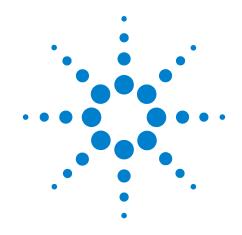

Infiniium DCA and DCA-J and DCA-X Agilent 86100A/B/C/D Wide-Bandwidth Oscilloscope

**Programmer's Guide** 

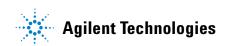

## **Notices**

© Agilent Technologies, Inc. 2000 - 2010

No part of this manual may be reproduced in any form or by any means (including electronic storage and retrieval or translation into a foreign language) without prior agreement and written consent from Agilent Technologies, Inc. as governed by United States and international copyright laws.

#### **Manual Part Number**

86100-90131

#### **Edition**

Second Edition, August 2010 Made in USA

Agilent Technologies, Inc. 1400 Fountaingrove Parkway Santa Rosa, CA 95403 USA

#### **Trademark Acknowledgements**

Microsoft <sup>®</sup> is a U.S. registered trademark of Microsoft Corporation.

Windows ® and MS Windows ® are U.S. registered trademarks of Microsoft Corporation.

MATLAB ® is a U.S. registered trademark of The Math Works, Inc.

#### Warranty

The material contained in this document is provided "as is," and is subject to being changed, without notice, in future editions. Further, to the maximum extent permitted by applicable law, Agilent disclaims all warranties, either express or implied, with regard to this manual and any information contained herein, including but not limited to the implied warranties of merchantability and fitness for a particular purpose. Agilent shall not be liable for errors or for incidental or consequential damages in connection with the furnishing, use, or performance of this document or of any information contained herein. Should Agilent and the user have a separate written agreement with warranty terms covering the material in this document that conflict with these terms, the warranty terms in the separate agreement shall control.

#### **Technology Licenses**

The hardware and/or software described in this document are furnished under a license and may be used or copied only in accordance with the terms of such license.

#### **Restricted Rights Legend**

If software is for use in the performance of a U.S. Government prime contract or subcontract. Software is delivered and licensed as "Commercial computer software" as defined in DFAR 252.227-7014 (June 1995), or as a "commercial item" as defined in FAR 2.101(a) or as "Restricted computer software" as defined in FAR 52.227-19 (June 1987) or any equivalent agency regulation or contract clause. Use, duplication or disclosure of Software is subject to Agilent Technologies' standard commercial license terms, and non-DOD Departments and Agencies of the U.S. Government will receive no greater than Restricted Rights as defined in FAR 52.227-19(c)(1-2) (June 1987). U.S. Government users will receive no greater than Limited Rights as defined in FAR 52.227-14

(June 1987) or DFAR 252.227-7015 (b)(2) (November 1995), as applicable in any technical data.

#### **Safety Notices**

CAUTION. A CAUTION notice denotes a hazard. It calls attention to an operating procedure, practice, or the like that, if not correctly performed or adhered to, could result in damage to the product or loss of important data. Do not proceed beyond a CAUTION notice until the indicated conditions are fully understood and met.

WARNING. A WARNING notice denotes a hazard. It calls attention to an operating procedure, practice, or the like that, if not correctly performed or adhered to, could result in personal injury or death. Do not proceed beyond a WARNING notice until the indicated conditions are fully understood and met.

## **Contents**

## 1 Introduction 17 New and Revised Commands 18 SICL/LAN Support 19 The Command Tree 24 Command Syntax 26 Queries 30 Starting a Program 33 Multiple Databases 36 Files 39 Status Reporting 42 Interface Functions 54 Commands Unavailable in Jitter Mode 56 Error Messages 58 Language Compatibility 67 2 **Sample Programs** 73 C Programming Examples 74 **BASIC Programming Examples** 96 3 **Common Commands** 107 Introduction 107 \*CLS (Clear Status) 108 \*ESE (Event Status Enable) 108 \*ESR? (Event Status Register) 109 \*IDN? (Identification Number) 110 \*LRN? (Learn) 111 \*OPC (Operation Complete) 111 \*OPT? (Option) 112 \*RCL (Recall) 112 \*RST (Reset) 113 \*SAV (Save) 117 \*SRE (Service Request Enable) 117 \*STB? (Status Byte) 118 \*TRG (Trigger) 119 \*TST? (Test) 119 \*WAI (Wait-to-Continue) 119 **Root Level Commands** AEEN 122 **ALER?** 123 AUToscale 123

BLANk 125

```
CDISplay 125
COMMents 125
CREE 125
CRER? 126
DIGitize 126
JEE 127
JER?
     128
LER? 128
LTEE 129
LTER? 129
MODel? 129
MTEE 130
MTER? 130
OPEE 130
OPER? 131
PTEE 131
PTER? 132
PRINt 132
RECall:SETup 132
RUN 132
SERial 133
SINGle 133
STOP 133
STORe:SETup 133
STORe:WAVeform 133
TER? 134
UEE 134
UER? 134
VIEW 134
System Commands 137
DATE 137
DSP 137
ERRor? 138
HEADer 139
LONGform 139
MODE 140
SETup 140
TIME 141
Acquire Commands 143
AVERage 143
BEST 143
COUNt 144
EYELine 144
LTESt 144
POINts 145
RUNTII 145
SSCReen 146
```

SSCReen:AREA 147 SSCReen:IMAGe 147 SWAVeform 148 SWAVeform:RESet 148

#### 7 Calibration Commands 151

CANCel 153 CONTinue 154 ERATio:DLEVel? 154 ERATio:STARt 154 ERATio:STATus? 155 FRAMe:LABel 155 FRAMe:STARt 155 FRAMe:TIME? 155 MODule:LRESistance 156 MODule: OCONversion? 156 MODule: OPOWer 156 MODule:OPTical 156 MODule: OWAVelength 157 MODule:STATus? 157 MODule:TIME? 158 MODule: VERTical 158 **OUTPut** 159 PROBe 159 RECommend? 159 SAMPlers 160 SDONe? 160 SKEW 160 SKEW:AUTO 161 STATus? 161

#### 8 Channel Commands 163

BANDwidth 163 CONNector 164 DISPlay 164 DSKew 164 DSKew:AUTO 165 DSKew:AUTO:STEP 165 DSKew:LCALibrate FDEScription? 165 FILTer 166 FSELect 166 OFFSet 166 PROBe 167 PROBe:CALibrate 167 PROBe:SELect 168 RANGe 168 SCALe 169 TDRSkew 170

UNITs 170 UNITs:ATTenuation 170 UNITs: OFFSet 170 WAVelength 171 **Clock Recovery Commands** 173 ARELock 177 ARELock: CANCel 177 ARELock:STATe? 177 CLBandwidth 177 **CRATe** 178 CFRequency? 178 **INPut** 178 LBANdwidth 179 LBWMode 181 LOCKed? 181 LSELect 181 LSELect:AUTomatic 183 ODRatio 183 ODRatio:AUTO 183 PEAKing? 184 **RATE** 184 RDIVider 186 RELock 186 SPResent? 186 TDENsity? 187 T2TFrequency? 187 Disk Commands 189 **BFILe?** 189 CDIRectory 190 DELete 190 DIRectory? 190 LOAD 191 MDIRectory 192 PWAVeform:LOAD 192 PWAVeform:PPBit 192 PWAVeform:RANGe 193 PWAVeform:RANGe:STARt 193

PWAVeform:RANGe:STOP 193

PWAVeform:SAVE 194

SPARameter:SAVE 196

PWD? 194 SIMage 194

STORe 198 TFILe? 199

10

#### 11 Display Commands 201

CGRade:LEVels? CONNect 202 **DATA?** 202 DCOLor 203 ETUNing 203 GRATicule 203 JITTer:BATHtub:YSCale 204 JITTer:GRAPh 204 JITTer:HISTogram:YSCale 206 JITTer:LAYout 206 JITTer:PJWFrequency 206 JITTer:PJWTracking 206 JITTer:SHADe 207 LABel 207 LABel:DALL 207 PERSistence 207 RRATe 208 SCOLor 208 SINTegrity:BATHtub:YSCale 209 SINTegrity: GRAPh 210 SINTegrity:HISTogram:YSCale 210 SINTegrity:LAYout 211 SINTegrity: LEVel 211 SINTegrity:SHADe 211 SPARameter: GRAPh 211 SPARameter:LAYout 212 SPARameter:SHADe 212 SSAVer 212

#### 12 Function Commands 215

ADD 216 **DIFF** 216 DISPlay 217 FUNCtion 217 **HORizontal** 217 HORizontal:POSition 218 HORizontal:RANGe 218 INVert 218 MAGNify 219 MAXimum 219 MINimum 219 MULTiply 219 OFFSet 220 PEELing 220 RANGe 220 SUBTract 221 VERSus 221 VERTical 221

VERTical:OFFSet 221 VERTical:RANGe 222

#### 13 Hardcopy Commands 223

AREA 223 DPRinter 223 FACTors 224 IMAGe 224 PRINters? 225

#### 14 Histogram Commands 227

AXIS 228
MODE 228
SCALe:SIZE 228
SOURce 229
WINDow:BORDer 229
WINDow:DEFault 229
WINDow:SOURce 229
WINDow:X1Position 230
WINDow:Y1Position 230
WINDow:Y2Position 230
WINDow:Y2Position 230

#### 15 Limit Test Commands 233

FAIL 233
JITTer:SELect 234
LLIMit 234
MNFound 235
RUNTil 235
SINTegrity:SELect 236
SOURce 236
SSCReen 237
SSCReen:AREA 239
SSCReen:IMAGe 239
SSUMmary 239
SWAVeform 240
SWAVeform:RESet 241
TEST 241
ULIMit 242

#### 16 Marker Commands 243

PROPagation 243
REACtance? 244
REFerence 244
RPANnotation 244
STATe 244
X1Position 245
X1Y1source 245

X2Position 246 X2Y2source 246 XDELta? 246 XUNits 247 Y1Position 247 Y2Position 247 YDELta? 247 YUNits 248

#### 17 Mask Test Commands 249

ALIGn 251 AMARgin:BER 251 AMARgin: CALCulate 251 AMEThod 251 AOPTimize 251 COUNt:FAILures? 252 COUNt:FSAMples? 253 COUNt:HITS? 253 COUNt:SAMPles? 253 COUNt:WAVeforms? 254 DELete 254 **EXIT 254** LOAD 254 MASK:DELete 254 MMARgin:PERCent 255 MMARgin:STATe 255 RUNTII 255 **SAVE 256** SCALe:DEFault 256 SCALe:MODE 256 SCALe:SOURce? 256 SCALe:X1 257 SCALe:XDELta 257 SCALe:Y1 258 SCALe:Y2 258 SOURce 258 SCALe:YTRack 259 SSCReen 259 SSCReen:AREA 260 SSCReen:IMAGe 260 SSUMmary 261 STARt 261 SWAVeform 261 SWAVeform:RESet 262 TEST 262 **TITLe?** 262 YALign 263

#### 18 Measure Commands 265

Introduction 268 Commands 269 AMPLitude: ANALysis 269 AMPLitude:DI? 270 AMPLitude:EOPening? 270 AMPLitude: ISI? 270 AMPLitude: ISIV sbit? 270 AMPLitude: ISIV sbit: BITS? 271 AMPLitude:ISIVsbit:HIGHest? AMPLitude: ISIV sbit: LOWest? 271 AMPLitude:LEVel:CIDigits:LAGGing 272 AMPLitude:LEVel:CIDigits:LEADing 272 AMPLitude:LEVel:DEFine 272 AMPLitude:LOCation 272 AMPLitude: OLEVel? AMPLitude:PI? 273 AMPLitude:PIRMs? 273 AMPLitude:Q? 273 AMPLitude:RINoise? 274 AMPLitude:RINoise:DEF 274 AMPLitude:RINoise:UNITs 274 AMPLitude:RN? 275 AMPLitude:RNSTabilize 275 AMPLitude: RNSValue 275 AMPLitude: SAMPlitude? 275 AMPLitude:TI? 275 AMPLitude:TI:DEFine 276 AMPLitude: UNITs 276 AMPLitude:ZLEVel? 276 ANNotation 277 APOWer 277 CGRade: AMPLitude 277 CGRade:BITRate 277 CGRade:COMPlete 278 CGRade:CRATio 278 CGRade:CROSsing 279 CGRade: DCD istortion 279 CGRade:DCYCle 280 CGRade:EHEight 280 CGRade:ERATio 280 CGRade: ERFactor 281 CGRade:ESN 281 CGRade: EWIDth 281 CGRade:JITTer 282 CGRade: OFACtor 282 CGRade: OLEVel 283 CGRade:PEAK? 283 CGRade:PWIDth 283 CGRade:SOURce 284

```
CGRade:ZLEVel 284
CLEar 284
DEFine 284
DELTatime 286
DUTYcycle 287
FALLtime 287
FREQuency 288
HISTogram:HITS?
                289
HISTogram:M1S?
                289
HISTogram: M2S? 289
HISTogram: M3S? 289
HISTogram: MEAN? 290
HISTogram: MEDian? 290
HISTogram: PEAK? 290
HISTogram:PP? 290
HISTogram: PPOSition? 291
HISTogram: SCALe? 291
HISTogram:STDDev? 291
JITTer:DCD? 292
JITTer:DDJ? 292
JITTer:DDJVsbit? 292
JITTer:DDJVsbit:BITS? 293
JITTer:DDJVsbit:EARLiest? 293
JITTer:DDJVsbit:LATest? 293
JITTer:DJ? 294
JITTer:EBITs? 294
JITTer:EDGE 294
JITTer:FREQuency:ANALysis 294
JITTer:FREQuency:COMPonents? 295
JITTer:FREQuency:MAXNumber 295
JITTer:FREQuency:SCAN 296
JITTer:ISI? 296
JITTer:LEVel? 296
JITTer:LEVel:DEFine 296
JITTer:PATTern? 297
JITTer:PJ? 297
JITTer:PJRMs? 297
JITTer:RJ? 298
JITTer:RJSTablize
JITTer:RJSValue 298
JITTer:SIGNal 298
JITTer:SIGNal:AUTodetect 299
JITTer:TJ? 299
JITTer:TJ:DEFine 299
JITTer:UNITs 299
MATLab 300
MATLab<N>:SCRipt 300
MATLab<N>:ETENable 300
MATLab<N>:ETEXt? 301
NWIDth 301
```

| OMAMplitude 301                                                                   |
|-----------------------------------------------------------------------------------|
| OVERshoot 302                                                                     |
| PERiod 302                                                                        |
| PWIDth 304                                                                        |
| RESults? 304                                                                      |
| RISetime 306                                                                      |
| SCRatch 306                                                                       |
| SENDvalid 307                                                                     |
| SINTegrity:BERFloor? 307                                                          |
| SINTegrity:BERLimit? 307                                                          |
| SINTegrity:PATTern? 308                                                           |
| SINTegrity:SIGNal 308                                                             |
| SINTegrity:SIGNal:AUTodetect 308                                                  |
| SOURce 309                                                                        |
| TEDGe? 309                                                                        |
| TDR:AVERage 310                                                                   |
| TDR:MAX 310                                                                       |
| TDR:MIN 310                                                                       |
| TMAX 311<br>TMIN 311                                                              |
| TVOLt? 312                                                                        |
| VAMPlitude 312                                                                    |
| VAlvir ittude 312<br>VAVerage 313                                                 |
| VBASe 313                                                                         |
| VMAX 313                                                                          |
| VMIN 314                                                                          |
| VPP 314                                                                           |
| VRMS 315                                                                          |
| VTIMe? 315                                                                        |
| VTOP 315                                                                          |
|                                                                                   |
| S-Parameter Commands (Rev. A.08.00 and Above) 317                                 |
| GDGRaph:VERTical:MAXimum 320                                                      |
| GDGRaph:VERTical:MINimum 320                                                      |
| GDGRaph:MARKer:XDELta? 320                                                        |
| GDGRaph:MARKer:Y1Position? 320                                                    |
| GDGRaph:MARKer:Y2Position? 320                                                    |
| GDGRaph:MARKer:YDELta? 320                                                        |
| GRAPh:HORizontal:SPAN 321                                                         |
| GRAPh:HORizontal:STARt 321                                                        |
| MAGGraph:MARKer:XDELta? 321                                                       |
| MAGGraph: MARKer: Y1Position? 321                                                 |
| MAGGraph:MARKer:Y2Position? 321                                                   |
|                                                                                   |
| MAGGraph: VERTical: MAXimum 322                                                   |
| MAGGraph:VERTical:MAXimum 322                                                     |
| MAGGraph:VERTical:MAXimum 322<br>MAGGraph:VERTical:MINimum 322                    |
| MAGGraph:VERTical:MAXimum 322 MAGGraph:VERTical:MINimum 322 MARKer:X1Position 322 |
| MAGGraph:VERTical:MAXimum 322<br>MAGGraph:VERTical:MINimum 322                    |

MARKer:X2Source 323 MARKer:X1STate 323 MARKer:X2STate 323 PGRaph:MARKer:XDELta? 323 PGRaph:MARKer:Y1Position? 324 PGRaph:MARKer:Y2Position? 324 PGRaph:MARKer:YDELta? 324 PGRaph:VERTical:MAXimum 324 PGRaph:VERTical:MINimum 324 TDRSparam 324 VWINdow 325 S-Parameter Commands (Rev. A.07.00 and Below) 327 MAGGraph:HORizontal:SPAN 329 MAGGraph:HORizontal:STARt 329 MAGGraph: VERTical: MAXimum 329 MAGGraph: VERTical: MINimum 329 MARKer:X1STate 330 MARKer:X2STate 330 MARKer:X1Source 330 MARKer:X2Source 330 MARKer:X1Position 330 MARKer:X2Position 331 MARKer:Y1Position? 331 MARKer:Y2Position? 331 MARKer:XDELta? 331 MARKer:YDELta? TDRSparam 332 VWINdow 332 **Signal Processing Commands** 333 LFEQualizer 334 LFEQualizer:BANDwidth 334 LFEQualizer:BWMode 334 LFEQualizer:FDELay 335 LFEQualizer:NTAPs 335 LFEQualizer:TAP 335 LFEQualizer:TAP:AUTomatic LFEQualizer:TAP:NORMalize LFEQualizer:TDELay 336 LFEQualizer:TDMode 336 MATLab 336 MATLab:ETENable 336 MATLab:ETEXt 337 MATLab:SCRipt 337 OUTPut 337 SOURce 337 SOURce:DISPlay 337

20

21

### **22** TDR/TDT Commands (Rev. A.06.00 and Above) 339 Introduction 339 CONNect 341 DUT:DIRection 342 DUT:TYPE 343 RESPonse:CALibrate 343 RESPonse: DISPlay 344 RESPonse:RISetime 344 RESPonse: RPLane? 344 RESPonse:TYPE 345 RESPonse:VAMPlitude? RESPonse: VERTical 346 RESPonse: VERTical: OFFSet 346 RESPonse: VERTical: RANGe 347 RESPonse:VLOad? 347 STIMulus:EXTernal 347 STIMulus: EXTernal: POLarity 348 STIMulus:MODE 348 STIMulus:RATE 348 STIMulus:STATe 349 23 TDR/TDT Commands (Rev. A.05.00 and Below) DCALib 352 **HPOLarity** 352 NVALid? 352 PRESet 353 RATE 353 RESPonse 354 RESPonse:CALibrate 354 RESPonse:CALibrate:CANCel 355 RESPonse:CALibrate:CONTinue 355 RESPonse:HORizontal 355 RESPonse: HORizontal: POSition 356 RESPonse:HORizontal:RANGe 356 RESPonse:RISetime 357 RESPonse:TDRDest 357 358 RESPonse:TDRTDT RESPonse:TDTDest 358 RESPonse: VERTical 359 RESPonse: VERTical: OFFSet 360 RESPonse: VERTical: RANGe 360 STIMulus 360

#### 24 Timebase Commands 363

BRATe 363 MPOSition 363 POSition 364 PRECision 364 PRECision:REFSource 365
PRECision:RFRequency 365
PRECision:RFRequency:AUTodetect 365
PRECision:TREFerence 366
RANGe 366
REFerence 367
SCALe 367
UNITS 367

#### 25 Trigger Commands 369

ATTenuation 369 BRATe 370 BRATe: AUTodetect 370 BWLimit 370 DCDRatio 370 DCDRatio:AUTodetect 371 GATed 371 HYSTeresis 371 LEVel 371 PLENgth 371 PLENgth: AUTodetect 372 **PLOCk** 372 PLOCk:AUTodetect 372 **RBIT** 373 SLOPe 373 SOURce 373

#### 26 Waveform Commands 375

BANDpass? 377 BYTeorder 377 **COUNt? 377 DATA** 378 FORMat 379 POINts? 381 PREamble 381 SOURce 383 SOURce: CGRade 384 TYPE? 384 XDISplay? 385 XINCrement? 385 XORigin? 385 XRANge? 386 XREFerence? 386 XUNits? 386 YDISplay? 387 YINCrement? 387 YORigin? 387 YRANge? 387 YREFerence? 388

#### YUNits? 388

## 27 Waveform Memory Commands 389

DISPlay 389 LOAD 389 SAVE 390 XOFFset 390 XRANge 390 YOFFset 391 YRANge 391

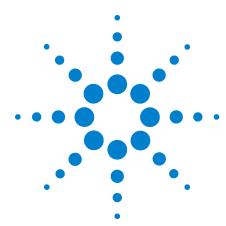

## . Introduction

```
New and Revised Commands 18

SICL/LAN Support 19

The Command Tree 24

Command Syntax 26

Queries 30

Starting a Program 33

Multiple Databases 36

Files 39

Status Reporting 42

Interface Functions 54

Commands Unavailable in Jitter Mode 56

Error Messages 58

Language Compatibility 67
```

The programming syntax documented in this book conforms to the IEEE 488.2 Standard Digital Interface for Programmable Instrumentation and to the Standard Commands for Programmable Instruments (SCPI). This edition of the manual documents all 86100-series software revisions up through A.10.00. For a listing of commands that are new or revised, refer to "New and Revised Commands" on page 18. If you are unfamiliar with programming instruments using the SCPI standard, refer to "Command Syntax" on page 26. For more detailed information regarding the GPIB, the IEEE 488.2 standard, or the SCPI standard, refer to the following books:

- International Institute of Electrical and Electronics Engineers. IEEE Standard 488.1-1987, IEEE Standard Digital Interface for Programmable Instrumentation. New York, NY, 1987.
- International Institute of Electrical and Electronics Engineers. IEEE Standard 488.2-1987, IEEE Standard Codes, Formats, Protocols and Common commands For Use with ANSI/IEEE Std 488.1-1987. New York, NY, 1987.

You can configure the instrument and transfer data between the instrument and a computer using GPIB (General Purpose Interface Bus) connection or SICL/LAN connection (firmware revision A08.00 and above).

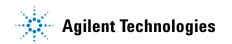

## **New and Revised Commands**

This section lists all new and revised commands for software revision A.10.00. Each command listed is followed by the page number where the command is documented.

#### **Acquire Commands**

Files can now be saved on USB removable drives when using the following command:

SSCReen 146

## Clock Recovery Commands

A new argument has been added to the INPut command to support the 86108A-400 AUX input connector.

INPut 178

#### **Disk Commands**

Files can now be saved on USB removable drives when using the following command:

SIMage 194

Support added for saving TDR/TDT four-port single-ended Touchstone files.

SPARameter:SAVE 196

#### **Limit Test Commands**

Files can now be saved on USB removable drives when using the following command:

SSCReen 237

#### **Mask Test Commands**

Files can now be saved on USB removable drives when using the following command:

SSCReen 259

18

## **SICL/LAN Support**

The ability to control the instrument over SICL/LAN is a new feature introduced with revision A.08.00. For SICL/LAN support, use the Agilent IO Libraries Suite which is shipped on a disc with the instrument. This software includes the Agilent Connection Expert, which facilitates the sending of remote commands to the instrument by using a LAN device address. If you can not establish a LAN connection on the instrument, install the Agilent IO Libraries LAN patch. This patch is located on the instrument at C:\ InfiniiumInstaller\AgtInstloLanPatch.msi.

An IP address can be substituted instead of using domain names.

To create the device address within the Agilent Connection Expert,

**1** Locate the instrument device address, which should look similar to the following examples:

TCPIP0::10.0.0.5::inst0::INSTR

TCPIP0::YourInstrument.YourDomain::inst0::INSTR

- **2** Right-click the instrument device address to view the shortcut menu and select Change Properties.
- **3** In the Advanced section, change the remote instrument name to gpib0,7. The device address should now be:

TCPIP0::10.0.0.5::gpib0,7::INSTR

After configuring the Agilent Connection Expert with the above steps, sending commands to the instrument changes the instrument from local mode into remote mode, which is similar to GPIB control. If, however, the device address inst0 is used instead of gpib0,7 the instrument will not change from local to the remote mode and some dialog boxes may be presented during the SICL/LAN session that requires front-panel operation.

SICL/LAN support requires that two programs be unblocked by the instrument's firewall. If you upgraded the instrument firmware versions A.07.00 and below to revision A.08.00 and above, you might be prompted by a firewall application to block the Agilent Remote I/O Port Mapper Utility and the Agilent Remote I/O Server. If you decide to allow the features to be blocked, then remote control of the DCA over SICL/LAN will not be possible. We recommend that you select Unblock on these features. However, if you block these features, you can always reconfigure the firewall at a later time to allow SICL/LAN.

Some firewall applications might block an echo request (ping) from the Agilent Connection Expert version 15.0 and above. If a ping is blocked the "Instrument I/O on this PC" auto-detect function will not find the instrument even though it has been added and tested

correctly under the Change Properties dialog box. To resolve this on the Microsoft Windows Firewall, refer to "To configure the firewall" on page 21.

For more information on communicating with the instrument using the Agilent's IO Libraries Suite, refer to the book *IO Libraries Suite Connectivity Guide with Getting Started*.

# To upgrade instrument software

After you have obtained the software upgrade file for your instrument, perform the following steps to install the upgrade.

- 1 Copy the software upgrade file to a USB Flash Drive, external USB CD-RW drive, LAN folder, or other device so that the file will be available to copy to the instrument.
- 2 On the instrument's **File** menu, click **Exit** and then click **Yes** to exit the application.
- 3 On the Windows Start menu, click My Computer.
- **4** Select the D: drive and create a new folder. Give the new folder a meaningful name. For example, Software Upgrade.
- **5** Copy the upgrade file (.exe file extension) from an external memory device to your new folder.
- **6** Select the upgrade file to begin the installation. Click **Next** twice for the installation wizard to automatically uninstall the current version and install the newer version.
- 7 If you are prompted by a firewall application to block the Agilent Remote I/O Port Mapper Utility and the Agilent Remote I/O Server, select Unblock as shown in Figure 1 on page 20. See the introduction to this section for more information.
- **8** On the Windows desktop, double click the program icon to start the instrument.

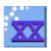

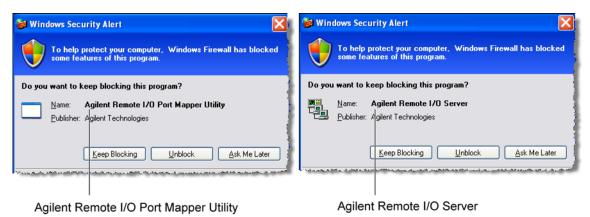

Figure 1. Example Windows Firewall Security Alerts

## To configure the firewall

This procedure applies to instrument software revision A.08.00 and above. Although it describes the settings for the Windows Firewall, settings using a different firewall will be similar. These settings allow control of the instrument over SICL/LAN and allow the Agilent Connection Expert to locate the instrument.

- 1 On the instrument, click **Help > About 86100C/D** and confirm that software revision A.08.00 or above is installed.
- **2** Minimize the 86100C/D application to view the Windows desktop.
- 3 On the Start menu, click Control Panel.
- 4 If Category View is set, click Switch to Classic View.
- 5 Open Windows Firewall.
- 6 On the Exceptions tab, clear or select to unblock (allow) the Agilent Remote I/O Port Mapper Utility and the Agilent Remote I/O Server. These programs allow control of the instrument over SICL/LAN. If these utilities are not listed, click Add Program in the dialog box and add them using the following paths:

Agilent Remote I/O Port Mapper Utility found at C:\Program Files\Agilent\IO Libraries Suite\bin\portmap.exe

 $\label{lem:lemonter} \begin{tabular}{l} A gilent Remote I/O Server found at C:\Program Files\Agilent\IO Libraries Suite\bin\siclland.exe \\ \end{tabular}$ 

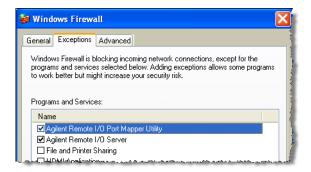

Figure 2. 86100C/D SICL/LAN Programs

- 7 On the Windows Firewall, click the Advanced tab.
- **8** Click **ICMP** to open the ICMP Settings dialog box.
- **9** Clear or select **Allow incoming echo request**. Selecting this feature allows the Agilent Connection Expert's (version 15.0 and above) **Instrument I/O on this PC** to automatically find the instrument.

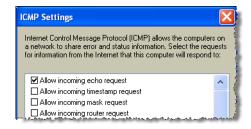

Figure 3. Allow Incoming Echo Request

#### **Examples**

Throughout this book, BASIC and ANSI C are used in the examples of individual commands. If you are using other languages, you will need to find the equivalents of BASIC commands like OUTPUT, ENTER, and CLEAR, to convert the examples. The instrument's GPIB address is configured at the factory to a value of 7. You must set the output and input functions of your programming language to send the commands to this address. You can change the GPIB address from the instrument's front panel.

#### **Measurement Process**

Figure 4 is a instrument block diagram that shows where the measurements are made on the acquired data and when the post-signal processing is applied to the data. The diagram is laid out serially for a visual perception of how the data is affected by the instrument.

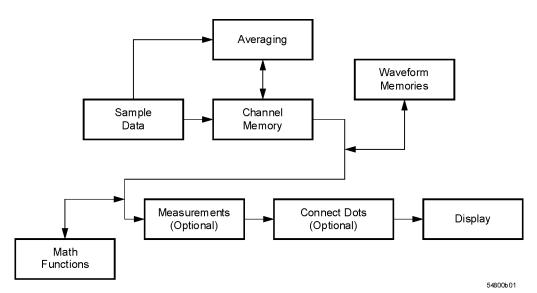

Figure 4. Sample Data Processing

The sample data is stored in the channel memory for further processing before being displayed. The time it takes for the sample data to be displayed depends on the number of post processes you have selected. Averaging your sampled data helps remove any unwanted noise from your waveform.

You can store your sample data in the instrument's waveform memories for use as one of the sources in Math functions, or to visually compare against a waveform that is captured at a future time. The Math functions allow you to apply mathematical operations on your sampled data. You can use these functions to duplicate many of the mathematical operations that your circuit may be performing to verify that your circuit is operating correctly. The measurements section performs any of the automated measurements that are available in the instrument. The measurements that you have selected appear at the bottom of the display. The Connect Dots section draws a straight line between sample data points, giving an analog look to the waveform. This is sometimes called linear interpolation.

## **The Command Tree**

The command tree refers to the relationship of the commands to each other. The IEEE 488.2 common commands do not affect the position of the parser within the tree. A leading colon or a program message terminator (<NL> or EOI true on the last byte) places the parser at the root of the command tree. A leading colon is a colon that is the first character of a program header. Executing a subsystem command places you in that subsystem until a leading colon or a program message terminator is found. The commands in this instrument can be placed into three types: common commands, root level commands, and subsystem commands.

- Common commands (defined by IEEE 488.2) control functions that are common to all IEEE 488.2 instruments. These commands are independent of the tree and do not affect the position of the parser within the tree. \*RST is an example of a common command.
- Root level commands control many of the basic functions of the instrument. These commands reside at the root of the command tree. They can always be parsed if they occur at the beginning of a program message or are preceded by a colon. Unlike common commands, root level commands place the parser back at the root of the command tree. AUTOSCALE is an example of a root level command.
- Subsystem commands are grouped together under a common node of the command tree, such as the TIMEBASE commands.
   Only one subsystem may be selected at a given time. When the instrument is initially turned on, the command parser is set to the root of the command tree and no subsystem is selected.

Command headers are created by traversing down the command tree. A legal command header from the command tree would be :TIMEBASE:RANGE. It consists of the subsystem followed by a command separated by colons. The compound header contains no spaces.

In the command tree, use the last mnemonic in the compound header as a reference point (for example, RANGE). Then find the last colon above that mnemonic (TIMEBASE:). That is the point where the parser resides. Any command below this point can be sent within the current program message without sending the mnemonics which appear above them (for example, REFERENCE).

Use a colon to separate two commands in the same subsystem.

OUTPUT 707;":CHANNEL1:RANGE 0.5;OFFSET 0"

The colon between CHANNEL1 and RANGE is necessary because CHANNEL1:RANGE specifies a command in a subsystem. The semicolon between the RANGE command and the OFFSET command is required to separate the two commands. The OFFSET command does not need CHANNEL1 preceding it because the CHANNEL1:RANGE command sets the parser to the CHANNEL1 node in the tree.

## **Command Syntax**

In accordance with IEEE 488.2, the instrument's commands are grouped into "subsystems." Commands in each subsystem perform similar tasks. Starting with Chapter 5, "System Commands each chapter covers a separate subsystem.

#### **Sending a Command**

It's easy to send a command to the instrument. Simply create a command string from the commands listed in this book, and place the string in your program language's output statement. For commands other than common commands, include a colon before the subsystem name. For example, the following string places the cursor on the peak laser line and returns the power level of this peak:

OUTPUT 720;":MEAS:SCAL:POW? MAX"

Commands can be sent using any combination of uppercase or lowercase ASCII characters. Instrument responses, however, are always returned in uppercase.

The program instructions within a data message are executed after the program message terminator is received. The terminator may be either a NL (new line) character, an EOI (End-Or-Identify) asserted in the GPIB interface, or a combination of the two. Asserting the EOI sets the EOI control line low on the last byte of the data message. The NL character is an ASCII linefeed (decimal 10). The NL (New Line) terminator has the same function as an EOS (End Of String) and EOT (End Of Text) terminator.

## **Short or Long Forms**

Commands and queries may be sent in either long form (complete spelling) or short form (abbreviated spelling). The description of each command in this manual shows both versions; the extra characters for the long form are shown in lowercase. However, commands can be sent using any combination of uppercase or lowercase ASCII characters. Instrument responses, however, are always returned in uppercase. Programs written in long form are easily read and are almost self-documenting. Using short form commands conserves the amount of controller memory needed for program storage and reduces the amount of I/O activity.

The short form is the first four characters of the keyword, unless the fourth character is a vowel. Then the mnemonic is the first three characters of the keyword. If the length of the keyword is four characters or less, this rule does not apply, and the short form is the same as the long form.

For example:

:TIMEBASE:DELAY 1E-6 is the long form.

:TIM:DEL 1E-6 is the short form.

.

**Table 1** Long and Short Command Forms

| Long Form | Short Form | How the Rule is Applied                                                |
|-----------|------------|------------------------------------------------------------------------|
| RANGE     | RANG       | Short form is the first four characters of the keyword.                |
| PATTERN   | PATT       | Short form is the first four characters of the keyword.                |
| DISK      | DISK       | Short form is the same as the long form.                               |
| DELAY     | DEL        | Fourth character is a vowel, short form is the first three characters. |

## White Space

White space is defined to be one or more characters from the ASCII set of 0 through 32 decimal, excluding 10 (NL). White space is usually optional, and can be used to increase the readability of a program.

## **Combining Commands**

You can combine commands from the same subsystem provided that they are both on the same level in the subsystem's hierarchy. Simply separate the commands with a semi-colon (;). If you have selected a subsystem, and a common command is received by the instrument, the instrument remains in the selected subsystem. For example, the following commands turn averaging on, then clears the status information without leaving the selected subsystem.

":ACQUIRE:AVERAGE ON;\*CLS;COUNT 1024"

You can send commands and program queries from different subsystems on the same line. Simply precede the new subsystem by a semicolon followed by a colon. Multiple commands may be any combination of compound and simple commands. For example:

:CHANNEL1:RANGE 0.4;:TIMEBASE:RANGE 1

# Adding parameters to a command

Many commands have parameters that specify an option. Use a space character to separate the parameter from the command as shown in the following line:

OUTPUT 720;":INIT:CONT ON"

Separate multiple parameters with a comma (,). Spaces can be added around the commas to improve readability.

OUTPUT 720;":MEAS:SCAL:POW:FREQ? 1300, MAX"

## **String Arguments**

Strings contain groups of alphanumeric characters which are treated as a unit of data by the instrument. You may delimit embedded strings with either single (') or double (") quotation marks. These strings are case-sensitive, and spaces act as legal

## Chapter 1. Introduction Command Syntax

characters just like any other character. For example, this command writes the line string argument to the instrument's advisory line:

:SYSTEM:DSP ""This is a message.""

#### **Numbers**

Some commands require number arguments. All numbers are expected to be strings of ASCII characters. You can use exponential notation or suffix multipliers to indicate the numeric value. The following numbers are all equal:

28 = 0.28E2 = 280E-1 = 28000m = 0.028K = 28E-3K

When a syntax definition specifies that a number is an integer, any fractional part is ignored and truncated. Using "mV" or "V" following the numeric voltage value in some commands will cause Error 138–Suffix not allowed. Instead, use the convention for the suffix multiplier.

Table 2 <suffix mult>

| Value | Mnemonic | Value | Mnemonic |
|-------|----------|-------|----------|
| 1E18  | EX       | 1E-3  | m        |
| 1E15  | PE       | 1E-6  | u        |
| 1E12  | Т        | 1E-9  | n        |
| 1E9   | G        | 1E-12 | р        |
| 1E6   | MA       | 1E-15 | f        |
| 1E3   | K        | 1E-18 | а        |

Table 3 <suffix unit>

| Suffix | Referenced Unit |
|--------|-----------------|
| V      | Volt            |
| S      | Second          |
| W      | Watt            |
| BIT    | Bits            |
| dB     | Decibel         |
| %      | Percent         |
| Hz     | Hertz           |

## **Infinity Representation**

The representation for infinity for this instrument is 9.99999E+37. This is also the value returned when a measurement cannot be made.

## Sequential and Overlapped Commands

IEEE 488.2 makes a distinction between sequential and overlapped commands. Sequential commands finish their task before the execution of the next command starts. Overlapped commands run

concurrently. Commands following an overlapped command may be started before the overlapped command is completed. The common commands  $^*WAI$  and  $^*OPC$  may be used to ensure that commands are completely processed before subsequent commands are executed.

## Queries

Command headers immediately followed by a question mark (?) are queries. After receiving a query, the instrument interrogates the requested subsystem and places the answer in its output queue. The answer remains in the output queue until it is read or until another command is issued. When read, the answer is transmitted across the bus to the designated listener (typically a computer). For example, the query:

#### :TIMEBASE:RANGE?

places the current time base setting in the output queue. In BASIC, the computer input statement:

ENTER < device address >; Range

passes the value across the bus to the computer and places it in the variable Range. You can use query commands to find out how the instrument is currently configured. They are also used to get results of measurements made by the instrument. For example, the command:

#### :MEASURE:RISETIME?

tells the instrument to measure the rise time of your waveform and place the result in the output queue. The output queue must be read before the next program message is sent. For example, when you send the query :MEASURE:RISETIME? you must follow it with an input statement. In BASIC, this is usually done with an ENTER statement immediately followed by a variable name. This statement reads the result of the query and places the result in a specified variable. If you send another command or query before reading the result of a query, the output buffer is cleared and the current response is lost. This also generates a query-interrupted error in the error queue. If you execute an input statement before you send a query, it will cause the computer to wait indefinitely.

If a measurement cannot be made because of the lack of data, because the source signal is not displayed, the requested measurement is not possible (for example, a period measurement on an FFT waveform), or for some other reason, 9.99999E+37 is returned as the measurement result. In TDR mode with ohms specified, the returned value is 838  $\mathrm{M}\Omega.$ 

You can send multiple queries to the instrument within a single program message, but you must also read them back within a single program message. This can be accomplished by either reading them back into a string variable or into multiple numeric variables. For example, you could read the result of the query :TIMEBASE:RANGE?;DELAY? into the string variable Results\$ with the command: ENTER 707;Results\$

When you read the result of multiple queries into string variables, each response is separated by a semicolon. For example, the response of the query :TIMEBASE:RANGE?;DELAY? would be:

<range value>;<delay value>

Use the following program message to read the query :TIMEBASE:RANGE?;DELAY? into multiple numeric variables:

ENTER 707; Result1, Result2

## Definite-Length Block Response Data

Definite-length block response data allows any type of device-dependent data to be transmitted over the system interface as a series of 8-bit binary data bytes. This is particularly useful for sending large quantities of data or 8-bit extended ASCII codes. The syntax is a pound sign (#) followed by a non-zero digit representing the number of digits in the decimal integer. After the non-zero digit is the decimal integer that states the number of 8-bit data bytes being sent. This is followed by the actual data. For example, for transmitting 4000 bytes of data, the syntax would be:

#44000 <4000 bytes of data> <terminator>

The leftmost "4" represents the number of digits in the number of bytes, and "4000" represents the number of bytes to be transmitted.

NOTE

Byte order can affect the ability of your programs to correctly interpret block data.

The byte order, or endianness, of returned block data differs between the Waveform and Measure subsystems. By default, the Waveform subsystem queries return block data in MSB (Most Significant Byte) first format. If needed, you can change the order to LSB (Least Significant Byte) first using the command "BYTeorder" on page 377.

The following Measure sybsystem queries return block data in LSB first format:

:MEASure:AMPLitutde:ISIVsbit?

:MEASure:AMPLitutde:ISIVsbit:BITS?

:MEASure:JITTer:DDJVsbit?

:MEASure:JITTer:DDJVsbit:BITS?

:MEASure:JITTer:EBITs?

:MEASure:JITTer:PATTern?

:MEASure:SINTegrity:PATTern?

Be aware that the Agilent IO Libraries Suite, by default, interprets received block data as MSB first format and there is no Measure subsystem command to change the byte order to LSB. When using these Measure subsystem queries, you *must* change the byte order received from MSB to LSB. For example, you could do one of the following:

## Chapter 1. Introduction Queries

- Open Agilent VEE's Advanced Instrument Properties dialog box, select the General tab, and change the byte order setting. However, using this method results in incorrect Waveform queries.
- Write a function to change the byte order in your program.
- Use a function already available in your authoring tool such as provided in Microsoft Excel.

## **Starting a Program**

The commands and syntax for initializing the instrument are listed in Chapter 3, "Common Commands. Refer to your GPIB manual and programming language reference manual for information on initializing the interface. To make sure the bus and all appropriate interfaces are in a known state, begin every program with an initialization statement. For example, BASIC provides a CLEAR command which clears the interface buffer. When you are using GPIB, CLEAR also resets the instrument's parser. After clearing the interface, initialize the instrument to a preset state using the \*RSI command.

The AUTOSCALE command is very useful on unknown waveforms. It automatically sets up the vertical channel, time base, and trigger level of the instrument.

A typical instrument setup configures the vertical range and offset voltage, the horizontal range, delay time, delay reference, trigger mode, trigger level, and slope. An example of the commands sent to the instrument are:

```
:CHANNEL1:RANGE 16;0FFSET 1.00<terminator>
:SYSTEM:HEADER 0FF<terminator>
:TIMEBASE:RANGE 1E-3;DELAY 100E-6<terminator>
```

This example sets the time base at 1 ms full-scale (100  $\mu$ s/div), with delay of 100  $\mu$ s. Vertical is set to 16V full-scale (2 V/div), with center of screen at 1V, and probe attenuation of 10.

The following program demonstrates the basic command structure used to program the instrument.

```
CLEAR 707! Initialize instrument interface
OUTPUT 707;"*RST"!Initialize instrument to preset state
OUTPUT 707;"*TIMEBASE:RANGE 5E-4"! Time base to 500 us full scale
OUTPUT 707;":TIMEBASE:DELAY 25E-9"! Delay to 25 ns
OUTPUT 707;":TIMEBASE:DELAY 25E-9"! Delay to 25 ns
OUTPUT 707;":TIMEBASE:REFERENCE CENTER"! Display reference at center
OUTPUT 707;":CHANNEL1:RANGE .16"! Vertical range to 160 mV full scale
OUTPUT 707;":CHANNEL1:OFFSET -.04"! Offset to -40 mV
OUTPUT 707;":TRIGGER:LEVEL,-.4"! Trigger level to -0.4
OUTPUT 707;":TRIGGER:SLOPE POSITIVE"! Trigger on positive slope
100 OUTPUT 707;":SYSTEM:HEADER OFF"<terminator>
110 OUTPUT 707;":DISPLAY:GRATICULE FRAME"! Grid off
120 END
```

- Line 10 initializes the instrument interface to a known state and Line 20 initializes the instrument to a preset state.
- Lines 30 through 50 set the time base, the horizontal time at 500  $\mu s$  full scale, and 25 ns of delay referenced at the center of the graticule.
- Lines 60 through 70 set the vertical range to 160 mV full scale and the center screen at -40 mV.

#### Chapter 1. Introduction Starting a Program

- Lines 80 through 90 configure the instrument to trigger at −0.4 volts with normal triggering.
- Line 100 turns system headers off.
- · Line 110 turns the grid off.

The DIGITIZE command is a macro that captures data using the acquisition (ACQUIRE) subsystem. When the digitize process is complete, the acquisition is stopped. The captured data can then be measured by the instrument or transferred to the computer for further analysis. The captured data consists of two parts: the preamble and the waveform data record. After changing the instrument configuration, the waveform buffers are cleared. Before doing a measurement, the DIGITIZE command should be sent to ensure new data has been collected. You can send the DIGITIZE command with no parameters for a higher throughput. Refer to the DIGITIZE command in <Cross Reference Color>Chapter 4, "Root Level Commands" for details. When the DIGITIZE command is sent to an instrument, the specified channel's waveform is digitized with the current ACQUIRE parameters. Before sending the :WAVEFORM:DATA? query to get waveform data, specify the WAVEFORM parameters. The number of data points comprising a waveform varies according to the number requested in the ACQUIRE subsystem. The ACQUIRE subsystem determines the number of data points, type of acquisition, and number of averages used by the DIGITIZE command. This allows you to specify exactly what the digitized information contains. The following program example shows a typical setup:

OUTPUT 707;":SYSTEM:HEADER OFF"<terminator>
OUTPUT 707;":WAVEFORM:SOURCE CHANNEL1"<terminator>
OUTPUT 707;":WAVEFORM:FORMAT BYTE"<terminator>
OUTPUT 707;":ACQUIRE:COUNT 8"<terminator>
OUTPUT 707;":ACQUIRE:POINTS 500"<terminator>
OUTPUT 707;":DIGITIZE CHANNEL1"<terminator>
OUTPUT 707;":WAVEFORM:DATA?"<terminator>

This setup places the instrument to acquire eight averages. This means that when the DIGITIZE command is received, the command will execute until the waveform has been averaged at least eight times. After receiving the :WAVEFORM:DATA? query, the instrument will start passing the waveform information when queried. Digitized waveforms are passed from the instrument to the computer by sending a numerical representation of each digitized point. The format of the numerical representation is controlled with the :WAVEFORM:FORMAT command and may be selected as BYTE, WORD, or ASCII. The easiest method of entering a digitized waveform depends on data structures, available formatting, and I/O capabilities. You must scale the integers to determine the voltage value of each point. These integers are passed starting with the leftmost point on the instrument's display. For more information,

|      | refer to Chapter 26, "Waveform Commands. When using GPIB, a digitize operation may be aborted by sending a Device Clear over the bus (for example, CLEAR 707).                                                                                                    |
|------|----------------------------------------------------------------------------------------------------|
| NOTE | The execution of the DIGITIZE command is subordinate to the status of ongoing limit tests. (See commands ACQuire:RUNTil on page 145, MTEST:RUNTil on page 255, and LTEST:RUNTil on page 236.) The DIGITIZE command will not capture data if the stop condition for a limit test has been met. |

## **Multiple Databases**

Eye/Mask measurements are based on statistical data that is acquired and stored in the color grade/gray scale database. The color grade/gray scale database consists of all data samples displayed on the display graticule. The measurement algorithms are dependent upon histograms derived from the database. This database is internal to the instrument's applications. The color grade/gray scale database *cannot* be imported into an external database application.

If you want to perform an eye measurement, it is necessary that you first produce an eye diagram by triggering the instrument with a synchronous clock signal. Measurements made on a pulse waveform while in Eye/Mask mode will fail.

Firmware revision A.03.00 and later allows for multiple color grade/gray scale databases to be acquired and displayed simultaneously, including

- · all four instrument channels
- · all four math functions
- one saved color grade/gray scale file

The ability to use multiple databases allows for the comparison of

- · channels to each other
- channels to a saved color grade/gray scale file
- · functions to the channel data on which it is based

The advantage of acquiring and displaying channels and functions simultaneously is test times are greatly reduced. For example, the time taken to acquire two channels in parallel is approximately the same time taken to acquire a single channel.

## Using Multiple Databases in Remote Programs

Most commands that control histograms, mask tests, or color grade data have additional optional parameters that were not available in firmware revisions prior to A.03.00. You can use the commands to control a single channel or add the argument APPend to enable more than one channel. The following example illustrates two uses of the CHANnel<n>:DISPlay command.

SYSTem:MODE EYE CHANnel1:DISPlay ON CHANnel2:DISPlay ON The result using the above set of commands, is Channel 1 cleared and disabled while Channel 2 is enabled and displayed. However, by adding the argument APPend to the last command of the set, both Channels 1 and 2 will be enabled and displayed .

SYSTem:MODE EYE CHANnel1:DISPlay ON CHANnel2:DISPlay ON,APPend

For a example of using multiple databases, refer to "Multi-Database Example" on page 91.

#### **Downloading a Database**

The general process for downloading a color grade/gray scale database is as follows:

- **1** Send the command :WAVEFORM:SOURCE CGRADE. This will select the color grade/gray scale database as the waveform source.
- **2** Issue :WAVeform:FORMat WORD. Database downloads only support word formatted data (16-bit integers).
- 3 Send the query :WAVeform:DATA? The data will be sent by means of a block data transfer as a two-dimensional array, 451 words wide by 321 words high (refer to "Definite-Length Block Response Data" on page 31). The data is transferred starting with the upper left pixel of the display graticule, column by column, until the lower right pixel is transferred.
- **4** Send the command :WAVeform:XORigin to obtain the time of the left column.
- **5** Send the command :WAVeform:XINC to obtain the time increment of each column.
- **6** Send the command :WAVeform:YORigin to obtain the voltage or power of the vertical center of the database.
- **7** Send the command :WAVeform:YORigin to obtain the voltage or power of the incremental row.

The information from steps 4 through 7 can also be obtained with the command :WAVeform:PREamble.

#### **Auto Skew**

Another multiple database feature is the auto skew. You can use the auto skew feature to set the horizontal skew of multiple, active channels with the same bit rate, so that the waveform crossings align with each other. This can be very convient when viewing multiple eye diagrams simultaneously. Slight differences between channels and test devices may cause a phase difference between channels. Auto skew ensures that each eye is properly aligned, so that measurements and mask tests can be properly executed.

In addition, auto skew optimizes the instrument trigger level. Prior to auto skew, at least one channel must display a complete eye diagram in order to make the initial bit rate measurement. Auto

# Chapter 1. Introduction Multiple Databases

skew requires more data to be sampled; therefore, acquisition time during auto skew is slightly longer than acquisition time during measurements.

### **Files**

When specifying a file name in a remote command, enclose the name in double quotation marks, such as "filename". If you specify a path, the path should be included in the quotation marks. All files stored using remote commands have file name extensions as listed in Table 4. You can use the full path name, a relative path name, or no path.

If you do not specify an extension when storing a file, or specify an incorrect extension, it will be corrected automatically according to the following rules:

- No extension specified: add the extension for the file type.
- Extension does not match file type: retain the filename, (including the current extension) and add the appropriate extension.

You do not need to use an extension when loading a file if you use the optional destination parameter. For example, :DISK:LOAD "STM1\_0C3",SMASK automatically adds .msk to the file name. ASCII waveform files can be loaded only if the file name explicitly includes the .txt extension. Table 5 on page 40 shows the rules used when loading a specified file.

If you don't specify a directory when storing a file, the location of the file will be based on the file type. Table 6 on page 40 shows the default locations for storing files. On 86100C/D instruments, files are stored on the D: drive. On 86100A/B instruments, files are stored on the C: drive.

When loading a file, you can specify the full path name, a relative path name, or no path name. Table 7 on page 41 lists the rules for locating files, based on the path specified. Standard masks loaded from D:\Scope\masks. Files may be stored to or loaded from any path external drive or on any mapped network drive.

 Table 4
 File Name Extensions

| File Type                                                 | File Name Extension                     | Command                       |
|-----------------------------------------------------------|-----------------------------------------|-------------------------------|
| Waveform - internal format                                | .wfm                                    | "STORe" on page 198           |
| Waveform - text format (Verbose, XY Verbose, or Y values) | .txt                                    | "STORe" on page 198           |
| Pattern Waveform                                          | .csv                                    | "PWAVeform:SAVE" on page 194  |
| Setup                                                     | .set                                    | "STORe" on page 198           |
| Color grade - Gray Scale                                  | .cgs                                    | "STORe" on page 198           |
| Jitter Memory                                             | .jd                                     | "STORe" on page 198           |
| Screen image <sup>a</sup>                                 | .bmp, .eps, .gif, .pcx, .ps, .jpg, .tif | "SIMage" on page 194          |
| Mask                                                      | .msk, .pcm                              | "SAVE" on page 256            |
| TDR/TDT                                                   | .tdr                                    | "STORe" on page 198           |
| MATLAB script                                             | .m                                      | "MATLab:SCRipt" on page 337   |
| S-Parameter (Touchstone format)                           | .s1p, .s2p, .s4p                        | "SPARameter:SAVE" on page 196 |
| S-Parameter (text format)                                 | .txt                                    | "SPARameter:SAVE" on page 196 |

a For .gif and .tif file formats, this instrument uses LZW compression/decompression licensed under U.S. patent No 4,558,302 and foreign counterparts. End user should not modify, copy, or distribute LZW compression/decompression capability. For .jpg file format, this instrument uses the .jpg software written by the Independent JPEG Group.

 Table 5
 Rules for Loading Files

| File Name Extension                            | Destination   | Rule                                                                                                  |
|------------------------------------------------|---------------|----------------------------------------------------------------------------------------------------|
| No extension                                   | Not specified | Default to internal waveform format; add .wfm extension                                               |
| Extension does not match file type             | Not specified | Default to internal waveform format; add .wfm extension                                               |
| Extension matches file type                    | Not specified | Use file name with no alterations; destination is based on extension file type                        |
| No extension                                   | Specified     | Add extension for destination type; default for waveforms is internal format (.wfm)                   |
| Extension does not match destination file type | Specified     | Retain file name; add extension for destination type. Default for waveforms is internal format (.wfm) |
| Extension matches destination file type        | Specified     | Retain file name; destination is as specified                                                         |

 Table 6
 Default File Locations

| File Type                                                                   | Default Location                                                         |
|-----------------------------------------------------------------------------|--------------------------------------------------------------------------|
| Waveform - internal format, text format (Verbose, XY Verbose, or Y values), | D:\User Files\waveforms                                                  |
| Pattern Waveforms                                                           | D:\User Files\waveforms                                                  |
| Setup                                                                       | D:\User Files\setups                                                     |
| Color Grade - Gray Scale                                                    | D:\User Files\colorgrade-grayscale                                       |
| Jitter Memory                                                               | D:\User Files\jitter data                                                |
| Screen Image                                                                | D:\User Files\screen images                                              |
| Mask                                                                        | C:\Scope\masks (standard masks) D:\User Files\masks (user-defined masks) |

 Table 6
 Default File Locations (continued)

| File Type                                                      | Default Location                |
|----------------------------------------------------------------|---------------------------------|
| TDR/TDT calibration data (software revision A.05.00 and below) | D:\User Files\TDR normalization |
| TDR/TDT calibration data (software revision A.06.00 and above) | D:\User Files\TDR calibration   |
| MATLAB script                                                  | D:\User Files\MATLAB scripts    |
| S-Parameters                                                   | D:\User Files\S-parameter data  |

#### Table 7 File Locations (Loading Files)

| File Name                        | Rule                                                                                                    |
|----------------------------------|----------------------------------------------------------------------------------------------------|
| Full path name                   | Use file name and path specified                                                                                                    |
| Relative path name               | Full path name is formed relative to the present working directory, set with the command :DISK:CDIR. The present working directory can be read with the query :DISK:PWD? |
| File name with no preceding path | Add the file name to the default path (D:\User Files) based on the file type. (C drive on 86100A/B instruments.)                                                         |

## **Status Reporting**

Almost every program that you write will need to monitor the instrument for its operating status. This includes querying execution or command errors and determining whether or not measurements have been completed. Several status registers and queues are provided to accomplish these tasks. In this section, you'll learn how to enable and read these registers.

- Refer to Figure 7 on page 45 for an overall status reporting decision chart.
- See Figure 6 and Figure 7 to learn the instrument's status reporting structure which allows you to monitor specific events in the instrument.
- Table 8 on page 48 lists the bit definitions for each bit in the status reporting data structure.

The Status Byte Register, the Standard Event Status Register group, and the Output Queue are defined as the Standard Status Data Structure Model in IEEE 488.2-1987. IEEE 488.2 defines data structures, commands, and common bit definitions for status reporting. There are also instrument-defined structures and bits.

To monitor an event, first clear the event, then enable the event. All of the events are cleared when you initialize the instrument. To generate a service request (SRQ) interrupt to an external computer, enable at least one bit in the Status Byte Register. To make it possible for any of the Standard Event Status Register bits to generate a summary bit, the corresponding bits must be enabled. These bits are enabled by using the \*ESE common command to set the corresponding bit in the Standard Event Status Enable Register. To generate a service request (SRQ) interrupt to the computer, at least one bit in the Status Byte Register must be enabled. These bits are enabled by using the \*SRE common command to set the corresponding bit in the Service Request Enable Register. These enabled bits can then set RQS and MSS (bit 6) in the Status Byte Register. For more information about common commands, see Chapter 3, "Common Commands.

## Status Byte Register

The Status Byte Register is the summary-level register in the status reporting structure. It contains summary bits that monitor activity in the other status registers and queues. The Status Byte Register is a live register. That is, its summary bits are set and cleared by the presence and absence of a summary bit from other event registers or queues. If the Status Byte Register is to be used with the Service Request Enable Register to set bit 6 (RQS/MSS) and to generate an SRQ, at least one of the summary bits must be enabled, then set. Also, event bits in all other status registers must be specifically enabled to generate the summary bit that sets the associated summary bit in the Status Byte Register.

The Status Byte Register can be read using either the \*STB? common command query or the GPIB serial poll command. Both commands return the decimal-weighted sum of all set bits in the register. The difference between the two methods is that the serial poll command reads bit 6 as the Request Service (RQS) bit and clears the bit which clears the SRQ interrupt. The \*STB? query reads bit 6 as the Master Summary Status (MSS) and does not clear the bit or have any affect on the SRQ interrupt. The value returned is the total bit weights of all of the bits that are set at the present time.

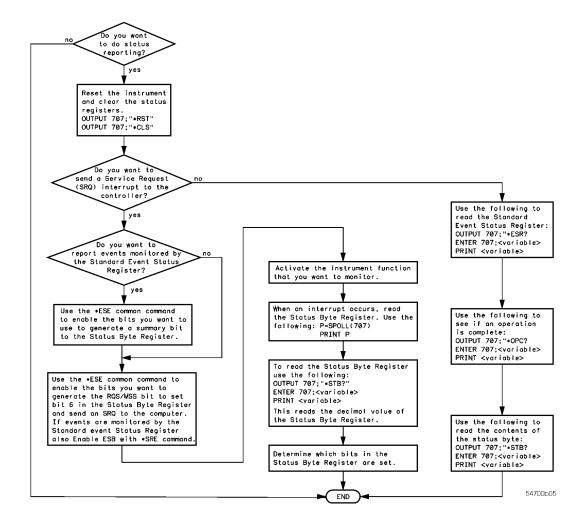

Figure 5. Status Reporting Decision Chart

The use of bit 6 can be confusing. This bit was defined to cover all possible computer interfaces, including a computer that could not do a serial poll. The important point to remember is that, if you are using an SRQ interrupt to an external computer, the serial poll command clears bit 6. Clearing bit 6 allows the instrument to

generate another SRQ interrupt when another enabled event occurs. The only other bit in the Status Byte Register affected by the \*STB? query is the Message Available bit (bit 4). If there are no other messages in the Output Queue, bit 4 (MAV) can be cleared as a result of reading the response to the \*STB? query.

If bit 4 (weight = 16) and bit 5 (weight = 32) are set, a program would print the sum of the two weights. Since these bits were not enabled to generate an SRQ, bit 6 (weight = 64) is not set.

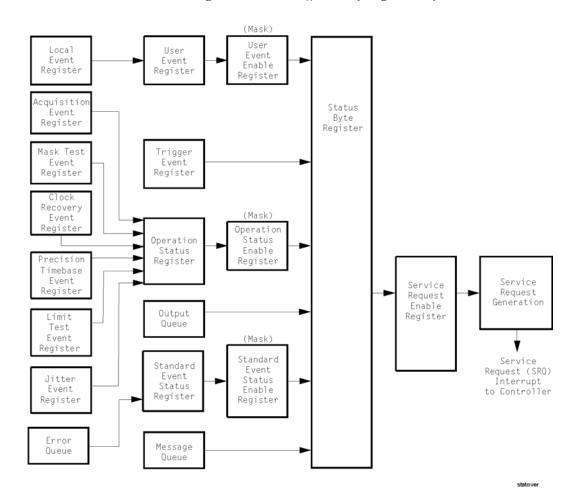

Figure 6. Status Reporting Overview

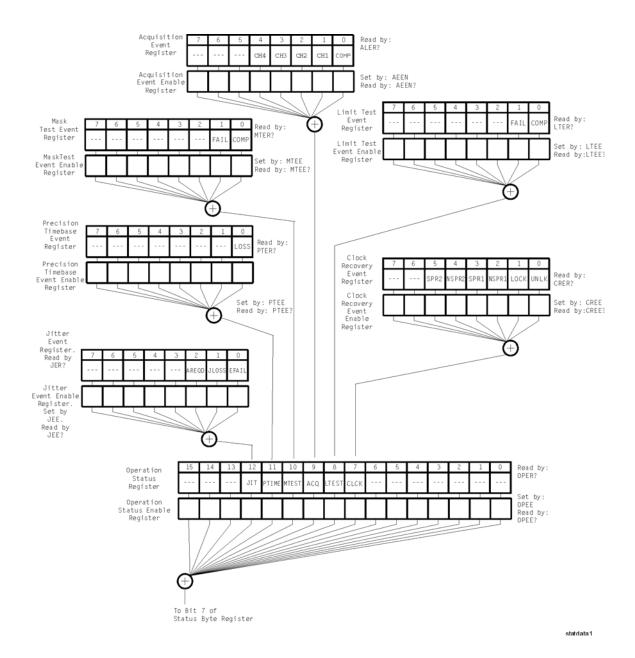

Figure 7. Status Reporting Data Structures

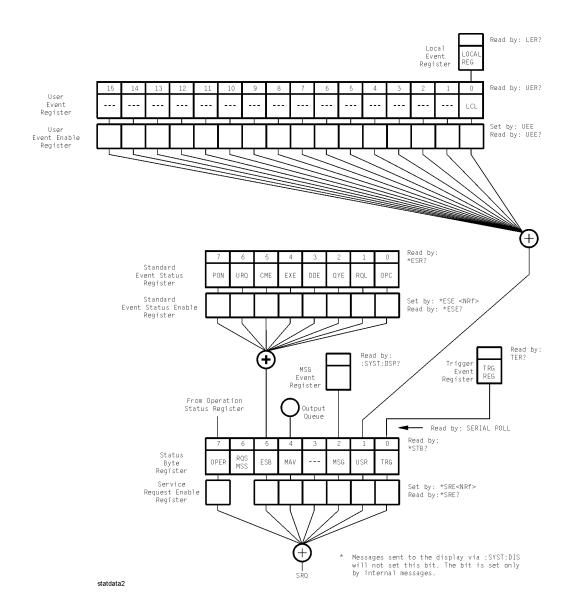

#### **Status Reporting Data Structures (continued)**

This BASIC example uses the \*STB? query to read the contents of the instrument's Status Byte Register when none of the register's summary bits are enabled to generate an SRQ interrupt.

- 10 OUTPUT 707;":SYSTEM:HEADER OFF;\*STB?"!Turn headers off
- 20 ENTER 707; Result! Place result in a numeric variable
- 30 PRINT Result!Print the result
- 40 End

The next program prints 132 and clears bit 6 (RQS) of the Status Byte Register. The difference in the decimal value between this example and the previous one is the value of bit 6 (weight = 64). Bit 6 is set when the first enabled summary bit is set, and is cleared when the Status Byte Register is read by the serial poll command.

This example uses the BASIC serial poll (SPOLL) command to read the contents of the instrument's Status Byte Register.

```
10 Result = SPOLL(707)
20 PRINT Result
30 END
```

Use Serial Polling to Read the Status Byte Register. Serial polling is the preferred method to read the contents of the Status Byte Register because it resets bit 6 and allows the next enabled event that occurs to generate a new SRQ interrupt.

### Service Request Enable Register

Setting the Service Request Enable Register bits enables corresponding bits in the Status Byte Register. These enabled bits can then set RQS and MSS (bit 6) in the Status Byte Register. Bits are set in the Service Request Enable Register using the \*SRE command, and the bits that are set are read with the \*SRE? query. Bit 6 always returns 0. Refer to the Status Reporting Data Structures shown in Figure 7 on page 45. This example sets bit 4 (MAV) and bit 5 (ESB) in the Service Request Enable Register.

```
OUTPUT 707; "*SRE 48"
```

This example uses the parameter "48" to allow the instrument to generate an SRQ interrupt under the following conditions:

- When one or more bytes in the Output Queue set bit 4 (MAV).
- When an enabled event in the Standard Event Status Register generates a summary bit that sets bit 5 (ESB).

# Trigger Event Register (TRG)

This register sets the TRG bit in the status byte when a trigger event occurs. The TRG event register stays set until it is cleared by reading the register or using the \*CLS (clear status) command. If your application needs to detect multiple triggers, the TRG event register must be cleared after each one. If you are using the Service Request to interrupt a computer operation when the trigger bit is set, you must clear the event register after each time it is set.

# Chapter 1. Introduction Status Reporting

 Table 8
 Status Reporting Bit Definition

| Bit   | Description                     | Definition                                                                                                    |
|-------|---------------------------------|----------------------------------------------------------------------------------------------------|
| ACQ   | Acquisition                     | Indicates that acquisition test has completed in the Acquisition Register.                                                                                 |
| AREQD | Autoscale Required              | Indicates that a parameter change in Jitter Mode has made an autoscale necessary.                                                                          |
| CLCK  | CloCk                           | Indicates that one of the enabled conditions in the Clock Recovery Register has occurred.                                                                  |
| CME   | Command Error                   | Indicates if the parser detected an error.                                                                                                    |
| COMP  | Complete                        | Indicates the specified test has completed.                                                                                                    |
| DDE   | Device Dependent Error          | Indicates if the device was unable to complete an operation for device dependent reasons.                                                                  |
| EFAIL | Edge Characterization Fail      | Indicates that the characterizing of edges in Jitter Mode has failed.                                                                                      |
| ESB   | Event Status Bit                | Indicates if any of the enabled conditions in the Standard Event Status Register have occurred.                                                            |
| EXE   | Execution Error                 | Indicates if a parameter was out of range or was inconsistent with the current settings.                                                                   |
| FAIL  | Fail                            | Indicates the specified test has failed.                                                                                                    |
| JLOSS | Pattern Synchronization<br>Loss | Indicates that the pattern synchronization is lost in Jitter Mode.                                                                                         |
| LCL   | Local                           | Indicates if a remote-to-local transition occurs.                                                                                                    |
| LOCK  | LOCKed                          | Indicates that a locked or trigger capture condition has occurred in the Clock Recovery Module.                                                            |
| LOSS  | Time Reference Loss             | Indicates the Precision Timebase (provided by the Agilent 86107A module) has detected a time reference loss due to a change in the reference clock signal. |
| LTEST | Limit Test                      | Indicates that one of the enabled conditions in the Limit Test Register has occurred.                                                                      |
| MAV   | Message Available               | Indicates if there is a response in the output queue.                                                                                                    |
| MSG   | Message                         | Indicates if an advisory has been displayed.                                                                                                    |
| MSS   | Master Summary Status           | Indicates if a device has a reason for requesting service.                                                                                                 |
| MTEST | Mask Test                       | Indicates that one of the enabled conditions in the Mask Test Register has occurred.                                                                       |
| NSPR1 | No Signal Present<br>Receiver 1 | Indicates that the Clock Recovery Module has detected the loss of an optical signal on receiver one.                                                       |
| NSPR2 | No Signal Present<br>Receiver 2 | Indicates that the Clock Recovery Module has detected the loss of an optical signal on receiver two.                                                       |
| OPC   | Operation Complete              | Indicates if the device has completed all pending operations.                                                                                              |
| OPER  | Operation Status Register       | Indicates if any of the enabled conditions in the Operation Status Register have occurred.                                                                 |
| PON   | Power On                        | Indicates power is turned on.                                                                                                    |
| PTIME | Precision Timebase              | Indicates that one of the enabled conditions in the Precision Timebase Register has occurred.                                                              |
| QYE   | Query Error                     | Indicates if the protocol for queries has been violated.                                                                                                   |
| RQL   | Request Control                 | Indicates if the device is requesting control.                                                                                                    |
| RQS   | Request Service                 | Indicates that the device is requesting service.                                                                                                    |
| SPR1  | Signal Present Receiver 1       | Indicates that the Clock Recovery Module has detected an optical signal on receiver one.                                                                   |
| SPR2  | Signal Present Receiver 2       | Indicates that the Clock Recovery Module has detected an optical signal on receiver two.                                                                   |
| TRG   | Trigger                         | Indicates if a trigger has been received.                                                                                                    |
| UNLK  | UNLoCKed                        | Indicates that an unlocked or trigger loss condition has occurred in the Clock Recovery Module.                                                            |
| URQ   |                                 | Not used. Permanently set to zero.                                                                                                    |
| USR   | User Event Register             | Indicates if any of the enabled conditions have occurred in the User Event Register.                                                                       |

### Standard Event Status Register

The Standard Event Status Register (SESR) monitors the following instrument status events:

- PON Power On
- CME Command Error
- EXE Execution Error
- DDE Device Dependent Error
- QYE Query Error
- · RQC Request Control
- OPC Operation Complete

When one of these events occurs, the corresponding bit is set in the register. If the corresponding bit is also enabled in the Standard Event Status Enable Register, a summary bit (ESB) in the Status Byte Register is set. The contents of the Standard Event Status Register can be read and the register cleared by sending the \*ESR? query. The value returned is the total bit weights of all of the bits set at the present time. If bit 4 (weight = 16) and bit 5 (weight = 32) are set, the program prints the sum of the two weights. This example uses the \*ESR? query to read the contents of the Standard Event Status Register.

- 10 OUTPUT 707:":SYSTEM:HEADER OFF"!Turn headers off
- 20 OUTPUT 707;"\*ESR?"
- 30 ENTER 707; Result! Place result in a numeric variable
- 40 PRINT Result!Print the result
- 50 End

## Standard Event Status Enable Register

For any of the Standard Event Status Register (SESR) bits to generate a summary bit, you must first enable the bit. Use the \*ESE (Event Status Enable) common command to set the corresponding bit in the Standard Event Status Enable Register. Set bits are read with the \*ESE? query. Suppose your application requires an interrupt whenever any type of error occurs. The error status bits in the Standard Event Status Register are bits 2 through 5. The sum of the decimal weights of these bits is 60. Therefore, you can enable any of these bits to generate the summary bit by sending:

OUTPUT 707;"\*ESE 60"

Whenever an error occurs, the instrument sets one of these bits in the Standard Event Status Register. Because the bits are all enabled, a summary bit is generated to set bit 5 (ESB) in the Status Byte Register. If bit 5 (ESB) in the Status Byte Register is enabled (via the \*SRE command), a service request interrupt (SRQ) is sent to the external computer.

NOTE

Disabled SESR Bits Respond, but Do Not Generate a Summary Bit. Standard Event Status Register bits that are not enabled still respond to their corresponding conditions (that is, they are set if the corresponding event occurs). However, because they are not enabled, they do not generate a summary bit in the Status Byte Register.

#### **User Event Register (UER)**

This register hosts the LCL bit (bit 0) from the Local Events Register. The other 15 bits are reserved. You can read and clear this register using the UER? query. This register is enabled with the UEE command. For example, if you want to enable the LCL bit, you send a mask value of 1 with the UEE command; otherwise, send a mask value of 0.

#### **Local Event Register (LCL)**

This register sets the LCL bit in the User Event Register and the USR bit (bit 1) in the Status byte. It indicates a remote-to-local transition has occurred. The LER? query is used to read and to clear this register.

# Operation Status Register (OPR)

This register hosts the CLCK bit (bit 7), the LTEST bit (bit 8), the ACQ bit (bit 9) and the MTEST bit (bit 10). The CLCK bit is set when any of the enabled conditions in the Clock Recovery Event Register have occurred. The LTEST bit is set when a limit test fails or is completed and sets the corresponding FAIL or COMP bit in the Limit Test Events Register. The ACQ bit is set when the COMP bit is set in the Acquisition Event Register, indicating that the data acquisition has satisfied the specified completion criteria. The MTEST bit is set when the Mask Test either fails specified conditions or satisfies its completion criteria, setting the corresponding FAII or COMP bits in the Mask Test Events Register. The PTIME bit is set when there is a loss of the precision timebase reference occurs setting a bit in the Precision Timebase Events Register. The JIT bit is set in Jitter Mode when a bit is set in the Jitter Events Register. This occurs when there is a failure or an autoscale is needed. If any of these bits are set, the OPER bit (bit 7) of the Status Byte register is set. The Operation Status Register is read and cleared with the OPER? query. The register output is enabled or disabled using the mask value supplied with the OPEE command.

# Acquisition Event Register (AER)

Bit 0 (COMP) of the Acquisition Event Register is set when the acquisition limits complete. The Acquisition completion criteria are set by the ACQuire:RUNtil command. Refer to "RUNTil" on page 145. The Acquisition Event Register is read and cleared with the ALER? query. Refer to "ALER?" on page 123.

## Clock Recovery Event Register (CRER)

This register hosts the UNLK bit (bit 0), LOCK bit (bit 1), NSPR1 bit (bit 2), SPR1 bit (bit 3), NSPR2 bit (bit 4) and SPR2 (bit 5). Bit 0 (UNLK) of the Clock Recovery Event Register is set when an 83491/2/3/4/5/6A clock recovery module becomes unlocked or trigger loss has occurred. Bit 1 (LOCK) of the Clock Recovery Event Register is set when a clock recovery module becomes locked or a trigger capture has occurred. If an 83496A module is locked, sending the CRECovery:RELock command does not set UNLK bit

(bit 0) or LOCK bit (bit 1). To determine if the RELock command has completed, use the CRECovery:LOCKed? query. Refer to "RELock" on page 186.

Bits 2 through 5 are valid only for modules that support the :SPResent command (refer to Table 26 on page 174 and "SPResent?" on page 186), which includes the 83491/2/3/4A and 86108A modules. Since these bits provide information on optical signals they are not effected by 83495/6A modules. Bit 2 (NSPR1) of the Clock Recovery Event Register is set when an clock recovery module transitions to no longer detecting an optical signal on receiver one. Bit 3 (SPR1) of the Clock Recovery Event Register is set when an clock recovery module transitions to detecting an optical signal on receiver one. Bit 4 (NSPR2) of the Clock Recovery Event Register is set when an clock recovery module transitions to no longer detecting an optical signal on receiver two. Bit 5 (SPR2) of the Clock Recovery Event Register is set when an clock recovery module transitions to detecting an optical signal on receiver two. The Clock Recovery Event Register is read and cleared with the CRER? query. Refer to "CRER?" on page 126. When either of the UNLK, LOCK, NSPR1, SPR1, NSPR2 or SPR2 bits are set, they in turn set CLCK bit (bit 7) of the Operation Status Register. Results from the Clock Recovery Event Register can be masked by using the CREE command to set the Clock Recovery Event Enable Register. Refer to Refer to "CREE" on page 125 for enable and mask value definitions.

## Limit Test Event Register (LTER)

Bit 0 (COMP) of the Limit Test Event Register is set when the Limit Test completes. The Limit Test completion criteria are set by the LTESt:RUN command. Refer to "RUNTil" on page 235. Bit 1 (FAIL) of the Limit Test Event Register is set when the Limit Test fails. Failure criteria for the Limit Test are defined by the LTESt:FAIL command. Refer to "FAIL" on page 233. The Limit Test Event Register is read and cleared with the LTER? query. Refer to "LTER?" on page 129. When either the COMP or FAIL bits are set, they in turn set the LTEST bit (bit 8) of the Operation Status Register. You can mask the COMP and FAIL bits, thus preventing them from setting the LTEST bit, by defining a mask using the LTEE command. Refer to "LTEE" on page 129. When the COMP bit is set, it in turn sets the ACQ bit (bit 9) of the Operation Status Register. Results from the Acquisition Register can be masked by using the AEEN command to set the Acquisition Event Enable Register to the value 0. You enable the COMP bit by setting the mask value to 1.

## **Jitter Event Register (JIT)**

Bit 0 (EFAIL) of the Jitter Event Register is set when characterizing edges in Jitter Mode fails. Bit 1 (JLOSS) of the register is set when pattern synchronization is lost in Jitter Mode. Bit 2 (AREQD) of the register is set when a parameter change in Jitter Mode has made autoscale necessary. Bit 12 of the Operation Status Register (JIT) indicates that one of the enabled conditions in the Jitter Event Register has occurred. You can mask the EFAIL,

## Chapter 1. Introduction Status Reporting

JLOSS, and AREOD bits, thus preventing them from setting the JIT bit, by setting corresponding bits to zero using the JEE command. Refer to "JEE" on page 127.

# Mask Test Event Register (MTER)

Bit 0 (COMP) of the Mask Test Event Register is set when the Mask Test completes. The Mask Test completion criteria are set by the MTEStruntil command. Refer to "RUNTil" on page 255. Bit 1 (FAIL) of the Mask Test Event Register is set when the Mask Test fails. This will occur whenever any sample is recorded within any region defined in the mask. The Mask Test Event Register is read and cleared with the MTER? query. Refer to "MTER?" on page 130. When either the COMP or FAIL bits are set, they in turn set the MTEST bit (bit 10) of the Operation Status Register. You can mask the COMP and FAIL bits, thus preventing them from setting the MTEST bit, by setting corresponding bits to zero using the MTEE command. Refer to "MTEE" on page 130.

### Precision Timebase Event Register (PTER)

The Precision Timebase feature requires the installation of the Agilent 86107A Precision Timebase Module. Bit 0 (LOSS) of the Precision Timebase Event Register is set when loss of the time reference occurs. Time reference is lost when a change in the amplitude or frequency of the reference clock signal is detected. The Precision Timebase Event Register is read and cleared with the PTER? query. Refer to "PTER?" on page 132. When the LOSS bit is set, it in turn sets the PTIME bit (bit 11) of the Operation Status Register. Results from the Precision Timebase Register can be masked by using the PTEE command to set the Precision Timebase Event Enable Register to the value 0. You enable the LOSS bit by setting the mask value to 1. Refer to "PTEE" on page 131.

#### **Error Queue**

As errors are detected, they are placed in an error queue. This queue is first in, first out. If the error queue overflows, the last error in the queue is replaced with error –350, "Queue overflow". Any time the queue overflows, the oldest errors remain in the queue, and the most recent error is discarded. The length of the instrument's error queue is 30 (29 positions for the error messages, and 1 position for the "Queue overflow" message). The error queue is read with the SYSTEM:ERROR? query. Executing this query reads and removes the oldest error from the head of the queue, which opens a position at the tail of the queue for a new error. When all the errors have been read from the queue, subsequent error queries return 0, "No error." The error queue is cleared when any of the following occurs:

- When the instrument is powered up.
- When the instrument receives the \*CLS common command.
- When the last item is read from the error queue.

For more information on reading the error queue, refer to the SYSTEM:ERROR? query in Chapter 5, "System Commands. For a complete list of error messages, refer to "Error Messages" on page 58.

#### **Output Queue**

The output queue stores the instrument-to-computer responses that are generated by certain instrument commands and queries. The output queue generates the Message Available summary bit when the output queue contains one or more bytes. This summary bit sets the MAV bit (bit 4) in the Status Byte Register. The output queue may be read with the BASIC ENTER statement.

#### Message Queue

The message queue contains the text of the last message written to the advisory line on the screen of the instrument. The queue is read with the SYSTEM:DSP? query. Note that messages sent with the SYSTem:DSP command do not set the MSG status bit in the Status Byte Register.

# Clearing Registers and Queues

The \*CLS common command clears all event registers and all queues except the output queue. If \*CLS is sent immediately following a program message terminator, the output queue is also cleared.

## **Interface Functions**

The interface functions deal with general bus management issues, as well as messages that can be sent over the bus as bus commands. In general, these functions are defined by IEEE 488.1. The instrument is equipped with a GPIB interface connector on the rear panel. This allows direct connection to a GPIB equipped computer. You can connect an external GPIB compatible device to the instrument by installing a GPIB cable between the two units. Finger tighten the captive screws on both ends of the GPIB cable to avoid accidentally disconnecting the cable during operation. A maximum of fifteen GPIB compatible instruments (including a computer) can be interconnected in a system by stacking connectors. This allows the instruments to be connected in virtually any configuration, as long as there is a path from the computer to every device operating on the bus. The interface capabilities of this instrument, as defined by IEEE 488.1, are listed in the Table 9 on page 55.

CAUTION

Avoid stacking more than three or four cables on any one connector. Multiple connectors produce leverage that can damage a connector mounting.

### GPIB Default Startup Conditions

The following default GPIB conditions are established during power-up: 1) The Request Service (RQS) bit in the status byte register is set to zero. 2) All of the event registers, the Standard Event Status Enable Register, Service Request Enable Register, and the Status Byte Register are cleared.

## Command and Data Concepts

The GPIB has two modes of operation, command mode and data mode. The bus is in the command mode when the Attention (ATN) control line is true. The command mode is used to send talk and listen addresses and various bus commands such as group execute trigger (GET). The bus is in the data mode when the ATN line is false. The data mode is used to convey device-dependent messages across the bus. The device-dependent messages include all of the instrument specific commands, queries, and responses found in this manual, including instrument status information.

# Communicating Over the Bus

Device addresses are sent by the computer in the command mode to specify who talks and who listens. Because GPIB can address multiple devices through the same interface card, the device address passed with the program message must include the correct interface select code and the correct instrument address.

Device Address = (Interface Select Code \* 100) + (Instrument Address)

The examples in this manual assume that the instrument is at device address 707. Each interface card has a unique interface select code. This code is used by the computer to direct commands and communications to the proper interface. The default is typically "7" for GPIB interface cards. Each instrument on the GPIB must have a unique instrument address between decimal 0 and 30. This instrument address is used by the computer to direct commands and communications to the proper instrument on an interface. The default is typically "7" for this instrument. You can change the instrument address in the Utilities, Remote Interface dialog box.

NOTE

Do Not Use Address 21 for an Instrument Address. Address 21 is usually reserved for the Computer interface Talk/Listen address and should not be used as an instrument address.

#### **Bus Commands**

The following commands are IEEE 488.1 bus commands (ATN true). IEEE 488.2 defines many of the actions that are taken when these commands are received by the instrument. The device clear (DCL) and selected device clear (SDC) commands clear the input buffer and output queue, reset the parser, and clear any pending commands. If either of these commands is sent during a digitize operation, the digitize operation is aborted. The group execute trigger (GET) command arms the trigger. This is the same action produced by sending the RUN command. The interface clear (IFC) command halts all bus activity. This includes unaddressing all listeners and the talker, disabling serial poll on all devices, and returning control to the system computer.

 Table 9
 Interface Capabilities

| Code | Interface Function | Capability                                                                  |
|------|--------------------|-----------------------------------------------------------------------------|
| SH1  | Source Handshake   | Full Capability                                                             |
| AH1  | Acceptor Handshake | Full Capability                                                             |
| T5   | Talker             | Basic Talker/Serial Poll/Talk Only Mode/. Unaddress if Listen Address (MLA) |
| L4   | Listener           | Basic Listener/Unaddresses if Talk Address (MTA)                            |
| SR1  | Service Request    | Full Capability                                                             |
| RL1  | Remote Local       | Complete Capability                                                         |
| PP1  | Parallel Poll      | Remote Configuration                                                        |
| DC1  | Device Clear       | Full Capability                                                             |
| DT1  | Device Trigger     | Full Capability                                                             |
| CO   | Computer           | No Capability                                                               |
| E2   | Driver Electronics | Tri State (1 MB/SEC MAX)                                                    |

## **Commands Unavailable in Jitter Mode**

This section describes the commands that can generate errors when controlling the instrument in Jitter mode. This can be due to the command or one of its arguments that are not allowed in Jitter mode. Refer to the individual command reference for detailed information.

#### **Measure Commands**

- MATLab 300
- MATLab<N>:SCRipt 300
- MATLab<N>:ETENable 300
- MATLab<N>:ETEXt? 301

#### **Waveform Files**

Waveform and Color Grade/Gray Scale files cannot be saved or loaded in Jitter mode. The commands listed below produce a "Settings conflict" error when executed in Jitter Mode.

• DISK:STORe 198

When used with sources other than SETup and JDMemory.

- STORe:WAVeform 133
- ACQuire:SWAVeform 148
- LTESt:SWAVeform 240
- MTESt:SWAVeform 261

#### **Waveform Queries**

Only jitter database waveforms may be set or queried in Jitter mode. Using the following command produces the error, "Signal or trigger source selection is not available".

• :WAVeform:DATA 378

### Waveform Memory Load/Store

Waveforms cannot be saved into waveform memories in Jitter mode. All waveform memories are turned off when entering Jitter mode. The commands listed below produce a "Settings conflict" error when executed in Jitter mode.

- WMEMory<N>:LOAD 389
- WMEMorv<N>:SAVE 390
- DISK:LOAD 191

When used with sources other than SETup and JDMemory.

# WAveform Memory Display

Waveform memories cannot be turned on in Jitter mode. The following command produces a "Settings conflict" error when executed in Jitter mode.

• WMEMory<N>:DISPlay 389

## Waveform and Color Grade-Gray Scale Memory

The Waveform and Color Grade/Gray Scale memories cannot be turned on in Jitter mode. The following command produces an "Illegal parameter value" error when executed in Jitter mode.

• VIEW 134

When used with arguments other than JDMemory.

#### **Timebase Scale And Delay**

Scale and position controls on the Horizontal setup dialog are disabled in Jitter Mode. The following commands produce a "Settings conflict" error when executed in Jitter Mode:

TIMebase:RANGe 366TIMebase:SCALe 367TIMebase:POSition 364

#### **Channel Scale And Offset**

Channel scale and offset controls are disabled in Jitter mode. The following commands produce a "Settings conflict" error when executed in Jitter Mode.

CHANnel<N>:OFFSet 166
 CHANnel<N>:RANGe 168
 CHANnel<N>:SCALe 169

## **Acquisition Settings**

Acquisition (Averaging) controls are disabled in Jitter mode. The following commands produce a "Settings conflict" error when executed in Jitter mode.

ACQuire:AVERage 143ACQuire:BEST 143ACQuire:POINts 145

### **Histograms**

Histograms are turned off when entering Jitter mode. The following commands produce a "Control is set to default" error.

HISTogram:MODE 228VIEW 134

# Software Skewing of Channels

All skew adjustments are disabled in jitter mode. The following commands produce a "Settings conflict" error when executed in Jitter mode.

CALibrate:SKEW 160CALibrate:SKEW:AUTO 161

## **Error Messages**

This chapter describes the error messages and how they are generated. Use the command "ERRor?" on page 138 to return an error number and message. The possible causes for the generation of the error messages are also listed in Table 10 on page 61.

#### **Error Queue**

As errors are detected, they are placed in an error queue. This queue is first in, first out. If the error queue overflows, the last error in the queue is replaced with error –350, "Queue overflow." Anytime the error queue overflows, the oldest errors remain in the queue, and the most recent error is discarded. The length of the instrument's error queue is 30 (29 positions for the error messages, and 1 position for the "Queue overflow" message). Reading an error from the head of the queue removes that error from the queue, and opens a position at the tail of the queue for a new error. When all errors have been read from the queue, subsequent error queries return 0, "No error."

The error queue is cleared when any of the following occur:

- the instrument is powered up,
- a \*CLS command is sent,
- the last item from the queue is read, or
- the instrument is switched from talk only to addressed mode on the front panel.

#### **Error Numbers**

The error numbers are grouped according to the type of error that is detected.

- +0 indicates no errors were detected.
- -100 to -199 indicates a command error was detected.
- -200 to -299 indicates an execution error was detected.
- -300 to -399 indicates a device-specific error was detected.
- -400 to -499 indicates a query error was detected.
- +1 to +32767 indicates an instrument-specific error has been detected.

Refer to the Agilent 86100A/B/C online Help for instrument specific errors.

#### **Command Error**

An error number in the range -100 to -199 indicates that an IEEE 488.2 syntax error has been detected by the instrument's parser. The occurrence of any error in this class sets the command error bit (bit 5) in the event status register and indicates that one of the following events occurred:

- An IEEE 488.2 syntax error was detected by the parser. That is, a controller-to-instrument message was received that is in violation of the IEEE 488.2 standard. This may be a data element that violates the instrument's listening formats, or a data type that is unacceptable to the instrument.
- An unrecognized header was received. Unrecognized headers include incorrect instrument-specific headers and incorrect or unimplemented IEEE 488.2 common commands.
- A Group Execute Trigger (GET) was entered into the input buffer inside of an IEEE 488.2 program message.

Events that generate command errors do not generate execution errors, instrument-specific errors, or query errors.

#### **Execution Error**

An error number in the range -200 to -299 indicates that an error was detected by the instrument's execution control block. The occurrence of any error in this class causes the execution error bit (bit 4) in the event status register to be set. It also indicates that one of the following events occurred:

- The program data following a header is outside the legal input range or is inconsistent with the instrument's capabilities.
- A valid program message could not be properly executed due to some instrument condition.

Execution errors are reported by the instrument after expressions are evaluated and rounding operations are completed. For example, rounding a numeric data element will not be reported as an execution error. Events that generate execution errors do not generate command errors, instrument specific errors, or query errors.

## Device- or Instrument-Specific Error

An error number in the range of -300 to -399 or +1 to +32767 indicates that the instrument has detected an error caused by an instrument operation that did not properly complete. This may be due to an abnormal hardware or firmware condition. For example, this error may be generated by a self-test response error, or a full error queue. The occurrence of any error in this class causes the instrument-specific error bit (bit 3) in the event status register to be set.

## **Query Error**

An error number in the range -400 to -499 indicates that the output queue control of the instrument has detected a problem with the message exchange protocol. An occurrence of any error in this class causes the query error bit (bit 2) in the event status register to be set. An occurrence of an error also means one of the following is true:

• An attempt is being made to read data from the output queue when no output is either present or pending.

• Data in the output queue has been lost.

 Table 10
 Error Messages Returned by Instrument Parser (Sheet 1 of 6)

| Error | Returned String                                          | Description                                                                                                    |
|-------|----------------------------------------------------------|----------------------------------------------------------------------------------------------------|
| 208   | Incident Wave not<br>Subtracted                          | Incident wave not subtracted. Turn response off and then on to restore. The blank space ( ) represents a TDR/TDT response waveform (response 1 through response 4). One of the following settings changed after performing a TDR/TDT calibration: record length, timebase, or channel bandwidth. The incident waveform can no longer be subtracted until original settings have been restored. |
| 191   | Response Turned Off                                      | Response turned off: Time base, record length or bandwidth changed. The blank space ( ) represents a TDR/TDT response waveform (response 1 through response 4). Timescale or bandwidth no longer match because there has been a change in either timebase, record length, or bandwidth. The TDR/TDT response waveform has been turned off because of this mismatch.                            |
| 190   | Execution not Possible                                   | Execution not possible: Calibration is required. The operation requires the calibration of the TDR/TDT waveform. For example, TDR calibration parameters cannot be saved to a file before the calibration procedure is performed.                                                                                                    |
| 178   | Measured RN is invalid                                   | The current measured RN is invalid or questionable. To apply RN stabilization in Jitter Mode, you must first have a valid RN measurement. Pressing the Get Measured RN button in the Advanced Jitter tab while a questionable RN measurement is displayed results in this error message.                                                                                                    |
| 177   | Defined lead/lag for one/zero level not found in pattern | Defined lead/lag (%n: %n) for one/zero level not found in pattern. Using closest (%n: %n).                                                                                                    |
| 172   | Automatic tap calculation failed                         | Automatic tap calculation failed: error message                                                                                                    |
| 164   | No Time Reference Set                                    | No time reference set: Reference clock not present or amplitude too small . The instrument fails to set the time reference when the reference clock amplitude is too small or not present.                                                                                                    |
| 163   | Execution not Possible                                   | Execution not possible: No valid destination available. A valid TDR/TDT destination is not specified.                                                                                                    |
| 162   | Execution not Possible                                   | Execution not possible: Select TDR/TDT destination No TDR/TDT destination has been specified.                                                                                                    |
| 151   | Unable to connect to MATLAB                              | Unable to connect to MATLAB. Improper or corrupted MATLAB installation.                                                                                                    |
| 147   | Printer Error                                            | Printer error: Install and select a default printer. The instrument was unable to locate the default printer.                                                                                                    |
| 141   | Turn on Source for Specified<br>Measurement              | Turn on for the measurement. The first blank space ( ) represents the source that is required for the specific measurement (for example, an optical channel). The second blank space ( ) is replaced with the name of the measurement (for example, jitter).                                                                                                    |
| 140   | Exceeded Maximum ASCII<br>List Length                    | Exceeded maximum ASCII list length. An attempt was made to load a waveform in ASCII format into waveform memory. Waveform size exceeded ASCII record limit of 128K.  Contents of the file may be corrupted; the waveform file can not be loaded.                                                                                                    |
| 139   | Unable to normalize the equalizer tap values             | Unable to normalize the equalizer tap values: During normalization, the tap values are adjusted so that the DC gain (the sum of the tap values) is one while preserving the relative magnitudes of the tap values.                                                                                                    |
| 135   | Jitter Exceeds Measurable<br>Range                       | Jitter exceeds measurable range for this signal. Reduce jitter or retard edge speeds The jitter analysis provided in Jitter Mode cannot accurately measure jitter if the combined RJ and PJ $(\delta-\delta)$ exceeds the rise or fall time of the signal.                                                                                                    |

 Table 10
 Error Messages Returned by Instrument Parser (Sheet 2 of 6)

| Error | Returned String                                                     | Description                                                                                                    |
|-------|---------------------------------------------------------------------|----------------------------------------------------------------------------------------------------|
| 133   | Unable to characterize edges:<br><string></string>                  | Sampling level is not in the valid range. In Jitter Mode, the jitter sampling level determines the active sample area for the measurements. The default is a value that is 50% of the logic highs and lows values. If you change this setting above or below the acceptable limits, this message appears. Enter a units value for the Jitter Sampling Level that is inside the minimum and maximum values shown on the message line. |
| 131   | Error Saving Mask                                                   | Error saving mask: only parametric custom masks can be saved. A remote command was executed attempting to save a standard mask.                                                                                                    |
| 130   | Error Loading Mask                                                  | Error loading mask, The custom mask cannot be loaded due to illegal values, structure, or commands contained in the mask file.                                                                                                    |
| 127   | All Labels are in Use                                               | All 32 labels are in use, delete an old label before adding a new one. A maximum of 32 labels can be used.                                                                                                    |
| 125   | Header Information not Valid                                        | Header information is not valid. Error when loading a waveform from text (ASCII) data.                                                                                                    |
| 120   | Execution not possible:<br>Calibration does not match<br>mainframe. | Execution not possible: Calibration does not match mainframe. The instrument attempted to load mainframe timebase calibration data that does not match the current mainframe model number or serial number.                                                                                                    |
| 117   | You must start the mask test                                        | You must start the mask test prior to calculating auto margin. Without a running mask test, the instrument can not determine the auto margins.                                                                                                    |
| 116   | Too Many Points Sent                                                | Too many points sent                                                                                                    |
| 115   | Network Path not Found                                              | The network path was not found. The network path may be unavailable or unmapped. For example, if you attempt to load or save a file to an unmapped or non-existent network path.                                                                                                    |
| 112   | Unknown File Type                                                   | Unknown file type. The contents of the file do not match the expected format. The file may be corrupted or may not be the correct type.                                                                                                    |
| 85    | Incompatible Setup                                                  | Incompatible setup. A previously saved setup is incompatible, possibly due to an instrument software change.                                                                                                    |
| 79    | Probe Attenuation (or Gain)<br>Exceeds Limits                       | Probe attenuation (or gain) exceeds calibration limits. If the probe is broken or if the probe connections are not securely fastened, the probe calibration process fails.                                                                                                    |
| 78    | No Significant Asynchronous<br>Components Present                   | No significant asynchronous components present. When using the Enhanced Jitter Analysis Software (Option 200), scanning for asynchronous PJ components can only be done if there are significant PJ frequencies detected in the aliased jitter spectrum. If there are no components, or if the components are too small to be accurately identified, scanning will not take place.                                                   |
| 74    | Mainframe Calibration<br>Required                                   | Execution is not possible: Mainframe calibration is required. The mainframe calibration is required when a change in the temperature of the mainframe exceeds 15C compared to the temperature of the last mainframe timebase calibration ( $\Delta T > 15^{\circ}C$ ).                                                                                                    |
| 72    | Could not Save Calibration<br>Factors                               | Could not save calibration factors: Service is required. Possible errors during calibration.                                                                                                    |
| 69    | Calibration in Progress                                             | Execution not possible while calibration is in progress. Unable to execute some remote commands during calibration.                                                                                                    |
| 68    | Service Mainframe Timebase<br>Uncalibrated                          | Service mainframe timebase is uncalibrated.                                                                                                    |
| 67    | Right Module Uncalibrated                                           | Right module is uncalibrated Calibration is recommended.                                                                                                    |
| 66    | Left Module Uncalibrated                                            | Left module is uncalibrated. Calibration is recommended.                                                                                                    |

 Table 10
 Error Messages Returned by Instrument Parser (Sheet 3 of 6)

| Error | Returned String                                  | Description                                                                                                    |
|-------|--------------------------------------------------|----------------------------------------------------------------------------------------------------|
| 65    | Module Memory Contents<br>Obsolete               | Module memory contents obsolete: reinitialize module. The blank spaces ( ) represent the module model number. An error due to a recent software upgrade may have occurred.                                                                     |
| 64    | Module not Supported                             | The module is not supported. The blank spaces ( ) represent the module model number. An error due to a recent software upgrade may have occurred.                                                                                              |
| 62    | Unable to Communicate                            | Unable to communicate with module: remove and reinsert firmly. The instrument can not recognize the module. The blank space ( ) indicates which module has the error (left or right).                                                          |
| 61    | Memory Error Occurred                            | Memory error occurred in module: Try reinstalling module. The plug-in module memory is incorrect. The blank space () indicates which module has the error (left or right).                                                                     |
| 59    | Action cannot be performed on Jitter Data Memory | Action cannot be performed on Jitter Data Memory. When Jitter Data Memory is viewed, the Run, Stop Single, Clear Display, or Auto Scale functions are unavailable.                                                                             |
| 52    | Disconnect Probe from<br>Module                  | Probe must be disconnected from module. During a module calibration, the probe must be disconnected from the module. This ensures an accurate calibration.                                                                                     |
| 48    | No Measurements for Limit<br>Test                | No measurements are on for limit test. Unable to perform a measurement limit test through GPIB when there are no active measurements.                                                                                                    |
| 47    | No Mask Loaded                                   | No mask loaded. Unable to perform a mask test when a mask is not selected.                                                                                                    |
| 46    | No Valid Mask Test Sources                       | No valid mask test sources turned on. Unable to perform a mask test from a remote command when a valid source is not available.                                                                                                    |
| 41    | Waveform Data is Not Valid                       | Waveform data is not valid. Remote command error occurred when the instrument attempted to save a waveform to disk or read the waveform over GPIB.                                                                                             |
| 40    | Command Execution not Possible                   | Command execution is not possible on the selected waveform. Unable to perform remote command.                                                                                                    |
| 39    | Function Cannot be<br>Performed                  | Function cannot be performed on the selected waveform. The function is not defined for this waveform type; therefore it cannot be performed.                                                                                                   |
| 38    | Measurement Cannot be<br>Performed               | Measurement cannot be performed on the selected waveform. The measurement is not defined for this waveform type, and cannot be made.                                                                                                    |
| 36    | Autoscale not Completed                          | Autoscale not completed. Unable to perform a complete autoscale.                                                                                                    |
| 15    | Execution not Possible                           | Execution is not possible. This message occurs when a remote command is sent to a value on a channel that does not have the feature. For example, this message will occur when you try to set the channel wavelength on an electrical channel. |
| 14    | System Software Error                            | Fatal system software error occurred: Please cycle power. The instrument is still operable. Normally, the address (defect diagnostic) where the error occurred is also displayed. Record this address to help in servicing the instrument.     |
| 12    | Source not Available                             | Signal source is not available. Signal source may be currently unavailable. For example, if you activate markers using remote commands without having a signal source activated.                                                               |
| 11    | Date and Time Incorrect                          | System date and time are incorrect. This error occurs when loading a waveform file with an invalid date or time stamp.                                                                                                    |
| 7     | Mask Test Align Failed                           | Mask test align failed. The mask test align algorithm was not able to detect a signal compatible with the installed mask. This can occur when there are not enough points on an edge or when the required edges are not present.               |
| 6     | Unrecognizable Waveform Format                   | The file format is incompatible with the file open operation.                                                                                                    |

 Table 10
 Error Messages Returned by Instrument Parser (Sheet 4 of 6)

| Error | Returned String             | Description                                                                                                    |
|-------|-----------------------------|----------------------------------------------------------------------------------------------------|
| 2     | Uninstalled Option          | The option is not installed. The instrument was unable to execute a feature that requires an upgrade option that is not installed in the instrument.         |
| 0     | No error                    | The error queue is empty. Every error in the queue has been read (SYSTEM:ERROR? query) or the queue was cleared by power-up or *CLS.                         |
| -100  | Command error               | This is the generic syntax error used if the instrument cannot detect more specific errors.                                                                  |
| -101  | Invalid character           | A syntactic element contains a character that is invalid for that type.                                                                                      |
| -102  | Syntax error                | An unrecognized command or data type was encountered.                                                                                                    |
| -103  | Invalid separator           | The parser was expecting a separator and encountered an illegal character.                                                                                   |
| -104  | Data type error             | The parser recognized a data element different than one allowed. For example, numeric or string data was expected but block data was received.               |
| -105  | GET not allowed             | A Group Execute Trigger was received within a program message.                                                                                               |
| -108  | Parameter not allowed       | More parameters were received than expected for the header.                                                                                                  |
| -109  | Missing parameter           | Fewer parameters were received than required for the header.                                                                                                 |
| -112  | Program mnemonic too long   | The header or character data element contains more than twelve characters.                                                                                   |
| -113  | Undefined header            | The header is syntactically correct, but it is undefined for the instrument. For example, *XYZ is not defined for the instrument.                            |
| -121  | Invalid character in number | An invalid character for the data type being parsed was encountered. For example, a "9" in octal data.                                                       |
| -123  | Exponent too large          | Number is too large or too small to be represented internally.                                                                                               |
| -124  | Too many digits             | The mantissa of a decimal numeric data element contained more than 255 digits excluding leading zeros.                                                       |
| -128  | Numeric data not allowed    | A legal numeric data element was received, but the instrument does not accept one in this position for the header.                                           |
| -131  | Invalid suffix              | The suffix does not follow the syntax described in IEEE 488.2 or the suffix is inappropriate for the instrument.                                             |
| -138  | Suffix not allowed          | A suffix was encountered after a numeric element that does not allow suffixes.                                                                               |
| -141  | Invalid character data      | Either the character data element contains an invalid character or the particular element received is not valid for the header.                              |
| -144  | Character data too long     |                                                                                                    |
| -148  | Character data not allowed  | A legal character data element was encountered where prohibited by the instrument.                                                                           |
| -150  | String data error           | This error can be generated when parsing a string data element. This particular error message is used if the instrument cannot detect a more specific error. |
| -151  | Invalid string data         | A string data element was expected, but was invalid for some reason. For example, an END message was received before the terminal quote character.           |
| -158  | String data not allowed     | A string data element was encountered but was not allowed by the instrument at this point in parsing.                                                        |
| -160  | Block data error            | This error can be generated when parsing a block data element. This particular error message is used if the instrument cannot detect a more specific error.  |
| -161  | Invalid block data          |                                                                                                    |
|       | i e                         |                                                                                                    |

 Table 10
 Error Messages Returned by Instrument Parser (Sheet 5 of 6)

| Error | Returned String             | Description                                                                                                    |
|-------|-----------------------------|----------------------------------------------------------------------------------------------------|
| -168  | Block data not allowed      | A legal block data element was encountered but was not allowed by the instrument at this point in parsing.                                                                                                    |
| -170  | Expression error            | This error can be generated when parsing an expression data element. It is used if the instrument cannot detect a more specific error.                                                                                                    |
| -171  | Invalid expression          |                                                                                                    |
| -178  | Expression data not allowed | Expression data was encountered but was not allowed by the instrument at this point in parsing.                                                                                                    |
| -200  | Execution error             | This is a generic syntax error which is used if the instrument cannot detect more specific errors.                                                                                                    |
| -220  | Parameter error             | Indicates that a program data element related error occurred.                                                                                                    |
| -221  | Settings conflict           | Indicates that a legal program data element was parsed but could not be executed due to the current device state.                                                                                                    |
| -222  | Data out of range           | Indicates that a legal program data element was parsed but could not be executed because the interpreted value is outside the legal range defined by the instrument.                                                                                                    |
| -223  | Too much data               | Indicates that a legal program data element of block, expression, or string type was received that contained more data than the instrument could handle due to memory or related instrument-specific requirements.                                                                                                    |
| -224  | Illegal parameter value     | Used where exact value, from a list of possibles, was expected.                                                                                                    |
| -225  | Out of memory               | The device has insufficient memory to perform the requested operation.                                                                                                    |
| -231  | Data questionable           | Indicates that measurement accuracy is suspect.                                                                                                    |
| -240  | Hardware error              | Indicates that a legal program command or query could not be executed because of a hardware problem in the device.                                                                                                    |
| -241  | Hardware missing            | Indicates that a legal program command or query could not be executed because of missing device hardware; for example, an option was not installed, or current module does not have hardware to support command or query. Definition of what constitutes missing hardware is completely device-specific or module specific. |
| -250  | Mass storage error          | Indicates that a mass storage error occurred.                                                                                                    |
| -251  | Missing mass storage        | Indicates that a legal program command or query could not be executed because of missing mass storage; for example, an option that was not installed.                                                                                                    |
| -252  | Missing media               | Indicates that a legal program command or query could not be executed because of a missing media; for example, no disk.                                                                                                    |
| -253  | Corrupt media               | Indicates that a legal program command or query could not be executed because of corrupt media; for example, bad disk or wrong format.                                                                                                    |
| -254  | Media full                  | Indicates that a legal program command or query could not be executed because the media was full; for example, there is no room on the disk.                                                                                                    |
| -255  | Directory full              | Indicates that a legal program command or query could not be executed because the media directory was full.                                                                                                    |
| -256  | File name not found         | Indicates that a legal program command or query could not be executed because the file name on the device media was not found; for example, an attempt was made to read or copy a nonexistent file.                                                                                                    |

 Table 10
 Error Messages Returned by Instrument Parser (Sheet 6 of 6)

| Error | Returned String                              | Description                                                                                                    |
|-------|----------------------------------------------|----------------------------------------------------------------------------------------------------|
| -257  | File name error                              | Indicates that a legal program command or query could not be executed because the file name on the device media was in error; for example, an attempt was made to copy to a duplicate file name. |
| -258  | Media protected                              | Indicates that a legal program command or query could not be executed because the media was protected; for example, the write-protect tab on a disk was present.                                 |
| -300  | Service specific error                       |                                                                                                    |
| -310  | System error                                 | Indicates that a system error occurred.                                                                                                    |
| -340  | Calibration failed                           | Indicates that a calibration has failed.                                                                                                    |
| -350  | Queue overflow                               | Indicates that there is no room in the error queue and an error occurred but was not recorded.                                                                                                   |
| -400  | Query error                                  | This is the generic query error.                                                                                                    |
| -410  | Query INTERRUPTED                            |                                                                                                    |
| -420  | Query UNTERMINATED                           |                                                                                                    |
| -430  | Query DEADLOCKED                             |                                                                                                    |
| -440  | Query UNTERMINATED after indefinite response |                                                                                                    |

## **Language Compatibility**

Table 11 Agilent 83480A/54750A Commands Not Used in the Instrument (Sheet 1 of 5)

| Programming Commands/Queries    | Replacement Commands/Queries     |
|---------------------------------|----------------------------------|
| Common Commands                 |                                  |
| *LRN                            | SYSTEM:SETUP                     |
| Root Level Commands             |                                  |
| :AER?                           | No replacement                   |
| :ERASe                          | No replacement                   |
| :HEEN                           | :AEEN                            |
| :MENU                           | No replacement                   |
| :MERGe                          | No replacement                   |
| :STORe:PMEMory1                 | No replacement                   |
| :TEER                           | No replacement                   |
| System Commands :SYSTem         |                                  |
| :SYSTem:KEY                     | No replacement                   |
| Calibration Commands :CALibrate |                                  |
| :CALibrate:FRAMe:CANCel         | :CALibrate:CANcel                |
| :CALibrate:FRAMe:CONTinue       | :CALibrate:CONTinue              |
| :CALibrate:FRAMe:DATA           | No replacement                   |
| :CALibrate:FRAMe:DONE?          | :CALibrate:STATus?               |
| :CALibrate:FRAMe:MEMory?        | No replacement                   |
| :CALibrate:PLUGin:ACCuracy      | :CALibrate:MODule:STATus         |
| :CALibrate:PLUGin:CANCel        | :CALibrate:CANcel                |
| :CALibrate:PLUGin:CONTinue      | :CALibrate:CONTinue              |
| :CALibrate:PLUGin:DONE?         | :CALibrate:STATus?               |
| :CALibrate:PLUGin:MEMory?       | No replacement                   |
| :CALibrate:PLUGin:OFFSet        | :CALibrate:MODule:OFFSet         |
| :CALibrate:PLUGin:0P0Wer        | :CALibrate:MODule:0POWer         |
| :CALibrate:PLUGin:OPTical       | :CALibrate:MODule:OPTical        |
| :CALibrate:PLUGin:OWAVelength   | :CALibrate:MODule:OWAVelength    |
| :CALibrate:PLUGin:TIME?         | :CALibrate:MODule:TIME?          |
| :CALibrate:PLUGin:VERTical      | :CALibrate:MODule:VERtical       |
| :CALibrate:PROBe                | :CALibrate:PROBe CHANnel <n></n> |
| Channel Commands :CHANnel       |                                  |
| :CHANnel <n>:AUTOscale</n>      | :AUToscale                       |
| :CHANnel <n>:SKEW</n>           | :CALibrate:SKEW                  |
| Disk Commands :DISK             |                                  |
| :DISK:DATA?                     | No replacement                   |
| :DISK:FORMat                    | No replacement                   |

# Chapter 1. Introduction Language Compatibility

 Table 11
 Agilent 83480A/54750A Commands Not Used in the Instrument (Sheet 2 of 5)

| DIODI AOO:                            | NI I                              |
|---------------------------------------|-----------------------------------|
| :DISPlay:ASSign                       | No replacement                    |
| :DISPlay:CGRade                       | :SYSTem:MODE EYE                  |
| :DISPlay:CGRade?                      | :SYSTem:MODE?                     |
| :DISPlay:COLumn                       | :DISPlay:LABel                    |
| :DISPlay:DATA                         | :WAVeform:DATA                    |
| :DISPlay:DWAVeform                    | No replacement                    |
| :DISPlay:FORMat                       | No replacement                    |
| :DISPlay:INVerse                      | :DISPlay:LABel                    |
| :DISPlay:LINE                         | :DISPlay:LABel                    |
| :DISPlay:MASK                         | No replacement                    |
| :DISPlay:ROW                          | :DISPlay:LABel                    |
| :DISPlay:SOURce                       | No replacement                    |
| :DISPlay:STRing                       | :DISPlay:LABel                    |
| :DISPlay:TEXT                         | :DISPlay:LABel:DALL               |
| FFT Commands :FFT                     |                                   |
| FFT is not available in the 86100A/B. |                                   |
| Function Commands :FUNCtion           |                                   |
| :FUNCtion <n>:ADD</n>                 | No replacement                    |
| :FUNCtion <n>:BWLimit</n>             | No replacement                    |
| :FUNCtion <n>:DIFFerentiate</n>       | No replacement                    |
| :FUNCtion <n>:DIVide</n>              | No replacement                    |
| :FUNCtion <n>:FFT</n>                 | No replacement, FFT not available |
| :FUNCtion <n>:INTegrate</n>           | No replacement                    |
| :FUNCtion <n>:MULTiply</n>            | No replacement                    |
| :FUNCtion <n>:ONLY</n>                | :FUNCtion <n>:MAGNify</n>         |
| Hardcopy Commands :HARDcopy           |                                   |
| :HARDcopy:ADDRess                     | :HARDcopy:DPRinte                 |
| :HARDcopy:BACKground                  | :HARDcopy:IMAGe INVert            |
| :HARDcopy:BACKground?                 | No replacement                    |
| :HARDcopy:DESTination                 | No replacement                    |
| :HARDcopy:DEVice                      | No replacement                    |
| :HARDcopy:FFEed                       | No replacement                    |
| :HARDcopy:FILename                    | No replacement                    |
| :HARDcopy:LENGth                      | No replacement                    |
| :HARDcopy:MEDia                       | No replacement                    |
| Histogram Commands :HISTogram         | •                                 |
| :HISTogram:RRATe                      | :DISPlay:RRATe                    |
| :HISTogram:RUNTil                     | :ACQuire:RUNTil                   |
| :HISTogram:SCALe                      | :HISTogram:SCALe:SIZE             |
| :HISTogram:SCALe:OFFSet               | :HISTogram:SCALe:SIZE             |
| :HISTogram:SCALe:RANGe                | :HISTogram:SCALe:SIZE             |
| :HISTogram:SCALe:SCALe                | :HISTogram:SCALe:SIZE             |

 Table 11
 Agilent 83480A/54750A Commands Not Used in the Instrument (Sheet 3 of 5)

| :HISTogram:SCALe:TYPE              | :HISTogram:SCALe:SIZE                   |
|------------------------------------|-----------------------------------------|
| Limit Test Commands :LTESt         |                                         |
| :LTESt:SSCReen:DDISk:BACKground    | :LTESt:SSCReen:IMAGe                    |
| :LTESt:SSCReen:DDISk:MEDia         | No replacement                          |
| :LTESt:SSCReen:DDISk:PFORmat       | No replacement                          |
| :LTESt:SSCReen:DPRinter:ADDRess    | No replacement                          |
| :LTESt:SSCReen:DPRinter:BACKground | No replacement                          |
| :LTESt:SSCReen:DPRinter:MEDia      | No replacement                          |
| :LTESt:SSCReen:DPRinter:PORT       | No replacement                          |
| :LTESt:SSUMmary:ADDRess            | No replacement                          |
| :LTESt:SSUMmary:MEDia              | No replacement                          |
| :LTESt:SSUMmary:PF0Rmat            | No replacement                          |
| :LTESt:SSUMmary:PORT               | No replacement                          |
| Marker Commands :MARKer            |                                         |
| :MARKer:CURSor?                    | No replacement. Use individual queries. |
| :MARKer:MEASurement:READout        | No replacement                          |
| :MARKer:MODE                       | :MARKer:STATe                           |
| :MARKer:MODE?                      | No replacement                          |
| :MARKer:TDELta?                    | :MARKer:XDELta?                         |
| :MARKer:TSTArt                     | :MARKer:X1Position                      |
| :MARKer:TSTOp                      | :MARKer:X2Position                      |
| :MARKer:VDELta                     | :MARKer:YDELta                          |
| :MARKer:VSTArt                     | :MARKer:Y1Position                      |
| :MARKer:VSTOp                      | :MARKer:Y2Position                      |
| Mask Test Commands :MTESt          |                                         |
| :MTESt:AMASk:CReate                | No replacement                          |
| :MTESt:AMASk:SOURce                | No replacement                          |
| :MTESt:AMASk:UNITs                 | No replacement                          |
| :MTESt:AMASk:XDELta                | No replacement                          |
| :MTESt:AMASk:YDELta                | No replacement                          |
| :MTESt:AMODe                       | No replacement                          |
| :MTESt:COUNt:FWAVeforms?           | MTESt:COUNt:HITS? TOTal                 |
| :MTESt:FENable                     | No replacement                          |
| :MTESt:MASK:DEFine                 | No replacement <sup>a</sup>             |
| :MTESt:POLYgon:DEFine              | No replacement <sup>a</sup>             |
| :MTESt:POLYgon:DELete              | No replacement <sup>a</sup>             |
| :MTESt:P0LYgon:M0VE                | No replacement <sup>a</sup>             |
| :MTESt:RECall                      | :MTESt:LOAD                             |
| :MTESt:SAVE                        | No replacement                          |
| :MTESt:SSCReen:DDISk:BACKground    | :MTESt:SSCReen:IMAGe                    |
| :MTESt:SSCReen:DDISk:MEDia         | No replacement                          |
| :MTESt:SSCReen:DDISk:PFORmat       | No replacement                          |
| :MTESt:SSCReen:DPRinter            | No replacement                          |

# Chapter 1. Introduction Language Compatibility

 Table 11
 Agilent 83480A/54750A Commands Not Used in the Instrument (Sheet 4 of 5)

| •                                  | ,                                       |
|------------------------------------|-----------------------------------------|
| :MTESt:SSCReen:DPRinter:ADDRess    | No replacement                          |
| :MTESt:SSCReen:DPRinter:BACKground | No replacement                          |
| :MTESt:SSCReen:DPRinter:MEDia      | No replacement                          |
| :MTESt:SSCReen:DPRinter:PFORmat    | No replacement                          |
| :MTESt:SSCReen:DPRinter:PORT       | No replacement                          |
| :MTESt:SSUMmary:ADDRess            | No replacement                          |
| :MTESt:SSUMmary:BACKground         | No replacement                          |
| :MTESt:SSUMmary:MEDia              | No replacement                          |
| :MTESt:SSUMmary:PFORmat            | No replacement                          |
| :MTESt:SSUMmary:PORT               | No replacement                          |
| Measure Commands :MEASure          | ·                                       |
| :MEASure:CGRade:ERCalibrate        | :CALibrate:ERATio:STARt CHANnel <n></n> |
| :MEASure:CGRade:ERFactor           | No replacement                          |
| :MEASure:CGRade:QFACtor            | :MEASure:CGRade:ESN                     |
| :MEASure:FFT                       | No replacement. FFT not available.      |
| :MEASure:HISTogram:HITS            | Query only                              |
| :MEASure:HISTogram:MEAN            | Query only                              |
| :MEASure:HISTogram:MEDian          | Query only                              |
| :MEASure:HISTogram:M1S             | Query only                              |
| :MEASure:HISTogram:M2S             | Query only                              |
| :MEASure:HISTogram:OFFSET?         | No replacement                          |
| :MEASure:HISTogram:PEAK            | Query only                              |
| :MEASure:HISTogram:PP              | Query only                              |
| :MEASure:PREShoot                  | No replacement                          |
| :MEASure:STATistics                | No replacement. Statistics always on.   |
| :MEASure:TEDGe                     | Query only                              |
| :MEASure:VLOWer                    | No replacement                          |
| :MEASure:VMIDdle                   | No replacement                          |
| :MEASure:VTIMe                     | Query only                              |
| :MEASure:VUPPer                    | No replacement                          |
| Timebase Commands :TIMebase        |                                         |
| :TIMebase:DELay                    | :TIMebase:POSition                      |
| :TIMebase:VIEW                     | No replacement                          |
| :TIMebase:WINDow:DELay             | No replacement                          |
| :TIMebase:WINDow:POSition          | No replacement                          |
| :TIMebase:WINDow:RANGe             | No replacement                          |
| :TIMebase:WINDow:SCALe             | No replacement                          |
| :TIMebase:WINDow:SOURce            | No replacement                          |
| Trigger Commands :TRIGger          |                                         |
| :TRIGger:SWEep                     | :TRIGger:SOURce FRUN                    |
| :TRIGger:SWEep?                    | :TRIGger:SOURce?                        |
| :TRIGger <n>:BWLimit</n>           | :TRIGger:BWLimit and :TRIGger:GATed     |
| :TRIGger <n>:PROBe</n>             | :TRIGger:ATTenuation                    |
|                                    |                                         |

 Table 11
 Agilent 83480A/54750A Commands Not Used in the Instrument (Sheet 5 of 5)

| Waveform Commands :WAVeform |                |  |
|-----------------------------|----------------|--|
| :WAVeform:COMPlete          | No replacement |  |
| :WAVeform:COUPling          | No replacement |  |
| :WAVeform:VIEW?             | No replacement |  |

<sup>&</sup>lt;sup>a</sup> Refer to the Infiniium DCA Online Help to view information about defining custom masks.

Chapter 1. Introduction Language Compatibility

Agilent 86100-Series Wide-Bandwidth Oscilloscope Programmer's Guide

2
Sample Programs

C Programming Examples 74
BASIC Programming Examples 96

### **C Programming Examples**

Listings of the C sample programs in this section include:

General Measurement Example 74
Service Request Example 79
SRO From GPIB Device Example 81
Learn String Example 83
SICL I/O Example 85
National I/O Example 88
Multi-Database Example 91
GPIB Header File 94

### General Measurement Example

In this example, the main function inclues a call to init IO() which initializes the instrument and interface so that the instrument can capture data and perform measurements on the data. At the start of the program, global symbols are defined which will be used to store and convert the digitized data to time and voltage values. In the transfer\_data function, the header string (header\_str) resembles the following string when the information is stripped off: #510225. The left-most "5" defines the number of digits that follow (10225). The example number "10225" is the number of points in the waveform. The information is stripped off of the header to get the number of data bytes that need to be read from the instrument. In the convert data function, the data values are returned as digitized samples (sometimes called quantization levels or q-levels). These data values must be converted into voltage and time values. In the store\_csv function, the time and voltage information of the waveform is stored in integer format, with the time stored first, followed by a comma, and the voltage stored second.

File: init.c

```
/* init. c */
  Command Order Example. This program demonstrates the order of commands
  suggested for operation of the Agilent 86100 analyzer via GPIB.
  This program initializes the scope, acquires data, performs
  automatic measurements, and transfers and stores the data on the
  PC as time/voltage pairs in a comma-separated file format useful
  for spreadsheet applications. It assumes a SICL INTERFACE exists
  as 'gpib7' and an Agilent 86100 analyzer at address 7.
  It also requires the cal signal attached to Channel 1.
  See the README file on the demo disk for development and linking information.
#include <stdio.h>
                                    /* location of: printf () */
#include <stdlib.h>
                                    /* location of: atof(), atoi ( ) */
#include "hpibdecl.h"
                                    /* prototypes, global declarations, constants */
```

```
void initialize ();
                                              /* initialize the scope */
                                              /* digitize signal */
void acquire data ();
void auto measurements ();
                                              /* perform built-in automatic measurements */
                                              /* transfers waveform data from scope to PC */
void transfer_data ();
void convert data ();
                                              /* converts data to time/voltage values */
void store_csv ();
                                              /* stores time/voltage pairs to comma-separated variable file format */
/* GLOBALS */
int count;
double xorg,xref,xinc;
                                              /* values necessary for conversion of data */
double yorg,yref,yinc;
int Acquired_length;
char data [MAX_LENGTH];
                                              /* data buffer */
double time value [MAX LENGTH];/* time value of data */
double volts [MAX LENGTH];
                                              ^{\prime} /* voltage value of data */
void main( void )
          /* initialize interface and device sessions */
          /* note: routine found in sicl IO.c or natl IO.c */
         init 10 ();
          initialize ();
                                              /* initialize the scope and interface and set up SRQ */
          acquire data ();
                                              /* capture the data */
          auto_measurements ();
                                              /* perform automated measurements on acquired data */
         transfer_data ( );
convert_data ( );
                                              /* transfer waveform data to the PC from scope */
                                              /* convert data to time/voltage pairs */
                                              /* store the time/voltage pairs as csv file */
         store_csv();
close_IO();
                                              /* close interface and device sessions */
                                              /* note: routine found in sicl_IO.c or natl_IO.c */
} /* end main () */
 * Function name: initialize
   Parameters: none
   Return value: none
   Description: This routine initializes the analyzer for proper
   acquisition of data. The instrument is reset to a known state and the
   interface is cleared. System headers are turned off to allow faster
   throughput and immediate access to the data values requested by gueries.
   The analyzer time base, channel, and trigger subsystems are then
   configured. Finally, the acquisition subsystem is initialized.
void initialize ( )
          write_IO ("*RST");
                                                        /* reset scope - initialize to known state */
          write_IO ("*CLS");
                                                        /* clear status registers and output queue */
         write_IO (":SYSTem:HEADer OFF"); /* turn off system headers */
       /* initialize time base parameters to center reference, 2 ms full-scale (200 us/div), and 20 us delay */
write_IO (":TIMebase:REFerence CENTer;RANGe 2e-3;POSition 20e-6");
/* initialize Channel1 1.6V full-scale (200 mv/div); offset -400mv */
       / Initialize Chainlet 1.69 (uni-scale (200 filty day), offset -400le 3");
/* initialize trigger info: channel1 signal on positive slope at 300mv */
write_10 (":TRIGger:SOURce FPANel;SLOPe POSitive");
write_10 (":TRIGger:EVel-0.40");
       /* initialize acquisition subsystem */
/* Real time acquisition - no averaging; record length 4096 */
write_IO (":ACQuire:AVERage OFF;POINts 4096");
} /* end initialize () */
   Function name: acquire data
   Parameters: none
   Return value: none
   Description: This routine acquires data according to the current instrument settings.
void acquire data ()
```

## Chapter 2. Sample Programs C Programming Examples

```
The root level :DIGitize command is recommended for acquisition of new
  data. It will initialize data buffers, acquire new data, and ensure that
  acquisition criteria are met before acquisition of data is stopped.
  The captured data is then available for measurements, storage, or transfer
  to a PC. Note that the display is automatically turned off by the
  :DIGitize command and must be turned on to view the captured data.
      write_IO (":DIGitize CHANnel1");
        write_IO (":CHANnel1:DISPlay ON");
                                                     /* turn on channel 1 display which is turned off by the :DIGitize command */
} /* end acquire data() */
  Function name: auto_measurements
  Parameters: none
  Return value: none
  Description: This routine performs automatic measurements of volts
  peak-to-peak and period on the acquired data. It also demonstrates
* two methods of error detection when using automatic measurements.
void auto measurements ()
        float period, vpp;
        unsigned char vpp_str[16]
        unsigned char period_str[16];
        int bytes read;
  Error checking on automatic measurements can be done using one of two methods.
  The first method requires that you turn on results in the Measurements
  subsystem using the command :MEASure:SEND ON. When this is on, the analyzer
  will return the measurement and a result indicator. The result flag is zero
  if the measurement was successfully completed, otherwise a non-zero value is
 returned which indicates why the measurement failed. See the Programmer's Manual
* for descriptions of result indicators.
* The second method simply requires that you check the return value of the
  measurement. Any measurement not made successfully will return with the value
  +9.999E37. This could indicate that either the measurement was unable to be
  performed, or that insufficient waveform data was available to make the
  measurement
* METHOD ONE - turn on results to indicate whether the measurement completed
* successfully. Note that this requires transmission of extra data from the scope.
       write_IO (":MEASure:SEND ON");
                                                              /* turn results on */
       /* query -- volts peak-to-peak channel 1*/
write_I0 (":MEASure:VPP? CHANnel1");
      bytes_read = read_IO (vpp_str,16L);
                                                              /* read in value and result flag */
      if (vpp_str[bytes_read-2] != '0')
         printf ("Automated vpp measurement error with result %c\n", vpp_str[bytes_read-2]);
      printf ("VPP is %f\n", (float)atof (vpp_str));
write_IO (":MEASure:PERiod? CHANnel1");
                                                              /* period channel 1 */
        bytes read = read IO (period str,16L);
                                                             /* read in value and result flag */
        if (period_str[bytes_read-2] != '0')
         printf ("Automated period measurement error with result %c\n", period str [bytes read-2]);
         printf ("Period is %f\n", (float) atof (period str));
/* METHOD TWO - perform automated measurements and error checking with :MEAS:SEND OFF */
        period = (float) 0;
        vpp = (float) 0;
```

```
/* turn off results */
        write_IO (":MEASure:SEND OFF");
        write_IO (":MEASure:PERiod? CHANnel1");
                                                                  /* period channel 1 */
        bytes_read = read_IO (period_str,16L);
                                                                  /* read in value and result flag */
        period = (float) atof (period_str);
        if (period > 9.99e37)
          printf ("\nPeriod could not be measured.\n");
        else
          printf ("\nThe period of channel 1 is %f seconds.\n", period );
        write IO (":MEASure:VPP? CHANnel1");
        bytes_read = read_IO ( vpp_str,16L );
        vpp = (float) atof (vpp_str);
        if (vpp > 9.99e37)
          printf ("Peak-to-peak voltage could not be measured.\n");
          printf ("The voltage peak-to-peak is %f volts.\n", vpp );
} /* end auto_measurements ( ) */
* Function name: transfer_data
* Parameters: none
  Return value: none
* Description: This routine transfers the waveform conversion factors and waveform data to the PC.
void transfer data ( )
        int header_length;
        char header_str[8];
        char term;
        char xinc_str[32],xorg_str[32],xref_str[32];
        char yinc_str[32],yref_str[32],yorg_str[32];
        int bytes read;
        /* waveform data source channel 1 */
        write_IO (":WAVeform:SOURce CHANnel1");
        /* setup transfer format */
        write IO (":WAVeform:FORMat BYTE");
       /* request values to allow interpretation of raw data */
        write_IO (":WAVeform:XINCrement?");
        bytes_read = read_IO (xinc_str,32L);
xinc = atof (xinc_str);
        write IO (":WAVeform:XORigin?");
        bytes_read = read_IO (xorg_str,32L);
        xorg = atof (xorg_str);
        write_IO (":WAVeform:XREFerence?");
        bytes_read = read_IO (xref_str,32L);
        xref = atof (xref_str);
        write_IO (":WAVeform:YINCrement?");
        bytes_read = read_IO (yinc_str,32L);
        yinc = atof (yinc_str);
        write_IO (":WAVeform:YORigin?")
        bytes_read = read_IO (yorg_str,32L);
        yorg = atof (yorg_str);
        write_IO (":WAVeform:YREFerence?");
        bytes_read = read_IO (yref_str,32L);
        yref = atof (yref_str);
                                                         /* request waveform data */
/* ignore leading # */
        write_IO (":WAVeform:DATA?");
        bytes_read = read_IO (data,1L);
        bytes_read = read_IO (header_str,1L);
                                                         /* input byte counter */
        header_length = atoi (header_str);
```

## Chapter 2. Sample Programs C Programming Examples

```
/* read number of points - value in bytes */
                     bytes_read = read_IO (header_str,(long)header_length);
                     Acquired length = atoi (header str);
                                                                                                                                                    /* number of bytes */
                     \label{eq:bytes_read}  \begin{tabular}{ll} bytes\_read = read\_I0 (data,Acquired\_length); /* input waveform data */ bytes\_read = read\_I0 (&term,1L); /* input termination characteristics for the control of the control of the control
                                                                                                                                                    /* input termination character */
} /* end transfer_data ( ) */
 * Function name: convert_data
      Parameters: none
      Return value: none
 * Description: This routine converts the waveform data to time/voltage
      information using the values that describe the waveform. These values are
      stored in global arrays for use by other routines.
void convert_data ()
                     int i;
                     for (i = 0; i < Acquired_length; i++)
                         \label{eq:time_value} \begin{split} & time\_value[i] = ((i - xref) * xinc) + xorg; \quad /^* \ calculate \ time \ info */ \\ & volts[i] = ((data[i] - yref) * yinc) + yorg; \quad /^* \ calculate \ volt \ info */ \end{split}
} /* end convert data () */
      Function name: store csv
 * Parameters: none
 * Return value: none
      Description: This routine stores the time and voltage information about
      the waveform as time/voltage pairs in a comma-separated variable file
* format.
 */
void store_csv ()
                     FILE *fp;
                     int i:
                      fp = fopen ("pairs.csv", "wb"); /* open file in binary mode - clear file if already exists */
                      if (fp != NULL)
                           for (i = 0; i < Acquired_length; i++)
                               /* write time,volt pairs to file */ fprintf ( fp,"%e,%|f\n",time_value[i],volts[i]);
                                                                                /* close file */
                           fclose (fp);
                          printf ("Unable to open file 'pairs.csv'\n");
} /* end store csv () */
```

### **Service Request Example**

/\* gen srg.c \*/

The sample C program, gen\_srq.c, shows how to initialize the interface and instrument and generate a service request. The init\_IO() function initializes the instrument and interface and sets up and generates a service request. In the initialize function, the \*RST command is a common command that resets the instrument to a known default configuration. Using this command ensures that the instrument is in a known state before you configure it. \*RST ensures very consistent and repeatable results. Without \*RST, a program may run one time, but it may give different results in following runs if the instrument is configured differently. \*RST defaults the instrument to a set configuration so that the program can proceed from the same state each time. The \*CLS command clears the status registers and the output queue. AUToscale finds and displays all signals that are attached to the instrument. You should program the instrument's time base, channel, and trigger for the specific measurement to be made, as you would do from the front panel, and use whatever other commands are needed to configure the instrument for the desired measurement.

File: gen\_srq.c

```
This example programs initializes the Agilent 86100 scope, runs an
  autoscale, then generates and responds to a Service Request from the
  scope. The program assumes an Agilent 86100 at address 7, an interface card
  at interface select code 7, and a signal source attached to channel 1.
#include <stdio.h>
                                       /* location of: printf ( ) */
#include "hpibdecl.h'
void initialize ();
void setup_SRQ ();
void create SRQ ();
void main (void)
        init IO():
                                       /* initialize interface and device sessions */
                                       /* initialize the scope and interface */
        initialize ()
        setup_SRO ( );
                                       /* enable SRQs on scope and set up SRQ handler */
        create_SRQ ();
                                       /* generate SRQ */
                                       /* close interface and device sessions */
        close_TO();
} /* end main () */
  Function name: initialize
  Parameters: none
  Return value: none
  Description: This routine initializes the analyzer for proper acquisition of data.
* The instrument is reset to a known state and the interface is cleared.
* System headers are turned off to allow faster throughput and immediate access
* to the data values requested by queries. The analyzer performs an autoscale to acquire waveform data.
void initialize ( )
        write IO ("*RST");
                                                /* reset scope - initialize to known state */
        write_I0 (""CLS"); /* clear status registers write_I0 (":SYSTem:HEADer OFF"); /* turn off system headers *.
                                                /* clear status registers and output queue */
        write_IO (":AUToscale");
                                               /* perform autoscale */
} /* end initialize () */
```

#### Chapter 2. Sample Programs C Programming Examples

```
/*
* Function name: setup_SRQ
  Parameters: none
* Return value: none
  Description: This routine initializes the device to generate Service
  Requests. It sets the Service Request Enable Register Event Status Bit
* and the Standard Event Status Enable Register to allow SRQs on Command
  or Query errors.
void setup_SRQ ( )
        /* Enable Service Request Enable Register - Event Status Bit */
        write_IO ("*SRE 32");
        /* Enable Standard Event Status Enable Register enable Command Error - bit 4 - value 32 Query Error - bit 1 - value 4 */
        write_IO ("*ESE 36");
} /* end setup SRQ ( ) */
* Function name: create_SRQ
* Parameters: none
  Return value: none
  Description: This routine sends two illegal commands to the scope which will generate an
* SRQ and will place two error strings in the error queue. The scope ID is requested to allow
* time for the SRQ to be generated. The ID string will contain a leading character which
^{\ast} is the response placed in the output queue by the interrupted query. ^{\ast}/
void create_SRQ ()
        char buf [256] = \{0\}; //read buffer for id string int bytes_read = 0;
        int srq asserted;
        /* Generate query error (interrupted query)*/
        /* send legal query followed by another command other than a read query response */
        write_IO (":CHANnel2:DISPlay?");
        write IO (":CHANnel2:DISPlay OFF");
        /* Generate command error - send illegal header */
        write_IO (":CHANnel:DISPlay OFF");
        /* get instrument ID - allow time for SRQ to set */
        write_IO ("*IDN?");
bytes_read = read_IO (buf,256L);
        /* add NULL to end of string */
        buf [bytes_read] = '\0';
        printf ( "%s\n", buf);
srq_asserted = check_SRQ ( );
if ( srq_asserted )
          srq_handler()
} /* end create_SRQ ( ) */
```

# SRQ From GPIB Device File: srq.c Example

```
/* file: srq.c */
/* This file contains the code to handle Service Requests from an GPIB device */
#include <stdio.h>
                                 /* location of printf ( ), fopen ( ), and fclose ( ) */
#include "hpibdecl.h"
* Function name: srq_handler
* Parameters: none
  Return value: none
* Description: This routine services the scope when an SRQ is generated.
* An error file is opened to receive error data from the scope.
void srq_handler ()
        FILE *fp;
        unsigned char statusbyte = 0;
        int i = 0;
        int more_errors = 0;
        char error_str[64] =\{0\};
        int bytes read;
        int srq_asserted = TRUE;
         srg asserted = check SRQ ();
         while (srq_asserted)
        statusbyte = read_status ( );
        if ( statusbyte & SRQ_BIT )
          \label{eq:fp} \begin{array}{l} \mbox{fp = fopen ( "error\_list","wb" );} \\ \mbox{if (fp == NULL)} \end{array}
                                                                     /* open error file */
            printf ("Error file could not be opened.\n");
       /* read error queue until no more errors */
more_errors = TRUE;
           while ( more_errors )
            write_IO (":SYSTEM:ERROR? STRING");
            bytes_read = read_IO (error_str, 64L);
            error_str[bytes_read] = '\0';
            /* write error msg to std IO */
            printf ("Error string:%s\n", error_str );
          if (fp != NULL)
             /* write error msg to file*/
            fprintf (fp,"Error string:%s\n", error_str );
               if (error str[0] == '0')
                /* Clear event registers and queues, except output */
               write_IO("*CLS");
                more errors = FALSE;
                  if (fp!= NULL)
                    fclose (fp);
               for (i=0; i<64; i++)
                                                                     /* clear string */
                error_str[i] = '\0';
          } /* end while (more_errors) */
        else
          printf (" SRQ not generated by scope.\n ");
                                                                     /* scope did not cause SRQ */
```

# Chapter 2. Sample Programs C Programming Examples

#### **Learn String Example** File: learnstr.c

```
/* learnstr.c */
  This example program initializes the Agilent 86100 scope, runs autoscale to
  acquire a signal, queries for the learnstring, and stores the learnstring
* to disk. It then allows the user to change the setup, then restores the
  original learnstring. It assumes that a signal is attached to the scope.
#include <stdio.h>
                                                 /* location of: printf ( ), fopen ( ), fclose ( ), fwrite ( ), getchar */
#include "hpibdecl.h"
void initialize ();
void store_learnstring ( );
void change setup ();
void get learnstring ();
void main (void)
        init 10 ();
                                                  /* initialize device and interface */
                                                  /* Note: routine found in sicl IO.c or natl IO.c */
                                                  /* initialize the scope and interface, and set up SRQ */
        initialize ();
                                                  /* request learnstring and store */
        store_learnstring ();
        change_setup ();
get_learnstring ();
                                                 /* request user to change setup */
/* restore learnstring */
/* close device and interface sessions */
        close_IO();
                                                 /* Note: routine found in sicl IO.c or natl IO.c */
} /* end main */
  Function name: initialize
  Parameters: none
  Return value: none
  Description: This routine initializes the analyzer for proper acquisition of data.
 The instrument is reset to a known state and the interface is cleared.
* System headers are turned off to allow faster throughput and immediate access to the data values requested by queries.
* Autoscale is performed to acquire a waveform. The signal is then
  digitized, and the channel display is turned on following the acquisition.
void initialize ( )
        write_IO ("*RST");
write_IO ("*CLS");
                                                  /* reset scope - initialize to known state */
                                                 /* clear status registers and output queue */
        write_IO (":SYSTem:HEADer ON");/* turn on system headers */
        /* initialize Timebase parameters to center reference, 2 ms full-scale (200 us/div), and 20 us delay */
        write_IO (":TIMebase:REFerence CENTer;RANGe 5e-3;POSition 20e-6");
        /* initialize Channel1 1.6v full-scale (200 mv/div); offset -400mv */
        write IO (":CHANnel1:RANGe 1.6;OFFSet -400e-3");
        /* initialize trigger info: channel1 signal on positive slope at 300mv */
        write_IO (":TRIGger:SOURce FPANel;SLOPe POSitive");
        write_IO (":TRIGger:LEVel-0.40");
        /* initialize acquisition subsystem */
        /* Real time acquisition - no averaging; record length 4096 */
        write IO (":ACQuire:AVERage OFF;POINts 4096");
} /* end initialize ( ) */
* Function name: store learnstring
* Parameters: none
* Return value: none
```

#### Chapter 2. Sample Programs C Programming Examples

```
* Description: This routine requests the system setup known as a learnstring.
* The learnstring is read from the scope and stored in a file called Learn2.
void store_learnstring ( )
        FILE *fp;
        unsigned char setup[MAX_LRNSTR] ={0};
        int actualcnt = 0;
        write_IO (":SYSTem:SETup?");
                                                              /* request learnstring */
        actualcnt = read_IO (setup, MAX_LRNSTR);
        fp = fopen ( "learn2", "wb");
        if (fp!= NULL)
         fwrite ( setup, size of (unsigned char), (int) actual cnt, fp);
         printf ("Learn string stored in file Learn2\n");
         fclose (fp);
        else
         printf ("Error in file open\n");
}/* end store_learnstring */
  Function name: change_setup
  Parameters: none
  Return value: none
* Description: This routine places the scope into local mode to allow the customer to change the system setup.
void change_setup ( )
        printf ("Please adjust setup and press ENTER to continue.\n");
        getchar();
} /* end change_setup */
* Function name: get_learnstring
* Parameters: none
  Return value: none
* Description: This routine retrieves the system setup known as a
* learnstring from a disk file called Learn2. It then restores the system setup to the scope.
void get_learnstring ()
        unsigned char setup[MAX_LRNSTR];
        unsigned long count = 0;
        fp = fopen ( "learn2", "rb");
        if (fp!= NULL)
         count = fread ( setup,sizeof(unsigned char),MAX LRNSTR,fp);
         fclose (fp);
        write_Irnstr (setup,count);
                                      /* send learnstring */
        write_IO (":RUN");
}/* end get_learnstring */
```

### **SICL I/O Example** File: sicl\_IO.c

```
/* sicl_I0.c */
#include <stdio.h>
                                                      /* location of: printf () */
#include <string.h>
                                                      /* location of: strlen ( ) */
#include "hpibdecl.h"
   This file contains IO and initialization routines for the SICL libraries. */
  Function name: init 10
  Parameters: none
  Return value: none
  Description: This routine initializes the SICL environment. It sets up
  error handling, opens both an interface and device session, sets timeout
  values, clears the interface by pulsing IFC, and clears the instrument
  by performing a Selected Device Clear.
void init_IO ()
        ionerror (I_ERROR_EXIT);
                                                      /* set-up interface error handling */
        /* open interface session for verifying SRQ line */
        bus = iopen (INTERFACE);
        if (bus == 0)
         printf ("Bus session invalid\n");
        itimeout (bus, 20000);
                                                      /* set bus timeout to 20 sec */
        iclear (bus);
                                                      /* clear the interface - pulse IFC */
        scope = iopen ( DEVICE ADDR );
                                                      /* open the scope device session */
         printf ( "Scope session invalid\n");
        itimeout (scope, 20000);
                                                      /* set device timeout to 20 sec */
                                                      /* perform Selected Device Clear on scope */
        iclear (scope);
} /* end init_I0 */
  Function name: write_I0
  Parameters: char *buffer which is a pointer to the character string to be
  output; unsigned long length which is the length of the string to be output
  Return value: none
  Description: This routine outputs strings to the scope device session
  using the unformatted I/O SICL commands.
void write_IO ( void *buffer )
        unsigned long actualcnt;
        unsigned long length;
        int send end = 1;
        length = strlen ( buffer );
        iwrite ( scope, buffer, length, send_end, &actualcnt );
} /* end write_IO */
  Function name: write_Irnstr
* Parameters: char *buffer which is a pointer to the character string to be
  output; long length which is the length of the string to be output
* Return value: none
  Description: This routine outputs a learnstring to the scope device
  session using the unformatted I/O SICL commands.
void write Irnstr (void *buffer, long length)
        unsigned long actualcnt;
```

#### Chapter 2. Sample Programs C Programming Examples

```
int send_end = 1;
        iwrite ( scope, buffer, (unsigned long) length,
    send_end, &actualcnt );
} /* end write_Irnstr () */
* Function name: read_IO
* Parameters: char *buffer which is a pointer to the character string to be
  input; unsigned long length which indicates the max length of the string to be input
* Return value: integer which indicates the actual number of bytes read
* Description: This routine inputs strings from the scope device session using SICL commands.
int read_IO (void *buffer,unsigned long length)
        unsigned long actualent;
        iread (scope,buffer,length,&reason,&actualcnt);
        return( (int) actualcnt );
  Function name: check_SRQ
  Parameters: none
  Return value: integer indicating if bus SRO line was asserted
* Description: This routine checks for the status of SRQ on the bus and returns a value to indicate the status.
int check_SRQ()
        int srq_asserted;
          /* check for SRQ line status */
         ihpibbusstatus(bus, I_GPIB_BUS_SRQ, &srq_asserted);
        return ( srq_asserted );
} /* end check_SRQ ( ) */
* Function name: read_status
* Parameters: none
  Return value: unsigned char indicating the value of status byte
* Description: This routine reads the scope status byte and returns the status.
unsigned char read_status ()
        unsigned char statusbyte;
        /* Always read the status byte from instrument */
        /* NOTE: ireadstb uses serial poll to read status byte - this should clear bit 6 to allow another SRO. */
         ireadstb (scope, &statusbyte);
        return ( statusbyte );
} /* end read_status ( ) */
  Function name: close 10
* Parameters: none
  Return value: none
  Description: This routine closes device and interface sessions for the
```

```
* SICL environment and calls the routine_siclcleanup which de-allocates
* resources used by the SICL environment.
*/

void close_IO ( )
{
    iclose ( scope ); /* close device session */
    iclose ( bus ); /* close interface session */
    _siclcleanup ( ); /* required for 16-bit applications */
} /* end close_SICL ( ) */
```

### National I/O Example File: natl\_IO.c

```
/* natl_I0.c */
#include <stdio.h> /* location of: printf () */
#include <string.h> /* location of: strlen ( ) */
#include "hpibdecl.h"
   This file contains IO and initialization routines for the NI488.2 commands. */
  Function name: hpiberr
  Parameters: char* - string describing error
  Return value: none
  Description: This routine outputs error descriptions to an error file.
void hpiberr( char *buffer )
        printf ("Error string: %s\n",buffer );
} /* end hpiberr ( ) */
  Function name: init 10
  Parameters: none
  Return value: none
  Description: This routine initializes the NI environment. It sets up error
  handling, opens both an interface and device session, sets timeout values
  clears the interface by pulsing IFC, and clears the instrument by performing
  a Selected Device Clear.
void init_IO ()
        bus = ibfind (INTERFACE);
                                                      /* open and initialize GPIB board */
        if (ibsta & ERR)
         hpiberr ("ibfind error");
        ibconfig (bus, IbcAUTOPOLL, 0);
                                                      /* turn off autopolling */
        ibsic (bus);
                                                      /* clear interface - pulse IFC */
        if (ibsta & ERR)
          hpiberr ( "ibsic error" );
        /* open device session */
        scope = ibdev ( board_index, prim_addr, second_addr, timeout,
                eoi mode, eos mode );
        if (ibsta & ERR)
          hpiberr ( "ibdev error" );
        ibclr (scope);
                                              /* clear the device( scope ) */
        if (ibsta & ERR)
         hpiberr ("ibclr error" );
} /* end init_IO */
* Function name: write_IO
  Parameters: void *buffer which is a pointer to the character string to be output
  Return value: none
* Description: This routine outputs strings to the scope device session.
void write_IO ( void *buffer )
        long length;
```

```
length = strlen ( buffer );
       ibwrt ( scope, buffer, (long) length ); if ( ibsta & ERR )
         hpiberr ( "ibwrt error" );
} /* end write_IO() */
* Function name: write_Irnstr
* Parameters: void *buffer which is a pointer to the character string to
  be output; length which is the length of the string to be output
  Return value: none
* Description: This routine outputs a learnstring to the scope device session.
void write Irnstr (void *buffer, long length)
        ibwrt ( scope, buffer, (long) length );
        if (ibsta & ERR)
          hpiberr ( "ibwrt error" );
} /* end write_Irnstr () */
* Function name: read_IO
* Parameters: char *buffer which is a pointer to the character string to be input;
* unsigned long length which indicates the max length of the string to be input
  Return value: integer which indicates the actual number of bytes read
* Description: This routine inputs strings from the scope device session.
int read_IO (void *buffer,unsigned long length)
  ibrd (scope, buffer, (long) length);
  return (ibcntl);
} /* end read IO () */
* Function name: check_SRQ
* Parameters: none
  Return value: integer indicating if bus SRO line was asserted
  Description: This routine checks for the status of SRQ on the bus and
* returns a value to indicate the status.
int check_SRQ ()
        int srq_asserted;
        short control_lines = 0;
        iblines ( bus, &control_lines);
        if (control lines & BusSRQ)
         srq_asserted = TRUE;
        else
         srq_asserted = FALSE;
        return ( srq_asserted );
} /* end check_SRQ ( ) */
/*
```

## Chapter 2. Sample Programs C Programming Examples

```
* Function name: read_status
* Parameters: none
* Return value: unsigned char indicating the value of status byte

* Description: This routine reads the scope status byte and returns the status.
unsigned char read_status ()
         unsigned char statusbyte;
         /* Always read the status byte from instrument */
         ibrsp (scope, &statusbyte);
         return ( statusbyte );
} /* end read_status ( ) */
* Function name: close_I0
* Parameters: none
* Return value: none
* Description: This routine closes device session.
void close_IO ()
         ibonl (scope,0);
                                                    /* close device session */
} /* end close_IO () */
```

#### Multi-Database Example File: multidatabase.c

```
/*multidatabase.c*/
* This example program demonstrates the use of the Multidatabase functionality of the * Agilent 86100 DCA. The program sets up an acquitision of 200 waveforms on two
* channels, first serially, then in parallel. A mask test and simple
 * measurements are made on each channel. NOTE: the timeout value must
 * be set to a higher value (~30s) so that there is enough time to acquire the
* data.
#include <stdio.h>//standard c++ io funcitons
#include <time.h>//time funcitons
//GPIB prototypes (from IO file)
void init IO ();
void write_IO ( char* );
int read_IO ( char*, unsigned long );
void close_IO ();
//prototypes
void initialize();
int acquire serial();
int acquire_parallel();
void main()
      int serialTime, parallelTime; //declarations
      init_IO();
                              //initial the interface and open GPIB communications
      initialize();
                                                       //set up the instrument
      serialTime = acquire_serial();//acquire the data in serial
      parallelTime = acquire_parallel();//acquire the data in parallel
                                                               //close GPIB communications
      close IO():
      printf("\nSerial Acquisition Time: %d ms\nParallel Acquisition Time: %d ms\n",
              serialTime, parallelTime);//display acquisition times
      printf("Time Savings: %d ms\n", serialTime-parallelTime);
                                                                               //display the time savings
}//main()
* Function Name: initialize
* Paramters: none
* Returned value: none
* Description: This method sets up the channels and acquisition limits of the
*/
void initialize()
      write_IO("*RST");//reset the DCA write_IO("*CLS");//clear the status registers
      write_IO("SYSTem:MODE EYE");//switch to Eye/mask mode
      write_IO("STOP");//stop acquistion
      write IO("CDISplay");//clear the display
      write_IO("ACQuire:RUNTil WAVeforms,200");
                              //set the acquistion limit to 200 waveforms
      write IO("CHANnel1:FSELect 1");//choose filter #1 on channel 1
      write_IO("CHANnel1:FILTer ON");//turn on the filter
      write_IO("CHANnel3:FSELect 1");//choose filter_#1 on channel 3
      write IO("CHANnel3:FILTer ON");//turn on the filter
```

#### Chapter 2. Sample Programs C Programming Examples

```
}//initialize()
* Funciton Name: acquireSerial
* Parameters: none
* Returned value: int - the time to acquire the data
* Description: This routine turns on channel 1, performs an autoscale, acquires
* 200 waveforms, performs a mask test, and then performs the measurements. The
* process is then repeated for channel 2.
int acquire serial()
     printf("Serial Acquisition in progress\n");//status report
//decalrations
     int start=clock(),stop;
     char Msk_hits1[16],Crss_pct1[16],Ext_rat1[16],buff[32];
     char Msk hits2[16],Crss pct2[16],Ext rat2[16];
     write_IO("CHANnel1:DISPlay ON");//turn on channel one
     write IO("RUN");
                                            //start acquistion
     write_IO("AUToscale");
write_IO("*OPC?");
                                    //Autoscale
                                            //query for completion
     read TO(buff,5);
                                            //read completion response
     write_IO("MTESt:LOAD \"STM016_OC48.msk\"");//load OC-48 mask
     write_IO("MTESt:START");
                                   //start mask test
     write IO("MTESt:COUNt:FSAMples?");//query the number of failed samples
     Msk_hits1[read_I0(Msk_hits1, 15)]=0;//get the number of mask hits write_I0("MTESt:TEST OFF"); //trun off the maks test
     write IO("MEASure:CGRade:CROSsing?");//query the crossing percentage
     Crss pct1[read IO(Crss pct1,15)]=0;//get the crossing percentage
     write IO("MEASure:CGRade:ERATio? DECibel");//query the extinction ratio
     Ext_rat1[read_IO(Ext_rat1,15)]=0;//get the extinction ratio
     write_IO("CHANnel3:DISPlay ON");//turn on channel three
     write_IO("RUN");
write_IO("AUToscale");
write_IO("*OPC?");
                                            //start acquistion
                                    //Autoscale
                                            //query for completion
     read 10(buff,5);
                                            //read completion response
     write_IO("MTESt:TEST ON"); //start mask test
     write IO("MTESt:COUNt:FSAMples?");//query the number of failed samples
     Msk hits2[read IO(Msk hits2, 15)]=0;//get the number of mask hits
     write IO("MEASure:CGRade:CROSsing?");//query the crossing percentage
     Crss_pct2[read_IO(Crss_pct2,15)]=0;//get the crossing percentage
     write IO("MEASure:CGRade:ERATio? DECibel");//query the extinction ratio
     Ext_rat2[read_I0(Ext_rat2,15)]=0;//get the extinction ratio
     stop = clock();
     //display the results
     printf("Channel 1:\n Mask hits:%s Crossing %%:%s Extinction Ratio:%s\n",
                                                                                           Msk hits1, Crss pct1, Ext rat1);
     printf("Channel 3:\n Mask hits:%s Crossing %%:%s Extinction Ratio:%s\n",
                                                                                           Msk hits2,Crss pct2,Ext rat2);
     return (stop-start);
}//acquireSerial()
* Funciton Name: acquireParallel
* Parameters: none
* Returned value: int - the time to acquire the data
```

```
* Description: This routine is identical to acquireSerial, except that the data
* is aquired at the same time.
*/
int acquire parallel()
     printf("Parallel Acquisition In progress\n");//status report
//decalrations
     int start=clock(),stop;
     char Msk_hits1[16],Crss_pct1[16],Ext_rat1[16],buff[32];
     char Msk hits2[16],Crss pct2[16],Ext rat2[16];
     write IO("CHANnel1:DISPlay ON");//turn on channel one
     write IO("CHANnel3:DISPlay ON, APPEnd");//turn on channel three
     write IO("RUN");
                                                         //start acquistion
     write IO("AUToscale");
                                                  //Autoscale
     write_IO("CALibrate:SKEW:AUTO");//auto deskew the two channels
     write IO("*OPC?");
                                                         //query for completion
     read_IO(buff,5);
                                                         //read completion response
     write IO("MTESt:LOAD \"STM016 OC48.msk\"");//load OC-48 mask
     write_IO("MTESt:SOURce CHANneI1");//set mask test channel1
     write_IO("MTESt:START"); //start mask test
write_IO("MTESt:COUNt:FSAMples?");//query the number of failed samples
     Msk_hits1[read_IO(Msk_hits1, 15)]=0;//get the number of mask hits
     write IO("MTESt:SOURce CHANnel3");//mask test channel3
     write IO("MTESt:TEST ON"); //start mask test
     write_IO("MTESt:COUNt:FSAMples?");//query the number of failed samples
     Msk_hits2[read_IO(Msk_hits2, 15)]=0;//get the number of mask hits
     write IO("MEASure:CGRade:SOURce CHANnel1"); //measure Channel 1
     write IO("MEASure:CGRade:CROSsing?");//query the crossing percentage
     Crss_pct1[read_IO(Crss_pct1,15)]=0;//get the crossing percentage
     write IO("MEASure:CGRade:ERATio? DECibel");//query the extinction ratio
     Ext_rat1[read_IO(Ext_rat1,15)]=0;//get the extinction ratio
     write IO("MEASure:CGRade:SOURce CHANnel3"); //measure Channel 1
     write_IO("MEASure:CGRade:CROSsing?");//query the crossing percentage
     Crss_pct2[read_IO(Crss_pct2,15)]=0;//get the crossing percentage
     write IO("MEASure:CGRade:ERATio? DECibel");//query the extinction ratio
     Ext_rat2[read_IO(Ext_rat2,15)]=0;//get the extinction ratio
     stop = clock();
     //display the results
     printf("Channel 1:\n Mask hits:%s Crossing %%:%s Extinction Ratio:%s\n",
                                                                                       Msk hits1,Crss pct1,Ext rat1);
     printf("Channel 3:\n Mask hits:%s Crossing %%:%s Extinction Ratio:%s\n",
                                                                                       Msk hits2,Crss_pct2,Ext_rat2);
     return (stop-start); //return the total run time
     return 1;
}//acquireParallel()
```

#### **GPIB Header File** File: gpibdecl.c

```
/* gpibdecl.h */
* This file includes necessary prototypes and declarations for
  the example programs for the Agilent 86100*/
  User must indicate which GPIB card (Agilent or National) is being used.
* Also, if using a National card, indicate which version of windows
* (WIN31 or WIN95) is being used.
#define AGILENT
                                   /* Uncomment if using AGILENT interface card */
/* #define NATL */
/* #define WIN31 */
                                   /* For National card ONLY - select windows version */
#define WIN95
#ifdef AGILENT
#include <sicl.h>
#else
       #ifdef WIN95
       #include <windows.h>
                                   /* include file for Windows 95 */
       #include <decl-32.h>
       #else
       #include <windecl.h>
                                   /* include file for Windows 3.1 */
       #endif
#endif
#define CME 32
#define EXE 16
#define DDE 8
#define QYE 4
#define SRQ BIT 64
#define MAX_LRNSTR 14000
#define MAX_LENGTH 4096
#define MAX_INT 4192
#ifdef AGILENT
#define DEVICE_ADDR "hpib7,7"
#define INTERFACE "hpib7"
#else
#define INTERFACE "hpib0"
#define board_index 0
#define prim addr 7
#define second_addr 0
#define timeout 13
#define eoi_mode 1
#define eos mode 0
#endif
#define TRUE 1
#define FALSE 0
/* GLOBALS */
#ifdef AGILENT
       INST bus;
       INST scope;
#else
       int bus;
```

```
int scope;
#endif

/* GPIB prototypes */
void init_IO ();
void write_IO ( void* );
void write_Irnstr ( void*, long );
int read_IO ( void*, unsigned long );
int check_SRO ();
unsigned char read_status ();
void close_IO ();
void hpiberr ();

void srq_handler ();
```

### **BASIC Programming Examples**

Listings of the BASIC sample programs in this section include:

General Measurement Example 96 Service Request Example 101 Learn String Example 104

# General Measurement File: init.bas Example

```
!file: init
20
30
    ! This program demonstrates the order of commands suggested for operation of ! the Agilent 86100 analyzer via GPIB. This program initializes the scope, acquires \,
40
50
     ! data, performs automatic measurements, and transfers and stores the data on the
70
     ! PC as time/voltage pairs in a comma-separated file format useful for spreadsheet
     ! applications. It assumes an interface card at interface select code 7, an
     ! Agilent 86100 scope at address 7, and the Agilent 86100 cal signal connected to Channel 1.
100
110
120
130 COM /lo/@Scope,@Path,Interface
140 COM /Raw_data/ INTEGER Data(4095)
150 COM /Converted_data/ REAL Time(4095), Volts(4095)
160 COM /Variables/ REAL Xinc, Xref, Xorg, Yinc, Yref, Yorg
170 COM /Variables/ INTEGER Record_length
180
190
200 CALL Initialize
210 CALL Acquire data
220 CALL Auto_msmts
230 CALL Transfer data
240 CALL Convert_data
250 CALL Store_csv
260 CALL Close
270 END
280
300
310
320
                     BEGIN SUBPROGRAMS
350
360
370
         Subprogram name: Initialize
380
         Parameters: none
390
         Return value: none
400 !
         Description: This routine initializes the interface and the scope. The instrument
410 !
         is reset to a known state and the interface is cleared. System headers
420
        are turned off to allow faster throughput and immediate access to the
430 !
        data values requested by the queries. The analyzer time base,
440!
       channel, and trigger subsystems are then configured. Finally, the
450!
       acquisition subsystem is initialized.
460 1
470!
480 SUB Initialize
490 COM /lo/@Scope,@Path,Interface
500 COM /Variables/ REAL Xinc, Xref, Xorg, Yinc, Yref, Yorg
```

```
510 COM /Variables/ INTEGER Record length
520
         Interface=7
        ASSIGN @Scope TO 707
530
540
        RESET Interface
550
        CLEAR @Scope
        OUTPUT @Scope;"*RST"
OUTPUT @Scope;"*CLS"
OUTPUT @Scope;":SYSTem:HEADer OFF"
560
570
580
590
         !Initialize Timebase: center reference, 2 ms full-scale (200 us/div), 20 us delay
600
        OUTPUT @Scope;":TIMebase:REFerence CENTer;RANGe 2e-3;POSition 20e-6
        ! Initialize Channel1: 1.6V full-scale (200mv/div), -415mv offset
OUTPUT @Scope;":CHANnel1:RANGe 1.6;0FFSet -415e-3"
610
620
        Ilnitialize Trigger: Edge trigger, channel1 source at -415mv
OUTPUT @Scope;":TRIGger:SOURce FPANel;SLOPe POSitive"
OUTPUT @Scope;":TRIGger:LEVel-0.415"
630
640
650
          ! Initialize acquisition subsystem
660
665
          ! Real time acquisition, Averaging off, memory depth 4096
         OUTPUT @Scope;":ACQuire:AVERage OFF;POINts 4096"
670
680
        Record length=4096
690
       SUBEND
700
710
720
       730
740
750
           Subprogram name: Acquire data
760
           Parameters: none
770
           Return value: none
780
           Description: This routine acquires data according to the current instrument
                    setting. It uses the root level :DIGitize command. This command
790
                   is recommended for acquisition of new data because it will initialize
800
810
                    the data buffers, acquire new data, and ensure that acquisition
820
                   criteria are met before acquisition of data is stopped. The captured
830
                   data is then available for measurements, storage, or transfer to a
                   PC. Note that the display is automatically turned off by the :DIGitize
840
850
                   command and must be turned on to view the captured data
860
870
880
       SUB Acquire data
      COM /lo/@Scope,@Path,Interface
OUTPUT @Scope;":DIGitize CHANnel1"
OUTPUT @Scope;":CHANnel1:DISPlay ON"
890
900
910
920
       SUBEND
930
940
       950
960
970
980
           Subprogram name: Auto msmts
990
          Parameters: none
1000
           Return value: none
1010
           Description: This routine performs automatic measurements of volts peak-to-peak
1020
                    and frequency on the acquired data. It also demonstrates two methods
1030
                    of error detection when using automatic measurements
1040
1050
       SUB Auto_msmts
COM /lo/@Scope,@Path,Interface
1060
1070
1080
       REAL Period, Vpp
1090
       DIM Vpp_str$[64]
       DIM Period str$[64]
1100
        Bytes_read=0
1110
1120
1130
            Error checking on automatic measurements can be done using one of two methods.
           The first method requires that you turn on results in the Measurement subsystem
1140
           using the command ":MEASure:SEND ON". When this is on, the scope will return the
1150
1160
           measurement and a result indicator. The result flag is zero if the measurement
           was successfully completed, otherwise a non-zero value is returned which indicates
1170
1180
           why the measurement failed. See the Programmer's Manual for descriptions of result
```

## Chapter 2. Sample Programs BASIC Programming Examples

```
1190
          indicators. The second method simply requires that you check the return value of
1200
          the measurement. Any measurement not made successfully will return with the value
          +9.999e37. This could indicate that either the measurement was unable to be
1210
1220
          performed or that insufficient waveform data was available to make the measurement.
1230
          METHOD ONE
1240
1250
1260
                                                    !turn on results
          OUTPUT @Scope;":MEASure:SEND ON"
          OUTPUT @Scope;":MEASure:VPP? CHANnel1"
1270
                                                       !Query volts peak-to-peak
1280
          ENTER @Scope;Vpp str$
          Bytes read=LEN(Vpp_str$)
1290
                                              !Find length of string
          CLEAR SCREEN
1300
1310
          IF Vpp_str$[Bytes_read;1]="0" THEN
                                                 !Check result value
1320
1330
           PRINT "VPP is ";VAL(Vpp_str$[1,Bytes_read-1])
1340
           PRINT
1350
          ELSE
1360
           PRINT "Automated vpp measurement error with result ";Vpp str$[Bytes read;1]
1370
1380
           PRINT
1390
          END IF
1400
1410
          OUTPUT @Scope;":MEASure:PERiod? CHANnel1" !Query frequency
1420
1430
          ENTER @Scope; Period str$
1440
          Bytes read=LEN(Period str$)
                                                !Find string length
1450
          IF Period str$[Bytes read;1]="0" THEN
                                                    !Determine result value
1460
1470
           PRINT "Period is ";VAL(Period str$[1,Bytes read-1])
1480
           PRINT
1490
          ELSE
1500
1510
           PRINT "Automated period measurement error with result ";Period str$[Bytes read;1]
1520
           PRINT
          END IF
1530
1540
1550
          METHOD TWO
1560
1570
          OUTPUT @Scope;":MEASure:SEND OFF" OUTPUT @Scope;":MEASure:VPP? CHANnel1"
1580
                                                    !turn off results
1590
                                                      !Query volts peak-to-peak
1600
          ENTER @Scope;Vpp
          IF Vpp<9.99E+37 THEN
1610
1620
           PRINT
1630
           PRINT "VPP is ";Vpp
1640
           PRINT
1650
          ELSE
1660
1670
           PRINT "Automated vpp measurement error ";Vpp
1680
           PRINT
1690
          END IF
1700
          OUTPUT @Scope;":MEASure:PERiod? CHANnel1"
          ENTER @Scope;Period
1710
1720
          IF Freq<9.99E+37 THEN
1730
           PRINT
           PRINT "Period is ";Period
1740
1750
           PRINT
1760
          ELSE
1770
1780
           PRINT "Automated period measurement error"; Period
1790
1800
          END IF
     SUBEND
1810
1820
1830
1840
      1850
1860
1870
         Subprogram name: Transfer data
```

```
1880
                    Parameters: none
1890
                    Return value: none
1900
                    Description: This routine transfers the waveform data and conversion factors to
1910
1920
1930
1940
            SUB Transfer data
1950
            COM /lo/@Scope,@Path,Interface
1960
            COM /Raw_data/ INTEGER Data(4095)
            COM /Converted_data/ REAL Time(4095),Volts(4095)
COM /Variables/ REAL Xinc,Xref,Xorg,Yinc,Yref,Yorg
COM /Variables/ INTEGER Record_length
1980
1990
            ! define waveform data source and format OUTPUT @Scope;":WAVeform:SOURce CHANnel1"
2000
2010
2020
            OUTPUT @Scope;":WAVeform:FORMat WORD"
2030
                                                            request values needed to convert raw data to real
            OUTPUT @Scope;":WAVeform:XINCrement?"
2040
2050 ENTER @Scope;Xinc
2060 OUTPUT @Scope;":WAVeform:XORigin?"
2070 ENTER @Scope;Xorg
2080 OUTPUT @Scope;":WAVeform:XREFerence?"
2090 ENTER @Scope;Xref
2100 OUTPUT @Scope;":WAVeform:YINCrement?"
2110
            ENTER @Scope;Yinc
2120 OUTPUT @Scope;":WAVeform:YORigin?"
2130 ENTER @Scope; Yorg
2140 OUTPUT @Scope; ":WAVeform: YREFerence?"
2150 ENTER @Scope; Yref
2160
2170
                                                            request data
2180 OUTPUT @Scope;":WAVeform:DATA?"
2190 ENTER @Scope USING "#,1A";First_chr$
                                                                                                !ignore leading #
2200 ENTER @Scope USING "#,1B"; Header_length !input number of bytes in header value 2210 ENTER @Scope USING "#,1B"; Header_length !Record_length !Record_le
                                                                                                                                                    !Record length in bytes
            Record_length=Record_length/2
ENTER @Scope USING "#,W";Data(*)
2230
2240
            ENTER @Scope USING "#,A";Term$
                                                                                              !Enter terminating character
2250
2260
            SUBEND
2270
2280
2290
             2300
2310
2320
                    Subprogram name: Convert_data
2330
                    Parameters: none
2340
                    Return value: none
2350
                    Description: This routine converts the waveform data to time/voltage information
2360
                                    using the values Xinc, Xref, Xorg, Yinc, Yref, and Yorg used to describe
2370
                                    the raw waveform data.
2380
2390
            SUB Convert_data
2400
2410
            COM /lo/@Scope,@Path,Interface
2420
            COM /Raw data/ INTEGER Data(4095)
2430
            COM /Converted data/ REAL Time(4095), Volts(4095)
            COM /Variables/ REAL Xinc, Xref, Xorg, Yinc, Yref, Yorg
2440
             COM /Variables/ INTEGER Record_length
2450
2460
2470 FOR I=0 TO Record_length-1
2480
                  Time(I) = (((I) - Xref) * Xinc) + Xorg
                  Volts(I)=((Data(I)-Yref)*Yinc)+Yorg
2490
2500
            NEXT I
2510
            SUBEND
2520
2530
2540
            2550
2560
```

## Chapter 2. Sample Programs BASIC Programming Examples

```
2570
             Subprogram\ name:\ Store\_csv
 2580
             Parameters: none
 2590
             Return value: none
 2600
            Description: This routine stores the time and voltage information about the waveform
 2610
               as time/voltage pairs in a comma-separated variable file format.
 2620
 2630
 2640 SUB Store_csv
2650 COM /lo/@Scope,@Path,Interface
2660 COM /Converted_data/ REAL Time(4095),Volts(4095)
2670 COM /Variables/ REAL Xinc,Xref,Xorg,Yinc,Yref,Yorg
2680 COM /Variables/ INTEGER Record_length
 2690 !Create a file to store pairs in 2700 ON ERROR GOTO Cont
2710 PURGE "Pairs.cov
2720 Cont: OFF ERROR
2730 CREATE "Pairs.csv", Max_length
2740 ASSIGN @Path TO "Pairs.csv"; FORMAT ON
!Output data to file
 2710 PURGE "Pairs.csv"
 2770
2770
2780
          OUTPUT @Path;Time(I),Volts(I)
        NEXT I
 2790
        SUBEND
 2800
 2810
 2820
2830
        2840
 2850
             Subprogram name: Close
 2860
             Parameters: none
 2870
             Return value: none
 2880
            Description: This routine closes the IO paths.
 2890
 2900
 2910 SUB Close
 2920
        COM /lo/@Scope,@Path,Interface
 2930
 2940 RESET Interface
 2950 ASSIGN @Path TO *
 2960 SUBEND
```

#### **Service Request Example** File: srq.bas

```
10 !File: srq.bas
20
      This program demonstrates how to set up and check Service Requests from
40
      the scope. It assumes an interface select code of 7 with a scope at
      address 7. It also assumes a signal is connected to the scope.
60
70
    COM /lo/@Scope,Interface
    COM /Variables/Temp
100 CALL Initialize
110 CALL Setup_srq
120
       ON INTR Interface CALL Srq_handler !Set up routine to handle interrupt
130
       ENABLE INTR Interface;2
                                    !Enable SRQ Interrupt for Interface
140 CALL Create_srq
150 CALL Close
160 END
170
190 !
200
                BEGIN SUBPROGRAMS
210
230
240
250
        Subprogram name: Initialize
260 !
270 !
        Parameters: none
        Return value: none
280
        Description: This routine initializes the interface and the scope.
290 !
             The instrument is reset to a known state and the interface is
300
                cleared. System headers are turned off to allow faster throughput
310
               and immediate access to the data values requested by the queries.
320
330
340 SUB Initialize
350 COM /lo/@Scope,Interface
360
       ASSIGN @Scope TO 707
370
       Interface=7
380
       RESET Interface
390
       CLEAR @Scope
       OUTPUT @Scope;"*RST"
OUTPUT @Scope;"*CLS"
OUTPUT @Scope;":SYSTem:HEADer OFF"
400
410
420
430
       OUTPUT @Scope;":AUToscale"
440 SUBEND
450
460
470
490
500
        Subprogram name: Setup_srq
510
        Parameters: none
520 !
        Return value: none
530 !
        Description: This routine sets up the scope to generate Service Requests.
540 !
                It sets the Service Request Enable Register Event Status Bit
550 !
               and the Standard Event Status Enable REgister to allow SRQs on
560
              Command or Query errors.
570
580
590 SUB Setup_srq
600 COM /lo/@Scope,Interface
       OUTPUT @Scope; "*SRE 32" !Enable Service Request Enable Registers - Event Status bit
610
620 I
630 !
       Enable Standard Event Status Enable Register:
640 !
         enable bit 4 - Command Error - value 32
             bit 1 - Query Error - value 4
650 !
660
       OUTPUT @Scope; "*ESE 36"
```

## Chapter 2. Sample Programs BASIC Programming Examples

```
670 SUBEND
680
690
700
    720
730
740
         Subprogram name: Create_srq
750
        Parameters: none
760
         Return value: none
770
        Description: This routine will send an illegal command to the scope to
                 show how to detect and handle an SRQ. A query is sent to
780
790
                 the scope which is then followed by another command causing
800
                 a query interrupt error. An illegal command header is then
810
                 sent to demonstrate how to handle multiple errors in the error queue.
820
830
840
    SUB Create srq
850
     COM /lo/@Scope,Interface
860
        DIM Buf$[256]
870
        OUTPUT @Scope;":CHANnel2:DISPlay?"
880
       OUTPUT @Scope;":CHANnel2:DISPlay OFF"
OUTPUT @Scope;":CHANnel:DISPlay OFF"
890
                                                   !send query interrupt
900
                                                  !send illegal header
910
                      ! Do some stuff to allow time for SRO to be recognized
920
        OUTPUT @Scope;"*IDN?" !Request IDN to verify communication
930
        ENTER @Scope;Buf$
                                !NOTE: There is a leading zero to this query response
940
950
        PRINT
                         !which represents the response to the interrupted query above
960
       PRINT Buf$
970
       PRINT
980 SUBEND
990
1000 !
1010
1030
1040
1050
         Subprogram name: Srq handler
1060
         Parameters: none
1070
         Return value: none
1080
         Description: This routine verifies the status of the SRQ line. It then checks
                 the status byte of the scope to determine if the scope caused the
1090
1100
                 SRO. Note that using a SPOLL to read the status byte of the scope
                 clears the SRQ and allows another to be generated. The error queue
1110
1120
                 is read until all errors have been cleared. All event registers and
1130
                 queues, except the output queue, are cleared before control is returned
1140
                 to the main program.
1150
1160
1170
1180 SUB Srq_handler
         COM /lo/@Scope,Interface
1190
       DIM Error_str$[64]
INTEGER Srq_asserted,More_errors
Status_byte=SPOLL(@Scope)
1200
1210
1220
1230
1240
       IF BIT(Status_byte,6) THEN
           More errors=1
1250
           WHILE More errors
1260
              OUTPUT @Scope;":SYSTem:ERROR? STRING"
1270
             ENTER @Scope; Error str$
1280
             PRINT
             PRINT Error_str$
IF Error_str$[1,1]="0" THEN
OUTPUT @Scope;"*CLS"
1290
1300
1310
1320
                 More errors=0
1330
             END IF
           END WHILE
1340
1350
        ELSE
```

```
1360
1370
        PRINT "Scope did not cause SRQ"
1380
        PRINT
1390
      END IF
      ENABLE INTR Interface;2 !re-enable SRQ
1400
1410 SUBEND
1420 !
1430 !
1450
1460 !
       Subprogram name: Close
1470 !
       Parameters: none
1480
       Return value: none
1490
       Description: This routine resets the interface.
1500 !
1510
1520 !
1530 SUB Close
1540 COM /lo/@Scope,Interface
1550
1560 RESET Interface
1570 SUBEND
1580 !
1590 !
```

#### **Learn String Example** File: lrn\_str.bas

```
10 !FILE: Irn_str.bas
    !THIS PROGRAM WILL INITIALIZE THE SCOPE, AUTOSCALE, AND DIGITIZE THE WAVEFORM !INFORMATION. IT WILL THEN QUERY THE INSTRUMENT FOR THE LEARNSTRING AND WILL
    !SAVE THE INFORMATION TO A FILE. THE PROGRAM WILL THEN PROMPT YOU TO CHANGE
    !THE SETUP THEN RESTORE THE ORIGINAL LEARNSTRING CONFIGURATION. IT ASSUMES
    !AN Agilent 86100 at ADDRESS 7, GPIB INTERFACE at 7, AND THE CAL SIGNAL ATTACHED TO
    !CHAŇNEL 1.
90
100
110 COM /lo/@Scope,@Path,Interface
120 COM /Variables/Max length
130 CALL Initialize
140 CALL Store_Irnstr
150 CALL Change_setup
160 CALL Get Irnstr
170 CALL Close
180 END
1200 !
220
230
                BEGIN SUBROUTINES
240
260
       Subprogram name: Initialize
270
       Parameters: none
280
        Return value: none
290
        Description: This routine initializes the path descriptions and resets the
300
               interface and the scope. It performs an autoscale on the signal,
310
               acquires the data on channel 1, and turns on the display.
320
               NOTE: This routine also turns on system headers. This allows the
330
               string ":SYSTEM:SETUP" to be returned with the learnstring so the
340
               return string is in the proper format.
350
360 SUB Initialize
        COM /lo/@Scope,@Path,Interface
370
380
        COM /Variables/Max length
       Max_length=14000
390
400
       ASSIGN @Scope TO 707
410
       Interface=7
420
       RESET Interface
       CLEAR @Scope
430
       OUTPUT @Scope;"*RST"
OUTPUT @Scope;"*CLS"
OUTPUT @Scope;":SYSTem:HEADer ON"
440
450
460
       OUTPUT @Scope;":AUToscale"
470
480 SUBEND
500
530
540
        Subprogram name: Store Irnstr
550
        Parameters: none
560 !
        Return value: none
        Description: This routine creates a file in which to store the learnstring
570
580
                configuration (Filename:Lrn_strg). It requests the learnstring
590
               and inputs the configuration to the PC. Finally, it stores the
600
              configuration to the file.
610
620 SUB Store Irnstr
        COM /lo/@Scope,@Path,Interface
630
640
        COM /Variables/Max length
650
       ON ERROR GOTO Cont
660
       PURGE "Lrn_strg'
670 Cont: OFF ERROR
        CREATE BDAT "Lrn_strg",1,14000
680
690
       DIM Setup$[14000]
```

```
ASSIGN @Path TO "Lrn_strg"
700
      OUTPUT @Scope;":SYSTem:SETup?"
ENTER @Scope USING "-K";Setup$
710
720
      OUTPUT @Path,1;Setup$
CLEAR SCREEN
730
740
750
      PRINT "Learn string stored in file: Lrn_strg"
760
    SUBEND
770
    790
800
810
       Subprogram name: Change setup
820
       Parameters: none
830
       Return value: none
840
       Description: This subprogram requests that the user change the
850
              scope setup, then press a key to continue.
860
870
880
   SUB Change_setup
890
      COM /lo/@Scope,@Path,Interface
900
910
      PRINT "Please adjust setup and press Continue to resume."
920
930
      PAUSE
940
    SUBEND
950
980
990!
       Subprogram name: Get_Irnstr
1000 !
       Parameters: none
1010
        Return value: none
1020
       Description: This subprogram loads a learnstring from the
1030
               file "Lrn strg" to the scope.
1050
1060 SUB Get Irnstr
       COM /lo/@Scope,@Path,Interface
COM /Variables/Max_length
1070
1080
1090
       DIM Setup$[14000]
ENTER @Path,1;Setup$
1100
1110
       OUTPUT @Scope USING "#,-K";Setup$
       OUTPUT @Scope;":RUN"
1120
1130 SUBEND
1150
1180
1190
        Subprogram name: Close
1200
        Parameters: none
1210
1220
        Return value: none
        Description: This routine resets the interface, and closes all I/O paths.
1240
1250
1260 SUB Close
1270 COM /Io/@Scope,@Path,Interface
1280
1290 RESET Interface
1300 ASSIGN @Path TO *
1310 SUBEND
```

Chapter 2. Sample Programs BASIC Programming Examples

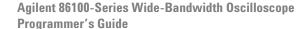

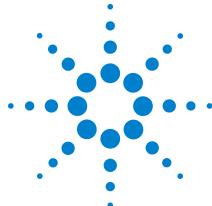

# Common Commands

```
Introduction 107
*CLS (Clear Status) 108
*ESE (Event Status Enable) 108
*ESR? (Event Status Register) 109
*IDN? (Identification Number) 110
*LRN? (Learn) 111
*OPC (Operation Complete) 111
*OPT? (Option) 112
*RCL (Recall) 112
*RST (Reset) 113
*SAV (Save) 117
*SRE (Service Request Enable) 117
*STB? (Status Byte) 118
*TRG (Trigger) 119
*TST? (Test) 119
*WAI (Wait-to-Continue) 119
```

Common commands are defined by the IEEE 488.2 standard. They control generic device functions that are common to many different types of instruments. Common commands can be received and processed by the analyzer, whether they are sent over the GPIB as separate program messages or within other program messages.

### Introduction

### Receiving Common Commands

Common commands can be received and processed by the analyzer, whether they are sent over the GPIB as separate program messages or within other program messages. If a subsystem is currently selected and a common command is received by the analyzer, the analyzer remains in the selected subsystem. For example, if the program message

"ACQUIRE:AVERAGE ON;\*CLS;COUNT 1024"

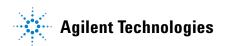

### Chapter 3. Common Commands Introduction

is received by the analyzer, the analyzer enables averaging, clears the status information, then sets the number of averages without leaving the selected subsystem.

### **Status Registers**

The following two status registers used by common commands have an enable (mask) register. By setting bits in the enable register, the status information can be selected for use. Refer to "Status Reporting" on page 42 for a complete discussion of status.

Table 12 Status Registers

| Status Register       | Enable Register                 |
|-----------------------|---------------------------------|
| Event Status Register | Event Status Enable Register    |
| Status Byte Register  | Service Request Enable Register |

### **Command Synchronization**

Three commands are available for the synchronization between remote command scripts and the instrument: \*OPC (command and query) and \*WAI. The \*OPC command sets a bit in the Standard Event Status Register when all pending device operations have finished. It is useful to verify the completion of commands that could take a variable amount of time or commands executed in parallel with other commands, such as PRINt, and the limit test commands (ACQuire:RUNtil, MTEST:RUNtil, and LTEST). It does not stop the execution of the remote script. The \*OPC query allows synchronization between the computer and the instrument by using the message available (MAV) bit in the Status Byte, or by reading the output queue. Unlike the \*OPC command, the \*OPC query does not affect the OPC event bit in the Standard Event Status Register. The execution of the remote script is halted and therefore the \*OPC query should be used judiciously. For example, the command ":MTEST:RUNtil FSAMPLES,100'; \*OPC?" will lock the remote interface until 100 failed samples are detected, which could take a very long time. Under these circumstances, the user must send a device clear or power down to re-start the instrument. The \*WAI command is similar to the \*OPC query as it will also block the execution of the remote script until all pending operations are finished. It is particularly useful if the host computer is connected to two or more instruments. This command will not block the GPIB bus, allowing the computer to continue issuing commands to the instrument not executing the \*WAI command.

| *CLS ( | Clear | Status) | ١ |
|--------|-------|---------|---|
|--------|-------|---------|---|

Command

\*CLS

Clears all status and error registers. Refer to "Error Messages" on page 58 for a complete discussion of status.

Example

10 OUTPUT 707;"\*CLS"

#### \*ESE (Event Status Enable)

Command

\*ESE <mask>

Sets the Standard Event Status Enable Register bits. <mask> is an integer, 0 to 255, representing a mask value for the bits to be enabled in the Standard Event Status Register as shown in Table 13 on page 109.

Example

This example enables the User Request (URQ) bit of the Standard Event Status Enable Register. When this bit is enabled and a front-panel key is pressed, the Event Summary bit (ESB) in the Status Byte Register is also set.

10 OUTPUT 707;"\*ESE 64"

Query \*ESE?

Returns the current contents of the Standard Event Status Enable Register.

**Returned Format** <mask><NL>

Example

<mask> is an integer, +0 to +255 (the plus sign is also returned), representing a mask value for the bits enabled in the Standard Event Status Register as shown in Table 13 on page 109.

This example places the current contents of the Standard Event Status Enable Register in the numeric variable, Event.

10 OUTPUT 707;"\*ESE?" 20 ENTER 707:Event

The Standard Event Status Enable Register contains a mask value for the bits to be enabled in the Standard Event Status Register. A "1" in the Standard Event Status Enable Register enables the corresponding bit in the Standard Event Status Register. A "0" in the enable register disables the corresponding bit.

 Table 13
 Standard Event Status Enable Register Bits

| Bit | Bit Weight Enables |                              | Definition                                                                                     |  |  |  |
|-----|--------------------|------------------------------|------------------------------------------------------------------------------------------------|--|--|--|
| 7   | 128                | PON - Power On               | Indicates power is turned on.                                                                  |  |  |  |
| 6   | 64                 | URQ - User Request           | Not used. Permanently set to zero.                                                             |  |  |  |
| 5   | 32                 | CME - Command Error          | Indicates whether the parser detected an error.                                                |  |  |  |
| 4   | 16                 | EXE - Execution Error        | Indicates whether a parameter was out-of-range, or was inconsistent with the current settings. |  |  |  |
| 3   | 8                  | DDE - Device Dependent Error | Indicates whether the device was unable to complete an operation for device-dependent reasons. |  |  |  |
| 2   | 4                  | QYE - Query Error            | Query Error Indicates if the protocol for queries has been violated.                           |  |  |  |
| 1   | 2                  | RQC - Request Control        | Indicates whether the device is requesting control.                                            |  |  |  |
| 0   | 1                  | OPC - Operation Complete     | Indicates whether the device has completed all pending operations.                             |  |  |  |

See Also Refer to "Status Reporting" on page 42 for a complete discussion of status.

\*ESR? (Event Status Register)

Query \*ESR?

# Chapter 3. Common Commands Introduction

Returns the contents of the Standard Event Status Register. Reading this register clears the Standard Event Status Register, as

does \*CLS.

**Returned Format** <status><NL>

<status> is an integer, 0 to 255, representing the total bit weights

of all bits that are high at the time you read the register.

**Example** 10 OUTPUT 707;"\*ESR?" 20 ENTER 707;Event

Table 14 lists each bit in the Event Status Register and the

corresponding bit weights.

Table 14 Standard Event Status Register Bits

| Bit | Bit Weight      | Bit Name | Condition                                                                       |  |
|-----|-----------------|----------|---------------------------------------------------------------------------------|--|
| 7   | 128             | PON      | 1 = OFF to ON transition has occurred.                                          |  |
| 6   | 64              |          | Not Used. Permanently set to zero.                                              |  |
| 5   | 32              | CME      | 0 = no command errors.<br>1 = a command error has been detected.                |  |
| 4   | 16              | EXE      | 0 = no execution error. 1 = an execution error has been detected.               |  |
| 3   | 8               | DDE      | 0 = no device-dependent errors. 1 = a device-dependent error has been detected. |  |
| 2   | 4               | QYE      | 0 = no query errors.<br>1 = a query error has been detected.                    |  |
| 1   | 2               | RQC      | 0 = request control - NOT used - always 0.                                      |  |
| 0   | 1               | OPC      | 0 = operation is not complete. 1 = operation is complete.                       |  |
|     | 0 = False = Low |          | 1 = True = High                                                                 |  |

#### \*IDN? (Identification Number)

Query

\*IDN?

Returns the company name, analyzer model number, serial number, and software version by returning the following string:

AGILENT TECHNOLOGIES,86100C,<USXXXXXXXX>,<Rev #>

Specifies the serial number, <USXXXXXXXX>, of the analyzer. The first two letters and digits of the serial prefix are the country of manufacture for the analyzer. The last five digits are the serial suffix, which is assigned sequentially, and is different for each analyzer.

<Rev #> specifies the software version of the analyzer, and is the revision number.

Returned Format Example

AGILENT TECHNOLOGIES.86100C.USXXXXXXXX.A.XX.XX<NL>

This example places the analyzer's identification information in the string variable, Identify\$.

10 DIM Identify\$[50] 20 OUTPUT 707;"\*IDN?" !Dimension variable

30 ENTER 707; Identify\$

#### \*LRN? (Learn)

#### Query \*LRN?

Returns a string that contains the analyzer's current setup. The analyzer's setup can be stored and sent back to the analyzer at a later time. This setup string should be sent to the analyzer just as it is. It works because of its embedded :SYStem:SETup header. The \*LRN query always returns :SYSTem:SETup as a prefix to the setup block. The SYSTem:HEADer command has no effect on this response.

#### **Returned Format**

:SYSTem:SETup <setup><NL>

This is a definite length arbitrary block response specifying the current analyzer setup. The block size is subject to change with different firmware revisions.

#### Example

This example sets the scope's address and asks for the learn string, then determines the string length according to the IEEE 488.2 block specification. It then reads the string and the last EOF character.

```
10! Set up the scope's address and
20! ask for the learn string..
30 ASSIGN @Scope TO 707
40 OUTPUT @Scope:"*LRN?"
50 1
60! Search for the # sign.
70 1
80 Find pound sign: !
90 ENTER @Scope USING "#.A":Thischar$
100 IF Thischar$<>"#" THEN Find pound sign
120! Determine the string length according
130! to the IEEE 488.2 # block spec.
140! Read the string then the last EOF char.
150
160 ENTER @Scope USING "#,D";Digit count
170 ENTER @Scope USING "#,"&VAL$(Digit_count)&"D";Stringlength
180 ALLOCATE Learn_string$[Stringlength+1] 190 ENTER @Scope USING "-K";Learn_string$
200 OUTPUT 707; ":syst:err?"
210 ENTER 707; Errornum
220 PRINT "Error Status=";Errornum
```

#### See Also

SYSTem:SETup command and query. When HEADers and LONGform are ON, the SYSTem:SETup command performs the same function as the \*LRN query. Otherwise, \*LRN and SETup are not interchangeable.

#### \*OPC (Operation Complete)

#### Command

\*OPC

Use either the command or the query to notify the calling program when an operation is complete thus allowing the program to perform other tasks while waiting until notified. Refer also to "\*WAI (Wait-to-Continue)" on page 119. The \*OPC command and \*OPC? query work with any of the following commands. Use with other commands is unreliable or fails.

• AUToscale 123 (In Jitter mode only.)

# Chapter 3. Common Commands Introduction

- DIGitize 126
- LTESt 144
- PRECision 364
- PRECision:RFRequency 365
- PRECision:TREFerence 366
- PRINt 132
- PWAVeform:SAVE 194
- RUNTil 145
- RUNTil 255
- SINGle 133

The \*OPC command sets the Standard Event Status Register's operation complete bit (OPC) when the operation is complete. The calling program must either poll periodically to see if the bit is set or setup an SRQ to be notified when the bit has been set. Refer to "\*ESR? (Event Status Register)" on page 109 for more information.

The \*OPC? query holds the GPIB bus until the operations are complete at which time it returns a "1" in the output queue and calling code is then free to continue with other tasks. It causes the Status Byte Register's message available (MAV) bit to be set. Refer to "\*STB? (Status Byte)" on page 118.

If instrument conditions have been set that can not be met and the \*OPC command or query is sent out, the instrument halts remote execution and you must send a device clear or power down to restart the instrument. For more information, refer to "Status Reporting" on page 42.

\*OPC Example 
\*OPC? Example

10 OUTPUT 707;":PRINT;\*0PC"
10 OUTPUT 707;":SINGle;\*0PC?"

#### \*OPT? (Option)

Query \*OPT?

Returns a string with a list of installed hardware and software options. The query returns a 1 as the first character if option 86100C-001 or 86100D-ETR (enhanced trigger) is installed. If no options are installed, the string will have a 0 as the first character. The length of the returned string may increase as options become available in the future. Once implemented, an option name will be appended to the end of the returned string, delimited by a comma.

Restrictions

In software revisions A.05.00 and below, the query returns a list of any hardware options but does not include any software options.

Example

10 OUTPUT 707;"\*OPT?"

#### \*RCL (Recall)

**Command** \*RCL <register>

Restores the state of the analyzer to a setup previously stored in the specified save/recall register. An analyzer setup must have been stored previously in the specified register. Registers 0 through 9 are general-purpose registers and can be used by the \*RCL command. <register> is an integer, 0 through 9, specifying the save/recall register that contains the analyzer setup you want to recall.

Example

10 OUTPUT 707;"\*RCL 3"

See Also

SAVe. An error message appears on the analyzer display if nothing has been previously saved in the specified register.

#### \*RST (Reset)

Command

\*RST

Places the instrument in a known state. Table 15 lists the reset conditions as they relate to the analyzer commands. This is the same as using the front-panel default setup button.

Example

10 OUTPUT 707;"\*RST"

# **Chapter 3. Common Commands Introduction**

 Table 15
 Default Setup (Sheet 1 of 4)

| Acquisition                     |                                                                                                    |  |
|---------------------------------|----------------------------------------------------------------------------------------------------|--|
| Run/Stop                        | 100 ms Grid on 30 Enabled 8 hours Default legend Off Off (until the first marker is placed on the screen) User selectable if more than one source is available. 28 ns 0V |  |
| Points/Waveform (Record length) | Automatic - 1350 points                                                                                                    |  |
| Averaging                       | Off                                                                                                    |  |
| # of Averages                   | 16                                                                                                    |  |
| Trigger                         |                                                                                                    |  |
| Source                          | Front Panel                                                                                                    |  |
| Bandwidth                       | 2.5 GHz                                                                                                    |  |
| Hysteresis                      | Normal                                                                                                    |  |
| Slope                           | Positive                                                                                                    |  |
| Gated Trigger                   | Off                                                                                                    |  |
| Level                           | 0 V                                                                                                    |  |
| Time Base                       |                                                                                                    |  |
| Units                           | Time                                                                                                    |  |
| Scale                           | 1 ns/div                                                                                                    |  |
| Position                        | 24 ns                                                                                                    |  |
| Reference                       | Left                                                                                                    |  |
| Display                         |                                                                                                    |  |
| Persistence                     | Variable (oscilloscope mode)<br>Gray Scale (Infinite) (Eye/Mask mode)                                                                                                    |  |
| Persistence Time                | 100 ms                                                                                                    |  |
| Graticule                       | Grid on                                                                                                    |  |
| Intensity                       | 30                                                                                                    |  |
| Backlight Saver                 | Enabled                                                                                                    |  |
| Turn off backlight after        | 8 hours                                                                                                    |  |
| Colors                          | Default legend                                                                                                    |  |
| Labels                          | Off                                                                                                    |  |
| Markers                         |                                                                                                    |  |
| Mode                            |                                                                                                    |  |
| Readout                         | Off (until the first marker is placed on the screen)                                                                                                    |  |
| X1, Y1 source                   | User selectable if more than one source is available                                                                                                    |  |

 Table 15
 Default Setup (Sheet 2 of 4)

| X1 position                  | 28 ns                                                |                  |
|------------------------------|------------------------------------------------------|------------------|
| Y1 position                  | 0V                                                   |                  |
| X2, Y2 source                | User selectable if more than one source is available |                  |
| X2 position                  | 24 ns                                                |                  |
| Y2 position                  | 0V                                                   |                  |
| Measure                      | Oscilloscope mode                                    | Eye/Mask mode    |
| QuickMeas, Meas.1            | V p-p                                                | Extinction ratio |
| QuickMeas, Meas. 2           | Period                                               | Jitter           |
| QuickMeas, Meas. 3           | Frequency                                            | Average power    |
| QuickMeas, Meas. 4           | Rise time                                            | Crossing %       |
| Start mask test              | _                                                    | Off              |
| Define Measure               |                                                      |                  |
| Thresholds - percent         | 10%, 50%, 90%                                        |                  |
| Thresholds - volts           | 0.0, 1.6, 5.0                                        |                  |
| Top-Base Definition          | Standard                                             |                  |
| Statistics                   | Off                                                  |                  |
| Top-Base volts               | 0.0, 5.0                                             |                  |
| Measurements                 | Off                                                  |                  |
| Start Edge                   | Rising, 1 level, middle                              |                  |
| Stop Edge                    | Falling, 1 level, middle                             |                  |
| Eye Window 1                 | 40%                                                  |                  |
| Eye Window 2                 | 60%                                                  |                  |
| Duty cycle distortion format | Time                                                 |                  |
| Extinction ratio format      | Decibel                                              |                  |
| Eye width                    | Time                                                 |                  |
| Jitter                       | RMS                                                  |                  |
| Average power                | Watts                                                |                  |
| Waveform                     |                                                      |                  |
| Memory display               | Off                                                  |                  |
| Waveform source              | First available channel or memory 1                  |                  |
| Memory type                  | Waveform                                             |                  |
| Math                         |                                                      |                  |
| Function                     | Function 1                                           |                  |
| Function state               | Off                                                  |                  |
| Operator                     | Magnify                                              |                  |
| Operand 1                    | First available channel or memory 1                  |                  |
| Operand 2                    | First available channel or memory 1                  |                  |
| Horizontal scaling           | Track source                                         |                  |
| Vertical scaling             | Track source                                         |                  |
| Channel                      |                                                      |                  |
| Display                      | On (lowest number installed channel; others are off) |                  |
| Scale                        | 50 μW/div or 10 mV/div                               |                  |

# **Chapter 3. Common Commands Introduction**

 Table 15
 Default Setup (Sheet 3 of 4)

| Offset                        | 0.0 V or 0 W                                           |  |
|-------------------------------|--------------------------------------------------------|--|
| Units                         | Volts (or watts)                                       |  |
| Filter                        | Dependent on module                                    |  |
| Wavelength                    | Wavelength 1                                           |  |
| Bandwidth                     | Dependent on module                                    |  |
| Histogram                     |                                                        |  |
| Mode                          | Off                                                    |  |
| Axis                          | Horizontal                                             |  |
| Window source                 | First available channel                                |  |
| Size                          | Horizontal - 4.0 divisions<br>Vertical - 5.0 divisions |  |
| X1 position                   | 25 ns                                                  |  |
| Y1 position                   | 1 division up from bottom, value depends on module     |  |
| X2 position                   | 33 ns                                                  |  |
| Y2 position                   | 1 division down from top, value depends on module      |  |
| Utilities                     |                                                        |  |
| Cal Output                    | 5.0 mv                                                 |  |
| Calibration Details           | Off                                                    |  |
| Self Test                     | Scope Self Tests                                       |  |
| Service Extensions            | Off                                                    |  |
| Remote Interface              | Unchanged                                              |  |
| Dialog Preferences            | Opaque Dialogs                                         |  |
| Allow Multiple Active Dialogs | Off                                                    |  |
| Sound                         | enabled, volume 48                                     |  |
| Limit Test                    |                                                        |  |
| Test                          | Off                                                    |  |
| Measurement                   | None                                                   |  |
| Fail when                     | Outside                                                |  |
| Upper limit                   | 10                                                     |  |
| Lower limit                   | -10                                                    |  |
| Run until                     | Forever                                                |  |
| Run until failures            | 1 failure                                              |  |
| Run until waveforms           | 1,000,000 waveforms                                    |  |
| Store summary                 | Off                                                    |  |
| Store screen                  | Off                                                    |  |
| Store waveforms               | Off                                                    |  |
| Mask Test                     |                                                        |  |
| Test                          | Off                                                    |  |
| Scale source                  | Displayed channel                                      |  |
| X1 position                   | 2 divisions from left, 26 ns                           |  |
| 1 level                       | 2 divisions down                                       |  |
| 0 level                       | 2 divisions up                                         |  |

Table 15 Default Setup (Sheet 4 of 4)

| Mask margins     | Off       |  |
|------------------|-----------|--|
| Run until        | Forever   |  |
| Failed waveforms | 1 failure |  |
| Failed samples   | 1 sample  |  |
| Waveforms        | 1,000,000 |  |
| Samples          | 1,000,000 |  |
| Store waveforms  | Off       |  |
| Store summary    | Off       |  |
| Store screen     | Off       |  |

#### \*SAV (Save)

#### Command

\*SAV <register>

Stores the current state of the analyzer in a save register. <register> is an integer, 0 through 9, specifying which register to save the current analyzer setup. See also \*RCL (Recall).

#### Example

10 OUTPUT 707;"\*SAV 3"

#### \*SRE (Service Request Enable)

#### Command

\*SRE <mask>

Sets the Service Request Enable Register bits. By setting the \*SRE, when the event happens, you have enabled the analyzer's interrupt capability. The scope will then do an SRQ (service request), which is an interrupt. <mask> is an integer, 0 to 255, representing a mask value for the bits to be enabled in the Service Request Enable Register as shown in Table 16 on page 117.

#### Example

This example enables a service request to be generated when a message is available in the output queue. When a message is available, the MAV bit is high.

10 OUTPUT 707;"\*SRE 16"

#### Query

\*SRE?

#### **Returned Format**

nat <mask><NL>

**Example** This example places the current contents of the Service Request Enable Register in the numeric variable, Value.

10 OUTPUT 707;"\*SRE?"

The Service Request Enable Register contains a mask value for the bits to be enabled in the Status Byte Register. A "1" in the Service Request Enable Register enables the corresponding bit in the Status Byte Register. A "0" disables the bit.

Table 16 Service Request Enable Register Bits

| Bit | Weight | Enables                          |
|-----|--------|----------------------------------|
| 7   | 128    | OPER - Operation Status Register |
| 6   | 64     | Not Used                         |

 Table 16
 Service Request Enable Register Bits (continued)

| 5 | 32 | ESB - Event Status Bit    |
|---|----|---------------------------|
| 4 | 16 | MAV - Message Available   |
| 3 | 8  | Not Used                  |
| 2 | 4  | MSG - Message             |
| 1 | 2  | USR - User Event Register |
| 0 | 1  | TRG - Trigger             |

#### \*STB? (Status Byte)

Query \*STB?

Seturns the current contents of the Status Byte, including the Master Summary Status (MSS) bit. See Table 17 on page 118 for Status Byte Register bit definitions.

**Returned Format** <value><NL>

Example

<value> is an integer, from 0 to 255.

This example reads the contents of the Status Byte into the numeric variable, Value.

10 OUTPUT 707;"\*STB?" 20 ENTER 707;Value

In response to a serial poll (SPOLL), Request Service (RQS) is reported on bit 6 of the status byte. Otherwise, the Master Summary Status bit (MSS) is reported on bit 6. MSS is the inclusive OR of the bitwise combination, excluding bit 6, of the Status Byte Register and the Service Request Enable Register. The MSS message indicates that the scope is requesting service (SRQ).

**Table 17** Status Byte Register Bits

| Bit | Bit Weight      | Bit Name | Condition                                                                                                    |  |
|-----|-----------------|----------|----------------------------------------------------------------------------------------------------|--|
| 7   | 128             | OPER     | 0 = no enabled operation status conditions have occurred 1 = an enabled operation status condition has occurred |  |
| 6   | 64              | RQS/MSS  | 0 = analyzer has no reason for service<br>1 = analyzer is requesting service                                    |  |
| 5   | 32              | ESB      | 0 = no event status conditions have occurred 1 = an enabled event status condition occurred                     |  |
| 4   | 16              | MAV      | 0 = no output messages are ready<br>1 = an output message is ready                                              |  |
| 3   | 8               | _        | 0 = not used                                                                                                    |  |
| 2   | 4               | MSG      | 0 = no message has been displayed<br>1 = message has been displayed                                             |  |
| 1   | 2               | USR      | 0 = no enabled user event conditions have occurred 1 = an enabled user event condition has occurred             |  |
| 0   | 1               | TRG      | 0 = no trigger has occurred<br>1 = a trigger occurred                                                           |  |
|     | 0 = False = Low |          | 1 = True = High                                                                                                 |  |

\*TRG (Trigger)

\*TRG

Command

The \*TRG command has the same effect as the Group Execute Trigger message (GET) or RUN command. It acquires data for the active waveform display, if the trigger conditions are met,

according to the current settings.

**Example** 10 OUTPUT 707;"\*TRG"

\*TST? (Test)

Query \*TST?

Causes the analyzer to perform a self-test, and places a response in the output queue indicating whether or not the self-test completed without any detected errors. Use the :SYSTem:ERRor command to check for errors. A zero indicates that the test passed and a non-zero indicates the self-test failed. You must disconnect all front-panel inputs before sending the \*TST? query. If a test fails, refer to the troubleshooting section of the service guide. The Self-Test takes approximately 3 minutes to complete. When using timeouts in your program, 200 seconds duration is recommended.

**Returned Format** <result><NL>

<result> is 0 for pass; non-zero for fail.

**Example** 10 OUTPUT 707;"\*TST?"

\*WAI (Wait-to-Continue)

Command \*WA

Prevents the analyzer from executing any further commands or queries until all currently executing commands are completed. See

\*OPC for alternate methods for synchronization.

**Example** 10 OUTPUT 707;"SINGle;\*WAI"

**Chapter 3. Common Commands Introduction** 

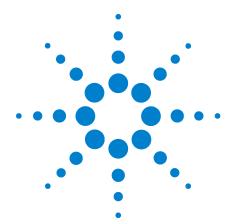

## 4

## **Root Level Commands**

```
AEEN 122
ALER? 123
AUToscale 123
BLANk 125
CDISplay 125
COMMents 125
CREE 125
CRER? 126
DIGitize 126
JEE 127
JER? 128
LER? 128
LTEE 129
LTER? 129
MODel? 129
MTEE 130
MTER? 130
OPEE 130
OPER? 131
PTEE 131
PTER? 132
PRINt 132
RECall:SETup 132
RUN 132
SERial 133
SINGle 133
STOP 133
STORe:SETup 133
STORe:WAVeform 133
TER? 134
UEE 134
UER? 134
VIEW 134
```

#### **Chapter 4. Root Level Commands**

Root level commands control many of the basic operations of the analyzer that can be selected by pressing the labeled keys on the front panel. These commands are always recognized by the parser if they are prefixed with a colon, regardless of the current tree position. After executing a root level command, the parser is positioned at the root of the command tree. For any of the Standard Event Status Register bits to generate a summary bit, the bits must be enabled. These bits are enabled by using the \*ESE common command to set the corresponding bit in the Standard Event Status Enable Register. URQ in the Event Status Register always returns 0. To generate a service request (SRQ) interrupt to an external computer, at least one bit in the Status Byte Register must be enabled. These bits are enabled by using the \*SRE common command to set the corresponding bit in the Service Request Enable Register. These enabled bits can then set RQS and MSS (bit 6) in the Status Byte Register. In the SRE query, bit 6 always returns 0. Various root level commands documented in this chapter query and set various registers within the register set.

#### **AEEN**

#### Command

:AEEN < mask>

Sets a mask into the Acquisition Limits Event Enable register. A "1" in a bit position enables the corresponding bit in the Acquisition Limits Event Register to set bit 9 in the Operation Status Register. The <mask> argument is the decimal weight of the enabled bits. Only bits 0 through 4 of the Acquisition Limits Event Enable Register are used at this time. Table 18 shows the enabled bits for some useful example mask values. Bits that are not marked as enabled by the mask are blocked from affecting the operation status register.

Query :AEEN?

The query returns the current decimal value in the Acquisition Limits Event Enable register.

Returned Format [:/

[:AEEN] <mask><NL>

Mask Bit 4 Bit 3 Bit 2 Bit 0 Value CH4 CH3 CH2 CH1 COMP 0 1 2 3 4 5 . 6 7 8 16

 Table 18
 Enabled Bits for Some Useful Example Mask Values

# ALER?

#### Query

Returns the current value of the Acquisition Limits Event Register as a decimal number and also clears this register. Bit 0 (COMP) of the Acquisition Limits Event Register is set when the acquisition completes. The acquisition completion criteria are set by the :ACQuire:RUNTil command.

## Acquistion Limit Tests on Individual Chan-

When in independent acquisition mode and a channel finishes the corresponding bit of the acquisition limit event register (ALER) is set. For example, when channel 1 limit is reached bit 1 of the ALER is set; when channel 2 limit is reached bit 2 of the ALER is set. Bit 0 of the ALER is not set until all channels that acquisition limit tests are being performed on have finished. If the acquisition limit of a channel is set to off then the corresponding bit of the ALER for that channel is not set during the acquisition limit test. ALER? return the decimal weight of the enabled bits of the ALER. For example, if channels 1and 2 have reached their acquisition limit and no other channels have acquisition limits specified, then the value returned by the ALER? will be 7 (111 in binary). Bits 0, 1, & 2 of the ALER will then be set.

#### **Returned Format**

[:ALER] <value><NL>

#### **AUToscale**

#### Command

:AUToscale [<data rate>]

This command causes the instrument to evaluate the current input signal and find the optimum conditions for displaying the signal. It adjusts the vertical gain and offset for the channel, and sets the time base on the lowest numbered input channel that has a signal. If signals cannot be found on any vertical input, the analyzer is returned to its former state.

Autoscale sets the following:

#### **Chapter 4. Root Level Commands**

- · Channel Display, Scale, and Offset
- Trigger and Level
- Time Base Scale and Position

Autoscale turns off the following:

- Measurements on sources that are turned off
- Functions
- Windows
- Memories

No other controls are affected by Autoscale.

For faster and more reliable execution of the autoscale function, enter the signal's data rate using the optional <data rate> argument. The instrument uses this argument as an aid in setting the horizontal scaling for a signal. The value is only valid for NRZ eye diagrams or clock signals. The <data rate> argument sets the data rate in the same manner as the TRIGGET:BRATE and TIMebase:BRATE commands. The limits for all three commands are identical. Normally, the valid range is 1 Mb/s to 160 Gb/s, however, in pattern lock, the range is 50 Mb/s to 160 Gb/s. When using the 86107A precision timebase, the data rate must be a multiple of the reference clock frequency. Refer to "PRECision:RFRequency" on page 365.

#### Restrictions

Software revision A.04.10 and above for <data rate> argument.

#### Example

This example sets the data rate to 155.520 Mb/s and automatically scales the analyzer for the input signal.

10 OUTPUT 707;":AUTOSCALE 155.520E6"

#### Querv

:AUToscale?

Returns a string explaining the results of the last autoscale. The string is empty if the last autoscale completed successfully. The returned string stays the same until the next autoscale is executed.

The following are examples of strings returned by the AUToscale? query.

No channels turned on

Left module requires calibration for autoscale

Right module requires calibration for autoscale

Channel n signal is too small

Channel n signal is too high

Channel n signal exceeds the measurable range at the top

Channel n offset exceeds the measurable range at the bottom

No trigger or trigger too slow

Trigger is in Free Run

Unable to set horizontal scale/delay for channel n

| Returned Format  | [:AUToscale] <data rate=""></data>                                                                                                    |  |  |
|------------------|----------------------------------------------------------------------------------------------------|--|--|
|                  | BLANk                                                                                                    |  |  |
| Command          | :BLANk {CHANnel <n>   FUNCtion<n>   WMEMory<n>   JDMemory   RESPonse<n>   HISTogram   CGMemory}</n></n></n></n>                                                                                                    |  |  |
|                  | Turns off an active channel, function, waveform memory, jitter data memory, TDR response, histogram, or color grade memory. The VIEW command turns them on. <n> is an integer, 1 through 4.</n>                                                                                                    |  |  |
| Restrictions     | Software revision A.04.00 and above (86100C instruments) or 86100D instruments for jitter data memory argument.                                                                                                    |  |  |
| Example          | 10 OUTPUT 707;":BLANK CHANNEL1"                                                                                                    |  |  |
|                  | CDISplay                                                                                                    |  |  |
| Command          | :CDISplay [CHANnel <n>]</n>                                                                                                    |  |  |
|                  | Clears the display and resets all associated measurements. If the analyzer is stopped, all currently displayed data is erased. If the analyzer is running, all of the data in active channels and functions is erased; however, new data is displayed on the next acquisition. Waveform memories are not erased. If a channel is specified as a parameter, only the displayed data from that channel is cleared. <n> is an integer, 1 through 4.</n> |  |  |
| Restrictions     | In TDR mode (software revision A.06.00 and above), the optional channel argument is not allowed.                                                                                                    |  |  |
| Example          | 10 OUTPUT 707;":CDISPLAY"                                                                                                    |  |  |
|                  | COMMents                                                                                                    |  |  |
| Command          | :COMMents {LMODule   RMODule}," <comments_text>"</comments_text>                                                                                                    |  |  |
|                  | Sets the comments field for the module. This field is used to describe options included in the module, or for user comments about the module. A maximum of 35 characters is allowed. The <comments_text> argument represents the ASCII string enclosed in quotation marks. The maximum length of the string is 35 characters.</comments_text>                                                                                                    |  |  |
| Example<br>Query | 10 OUTPUT 707;":COMMENTS LMODULE" :COMMents? {LMODule   RMODule}                                                                                                    |  |  |
|                  | The query returns a string with the comments field associated with the module.                                                                                                    |  |  |
| Returned Format  | [:COMMents] <string></string>                                                                                                    |  |  |
|                  | CREE                                                                                                    |  |  |
| Command          | :CREE <mask></mask>                                                                                                    |  |  |
|                  | Sets a mask into the Clock Recovery Event Enable Register. A "1" in a bit position enables the corresponding bit in the Clock Recovery Event Register to set bit 7 in the Operation Status                                                                                                    |  |  |

Register.  $\langle mask \rangle$  is the decimal weight of the enabled bits. Table 19

#### **Chapter 4. Root Level Commands**

on page 126 shows the enabled bits for some useful example mask values. Bits that are not marked as enabled for a mask are blocked from affecting the operation status register.

Query

**Returned Format** 

[:CREE] <mask><NL>

:CREE?

 Table 19
 Enabled Bits for Some Useful Example Mask Values

| Mask<br>Value | Bit 5<br>SPR2 | Bit 4<br>NSPR2 | Bit 3<br>SPR1 | Bit 2<br>NSPR1 | Bit 1<br>LOCK | Bit 0<br>UNLK |
|---------------|---------------|----------------|---------------|----------------|---------------|---------------|
| 0             |               |                |               |                |               |               |
| 1             |               |                |               |                |               | •             |
| 2             |               |                |               |                | •             |               |
| 4             |               |                |               | •              |               |               |
| 8             |               |                | •             |                |               |               |
| 16            |               | •              |               |                |               |               |
| 32            | •             |                |               |                |               |               |

#### **CRER?**

Query

:CRER?

Returns the current value of the Clock Recovery Event Register as a decimal number and also clears the register. Refer to "SPResent?" on page 186 for more detailed information on receiver one and receiver two. Refer to "Clock Recovery Event Register (CRER)" on page 50 for a definition of each bit in the register.

**Returned Format** 

[:CRER] <value><NL>

#### **DIGitize**

Command

:DIGitize [CHANnel<N> | FUNCtion<N> | RESPonse<N>]

Invokes a special mode of data acquisition that is more efficient than using the RUN command when using averaging in the Oscilloscope mode. With the faster computations of the Agilent 86100B/C, the DIGitize command is no longer significantly faster than the RUN and RUNTil commands. In Jitter mode, the DIGitize command does not use any arguments, and the desired channel or function must be set up before this command is sent. See \*OPC (Operation Complete) command on page 111 for synchronization of PRINT operations. <N> is an integer, 1 through 4.

The DIGitize command initializes the selected channels or functions, then it acquires them according to the current analyzer settings. When the signal is completely acquired (for example, when the specified number of averages have been taken), the analyzer is stopped.

In any instrument mode *except* Jitter mode, if you use the DIGitize command with channel, function, or response parameters, only the specified channels, functions, or responses are acquired. In Jitter mode, do not append any arguments to this command. To speed

up acquisition, the waveforms are not displayed and their display state indicates "off." Subsequent to the digitize operation, the display of the acquired waveforms may be turned on for viewing, if desired. Other sources are turned off and their data is invalidated.

NOTE

Even though digitized waveforms are not displayed, the full range of measurement and math operators may be performed on them.

If you use the DIGitize command with no parameters, the digitize operation is performed on the channels or functions that were acquired with a previous digitize, run, or single operation. In this case, the display state of the acquired waveforms is not changed. Because the command executes more quickly without parameters, this form of the command is useful for repetitive measurement sequences. You can also use this mode if you want to view the digitize results because the display state of the digitized waveforms is not affected.

Data acquired with the DIGitize command is placed in the normal channel, function, or response.

NOTE

The DIGitize command is not intended for use with limit tests. Use the RUN and RUNTil commands instead. The stop condition for the RUN command is specified by commands ACQuire:RUNTil on page 145, MTEST:RUNTil on page 255, or LTEST on page 236.

NOTE

Before executing the DIGitize command for a differential or common mode response, the type of response must be specified by turning on the response. This is done using the :TDR{2|4}:RESPonse<N> command. Refer to "RESPonse" on page 354.

See Chapter 2, "Sample Programs for examples of how to use DIGitize and its related commands.

Example

This example acquires data on channel 1 and function 2.

10 OUTPUT 707;":DIGITIZE CHANNEL1,FUNCTION2"

The ACQuire subsystem commands set up conditions such as TYPE and COUNT for the next DIGitize command. The WAVeform subsystem commands determine how the data is transferred out of the analyzer, and how to interpret the data.

#### JEE

Command

:JEE <mask>

Sets a mask into the Jitter Event Enable register. A "1" in a bit position enables the corresponding bit in the Jitter Event Register. This action sets bit 12 (JIT) in the Operation Status Register, which potentially can cause an SRQ to be generated. <mask> is the decimal value of the enabled bits. Only bits 0, 1, and 2 of the Jitter Event Enable Register are used at this time. The following

table shows the enabled bits for each useful mask value. Bits that are not marked as enabled for a mask are blocked from affecting the operation status register.

Table 20 Enabled Bits for Mask Values

| Mask<br>Value | Bit 2<br>AREQD | Bit 1<br>JLOSS | Bit 0<br>EFAIL |
|---------------|----------------|----------------|----------------|
| 0             |                |                |                |
| 1             |                |                | •              |
| 2             |                | •              |                |
| 3             |                | •              | •              |
| 4             | •              |                |                |
| 5             | •              |                | •              |
| 6             | •              | •              |                |
| 7             | •              | •              | •              |

Restrictions

Jitter mode. Software revision A.04.00 and above (86100C instruments) or 86100D instruments with Option 100 or 200.

Query :JEE?

The query returns the current decimal value in the Jitter Event Enable Register.

**Returned Format** 

[:JEE] <mask><NL>

#### JER?

Query

:JER?

Returns the current value of the Jitter Event Register as a decimal number and also clears the register. Bit 0 of the register is set when characterizing edges in Jitter Mode fails. Bit 1 of the register is set when pattern synchronization is lost in Jitter Mode. Bit 2 of the register is set when a parameter change in Jitter Mode has made autoscale necessary. Bit 12 of the Operation Status Register (JIT) indicates that one of the enabled conditions in the Jitter Event Register has occurred.

Restrictions

Jitter mode. Software revision A.04.00 and above (86100C instruments) or 86100D instruments with Option 100 or 200.

**Returned Format** 

[:JER] <value><NL>

#### LER?

Query

:LER?

Reads the Local (LCL) Event Register. A "1" is returned if a remote-to-local transition has taken place due to the front-panel Local key being pressed. A "0" is returned if a remote-to-local transition has not taken place. After the LCL Event Register is read, it is cleared. Once this bit is set, it can only be cleared by reading the Status Byte, reading the register with the LER? query, or sending a \*CLS common command.

**Returned Format** 

[:LER] {1 | 0}<NL>
10 OUTPUT 707;":LER?"

#### LTEE

#### Command

Example

:LTEE < mask>

Sets a mask into the Limit Test Event Enable register. A "1" in a bit position enables the corresponding bit in the Limit Event Register to set bit 8 in the Operation Status Register. <mask> is the decimal weight of the enabled bits. Only bits 0 and 1 of the Limit Test Event Register, are used at this time. The following table shows the enabled bits for each useful mask value. Bits that are not marked as enabled for a mask are blocked from affecting the operation status register.

Table 21 Enabled Bits for Mask Values

| Mask Value | Bit 1 FAIL | Bit 0 COMP |
|------------|------------|------------|
| 0          |            |            |
| 1          |            | •          |
| 2          | •          |            |
| 3          | •          | •          |

Query

:LTEE?

**Returned Format** 

[:LTEE] <mask><NL>

#### LTER?

#### Query

:LTER?

Returns the current value of the Limit Test Event Register as a decimal number and also clears this register. Bit 0 (COMP) of the Limit Test Event Register is set when the Limit Test completes. The Limit Test completion criteria are set by the LTESt:RUN command. Bit 1 (FAIL) of the Limit Test Event Register is set when the Limit Test fails. Failure criteria for the Limit Test are defined by the LTESt:FAIL command.

#### **Returned Format**

[:LTER] <value><NL>

#### MODel?

Query

:MODel? {FRAMe | LMODule | RMODule}

Returns the Agilent model number for the 86100C/D or module. The 86108A Precision Waveform Analyzer module only has one model number and either the LM0Dule and RM0Dule arguments can be used to return it. The query returns a string which is six-character alphanumeric model number in quotation marks. Output is determined by header and longform status as in Table 22.

**Returned Format** 

[:MODel] <string>

**Table 22** Model? Returned Format

| HEA | HEADER |    | ORM |                   |
|-----|--------|----|-----|-------------------|
| ON  | OFF    | ON | OFF | Example Responses |
|     | •      |    | •   | 86100C            |
|     | •      | •  |     | 86100C            |
| •   |        |    | •   | :MOD 86100C       |
| •   |        | •  |     | :MODEL 86100C     |

Example

10 OUTPUT 707;":Model? FRAME"

#### MTEE

#### Command

:MTEE <mask>

Sets a mask into the Mask Event Enable register. A "1" in a bit position enables the corresponding bit in the Mask Test Event Register to set bit 10 in the Operation Status Register. <mask> is the decimal weight of the enabled bits. Only bits 0 and 1 of the Mask Test Event Register are used at this time. The following table shows the enabled bits for each useful mask value. Bits that are not marked as enabled for a mask are blocked from affecting the operation status register.

Table 23 Enabled Bits for Mask Values

| Mask Value | Bit 1 FAIL | Bit 0 COMP |
|------------|------------|------------|
| 0          |            |            |
| 1          |            | •          |
| 2          | •          |            |
| 3          | •          | •          |

Query

:MTEE?

**Returned Format** 

[:MTEE] <mask><NL>

#### MTER?

Query

:MTER?

Returns the current value of the Mask Test Event Register as a decimal number and also clears this register. Bit 0 (COMP) of the Mask Test Event Register is set when the Mask Test completes. Bit 1 (FAIL) of the Mask Test Event Register is set when the Mask Test fails. This will occur whenever any sample is recorded within any region defined in the mask.

**Returned Format** 

[:MTER] <value><NL>

#### **OPEE**

Command

:OPEE <mask>

Sets a mask in the Operation Status Enable register. Each bit that is set to a "1" enables that bit to set bit 7 in the Status Byte Register, and potentially causes an SRQ to be generated. Bit 5, Wait for Trig, is used. Other bits are reserved. <mask> The decimal weight of the enabled bits.

Query :OPEE?

The query returns the current value contained in the Operation Status Enable register as a decimal number.

Returned Format [:

[:OPEE] <value><NL>

# **OPER?**:OPER?

#### Query

Returns the value contained in the Operation Status Register as a decimal number and also clears this register. This register is the summary of the CLCK bit (bit 7), LTEST bit (bit 8), ACQ bit (bit 9) and MTEST bit (bit 10). The CLCK bit is set by the Clock Recovery Event Register and indicates that a clock event has occurred. The LTEST bit is set by the Limit Test Event Register and indicates that a limit test has failed or completed. The ACQ bit is set by the Acquisition Event Register and indicates that an acquisition limit test has completed. The MTEST bit is set by the Mask Test Event Register and indicates that a mask limit test has failed or completed.

**Returned Format** 

[:OPER] <value><NL>

#### **PTEE**

#### Command

:PTEE <mask>

Sets a mask into the Precision Timebase Event Enable register. A "1" in a bit position enables the corresponding bit in the Precision Timebase Event Register to set bit 11 in the Operation Status Register. <mask> is the decimal weight of the enabled bits. Only bit 0 of the Precision Timebase Event Register are used at this time. The useful mask values are shown in the following table. The following table shows the enabled bits for each useful mask value. Bits that are not marked as enabled for a mask are blocked from affecting the operation status register.

Restrictions

Software revision A.03.01 and above

Table 24 Enabled Bits for Mask Values

| Mask Value | Bit 0 LOSS |
|------------|------------|
| 0          |            |
| 1          | •          |

Query

**Returned Format** 

[:PTEE] < mask > < NL>

:PTEE?

#### PTER?

#### Query

PTER?

Returns the current value of the Precision Timebase Event Register as a decimal number and also clears this register. Bit 0 (LOSS) of the Precision Timebase Event Register is set when loss of the time reference occurs. Time reference is lost when a change in the amplitude or frequency of the reference clock signal is detected. The Precision Timebase Event Register is read and cleared with the PTER? query. When the LOSS bit is set, it in turn sets the PTIME bit (bit 11) of the Operation Status Register. Results from the Precision Timebase Register can be masked by using the PTEE command to set the Precision Timebase Event Enable Register to the value 0. You enable the LOSS bit by setting the mask value to 1.

#### Restrictions

Software revision A.03.01 and above

#### **Returned Format**

[:MTER] <value><NL>

#### **PRINt**

#### Command :PRINt

Outputs a copy of the screen to a printer or other device

destination, such as a file, specified in the HARDcopy subsystem. You can specify the selection of the output and the printer using the HARDcopy subsystem commands. See \*OPC (Operation Complete) command on page 111 for synchronization of PRINT operations.

#### Example

10 OUTPUT 707;":PRINT"

#### RECall:SETup

#### Command

:RECall:SETup <setup\_memory\_num>

Recalls a setup that was saved in one of the analyzer's setup memories. You can save setups using either the STORe:SETup command or the front panel. <setup\_memory\_num> is the setup memory number, an integer, 0 through 9.

#### Example

10 OUTPUT 707;":RECall:SETup 2"

#### **RUN**

### Command

:RUN [CHANnel<N>]

Starts the instrument running where the instrument acquires waveform data according to its current settings. Acquisition runs repetitively until the analyzer receives a correspondent STOP command. <N> is an integer, 1 through 4. The execution of the RUN command is subordinate to the status of ongoing limit tests. (see commands ACQuire:RUNTil on page 145, MTEST:RUNTil on page 255, and LTEST:RUNTil on page 235). The RUN command will not restart a full data acquisiton if the stop condition for a limit test has been met.

#### Restrictions

In TDR mode (software revision A.06.00 and above), the optional channel argument is not allowed.

10 OUTPUT 707;":RUN" Example

#### **SERial**

Command :SERial {FRAMe | LMODule | RMODule}, <string>

> Sets the serial number for the 86100C/D or module. Because the serial number is entered by Agilent Technologies, setting the serial number is not normally required unless the instrument is serialized for a different application. The <string> argument is a ten-character alphanumeric serial number enclosed with quotation marks. The analyzer's serial number is part of the string returned for the \*IDN? query, described in Chapter 3, "Common Commands. The 86108A Precision Waveform Analyzer module only has one serial number and either the LMODule and RMODule arguments can be used to specify it.

Example 10 OUTPUT 707:":SERIAL FRAME.""1234A56789""" Query :SERial? {FRAMe | LMODule | RMODule}

**Returned Format** [:SERial] <string><NL>

> Example 10 OUTPUT 707;":SERIAL? FRAME"

#### **SINGle**

:SINGle Command

> Initiates a single acquisition when the next trigger event occurs. This command should be followed by \*WAI, \*OPC, or \*OPC? in order to synchronize data acquisition with remote control.

**Example** 10 OUTPUT 707;":SINGLE"

#### ST<sub>0</sub>P

Command :STOP [CHANnel<N>]

> Stops data acquisition for the active display. If no channel is specified, all active channels are affected. To restart the acquisition, use the RUN or SINGle command. <N> is an integer, 1

through 4.

Restrictions In TDR mode (software revision A.06.00 and above), the optional

channel argument is not allowed.

Example 10 OUTPUT 707:":STOP"

#### STORe:SETup

Command :STORe:SETup <setup memory num>

> Saves the current instrument setup in one of the setup memories. <setup memory\_num> is the setup memory number, an integer, 0through 9.

#### STORe:WAVeform

:STORe:WAVeform {CHANnel<N> | FUNCtion<N> | WMEMory<N> | Command

RESPonse<N>}, < destination>

#### **Chapter 4. Root Level Commands**

Copies a channel, function, stored waveform, or TDR response to a waveform memory or to color grade memory. The parameter preceding the comma specifies the source and can be any channel, function, response, color grade memory, or waveform memory. The parameter following the comma is the destination, and can be any waveform memory. <N> is an integer, 1 through 4. Only channels or functions can be sources for color grade memory. <destination> is {WMEMory<N> | CGMemory}.

#### Restrictions

This command operates on waveform and color grade gray scale data which is not compatible with Jitter Mode. Do not use this command in Jitter Mode. It generates a "Settings conflict" error.

#### Example

10 OUTPUT 707;":STORE:WAVEFORM CHANNEL1,WMEMORY3"

#### TER?

#### Query :TER?

Reads the Trigger Event Register. A "1" is returned if a trigger has occurred. A "0" is returned if a trigger has not occurred. Once this bit is set, you can clear it only by reading the register with the TER? query, or by sending a \*CLS common command. After the Trigger Event Register is read, it is cleared.

## **Returned Format**

Example

[:TER] {1 | 0}<NL>
10 OUTPUT 707:":TER?"

#### **UEE**

#### Command

:UEE <mask>

Sets a mask into the User Event Enable register. A "1" in a bit position enables the corresponding bit in the User Event Register to set bit 1 in the Status Byte Register and, thereby, potentially cause an SRQ to be generated. Only bit 0 of the User Event Register is used at this time; all other bits are reserved. <mask> is the decimal weight of the enabled bits.

#### Query

**Returned Format** 

[:UEE] <mask><NL>

#### **UER?**

:UEE?

#### Query

:UER?

Returns the current value of the User Event Register as a decimal number and also clears this register. Bit 0 (LCL - Remote/Local change) is used. All other bits are reserved.

#### **Returned Format**

[:UER] <value><NL>

#### **VIEW**

#### Command

:VIEW {CHANnel<N> | FUNCtion<N> | WMEMory<N> | JDMemory | RESPonse<N> | HISTogram | CGMemory}

Turns on a channel, function, waveform memory, jitter data memory, TDR response, histogram, or color grade memory. <N> is an integer, 1 through 4.

| NOTE                | This command operates on waveform and color grade gray scale data which is not compatible with Jitter Mode. Do not use this command in Jitter Mode with an argument other than JDMemory. It generates a "Control is set to default" error for the HISTogram argument and "Illegal parameter value" error for other arguments. |
|---------------------|----------------------------------------------------------------------------------------------------|
| Restrictions        | Software revision A.04.00 and above (86100C instruments) or 86100D instruments for jitter data memory argument.                                                                                                    |
| Example<br>See Also | 10 OUTPUT 707;":VIEW CHANNEL1"  The BLANk command turns off a channel, function, waveform memory, TDR response, histogram, or color grade memory.                                                                                                    |

### **Chapter 4. Root Level Commands**

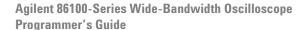

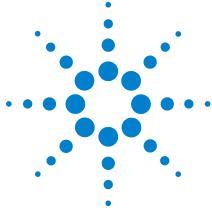

# System Commands

DATE 137
DSP 137
ERRor? 138
HEADer 139
LONGform 139
MODE 140
SETup 140
TIME 141

SYSTem subsystem commands control the way in which query responses are formatted, send and receive setup strings, and enable reading and writing to the advisory line of the analyzer. You can also set and read the date and time in the analyzer using the SYSTem subsystem commands.

#### DATE

#### Command

:SYSTem:DATE <day>,<month>,<year>

Sets the date in the analyzer, and is not affected by the \*RST common command. The argument <day> specifies the day in the format <1. . . .31>. The argument <month> specifies the month in the format <1, 2, . . . .12>  $\mid$  <JAN, FEB, MAR . . . .>. The argument <year> specifies the year in the format <yyyy>  $\mid$  <yy>. The values range from 1992 to 2035.

Example

The following example sets the date to July 1, 1997.

10 OUTPUT 707;":SYSTEM:DATE 7,1,97"

Query

:SYSTem:DATE?

The query returns the current date in the analyzer.

**Returned Format** 

[:SYSTem:DATE] <day> <month> <year>><NL>

Example

The following example queries the date.

10 DIM Date\$ [50]

20 OUTPUT 707;":SYSTEM:DATE?"

30 ENTER 707; Date\$

#### **DSP**

Command

:SYSTem:DSP <string>

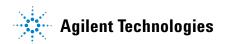

#### **Chapter 5. System Commands**

Writes a quoted string, excluding quotation marks, to the advisory line of the instrument display. If you want to clear a message on the advisory line, send a null (empty) string. The argument <string> is an alphanumeric character array up to 92 bytes long.

Example

The following example writes the message, "Test 1" to the advisory line of the analyzer.

10 OUTPUT 707;":SYSTEM:DSP ""Test 1"""

**Query** :SYSTem:DSP?

Returns the last string written to the advisory line. This may be a string written with a SYSTem:DSP command, or an internally generated advisory. The string is actually read from the message queue. The message queue is cleared when it is read. Therefore, the displayed message can only be read once over the bus.

**Returned Format** 

[:SYSTem:DSP] <string><NL>

Example

The following example places the last string written to the advisory line of the analyzer in the string variable, Advisory\$.

10 DIM Advisory\$[89] 20 OUTPUT 707;":SYSTEM:DSP?" 30 ENTER 707;Advisory\$

!Dimension variable

#### ERRor?

Query

:SYSTem:ERRor? [{NUMBer | STRing}]

Returns the next error number in the error queue. Positive valued error numbers are instrument specific. Negative valued error numbers indicate a standard SCPI error. When either NUMBer or no parameter is specified in the query, only the numeric error code is output. When STRing is specified, the error number is output followed by a comma and a non-quoted string describing the error. Refer to Table 10 on page 61 for a list of error numbers, messages, and descriptions.

**Returned Format** 

[:SYSTem:ERRor] <error number>[,<string>]<NL>

The <error\_number> is anumeric error code. The <string> describes the error.

Example

The following example reads the oldest error number and message in the error queue into the string variable, Condition\$.

10 DIM Condition\$[64] !Dimension variable 20 OUTPUT 707;":SYSTEM:ERROR? STRING" 30 ENTER 707;Condition\$

The error queue is 30 errors deep and operates on a first-in, first-out (FIFO) basis. Successively sending the SYSTem:ERRor query returns the error numbers in the order that they occurred until the queue is empty. When the queue is empty, this query returns headers of 0, "No error." Any further queries return zeros until another error occurs. Note that front-panel generated errors are also inserted in the error queue and the Event Status Register.

NOTE

Send the \*CLS common command to clear the error queue and Event Status Register before you send any other commands or queries.

See Also

"Error Messages" on page 58 for more information on error messages and their possible causes.

#### **HEADer**

#### Command

:SYSTem:HEADer {{ON | 1} | {OFF | 0}}

Specifies whether the instrument will output a header for query responses. When SYSTem:HEADer is set to 0N, the query responses include the command header. Turn headers off when returning values to numeric variables. Headers are always off for all common command queries because headers are not defined in the IEEE 488.2 standard.

#### Example

The following example sets up the analyzer to output command headers with query responses.

10 OUTPUT 707;":SYSTEM:HEADER ON"

#### Query

:SYSTem:HEADer?

#### **Returned Format**

[:SYSTem:HEADer] {1 | 0}<NL>

#### Example

This example examines the header to determine the size of the learn string. Memory is then allocated to hold the learn string before reading it. To output the learn string, the header is sent, then the learn string and the EOF.

```
10 DIM Header$[64]
20 OUTPUT 707; "syst:head on" 30 OUTPUT 707; "syst:set?"
40 More_chars: !
50 ENTER 707 USING "#,A"; This char$
60 Header$=Header$&This char$
70 IF This char$<>"#" THEN More chars
80!
90 ENTER 707 USING "#,D"; Num of digits
100 ENTER 707 USING "#,"&VAL$(Num of digits)&"D";Set size
110 Header$=Header$&"#"&VAL$(Num_of_digits)&VAL$(Set_size)
130 ALLOCATE INTEGER Setup(1:Set_size)
140 ENTER 707 USING "#,B";Setup(*)
150 ENTER 707 USING "#,A"; Eof$
160 I
170 OUTPUT 707 USING "#,-K";Header$
180 OUTPUT 707 USING "#,B";Setup(*)
190 OUTPUT 707 USING "#,A";Eof$
```

#### **LONGform**

#### Command

:SYSTem:LONGform {ON | 1 | OFF | 0}

Specifies the format for query responses. If the LONGform is set to OFF, command headers and alpha arguments are sent from the instrument in the short form (abbreviated spelling). If LONGform is set to 0N, the whole word is output. This command has no effect on input headers and arguments sent to the instrument. Headers and arguments may be sent to the instrument in either the long form or short form, regardless of the current state of the LONGform command.

#### **Chapter 5. System Commands**

**Example** The following example sets the format for query response from the

instrument to the short form (abbreviated spelling).

10 OUTPUT 707;":SYSTEM:LONGFORM OFF"

**Query** :SYSTem:LONGform?

The query returns the current state of the SYSTem:LONGform

command.

**Returned Format** [:SYSTem:LONGform] {0 | 1}<NL>

**Example** 120 OUTPUT 707;":SYSTEM:LONGFORM?"

#### **MODE**

**Command** :SYSTem:MODE {EYE | OSCilloscope | TDR | JITTer}

Sets the system mode. Specifying Eye/Mask mode, turns off all active channels except the lowest numbered channel. Changing to Eye/Mask mode turns off averaging for all modes unless Pattern Lock (:TRIGger:PLOCk) is turned on. If a TDR/TDT module is present, changing to TDR/TDT mode using this command turns on averaging for both TDR/TDT and Oscilloscope modes. Because some DCA features are unavailable in Jitter Mode, refer to "Commands Unavailable in Jitter Mode" on page 56.

Restrictions

Software revision A.04.00 and above (86100C instruments) or 86100D instruments for Jitter mode argument. Jitter mode is only available on 86100C/D mainframes with Option 100 or 200.

Example

10 OUTPUT 707;":SYSTEM:MODE EYE"

**Query** :SYSTem:MODE?

**Returned Format** 

 $\hbox{[:SYSTem:MODE] \{EYE \mid OSC \mid TDR \mid JITT\}}$ 

**Example** 20 OUTPUT 707;":SYSTEM:MODE?"

#### **SETup**

Command

:SYSTem:SETup <br/>
sinary block data>

Example

The following example sets up the instrument as defined by the setup string stored in the variable, Set\$. # is an BASIC image specifier that suppresses the automatic output of the EOI sequence following the last output item. K is an BASIC image specifier that outputs a number or string in standard form with no leading or trailing blanks.

10 OUTPUT 707 USING "#,-K";":SYSTEM:SETUP ";Set\$

Query

:SYSTem:SETup?

The query outputs the instrument's current setup to the controller in binary block data format as defined in the IEEE 488.2 standard. When headers and LONGform are on, the SYSTem:SETup query operates the same as the \*LRN query in the common commands. Otherwise, \*LRN and SETup are not interchangeable.

**Returned Format** [:SYSTem:SETup] #NX...X<setup data string><NL>

The first character in the setup data string is a number added for

disk operations.

Example The following example stores the current instrument setup in the string variable, Set\$. -K is an BASIC image specifier which places

the block data in a string, including carriage returns and line feeds, until EOI is true, or when the dimensioned length of the

string is reached.

10 DIM Set\$[15000] 20 OUTPUT 707;":SYSTEM:HEADER OFF" 30 OUTPUT 707;":SYSTEM:SETUP?" !Dimension variable !Response headers off

40 ENTER 707 USING "-K";Set\$

50 END

TIME

Command :SYSTem:TIME <hour>, <minute>, <second>

> Sets the time in the instrument, and is not affected by the \*RST common command. <nour> is 0. . . .23. <minute> is 0. . . .59.

<second> is 0. . . .59.

10 OUTPUT 707;":SYSTEM:TIME 10,30,45" Example

Query :SYSTem:TIME?

**Returned Format** [:SYSTem:TIME] <hour>, <minute>, <second>

## **Chapter 5. System Commands**

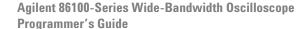

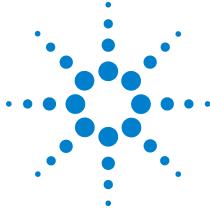

# Acquire Commands

AVERage 143
BEST 143
COUNT 144
EYELine 144
LTEST 144
POINTS 145
RUNTII 145
SSCReen 146
SSCReen:AREA 147
SSCReen:IMAGe 147
SWAVeform 148
SWAVeform:RESet 148

The ACQuire subsystem commands set up conditions for acquiring waveform data, including the DIGitize root level command. The commands in this subsystem select the number of averages and the number of data points. This subsystem also includes commands to set limits on how much data is acquired, and specify actions to execute when acquisition limits are met.

#### **AVERage**

Command

:ACQuire:AVERage {{ON | 1} | {OFF | 0}}

Enables or disables averaging. When ON, the analyzer acquires multiple data values for each time bucket, and averages them. When OFF, averaging is disabled. To set the number of averages, use the :ACQuire:COUNt command described later in this chapter.

NOTE

Do not use this command in Jitter Mode. It generates a "Settings conflict" error.Query

Query

:ACQuire:AVERage?

**Returned Format** 

[:ACQuire:AVERage] {1 | 0}<NL>

Example

10 OUTPUT 707;":ACQUIRE:AVERAGE ON"

**BEST** 

Command

:ACQuire:BEST {THRuput | FLATness}

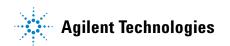

#### **Chapter 6. Acquire Commands**

When averaging is enabled with ACQuire: AVERage, the FLATness option improves the step flatness by using a signal processing algorithm within the instrument. You should use this option when performing TDR measurements or when step flatness is important. The THRuput option improves the instrument's throughput and should be used whenever best flatness is not required.

NOTE

Do not use this command in Jitter Mode. It generates a "Settings conflict" error.

Querv

Example

:ACQuire:BEST?

**Returned Format** 

[:ACQuire:BEST] {THRuput | FLATness}<NL> 10 OUTPUT 707;":ACQUIRE:BEST FLATNESS"

#### **COUNt**

Command

:ACQuire:COUNt <value>

Sets the number of averages for the waveforms. In the AVERage mode, the ACQuire:COUNt command specifies the number of data values to be averaged for each time bucket before the acquisition is considered complete for that time bucket. <value> is an integer, 1 to 4096, specifying the number of data values to be averaged.

Query

Example

:ACQuire:COUNt?

**Returned Format** 

[:ACQuire:COUNt] <value><NL> 10 OUTPUT 707:":ACQUIRE:COUNT 16"

#### **EYELine**

Command

:ACQuire:EYELine {{ON | 1} | {OFF | 0}}

Enables or disables eyeline mode. It is only available when pattern lock is turned on in Oscilloscope or Eye/Mask modes. When eyeline is turned on, the relative trigger bit is incremented after each acquisition. When combined with averaging, averaged eyes can be acquired. Pattern lock and eyeline are only available on an 86100C-001 or 86100D-ETR instruments.

Restrictions

Software revision A.04.00 and above (86100C instruments) or 86100D instruments.

Query

:ACQuire:EYELine?

**Returned Format** 

[:ACQuire:EYELine] {1 | 0}<NL>

Example

10 OUTPUT 707; ":ACQUIRE:EYELINE ON"

#### **LTESt**

Command

:ACQuire:LTESt [ALL | INDividual]

Sets the mode for acquisition limit tests. The default is ALL. When it is set to INDividual, the :ACQuire:RUNtil command can be used with the optional channel parameter to specify conditions for each channel individually. When it is set to ALL, acquisition limit tests

are performed on all channels simultaneously.

Restrictions

In TDR mode (software revision A.06.00 and above), the optional

INDividual argument is not allowed.

Query

:ACQuire:LTESt?

**Returned Format** 

[:ACQuire:LTESt] {ALL | IND} <NL>
10 OUTPUT 707;":ACQUIRE:LTEST ALL"

#### **POINts**

Command

Example

:ACQuire:POINts {AUTO | <points value>}

Sets the requested memory depth for an acquisition. Always query the points value with the WAVeform:POINts query or WAVeform:PREamble to determine the actual number of acquired points. You can set the points value to AUTO, which allows the analyzer to select the number of points based upon the sample rate and time base scale. cpoints\_value> is an integer representing the memory depth. The points value range is 16 to 4096 points. See also :WAVeform:DATA.

Restrictions

This command operates on waveform data which is not compatible with Jitter Mode. Do not use this command in Jitter Mode. It generates a "Settings conflict" error.

Query

:ACQuire:POINts?

Returned Format Example [:ACQuire:POINts] <points\_value><NL>
10 OUTPUT 707;":ACQUIRE:POINTS 500"

#### **RUNTil**

Command

:ACQuire:RUNTil {OFF | WAVeforms, <number\_of\_waveforms> | SAMPles, <number\_of\_samples> | PATTerns, <number\_of\_pattern\_repetitions>}[,CHANnel<N>]

Selects the acquisition run until mode. The acquisition may be set to run until n waveforms, n patterns, or n samples have been acquired, or to run forever (OFF). If more than one run until criteria is set, then the instrument will act upon the completion of whichever run until criteria is achieved first. The PATTerns argument is valid only when the Eyeline feature is on or when the instrument is in Jitter Mode. The optional channel parameter can be set to specify RUNTil conditions on each channel individually when the :ACQuire:LTESt command is set to INDividual. If the acquisition limit test mode is set to INDividual and the :ACQuire:RUNTil OFF command is sent with no channel specified, all channels will be set to OFF. To turn off acquisition limit tests for an individual channel, you must specify the channel.

<number\_of\_waveforms> is an integer, 1 through  $2^{31}$ -1. <number\_of\_samples> is an integer, 1 through  $2^{31}$ -1. <number\_of\_pattern\_repetitions> is an integer, 1 through  $2^{31}$ -1. <N> is an integer, 1 through 4.

Restrictions

Software revision A.04.00 and above (86100C instruments) or 86100D instruments for the PATTerns argument.

Query

:ACQuire:RUNTil? [CHANnel<N>]

Returns the currently selected run until state. If the channel parameter is specified, the run until state of the specified channel is returned.

**Returned Format** 

[:ACQuire:RUNTil] {OFF | WAVeform, <n waveforms> | PATT,<number\_of\_pattern\_repetitions> | SAMPles, <n samples>}<NL>

**Examples** 

10 OUTPUT 707;":ACQuire:RUNTIL SAMPLES,200"

The following example specifies that Channel 1 acquisition runs until 300 waveforms have been obtained.

```
write_IO (":ACQuire:LTESt IND");
write_IO (":ACQuire:RUNTil WAVeforms, 300, CHANnel1");
```

#### SSCReen

#### Command

:ACQuire:SSCReen {OFF | DISK [,<filename>]}

Saves a copy of the screen when the acquisition limit is reached (number of averages and the number of data points). To capture a screen image at any time, use the command "SIMage" on page 194. To capture a screen image when a limit test fails, use the command "SSCReen" on page 237. To capture a screen image when a mask test fails, use the command "SSCReen" on page 259.

Use the SSCReen command to specify the name, type, and location to save a screen capture. Then, use the command "RUNTil" on page 145 to specify and arm the conditions for capturing a screen capture. Each time that the specified acquisition limit is reached, a screen capture will be saved. The argument DISK and optional filename specifies that a file be saved to a disk. OFF turns off the save action. The <filename> argument is an ASCII string enclosed in quotation marks. With each screen capture, the file is overwritten. If you want to save the results of consecutive limit tests, do not include an optional filename. The default filename, AcqLimitScreenX.bmp, will be used where X is an incremental number assigned by the instrument.

The save screen options established by the commands ACQuire:SSCReen DISK, ACQuire:SSCReen:AREA, and ACQuire:SSCReen:IMAG are stored in the instrument's memory and will be employed in consecutive save screen operations, until changed by the user. This includes the <filename> parameter for the ACQuire:SSCReen DISK command.

The *filename* field includes the network path and the directory in which the file will be saved, as well as the file format that will be used. The following is a list of valid file locations:

- Files can only be created within the folder "D:\User Files" (C: on 86100A/B) or on any external drive or mapped network drive.
- Files can not be saved on the root folder of the D: drive (C: on 86100A/B).
- Files can not be saved on USB removable drives. To save files on a USB drive, use front-panel controls. (Applies only to firmware version A.09.00 and below)
- Using the command "CDIRectory" on page 190 to change the present working directory has no effect on the location of saved files.

If a filename is specified without a path, the default path will be D:\User Files\screen images. (C drive on 86100A/B instruments.) The default file type is a bitmap (.bmp). The following graphics formats are available by specifying a file extension: PCX files (.pcx), EPS files (.eps), Postscript files (.ps), JPEG files (.jpg), TIFF files (.tif), and GIF files (.gif).

NOTE

For .gif and .tif file formats, this instrument uses LZW compression/decompression licensed under U.S. patent No 4,558,302 and foreign counterparts. End user should not modify, copy, or distribute LZW compression/decompression capability. For .jpg file format, this instrument uses the .jpg software written by the Independent JPEG Group.

 Table 25
 Example Filenames

| File Name                          | File Saved in Directory                                                                                     |
|------------------------------------|----------------------------------------------------------------------------------------------------|
| "test.jpg"                         | D:\User Files\screen images\ This is the default folder. Filenames without a path are saved to this folder. |
| "subfolder\test.jpg"               | D:\User Files\screen images\subfolder The subfolder must already exist before saving the file.              |
| "D:\User Files\subfolder\test.jpg" | D:\User Files\subfolder The subfolder must already exist before saving the file.                            |
| "D:\User Files\test.jpg"           | D:\User Files                                                                                               |
| "D:\test.jpg"                      | This is not a valid file location. The file is not saved.                                                   |
| "E:test4.eps"                      | File saved in the instrument's drive E:, that could be mapped to any disk in the network.                   |
| "\\computer-ID\d\$\test3.bmp"      | File saved in drive D: of computer "computer-ID", provided all permissions are set properly.                |

Query :ACQuire:SSCReen?

Returned Format [:ACQuire:SSCReen] {OFF | DISK [,<filename>]}<NL>
Example 10 OUTPUT 707;":ACQUIRE:SSCREEN DISK, "test.jpg""

20 OUTPUT 707;":ACQUIRE:RUNTIL WAV,5"

SSCReen: AREA

**Command** :ACQuire:SSCReen:AREA {GRATicule | SCReen}

Selects which data from the screen is to be saved to disk when the run until condition is met. When you select GRATicule, only the graticule area of the screen is saved (this is the same as choosing Waveforms Only in the Specify Report Action for acquisition limit test dialog box). When you select SCReen, the entire screen is saved.

Query :ACQuire:SSCReen:AREA?

Returned Format [:ACQuire:SSCReen:AREA] {GRATicule | SCReen}<NL>
Examples 10 OUTPUT 707;":ACQUIRE:SSCREEN:AREA GRATICULE"

SSCReen:IMAGe

**Command** :ACQuire:SSCReen:IMAGe {NORMal | INVert | MONochrome}

Saves the screen image to disk normally, inverted, or in monochrome. INVert is the same as choosing Invert Background Waveform Color in the Specify Report Action for acquisition limit test dialog box.

Query

:ACQuire:SSCReen:IMAGe?

**Returned Format** 

[:ACQuire:SSCReen:IMAGe] {NORMal | INVert | MONochrome}<NL>

Example

10 OUTPUT 707;":ACQuire:SSCReen:IMAGE NORMAL"

#### **SWAVeform**

#### Command

:ACQuire:SWAVeform <source>, <destination> [, <filename>[, <format>]]

Saves waveforms from a channel, function, TDR response, or waveform memory when the number of waveforms or samples as specified in the limit test is acquired. Each waveform source can be individually specified, allowing multiple channels, responses, or functions to be saved to disk or waveform memories. Setting a particular source to OFF removes any waveform save action from that source.

NOTE

This command operates on waveform and color grade gray scale data which is not compatible with Jitter Mode. Do not use this command in Jitter Mode. It generates a "Settings conflict" error.

<source>

{CHANnel<N> | FUNCtion<N> | WMEMory<N> | RESPonse<N>}

<destination>

{OFF | WMEMory<N> | DISK}

<filename>

An ASCII string enclosed in quotes. If no filename is specified, a default filename will be assigned. The default filenames will be  $AcqLimitChN\_X$ ,  $AcqLimitFnN\_X$ ,  $AcqLimitMemN\_X$  or  $AcqLimitRspN\_X$ , where X is an incremental number assigned by the instrument. If a specified filename contains no path, the default path will be D:\User Files\waveforms. (C drive on 86100A/B instruments.)

NOTE

If the selected waveforms of consecutive limit tests are to be stored in individual files, omit the <filename> parameter. The waveforms will be stored in the default format (INTERNAL) using the default naming scheme.

<format>

{TEXT [,YVALues | VERBose] | INTernal}

Where INTernal is the default format, and VERBose is the default format for TEXT.

Query

:ACQuire:SWAVeform? <source>

The query returns the current state of the :ACQuire:SWAVeform

command.

**Returned Format** 

[ACQuire:SWAVeform] < source>, < destination>[, < filename>[, < format>]] < NL>

Example 1

10 OUTPUT 707;":ACQUIRE:SWAVEFORM CHAN1,OFF"

## SWAVeform:RESet

Command

:ACQuire:SWAVeform:RESet

Sets the save destination for all waveforms to OFF. Setting a source to OFF removes any waveform save action from that source. This is a convenient way to turn off all saved waveforms if it is unknown which are being saved.

**Example** 10 OUTPUT 707;":ACQuire:SWAVeform:RESet"

## **Chapter 6. Acquire Commands**

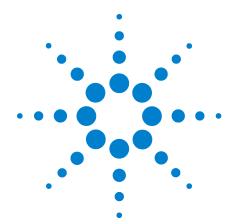

## Calibration Commands

```
CANCel 153
CONTinue 154
ERATio:DLEVel? 154
ERATio:STARt 154
ERATio:STATus? 155
FRAMe:LABel 155
FRAMe:STARt 155
FRAMe:TIME? 155
MODule:LRESistance 156
MODule: OCONversion? 156
MODule: OPOWer 156
MODule: OPTical 156
MODule: OWAVelength 157
MODule:STATus? 157
MODule:TIME? 158
MODule: VERTical 158
OUTPut 159
PROBe 159
RECommend? 159
SAMPlers 160
SDONe? 160
SKEW 160
SKEW:AUTO 161
STATus? 161
```

This section briefly explains the calibration of the instrument. It is intended to give you and the calibration lab personnel an understanding of the calibration procedure and how the calibration subsystem is intended to be used. Also, this section acquaints you with the terms used in this chapter, help screens, and data sheets. A calibration procedure is included at the end of this chapter.

## **Mainframe Calibration**

Mainframe calibration establishes calibration factors for the analyzer. These factors are stored in the analyzer's hard disk. You initiate the calibration from the Calibration menu or by sending the :CALibrate:FRAMe:STARt command. You should calibrate the

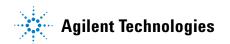

analyzer mainframe periodically (at least annually), or if the ambient temperature since the last calibration has changed more than  $\pm 5^{\circ}$ C. The temperature change since the last calibration is shown on the calibration status screen which is found under the Mainframe and Skew tab on the All Calibrations dialog box. It is the line labeled:

Cal  $\Delta T$  \_\_\_\_\_ ·C.

Refer to the Service Guide for more details about the mainframe calibration.

NOTE

Let the instrument warm up for at least 1 hour before you calibrate it.

## Module Calibration

Module calibrations enhance measurement precision by establishing calibration factors which compensate for imperfections in the measurement system, such as variations due to the ambient temperature. It is recommended you routinely perform this calibration for best measurement accuracy. Module calibration factors are valid only for the mainframe and slot in which the module was calibrated. You can install the module in the slots provided for Channels 1 and 2 or for Channels 3 and 4. Module calibrations do not require any external equipment setup. Always remove or disable all inputs to the module. However, inputs do not have to be removed from 83496A modules. The duration of the calibration is typically between 60 and 90 seconds.

A module calibration is recommended when:

- · The instrument power has been cycled
- A module has been removed and then reinserted since the last calibration
- A change in the temperature of the module exceeds 5·C compared to the temperature of the last module calibration ( $\Delta T$  > 5·C)
- The time since the last calibration has exceeded 10 hours

You initiate a module calibration from the Modules tab on the All Calibrations dialog box or by sending the :CALibrate:MODule:VERTical command as shown in the following example.

DIM Prompt\$[64]
OUTPUT 707;":CALIBRATE:MODULE:VERTICAL LMODULE"
OUTPUT 707;":CALIBRATE:SDONE?"
ENTER 707;Prompt\$ < Disconnect everything from left module>
OUTPUT 707;":CALIBRATE:CONTINUE"
OUTPUT 707;":CALIBRATE:SDONE?"
ENTER 707;Prompt\$ < Done>

NOTE

Let the Module Warm Up First. In order for the calibration to be accurate, the temperature of the module must reach equilibrium prior to performing the calibration.

NOTE

Reinserting the module into the mainframe can affect the electrical connections, which in turn can affect the calibration accuracy.

NOTE

 $\Delta T$  Value. A positive value for  $\Delta T$  indicates how many degrees warmer the current module temperature is compared to the temperature of the module at the time of the last module calibration.

NOTE

Once the module calibration procedure is started, all access to the instrument's front panel is blocked, including the use of the Local button. Pressing Local during a module calibration will not place the instrument in local mode. The calibration must either be cancelled or finished before you can regain control to the instrument's front panel.

**CAUTION** 

The input circuits can be damaged by electrostatic discharge (ESD). Avoid applying static discharges to the front-panel input connectors. Momentarily short the center and outer conductors of coaxial cables *prior* to connecting them to the front-panel inputs. *Before* touching the front-panel input connectors be sure to first touch the frame of the instrument. Be sure the instrument is properly earth-grounded to prevent buildup of static charge. Wear a wrist-strap or heel-strap.

## **Probe Calibration**

The probe calibration is initiated from the Probe tab on the Calibrate/All Calibrations dialog or by sending either the :CALibrate:PROBe command or the :CHANnel<N>:PROBe:CALibrate command. The probe calibration allows the instrument to identify the offset and the gain, or loss, of specific probes that are connected to an electrical channel of the instrument. Those factors are then applied to the calibration of that channel. The instrument calibrates the vertical scale and offset based on the voltage measured at the tip of the probe or the cable input.

NOTE

For passive or non-identified probes, the instrument adjusts the vertical scale factors only if a probe calibration is performed.

Typically probes have standard attenuation factors, such as divide by 10, divide by 20, or divide by 100. If the probe being calibrated has a non-standard attenuation, the instrument will adjust the vertical scale factors of the input channel to match this attenuation.

**CAUTION** 

The input circuits can be damaged by electrostatic discharge (ESD). Avoid applying static discharges to the front-panel input connectors. Momentarily short the center and outer conductors of coaxial cables *prior* to connecting them to the front-panel inputs. *Before* touching the front-panel input connectors be sure to first touch the frame of the instrument. Be sure the instrument is properly earth-grounded to prevent buildup of static charge. Wear a wrist-strap or heel-strap.

#### **CANCel**

Command

:CALibrate:CANCel

#### **Chapter 7. Calibration Commands**

During a calibration, this command is equivalent to clicking Cancel on a displayed calibration message. Whenever a calibration message is displayed on the instrument, send the :CALibrate:CONTinue, :CALibrate:CANCel, or :CALibrate:SDONE commands. Sending any other command, including \*OPC, disrupts the instrument forcing you to cycle instrument power.

Example

10 OUTPUT 707;":CALIBRATE:CANCEL"

#### **CONTinue**

#### Command

:CALibrate:CONTinue

During a calibration, this command is equivalent to clicking Continue on a displayed calibration message. Whenever a calibration message is displayed on the instrument, send the :CALibrate:CONTinue, :CALibrate:CANCel, or :CALibrate:SDONE commands. Sending any other command, including \*OPC, disrupts the instrument forcing you to cycle instrument power.

**Example** 

10 OUTPUT 707;":CALIBRATE:CONTINUE"

#### ERATio:DLEVel?

#### Query

:CALibrate:ERATio:DLEVel? CHANnel<N>

Returns the last dark level value for the specified channel, regardless of the current calibration status. If an extinction ratio calibration has been performed the returned value is the calibration result. If no calibration has been performed the default value of 0.0 is returned. <N> is an integer, from 1 to 4.

If the channel has multiple input connectors (for example, option 004 channels on 86115D modules), the reported dark level only applies to the currently selected connector. To query the dark level of a different connector, first select that connector with the command "CONNector" on page 164.

**Returned Format** 

[:CALibrate:ERATio:DLEVel] <value><NL>

## ERATio:STARt

#### Command

:CALibrate:ERATio:STARt CHANnel<N>

Starts an extinction ratio calibration. Before performing an extinction ratio calibration, display an eye diagram and adjust the vertical scale and offset so that the eye diagram uses the full display. Also, the dark level (the signal level when there is no input to the measurement) must be on the screen to be correctly measured. Whenever a calibration message is displayed on the instrument, send the :CALibrate:CONTinue, :CALibrate:CANCel, or :CALibrate:SDONE commands. Sending any other command, including \*OPC, disrupts the instrument forcing you to cycle instrument power. <N> is an integer, from 1 to 4.

If the channel being calibrated has multiple input connectors (for example, option 004 channels on 86115D modules), the Extinction Ratio calibration is only performed for the currently selected

connector. Use the command "CONNector" on page 164 to select the desired connector prior to initiating the Extinction Ratio calibration.

#### **ERATio:STATus?**

#### Query

:CALibrate:ERATio:STATus? CHANnel<N>

Returns CALIBRATED or DEFAULTED indicating whether the ratio being used is the result of an extinction ratio calibration or is the factory default value. Once an extinction ratio calibration is performed, the query always returns DEFAULTED until the instrument power is cycled or the module is removed and then re-inserted into the instrument. <N> is an integer, from 1 to 4.

If the channel has multiple input connectors (for example, option 004 channels on 86115D modules), the calibration status reported only applies to the currently selected connector. To query the status of a different connector, first select that connector with the command "CONNector" on page 164.

#### **Returned Format**

[:CALibrate:ERATio:STATus] {CALIBRATED | DEFAULTED}<NL>

#### FRAMe:LABel

#### Command

:CALibrate:FRAMe:LABel <label>

Creates user notes, such as name/initials of the calibrator or special notes about the calibration. It accepts a string of up to 80 characters. The information is optional. <a href="string">string</a>, enclosed with quotes, with a maximum of 80. characters.

#### Query

:CALibrate:FRAMe:LABel?

The query returns the currently defined label for the frame.

## **Returned Format**

[:CALibrate:FRAMe:LABel] <quoted string><NL>

## FRAMe:STARt

#### Command

:CALibrate:FRAMe:STARt

Starts the annual calibration on the instrument mainframe. Whenever a calibration message is displayed on the instrument, send the :CALibrate:CONTinue, :CALibrate:CANCel, or :CALibrate:SDONE commands. Sending any other command, including \*OPC, disrupts the instrument forcing you to cycle instrument power.

## FRAMe:TIME?

#### Query

:CALibrate:FRAMe:TIME?

Returns the date, time and temperature of the last full-frame calibration.

#### **Returned Format**

[:CALibrate:FRAMe:TIME] <time> <NL>

<ti>is in the format: DD MMM YY HH:MM <delta\_temp>. <delta\_temp> is the difference between the current temperature and the temperature when the last calibration was done. For example, <delta temp> might be: -5C, 10C, or -12C.

#### **MODule:LRESistance**

#### Command

:CALibrate:MODule:LRESistance <resistance value>

Sets the load resistance value used during module calibration of a TDR module. The accuracy of the calibration is improved by specifying the exact resistance value of the load that is connected to the TDR module during the calibration process. <resistance value> is the resistance of the load from 47 to 53 ohm. The default value is the target value of 50 ohm.

#### Example

This example sets the load resistance value to 49.9 ohms.

10 OUTPUT 707;":CALIBRATE:MODULE:LRESISTANCE 49.9"

Query

:CALibrate:MODule:LRESistance?

**Returned Format** 

[:CALibrate:MODule:LRESistance] <resistance\_value><NL>

#### MODule: OCONversion?

## Query

:CALibrate:MODule:OCONversion? {LMODule | RMODule | CHANnel<N>},{WAVelength1 | WAVelength2 | USER}

Returns the optical conversion (responsivity) of the specified channel at the specified wavelength. Wavelength 1 and Wavelength 2 are for factory-calibrated wavelengths. USER is the result of a user optical calibration. If LMOD or RMOD is specified for a dual optical module, the optical conversion of channel 1 (for LMOD) or channel 3 (for RMOD) will be returned. <N> is an integer, from 1 to 4. For 86108A Precision Waveform Analyzer modules, all forms of the query return the string UNCALIBRATED.

If the channel has multiple input connectors (for example, option 004 channels on 86115D modules), the optical conversion reported only applies to the currently selected connector. To guery the optical conversion of a different connector, first select that connector with the command "CONNector" on page 164.

## **Returned Format**

[:CALibrate:MODule:OCONversion] {<value> | UNCALIBRATED}<NL>

## MODule: OPOWer

#### Command

:CALibrate:MODule:OPOWer < optical power value>

Sets the optical power level for an optical channel module calibration. Use only with modules that have an optical channel.

## Example

10 OUTPUT 707:":CALIBRATE:MODULE:OPOWER 500E-6"

## MODule: OPTical

#### Command

:CALibrate:MODule:OPTical {CHANnel<N>}

Initiates an O/E calibration on the selected channel. The selected channel must be an optical channel. <N> is an integer, from 1 to 4. If the channel being calibrated has multiple input connectors (for example, option 004 channels on 86115D modules), the O/E calibration is only performed for the currently selected connector. Use the command "CONNector" on page 164 to select the desired connector prior to initiating the O/E calibration.

10 DIM Prompt \$[64] Example

20 OUTPUT 707;":CALIBRATE:MODULE:OPTICAL CHAN1"
30 OUTPUT 707;":CALIBRATE:SDONE?"
40 ENTER 707;Prompt\$ < Disconnect optical source form channel 1>
50 OUTPUT 707;":CALIBRATE:CONTINUE"

60 OUTPUT 707;":CALIBRATE:SDONE?"

70 ENTER 707; Prompt\$ < Enter wavelength and power of optical source > 80 OUTPUT 707;":CALIBRATE:MODULE:OWAVELENGTH 1340E-9

90 OUTPUT 707;":CALIBRATE:MODULE:OPOWER 500E-6" 100 OUTPUT 707;":CALIBRATE:CONTINUE" 110 OUTPUT 707;":CALIBRATE:SDONE?"

120 ENTER 707; Prompt\$ < Connect optical source to channel 1>

130 OUTPUT 707;":CALIBRATE:CONTINUE" 140 OUTPUT 707;":CALIBRATE:SDONE?" 150 ENTER 707; Prompt\$ < Done>

160 END

## MODule: OWAVelength

:CALibrate:MODule:OWAVelength <wavelength> Command

> This command sets the optical wavelength for an optical channel calibration. This command should only be used for modules with

an optical channel.

10 OUTPUT 707;":CALIBRATE:MODULE:OWAVELENGTH 1340E-9" Example

#### MODule:STATus?

:CALibrate:MODule:STATus? {LMODule | RMODule} Query

> Returns the status of the module calibration (electrical and optical channels) and optical calibration (optical channels) as either CALIBRATED or UNCALIBRATED. It will return UNKNOWN if the module does not have calibration capability. Queries to modules with two electrical channels (including TDR modules) returns the status of module calibration only. Queries to modules with two optical channels will return the status of the module calibration, followed by the status of optical calibration of the first channel, followed by the status of the optical calibration of the second channel. For 86108A Precision Waveform Analyzer modules the argument is required, but both LMODule and RMODule arguments result in the identical query. The status of module calibration is returned followed by the status of the clock data recovery, followed by the status of the precision timebase.

> If the channel has multiple input connectors (for example, option 004 channels on 86115D modules), the optical calibration status reported only applies to the currently selected connector. To query the optical calibration status of a different connector, first select that connector with the command "CONNector" on page 164.

#### **Returned Format**

Dual-Electrical Channel Modules (including TDR modules)

[:CALibrate:MODule:STATus] < module calibration status > < NL>

#### Dual-Optical Channel Modules

[:CALibrate:MODule:STATus] < module calibration status >, < optical calibration status channel 1>,<optical calibration status channel 2><NL>

#### 86108A Module

[:CALibrate:MODule:STATus] < electrical channels calibration status >, < clock data recovery status>,<precision timebase status><NL>

#### MODule:TIME?

Query

:CALibrate:MODule:TIME? {LMODule | RMODule | CHANnel <N>}

Returns the date and time at the last module calibration (channel) and the difference between the current channel temperature and the temperature of the channel when it was last calibrated. If there is not a module in the selected slot, the message "Empty Slot" is returned. <N> is an integer, from 1 to 4. Returned <time> is in the format: DD MMM YY HH:MM. Returned <delta\_temp> is the difference between the current temperature and the temperature when the last calibration was done. For example, <delta\_temp> might be  $-0.2 \cdot C$  or  $2.4 \cdot C$ .

For 86108A Precision Waveform Analyzer modules the argument is required, but both LMODule, RMODule, and CHANnel arguments result in the identical query. Returns values for the module calibration followed by the clock data recovery calibration followed by the precision timebase calibration.

#### **Returned Format**

[:CALibrate:MODule:TIME] <time> <delta temp><NL>

#### 86108A Module

[:CALibrate:MODule:TIME] <time> <delta\_temp>,<time> <delta\_temp>,<time> <delta\_temp><NL>

The first <time><delta\_temp> field returns values for the electrical channels calibration. The second <time><delta\_temp> field returns values for the clock data recovery calibration. The third <time><delta\_temp> field returns values for the precision timebase calibration.

#### MODule:VERTical

#### Command

:CALibrate:MODule:VERTical {LMODule | RMODule | CHANnel<N> | SLOT<N> }

Initiates a module calibration on a selected module, channel, or slot. For the CHANnel and SLOT arguments, the specified value should be either 1 (left module position) or 3 (right module position). Whenever a calibration message is displayed on the instrument, send the :CALibrate:CONTinue, :CALibrate:CANCel, or :CALibrate:SDONE commands. Sending any other command, including \*OPC, disrupts the instrument forcing you to cycle instrument power.

For the 86108A Precision Waveform Analyzer module, calibrate the electrical channels by sending the LMOD, CHAN1, CHAN2, SLOT1, or SLOT2 argument. To calibrate the precision timebase along with the clock data recovery use the RMOD, CHAN3, CHAN4, SLOT3, or SLOT4 argument. Always calibrate the electrical channels before calibrating the precision timebase and clock data recovery.

#### Example

Sequence for modules other than 86108A

10 OUTPUT 707;":CALIBRATE:MODULE:VERTICAL LMOD"! or RMOD 20 OUTPUT 707;":CALIBRATE:MODULE:CONTINUE"

#### Sequence for 86108A modules

10 OUTPUT 707;":CALIBRATE:MODULE:VERTICAL LMOD" 10 OUTPUT 707;":CALIBRATE:MODULE:VERTICAL RMOD"

#### 30 OUTPUT 707;":CALIBRATE:MODULE:CONTINUE"

#### **OUTPut**

**Command** :CALibrate:OUTPut <dc value>

Sets the dc level of the calibrator signal output through the front-panel CAL connector. <dc\_value> is the dc level value in volts,

adjustable from -2.0V to +2.0 Vdc.

**Example** 10 OUTPUT 707;":CALIBRATE:OUTPUT 2.0"

**Query** :CALibrate:OUTPut?

Returns the current dc level of the calibrator output.

**Returned Format** [:CALibrate:OUTPut] <dc value><NL>

#### PR0Be

**Command** :CALibrate:PROBe CHANnel<N>

Starts the probe calibration for the selected channel. It has the same action as the command :CHANnel<N>:PROBe:CALibrate. For more information about probe calibration, refer to "Probe Calibration" on page 153. <N> is an integer, 1 through 4.

Whenever a calibration message is displayed on the instrument, send the :CALibrate:CONTinue, :CALibrate:CANCel, or :CALibrate:SDONE commands. Sending any other command, including \*OPC, disrupts the instrument forcing you to cycle instrument power.

**Example** 10 OUTPUT 707;":CALibrate:PROBe CHANnel1"

### **RECommend?**

**Query** :CALibrate:RECommend? {CHANnel<N>}

Returns the current calibration recommendations of the instrument. There are seven comma-separated integers. A "1" indicates that a calibration is recommended, a 0 indicates that the calibration is either not required or not possible. These values match the calibration recommendations found in the All Calibrations dialog box. Open the Calibrate menu on the instrument display screen, then choose All Calibrations to open the All Calibrations dialog box. <N> is an integer, 1 through 4.For 86108A Precision Waveform Analyzer modules the CHANnel argument is required but ignored.

If the channel has multiple input connectors (for example, option 004 channels on 86115D modules), the extinction ratio and optical calibration status reported only applies to the currently selected connector. To query the extinction ratio and optical calibration status of a different connector, first select that connector with the command "CONNector" on page 164.

**Restrictions** Required firmware revision 3.0 and above.

Example 10 OUTPUT 707;":CALibrate:RECommend CHANnel1"

Returned Format [:CALibrate:RECommend] < values > < NL>

#### **Chapter 7. Calibration Commands**

<values> for Modules other than 86108A

<Module/Vertical>

<Mainframe/Horizontal>

<ChannelN Extinction Ratio>.

<ChannelN Probe>

<ChannelN Optical Wavelength1>.

<ChannelN Optical Wavelength2>,

<ChannelN Optical User-defined>

#### <values> for 86108A Modules

<Electrical Channels/Vertical>.

<Clock Data Recovery>,

<Precision Timebase>,

<Mainframe/Horizontal>,

<Channel1 Probe>

<Channel2 Probe>

#### **SAMPlers**

:CALibrate:SAMPlers {DISable | ENABle} Command

Enables or disables the sampler calibration in the module.

Example 10 OUTPUT 707;":CALIBRATE:SAMPLERS ENABLE"

Query :CALibrate:SAMPlers?

**Returned Format** [:CALibrate:SAMPlers]{DISable | ENABle}<NL> Example

20 OUTPUT 707;":CALIBRATE:SAMPLERS?"

#### SDONe?

:CALibrate:SDONe? Query

> Returns a string when the current calibration step is complete. The contents of the string returned indicates to the user the next step. Whenever a calibration message is displayed on the instrument, send the :CALibrate:CONTinue, :CALibrate:CANCel, or :CALibrate:SDONE commands. Sending any other command, including \*OPC, disrupts the instrument forcing you to cycle instrument power.

**Returned Format** [:CALibrate:SDONe] <string><NL>

## **SKEW**

Command :CALibrate:SKEW {CHANnel<N>},<skew value>

> Sets the channel-to-channel skew factor for a channel. The numerical argument is a real number in seconds which is added to the current time base position to shift the position of the channel's data in time. Use this command to compensate for differences in the electrical lengths of input paths due to cabling and probes. <N> is an integer, from 1 to 4. <skew value> is a real number, 0s to 100 µs. When pattern lock is active, <skew\_value> is

limited to 100 ns.

NOTE

In Jitter Mode, skew adjustments are disabled. Do not use this command in Jitter Mode. It generates a "Settings conflict" error.

Example 10 OUTPUT 707;":CALIBRATE:SKEW CHANNEL1,0.1s " Query :CALibrate:SKEW? {CHANnel<N>}

The query returns the current skew value.

| inclumed i dimat  .OALIDIALE.SINLVV  \Skew Value > \NI | Returned Format | [:CALibrate:SKEW] | <skew value="">-</skew> | <nl></nl> |
|--------------------------------------------------------|-----------------|-------------------|-------------------------|-----------|
|--------------------------------------------------------|-----------------|-------------------|-------------------------|-----------|

#### **SKEW:AUTO**

#### **Command** CALibrate:SKEW:AUTO

Sets the horizontal skew of multiple, active channels with the same bit rate, so that the waveform crossings align with each other. In addition, auto skew optimizes the instrument trigger level. Prior to auto skew, at least one channel must display a complete eye diagram in order to make the initial bit rate measurement.

#### Restrictions

NRZ Eye mode only.

#### NOTE

In Jitter Mode, skew adjustments are disabled. Do not use this command in Jitter Mode. It generates a "Settings conflict" error.

#### NOTE

Auto skew uses the current color grade measurement completion criterion (refer to "CGRade:COMPlete" on page 278). If auto skew fails to make the bit rate measurement or determine the time of the crossing points needed to compute the skew, it may be necessary to increase the color grade completion criterion. Increasing the value will increase the time for auto skew to complete.

#### **STATus?**

#### Query

:CALibrate:STATus?

Returns the calibration status of the instrument. These are nine comma-separated integers, with 1 or 0. A "1" indicates calibrated; a "0" indicates uncalibrated. The values that always return "0" are used to make the returned format compatible with the Agilent 83480A and 54750A.

## NOTE

Use CALibrate:RECommend? to query for recommended calibrations.

#### **Returned Format**

[:CALibrate:STATus] <status><NL>

## <status> for Modules other than 86108A

- <Mainframe Calibration Status>,
- <Channel1 Module Calibration>, 0,
- <Channel2 Module Calibration>, 0,
- <Channel3 Module Calibration>, 0,
- <Channel4 Module Calibration>, 0

## <status> for 86108A Modules

- <Mainframe Calibration Status>,
- <Channel1 Module Calibration>,
- <Channel2 Module Calibration>,
- <Clock Data Recovery Calibration>,
- <Pre><Precision Timebase Calibration>

## **Chapter 7. Calibration Commands**

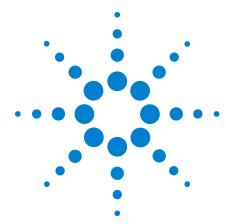

# **Channel Commands**

```
BANDwidth 163
CONNector 164
DISPlay 164
DSKew 164
DSKew:AUTO 165
DSKew:AUTO:STEP 165
DSKew:LCALibrate 165
FDEScription? 165
FILTer 166
FSELect 166
OFFSet 166
PROBe 167
PROBe:CALibrate 167
PROBe:SELect 168
RANGe 168
SCALe 169
TDRSkew 170
UNITs 170
UNITs:ATTenuation 170
UNITs: OFFSet 170
WAVelength 171
```

CHANnel subsystem commands control all vertical (Y axis) functions. You may toggle the channel displays on and off with the root level commands VIEW and BLANk, or with DISPlay.

## **BANDwidth**

#### Command

:CHANnel<N>:BANDwidth {HIGH | MID | LOW}

Controls the channel bandwidth setting. When HIGH, the bandwidth is set to the upper bandwidth limit. When LOW, a lower bandwidth setting is selected in order to minimize broadband noise. For modules with three bandwidths, MID will select the center bandwidth. See the module section of the online Help for cutoff frequency specifications. <N> represents the channel number and is an integer 1 to 4.

**Example** 10 OUTPUT 707;":CHANNEL1:BANDwidth HIGH"

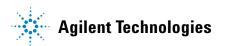

#### **Chapter 8. Channel Commands**

Query :CHANnel<N>:BANDwidth?

**Returned Format** [:CHANnel<N>:BANDwidth] {HIGH | MID | LOW}<NL>

> 20 OUTPUT 707:":CHANNEL1:BANDwidth?" Example

#### **CONNector**

:CHANnel<N>:CONNector {A | B} Command

> Selects the optical input connector for modules that have more than one connector per channel. For example, the 86115D with option 004 has two connectors per channel. When a channel's alternate connector is selected, all the vertical settings of the current connector (for example scale, offset, wavelength, filter) will be applied to the newly selected connector. This command is not available for 86115D Option 002 modules, as these modules have

only one connector available for each channel.

Restrictions 86115D Option 004 modules only. Software revision A.09.00 and

above.

10 OUTPUT 707:":CHANNEL1:CONNector A" Example

:CHANnel<N>:CONNector? Query

**Returned Format** [:CHANnel<N>:CONNector] {A | B}<NL>

Example 20 OUTPUT 707:":CHANNEL1:CONNector?"

#### **DISPlay**

Command :CHANnel<N>:DISPlay {{ON | 1} | {OFF | 0}}[,APPend]

> Turns the display of the specified channel on or off. <N> represents the channel number and is an integer 1 to 4. Use the APPend argument in Eye/Mask mode to turn on additional channels without turning off any other database signals that are currently on. Without the APPend parameter, all other database signals in the Eye/Mask mode would be turned off when turning a

channel on.

10 OUTPUT 707; "CHANNEL1: DISPLAY ON" Example

Querv :CHANnel<N>:DISPlay?

**Returned Format** [:CHANnel<N>:DISPlay] {1 | 0}<NL>

> Example 20 OUTPUT 707;":CHANNEL1:DISPLAY?"

## **DSKew**

Command :CHANnel<N>:DSKew <skew value>

> On the 86118A-H01 module, sets the skew on the selected differential input channel. After setting the skew, to ensure amplitude accuracy, use the command "DSKew:LCALibrate" on page 165 to run a linearity calibration. <N> represents the channel

number and is an integer 1 to 4.

Restrictions 86118A-H01 modules only.

10 OUTPUT 707;":CHANNEL1:DSKEW 5E-12" Example

:CHANnel<N>:DSKew? Query

**Returned Format** [:CHANnel<N>:DSKew] <skew value><NL>

#### **DSKew:AUTO**

#### Command

:CHANnel<N>:DSKew:AUTO

Start automatic skew between two active input channels on an 86118A-H01 module. A differential signal must be connected to the two channels. Use the DSKew:AUTO:STEP command to set the step size used by the automatic skew adjustment. After performing an automatic skew, to ensure amplitude accuracy, use the command "DSKew:LCALibrate" on page 165 to run a linearity calibration. If the de-skew fails, error message –155, "Auto differential skew not performed" is displayed. <N> represents the channel number and is an integer 1 to 4.

Restrictions

86118A-H01 modules only.

**Example** 

10 OUTPUT 707;":CHANNEL1:DSKEW:AUTO"

#### DSKew:AUTO:STEP

Command

:CHANnel<N>:DSKew:AUTO:STEP <skew value>

On the 86118A-H01 module, sets the step size used by the automatic skew adjustment. N represents the channel number and is an integer 1 to 4.

Restrictions

86118A-H01 modules only.

Example

10 OUTPUT 707;":CHANNEL1:DSKEW:AUT0:STEP 2E-12"

Query

:CHANnel<N>:DSKew:AUT0:STEP?

**Returned Format** 

[:CHANnel<N>:DSKew:AUTO:STEP] <step size><NL>

#### **DSKew:LCALibrate**

Command

:CHANnel<N>:DSKew:LCALibrate

On the 86118A-H01 module, starts a linearity calibration. Perform a linearity calibration after a manual or automatic skew adjustment ensures amplitude accuracy. One a linearity calibration is started, use the :CAL:CONTinue, :CAL:CANCel and CAL:SDONe commands in Chapter 7, "Calibration Commands to complete the linearity calibration. <N> represents the channel number and is an integer 1 to 1.

integer 1 to 4.

Restrictions

86118A-H01 modules only.

**Example** 

10 OUTPUT 707;":CHANNEL1:DSKEW:LCALIBRATE"

#### FDEScription?

Query

:CHANnel<N>:FDEScription?

Returns the number of filters and a brief description of each filter for channels with one or more internal low-pass filters. The filter description is the same as the softkey label for the control used to select the active filter. <N> represents the channel number and is an integer 1 to 4.

**Returned Format** 

 $\label{eq:channel-N} \begin{tabular}{ll} $(CHANnel-N)=FDEScription] < N>-(filter1_description), ... < filterN_description>-(NL>) \end{tabular}$ 

<filter\_description> is XXX b/s or XXX b/s:N (depending on the module option), where XXX is bit rate of filter and N is filter order.

#### **FILTer**

#### Command

:CHANnel<N>:FILTer {ON | 1 | OFF | 0}

Controls an internal low-pass filter, if one is present, in the channel hardware. <N> represents the channel number and is an integer 1 to 4. When you turn the filter on, you can select which channel bandwidth setting you want to use. When you turn the filter off, the instrument sets the channel bandwidth to its default setting.

Example

10 OUTPUT 707:":CHANNEL1:FILTER ON"

Query

:CHANnel<N>:FILTer?

**Returned Format** Example

[:CHANnel<N>:FILTer] {1 | 0}<NL> 20 OUTPUT 707;":CHANNEL1:FILTER?"

#### **FSELect**

#### Command

:CHANnel<N>:FSELect FILTer<filter number>

Selects which filter is controlled by on/off for channels with more than one filter selection. <N> represents the channel number and is an integer 1 to 4. To query for a description of the filters, see the CHANnel:FDEScription query. <filter\_number> is the filter number is an integer. In the Channel dialog box, filter number 1 is the first filter listed in the Filter box. See also

CHANnel:FDEScription?

Example

10 OUTPUT 707;":CHANNEL1:FSELECT FILTER1"

Querv

:CHANnel<N>:FSELect?

**Returned Format** 

[:CHANnel<N>:FSELect]{FILT<filter number>}<NL>

Example

20 OUTPUT 707;":CHANNEL1:FSELECT?"

#### **OFFSet**

#### Command

:CHANnel<N>:OFFSet <offset value>

Sets the voltage that is represented at the center of the display for the selected channel. Offset parameters are probe and vertical scale dependent. For TDR and TDT applications, when the TDR stimulus is set to differential or common mode, the instrument will change offset to magnify offset. This command is used to set the magnify offset as well as the offset. <N> represents the channel number and is an integer 1 to 4.

NOTE

In Jitter Mode, channel scale and offset controls are disabled. Do not use this command in Jitter Mode. It generates a "Settings conflict" error.

<offset \_value> is offset value at center screen. In TDR mode or with optical channels (any situation with positive values only), the offset value is positioned two divisions up from the bottom of the graticule as shown in the following picture. The value is usually

expressed in volts, but could be in other measurement units, such as amperes, if you have specified other units using the CHANnel:UNITs command.

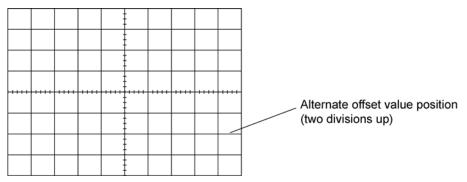

 $\textbf{Example} \hspace{0.5cm} \textbf{This example sets the offset for channel 1 to 0.125 in the current} \\$ 

measurement units.

10 OUTPUT 707;":CHANNEL1:0FFSET 125E-3"

**Query** :CHANnel<N>:OFFSet?

The query returns the current offset value for the specified

channel.

**Returned Format** [CHANnel<N>:OFFSet] <offset value><NL>

Example This example places the offset value of the specified channel in

the string variable, Offset\$.

10 OUTPUT 707;"SYSTEM:HEADER 0FF" 20 OUTPUT 707;"CHANNEL1:OFFSET?" 30 ENTER 707:Offset

### **PROBe**

**Command** :CHANnel<N>:PROBe <attenuation factor>[,{RATio | DECibel}]

Sets the channel attenuation factor and units. It provides the equivalent function of the Attenuation Factor setting under the Setup menu's Channel command. The default attenuation factor is 1:1 and the default units are ratio. When the TDR stimulus is set to differential or common mode, the instrument will change offset to magnify offset. This command is used to set the magnify offset as well as the offset. <N> represents the channel number and is an interest of the set of the set of the s

integer 1 to 4.

**Query** :CHANnel<N>:PROBe?

**Returned Format** [:CHANnel<N>:PROBe] <attenuation factor>, {RATio | DECibel}<NL>

#### PROBe:CALibrate

**Command** :CHANnel<N>:PROBe:CALibrate

Starts the probe's calibration for the selected channel. It has the same action as the command :CALibrate:PROBe CHANnel<N>. For more information about probe calibration, refer to "Probe

Calibration" on page 153. <N> represents the channel number and

is an integer 1 to 4. Whenever a calibration message is displayed on the instrument, send the :CALibrate:CONTinue, :CALibrate:CANCel, or :CALibrate:SDONE commands. Sending any

other command, including \*OPC, disrupts the instrument forcing you to cycle instrument power.

Example

10 OUTPUT 707;":CHANNEL1:PROBE:CALIBRATE"

#### PROBe:SELect

#### Command

:CHANnel<N>:PROBe:SELect <probe id>[,<meas mode>]

Selects an AutoProbe interface probe used in conjunction with the Agilent N1022A probe adapter. The probes that are currently supported by this command are the Agilent single-ended/differential 1131A, 1132A, 1134A, 1168A, and 1169A probes and the single-ended 1152A, 1156A, 1157A, and 1158A probes. <N> represents the channel number and is an integer 1 to 4. If you elect to use an AutoProbe style probe that is not in the supported probe list, select one of the probes from the supported list that is closest in type to your unspecified probe. This command is not available for TDR/TDT measurements. An error condition will occur if an AutoProbe is not connected to a channel. cprobe id> is used to select the AutoProbe type: {P1131A | P1132A | P1134A | P1152A | P1156A | P1157A | P1158A | P1168A | P1169A}.

The optional <meas mode> parameter is used to set the measurement mode. The default measurement mode is Single ENDed. Use the DIFFerential parameter for the differential probes to measure differential signals: {SENDed | DIFFerential}.

#### Example

The following example selects the 1134A in differential mode on channel 2.

10 OUTPUT 707;":CHANNEL2:PROBE:SELECT P1134A, DIFFERENTIAL"

Query

:CHANnel<N>:PROBe:SELect?

This query returns the AutoProbe type that is attached to the specified channel. If the type of probe that is attached is a passive probe or not an AutoProbe, an error will be returned.

## **Returned Format**

Example

[:CHANnel<N>:PROBe:SELect] <probe id>, {SEND | DIFF}<NL>

The following example places the current probe type in the string variable, Probe\$.

10 DIM Probe \$[50] !Probe variable 20 OUTPUT 707;":CHANNEL2:PROBE:SELECT?"

30 ENTER 707;Probe\$

#### **RANGe**

#### Command

:CHANnel<N>:RANGe <range value>

Defines the full-scale vertical axis of the selected channel. It sets up acquisition and display hardware to display the waveform at a given range scale. The values represent the full-scale deflection factor of the vertical axis in volts. These values change as the probe attenuation factor is changed. For TDR and TDT applications, when the TDR stimulus is set to differential or

common mode, or when OHM, REFLect, or GAIN units are selected, the instrument will change scale to magnify scale. This command is used to set the magnify range as well as the range. <N> represents the channel number and is an integer 1 to 4.

NOTE

In Jitter Mode, channel scale and offset controls are disabled. Do not use this command in Jitter Mode. It generates a "Settings conflict" error.

<range value>

Full-scale voltage of the specified channel number.

Example

This example sets the full-scale range for channel 1 to 500 mV.

10 OUTPUT 707;":CHANNEL1:RANGE 500E-3"

Query :CHANnel<N>:RANGe?

> The query returns the current full-scale vertical axis setting for the selected channel.

**Returned Format** 

Example

[:CHANnel<N>:RANGe]<range value><NL>

This example places the current range value in the number

variable, Setting.

10 OUTPUT 707;":SYSTEM:HEADER OFF" !Response headers off

20 OUTPUT 707;":CHANNEL1:RANGE?'

30 ENTER 707; Setting

#### **SCALe**

Command

:CHANnel<N>:SCALe <scale value>

Sets the vertical scale, or units per division, of the selected channel. This command is the same as the front-panel channel scale. For TDR and TDT applications, when the TDR stimulus is set to differential or common mode, the instrument will change scale to magnify scale. This command is used to set the magnify scale as well as the scale. <N> represents the channel number and is an integer 1 to 4.

NOTE

In Jitter Mode, channel scale and offset controls are disabled. Do not use this command in Jitter Mode. It generates a "Settings conflict" error.

<scale\_value>

Vertical scale of the channel in units per division.

Example

This example sets the scale value for channel 1 to 500 mV.

10 OUTPUT 707;":CHANNEL1:SCALE 500E-3"

Query

:CHANnel<N>:SCALe?

The query returns the current scale setting for the specified channel.

**Returned Format** 

[:CHANnel<N>:SCALe] <scale value><NL>

**Example** 

This example places the current scale value in the number variable, Setting.

10 OUTPUT 707;":SYSTEM:HEADER OFF" !Response headers off 20 OUTPUT 707;":CHANNEL1:SCALE?"

30 ENTER 707; Setting

|                                | TDRSkew                                                                                                    |
|--------------------------------|----------------------------------------------------------------------------------------------------|
| Command                        | :CHANnel <n>:TDRSkew <percent> [%]</percent></n>                                                                                                    |
|                                | Sets the TDR skew for the given channel. The TDR skew control moves the TDR step relative to the trigger position. The control may be set from -100 to 100 percent of the allowable range. This command is only applicable to TDR channels. This command is enabled only if a stimulus is currently active and if the module has differential capability. <n> represents the channel number and is an integer 1 to 4 followed by an optional A or B identifying which of two possible channels in the slot is being referenced.</n> |
| <pre><percent></percent></pre> | A number between -100 and 100, used to set the step position.                                                                                                    |
| Example                        | The following example sets the TDR skew for channel 1 to 20%.                                                                                                    |
| Query                          | 10 OUTPUT 707;":CHANNEL1:TDRSKEW 20" :CHANnel <n>:TDRSkew?</n>                                                                                                    |
|                                | The query returns the current TDR skew setting for the specified channel.It returns the TDR skew value in percent of allowable range from -100 to 100 percent. This command is only applicable to TDR channels. The returned format is a real number.                                                                                                    |
| Returned Format                | [:CHANnel <n>:TDRSkew] <value><nl></nl></value></n>                                                                                                    |
| -                              | UNITs                                                                                                    |
| Command                        | :CHANnel <n>:UNITs {VOLT   OHM   AMPere   REFLect   WATT   UNKNown}</n>                                                                                                    |
|                                | Sets the transducer units in Oscilloscope and Eye/Mask modes. In TDR/TDT mode this command sets the channel units (VOLT, OHM, REFLect). <n> represents the channel number and is an integer 1 to 4.</n>                                                                                                    |
| Query                          | :CHANnel <n>:UNITs?</n>                                                                                                    |
| Returned Format                | [:CHANnel <n>:UNITs] {VOLT   OHM   REFLect   AMPere   WATT   UNKNown}<nl></nl></n>                                                                                                    |
|                                | UNITs:ATTenuation                                                                                                    |
| Command                        | :CHANnel <n>:UNITs:ATTenuation <attenuation></attenuation></n>                                                                                                    |
|                                | Sets the transducer conversion factor. It provides the equivalent function of the Transducer Conversion Factors Gain setting under the Setup menu's Channel command. This command is disabled for TDR channels and destinations channels for TDR/TDT measurements. <n> represents the channel number and is an integer 1 to 4.</n>                                                                                                    |
| Query<br>Returned Format       | :CHANnel <n>:UNITs:ATTenuation? [:CHANnel<n>:UNITs:ATTenuation] <attenuation><nl></nl></attenuation></n></n>                                                                                                    |
|                                | UNITs:0FFSet                                                                                                    |
| Command                        | :CHANnel <n>:UNITs:OFFSet <offset></offset></n>                                                                                                    |

Sets the transducer offset. It provides the equivalent function of the Transducer Conversion Factors Offset setting under the Setup menu's Channel command. This command is disabled for TDR channels and destinations channels for TDR/TDT measurements. <N> represents the channel number and is an integer 1 to 4.

Query

:CHANnel<N>:UNITs:OFFSet?

**Returned Format** 

[:CHANnel<N>:UNITs:OFFSet] <offset><NL>

#### WAVelength

#### Command

:CHANnel<N>:WAVelength { WAVelength1 | WAVelength2 | WAVelength3 | USER}

Sets the wavelength selection for optical channels. Modules can support one, two, or three factory-defined wavelengths. The module will have one factory calibration for each factory-defined wavelength. Invoke these calibrations using WAV1, WAV2, or WAV3. One user-defined wavelength may also be defined via the Channel Calibrate menu. The USER selection is only valid if this user-defined calibration has been performed. The calibration will request the wavelength that the USER choice corresponds to. This command will also recognize W1310 as an equivalent for WAVelength1 and W1550 for WAVelength2, for compatibility with the Agilent 83480A/54750A.

<N> represents the channel number and is an integer 1 to 4.

When an unsupported wavelength is specified, the instrument ignores the command. For example, for modules with two factory-defined wavelengths, WAV3 will not change the current wavelength selection.

Restrictions

For WAV3 argument, software revision A.04.10 and above required.

Query

:CHANnel<N>:WAVelength?

The query returns the currently selected wavelength for the channel.

**Returned Format** 

[:CHANnel<N>:WAVelength] {WAV1 | WAV2 | WAV3 | USER} <cal wavelength><NL>

The returned <cal wavelength> string can be one of four values: 8.50E-007, 1.310E-006, 1.550E-006, or a user-defined value.

Example

10 OUTPUT 707;":SYSTEM:HEADER OFF" !Response headers off 20 OUTPUT 707;":CHANnel1:WAVELENGTH?"

30 ENTER 707; Setting

## **Chapter 8. Channel Commands**

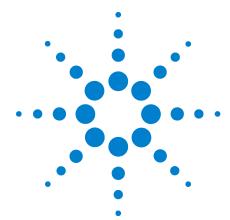

## 9 Clock Recovery Commands

```
ARELock 177
ARELock: CANCel 177
ARELock:STATe? 177
CLBandwidth 177
CRATe 178
CFRequency? 178
INPut 178
LBANdwidth 179
LBWMode 181
LOCKed? 181
LSELect 181
LSELect: AUTomatic 183
ODRatio 183
ODRatio: AUTO 183
PEAKing? 184
RATE 184
RDIVider 186
RELock 186
SPResent? 186
TDENsity? 187
T2TFrequency? 187
```

The Clock RECovery (CREC) subsystem commands control the clock recovery modules. This includes setting data rates, as well as querying locked status and signal present conditions. Refer to Table 26 on page 174 for a listing of which subsystem commands work with each module. Refer to Table 27 on page 176 for a listing of available data rates for each module.

## 83491/2/3/4 Modules

Agilent 83491A modules have electrical inputs, 83492A have multimode optical inputs, and 83493A and 83494A modules have single-mode optical inputs. Each of these modules recovers clock signals at specific rates as listed in Table 27 on page 176. Use the RATE command to select the module's data rate so that it matches the input signal. All of these modules automatically lock on input signals, provided that they are set to the correct data rate. Use the LOCKed? query to determine if the module is locked on the signal.

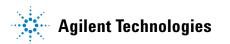

The loop bandwidth for each module is fixed. For the external output, the loop bandwidth is 4 to 5 MHz. On 83491/2/3A modules, the internal triggering loop bandwith is 50 to 70 kHz; on 83494A modules, it is 90 kHz. For 83492/3/4A modules, use the SPResent to check if an optical signal is detected by the module.

## 83495A Module

Agilent 83495A modules provide both optical and electrical clock recovery for all rates from 9.953 Gb/s to 11.32 Gb/s. Use the INPut command to select the optical or electrical input. Use the RATE command to select the module's data rate. On Option 200 modules, you can select a continuous rate range between 9.953 Gb/s to 11.32 Gb/s. The module will lock on any valid signal within this range. As with 83492/3/4A modules, this module automatically locks on the input signal, provided that the module is set to the correct data rate. Use the LOCKed? query to determine if the module is locked on the signal. Unlike 83492/3/4A modules, the SPResent command can not be used to check if an optical signal is detected. Use the LBANdwidth command to select from two loop bandwidth settings: 300 kHz and 4 MHz.

## 83496A/B Modules

Agilent 83496A/B modules provide both optical and electrical clock recovery selected by the INPut command. They have continuous, unbanded tuning from 50 Mb/s to 7.10 Gb/s (14.2 Gb/s, Option 200). Specify the data rate with the CRATe command rather than the RATE command as with other modules. Although the module accepts the RATE command for compatibilty with existing programs, it is recommended that you use the CRATe command. Unlike 83492/3/4A modules, the SPResent command can not be used to check if an optical signal is detected.

Because these modules do not provide automatic locking, you must issue the LOCK command to establish lock and to reestablish lock whenever a setup parameter changes (for example input port or trigger on data), the data rate changes, or the signal parameters change (for example, edge density). Use the LOCKed? query to determine if the module is locked on the signal. If the module loses lock, the trigger becomes asynchronous with the data and the instrument will not display a correctly triggered waveform. Use the TDENsity query to return the edge density of the data signal.

 Table 26
 Command Compatibility with Module

| Command        | 83491A | 83492A | 83493A | 83494A | 83495A | 83496A/B | 83496A/B<br>Option 300 | 86108A |
|----------------|--------|--------|--------|--------|--------|----------|------------------------|--------|
| ARELock        |        |        |        |        |        | •        | •                      | •      |
| ARELock:CANCel |        |        |        |        |        | •        | •                      | •      |
| ARELock:STATe? |        |        |        |        |        | •        | •                      | •      |

 Table 26
 Command Compatibility with Module

| Command           | 83491A | 83492A | 83493A | 83494A | 83495A | 83496A/B | 83496A/B<br>Option 300 | 86108A |
|-------------------|--------|--------|--------|--------|--------|----------|------------------------|--------|
| CLBandwidth       |        |        |        |        |        |          | •                      | •      |
| CRATe             |        |        |        |        |        | •        | •                      | •      |
| CFRequency?       |        |        |        |        |        |          |                        | •      |
| INPut             |        |        |        |        | •      | •        | •                      | •      |
| LBANdwidth        |        |        |        |        | •      | •        | • a                    | •      |
| LBWMode           |        |        |        |        |        |          | •                      | •      |
| LOCKed?           | •      | •      | •      | •      | •      | •        | •                      | •      |
| LSELect           |        |        |        |        |        |          |                        | •      |
| LSELect:AUTomatic |        |        |        |        |        |          |                        | •      |
| ODRatio           |        |        |        |        |        | •        | •                      | •      |
| ODRatio:AUTO      |        |        |        |        |        | •        | •                      | •      |
| PEAKing?          |        |        |        |        |        |          |                        | •      |
| RATE              | •      | •      | •      | •      |        | • b      | • b                    | • b    |
| RDIVider          |        |        |        |        |        |          | •                      | •      |
| RELock            |        |        |        |        |        | •        | •                      | •      |
| SOURce:AUTOdetect |        |        |        |        |        |          |                        | •      |
| SPResent?         | •      | •      | •      | •      |        |          |                        |        |
| TDENsity?         |        |        |        |        |        | •        | •                      | •      |
| T2TFrequency?     |        |        |        |        |        |          |                        | •      |

a CONTinuous query only.

Standard 83496A/B modules have two loop bandwidth settings that are selected using the LBANdwidth command. The low bandwidth setting is 30 kHz (< 1 Gb/s data rate) or 270 kHz ( $\geq$ 1 Gb/s data rate). The high bandwidth setting is 1500 kHz. On Option 300 modules, you can specify any loop bandwidth between the range of 30 kHz to 10 MHz using the CLBandwidth command. Or, on Option 300 modules, use the LBWMode command to configure the module to automatically select the loop bandwidth based on data rate and data-rate divide ratio (RDIVider command).

Use the ODRatio and ODRatio:AUTO commands to specify the divide ratio that is applied to the module's front-panel Recovered Clock Output.

## 86108A

When sending a clock recovery command to the 86108A, only channel one can be specified for the subsystem, for example CRECOVERY1:LOCKED?. Channel 3 is not a valid selection as it is with the clock recovery modules.

b For backwards compatibility. In new programs, use CRATe instead.

## **Chapter 9. Clock Recovery Commands**

 Table 27
 Module Data Rates

| Rate (Mb/s)              | 83491 | 83492 | 83493 | 83494 | 83494<br>Option 103 | 83494<br>Option 106 | 83494<br>Option 107 | 83495 | 83496A/B | 83496A/B<br>Option 200 |
|--------------------------|-------|-------|-------|-------|---------------------|---------------------|---------------------|-------|----------|------------------------|
| Trigger on data          | •     | •     | •     | •     | •                   | •                   | •                   | •     | •        | •                      |
| 155.52                   | •     | •     | •     | •     | •                   | •                   | •                   |       | •        | •                      |
| 622.08                   | •     | •     | •     | •     | •                   | •                   | •                   |       | •        | •                      |
| 1062.50                  | •     | •     |       |       |                     |                     |                     |       | •        | •                      |
| 1250.00                  | •     | •     | •     |       |                     |                     |                     |       | •        | •                      |
| 2125.00                  | •     | •     |       |       |                     |                     |                     |       | •        | •                      |
| 2488.32                  | •     | •     | •     | •     | •                   | •                   | •                   |       | •        | •                      |
| 2500.00                  | •     | •     | •     |       |                     |                     |                     |       | •        | •                      |
| 2666.06                  |       |       |       |       |                     | •                   | •                   |       | •        | •                      |
| 9953.28                  |       |       |       | •     |                     |                     |                     | •     |          | •                      |
| 10312.50                 |       |       |       |       | •                   |                     |                     | •     |          | •                      |
| 10664.23                 |       |       |       |       |                     | •                   |                     | •     |          | •                      |
| 10709.225                |       |       |       |       |                     |                     | •                   | •     |          | •                      |
| 9.953 Gb/s-11.32<br>Gb/s |       |       |       |       |                     |                     |                     | •     |          |                        |
| 9.953 Gb/s-14.2<br>Gb/s  |       |       |       |       |                     |                     |                     |       |          | •                      |
| Continuous               |       |       |       |       |                     |                     |                     |       | •        | •                      |

ARELock

**Command** :CRECovery{1 | 3}:ARELock {ON | 1 | OFF | 0}

Enables or disables automatic data-rate locking.

Restrictions 83486A/B and 86108A modules. Software revision A.08.00 and

above.

**Example** 10 OUTPUT 707; ":CRECOVERY1:ARELOCK ON"

**Query** :CRECovery{1 | 3}:ARELock?

**Returned Format** [:CRECovery{1 | 3}:ARELock] {ON | 1 | OFF | 0}<NL>

ARELock:CANCel

**Command** :CRECovery{1 | 3}:ARELock:CANCel

During automatic data-rate locking, this command is equivalent to clicking Cancel on a displayed Clock Recovery Lock Lost message box. Whenever a this message is displayed on the instrument, sending any other command, including \*OPC, disrupts the

instrument forcing you to cycle instrument power.

Restrictions 83486A/B and 86108A modules. Software revision A.08.00 and

above.

**Example** 10 OUTPUT 707; ":CRECOVERY1:ARELOCK:CANCEL"

ARELock:STATe?

**Query** :CRECovery{1 | 3}:ARELock:STATe?

Queries the state of automatic data-rate locking. Returns NLOCking when the 86108A can not acquire lock, LLModule when locking the left module (for Channel 1), and LRModule when locking the right

module (for Channel 2).

Restrictions 83486A/B and 86108A modules, Software revision A.08.00 and

above.

**Example** 10 OUTPUT 707; ":CRECOVERY1:ARELOCK:STATE?"

**Returned Format** [:CRECovery{1 | 3}:ARELock:STATe] {NLOCking | LLModule | LRModule}<NL>

**CLBandwidth** 

**Command** :CRECovery{1 | 3}:CLBandwidth <bandwidth>

This 83496A/B Option 300 and 86108A command sets or queries the module's loop bandwidth. You must issue the LBWMode FIXed command before using the CLBandwidth command. A settings conflict error is reported if the module's loop bandwidth mode is set to be rate dependent (RDEPendent). Refer to "LBWMode" on page 181. The loop bandwidth can be any bandwidth within 30 kHz to 20 MHz specified to 3 significant digits. The default setting is 60 kHz.

With 86108A modules, the :CRECovery3: command is not available.

Use :CRECovery1: instead.

Restrictions 83496A/B Option 300 and 86108A modules. Software revision

A.04.20 and above.

#### **Chapter 9. Clock Recovery Commands**

**Example** 10 OUTPUT 707; ":CRECOVERY1:CLBANDWIDTH 1.7E6"

**Query** :CRECovery{1 | 3}:CLBandwidth?

**Returned Format** [:CRECovery{1 | 3}:CLBandwidth] <bandwidth><NL>

#### **CRATe**

**Command** :CRECovery{1 | 3}:CRATe <data\_rate>

This 83496A/B and 86108A command sets or queries the module's data rate setting. Although the command "RATE" on page 184 can be used, use the preferred CRATe command in all new programs. The data rate for standard 83496A/B modules ranges from 50 Mb/s to 7.10 Gb/s. The data rate for Option 200 modules ranges from 50 Mb/s to 14.20 Gb/s. The data rate can be specified to 6 significant digits. The default setting is 2.488 Gb/s. On 86108A modules, only channel one can be specified in the command (:CRECovery1:CRATe). Specifying channel three (:CRECovery3:CRATe) results in the returned string "Not Present".

Restrictions 83486A/B and 86108A modules. Software revision A.04.20 and

above.

**Example** 10 OUTPUT 707; ":CRECOVERY1:CRATE 4.25E9"

**Query** :CRECovery{1 | 3}:CRATe?

**Returned Format** [:CRECovery{1 | 3}:CRATe <data\_rate><NL>

## **CFRequency?**

**Query** :CRECovery1:CFRequency? {factor}

86108A query that returns the frequency of the recovered data clock. The optional argument, factor, respresent the number of time periods to wait while performing the measurement. Each time period is approximately 20 milliseconds. The default value is 1.0.

Restrictions 86108A modules. Software revision A.08.00 and above.

**Example** 10 OUTPUT 707; ":CRECOVERY1:CFREQUENCY?" **Returned Format** [:CRECovery1:CFRequency] <clock frequency><NL>

#### **INPut**

**Command** :CRECovery{1 | 3}:INPut{ELECtrical | OPTical | DIFFerential | EINVerted | AUXiliary}

Selects the clock recovery input on 83495A, 83496A/B, and 86108A modules. On 83495A modules, OPTical is the default setting. On 83496A/B modules, ELECtrical is the default setting. The arguments DIFFerential and EINVerted (electrical inverted), are available on 83496A/B and 86108A modules only. The DIFFerential argument is the default argument for 86108A modules.

On 86108A-400 modules, the AUXiliary argument provides control for the front-panel AUX input. The AUX input can provide improved performance in situations of marginal input signals, measurements on data rates above the 14.2 Gb/s channel input limits, and phase noise measurements. To learn more about using the AUX input, refer to the instrument's help system.

With 86108A modules, the :CRECovery3: command is not available. Use :CRECovery1: instead.

Restrictions

83495A, 83496A/B, and 86108A modules. Software revision A.03.10 and above for 83495A module. Software revision A.04.20 and above for support of 83496A modules. For the AUX argument, an 86108A-400 module and instrument Firmware Revision 10.0 and above are required.

Example

10 OUTPUT 707;":CRECOVERY1:INPUT ELECTRICAL"

Query

:CRECovery{1 | 3}:INPut?

**Returned Format** 

[:CRECovery{1 | 3}:INPut] {ELECtrical | OPTical | DIFFerential | EINVerted | AUXiliary}<NL>

#### **LBANdwidth**

Command

:CRECovery{1 | 3}:LBANdwidth {BW270KHZ | BW300KHZ | BW1500KHZ | BW4MHZ | CONTinuous}

Sets the loop bandwidth on 83495A, 83496A/B, and 86108A modules to a value as listed in Table 28 on page 179. The default setting is 300 kHz for 83495A modules, 270 kHz for 83496A/B modules, and 1.5 MHz for 86108A modules. The CONTinuous argument (83496A/B Option 300 and 86108A only) can be returned in queries but can not be sent in a command string. CONTinuous is returned whenever the loop bandwidth of an 83496A/B Option 300 or an 86108A module is set to a value other than the LBANdwidth standard values. When the CONTinuous argument is returned, use the CLBandwidth command to query the actual value. Refer to "CLBandwidth" on page 177.

With 86108A modules, the :CRECovery3: command is not available. Use :CRECovery1: instead.

Do not use this command with 83496A/B Option 300 modules. Instead, use the command "CLBandwidth" on page 177.

Restrictions

 $83495A,\,83496A/B,$  and 86108A modules. 83495A modules , software revision A.03.10 and above. 83496A/B modules (except Option 300), software revision A.04.20 and above.

Example Querv 10 OUTPUT 707;":CRECOVERY1:LBANDWIDTH BW4MHZ"

:CRECovery{1 | 3}:LBANDWIDTH?

**Returned Format** 

[:CRECovery{1 | 3}:LBANdwidth] {BW270KHZ | BW300KHZ | BW1500KHZ | BW4MHZ | C0NTinuous}<NL>

 Table 28
 Valid Loop Bandwidth Arguments Versus Modules

| Arguments               | 83495A         | 83496A/B | 83496A/B<br>(Not Opt. 300) |
|-------------------------|----------------|----------|----------------------------|
| BW270KHZ                |                | ● a,b    | ● <sup>a</sup>             |
| BW300KHZ                | ● <sup>a</sup> |          | •                          |
| BW1500KHZ               |                | ● a,c    | •                          |
| BW4MHZ                  | •              |          | •                          |
| CONTinuous <sup>d</sup> |                |          |                            |

## **Chapter 9. Clock Recovery Commands**

- a Default data rate.
- b Default and only selection for data rates below 1 Gb/s.
- c Default  $\geq$ 1 Gb/s. Unavailable for data rates below 1 Gb/s.
- d The CONTinuous argument is returned in queries and can not be used to set the bandwidth.

#### **LBWMode**

#### Command

:CRECovery{1 | 3}:LBWMode {FIXed | RDEPendent}

This 83496A/B Option 300 and 86108A command sets or queries the module's loop bandwidth entry mode. When FIXed is specified, the loop bandwidth value can be entered using the CLBandwidth command. When RDEPendent (rate dependent) is specified, the loop bandwidth is indirectly set by the data rate and the data-rate divide ratio (RDIVider command). The loop bandwidth can not be entered when the module is in the RDEPendent mode.

With 86108A modules, the :CRECovery3: command is not available. Use :CRECovery1: instead.

Restrictions

83496 A/B Option 300 and 86108 A modules. Software revision A.04.20 and above.

Example

10 OUTPUT 707;":CRECOVERY1:LBWMODE FIXED"

Query

:CRECovery{1 | 3}:LBWMode?

**Returned Format** 

[:CRECovery{1 | 3}:LBWMode] {FIXed | RDEPendent}<NL>

#### LOCKed?

#### Query

:CRECovery{1 | 3}:LOCKed?

This 83491/2/3/4/5/6A/6B and 86108A query returns the locked status of the clock recovery module. Locked status returns 1, unlocked status returns 0. When a clock rate is selected on 83491/2/3/4/5A modules, unlocked status indicates that clock recovery cannot be established and trigger output to the mainframe is disabled. In bypass mode (trigger on data), status is always 0 and trigger output to the mainframe is not disabled. For 83495A modules, status is still locked or unlocked depending on clock recovery state. For 83496A/B modules, the trigger output to the mainframe is *not* disabled when an unlocked condition exists. On 86108A modules, only channel one can be specified in the command (:CRECovery1:LOCKed?). Specifying channel three (:CRECovery3:LOCKed?) results in the returned string "Not Present".

#### **Returned Format**

# Example

[:CRECovery{1 | 3}:LOCK] {1 | 0}<NL>
10 OUTPUT 707;":CRECOVERY1:LOCKED?"

#### **LSELect**

#### Command

:CRECovery{1}:LSELect {LOOP<N>}

This 86108A command selects the Type-2 loop transition frequency (peaking), where N is an integer that specifies the setting:

- N = 1 selects 12 kHz (available for all loop bandwidths)
- N = 2 selects 280 kHz (available for loop bandwidths > 600 kHz)
- N = 3 selects 640 kHz (available for loop bandwidths > 1.6 MHz)
- N = 4 selects 1.3 MHz (available for loop bandwidths > 4.5 MHz)

#### **Chapter 9. Clock Recovery Commands**

In normal operation, the Type-2 transition frequency is automatically coupled to the CDR loop bandwidth and provides the desired loop characteristic for most measurements. Use "LSELect:AUTomatic" on page 183 to turn off automatic coupling. Use "T2TFrequency?" on page 187 to query the current Type-2 loop transition frequency. Use "PEAKing?" on page 184 to query the loop gain in dB.

Clock recovery extracts a clock from the incoming signal and provides the DCA with a trigger that is synchronous with the data. The clock recovery loop bandwidth primarily determines how well the recovered clock tracks low-frequency jitter on the input signal. Some signals have very large low-frequency jitter from either extremely dirty clocks or intentional modulated clocks such as found in SSC (spread spectrum clocking). In this case the 86108A clock recovery system provides additional control of the loop dynamics by allowing the user to select the Type-2 transition frequency of the loop. The Type-2 transition frequency indicates the frequency below which the second integrator in the loop starts to provide extra gain. Increasing this frequency provides additional loop gain and improves the tracking of the loop. The following figure shows the jitter multiplier as a function of jitter frequency for a loop-bandwidth setting of 5 MHz and various settings of transition frequency. This multiplier is the magnitude of the observed jitter transfer function (OJTF). This additional tracking also increases the peaking in the closed-loop jitter transfer function (JTF).

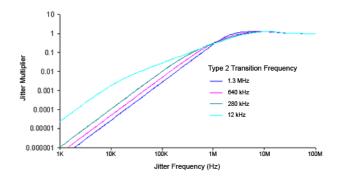

Figure 8. OJTF for 5 MHz LBW vs. Type-2 Transition Frequency

Restrictions 86108A modules. Software revision A.08.00 and above.

LSELect: AUTomatic

**Command** :CRECovery{1}:LSELect:AUTomatic {ON | 1 OFF | 0}

This 86108A command turns on and off the coupling of the Type-2 transition frequency to the CDR loop bandwidth. Refer to

"LSELect" on page 181 for a description of this feature.

Restrictions 86108A modules. Software revision A.08.00 and above.

**Example** 10 OUTPUT 707; ":CRECOVERY1:LSEL:AUT ON"

**Query** :CRECovery{1}:LSELect:AUTomatic?

**Returned Format** [:CRECovery{1}:LSELect:AUTomatic] {ON | 1 OFF | 0}<NL>

**ODRatio** 

**Command** :CRECovery{1 | 3}:ODRatio <divide ratio>

This 83496A/B and 86108A command sets or queries the output clock divide ratio. This determines the data rate at the front-panel recovered clock output. The ratio can be set to a value of 1, 2, 4, 8, or 16. Sending this command while the output divider is set to auto (Refer to "ODRatio:AUTO" on page 183), results in a settings

 $conflict\ error.$ 

With 86108A modules, the :CRECovery3: command is not available.

Use :CRECovery1: instead.

Restrictions 83496A/B and 86108A modules. Software revision A.04.20 and

above.

**Example** 10 OUTPUT 707; ":CRECOVERY1:ODRATIO 2"

**Query** :CRECovery{1 | 3}:ODRatio?

**Returned Format** [:CRECovery{1 | 3}:ODRatio] < divide\_ratio >< NL>

**ODRatio:AUTO** 

**Command** :CRECovery{1 | 3}:ODRatio:AUTO {ON | 1 OFF | 0}

This 83496A/B and 86108A command enables or disables the module's capability to automatically set the divide ratio for the front-panel recovered clock output. With auto on, the instrument automatically selects an output divide ratio setting to 1:1 for frequencies equal to or less than 7.1 GHz or 1:2 for frequencies

greater than 7.1 GHz.

With 86108A modules, the :CRECovery3: command is not available.

Use :CRECovery1: instead.

Restrictions 83496A/B and 86108A modules. Software revision A.04.20 and

above.

**Example** 10 OUTPUT 707; ":CRECOVERY1:ODRATIO:AUTO ON"

Query :CRECovery{1 | 3}:0DRatio:AUTO?

Returned Format [:CRECovery{1 | 3}:ODRatio:AUTO] {ON | 1 OFF | 0}<NL>

| _ |    |   | • | • |   |   |   |
|---|----|---|---|---|---|---|---|
| u | ь. | ^ | ĸ |   | n | ~ | 7 |
| г | E  | м | N |   | • | u |   |
|   |    |   |   |   |   |   |   |

Query :CRECovery1:PEAKing?

Queries the loop gain in dB for the current Type-2 transition frequency. Refer to "LSELect" on page 181 for a description of this

feature.

Restrictions 86108A modules. Software revision A.08.00 and above.

**Example** 10 OUTPUT 707; ":CRECOVERY1:PEAKING?" **Returned Format** [:CRECovery1:PEAKing] <loop\_gain><NL>

#### **RATE**

Command :CRECovery{1 | 3}:RATE {TOData | R155 | R622 | R1062 | R1250 | R2125 | R2488 | R2500 | R2666 | R9953 | R10312 | R10664 | R10709 | RANGE10G}

This 83491/2/3/4/5/6A/B and 86108A command sets the clock recovery module's data rate. The available rates for each module, with associated command arguments, are listed in Table 29 on page 185. RATE parameters are nominal and reflect front-panel labels and not actual data rates. The TOData argument selects triggering on the data. Once TOData is used, you must specify a different rate to turn off triggering on data. On 86108A modules, only channel one can be specified in the command (:CRECovery1:RATE). Specifying channel three (:CRECovery3:RATE) results in the returned string "Not Present". Although this command will work with 83496A/B and 86108A modules, new programs should

use the command "CRATe" on page 178.

**Restrictions** 83491/2/3/4/5/6A/B and 86108A modules. The CONTinous query

response is only returned by 83496 A/B and  $86108 A\ modules$  and

requires software revision 4.20 and above.

**Example** 10 OUTPUT 707;":CRECOVERY1:RATE R2488"

**Query** :CRECovery{1 | 3}:RATE?

**Returned Format** The CONTinuous query response appears in queries only and can not

be sent in a command string. CONTinuous is returned whenever the data rate of an 83496A/B or 86108A module is not one of the standard values set using the CRECovery:RATE command. If the CONTinuous argument is returned, use the CRECovery:CRATE command to

query the actual value. Refer to "CRATe" on page 178.

[:CRECovery{1 | 3}:RATE] {TOData | R155 | R622 | R1062 | R1250 | R2125 | R2488 | R2500 |

R2666 | R9953 | R10312 | R10664 | R10709 | RANGE10G | CONTinuous}<NL>

**Example** 20 OUTPUT 707;":CRECOVERY1:RATE?"

 Table 29
 Valid Data Rate Arguments Versus Modules

| Rate                    | Rate (Mb/s)               | Module Model Number |       |       |                     |                     |                     |                                               |                |                        |        |
|-------------------------|---------------------------|---------------------|-------|-------|---------------------|---------------------|---------------------|-----------------------------------------------|----------------|------------------------|--------|
| Parameter               |                           | 83491/2             | 83493 | 83494 | 83494<br>Option 103 | 83494<br>Option 106 | 83494<br>Option 107 | 83495<br>Option 100 & 200<br>Option 101 & 200 | 83496A/B       | 83496A/B<br>Option 200 | 86108A |
| TOData <sup>a</sup>     | _                         | •                   | •     | •     | •                   | •                   | •                   | •                                             | •              | •                      | •      |
| R155                    | 155.52                    | •                   | •     | •     | •                   | •                   | •                   |                                               | •              | •                      | •      |
| R622                    | 622.08                    | •                   | •     | •     | •                   | •                   | •                   |                                               | •              | •                      | •      |
| R1062                   | 1062.50                   | •                   |       |       |                     |                     |                     |                                               | •              | •                      | •      |
| R1250                   | 1250.00                   | •                   | •     |       |                     |                     |                     |                                               | •              | •                      | •      |
| R2125                   | 2125.00                   | •                   |       |       |                     |                     |                     |                                               | •              | •                      | •      |
| R2488                   | 2488.32                   | •                   | •     | •     | •                   | •                   | •                   |                                               | ● <sub>p</sub> | •b                     | •b     |
| R2500                   | 2500.00                   | •                   | •     |       |                     |                     |                     |                                               | •              | •                      | •      |
| R2666                   | 2666.06                   |                     |       |       |                     | •                   | •                   |                                               | •              | •                      | •      |
| R9953                   | 9953.28                   |                     |       | •     |                     |                     |                     | •                                             |                | •                      | •      |
| R10312                  | 10312.50                  |                     |       |       | •                   |                     |                     | •                                             |                | •                      | •      |
| R10664                  | 10664.23                  |                     |       |       |                     | •                   |                     | •                                             |                | •                      | •      |
| R10709                  | 10709.225                 |                     |       |       |                     |                     | •                   | •                                             |                | •                      | •      |
| RANGE10G                | 9.953 Gb/s-<br>11.32 Gb/s |                     |       |       |                     |                     |                     | •                                             |                |                        |        |
| CONTinuous <sup>c</sup> | _                         |                     |       |       |                     |                     |                     |                                               | •              | •                      |        |

a Trigger on data.

b Default data rate.

c The CONTinuous argument is returned in queries and can not be used to set the bandwidth.

#### **RDIVider**

#### Command

:CRECovery{1 | 3}:RDIVider < divide ratio>

This 83496A Option 300 and 86108A command sets or queries the data-rate divide ratio. This value is used to compute loop bandwidth when in the rate-dependent loop bandwidth mode. Refer to the RDIVider argument of the command "LBWMode" on page 181. The default value is 5000.

With 86108A modules, the :CRECovery3: command is not available. Use :CRECovery1: instead.

Restrictions

83496A Option 300 and 86108A modules. Software revision A.04.20 and above.

Example Query 10 OUTPUT 707; ":CRECOVERY1:RDIVIDER 4"

:CRECovery{1 | 3}:RDIVider?

**Returned Format** 

[:CRECovery{1 | 3}:RDIVIDER] < divide\_ratio >< NL>

#### **RELock**

#### Command

:CRECovery{1 | 3}:RELock

This command locks an 83496A or an 86108A module to the data rate. Issue this command to lock the module whenever changes occur in the data rate or input data source. Under two conditions, the module may lock on a data rate other than the specified rate. In the first condition, lock can occur if the entered data rate is an integer multiple of the actual data rate of the signal. The second condition occurs because the acquisition range is broad (greater than ±5000 PPM). This makes it possible for the module to lock on a signal that is higher or lower than the selected value. For example, if you select a 2.48832 Gb/s data rate but the signal is actually 2.5 Gb/s, the module may still lock on the signal. If an 83496A module is locked, sending the RELock command does not set the Clock Recovery Event Register's UNLK bit (bit 0) or LOCK bit (bit 1). Refer to "Clock Recovery Event Register (CRER)" on page 50. To determine if the RELock command has completed, use the CRECovery:LOCKed? query.

With 86108A modules, the :CRECovery3: command is not available. Use :CRECovery1: instead.

Restrictions

83496A and 86108A modules. Software revision A.04.20 and above.

Example

10 OUTPUT 707; ":CRECOVERY1:RELock"

#### SPResent?

#### Query

:CRECovery{1 | 3}:SPResent? {RECeiver1 | RECeiver2}

This 83492/3/4A query returns the status of whether the specified receiver detects an optical signal (Signal PResent). RECeiver2 is used for long wavelengths and RECeiver1 is used for short wavelengths. For electrical clock recovery modules (83491A), the signal present flags will always return false. This query does not apply to 83495A

or 83496A modules. Refer to Table 30 on page 187. For related information on the CRER register, refer "Clock Recovery Event Register (CRER)" on page 50.

**Returned Format** 

[:CRECovery{1 | 3}:SPResent] {RECeiver1 | RECeiver2}, {1 | 0}<NL>

Restrictions

83492/3/4A modules.

Example

10 OUTPUT 707;":CRECOVERY3:SPRESENT? RECEIVER2"

Table 30 Signal Present Return Status vs. Receiver Number

| Module Model       | Receiver 1<br>Short Wavelength | Receiver 2<br>Long Wavelength |
|--------------------|--------------------------------|-------------------------------|
| 83491              | 0                              | 0                             |
| 83492 <sup>a</sup> | 1/0                            | 1/0                           |
| 83493              | 0                              | 1/0                           |
| 83494              | 0                              | 1/0                           |
| 83494 Option 103   | 0                              | 1/0                           |
| 83494 Option 106   | 0                              | 1/0                           |
| 83494 Option 107   | 0                              | 1/0                           |

a Only one receiver at a time can have a signal present.

## **TDENsity?**

Query

:CRECovery{1 | 3}:TDENsity?

Use this 83496A/B and 86108A query returns the calculated edge density of the data signal. The edge density value is the ratio of bit transistions to bits and is returned as a number between zero and one. Changes in edge density can cause the module to lose lock. If the edge density value is invalid, the string "9.99999E+37" is returned.

With 86108A modules, the :CRECovery3: command is not available. Use :CRECovery1: instead.

Restrictions

83496A/B and 86108A modules. Software revision A.04.20 and

above.

Example Returned Format

10 OUTPUT 707;":CRECOVERY1:TDENSITY?"
[:CRECovery{1 | 3}:TDEN] <edge\_density><NL>

#### **T2TFrequency?**

Query

:CRECovery1:T2TFrequency?

Queries the Type-2 transition frequency in use for the current CDR loop bandwidth. Refer to "LSELect" on page 181 for a description of this feature.

Restrictions

86108A modules. Software revision A.08.00 and above.

Example Returned Format 10 OUTPUT 707; ":CRECOVERY1:T2TFREQUENCY?" [:CRECovery1:T2TFrequency] <frequency><NL>

# **Chapter 9. Clock Recovery Commands**

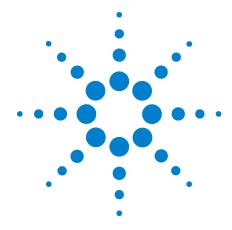

# 10 Disk Commands

```
BFILe? 189
CDIRectory 190
DELete 190
DIRectory? 190
LOAD 191
MDIRectory 192
PWAVeform:LOAD 192
PWAVeform:PPBit 192
PWAVeform:RANGe 193
PWAVeform:RANGe:STARt 193
PWAVeform:RANGe:STOP 193
PWAVeform:SAVE 194
PWD? 194
SIMage 194
SPARameter:SAVE 196
STORe 198
TFILe? 199
```

The DISK subsystem commands allow storage and retrieval of waveforms and setups, remote screen captures, as well as formatting the disk. Some commands in this subsystem operate only on files and directories on "D:\User Files" (C: on 86100A/B) or on any external drive or mapped network drive. These instances are noted in the command section. When specifying a file name, you must enclose it in quotation marks. For information on file naming, folder, and saving conventions, refer to "Files" on page 39.

#### BFILe?

**Query** :DISK:BFILe? <filename>

Returns the requested file from the instrument using a binary block-transfer of data, with no restrictions on file contents or size. To return a text file, use the command "TFILe?" on page 199.

Returned Format [:DISK:BFILe]<filename><NL>
Example 10 OUTPUT 707;":DISK:BFIL?"

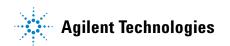

#### **CDIRectory**

#### Command

:DISK:CDIRectory ["<directory>" | {CGRade | LSUMmaries | ROOT | SETups | SIMages | SMASks | TDRCal | UMASks | WAVeforms}]

Changes the present working directory (PWD) to the designated directory name. If an error occurs, the requested directory does not exist. You can view the error with the :SYSTem:ERRor? [{NUMBer | STRing}] query. The PWD is set to "D:\User Files" when the instrument is powered on. The PWD is combined with relative file specifications to produce absolute path specifications. For example, if the PWD is set to "D:\User Files\My Setup", the command :DISK:STORE SETUP, ".\setup1.set" will cause the current setup to be stored in the file "D:\User Files\My Setup\ setup1.set". The argument <directory> is a character-quoted ASCII string, which can include the subdirectory designation. You must separate the directory name and any subdirectories with a backslash (\). The ROOT parameter changes the working directory to "D:\User Files".

NOTE

This command operates only on files and directories on "D:\User Files" (C: on 86100A/B) or on any external drive or mapped network drive.

#### Example

10 OUTPUT 707;":DISK:CDIRECTORY ""D:\USER FILES\DATA"""

NOTE

You cannot execute the command CDIR "A:\" on 86100A/B instruments. Also, you cannot execute the command CDIR "C:\" or CDIR "D:\" (86100C/D). If you attempt to execute CDIR "C:\" or CDIR "D:\" (86100C/D), the present working directory (PWD) is not changed. The directory specified *must* be below "D:\User Files\".

#### **DELete**

#### Command

:DISK:DELete "<file name>"

Deletes a file from the disk. If no path is specified, it searches for the file using the present working directory. <file\_name> is a character-quoted ASCII string which can include subdirectories with the name of the file. The following error is displayed on the analyzer screen if the requested file does not exist: The file "D:\User Files" cannot be deleted.

NOTE

This command operates only on files and directories on "D:\User Files" (C: on 86100A/B) or on any external drive or mapped network drive.

**Example** 

10 OUTPUT 707;":DISK:CDIRECTORY SETUPS" 20 OUTPUT 707;":DISK:DELETE ""FILE1.SET"""

#### **DIRectory?**

### Query

:DISK:DIRectory? [ "<directory>" | {CGRade | ROOT | LSUMmaries | SETups | SIMages | SMASks | TDRCal | UMASks | WAVeforms}]

Returns the requested directory listing. The directory may be specified as a string, such as "D:\User Files\waveforms", or as a parameter. (C drive on 86100A/B instruments.) If no parameter is used, a listing of the present working directory is returned. Each

line in the returned list is terminated in a newline character only. A carriage return character is not included with the newline character.

<directory> The

The list of file names and directories.

**Returned Format** 

[:DISK:DIRectory]<N><NL><directory><NL>

<N>

The specifier that is returned before the directory listing, indicating the number of lines in the listing.

<directory>

The list of filenames and directories. Each line is separated by a <NL>.

Example

This example displays a number, then displays a list of files and directories in the current directory. The number indicates the number of lines in the listing.

10 DIM A\$[80]
20 INTEGER Num\_of\_lines
30 OUTPUT 707;":DISK:DIR?"
40 ENTER 707;Num\_of\_lines
50 PRINT Num\_of\_lines
60 FOR I=1 TO Num\_of\_lines
70 ENTER 707;A\$
80 PRINT A\$
90 NEXT I
100 END

#### **LOAD**

#### Restrictions

Software revision A.04.00 and above (86100C instruments) or 86100D instruments for jitter data memory argument.

#### Command

:DISK:LOAD "<file name>"[,<destination>[,APPend]

Restores a setup, waveform, jitter data, or TDR/TDT calibration from the disk. The type of file is determined by the file name suffix if one is present, or by the destination field if one is not present. If a destination is specified, it takes precedence over the file name suffix. You can load .wfm, .txt, .cgs, .msk, .pcm, .set, .jd, and .tdr file types. The TDRTDT option is a file type choice used to load TDR/TDT calibration values into the instrument. For more information on loading files, see "Files" on page 39. Horizontal scale and delay information is not saved in jitter data or color grade-gray scale memory files. If you plan on loading these files back into the instrument, be sure to also store the instrument setup. You will need to load (restore) the instrument settings when you load the memory file.

<file\_name>

The filename, with a extension: .wfm, .txt, .cgs, .msk, .pcm, .set, .jd, or .tdr as a suffix after the filename. If no file suffix is specified, the default is .wfm. The default directory for the file type is assumed, or you can specify the entire path. For example, you can load the standard setup file "setup0.set" using the command:

:DISK:LOAD "D:\User Files\Setups\setup0.set",setup

The default destination for .txt and .wfm files is WMEMory1.

<destination>

{CGMemory | MASK | WMEMory<N> | SETup | JDMemory | TDRTDT}

# **Chapter 10. Disk Commands**

| NOTE         | This command operates only on files and directories on "D:\User Files" (C: on 86100A/B) or on any external drive or mapped network drive.                                                                                                    |
|--------------|----------------------------------------------------------------------------------------------------|
| NOTE         | Do not use this command with a <destination> specified other than SETup and JDMemory in Jitter Mode. Using other <destination> arguments generate a "Settings conflict" error.</destination></destination>                                                                                                    |
| APPend       | This optional parameter is used to turn on additional channels in Eye/Mask mode without turning off any channel(s) that are currently on. Without the APPend parameter, all other database signals would be turned off when loading .cgs file.                                                                                                    |
| <n></n>      | An integer from 1 to 4.                                                                                                    |
| Example      | 10 OUTPUT 707;":DISK:LOAD ""FILE1.WFM"",WMEM1"                                                                                                    |
|              | MDIRectory                                                                                                    |
| Command      | :DISK:MDIRectory " <folder>"</folder>                                                                                                    |
|              | Creates a new folder (directory). The <folder> argument must be an ASCII string of the entire path. An error occurs if the requested path to the new folder does not exist. This command operates only on files and folders on "D:\User Files" (C: on 86100A/B) or on any external drive or mapped network drive.</folder>                                                                                                    |
| Example      | 10 OUTPUT 707;":DISK:MDIRECTORY ""d:\User Files\cprograms"""                                                                                                    |
|              |                                                                                                    |
|              | PWAVeform:LOAD                                                                                                    |
| Command      | <pre>PWAVeform:LOAD :DISK:PWAVeform:LOAD <file_name> [,{CHANnel<n>   FUNCtion<n> }]</n></n></file_name></pre>                                                                                                    |
| Command      |                                                                                                    |
| Command      | :DISK:PWAVeform:LOAD <file_name> [.{CHANnel<n>   FUNCtion<n> }]  Loads a pattern waveform file into color gray-scale memory. If the pattern waveform file contains data from several sources, only the data from one of the sources can be loaded from the file. Use the CHANnel or FUNCtion arguments to select the source data to load</n></n></file_name>                                                                                                    |
| Command      | :DISK:PWAVeform:LOAD <file_name> [.{CHANnel<n>   FUNCtion<n> }]  Loads a pattern waveform file into color gray-scale memory. If the pattern waveform file contains data from several sources, only the data from one of the sources can be loaded from the file. Use the CHANnel or FUNCtion arguments to select the source data to load into memory. Source data from CHANnel1 is selected by default.  If you plan on loading a saved pattern waveform back into the instrument, be sure to also save the instrument setup. You will need to load (restore) the instrument settings at the same time</n></n></file_name>                                                                                                    |
|              | :DISK:PWAVeform:LOAD <file_name> [,{CHANnel<n>   FUNCtion<n> }]  Loads a pattern waveform file into color gray-scale memory. If the pattern waveform file contains data from several sources, only the data from one of the sources can be loaded from the file. Use the CHANnel or FUNCtion arguments to select the source data to load into memory. Source data from CHANnel1 is selected by default.  If you plan on loading a saved pattern waveform back into the instrument, be sure to also save the instrument setup. You will need to load (restore) the instrument settings at the same time that you load the associated pattern waveform.  Software revision 4.10 and above on an 86100C/D. Option 201, Advanced Waveform Analysis Software installed. Eye/Mask or Oscilloscope instrument mode with pattern lock triggering. One or more channels or functions (invert, subtract, or magnify) turned on. Optional MATLAB Filter and Linear Feedforward Equalizer</n></n></file_name>                                    |
| Restrictions | :DISK:PWAVeform:LOAD <file_name> [,{CHANnel<n>   FUNCtion<n> }]  Loads a pattern waveform file into color gray-scale memory. If the pattern waveform file contains data from several sources, only the data from one of the sources can be loaded from the file. Use the CHANnel or FUNCtion arguments to select the source data to load into memory. Source data from CHANnel1 is selected by default.  If you plan on loading a saved pattern waveform back into the instrument, be sure to also save the instrument setup. You will need to load (restore) the instrument settings at the same time that you load the associated pattern waveform.  Software revision 4.10 and above on an 86100C/D. Option 201, Advanced Waveform Analysis Software installed. Eye/Mask or Oscilloscope instrument mode with pattern lock triggering. One or more channels or functions (invert, subtract, or magnify) turned on. Optional MATLAB Filter and Linear Feedforward Equalizer applications closed (not running).</n></n></file_name> |

Sets or queries the number of samples per bit in a pattern waveform. <number\_points> can be an integer from 16 to through 4095. Turn the instrument's pattern lock on before sending this command.

Restrictions Software revision 4.10 and above on an 86100C/D. Option 201,

Advanced Waveform Analysis Software installed.

Query :DISK:PWAVeform:PPBit?

**Returned Format** [:DISK:PWAVeform:PPBit] < number\_points> < NL> **Example** 10 OUTPUT 707;":DISK:PWAVEFORM:PPBIT 4095"

PWAVeform:RANGe

**Command** :DISK:PWAVeform:RANGe {EPATtern | SRANge}

Sets or queries the range setting for saving pattern waveforms when the DISK:PWAVeform:SAVE command. EPATtern saves the entire pattern waveform. SRANge specifies that a range of bits to save. Set the start and stop bits of the range using the

DISK:PWAVeform:RANGe:STARt and DISK:PWAVeform:RANGe:STOP commands. Turn the instrument's pattern lock on before sending

this command.

Restrictions Software revision 4.10 and above on an 86100C/D. Option 201,

Advanced Waveform Analysis Software installed.

Query :DISK:PWAVeform:RANGe?

Returned Format [:DISK:PWAVeform:RANGe] {EPATtern | SRANge}<NL>

**Example** 10 OUTPUT 707;":DISK:PWAVeform:RANGe EPATtern"

PWAVeform:RANGe:STARt

**Restrictions** Software revision 4.10 and above on an 86100C/D. Option 201,

Advanced Waveform Analysis Software installed.

**Command** :DISK:PWAVeform:RANGe:STARt <bit number>

Sets or queries the start bit setting for saving a range of pattern

waveform bits using the DISK:PWAVeform:SAVE command.

<bit\_number> is an integer. You must first specify that a range of the pattern will be saved by using the DISK:PWAVeform:RANGe

command.

Query :DISK:PWAVeform:RANGe:STARt?

**Returned Format** [:DISK:PWAVeform:RANGe:STARt] < bit number > < NL>

**Example** 10 OUTPUT 707;":DISK:PWAVEFORM:RANGE:START 10"

PWAVeform:RANGe:STOP

**Command** :DISK:PWAVeform:RANGe:STOP <br/>
<br/>
it\_number>

Sets or queries the stop bit setting for saving a range of pattern waveform bits using the DISK:PWAVeform:SAVE command.

<bit\_number> is an integer. You must first specify that a range of
the pattern will be saved by using the DISK:PWAVeform:RANGe

command.

#### **Chapter 10. Disk Commands**

Restrictions Software revision 4.10 and above on an 86100C/D. Option 201,

Advanced Waveform Analysis Software installed.

Query :D

:DISK:PWAVeform:RANGe:STOP?

Returned Format Example [:DISK:PWAVeform:RANGe:STOP] <br/>
10 OUTPUT 707;":DISK:PWAVEFORM:RANGE:STOP 20"

#### PWAVeform:SAVE

#### Command

:DISK:PWAVeform:SAVE <file name>

Saves a pattern waveform to a file with the file extension .csv. <file\_name> is the name of the file, with a maximum of 254 characters (including the path name, if used). The file name assumes the present working directory if a path does not precede the file name. The data is saved in an ASCII comma separated file (csv), with the amplitude data for each source (channel or function) placed in a separate column. In addition to amplitude values, saved pattern waveform files include a header of setup information. Patterns that include a large number of bits and high resolution involve large amounts of data. Saving these files may require several hours and one or two gigabytes (GB) of memory. Use \*OPC or \*OPC? with this command in order to synchronize data acquisition with remote control. If you plan on loading a saved pattern waveform back into the instrument, be sure to also save the instrument setup. You will need to load (restore) the instrument settings at the same time that you load the associated pattern waveform.

#### Restrictions

Software revision 4.10 and above on an 86100C/D. Option 201, Advanced Waveform Analysis Software installed. Eye/Mask or Oscilloscope instrument mode with pattern lock triggering. One or more channels or functions (invert, subtract, or magnify) turned on. Optional MATLAB Filter and Linear Feedforward Equalizer applications closed (not running).

#### Example

10 OUTPUT 707;":DISK:PWAVEFORM:SAVE "FILE1";\*OPC?"

# PWD?

Query

:DISK:PWD?

Returns the name of the present working directory (including the full path)

full path).

**Returned Format** 

[:DISK:PWD] present\_working\_directory >< NL>

**Example** 20 OUTPUT 707;":DISK:PWD?"

#### **SIMage**

#### Command

 $: DISK: SIMage "<filename>"[, \{SCReen \mid GRATicule\} [, \{NORMal \mid INVert \mid MONochrome\}]] \\$ 

Captures an image of the display's active window and saves it into a graphics file. To capture a screen image when a limit test fails, use the command "SSCReen" on page 237. To capture a screen image when a mask test fails, use the command "SSCReen" on

page 259. To capture a screen image upon completion of a specified waveform acquisition (number of averages and the number of data points), use the command "SSCReen" on page 146.

When using the SIMage command to capture screen images:

- Files can only be created within the folder "D:\User Files" (C: on 86100A/B) or on any external drive or mapped network drive.
- $\bullet$  Files can not be saved on the root folder of the D: drive (C: on 86100A/B).
- Files can not be saved on USB removable drives. To save files on a USB drive, use front-panel controls. (Applies only to firmware version A.09.00 and below)
- Using the command "CDIRectory" on page 190 to change the present working directory has no effect on the location of saved files.

The <filename> argument includes the folder (and path) in which to save the file, as well as the file name. The following table shows examples of valid filenames including one invalid filename. The following graphics formats are available by specifying a file extension: PCX files (.pcx), EPS files (.eps), Postscript files (.ps), JPEG files (.jpg), TIFF files (.tif), and GIF files (.gif). The default file type is a bitmap (.bmp). On 86100C/D instruments, if the 86100C/D application has been minimized, an image of the desktop or another application will be captured. When capturing 86100C/D images, first deactivate the Windows XP screen saver. Otherwise, if the screen saver is active, the captured image may be solid black.

 Table 31
 Example Filenames

| File Name                          | File Saved in Directory                                                                                     |
|------------------------------------|----------------------------------------------------------------------------------------------------|
| "test.jpg"                         | D:\User Files\screen images\ This is the default folder. Filenames without a path are saved to this folder. |
| "subfolder\test.jpg"               | D:\User Files\screen images\subfolder The subfolder must already exist before saving the file.              |
| "D:\User Files\subfolder\test.jpg" | D:\User Files\subfolder The subfolder must already exist before saving the file.                            |
| "D:\User Files\test.jpg"           | D:\User Files                                                                                               |
| "D:\test.jpg"                      | This is not a valid file location. The file is not saved.                                                   |
| "E:test4.pcx"                      | File saved in the instrument's drive E:, that could be mapped to any disk in the network.                   |
| "\\computer-ID\d\$\test3.bmp"      | File saved in drive D: of computer "computer-ID", provided all permissions are set properly.                |

NOTE

For .gif and .tif file formats, this instrument uses LZW compression/decompression licensed under U.S. patent No 4,558,302 and foreign counterparts. End user should not modify, copy, or distribute LZW compression/decompression capability. For .jpg file format, this instrument uses the .jpg software written by the Independent JPEG Group.

Selecting GRATicule saves only the display's graticule area. Selecting SCReen saves the entire display. Use the {NORMal | INVert | MONochrome} arguments to specify the color scheme used during the save operation. The default value is INVert which saves the waveforms over a white background.

Example

10 OUTPUT 707;":DISK:SIM "test.jpg", SCReen, INVert"

#### SPARameter:SAVE

Command

:DISK:SPARameter:SAVE <source>,"<file name>"[,<format>[,<field>]]

Saves an S-parameter waveform to ASCII Touchstone files and text files. Before you can save S-parameter data to a file, you must first display the S-parameter graph using the command "TDRSparam" on page 332.

For one-port single-ended devices, save your data (S11 or S22) to Touchstone (.s1p) files. For two-port single-ended devices, save your data (S11, S21, S22, S12) to Touchstone (.s2p) files. For four-port single-ended devices, save your data (S11, S21, S31, ... S44) to touchstone (.s4p) files.

When saving multiple S-parameters to an s2p or s4p file, you must save each S-parameter as a separate save, appending each S-parameter data to the original file. The <field> argument selects the S-parameter for each appended save. Differential and common mode S-parameter measurements can not be saved to Touchstone files. Any single S-parameter (single-ended, differential mode, or common mode) can be saved to a text file that uses the identical format as the Touchstone s1p file. While Touchstone files can not be imported back into the 86100C/D, you can import them into circuit simulators for further analysis.

The <source> argument can be CHANnel<n>, FUNCtion<n>, RESPonse<n>, or WMEMory<n>. The <file\_name> argument is the name of the file, with a maximum of 254 characters (including the path name, if used). The file name assumes the present working directory if a path does not precede the file name. The <format> argument can be TEXT (.txt), S1P (Touchstone .s1p), or S2P (Touchstone .s2p), or S4P (Touchstone .s4p). The default file format is TEXT. Use the optional <field> argument when saving Touchstone S2P or S4P files to indicate the S-parameter (S11, S21, ...) being saved. Each of these S-parameters is assigned a fixed field in the Touchstone file as listed in Table 32 and Table 33.

 Table 32
 S-Parameters and <field> Arguments for S2P Files

| S-Parameter | <field><br/>Argument</field> |
|-------------|------------------------------|
| S11         | 1                            |
| S21         | 3                            |
| S21         | 2                            |
| S22         | 4                            |

**Table 33** S-Parameters and <field> Arguments for S4P Files

| S-Parameter | <field><br/>Argument</field> | S-Parameter | <field><br/>Argument</field> |
|-------------|------------------------------|-------------|------------------------------|
| S11         | 1                            | S31         | 9                            |
| S21         | 2                            | S31         | 10                           |
| S13         | 3                            | S33         | 11                           |
| S14         | 4                            | S34         | 12                           |
| S21         | 5                            | S41         | 13                           |
| S22         | 6                            | S42         | 14                           |
| S23         | 7                            | S43         | 15                           |
| S24         | 8                            | S44         | 16                           |

The Touchstone file consists of lines of comma separated ASCII strings. Lines 1 and 2 are commented description lines that begin with the comment delimiter character (!). Line 3 is the option line that specifies measurement parameters for the data content (frequency, magnitude, phase) using the following format:

# <frequency unit> <parameter> <format> <R n>

Line 3 begins with the # character. The <frequency units> specifies Hz, KHz, MHz, or GHz. The <parameter> field specifies S. The <format> field specifies DB for magnitude (logarithmic) -angle. The <R n> field specifies the reference resistance in ohms, where n is the positive number of ohms of the real impedance to which the parameters are calibrated.

Line 4 immediately precedes the data and labels the fields contained in the data lines.

The following lines are an example of the first few lines of a TEXT or S1P file:

| !Agilent Infiniium DCA-J 86100<br>!1-port S-Parameter file, single frequency point<br># Hz S DB R 50 |       |        |  |  |  |  |
|----------------------------------------------------------------------------------------------------|-------|--------|--|--|--|--|
| !freq                                                                                                | dbS11 | angS11 |  |  |  |  |
| 0.000e+000                                                                                           | 0.01  | 0.0    |  |  |  |  |
| 1.000e+008                                                                                           | 0.15  | 0.1    |  |  |  |  |
| 2.000e+008                                                                                           | 0.18  | -0.6   |  |  |  |  |
| 3.000e+008                                                                                           | 0.15  | -1.3   |  |  |  |  |

The same file saved in the S2P format would have the following entries. Notice that fields that have not been appended to the file yet have all data values entered as 0.0.

| !Agilent Infiniium<br>!2-port S-Parame<br>!Instrument Confi<br># Hz S DB R 50 | ter file |        | 000 nS, Poi | nts/Wavefor | m: 4096 po | oints  |       |        |
|-------------------------------------------------------------------------------|----------|--------|-------------|-------------|------------|--------|-------|--------|
| !freq                                                                         | dbS11    | angS11 | dbS21       | angS21      | dbS12      | angS12 | dbS22 | angS22 |
| 0.000e+000                                                                    | 0.03     | 0.0    | 0.00        | 0.0         | 0.00       | 0.0    | 0.00  | 0.0    |
| 1.000e+008                                                                    | 0.16     | 0.1    | 0.00        | 0.0         | 0.00       | 0.0    | 0.00  | 0.0    |
| 2.000e+008                                                                    | 0.19     | -0.1   | 0.00        | 0.0         | 0.00       | 0.0    | 0.00  | 0.0    |
| $3.000e \pm 0.08$                                                             | 0.16     | -12    | 0.00        | 0.0         | 0.00       | 0.0    | 0.00  | 0.0    |

The following lines are an example of the first few lines of a TEXT or S4P file:

| !Agilent Infiniium D<br>!4-port S-Paramete<br>!Instrument Configu<br># Hz S DB R 50 | er file |        | 00.0 pS, Poir | nts/Wavefor | m: 1024 po | oints  |       |        |
|-------------------------------------------------------------------------------------|---------|--------|---------------|-------------|------------|--------|-------|--------|
| !freq                                                                               | dbS11   | angS11 | dbS12         | angS12      | dbS13      | angS13 | dbS14 | angS14 |
| !                                                                                   | dbS21   | angS21 | dbS22         | angS2       | dbS23      | angS23 | dbS24 | angS24 |
| !                                                                                   | dbS31   | angS3  | dbS32         | angS32      | dbS33      | angS33 | dbS34 | angS34 |
| !                                                                                   | dbS41   | angS41 | dbS42         | angS42      | dbS43      | angS43 | dbS44 | angS44 |
| 0.0000000e+000                                                                      | -63.90  | 0.0    | 0.00          | 0.0         | 0.00       | 0.0    | 0.00  | 0.0    |
|                                                                                     | 0.00    | 0.0    | 0.00          | 0.0         | 0.00       | 0.0    | 0.00  | 0.0    |
|                                                                                     | 0.00    | 0.0    | 0.00          | 0.0         | 0.00       | 0.0    | 0.00  | 0.0    |
|                                                                                     | 0.00    | 0.0    | 0.00          | 0.0         | 0.00       | 0.0    | 0.00  | 0.0    |
| 2.0000000e+008                                                                      | -62.65  | -172.0 | 0.00          | 0.0         | 0.00       | 0.0    | 0.00  | 0.0    |
|                                                                                     | 0.00    | 0.0    | 0.00          | 0.0         | 0.00       | 0.0    | 0.00  | 0.0    |
|                                                                                     | 0.00    | 0.0    | 0.00          | 0.0         | 0.00       | 0.0    | 0.00  | 0.0    |
|                                                                                     | 0.00    | 0.0    | 0.00          | 0.0         | 0.00       | 0.0    | 0.00  | 0.0    |

#### Restrictions

Software revision 6.00 and above on an 86100C or an 86100D instrument. Option 202, Enhanced Impedance and S-Parameter Software installed. TDR/TDT mode. Software revision 10.0 and above for saving S4P files.

#### **Examples**

10 OUTPUT 707;":DISK:SPARAMETER:SAVE RESP1, "FILE1", TEXT" 10 OUTPUT 707;":DISK:SPARAMETER:SAVE RESP3, "FILE1", S2P, 3

#### **STORe**

#### Command

:DISK:STORe <source>,"<file\_name>"[,<format>]

Stores a setup, waveform, jitter data, or TDR response to the disk. The file name does not include a suffix. The suffix is supplied by the instrument depending on the source and file format specified. The TDRTDT option is a file type choice used to store the instrument's TDR/TDT calibration values. For more information on storing files, see "Files" on page 39. Because horizontal scale and delay information is not saved in jitter data or color grade-gray scale memory files, if you plan on loading these files back into the instrument, be sure to also store the instrument setup. You will need to load (restore) the instrument settings when you load the memory file.

#### Restrictions

Software revision A.04.00 and above (86100C instruments) for jitter data memory argument. Software revision A.05.00 and above (86100C instruments) for XYVerbose <format> argument. Or, an 86100D instrument.

#### <source>

If a CGRade source has not been selected, CGRade defaults to the lowest valid database available. To set the CGRade source, use the :WAVeform:SOURce:CGRade command.

#### NOTE

In Jitter Mode, this command generates a "Settings conflict" error if sources other than SETup and JDSource are specified.

With the <source> argument, <N> represents an integer from 1 to 4, which identifies the channel, function, TDR response or waveform memory number. Name of the file, with a maximum of 254

characters (including the path name, if used). The file name assumes the present working directory if a path does not precede the file name.

<format> for Waveforms

{INTernal | TEXT {,<YVALues> | <VERBose> | <XYVerbose>}}

Include <format> when the <source> argument is WMEMory. The default is INTernal. In TEXT mode, y values may be specified so that only the y values are stored. VERBose is the default in which y values and the waveform preamble are stored. XYVerbose files contain both x and y values. Only waveforms of 128K or less may be written to disk in the TEXT formats. See Chapter 26, "Waveform Commands for information on converting data to values.

<format> for Jitter Data

{INTernal | CSV}

Include <format> when the <source> argument is JDSource. The CSV argument selects data to be saved as comma separated values in a text file. This text file can be opened in text editors, spreadsheet applications, and word processors. The default argument is INTernal. See Chapter 26, "Waveform Commands for information on converting data to values.

NOTE

This command operates only on files and directories on "D:\User Files" (C: on 86100A/B) or on any external drive or mapped network drive.

Example

10 OUTPUT 707;":DISK:STORE SET,""FILE1"""

#### TFILe?

Query

:DISK:TFILe? <filename>

Returns the requested text file from the instrument. The file must be smaller than 256,000 characters. If the file does not contain text, the return string will be terminated at the first zero (0) values byte in the file. If Option 202 Enhanced Impedance and S-Parameter Software is installed, you can use this command to return touchstone files. However, group delay information is not included in the file. To return a binary file, use the command "BFILe?" on page 189.

**Returned Format** 

Example

[:DISK:TFILe]<filename><NL>
10 OUTPUT 707:":DISK:TFIL?"

# **Chapter 10. Disk Commands**

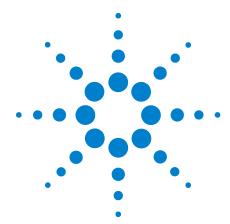

# 11 Display Commands

```
CGRade:LEVels? 202
CONNect 202
DATA? 202
DCOLor 203
ETUNing 203
GRATicule 203
JITTer:BATHtub:YSCale 204
JITTer:GRAPh 204
JITTer:HISTogram:YSCale 206
JITTer:LAYout 206
JITTer:PJWFrequency 206
JITTer:PJWTracking 206
JITTer:SHADe 207
LABel 207
LABel:DALL 207
PERSistence 207
RRATe 208
SCOLor 208
SINTegrity:BATHtub:YSCale 209
SINTegrity: GRAPh 210
SINTegrity:HISTogram:YSCale 210
SINTegrity:LAYout 211
SINTegrity: LEVel 211
SINTegrity:SHADe 211
SPARameter: GRAPh 211
SPARameter:LAYout 212
SPARameter:SHADe 212
SSAVer 212
```

The DISPlay subsystem controls the display of data, markers, text, graticules, and the use of color. You select the display mode using the ACQuire:TYPE command. Select the number of averages using ACQuire:COUNt.

#### CGRade: LEVels?

Query .

:DISPlay:CGRade:LEVels? [CHANnel<N> | FUNCtion<N> | CGMemory]

Returns the range of hits represented by each color for the specified source. If no source is specified, the values for the first database signals turned on is returned. Fourteen values are returned, representing the minimum and maximum count for each of seven colors. The values are returned in the following order:

- · Greatest intensity color minimum
- · Greatest intensity color maximum
- · Next greatest intensity color minimum
- Next greatest intensity color maximum
- . . . .
- · Least intensity color minimum
- · Least intensity color maximum

#### **Returned Format**

[:DISPlay:CGRade:LEVels] <color format><NL>

The <color format> argument is integer values from 0 to 63,488.

#### Example

The following example gets the range of hits represented by each color.

10 DIM Setting\$[50] !Dimension variable 20 OUTPUT 707;":DISPLAY:CGRADE:LEVELS?" 30 ENTER 707:Cgrade\$

#### CONNect

#### Command

:DISPlay:CONNect  $\{\{ON \mid 1\} \mid \{OFF \mid 0\}\}$ 

When enabled, :DISPlay:CONNect draws a line between consecutive waveform data points. This is also known as linear interpolation. This command has no effect on color grade or gray scale displays.

#### Example

This example turns on the connect-the-dots feature.

10 OUTPUT 707;":DISPLAY:CONNECT ON"

Query

:DISPlay:CONNect?

The guery returns the status of the connect-the-dots feature.

#### **Returned Format**

[:DISPlay:CONNect] {ON | OFF}<NL>

#### DATA?

Query

:DISPlay:DATA? [<format>[,{SCReen | GRATicule} [,<image>]]]

Returns an image of the current display in the specified file format. If no arguments are specified, the default selections are PCX file type, SCReen mode, and inversion set to INVert. The BMP and JPG file formats are the only formats that are saved with 24 bit color and provide the highest quality image.

The <format> argument is the file format: BMP, PCX, EPS, EPS, GIF, TIF, or JPG. GRATicule selects only the graticule area of the display screen to save; the entire screen is saved if you select the default setting SCReen. The <image> argument specifies the color scheme

used during the screen save operation: {NORMal | INVert | MONochrome}. The default value is INVert which saves the waveforms over a white background.

**Returned Format** 

[:DISPlay:DATA] < binary block data > < NL>

Data is returned in the IEEE 488.2 definite block format.

#### **DCOLor**

Command

:DISPlay:DCOLor

Resets the screen colors to the predefined factory default colors and resets the grid intensity.

Example 10

10 OUTPUT 707;":DISPLAY:DCOLOR"

#### **ETUNing**

Command

:DISPlay:ETUNing{ON  $\mid$  0 }  $\mid$  {OFF  $\mid$  1}

Turns eye tuning on or off.

Use eye tuning to obtain a variable persistence display in Eye/Mask mode. It is especially valuable when you are tuning a device while simultaneously watching changes to the eye diagram and eye diagram measurements. For example, you may tune a laser bias point while monitoring the Extinction Ratio measurement.

It is important to note that eye tuning may decrease the accuracy of the measurement results. When your adjustments are completed, clear the eye tuning selection to ensure the measurement results return to their highest accuracy. Eye tuning is not selectable until Color Grade or Grey Scale persistence is selected.

Eye tuning works by weighting recent waveforms more heavily than older waveforms in the eye diagram database. You can adjust the effective amount of time each waveform remains in the eye diagram database by adjusting the record length. With shorter record lengths, each waveform will decay more quickly, while with longer record length they will persist longer. To change the record length, refer to "POINts" on page 145.

Restrictions

Software revision A.09.00 and above.

Example Query 10 OUTPUT 707;":DISPLAY:ETUNING ON"

:DISPlay:ETUNing?

**Returned Format** 

[:DISPlay:ETUNing] {ON | 0 } | {OFF | 1}<NL>

#### **GRATicule**

Commands

:DISPlay:GRATicule {GRID | FRAMe}

:DISPlay:GRATicule:INTensity <intensity value>

Select the type of graticule that is displayed. 86100C analyzers have a 10-by-8 (unit) display graticule grid that you can turn on or off. When the grid is on, a grid line is place on each vertical and horizontal division. When it is off, a frame with tic marks surrounds the graticule edges.

#### **Chapter 11. Display Commands**

<intensity\_value> is a number from 0 to 100, indicating the percentage of display intensity. You can dim the grid's intensity or turn the grid off to better view waveforms that might be obscured by the graticule lines. Otherwise, you can use the grid to estimate waveform measurements such as amplitude and period. When printing, the grid intensity control doesn't affect the hardcopy. To remove the grid from a printed hardcopy, you must turn off the grid before printing.

Example

This example sets up the analyzer's display background with a frame that is separated into major and minor divisions.

10 OUTPUT 707;":DISPLAY:GRATICULE FRAME"

Queries :DISPlay:GRATicule?

:DISPlay:GRATicule:INTensity?

The queries return the type of graticule currently displayed, or the intensity, depending on the query you request.

**Returned Format** 

[:DISPlay:GRATicule] {GRID | FRAMe}<NL> [:DISPlay:GRATicule:INTensity] <value><NL>

Example

This example places the current display graticule setting in the

string variable, Setting\$.

20 OUTPUT 707;":DISPLAY:GRATICULE?" 30 ENTER 707;Setting\$

#### JITTer:BATHtub:YSCale

Command

:DISPlay:JITTer:BATHtub:YSCale {BER | Q}

Sets the vertical scale of the bathtub display to either BER or Q.

Restrictions

86100C/D with Jitter Mode. 86100C software revision A.04.10 and above including revision A.07.00. When writing new code for software revision A.07.00 and above, use the recommended command "SINTegrity:BATHtub:YSCale" on page 209.

Example Querv 10 OUTPUT 707; ":DISPlay:JITTer:BATHtub:YSCale BER"

:DISPlay:JITTer:BATHtub:YSCale?

**Returned Format** 

[:DISPlay:JITTer:BATHtub:YSCale] {BER | Q}<NL>

#### JITTer:GRAPh

Command

 $: DISPlay: JITTer: GRAPh \ \{< graph>\}[, \{< graph>\}[, \{< graph>\}]]]$ 

Turns on the specified graphs. From one to four graphs may be specified, regardless of the current graph layout. The graphs will be selected in order from last to first. The graph specified by the first parameter will be the one displayed on single-graph layout, on top for split layout, and in the upper left corner for quad layout.

The <graph> argument represents {BATHtub | CDDJhist | CTJHist | DDJHist | DDJVsbit | PJWaveform | RJPJhist | SRJSpectrum | TJHist | JSPectrum}.

The BATHtub, PJWaveform, and SRJSpectrum arguments are not available to Option 100 installations of Jitter Mode.

Restrictions 86100C/D with Jitter Mode. 86100C software revision A.04.10 and

above including revision A.07.00. When writing new code for software revision A.07.00 and above, use the recommended

command "SINTegrity:GRAPh" on page 210.

**Example** 10 OUTPUT 707; ":DISPlay:JITTer:GRAPh TJHist"

Query Returns a list of the currently displayed graphs. The returned

values are comma-separated and listed in the order that they were turned on. The first value is the most recently selected graph.

:DISPlay:JITTer:GRAPh?

**Returned Format** [:DISPlay:JITTer:GRAPh] < list of graphs > < NL>

|                 | JITTer:HISTogram:YSCale                                                                                                    |
|-----------------|----------------------------------------------------------------------------------------------------|
| Command         | :DISPlay:JITTer:HISTogram:YSCale {LINear   LOGarithmic}                                                                                                    |
| Command         | Specifies a linear or lagarithmic vertical scale for the jitter                                                                                                    |
|                 | histogram.                                                                                                    |
| Restrictions    | 86100C/D with Jitter Mode. 86100C software revision A.04.10 and above including revision A.07.00. When writing new code for software revision A.07.00 and above, use the recommended command "SINTegrity:HISTogram:YSCale" on page 210. |
| Example         | 10 OUTPUT 707; ":DISPlay:JITTer:HISTogram:YSCale LINear"                                                                                                    |
| Query           | :DISPlay:JITTer:HISTogram:YSCale?                                                                                                    |
| Returned Format | [:DISPlay:JITTer:HISTogram:YSCale] {LINear   LOG} <nl></nl>                                                                                                    |
|                 | JITTer:LAYout                                                                                                    |
| Command         | :DISPlay:JITTer:LAYout {SINGle   SPLit   QUAD}                                                                                                    |
|                 | Sets the number of graphs displayed when in jitter mode. SINGle specified one graph, SPLit specifies two graphs and QUAD specifies four graphs.                                                                                         |
| Restrictions    | 86100C/D with Jitter Mode. 86100C software revision A.04.10 and above including revision A.07.00. When writing new code for software revision A.07.00 and above, use the recommended command "SINTegrity:LAYout" on page 211.           |
| Example         | 10 OUTPUT 707; ":DISPlay:JITTer:LAYout SPLit"                                                                                                    |
| Query           | :DISPlay:JITTer: LAYout?                                                                                                    |
| Returned Format | [:DISPlay:JITTer:LAYout] {SINGle   SPLit   QUAD} <nl></nl>                                                                                                    |
|                 | JITTer:PJWFrequency                                                                                                    |
| Command         | :DISPlay:JITTer:PJWFrequency <frequency></frequency>                                                                                                    |
|                 | For the PJ Waveform graph, sets or queries the frequency plotted on the graph. The command, :DISPlay:JITTer:PJWTracking, must be set to "off" before issuing the PJWFrequency command or query.                                         |
| Restrictions    | Jitter mode. Software revision A.04.10 and above (86100C instruments) or an 86100D instrument. Option 200, Enhanced Jitter Analysis Software.                                                                                           |
| Example         | 10 OUTPUT 707;":DISPlay:JITTer:PJWFrequency 10E+6"                                                                                                    |
| Query           | :DISPlay:JITTer:PJWFrequency?                                                                                                    |
| Returned Format | [:DISPlay:JITTer:PJWFrequency] <frequency><nl></nl></frequency>                                                                                                    |
|                 | JITTer:PJWTracking                                                                                                    |
| Command         | :DISPlay:JITTer:PJWTracking {{0N   1} {0FF   0}}                                                                                                    |
|                 | For the PJ Waveform graph, sets or queries the option for<br>automatically tracking the frequency component with the greatest<br>magnitude.                                                                                             |
| Restrictions    | Jitter mode. Software revision A.04.10 and above (86100C instruments) or an 86100D instrument. Option 200, Enhanced Jitter Analysis Software.                                                                                           |

**Example** 10 OUTPUT 707;":DISPlay:JITTer:PJWTracking ON"

**Query** :DISPlay:JITTer:PJWTracking?

**Returned Format** [:DISPlay:JITTer:PJWTracking] {{ON | 1} | {OFF | 0}}<NL>

JITTer:SHADe

**Command** :DISPlay:JITTer:SHADe {{ON | 1} | {OFF | 0}}

Shows or removes the display of the jitter shade. The shade is the drop-down screen that is used to display the jitter graphs. Because showing the shade takes some time, use this command to reduce measurement times in situations where testing would continually

open and hide the jitter shade.

Restrictions 86100C/D with Jitter Mode. 86100C software revision A.04.10 and

above including revision A.07.00. When writing new code for software revision A.07.00 and above, use the recommended

command "SINTegrity:SHADe" on page 211.

**Example** 10 OUTPUT 707;":DISPlay:JITTer:SHADe ON"

**Query** :DISPlay:JITTer:SHADe?

**Returned Format** [:DISPlay:JITTer:SHADe] {{ON | 1} | {OFF | 0}}<NL>

LABel

**Command** :DISPlay:LABel "<text>" [,<row>[,<column>[,<text\_color>[,<background>]]]]

Places a label on the graticule area of the display. You should periodically clear the labels using the LABel: DALL command.

**Arguments** The string argument <text> is any series of ASCII characters

enclosed in quotation marks. <row> is 0 to 12, where 0 is the top row and the default. <column> is 0 to 61, where 0 is the left column and the default. <text\_color> is  $\{CHANnel<N> \mid WHITe\}$ . Default is WHITe. The <br/>
background> can be  $\{OPAQue \mid TRANsparent\}$ . Default is

TRANsparent.

**Example** 10 OUTPUT 707;":DISPLAY:LABEL""This is a label"""

LABel:DALL

**Command** :DISPlay:LABel:DALL

Deletes all displayed labels.

**Example** 10 OUTPUT 707;":DISPLAY:LABEL:DALL"

**PERSistence** 

**Command** :DISPlay:PERSistence {MINimum | INFinite | <persistence value> | CGRade | GSCale}

Sets the display persistence. The parameter for this command can be either MINimum (zero persistence), INFinite, or a real number from 0.1 to 40, representing the persistence in seconds, with one digit resolution, color grade, or gray scale. cpersistence\_value> is a real number, 0.1 to 40, representing the persistence in seconds.

 Table 34
 Persistence Values and Resolution

| Persistence Value in Seconds | Resolution (Step Size) |
|------------------------------|------------------------|
| 0.1 - 0.9                    | 0.1s steps             |
| 1 - 10                       | 1s steps               |
| 10 - 40                      | 10s steps              |

Refer to Table 35 on page 208 for CGRade and GSCale arguments. Mode

10 OUTPUT 707;":DISPLAY:PERSISTENCE INFINITE" Example

**CGRade and GSCale Arguments** Table 35

| Mode         | Persistence |          |          |             |            |
|--------------|-------------|----------|----------|-------------|------------|
|              | Minimum     | Infinite | Variable | Color Grade | Gray Scale |
| Eye/Mask     |             |          |          | •           | •          |
| TDR/TDT      | •           | •        | •        |             |            |
| Oscilloscope | •           | •        | •        | •           | •          |

Query :DISPlay:PERSistence?

[:DISPlay:PERSistence] {MINimum | INFinite | <value> | CGRade | GSCale}<NL> **Returned Format** 

10 OUTPUT 707;":DISPLAY:PERSISTENCE?" Example

#### **RRATe**

Command :DISPlay:RRATe < refresh\_rate>

> Sets the display refresh rate. <refresh rate> sets the refresh time in seconds. The minimum value is .01seconds, and the maximum value is 3600 seconds. The query returns the display refresh rate.

Example This example sets the display refresh rate to 3 seconds.

10 OUTPUT 707;":DISPlay:RRATe 3"

Query :DISPlay:RRATe?

**Returned Format** [:DISPlay:RRATe] < refresh rate > < NL > Example

20 OUTPUT 707;":DISPLAY:RRATE? "

#### **SCOLor**

Command :DISPlay:SCOLor <color\_name>, <hue>, <saturation>, <luminosity>

> Sets the color of the specified display element and restores the colors to their factory settings. The display elements are described in Table 36 on page 208.

{CGRade1 | CGRADE2 | CGRADE3 | CGRADE4 | CGRADE5 | CGRADE6 | CGRade7 | CHANnel1 | <color\_name> CHANnel2 | CHANnel3 | CHANnel4 | GRID | IMEasurement | MARGin | MARKers | MASK |

MEASurements | WBACkgrnd | WOVerlap | WMEMories | WINText}

Table 36 Color Names

| Color Name   | Definition                                                            |  |  |
|--------------|-----------------------------------------------------------------------|--|--|
| CGRADE1      | First range of pixel counts for the color grade persistence display   |  |  |
| CGRADE2      | Second range of pixel counts for the color grade persistence display  |  |  |
| CGRADE3      | Third range of pixel counts for the color grade persistence display   |  |  |
| CGRADE4      | Fourth range of pixel counts for the color grade persistence display  |  |  |
| CGRADE5      | Fifth range of pixel counts for the color grade persistence display   |  |  |
| CGRADE6      | Sixth range of pixel counts for the color grade persistence display   |  |  |
| CGRADE7      | Seventh range of pixel counts for the color grade persistence display |  |  |
| CHANnel1     | Channel 1 waveform display element.                                   |  |  |
| CHANnel2     | Channel 2 waveform display element.                                   |  |  |
| CHANnel3     | Channel 3 waveform display element.                                   |  |  |
| CHANnel4     | Channel 4 waveform display element.                                   |  |  |
| GRID         | Display element for the grid inside the waveform viewing area.        |  |  |
| IMEasurement | Display element for the questionable or invalid measurement text.     |  |  |
| MARGin       | Display element for the margins.                                      |  |  |
| MARKers      | Display element for the markers.                                      |  |  |
| MASK         | Display element for the masks.                                        |  |  |
| MEASurements | Display element for the measurements text.                            |  |  |
| WBACkgrnd    | Display element for the waveform viewing area's background.           |  |  |
| WOVerlap     | Display element for waveforms when they overlap each other.           |  |  |
| WMEMories    | Display element for waveform memories.                                |  |  |
| WINText      | Display element used in dialog box controls and pull-down menus.      |  |  |

<hue>

Sets the color of the chosen display element. As hue is increased from 0%, the color changes from red, to yellow, to green, to blue, to purple, then back to red again at 100% hue. For color examples, see the sample color settings table in the 86100C on-line help file. Pure red is 100%, pure blue is 67%, and pure green is 33%.

<saturation>

Sets the color purity of the chosen display element. The saturation of a color is the purity of a color or the absence of white. A 100% saturated color has no white component. A 0% saturated color is pure white.

<luminosity>

Sets the color brightness of the chosen display element. A 100% luminosity is the maximum color brightness. A 0% luminosity is pure black.

Example

This example sets the hue to 50, the saturation to 70, and the luminosity to 90 for the markers.

10 OUTPUT 707;":DISPLAY:SCOLOR MARKERS,50,70,90"

Query

:DISPlay:SCOLor? <color\_name>

**Returned Format** 

[:DISPlay:SCOLor] <color name>, <hue>, <saturation>, <luminosity><NL>

|                                     | SINTegrity:BATHtub:YSCale                                                                                                    |
|-------------------------------------|----------------------------------------------------------------------------------------------------|
| Command                             | DISPlay:SINTegrity:BATHtub:YSCale {BER   Q}                                                                                                    |
|                                     | Sets the vertical scale of the jitter bathtub graph and the amplitude bathtub graph to BER or Q. When writing new code, this is the recommended replacement for the command "JITTer:BATHtub:YSCale" on page 204.                                                                                                    |
| Restrictions                        | $86100\mathrm{C/D}$ (software revision A.07.00 and above) with Jitter Mode including Advanced Amplitude Analysis/RIN/Q-Factor application.                                                                                                    |
| Example<br>Query<br>Returned Format | 10 OUTPUT 707;":DISPLAY:SINTEGRITY:YSCALE BER" :DISPlay:SINTegrity:BATHtub:YSCale? [:DISPlay:SINTegrity] {BER   Q} <nl></nl>                                                                                                    |
|                                     | SINTegrity:GRAPh                                                                                                    |
| Command                             | $: DISPlay: SINTegrity: GRAPh \ \{\ cyraph >\ [\ (\ cyraph >\ )\ [\ (\ cyraph >\ )\ ]\ ]$                                                                                                    |
|                                     | Turns on the specified graphs. From one to four graphs may be specified, regardless of the current graph layout. The graphs will be selected in order from last to first. The graph specified by the first parameter will be the one displayed on single-graph layout, on top for split layout, and in the upper left corner for quad layout. When writing new code, this is the recommended replacement for the command "JITTer:GRAPh" on page 204. |
|                                     | Valid graph parameters:                                                                                                    |
| Restrictions                        | {JBAThtub   CDDJhist   CTJHist   DDJHist   DDJVsbit   PJWaveform   RJPJhist   SRJSpectrum   TJHist   JSPectrum   ABAThtub   CTlHist   ISIHist   ISIVsbit   RNPIhist   TlHist   NSPectrum } 86100C/D (software revision A.07.00 and above) with Jitter Mode including Advanced Amplitude Analysis/RIN/Q-Factor application.                                                                                                    |
| Example                             | 10 OUTPUT 707;":DISPLAY:SINTEGRITY:GRAPh ABAThtub, RNPlhist"                                                                                                    |
| Query                               | Returns a list of the currently displayed graphs. The returned values are comma-separated and listed in the order that they were turned on. The first value is the most recently selected graph. The possible return values are the short form of the graph parameters listed above.                                                                                                    |
| Datum of Famore                     | :DISPlay:SINTegrity:GRAPh?                                                                                                    |
| Returned Format                     | [:DISPlay:SINTegrity:GRAPh] {graph} [,{graph} [,{graph}] ] ] < NL >                                                                                                    |
|                                     | SINTegrity:HISTogram:YSCale                                                                                                    |
| Command                             | :DISPlay:SINTegrity:HISTogram:YSCale {LINear   LOGarithmic}                                                                                                    |
|                                     | Specifies a linear or logarithmic vertical scale for the jitter, noise, and interference histograms. When writing new code, this is the recommended replacement for the command "JITTer:HISTogram:YSCale" on page 206.                                                                                                    |
| Restrictions                        | $86100 {\rm C/D}$ (software revision A.07.00 and above) with Jitter Mode including Advanced Amplitude Analysis/RIN/Q-Factor application.                                                                                                    |
| Example<br>Query                    | 10 OUTPUT 707;":DISPLAY:SINTEGRITY:YSCALE LINEAR" :DISPlay:SINTegrity:HISTogram:YSCale?                                                                                                    |

| Returned Format                     | [:DISPlay:SINTegrity:YSCale] {LINear   LOG} <nl></nl>                                                                                                    |  |  |
|-------------------------------------|----------------------------------------------------------------------------------------------------|--|--|
|                                     | SINTegrity:LAYout                                                                                                    |  |  |
| Command                             | :DISPlay:SINTegrity:LAYout {SINGle   SPLit   QUAD}                                                                                                    |  |  |
|                                     | Specifies the number of plots displayed in Noise Mode and Jitter/Noise mode. SINGle specifies one graphs, SPLit specifies two graphs, and QUAD specifies four graphs. When writing new code, this is the recommended replacement for the command "JITTer:LAYout" on page 206.                                                                                                    |  |  |
| Restrictions                        | $86100 {\rm C/D}$ (software revision A.07.00 and above) with Jitter Mode including Advanced Amplitude Analysis/RIN/Q-Factor application.                                                                                                    |  |  |
| Example                             | 10 OUTPUT 707;":DISPLAY:SINTEGRITY:LAYOUT SPLIT"                                                                                                    |  |  |
| Query                               | :DISPlay:SINTegrity:LAYout?                                                                                                    |  |  |
| Returned Format                     | [:DISPlay:SINTegrity:LAYout] {SINGle   SPLit   QUAD} <nl></nl>                                                                                                    |  |  |
|                                     | SINTegrity:LEVel                                                                                                    |  |  |
| Command                             | :DISPlay:SINTegrity:LEVel {ZERO   ONE   BOTH}                                                                                                    |  |  |
|                                     | On amplitude graphs, displays results that are based on the one level, zero level, or both. Amplitude graphs are displayed using the "SINTegrity:GRAPh" on page 210.                                                                                                    |  |  |
| Restrictions                        | $86100 {\rm C/D}$ (software revision A.07.00 and above) with Jitter Mode including Advanced Amplitude Analysis/RIN/Q-Factor application.                                                                                                    |  |  |
| Example                             | 10 OUTPUT 707;":DISPLAY:SINTEGRITY:LEVEL ONE"                                                                                                    |  |  |
| Query<br>Returned Format            | :DISPlay:SINTegrity:LEVel?<br>[:DISPlay:SINTegrity:LEVel] {ZERO   ONE   BOTH} <nl></nl>                                                                                                    |  |  |
| neturieu i orinat                   |                                                                                                    |  |  |
|                                     | SINTegrity:SHADe                                                                                                    |  |  |
| Command                             | :DISPlay:SINTegrity:SHADe {0N   1   0FF   0}  Shows or removes the display of the Jitter or Noise shade. The shade is the drop-down screen that is used to display the jitter, noise, and interference graphs. Because updating the plots takes some time, use this command to reduce measurement times when display of the data is not essential. When writing new code, this is the recommended replacement for the command "JITTer:SHADe" on page 207. |  |  |
| Restrictions                        | $86100 {\rm C/D}$ (software revision A.07.00 and above) with Jitter Mode including Advanced Amplitude Analysis/RIN/Q-Factor application.                                                                                                    |  |  |
| Example<br>Query<br>Returned Format | 10 OUTPUT 707;":DISPLAY:SINTEGRITY:SHADE ON" :DISPlay:SINTegrity:SHADe? [:DISPlay:SINTegrity:SHADe] {ON   OFF} <nl></nl>                                                                                                    |  |  |
|                                     | SPARameter:GRAPh                                                                                                    |  |  |
| Command                             | :DISPlay:SPARameter:GRAPh {MAGGraph   PGRaph   GDGRaph},[{MAGGraph   PGRaph   GDGRaph}]                                                                                                    |  |  |

#### **Chapter 11. Display Commands**

Selects which graphs to display in the S-parameter shade window. If one graph is specified, it is placed on the top half of the shade window. If two graphs are specified, the second graph is placed on the bottom half of the shade window.

 $\textbf{Restrictions} \quad \text{Software revision A.08.00 and above (86100C instruments) or an}$ 

86100D.

**Example** 10 OUTPUT 707; ":DISP:SPAR:GRAP PGR"

Query Returns a list of the currently displayed graphs. The returned

values are comma-separated and listed in the order that they were turned on. The first value is the most recently selected graph.

:DISPlay:SPARameter:GRAPh?

Returned Format [:DISPlay:SPARameter:GRAPh] {MAGGraph | PGRaph | GDGRaph},[{MAGGraph | PGRaph |

GDGRaph}]<NL>

SPARameter:LAYout

**Command** :DISPlay:SPARameter:LAYout {SINGle | SPLit}

Sets the S-parameter shade window layout to single or split

modes.

Restrictions Software revision A.08.00 and above (86100C instruments) or an

86100D.

**Example** 10 OUTPUT 707; ":DISP:SPAR:LAY SPL"

Query :DISPlay:SPARameter: LAYout?

Returned Format [:DISPlay:SPARameter:LAYout] {SINGle | SPLit }<NL>

SPARameter:SHADe

**Command** :DISPlay:SPARameter:SHADe {{ON | 1} | {OFF | 0}}

Turns on and off the S-parameter measurements, which also

displays or hides the S-parameter graphs. Because the

S-parameter calculations occure only when the graph shade is displayed, the graph must be displayed before S-parameter data

can be saved to a file.

Restrictions Software revision A.08.00 and above (86100C instruments) or an

86100D.

**Example** 10 OUTPUT 707;":DISP:SPAR:SHAD ON"

**Query** :DISPlay:SPARameter:SHADe?

**Returned Format** [:DISPlay:SPARameter:SHADe] {{ON | 1}|{OFF | 0}}<NL>

SSAVer

**Commands** :DISPlay:SSAVer {DISabled | ENABled}

:DISPlay:SSAVer:AAFTer <time>

Disables or enables an 86100 A/B instrument's screen saver and specifies a time before the screen saver turns on. <time> is An integer; either 2, 3, 4, 5, 6, 7, or 8. The time value specifies the amount of time, in hours, that must pass before the screen saver

will turn on.

Restrictions 86100A/B only. The 86100C/D screen saver is controlled from the

operating system.

**Example** 10 OUTPUT 707;":DISPLAY:SSAVER ENABLED"

20 OUTPUT 707;":DISPLAY:SSAVER:AAFT 4"

**Queries** :DISPlay:SSAVer?

:DISPlay:SSAVer:AAFTer?

**Returned Format** [:DISPlay:SSAVer] {DISabled | ENABled}<NL>

[:DISPlay:SSAVer:AAFTer] <time><NL>

# **Chapter 11. Display Commands**

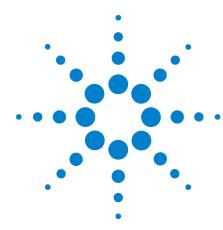

# 12 Function Commands

```
ADD 216
DIFF 216
DISPlay 217
FUNCtion 217
HORizontal 217
HORizontal:POSition 218
HORizontal:RANGe 218
INVert 218
MAGNify 219
MAXimum 219
MINimum 219
MULTiply 219
OFFSet 220
PEELing 220
RANGe 220
SUBTract 221
VERSus 221
VERTical 221
VERTical: OFFSet 221
VERTical:RANGe 222
```

The FUNCtion subsystem defines up to four functions: 1 through 4. The function is indicated in the FUNCtion<N> syntax, for example FUNCtion1. Use the following commands (math operators) to define a funtion: ADD, DIFF, INVert, MAGNify, MAXimum, MINimum, MULTiply, PEELing, SUBTract, and VERSus. The functions operands can be any of the installed channels, waveform memories (1 through 4), functions (1 through 4), or a constant and have the following characteristics:

- If a channel is not on but is used as an operand, then that channel will acquire waveform data.
- If the source waveforms have different record lengths, the function is performed over the shorter record length. The instrument finds the nearest point in the longer waveform record that corresponds to the current point in the shorter record. It then performs math functions on those points and skips non-corresponding points in the longer record.

#### **Chapter 12. Function Commands**

- If the two sources have the same time base scale, the resulting function has the same time scale which results in the same time base scale for the function. If the sources cover two different time intervals, the function is performed on the portion of the sources that overlap. If the sources don't overlap, the function cannot be performed.
- If the operands have different time scales, the resulting function has no valid time scale. This is because operations are performed based on the displayed waveform data position, and the time relationship of the data records cannot be considered. When the time scale is not valid, delta time pulse parameter measurements have no meaning, and the unknown result indicator is displayed on the screen.
- Numeric constant sources have the same horizontal scale as the associated waveform source.
- You can use a function as a source for another function subject to the following constraints:
- F4 can have F1, F2, or F3 as a source.
- F3 can have F1 or F2 as a source.
- F2 can have F1 as a source.
- F1 cannot have any other function as a source.

Use the RANGe and OFFSet commands in this subsystem control the vertical scaling and offset. Use the HORizontal:RANge and HORizontal:POSition queries to obtain horizontal scaling and position values.

### ADD

#### Command

:FUNCtion<N>:ADD <operand>,<operand>

Defines a function that adds source 1 to source 2, point by point, and places the result in the selected function waveform. When vertical scaling is set to Auto, the instrument automatically sets vertical scale and offset to display the entire function on the display. Any changes to vertical scale or offset to the source waveform are tracked. In Manual mode, you set the function's vertical scale and offset; tracking is disabled.

#### Restrictions

Not available in Jitter mode.

# <operand> Example

{CHANnel<N> | FUNCtion<N> | RESPonse<N> | WMEMory<N> | <float\_value>} 10 OUTPUT 707;":FUNCTION1:ADD CHANNEL1,WMEMORY1"

# DIFF

#### Command

:FUNCtion<N>:DIFF < operand>

Defines a function that differentiates source 1 and places the result in the selected function waveform. Differential is only available in TDR/TDT Mode.

#### Restrictions

Available only in TDR/TDT mode.

#### <operand>

{CHANnel<N> | FUNCtion<N> | RESPonse<N> | WMEMory<N> | <float\_value>}

## **DISPlay**

**Command** :FUNCtion<N>:DISPlay {{ON | 1} | {OFF | 0}}[,APPend]

This command either displays the selected function or removes it from the display. The APPend argument is used to turn on additional functions in Eye/Mask mode without turning off any other database signals that are currently on. Without the APPend parameter, all other database signals would be turned off when turning a function on.

turning a function on.

**Example** 10 OUTPUT 707;":FUNCTION1:DISPLAY ON"

Query :FUNCtion<N>:DISPlay?

The query returns the displayed status of the specified function.

**Returned Format** [:FUNCtion<N>:DISPlay] {1 | 0}[,APPend]<NL>

## **FUNCtion**

**Query** :FUNCtion<N>?

This query returns the currently defined source(s) for the function.

**Returned Format** [:FUNCtion<N>:<operator>] {<operand> [,<operand>]}<NL>

The <operator> is any active math operation for the selected function. The <operand> is any allowable source for the selected FUNCtion, including channels, waveform memories, or functions. If the function is applied to a constant, the source returns the constant.

**Example** 10 OUTPUT 707;":FUNCTION1?"

If the headers are off (see :SYSTem:HEADers), the query returns only the operands, not the operator.

10:SYST:HEADER ON

20 :FUNC1:SUBTRACT CHAN1,CHAN2

30 :FUNC1? !returns :FUNC1:SUBTRACT CHAN1,CHAN2

40 :SYST:HEADER OFF

50 :FUNC1? !returns CHAN1,CHAN2

## **HORizontal**

**Command** :FUNCtion<N>:HORizontal {AUT0 | MANual}

Sets the horizontal tracking to either AUTO or MANual. The HORizontal command also includes a subsystem consisting of the commands POSition and RANGe.

**Restrictions** Applies only to the Magnify and Versus operators. On software

revisions A.06.00 and above, using this function on operators other than Magnify or Versus returns the error message "-224, Illegal parameter value". On software revisions below A.06.00, the error

message is not returned.

**Query** :FUNCtion<N>:HORizontal?

The query returns the current horizontal scaling mode of the specified function.

| Returned Format<br>Example | [:FUNCtion <n>:HORizontal] {AUTO   MANual}<nl> 10 OUTPUT 707;":FUNCTION1:HORIZONTAL?"</nl></n>                                                                                                    |
|----------------------------|----------------------------------------------------------------------------------------------------|
|                            | HORizontal:POSition                                                                                                    |
| Command                    | :FUNCtion <n>:HORizontal:POSition <position_value></position_value></n>                                                                                                    |
|                            | This command sets the time value at center screen for the selected function. The <position_value> argument is the position value in time, in seconds.</position_value>                                 |
| Restrictions               | Applies only to the Magnify and Versus operators. If this function is used on operators other than Magnify or Versus, no error message is returned regardless of software revision.                    |
| Query                      | :FUNCtion <n>:HORizontal:POSition?</n>                                                                                                    |
|                            | The query returns the current time value at center screen of the selected function.                                                                                                    |
| Returned Format            | [:FUNCtion <n>:HORizontal:POSition] <position><nl></nl></position></n>                                                                                                    |
| Example                    | This example places the current horizontal position setting for function 2 in the numeric variable, Value.                                                                                             |
|                            | 10 OUTPUT 707;":SYSTEM:HEADER OFF" !Response headers off 20 OUTPUT 707;":FUNCTION2:DISPLAY ON" 30 OUTPUT 707;":FUNCTION2:HORIZONTAL:POSITION?" 40 ENTER 707;Value                                      |
|                            | HORizontal:RANGe                                                                                                    |
| Command                    | :FUNCtion <n>:HORizontal:RANGe <range_value></range_value></n>                                                                                                    |
|                            | Sets the current time range for the specified function. This automatically selects manual mode. <range_value> is the width of screen in current X-axis units (usually seconds).</range_value>          |
| Restrictions               | This command applies only to the Magnify and Versus operators. If<br>this function is used on operators other than Magnify or Versus,<br>no error message is returned regardless of software revision. |
| Query                      | :FUNCtion <n>:HORizontal:RANGe?</n>                                                                                                    |
|                            | The query returns the current time range setting of the specified function.                                                                                                    |
| NOTE                       | This query returns the current time range setting of the specified function only when the respective function display is ON.                                                                           |
| Returned Format<br>Example | [:FUNCtion <n>:HORizontal:RANGe] <range><nl> 20 OUTPUT 707;":FUNCTION2:DISPLAY ON" 30 OUTPUT 707;":FUNCTION2:HORIZONTAL:RANGE?"</nl></range></n>                                                       |
|                            | INVert                                                                                                    |
| Command                    | :FUNCtion <n>:INVert <operand></operand></n>                                                                                                    |
|                            | Defines a function that inverts the defined operand's waveform by multiplying by $-1$ .                                                                                                    |
| Restrictions               | Not available in Jitter mode.                                                                                                    |
| <operand></operand>        | {CHANnel <n>   FUNCtion<n>   RESPonse<n>   WMEMory<n>   <float_value>}</float_value></n></n></n></n>                                                                                                   |
|                            |                                                                                                    |

Example This example sets up function 2 to invert the signal on channel 1. 10 OUTPUT 707;":FUNCTION2:INVERT CHANNEL1"

## **MAGNify**

Command :FUNCtion<N>:MAGNify < operand>

> Defines a function that is a copy of the operand. The magnify function is a software magnify. No hardware settings are altered as a result of using this function. It is useful for scaling channels, another function, TDR/TDT responses or memories with the RANGe

and OFFSet commands in this subsystem.

<operand> {CHANnel<N> | FUNCtion<N> | RESPonse<N> | WMEMory<N> | <float value>}

10 OUTPUT 707:":FUNCTION1:MAGNIFY CHANNEL1" Example

## **MAXimum**

:FUNCtion<N>:MAXimum < operand> Command

Defines a function that computes the maximum value of the

operand waveform in each time bucket.

Restrictions Not available in Jitter mode.

{CHANnel<N> | FUNCtion<N> | WMEMory<N> | <float value>} <operand>

10 OUTPUT 707;":FUNCTION1:MAXIMUM CHANNEL1" Example

## **MINimum**

Command :FUNCtion<N>:MINimum < operand>

Defines a function that computes the minimum value of each time

bucket for the defined operand's waveform.

Restrictions Not available in Jitter mode.

<operand> {CHANnel<N> | FUNCtion<N> | WMEMory<N> | <float value>}

10 OUTPUT 707;":FUNCTION1:MINIMUM CHANNEL1" Example

## **MULTiply**

Command :FUNCtion<N>:MULTiply < operand>, < operand>

> Defines a function that multiplies source 1 by source 2, point by point, and places the result in the selected function waveform. When vertical scaling is set to Auto, the instrument automatically sets vertical scale and offset to display the entire function on the display. Any changes to vertical scale or offset to the source waveform are tracked. In Manual mode, you set the function's vertical scale and offset; tracking is disabled.

Restrictions Not available in Jitter mode.

<operand> {CHANnel<N> | FUNCtion<N> | RESPonse<N> | WMEMory<N> | <float value>}

Example This example defines a function that subtracts waveform memory 1

from channel 1.

10 OUTPUT 707;":FUNCTION1:MULTIPLY CHANNEL1,WMEMORY1"

|                                 | OFFSet                                                                                                    |
|---------------------------------|----------------------------------------------------------------------------------------------------|
| Command                         | :FUNCtion <n>:0FFSet <offset_value></offset_value></n>                                                                                                    |
|                                 | Sets the voltage represented at the center of the screen for the selected function. This automatically changes the mode from auto to manual. <offset_value> is limited to being within the vertical range that can be represented by the function data.</offset_value>                                                                                                    |
| Example                         | This example sets the offset voltage for function 1 to 2 mV.                                                                                                    |
| Query                           | 10 OUTPUT 707;":FUNCTION1:OFFSET 2E-3" :FUNCtion <n>:OFFSet?</n>                                                                                                    |
|                                 | The query returns the current offset value for the selected function.                                                                                                    |
| NOTE                            | This query returns the current offset value of the specified function only when the respective function display is ON.                                                                                                    |
| Returned Format                 | [:FUNCtion <n>:0FFSet] <offset_value><nl></nl></offset_value></n>                                                                                                    |
| Example                         | 20 OUTPUT 707;":FUNCTION2:DISPLAY ON" 30 OUTPUT 707;":FUNCTION2:OFFSET?"                                                                                                    |
|                                 | PEELing                                                                                                    |
| Command                         | :FUNCtion <n>:PEELing <operand></operand></n>                                                                                                    |
|                                 | Defines a function that applies TDR peeling to source 1 and places the result in the selected function waveform. The TDR peeling is provided with Option 202, Enhanced Impedance and S-Parameter software, and is used in TDR mode to analyze reflected signals at the source and deconvolve the time domain reflections to create an impedance profile of the device being tested. For differential and common mode responses, apply the TDR peeling to the differential or common-mode response trace. TDR peeling can not be applied to TDT responses. TDR Peeling is only available in TDR/TDT Mode. |
| Restrictions                    | Available only in TDR/TDT mode. Software revision A.06.00 and above (86100C instruments) or an 86100D.                                                                                                    |
| <operand><br/>Example</operand> | {CHANnel <n>   FUNCtion<n>   RESPonse<n>   WMEMory<n>} 10 OUTPUT 707;":FUNCTION1:PEELING CHANNEL1,WMEMORY1"</n></n></n></n>                                                                                                    |
|                                 | RANGe                                                                                                    |
| Command                         | :FUNCtion <n>:RANGe <full_scale_range></full_scale_range></n>                                                                                                    |
|                                 | Defines the full scale vertical axis of the selected function. This automatically changes the mode from auto to manual. <full_scale_range> is the full-scale vertical range.</full_scale_range>                                                                                                    |
| Example                         | This example sets the full scale range for function 1 to 400 mV.                                                                                                    |
| Query                           | 10 OUTPUT 707;":FUNCTION1:RANGE 400E-3" :FUNCtion <n>:RANGe?</n>                                                                                                    |
| ,                               | This query returns the current full scale range setting of the                                                                                                    |

specified function only when the respective function display is ON.

**Returned Format** [:FUNCtion<N>:RANGe] <full\_scale\_range><NL>

**Example** 20 OUTPUT 707;":FUNCTION2:DISPLAY ON" 30 OUTPUT 707;":FUNCTION2:RANGE?"

**SUBTract** 

**Command** :FUNCtion<N>:SUBTract <operand>,<operand>

Defines a function that algebraically subtracts the second operand

from the first operand.

<operand> {CHANnel<N> | FUNCtion<N> | RESPonse<N> | WMEMory<N> | <float\_value>}

**Example** This example defines a function that subtracts waveform memory 1

from channel 1.

10 OUTPUT 707;":FUNCTION1:SUBTRACT CHANNEL1,WMEMORY1"

**VERSus** 

**Command** :FUNCtion<N>:VERSus <operand>,<operand>

This command defines a function for an X-versus-Y display. The first operand defines the Y axis and the second defines the X axis. The Y-axis range and offset are initially equal to that of the first operand and can be adjusted with the RANGe and OFFSet commands

in this subsystem.

**Restrictions** Not available in Jitter mode.

 $\begin{tabular}{ll} \begin{tabular}{ll} \beg$ 

This example defines function 1 as an X-versus-Y display. Channel

1 is the X axis and waveform memory 2 is the Y axis.

10 OUTPUT 707;":FUNCTION1:VERSUS WMEMORY2,CHANNEL1"

VERTical

Example

**Command** :FUNCtion<N>:VERTical {AUT0 | MANual}

Sets the vertical scaling mode of the specified function to either  ${\tt AUTO}$  or  ${\tt MANual}.$  The  ${\tt VERTical}$  command also includes a subsystem

consisting of the commands POSition and RANGe.

**Query** :FUNCtion<N>:VERTical?

The query returns the current vertical scaling mode of the

specified function.

**Returned Format** [:FUNCtion<N>:VERTical] {AUT0 | MANual}<NL>

**Example** 10 OUTPUT 707;":FUNCTION1:VERTICAL?"

VERTical: OFFSet

**Command** :FUNCtion<N>:VERTical:OFFSet <offset value>

Sets the voltage represented at center screen for the selected function. This automatically changes the mode from auto to manual. <offset\_value> is the offset value and is limited only to being

within the vertical range that can be represented by the function

data.

**Query** :FUNCtion<N>:VERTical:OFFset?

## **Chapter 12. Function Commands**

|                            | The query returns the current offset value of the selected function.                                                                                                    |
|----------------------------|----------------------------------------------------------------------------------------------------|
| NOTE                       | This query returns the current offset value of the specified function only when the respective function display is ON.                                                                                                    |
| Returned Format            | [:FUNCtion <n>:VERTical:OFFset] <offset_value><nl></nl></offset_value></n>                                                                                                    |
| Example                    | 10 OUTPUT 707;":FUNCTION2:DISPLAY ON" 30 OUTPUT 707;":FUNCTION2:VERTICAL:OFFSET?"                                                                                                    |
|                            | VERTical:RANGe                                                                                                    |
| Command                    | :FUNCtion <n>:VERTical:RANGe <full_scale_range></full_scale_range></n>                                                                                                    |
|                            | Defines the full-scale vertical axis of the selected function. This automatically changes the mode from auto to manual, if the scope is not already in manual mode. <full_scale_range> is the full-scale vertical range.</full_scale_range> |
| Query                      | :FUNCtion <n>:VERTical:RANGe?</n>                                                                                                    |
|                            | This query returns the current range setting of the specified function only when the respective function display is ON.                                                                                                    |
| Returned Format<br>Example | [:FUNCtion <n>:VERTical:RANGe] <range><nl> 10 OUTPUT 707;":FUNCTION2:DISPLAY ON" 20 OUTPUT 707;":FUNCTION2:VERTICAL:RANGE?"</nl></range></n>                                                                                                |

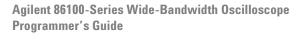

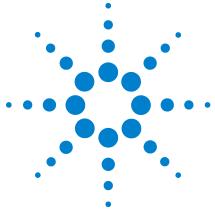

## 13 Hardcopy Commands

AREA 223
DPRinter 223
FACTors 224
IMAGe 224
PRINters? 225

The HARDcopy subsystem commands set various parameters for printing the screen. The print sequence is activated when the root level :PRINt command is sent.

## **AREA**

Command

:HARDcopy:AREA {GRATicule | SCReen}

Selects which data from the screen is to be printed. When you select GRATicule, only the graticule area of the screen is printed (this is the same as choosing Waveforms Only in the Configure Printer dialog box). When you select SCReen, the entire screen is printed.

**Example** 

This example selects the graticule for printing.

10 OUTPUT 707;":HARDCOPY:AREA GRATICULE"

Query

:HARDcopy:AREA?

The query returns the current setting for the area of the screen to be printed.

**Returned Format** 

[:HARDcopy:AREA] {GRATicule | SCReen}<NL>

Example

This example places the current selection for the area to be printed in the string variable, Selection\$.

10 DIM Selection\$[50] !Dimension variable 20 OUTPUT 707:":HARDCOPY:AREA?"

30 ENTER 707; Selection\$

## **DPRinter**

Command

:HARDcopy:DPRinter {<pri>printer number>|<pri>printer string>}

Selects the default printer to be used. <printer\_number> is an integer representing the attached printer. This number corresponds to the number returned with each printer name by the :HARDcopy:PRINters? query. <printer\_string> is a string of alphanumeric characters representing the attached printer. The HARDcopy:DPRinter command specifies a number or string for the printer attached to the

## **Chapter 13. Hardcopy Commands**

analyzer. The printer\_string must exactly match the character strings in the File, Print Setup dialog boxes, or the strings returned by the :HARDcopy:PRINters? query.

**Examples** 

This example sets the default printer to the second installed printer returned by the :HARDcopy:PRINters? query.

10 OUTPUT 707:":HARDCOPY:DPRINTER 2"

This example sets the default printer to the installed printer with the name "Laser".

10 OUTPUT 707:":HARDCOPY:DPRINTER "Laser""

Query :

:HARDcopy:DPRinter?

.....

The query returns the current printer number and string.

**Returned Format** [:HARDcopy:DPRinter?] {<printer\_number>,<printer\_string>,DEFAULT}<NL>

Or, if there is no default printer (no printers are installed), only a <NL> is returned.

!Dimension variable

TIL IS TOUTH

**Example** This example places the current setting for the hardcopy printer in the string variable, Setting\$.

10 DIM Setting\$[50]

20 OUTPUT 707;":HARDCOPY:DPRinter?"

30 ENTER 707; Setting\$

It takes several seconds to change the default printer. Any programs that try to set the default printer must wait (10 seconds is a safe amount of time) for the change to complete before sending other commands. Otherwise the analyzer will become unresponsive.

## **FACTors**

Command

:HARDcopy:FACTors {{ON | 1} | {OFF | 0}}

Determines whether the instrument setup factors will be appended to screen or graticule images. FACTors ON is the same as choosing Include Setup Information in the Configure Printer dialog box.

Example

This example turns on the setup factors.

10 OUTPUT 707:":HARDCOPY:FACTORS ON"

Query

:HARDcopy:FACTors?

The query returns the current setup factors setting.

**Returned Format** 

[:HARDcopy:FACTors] {1 | 0} < NL>

Example

This example places the current setting for the setup factors in the string variable, Setting\$.

string variable, bettingφ.

10 DIM Setting\$[50]

... !Dimension variable

20 OUTPUT 707;":HARDCOPY:FACTORS?'

30 ENTER 707; Setting\$

## **IMAGe**

Command

:HARDcopy:IMAGe {NORMal | INVert | MONochrome}

Prints the image normally, inverted, or in monochrome. IMAGe INVert is the same as choosing Invert Waveform Colors in the Configure Printer dialog box.

Example This example sets the hardcopy image output to normal.

10 OUTPUT 707;":HARDCOPY:IMAGE NORMAL"

Query :HARDcopy:IMAGe?

The query returns the current image setting.

**Returned Format** [:HARDcopy:IMAGe] {NORMal | INVert | MONochrome}<NL>

> This example places the current setting for the hardcopy image in Example

the string variable, Setting\$.

10 DIM Setting\$[50] !Dimension variable

20 OUTPUT 707: ":HARDCOPY:IMAGE?"

30 ENTER 707; Setting\$

## PRINters?

Query :HARDcopy:PRINters?

This query returns the currently available printers.

**Returned Format** [:HARDcopy:PRINters]<printer\_count><NL><printer\_data><NL>[,<printer\_data><NL>]

> <printer\_count> is the number of printers currently installed. <printer data> is the printer number and the name of an installed printer. The word DEFAULT appears next to the printer that is the

currently selected default printer.

Example This example places the number of installed printers into the

variable Count, loops through that number of times, and prints the

installed printer names to the computer screen.

10 DIM Setting\$[50] 20 OUTPUT 707;":HARDCOPY:PRINTERS?' 30 ENTER 707;Count !Dimension variable

40 IF Count>0 THEN

50 FOR Printer number=1 TO Count

60 ENTER 707; Setting\$ 70 PRINT Setting\$

80 NEXT Printer\_number

90 END IF 100 END

## **Chapter 13. Hardcopy Commands**

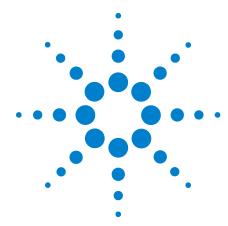

## 14 Histogram Commands

AXIS 228
MODE 228
SCALe:SIZE 228
SOURce 229
WINDow:BORDer 229
WINDow:SOURce 229
WINDow:X1Position 230
WINDow:Y1Position 230
WINDow:Y2Position 230
WINDow:Y2Position 230

The Histogram commands and queries control the histogram features. A histogram is a probability distribution that shows the distribution of acquired data within a user-definable histogram window. You can display the histogram either vertically, for voltage measurements, or horizontally, for timing measurements. The most common use for histograms is measuring and characterizing noise or jitter on displayed waveforms. Noise is measured by sizing the histogram window to a narrow portion of time and observing a vertical histogram that measures the noise on a waveform. Jitter is measured by sizing the histogram window to a narrow portion of voltage and observing a horizontal histogram that measures the jitter on an edge.

The histograms, mask testing, and color-graded (including gray scale) display use a specific database that uses a different memory area from the waveform record for each channel. When any of these features are turned on, the instrument starts building the database. The database is the size of the graticule area. Behind each pixel is a 16-bit counter that is incremented each time data from a channel or function hits a pixel. The maximum count (saturation) for each counter is 63,488. You can use the :MEASure:CGRade:PEAK? or DISPlay:CGRade:LEVels? queries to see if any of the counters are close to saturation.

The database continues to build until the instrument stops acquiring data or all three functions (color-graded display, mask testing, and histograms) are turned off. You can set the

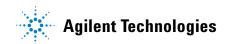

## **Chapter 14. Histogram Commands**

ACQuisition:RUNTil (Run Until) mode to stop acquiring data after a specified number of waveforms or samples are acquired. You can clear the database by turning off all three features that use the database.

The database does not differentiate waveforms from different channels or functions. If three channels are turned on and the waveform from each channel happens to light the same pixel at the same time, the counter is incremented by three. However, it is not possible to tell how many hits came from each waveform. To separate waveforms, you can set the display to two graphs or position the waveforms vertically with the channel offset. By separating the waveforms, you can avoid overlapping data in the database caused by multiple waveforms.

Suppose that the database is building because color-graded display is ON; when mask testing or histograms are turned on, they can use the information already established in the database as though they had been turned on the entire time. To avoid erroneous data, clear the display after you change instrument setup conditions or device under test (DUT) conditions and acquire new data before extracting measurement results.

| ^                | v |   | • |
|------------------|---|---|---|
| Δ                | x | ı | • |
| $\boldsymbol{n}$ | _ |   | u |

Command

:HISTogram:AXIS {VERTical | HORizontal}

Creates a histogram with a horizontal or vertical axis.

Example

10 OUTPUT 707;":HISTOGRAM:AXIS VERTICAL"

Query :HISTogram:AXIS?

Returns the currently selected histogram axis.

**Returned Format** 

[:HISTogram:AXIS] {VERTical | HORizontal} <NL>

**Example** 10 DIM Axis\$[50]

20 OUTPUT 707; ":HISTOGRAM:AXIS?"

30 ENTER 707; Axis\$

## MODE

Command

:HISTogram:MODE {ON | OFF | WAVeform}

Selects the histogram mode, off or on, to track the waveform database. WAVeform is the same as ON and exists for backward compatibility.

compatibility.

NOTE

Do not use this command in Jitter Mode. It generates a "Control is set to default" error.

Example

10 OUTPUT 707;":HISTOGRAM:MODE ON"

**Query** :HISTogram:MODE?

Returns the currently selected histogram mode.

**Returned Format** 

[:HISTogram:MODE] {ON | OFF } <NL>

## SCALe:SIZE

Command

:HISTogram:SCALe:SIZE <size> [,{HORizontal | VERTical}]

Sets the histogram size for vertical and horizontal mode. <size> is the size and can range from 1.0 to 8.0 for the horizontal mode and from 1.0 to 10.0 for the vertical mode. Separate values are maintained for each axis. If the optional axis parameter is not specified, the size of the current axis is set.

Example Query 10 OUTPUT 707;":HISTOGRAM:SCALE:SIZE 3.5" :HISTogram:SCALe:SIZE? [HORizontal | VERTical]

Returns the correct size of the histogram.

**Returned Format** 

[:HISTogram:SCALe:SIZE] <size><NL>

## **SOURce**

Command

:HISTogram:SOURce {CHANnel<N> | FUNCtion<N> | RESPonse<N> | CGMemory}

Selects the source of the histogram window. The histogram window will track the source's vertical and horizontal scale. If the optional append parameter is not used when a .cgs file is loaded, the window source is set to CGMemory. No other source may be selected until the histogram database is cleared. <N> is an integer, 1through

Example

10 OUTPUT 707;":HISTOGRAM:SOURCE CHANNEL1"

Query

:HISTogram:SOURce?

Returns the currently selected histogram source.

**Returned Format** 

[:HISTogram:SOURce] {CHANnel<N> | FUNCtion<N> | RESPonse<N> | CGM}<NL>

## WINDow:BORDer

Command

:HISTogram:WINDow:BORDer {ON | 1 | OFF | 0}

Turns the display of the histogram window border on or off.

Example

10 OUTPUT 707;":HISTOGRAM:WINDOW:BORDER ON"

Query

:HISTogram:WINDow:BORDer?

**Returned Format** 

[:HISTogram:WINDow:BORDer] {ON | OFF}<NL>

## WINDow: DEFault

Command

:HISTogram:WINDow:DEFault

Positions the histogram markers to a default location on the display. Each marker will be positioned one division off the left,

right, top, and bottom of the display.

Example

10 OUTPUT 707;":HISTogram:WINDow:DEFault"

## WINDow:SOURce

Command

:HISTogram:WINDow:SOURce {CHANnel<N> | FUNCtion<N> | RESPonse<N> | CGMemory}

Selects the source of the histogram window. The histogram window will track the source's vertical and horizontal scale. If the optional append parameter is not used when a .cgs file is loaded, the window source is set to CGMemory. No other source may be selected until the histogram database is cleared. <N> is an integer, 1through

| Example<br>Query<br>Returned Format | 4. This command serves the same function as the HISTogram:SOURce command and has been retained for compatibility with the Agilent 83480A/54750A.  10 OUTPUT 707;":HISTOGRAM:WINDOW:SOURCE CHANNEL1" :HISTogram:WINDow:SOURce? [:HISTogram:WINDow:SOURce] {CHANnel <n>   FUNCtion<n>   RESPonse<n>   CGM}<nl></nl></n></n></n> |
|-------------------------------------|----------------------------------------------------------------------------------------------------|
|                                     | WINDow:X1Position                                                                                                    |
| Command                             | :HISTogram:WINDow:X1Position <x1 position=""></x1>                                                                                                    |
|                                     | Moves the X1 marker of the histogram window. The histogram window selects a portion of the database to histogram. The histogram window markers will track the scale of the histogram window source.                                                                                                    |
| Example                             | The following example sets the $X1$ position to $-200$ microseconds.                                                                                                    |
|                                     | 10 OUTPUT 707;":HISTOGRAM:WINDOW:X1POSITION -200E-6"                                                                                                    |
| Query                               | :HISTogram:WINDow:X1Position?                                                                                                    |
| Returned Format                     | [:HISTogram:WINDow:X1Position] <x1 position=""><nl></nl></x1>                                                                                                    |
|                                     | WINDow:X2Position                                                                                                    |
| Command                             | :HISTogram:WINDow:X2Position < X2 position >                                                                                                    |
|                                     | Moves the X2 marker of the histogram window. The histogram window selects a portion of the database to histogram. The histogram window markers will track the scale of the histogram window source.                                                                                                    |
| Example                             | The following example sets the X2 marker to 200 microseconds.                                                                                                    |
|                                     | 10 OUTPUT 707;":HISTOGRAM:WINDOW:X2POSITION 200E-6"                                                                                                    |
| Query                               | :HISTogram:WINDow:X2Position?                                                                                                    |
| Returned Format                     | [:HISTogram:WINDow:X2Position] <x2 position=""><nl></nl></x2>                                                                                                    |
|                                     | WINDow:Y1Position                                                                                                    |
| Command                             | :HISTogram:WINDow:Y1Position <y1 position=""></y1>                                                                                                    |
|                                     | Moves the Y1 marker of the histogram window. The histogram window selects a portion of the database to histogram. The histogram window markers will track the scale of the histogram window source.                                                                                                    |
| Example                             | The following example sets the position of the Y1 marker to $-250$ mV.                                                                                                    |
| Query<br>Returned Format            | 10 OUTPUT 707;":HISTOGRAM:WINDOW:Y1POSITION -250E-3" :HISTogram:WINDow:Y1Position? [:HISTogram:WINDow:Y1Position] <y1 position=""><nl></nl></y1>                                                                                                    |
|                                     | WINDow:Y2Position                                                                                                    |
| Command                             | :HISTogram:WINDow:Y2Position <y2 position=""></y2>                                                                                                    |

Moves the Y2 marker of the histogram window. The histogram window selects a portion of the database to histogram. The histogram window markers will track the scale of the histogram window source.

**Example** The following example sets the position of the Y2 marker to 1.

10 OUTPUT 707;":HISTOGRAM:WINDOW:Y2POSITION 1"

**Query** :HISTogram:WINDow:Y2Position?

**Returned Format** [:HISTogram:WINDow:Y2Position] <Y2 position><NL>

## **Chapter 14. Histogram Commands**

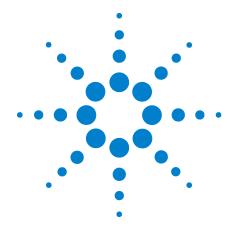

## 15 **Limit Test Commands**

FAIL 233

JITTer:SELect 234

LLIMit 234

MNFound 235

RUNTil 235

SINTegrity:SELect 236

SOURce 236

SSCReen 237

SSCReen:AREA 239

SSCReen:IMAGe 239

SSUMmary 239

SWAVeform 240

SWAVeform:RESet 241

TEST 241

ULIMit 242

The Limit Test commands and queries control the instrument's limit test features. Limit testing automatically compares measurement results with pass or fail limits. The limit test tracks up to four measurements. The action taken when the test fails is also controlled with commands in this subsystem.

## **FAIL**

## Command

:LTESt:FAIL {INSide | OUTSide | ALWays | NEVer}

Sets the fail condition for an individual measurement. The conditions for a test failure are set on the source selected with the last LTESt:SOURce command. When a measurement failure is detected by the limit test, the fail action conditions are executed, and there is the potential to generate an SRQ.

The argument INSide causes the instrument to fail a test when the measurement results are within the parameters set by the LTESt:LLIMit and LTESt:ULIMit commands. OUTside causes the instrument to fail a test when the measurement results exceed the parameters set by LTESt:LLIMit and LTESt:ULIMit commands. ALWays ALWays causes the instrument to fail a test every time the measurement is executed, and the parameters set by the

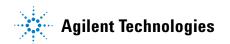

## **Chapter 15. Limit Test Commands**

LTESt:LLIMit and LTESt:ULIMit commands are ignored. The FAIL:ALWays mode logs the action each time the measurement is executed. FAIL:ALWays can monitor trends in measurements, for example, tracking a measurement during an environmental test while the instrument is running a measurement for a long time, as the temperature or humidity is changed. Each time the measurement is executed, the results are logged as determined by the fail action set with the LTESt:SSCreen, LTESt:SSUMmary, or LTESt:SWAVeform commands. NEVer sets the instrument so a measurement never fails a test. Use the FAIL:NEVer mode to observe one measurement but determine a failure from a different measurement. The FAIL:NEVer mode monitors a measurement without any fail criteria.

Query :LTESt:FAIL?

The query returns the current value set for the fail condition.

Returned Format Example [:LTESt:FAIL] {INSIDELIMITS | OUTSIDELIMITS | ALWAYSFAIL | NEVERFAIL}<NL> 10 OUTPUT 707;":LTEST:FAIL OUTSIDE"

## JITTer:SELect

Command

:LTESt:JITTer:SELect {TJ|DJ|RJ|PJ|PJRMS|DDJ|ISI|DCD}

This command selects a measurement for measurement limit testing in Jitter Mode. Up to four measurements at a time may be limit tested. This requires using the command four times, as each issue of the command selects one measurement. Executing this command when four measurements are already selected causes the oldest measurement selection to be cleared and the new measurement to be added. All measurements may be cleared by executing the :MEASure:CLEar command. Use the :MEASure:RESults? query to get the names of the currently selected measurements.

Restrictions

When writing new code for software revision A.07.00 and above, use the recommended command "SINTegrity:SELect" on page 236. The JITTer:SELect command applies to software revision A.04.00 through A.06.01.

Example

The following example selects the total jitter measurement for limit testing.

10 OUTPUT 707:":LTEST:JITTer:SELect TJ"

## **LLIMit**

Command

:LTESt:LLIMit < lower value>

This command sets the lower test limit for the active measurement currently selected by the :LTESt:SOURce command. <lower\_value> is a real number. For example, if you chose to measure volts peak-peak and want the smallest acceptable signal swing to be one volt, you could use a <lower\_value> of 1, then set the limit test to fail when the signal is outside the specified limit.

Query :LTESt:LLIMit?

The query returns the current value set by the command.

Returned Format Example [:LTESt:LLIMit]<lower\_value><NL>
10 OUTPUT 707;":LTEST:LLIMIT 1"

## **MNFound**

#### Command

:LTESt:MNFound {FAIL | PASS | IGNore}

This command sets the action to take when the measurement cannot be made. This command affects the active measurement currently selected by the last LTESt:SOURce command. This command tells the instrument how to treat a measurement that cannot be made. For example, if a risetime between 1 to 5 volts is requested and the captured signal is between 2 to 3 volts, this control comes into play. Another use for this command is when trying to measure the frequency of a baseline waveform.

FAIL is used when the instrument cannot make a measurement, for example, when an edge is expected to be present and is not found. This is the mode to use for most applications.

The total number of waveforms is incremented, and the total number of failures is incremented.

PASS might be used when triggering on one event and measuring another event which may not occur for every trigger. For example, in a communications test system, you might want to trigger on the clock and test the risetime of edges in the data stream. However, there may be no way to guarantee that a rising edge will be present to measure in the data stream at every clock edge. By using the PASS parameter, the limit test will not log a failure if there is no edge found in the data stream.

If the measurement cannot be made, the total number of waveforms measured is incremented, but the total number of failures is not.

IGNore is similar to PASS, except the totals for the number of waveforms and failures are not incremented. Therefore, the total indicates the number of tests when the measurement was made.

Query :LTESt:

:LTESt:MNFound?

The guery returns the current action set by the command.

Returned Format Example [:LTESt:MNFound] {FAIL | PASS | IGNore}<NL>
10 OUTPUT 707;":LTEST:MNFOUND PASS"

## RUNTil

## Command

:LTESt:RUNTil FAILures, <total failures>

This command determines the termination conditions for the test. The keywords RUN or RUMode (Run Until Mode) may also be used. This command is compatible with the Agilent 83480/54750. To run for a number of waveforms or samples, refer to ACQuire:RUNTil command on page 145.

## **Chapter 15. Limit Test Commands**

**FAILures** 

FAILures runs the limit test until a set number of failures occur. When FAILures is sent, the test executes until the selected total failures are obtained. The number of failures are compared against this number to test for termination. Use the FAILures mode when you want the limit test to reach completion after a set number of failures. The total number of failures is additive for all of the measurements. For example, if you select 10 failures, the total of 10 failures can come from several measurements. The 10 failures can be the sum of four rise time failures, four +width failures, and two overshoot failures.

<total\_failures>

An integer: 1 to 1,000,000,000.

Example

The following example causes limit test to run until two failures

occur.

10 OUTPUT 707;":LTEST:RUNTil FAILures, 2"

Query

:LTESt:RUNTil?

The query returns the currently selected termination condition and

value.

**Returned Format** 

[:LTESt:RUNTil] {FAILures, <total\_failures>}<NL>

## SINTegrity:SELect

## Command

:LTESt:SINTegrity:SELect {RJ | PJ | PJRMS | DJ | TJ | DDJ | DCD | ISIJ | TI1 | TI0 | RN1 | RN0 | DI1 | DI0 | ISI1 | ISI0 | PI1 | PI0 | PIRMs1 | PIRMs0 | SAMplitude | EOPening | Q | RINoise | BERFloor}

Selects an amplitude measurement for measurement limit testing. Note that the last character for the command arguments TIO, RNO, DIO, ISIO, PIO, and PRIMsO is the numeral O (zero) representing a "low" signal level and not the capital letter "O" (oh).

Up to four measurements at a time may be limit tested. This requires using the command four times, as each issue of the command selects one measurement. Executing this command when four measurements are already selected causes the oldest measurement selection to be cleared and the new measurement to be added. All measurements may be cleared by executing the :MEASure:CLEar command. Use the :MEASure: RESults? query to get the names of the currently selected measurements. When writing new code, this command (SINTegrity) is the recommended replacement for the command "JITTer:SELect" on page 234.

Restrictions

86100D or 86100C (software revision A.07.00 and above). Jitter Mode including Advanced Amplitude Analysis/RIN/Q-Factor application.

**Returned Format** 

[:LTESt:SINTegrity:SELect] {RJ | PJ | PJRMS | DJ | TJ | DDJ | DCD | ISIJ | TI1 | TI0 | RN1 | RN0 | DI1 | DI0 | ISI1 | ISI0 | PI1 | PI0 | PIRMs1 | PIRMs0 | SAMplitude | E0Pening | Q |

RINoise | BERFloor}<NL>

**Example** 

10 OUTPUT 707;":LTEST:SINTEGRITY:SELECT RN"

## **SOURce**

Command

:LTESt:SOURce {1 | 2 | 3 | 4}

Selects the current source for the ULIMit, LLIMit, MNFound, and FAIL commands. It selects one of the active measurements as referred to by their position in the measurement window on the bottom of the screen. Source 1 is the measurement on the top line, 2 is on the second line, and so on. As a measurement is activated, the associated measurement limit test is programmed according to default values expressed by the following script:

:LTESt:SOURce <N> :LTESt:FAIL OUTSIde :LTESt:LLIMIt -10 :LTESt:ULIMIt 10 :LTESt:MNFound FAIL :LTESt:RUNTil FAILUres, 1

Before a measurement limit test is initiated, you must make the necessary adjustments to the default values otherwise these values will be used during the limit test.

Example

The following example selects the first measurement as the source for the limit testing commands.

10 OUTPUT 707;":LTEST:SOURCE 1"

**Query** :LTESt:SOURce?

The query returns the currently selected measurement source.

**Returned Format** 

[:LTESt:SOURce] {1 | 2 | 3 | 4} <NL>

Example

The following example returns the currently selected measurement source for the limit testing commands.

10 DIM SOURCE\$[50] 20 OUTPUT 707;":LTEST:SOURCE?" 30 ENTER 707;SOURCE\$

See Also

Measurements are started in the Measurement subsystem.

## **SSCReen**

#### Command

:LTESt:SSCReen {OFF | DISK [,<filename>]}

Saves a copy of the screen in the event of a limit test failure. To capture a screen image at any time, use the command "SIMage" on page 194. To capture a screen image when the waveform acquisitions has completed as specified with the acquire subsystem (number of averages and the number of data points), use the command "SSCReen" on page 146.

The OFF argument turns off the save action. DISK saves a copy of the screen to disk in the event of a failure. <filename> is an ASCII string enclosed in quotations marks. If no filename is specified, a filename will be assigned. The default filename is <code>MeasLimitScreenX.bmp</code>, where X is an incremental number assigned by the instrument.

## **Chapter 15. Limit Test Commands**

| m | a. | $\cap$ | ~ | г |
|---|----|--------|---|---|
| ď | M. | u      |   | r |
|   | =  | $\sim$ |   | - |
|   |    |        |   |   |

The save screen options established by the commands LTESt:SSCReen DISK, LTESt:SSCReen:AREA, and LTESt:SSCReen:IMAG are stored in the instrument's memory and will be employed in consecutive save screen operations, until changed by the user. This includes the <filename> parameter for the LTESt:SSCReen DISK command. If the results of consecutive limit tests must be stored in different files, omit the <filename> parameter and use the default filename instead. Each screen image will be saved in a different file named <code>MeasLimitScreenX.bmp</code>, where X is an incremental number assigned by the instrument.

The *filename* field includes the network path and the directory in which the file will be saved, as well as the file format that will be used. The following is a list of valid file locations:

- Files can only be created within the folder "D:\User Files" (C: on 86100A/B) or on any external drive or mapped network drive.
- $\bullet$  Files can not be saved on the root folder of the D: drive (C: on 86100A/B).
- Files can not be saved on USB removable drives. To save files on a USB drive, use front-panel controls. (Applies only to firmware version A.09.00 and below)
- Using the command "CDIRectory" on page 190 to change the present working directory has no effect on the location of saved files.

 Table 37
 Example Filenames

| File Name                          | File Saved in Directory                                                                      |
|------------------------------------|----------------------------------------------------------------------------------------------|
| "test.jpg"                         | D:\User Files\screen images\                                                                 |
|                                    | This is the default folder. Filenames without a path are saved to this folder.               |
| "subfolder\test.jpg"               | D:\User Files\screen images\subfolder                                                        |
|                                    | The subfolder must already exist before saving the file.                                     |
| "D:\User Files\subfolder\test.jpg" | D:\User Files\subfolder                                                                      |
|                                    | The subfolder must already exist before saving the file.                                     |
| "D:\User Files\test.jpg"           | D:\User Files                                                                                |
| "D:\test.jpg"                      | This is not a valid file location. The file is not saved.                                    |
| "E:test4.eps"                      | File saved in the instrument's drive E:, that could be mapped to any disk in the network.    |
| "\\computer-ID\d\$\test3.bmp"      | File saved in drive D: of computer "computer-ID", provided all permissions are set properly. |

The default file type is a bitmap (.bmp). The following graphics formats are available by specifying a file extension: PCX files (.pcx), EPS files (.eps), Postscript files (.ps), JPEG (.jpg), TIFF (.tif) and GIF files (.gif).

Example

10 OUTPUT 707;":LTEST:SSCREEN DISK"

**Query** :LTESt:SSCReen?

The query returns the current state of the SSCReen command.

**Returned Format** 

[:LTESt:SSCReen] {OFF | DISK [,<filename>]}<NL>

Example The following example returns the destination of the save screen

when a failure occurs.

20 OUTPUT 707:":LTESt:SSCREEN?"

## SSCReen: AREA

:LTESt:SSCReen:AREA {GRATicule | SCReen} Command

> This command selects which data from the screen is to be saved to disk when the run until condition is met. When you select GRATicule, only the graticule area of the screen is saved (this is the same as choosing Waveforms Only in the Specify Report Action for measurement limit test dialog box). When you select SCReen,

the entire screen is saved.

Example This example selects the graticule for printing.

10 OUTPUT 707;":LTESt:SSCReen:AREA GRATICULE"

:LTESt:SSCReen:AREA? Query

The query returns the current setting for the area of the screen to

be saved.

**Returned Format** [:LTESt:SSCReen:AREA] {GRATicule | SCReen}<NL>

> Example This example places the current selection for the area to be saved

in the string variable, Selection\$.

10 DIM Selection\$[50] !Dimension variable

20 OUTPUT 707;":LTEST:SSCREEN:AREA?"

30 ENTER 707; Selection\$

## SSCReen:IMAGe

:LTESt:SSCReen:IMAGe {NORMal | INVert | MONochrome} Command

> This command saves the image normally, inverted, or in monochrome. IMAGe INVert is the same as choosing Invert Waveform Background in the Specify Report Action for

measurement limit test dialog box.

Example This example sets the image output to normal.

10 OUTPUT 707;":LTESt:SSCReen:IMAGE NORMAL"

:LTESt:SSCReen:IMAGe? Query

The query returns the current image setting.

**Returned Format** [:LTESt:SSCReen:IMAGe] {NORMal | INVert | MONochrome}<NL>

> Example This example places the current setting for the image in the string

> > variable, Setting\$.

!Dimension variable

10 DIM Setting\$[50] 20 OUTPUT 707;":LTEST:SSCREEN:IMAGE?" 30 ENTER 707;Setting\$

## **SSUMmary**

Command :LTESt:SSUMmary {OFF | DISK [,<filename>]}

This command saves the summary in the event of a failure.

## **Chapter 15. Limit Test Commands**

When set to disk, the summary is written to the disk drive. The summary is a logging method where the user can get an overall view of the test results. The summary is an ASCII file that the user can read on the computer or place into a spreadsheet.

#### <filename>

An ASCII string enclosed in quotation marks. If no filename is specified, the default filename will be MeasLimitSummaryX.sum, where X is an incremental number assigned by the instrument. If a filename is specified without a path, the default path will be D:\ User files\limit summaries. (C drive on 86100A/B instruments.)

NOTE

If the summary of consecutive limit tests is to be stored in separate files, omit the <filename> parameter. Limit test summaries will be stored in files named MeasLimitSummaryX.sum, where X is an incremental number assigned by the instrument.

Example

The following example saves the summary to a disk file named TEST.sum.

10 OUTPUT 707;":LTEST:SSUMMARY DISK,TEST"

:LTESt:SSUMmary? Query

The query returns the current specified destination for the

summary.

**Returned Format** 

[:LTESt:SSUMmary] {OFF | DISK {,<filename>}}<NL>

Example

The following example returns the current destination for the summary.

10 DIM SUMM\$[50]

20 OUTPUT 707; ":LTEST:SSUMMARY?"

30 ENTER 707;SUMM\$

## **SWAVeform**

Command

:LTESt:SWAVeform <source>, <destination>[, <filename>[, <format>]]

This command saves waveforms from a channel, function, TDR response or waveform memory in the event of measurement limit test termination, as specified by the :LTEST:RUNTil command. Each waveform source can be individually specified, allowing multiple channels, responses or functions to be saved to disk or waveform memories. Setting a particular source to OFF removes any waveform save action from that source.

NOTE

This command operates on waveform and color grade gray scale data which is not compatible with Jitter Mode. Do not use this command in Jitter Mode. It generates a "Settings conflict" error.

<source>

{CHANnel<N> | FUNCtion<N> | WMEMory<N> | RESPonse<N>}

<destination>

{OFF | WMEMory<N> | DISK}

<filename>

An ASCII string enclosed in quotation marks. If no filename is specified, the assigned filename will be *MeasLimitChN\_X*, MeasLimitFnN\_X, MeasLimitRspN\_X, or MeasLimitMemN\_X, where X is an incremental number assigned by the instrument. If no path is specified, the default path will be D:\User Files\waveforms. (C drive on 86100A/B instruments.)

NOTE

If the selected waveforms of consecutive limit tests are to be stored in individual files, omit the <filename> parameter. The waveforms will be stored in the default format (INTERNAL) using the default naming scheme.

<format>

{TEXT [,YVALues | VERBose] | INTernal}

where INTernal is the default value, and VERBose is the default value for TEXT.

Example

The following example turns off the saving of waveforms from channel 1 in the event of a limit test failure.

10 OUTPUT 707:":LTEST:SWAVEFORM CHAN1.0FF"

:LTESt:SWAVeform? <source> Query

> The query returns the current state of the :LTESt:SWAVeform command.

**Returned Format** 

Example

[:LTESt:SWAVeform]<source>, <destination>, [<filename>[,<format>]]<NL>

The following example returns the current parameters for saving waveforms in the event of a limit test failure.

10 DIM SWAV\$[50]

20 OUTPUT 707;":LTEST:SWAVEFORM? CHANNEL1" 30 ENTER 707;SWAV\$

## SWAVeform:RESet

Command

:LTESt:SWAVeform:RESet

This command sets the save destination for all waveforms to OFF. Setting a source to OFF removes any waveform save action from that source. This is a convenient way to turn off all saved waveforms if it is unknown which are being saved.

Example

10 OUTPUT 707;":LTEST:SWAVeform:RESet"

## **TEST**

Command

:LTESt:TEST {ON | 1 | OFF | 0}

This command controls the execution of the limit test function. ON allows the limit test to run over all of the active measurements. When the limit test is turned on, the limit test results are displayed on screen in a window below the graticule. The results of the MEAS:RESults? query have three extra fields when LimitTESt:TEST is ON (failures, total, status). Failures is a number, total is a number, and status is one of the following values:

- 0K
- failed high
- failed low
- failed inside
- other failures

Query :LTESt:TEST?

## **Chapter 15. Limit Test Commands**

The query returns the state of the TEST control.

**Returned Format** 

[:LTESt:TEST] {1 | 0} <NL> 10 OUTPUT 707;":LTEST:TEST OFF"

## **ULIMit**

Command

Example

:LTESt:ULIMit <upper value>

This command sets the upper test limit for the active measurement currently selected by the last :LTESt:SOURce command.

<upper\_value> is a real number.

Example

The following example sets the upper limit of the currently selected measurement to 500 mV.

10 OUTPUT 707:":LTEST:ULIMIT 500E-3"

Suppose you are measuring the maximum voltage of a signal with Vmax, and that voltage should not exceed 500 mV. You can use the above program and set the LTESt:FAIL OUTSide command to specify that the limit subsystem will fail a measurement when the voltage exceeds 500 mV.

The following example returns the current upper limit of the limit

Query :LTESt:ULIMit?

The query returns the current upper limit of the limit test.

**Returned Format** Example [:LTESt:ULIMit] <upper value><NL>

test.

10 DIM ULIM\$[50] 20 OUTPUT 707;":LTEST:ULIMIT?" 30 ENTER 707;ULIM\$

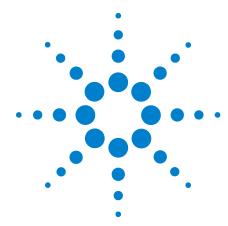

## 16 Marker Commands

PROPagation 243
REACtance? 244
REFerence 244
RPANnotation 244
STATe 244
X1Position 245
X1Y1source 245
X2Position 246
X2Y2source 246
XDELta? 246
XUNits 247
Y1Position 247
Y2Position 247
YDELta? 247
YUNits 248

The commands in the MARKer subsystem are used to specify and query the settings of the time markers (X axis) and current measurement unit markers (volts, amps, and watts for the Y axis). The Y-axis measurement units are typically set using the CHANnel:UNITs command.

## **PROPagation**

## Command

:MARKer:PROPagation {DIELectric | METer}, cpropagation>

Sets the propagation velocity for TDR and TDT measurements. The propagation may be specified as a dielectric constant or in meters per second. The value is used to determine the distance from the reference plane in TDR and TDT marker measurements. To ensure accurate marker measurements, you must ensure that the propagation value is accurate, and that the units are set correctly (:MARKer:XUNITs). Propagation delay is always measured with respect to the reference plane. propagation> is the dielectric constant or propagation value. You must specify one of the modifiers DIELectric or METer.

Query

:MARKer:PROPagation?

The query returns the current propagation value.

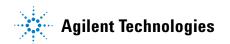

**Examples** The following example sets the propagation to 30 million meters

per second.

10 OUTPUT 707;":MARKER:PROPAGATION METER, 3E7"

The following example gets the propagation value from the

instrument, puts it into the variable, Prop\$.

10 DIM Prop\$[20] !Declare variable

20 OUTPUT 707;":MARKER:PROPAGATION?"

30 ENTER 707;Prop\$

## **REACtance?**

Query :MARKer:REACtance?

In TDR mode, returns the excess reactance value when both markers are turned on. It returns the value as follows: <reactance\_value>,<units> where reactance value is in scientific notation and units are F (farads) or H (henrys). When there is no

reactance value, zero is returned and default units of F.

**Returned Format** [:MARKer:REACtance] <reactance\_value>,<units><NL>

**Example** 10 OUTPUT 707;":SYSTEM:HEADER OFF" !Response headers off

20 OUTPUT 707;":MARKER:REACTANCE?"

## REFerence

**Command** :MARKer:REFerence {TRIGger | REFPlane}

Specifies the marker reference for TDR and TDT style markers. If the references is TRIGger, then all horizontal axis marker

measurements are made with respect to the trigger point. If the reference is REFPlane, then all horizontal axis marker measurements are made with respect to the reference plane. This feature is

available only TDR/TDT mode.

**Query** :MARKer:REFerence?

The query returns the status of the marker reference.

**Returned Format** [:MARKer:REFerence] {TRIGger | REFPlane} <NL>

**Example** 10 OUTPUT 707;":MARKER:REFERENCE TRIGGER "

## **RPANnotation**

**Command** :MARKer:RPANnotation { {OFF | 0} | {ON | 1}}

Sets the reference plane annotation on or off. The annotation is depicted as an inverted orange triangle positioned along the top of

the graticule.

**Query** :MARKer:RPANnotation?

**Returned Format** [:MARKer:RPANnotation] {1 | 0} <NL>

**Example** 10 OUTPUT 707;":MARKER:RPANNOTATION OFF"

## **STATe**

**Command** :MARKer:STATe {X1Y1 | X2Y2},<X\_marker\_state>,<Y\_marker\_state>

Sets the state of a marker pair, X1Y1 or X2Y2, and specifies which marker pair state is set. Turn the X marker on or off with <X\_marker\_state> set to OFF or MANual. Set the <Y\_marker\_state> to OFF, MANual, or TRACk which turns the Y marker off, or sets to manual placement, or sets to tracking the source waveform at the X position. TRACk is allowed only when the <X\_marker\_state> is set to MANual. TRACk is not allowed in Eye/Mask mode.

Query :MARKer:STATe? {X1Y1 | X2Y2}

Returns the states of the specified marker pair.

Returned Format Examples [:MARKer:STATe] {X1Y1 | X2Y2},<X\_marker\_state>,<Y\_marker\_state>

This example sets the X1 marker to manual and the Y1 marker to track the source waveform at the current X1 position.

10 OUTPUT 707;":MARKer:STATe X1Y1, MANual, TRACk"

This example returns the current state of the X2 and Y2 markers to the string variable Marker\_state\$.

10 DIM Marker\_state\$[50]

20 Output 707;":MARKer:STATe? X2Y2"

30 ENTER 707; Marker\_state\$

## X1Position

Command

:MARKer:X1Position <X1 position>

Sets the X1 marker position, and moves the X1 marker to the specified time with respect to the trigger time, if the X1 marker is on. <X1 position> is the time at X1 marker in seconds.

Query :MARKer:X1Position?

The query returns the time at the X1 marker position.

**Returned Format** 

[:MARKer:X1Position] <X1 position><NL>

Examples

This example sets the X1 marker to 90 ns.

10 OUTPUT 707;":MARKER:X1POSITION 90E-9"

This example returns the current setting of the X1 marker to the numeric variable, Value.

10 OUTPUT 707;":SYSTEM:HEADER OFF" !Response headers off

20 OUTPUT 707;":MARKER:X1POSITION?"

30 ENTER 707; Value

#### X1Y1source

Command

:MARKer:X1Y1source {CHANnel<N> | FUNCtion<N> | RESPonse<N> | WMEMory<N>}

Sets the source for the X1 and Y1 markers. <N> specifies channels, functions, TDR responses and waveform memories: 1, 2, 3, or 4. The source you specify must be enabled for markers to be displayed. If the channel, function, TDR response or waveform memory that you specify is not on, an error message is issued and the query will return NONE.

**Query** :MARKer:X1Y1source?

The query returns the current source for markers X1 and Y1.

**Returned Format** 

**Examples** 

[:MARKer:X1Y1source] {CHANnel<N> | FUNCtion<N> | RESPonse<N> | WMEMory<N>}<NL> This example selects channel 1 as the source for markers X1 and

Y1.

10 OUTPUT 707;":MARKER:X1Y1SOURCE CHANNEL1"

This example returns the current source selection for the X1 and Y1 markers to the string variable, Selection\$.

10 DIM Selection\$[50]

!Dimension variable

20 OUTPUT 707;":MARKER:X1Y1SOURCE?'

30 ENTER 707; Selection\$

## **X2Position**

Command

:MARKer:X2Position <X2\_position>

Sets the X2 marker position and moves the X2 marker to the specified time with respect to the trigger time, if the X2 marker is on. <X2\_position> is the time at X2 marker in seconds.

Query

:MARKer:X2Position?

The query returns the time at the X2 marker in seconds.

**Returned Format** 

[:MARKer:X2Position] <X2 position><NL>

Example

This example sets the X2 marker to 90 ns.

10 OUTPUT 707;":MARKER:X2POSITION 90E-9"

## X2Y2source

Command

:MARKer:X2Y2source {CHANnel<N> | FUNCtion<N> | RESPonse<N> | WMEMory<N>}

Sets the source for the X2 and Y2 markers. <N> specifies channels, functions, TDR responses and waveform memories: 1, 2, 3, or 4. The source you specify must be enabled for markers to be displayed. If the channel, function, TDR response or waveform memory that you specify is not on, an error message is issued and the query will return NONE.

Query

:MARKer:X2Y2source?

The query returns the current source for markers X2 and Y2.

Returned Format

Examples

 $[:MARKer:X2Y2source] \ \{CHANnel< N> \ | \ FUNCtion< N> \ | \ RESPonse< N> \ | \ WMEMory< N>\}< NL> \ | \ PROPERTY | \ PROPERTY | \ PROPERTY | \ PROPERTY | \ PROPERTY | \ PROPERTY | \ PROPERTY | \ PROPERTY | \ PROPERTY | \ PROPERTY | \ PROPERTY | \ PROPERTY | \ PROPERTY | \ PROPERTY | \ PROPERTY | \ PROPERTY | \ PROPERTY | \ PROPERTY | \ PROPERTY | \ PROPERTY | \ PROPERTY | \ PROPERTY | \ PROPERTY | \ PROPERTY | \ PROPERTY | \ PROPERTY | \ PROPERTY | \ PROPERTY | \ PROPERTY | \ PROPERTY | \ PROPERTY | \ PROPERTY | \ PROPERTY | \ PROPERTY | \ PROPERTY | \ PROPERTY | \ PROPERTY | \ PROPERTY | \ PROPERTY | \ PROPERTY | \ PROPERTY | \ PROPERTY | \ PROPERTY | \ PROPERTY | \ PROPERTY | \ PROPERTY | \ PROPERTY | \ PROPERTY | \ PROPERTY | \ PROPERTY | \ PROPERTY | \ PROPERTY | \ PROPERTY | \ PROPERTY | \ PROPERTY | \ PROPERTY | \ PROPERTY | \ PROPERTY | \ PROPERTY | \ PROPERTY | \ PROPERTY | \ PROPERTY | \ PROPERTY | \ PROPERTY | \ PROPERTY | \ PROPERTY | \ PROPERTY | \ PROPERTY | \ PROPERTY | \ PROPERTY | \ PROPERTY | \ PROPERTY | \ PROPERTY | \ PROPERTY | \ PROPERTY | \ PROPERTY | \ PROPERTY | \ PROPERTY | \ PROPERTY | \ PROPERTY | \ PROPERTY | \ PROPERTY | \ PROPERTY | \ PROPERTY | \ PROPERTY | \ PROPERTY | \ PROPERTY | \ PROPERTY | \ PROPERTY | \ PROPERTY | \ PROPERTY | \ PROPERTY | \ PROPERTY | \ PROPERTY | \ PROPERTY | \ PROPERTY | \ PROPERTY | \ PROPERTY | \ PROPERTY | \ PROPERTY | \ PROPERTY | \ PROPERTY | \ PROPERTY | \ PROPERTY | \ PROPERTY | \ PROPERTY | \ PROPERTY | \ PROPERTY | \ PROPERTY | \ PROPERTY | \ PROPERTY | \ PROPERTY | \ PROPERTY | \ PROPERTY | \ PROPERTY | \ PROPERTY | \ PROPERTY | \ PROPERTY | \ PROPERTY | \ PROPERTY | \ PROPERTY | \ PROPERTY | \ PROPERTY | \ PROPERTY | \ PROPERTY | \ PROPERTY | \ PROPERTY | \ PROPERTY | \ PROPERTY | \ PROPERTY | \ PROPERTY | \ PROPERTY | \ PROPERTY | \ PROPERTY | \ PROPERTY | \ PROPERTY | \ PROPERTY | \ PROPERTY | \ PROPERTY | \ PROPERTY | \ PROPERTY | \ PROPERTY | \ PROPERTY | \ PROPERTY | \ PROPERTY | \ PROPERTY | \ PROPERTY | \ PROPERTY | \ PROPERTY | \ PRO$ 

This example selects channel 1 as the source for markers X2 and

Y2.

10 OUTPUT 707;":MARKER:X2Y2SOURCE CHANNEL1"

This example returns the current source selection for the X2 and Y2 markers.

20 OUTPUT 707;":MARKER:X2Y2SOURCE?"

## XDELta?

Query

:MARKer:XDELta?

This query returns the time difference in seconds between X1 and X2 time markers if they are both on. If both markers are not on, 9.999999E+37 will be returned.

Xdelta = time at X2 - time at X1

**Returned Format** [:MARKer:XDELta] <time><NL>

**Example** 10 OUTPUT 707;":SYSTEM:HEADER OFF" 20 OUTPUT 707;":MARKER:XDELTA?"

**XUNits** 

**Command** :MARKer:XUNits {SECond | METer}

Sets the units for horizontal display in TDR and TDT applications. The units may be in seconds or meters relative to the reference plane. The marker mode must be TDR/TDT to use this feature.

Query :MARKer:XUNits?

Returned Format [:MARKer:XUNits]{SECond | METer}<NL>
Examples 10 OUTPUT 707;":MARKER:XUNITS METER"

**Y1Position** 

**Command** :MARKer:Y1Position <Y1 position>

Sets the Y1 manual marker position and moves the Y1 manual marker to the specified value on the specified source if the Y1 marker is in manual state. <Y1\_position> is the current measurement

unit value at Y1.

Query :MARKer:Y1Position?

The query returns the current measurement unit level at the Y1

marker position.

**Returned Format** [:MARKer:Y1Position] <Y1\_position><NL>

**Example** This example sets the Y1 marker to 10 mV.

10 OUTPUT 707;":MARKER:Y1POSITION 10E-3"

Y2Position

**Command** :MARKer:Y2Position <Y2\_position>

Sets the Y2 manual marker position and moves the Y2 manual marker to the specified value on the specified source if the Y2 marker is in manual state. <Y2\_position> is the current measurement

unit value at Y2.

**Query** :MARKer:Y2Position?

The query returns the current measurement unit level at the Y2

marker position.

**Returned Format** [:MARKer:Y2Position] <Y2\_position><NL>

**Examples** This example sets the Y2 marker to -100 mV.

10 OUTPUT 707;":MARKER:Y2POSITION -100E-3"

YDELta?

Query :MARKer:YDELta?

This query returns the current measurement unit difference between Y1 and Y2 if they are both on and both have the same

source. If not, 9.999999E+37 is returned.

## **Chapter 16. Marker Commands**

Vdelta = value at Y2 - value at Y1

**Returned Format** [:MARKer:YDELta] <value><NL>

<value> Measurement unit difference between Y1 and Y2.

**Example** 10 OUTPUT 707;":SYSTEM:HEADER OFF" 20 OUTPUT 707;":MARKER:YDELTA?"

**YUNits** 

**Command** :MARKer:YUNits {VOLT | OHM | REFLect}

Sets the units for vertical display in TDR and TDT applications. The units may be in volts, ohms, or % reflection. The marker mode

must be TDR/TDT to use this feature.

Query :MARKer:YUNits?

This query returns the current marker units setting.

 $\label{eq:continuity} \textbf{Returned Format} \qquad [:MARKer:YUNits] \{VOLT \mid OHM \mid REFLect\} < NL >$ 

**Example** 10 OUTPUT 707;":MARKER:YUNITS OHM"

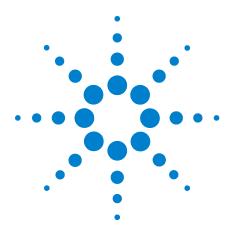

# 17 Mask Test Commands

```
ALIGn 251
AMARgin:BER 251
AMARgin:CALCulate 251
AMEThod 251
AOPTimize 251
COUNt:FAILures? 252
COUNt:FSAMples? 253
COUNt:HITS? 253
COUNt:SAMPles? 253
COUNt:WAVeforms? 254
DELete 254
EXIT 254
LOAD 254
MASK:DELete 254
MMARgin:PERCent 255
MMARgin:STATe 255
RUNTII 255
SAVE 256
SCALe:DEFault 256
SCALe:MODE 256
SCALe:SOURce? 256
SCALe:X1 257
SCALe:XDELta 257
SCALe:Y1 258
SCALe:Y2 258
SOURce 258
SCALe:YTRack 259
SSCReen 259
SSCReen:AREA 260
SSCReen:IMAGe 260
SSUMmary 261
STARt 261
SWAVeform 261
SWAVeform:RESet 262
TEST 262
TITLe? 262
YALign 263
```

## **Chapter 17. Mask Test Commands**

The Mask Test commands and queries control the mask test features. Mask testing automatically compares measurement results with the boundaries of the mask you select. Any waveform or sample that falls within the boundaries of the mask is recorded as a failure.

NOTE

Compatibility with the Agilent 83480A/54750A. In commands with a REGion parameter, POLYgon may be used in place of REGion for compatibility with the Agilent 83480A/54750A.

For histograms, mask testing, and color grade-gray scale display, the instrument uses a specific database. This database uses a different memory area than the waveform record for each channel. When any of the histograms, mask testing, and color grade-gray scale display features is turned on, the instrument starts building the database. The database is the size of the graticule area, which is 321 pixels high by 451 pixels wide. Behind each pixel is a 16-bit counter. Each counter is incremented each time a pixel is hit by data from a channel or function. The maximum count (saturation) for each counter is 63,488. You can check to see if any of the counters is close to saturation by using the :MEASure:CGRade:PEAK? query. The color-graded display uses colors to represent the number of hits on various areas of the display.

The database continues to build until the instrument stops acquiring data or all three functions (color grade-gray scale display, mask testing, and histograms) are turned off. The instrument stops acquiring data when the power is cycled, the Stop/Single hardkey is pressed, after a specified number of waveforms or samples are acquired, or as another module is plugged in.

You can clear the database by pressing the Clear Display hardkey, cycling the power, turning off all three features that use the database, or sending a CDISplay command.

Before firmware revision 3.00, the database does not differentiate waveforms from different channels or functions. If three channels are turned on and the waveform for each channel happens to light the same pixel at the same time, the counter is incremented by three. However, you cannot tell how many hits came from each waveform. For this reason, mask test is available in Eye/Mask mode only, which allows only one channel to function at a time. For firmware revisions 3.00 and above multiple data bases are supported.

To avoid erroneous data, clear the display after you change instrument setup conditions or device under test (DUT) conditions and acquire new data before extracting measurement results. The instrument provides a series of standard masks defined according to telecom and datacom standards. For a complete list of masks and templates, refer to the online Help. Load a mask file using the DISK:LOAD or :MTESt:LOAD commands. Mask files have the .msk or .pcm extensions.

**ALIGn** 

Command :MTESt:ALIGn

Automatically aligns and scales the mask to the current waveform.

Example 10 OUTPUT 707:":MTEST:ALIGN"

AMARgin:BER

Command :MTESt:AMARgin:BER <value>

> Enters or queries the BER value that the MTESt:AMARgin:CALCulate command uses to automatically set a mask-test margin based on

BER.

Query

:MTESt:AMARgin:BER?

**Returned Format** [:MTESt:AMARgin:BER] <value><NL> Example

10 OUTPUT 707:":MTEST:AMARain:BER 1E-12"

AMARgin: CALCulate

Command :MTESt:AMARgin:CALCulate

> Automatically determines a mask-margin percent and displays the mask margin that has the expected number of errors for the bit-error-ratio (BER) level entered with the MTESt:AMARgin:BER

command.

Example 10 OUTPUT 707;":MTEST:AMARgin:CALCulate"

**AMEThod** 

Command :MTESt:AMEThod {NRZeye | RZeye | ECMean | NONE}

> Sets the mask alignment method. Use this command in the setup section of a mask file when defining a custom mask. It ensures that the mask will be properly aligned if more alignment methods become available in the future. NRZeye aligns the mask reference point to the first eye crossing on screen for non-return to zero (NRZ) measurements. RZeye aligns the mask reference point to the first center location of the eye-closing for return to zero (RZ) measurements. ECMean aligns the mask reference point to the eye crossing mean of the rise and fall time at waveform average power at the first eye crossing point for NRZ eye measurements. This is currently applicable to 10 GbEthernet masks. NONE specifies no

alignment takes place.

Query :MTESt:AMEThod?

**Returned Format** [:MTESt:AMEThod] NRZ<NL>

> 10 OUTPUT 707;":MTEST:AMEThod NRZ" Example

> > **AOPTimize**

Command :MTESt:AOPTimize {ON | 1 | OFF | 0}

## **Chapter 17. Mask Test Commands**

Enables or disables optimization of the placement of the center mask region during mask alignment. This command affects the operation of mask alignment which is performed by the :MTESt:STARt and :MTESt:ALIGn commands. When optimization is turned, on the center region (Region 1) is offset along the X-axis to achieve the best mask test margin when mask alignment is performed. The amount of offset is in the range of ±25% of the unit interval. Optimization is reset to off whenever a mask file is loaded. Optimization may be enabled for a specific mask file by embedding the command :MTESt:AOPTimize ON in the setup block at the end of the mask file.

NOTE

Not all mask test standards allow optimization. Optimization is enabled in mask files provided by Agilent Technologies as allowed by relevant standards. To ensure conformance, consult appropriate standards documents before enabling optimization.

Restrictions

Software revision A.03.05 and above.

Query

:MTESt:AOPTimize?

The query returns the state of alignment optimization.

Returned format Example [:MTESt:AOPTize] {1 | 0}<NL>

10 OUTPUT 707;":MTEST:AOPTIMIZE ON"

## COUNt:FAILures?

Query

:MTESt:COUNt:FAILures? {{POLYgon | REGion}{1:8}} [,{TOTal | MARGin | MASK}]

Returns the number of failures that occurred within a particular region. By defining regions within regions, then counting the failures for each individual region, you can implement testing at different tolerance levels for a given waveform. The value 9.999E37 is returned if mask testing is not enabled or if you specify a region number that is not used. The integer, 1 through 8, designates the region for which you want to determine the failure count. The TOTal, MARGin, and MASK (default) arguments specifies which portion of the region to return failures (hits) for. TOTal returns the total number of failed data points. For positive margins, this is the sum of the MASK and MARGin counts. For negative margins, this is the same as the MASK count. MARGin returns the number of data points that occurred between the margin mask and the standard mask. This is the margin area. This definition is true for both positive and negative margins. If the query argument is ommitted, the default argument used is MASK.

Restrictions

Software revision A.07.00 and above for POLYgon, TOTal, MARGin, and MASK arguments.

**Returned Format** 

[:MTESt:COUNt:FAILures] < number of failures > < NL>

<number\_of\_failures> is the number of failures that have occurred
for the designated region.

Example

10 OUTPUT 707;":SYSTEM:HEADER OFF"

20 OUTPUT 707;":MTEST:COUNT:FAILURES? REGION3"

## COUNt:FSAMples?

## Query

:MTESt:COUNt:FSAMples?

Returns the total number of failed samples in the current mask test run. This count is for all regions and all waveforms, so if you wish to determine failures by region number, use the COUNt:FAllures? query. The count value returned is not the sum of the failure counts for each region. For example, assume a region 2 enclosed completely by region 1. If region 1 has 100 failures, the value returned is 100, regardless of how many failures are in region 2. Because region 2 is completely enclosed, the failure count for region 2 must be less than or equal to 100 in this instance.

The value 9.999E37 is returned if mask testing is not enabled.

#### **Returned Format**

[:MTESt:COUNt:FSAMples] < number\_of\_failed\_samples > < NL >

<number\_of\_failed \_samples> is the total number of failed samples
for the current test run.

#### Example

10 OUTPUT 707;":SYSTEM:HEADER OFF" 20 OUTPUT 707;":MTEST:COUNT:FSAMPLES?"

## COUNt:HITS?

#### Query

:MTESt:COUNt:HITS? {TOTal | MARGin | MASK}

Returns the number of failed data points (or hits) that occurred when using margin mask testing. ToTal returns the total number of failed data points. For positive margins, this is the sum of the MASK and MARGin counts. For negative margins, this is the same as the MASK count. MARGin returns the number of data points that occurred *between* the margin mask and the standard mask. This is the margin area. This definition is true for both positive and negative margins. To determine a negative margin, increase the magnitude of the negative margin until the number of margin hits goes to zero. All data acquired since mask margin testing was enabled will be compared to the margin. Sampled points acquired before the margin was activated, that fall into the margin region, will also show up as mask hits. MASK returns the number of data points that failed the standard mask.

## **Returned Format**

Example

[:MTESt:COUNt:HITS] <number\_of\_hits><NL>
10 OUTPUT 707;":SYSTEM:HEADER OFF"
20 OUTPUT 707;":MTEST:COUNT:HITS? MARGIN"

## **COUNt:SAMPles?**

Query

:MTESt:COUNt:SAMPles?

Returns the total number of samples captured in the current mask test run. The value 9.999E37 is returned if mask testing is not enabled.

## **Returned Format**

[:MTESt:COUNt:SAMPles] < number\_of\_samples > < NL>

<number\_of \_samples> is the total number of samples for the
current test run.

| Example         | 10 OUTPUT 707;":SYSTEM:HEADER OFF"                                                                                                    |  |  |  |  |  |
|-----------------|----------------------------------------------------------------------------------------------------|--|--|--|--|--|
| Lxampie         | 20 OUTPUT 707; ":MTEST:COUNT:SAMPLES?"                                                                                                    |  |  |  |  |  |
|                 | COUNt:WAVeforms?                                                                                                    |  |  |  |  |  |
| Query           | :MTESt:COUNt:WAVeforms?                                                                                                    |  |  |  |  |  |
|                 | Returns the total number of waveforms gathered in the current mask test run. The value 9.999E37 is returned if mask testing is not enabled.                                                                                                    |  |  |  |  |  |
| Returned Format | [:MTESt:COUNt:WAVeforms] < number_of_waveforms > < NL>                                                                                                    |  |  |  |  |  |
|                 | <pre><number_of_ waveforms=""> is the total number of waveforms for the current test run.</number_of_></pre>                                                                                                    |  |  |  |  |  |
| Example         | 10 OUTPUT 707;":SYSTEM:HEADER OFF"<br>20 OUTPUT 707;":MTEST:COUNT:WAVEFORMS?"                                                                                                    |  |  |  |  |  |
|                 | DELete                                                                                                    |  |  |  |  |  |
| Command         | :MTESt:DELete                                                                                                    |  |  |  |  |  |
|                 | Clears the currently loaded mask. MTESt:DELete is the preferred command. (See also MTESt:MASK:DELete.)                                                                                                    |  |  |  |  |  |
| Example         | 10 OUTPUT 707;":MTEST:DELETE"                                                                                                    |  |  |  |  |  |
|                 | EXIT                                                                                                    |  |  |  |  |  |
| Command         | :MTESt:EXIT                                                                                                    |  |  |  |  |  |
|                 | Terminates mask testing.                                                                                                    |  |  |  |  |  |
| Example         | 10 OUTPUT 707;":MTEST:EXIT"                                                                                                    |  |  |  |  |  |
|                 | LOAD                                                                                                    |  |  |  |  |  |
| Command         | :MTESt:LOAD " <file_name>"</file_name>                                                                                                    |  |  |  |  |  |
|                 | This command loads the specified mask file. This command operates only on files and directories on "A:\", "D:\User Files", "C:\scope\masks" and any mapped network drive. <file_name> is the filename, with the extension .msk or .pcm. You can specify the entire path, or use a relative path such as "." or "" If you use a relative path, the present working directory is assumed. Use DISK:CDIRectory to change the present working directory, and DISK:PWD? to query it.</file_name> |  |  |  |  |  |
|                 | If no path is specified, a search path is followed. The directory C:\scope\masks is searched first, then D:\UserFiles\masks.                                                                                                    |  |  |  |  |  |
|                 | If no filename extension is specified, an attempt will be made to open a file having the specified filename with a '.msk' extension appended. If unsuccessful, an attempt will be made to open a file having the specified filename with a '.pcm' extension appended.                                                                                                    |  |  |  |  |  |
| Example         | 10 OUTPUT 707;":MTESt:LOAD ""FILE1.MSK"                                                                                                    |  |  |  |  |  |
|                 | MASK:DELete                                                                                                    |  |  |  |  |  |
| Command         | :MTESt:MASK:DELete                                                                                                    |  |  |  |  |  |
|                 |                                                                                                    |  |  |  |  |  |

This command deletes the complete currently defined mask and is provided for compatibility with the Agilent 83480A/54750A. For new programs, use the :MTESt:DELete form which performs the same

function.

10 OUTPUT 707:":MTEST:MASK:DELETE" Example

MMARgin:PERCent

:MTESt:MMARgin:PERCent < margin percent> Command

Sets the amount of mask margin to apply to the selected mask.

<margin\_percent> is an integer, -100 to 100, expressing the mask

margin in percent.

Querv :MTESt:MMARgin:PERCent?

The query returns the current mask margin.

**Returned Format** [:MTESt:MMARgin:PERCent] < margin percent > < NL >

> 10 OUTPUT 707;":SYSTEM:HEADER OFF" Example 20 OUTPUT 707;":MTEST:MMARGIN:PERCENT?"

> > MMARain:STATe

Command :MTESt:MMARain:STATe {ON | 1 | OFF | 0}

Controls the activation of the mask margin.

Query :MTESt:MMARgin:STATe?

The query returns the current mask margin state.

**Returned Format** 

[:MTESt:MMARgin:STATe] {1 | 0}<NL> 10 OUTPUT 707;":MTEST:MMARgin:STATe ON" Example

RUNTil

Command :MTESt:RUNTil {OFF | FSAMples, <number of failed samples>}

> Selects the acquisition run until mode and is provided for compatibility with the Agilent 83480A/54750A. For new programs, use the ACQuire:RUNTil command on page 145 which performs the same function.

> The acquisition may be set to run until n framples have been acquired or to run forever (OFF). If more than one limit test criteria is set, then the instrument will act upon the completion of whichever limit test criteria is achieved first. To run the acquisition for a specific number of waveforms or samples, use ACQuire:RUNTil. A mask test must be running (:MTESt:TEST ON or :MTESt:STARt) before setting acquisition to run until n framples.

<number of failed samples> is an integer from 1 to 1,000,000,000.

:MTESt:RUNTil? Query

The query returns the currently selected run until state.

**Returned Format** [:MTESt:RUNTil] {OFF | FSAMPles, <n fsamples>}<NL>

> Example The following example specifies that the acquisition runs until

> > 50 samples have been obtained.

10 OUTPUT 707;":MTESt:STARt" 20 OUTPUT 707;":MTESt:RUNTIL FSAMples,50"

## **SAVE**

## Command

:MTESt:SAVE "<file name>"

Saves user-defined (custom) masks in either the .msk or the .pcm format. The filename argument, <file\_name>, uses the file extension .msk or .pcm. If no file suffix is specified, .pcm is appended. You can specify the entire path, or use a relative path such as "." or ".." Valid destinations are any mapped network drive, the floppy drive (A:) and D:\User Files and its subdirectories. If no path is specified, the file is saved in the directory D:\User Files\masks. (C drive on 86100A/B instruments.) If you use a relative path, the present working directory is assumed. Use DISK:CDIRectory to change the present working directory, and DISK:PWD? to query it.

## **SCALe:DEFault**

#### Command

:MTESt:SCALe:DEFault

Sets the scaling markers to default values. The X1, Y1, and Y2 markers are set to values corresponding to graticule positions that are two divisions in from the left, top, and bottom of the graticule, respectively. Y1 and Y2 are not set for fixed voltage masks. These values are defined in the setup section of the mask file.

## Example

The following example selects the default scale.

10 OUTPUT 707;":MTEST:SCALE:DEFAULT"

## SCALe:MODE

## Command

:MTESt:SCALe:MODE {XANDY | XONLy}

Sets the mask scaling mode and should be used in the setup section of a mask file when defining a custom mask. It ensures the mask will be properly loaded and adjusted on the screen. Scale mode needs to be specified for fixed voltage masks. All other masks are loaded as XANDY mode. XANDY specifies that when a mask is loaded and aligned, the time value reference point (X) and vertical scaling points (Y) are adjusted. This parameter applies to all non-fixed voltage masks. XONLy specifies that when a mask is loaded and aligned, only the time value reference point (X) is adjusted. The vertical scaling points (Y) remain fixed. This parameter applies to fixed voltage masks.

#### Query

:MTESt:SCALe:MODE?

The query returns the scaling mode.

## **Returned Format**

Examples

[:MTESt:SCALe:MODE] {XANDY | XONL}</br>
10 OUTPUT 707;" :MTEST:SCALe:MODE XONLy"

## SCALe:SOURce?

### Query

:MTESt:SCALe:SOURce?

The query returns the name of the source currently used to interpret the Y1 and Y2 scale factors.

 $\textbf{Returned Format} \hspace{0.5cm} \text{[:MTESt:SCALe:SOURce] FUNCtion} < N > \hspace{0.5cm} \text{| CHANnel} < N > \hspace{0.5cm} \text{| CGMemory} > N > \hspace{0.5cm} \text{| CHANnel} < N > \hspace{0.5cm} \text{| CHANnel} < N > \hspace{0.5cm} \text{| CHANnel} < N > \hspace{0.5cm} \text{| CHANnel} < N > \hspace{0.5cm} \text{| CHANnel} < N > \hspace{0.5cm} \text{| CHANnel} < N > \hspace{0.5cm} \text{| CHANnel} < N > \hspace{0.5cm} \text{| CHANnel} < N > \hspace{0.5cm} \text{| CHANnel} < N > \hspace{0.5cm} \text{| CHANnel} < N > \hspace{0.5cm} \text{| CHANnel} < N > \hspace{0.5cm} \text{| CHANnel} < N > \hspace{0.5cm} \text{| CHANnel} < N > \hspace{0.5cm} \text{| CHANnel} < N > \hspace{0.5cm} \text{| CHANnel} < N > \hspace{0.5cm} \text{| CHANnel} < N > \hspace{0.5cm} \text{| CHANnel} < N > \hspace{0.5cm} \text{| CHANnel} < N > \hspace{0.5cm} \text{| CHANnel} < N > \hspace{0.5cm} \text{| CHANNel} < N > \hspace{0.5cm} \text{| CHANNel} < N > \hspace{0.5cm} \text{| CHANNel} < N > \hspace{0.5cm} \text{| CHANNel} < N > \hspace{0.5cm} \text{| CHANNel} < N > \hspace{0.5cm} \text{| CHANNel} < N > \hspace{0.5cm} \text{| CHANNel} < N > \hspace{0.5cm} \text{| CHANNel} < N > \hspace{0.5cm} \text{| CHANNel} < N > \hspace{0.5cm} \text{| CHANNel} < N > \hspace{0.5cm} \text{| CHANNel} < N > \hspace{0.5cm} \text{| CHANNel} < N > \hspace{0.5cm} \text{| CHANNel} < N > \hspace{0.5cm} \text{| CHANNel} < N > \hspace{0.5cm} \text{| CHANNel} < N > \hspace{0.5cm} \text{| CHANNel} < N > \hspace{0.5cm} \text{| CHANNel} < N > \hspace{0.5cm} \text{| CHANNel} < N > \hspace{0.5cm} \text{| CHANNel} < N > \hspace{0.5cm} \text{| CHANNel} < N > \hspace{0.5cm} \text{| CHANNel} < N > \hspace{0.5cm} \text{| CHANNel} < N > \hspace{0.5cm} \text{| CHANNel} < N > \hspace{0.5cm} \text{| CHANNel} < N > \hspace{0.5cm} \text{| CHANNel} < N > \hspace{0.5cm} \text{| CHANNel} < N > \hspace{0.5cm} \text{| CHANNel} < N > \hspace{0.5cm} \text{| CHANNel} < N > \hspace{0.5cm} \text{| CHANNel} < N > \hspace{0.5cm} \text{| CHANNel} < N > \hspace{0.5cm} \text{| CHANNel} < N > \hspace{0.5cm} \text{| CHANNel} < N > \hspace{0.5cm} \text{| CHANNel} < N > \hspace{0.5cm} \text{| CHANNel} < N > \hspace{0.5cm} \text{| CHANNel} < N > \hspace{0.5cm} \text{| CHANNel} < N > \hspace{0.5cm} \text{| CHANNel} < N > \hspace{0.5cm} \text{| CHANNel} < N > \hspace{0.5cm} \text{| CHANNel} < N > \hspace{0.5cm} \text{| CHANNel} < N > \hspace{0.5cm} \text{| CHANNel} < N > \hspace{0.5cm} \text{| CHANNel} < N > \hspace{0.5cm} \text{| CHANNel} < N > \hspace{0.5cm} \text{| CHANNel} < N > \hspace{0.5cm} \text{| CHANNel} < N > \hspace{0.5cm} \text{| CHANNel} < N > \hspace{0.5cm} \text{| CHANNel} < N > \hspace{0.5cm} \text{| CHANNel} < N > \hspace{0.5cm} \text{| CHANNel} < N > \hspace{0.5cm} \text{| CH$ 

**Example** 20 OUTPUT 707;":MTEST:SCALE:SOURCE?"

## SCALe:X1

**Command** :MTESt:SCALe:X1 <x1\_value>

Defines where X=0 in the base coordinate system used for mask testing. The other X coordinate is defined by the SCALe:XDELta command. Once the X1 and XDELta coordinates are set, all X values of vertices in region masks are defined with respect to this value, according to the equation:

$$X = (X \times XDELta) + X1$$

Thus, if you set X1 to 100  $\mu$ s, and XDELta to 100  $\mu$ s, an X value of .100 in a vertex is at 110  $\mu$ s. The instrument uses this equation to normalize vertex values. This simplifies reprogramming to handle different data rates. For example, if you halve the period of the waveform of interest, you need only to adjust the XDELta value to set up the mask for the new waveform. The <x1\_value> argument is a time value specifying the location of the X1 coordinate, which will then be treated as X=0 for region vertex coordinates.

Query :MTESt:SCALe:X1?

**Returned Format** [:MTESt:SCALe:X1] <x1\_value> <NL>

**Examples** 10 OUTPUT 707;":MTEST:SCALE:X1 150E-6"

## SCALe:XDELta

**Command** :MTESt:SCALe:XDELta <xdelta\_value>

Defines the position of the X2 marker with respect to the X1 marker. In the mask test coordinate system, the X1 marker defines where X=0; thus, the X2 marker defines where X=1. Because all X vertices of regions defined for mask testing are normalized with respect to X1 and  $\Delta X$ , redefining  $\Delta X$  also moves those vertices to stay in the same locations with respect to X1 and  $\Delta X$ . Thus, in many applications, it is best if you define XDELta as a pulse width or bit period. Then a change in data rate, without corresponding changes in the waveform, can easily be handled by changing  $\Delta X$ . The X-coordinate of region vertices are normalized using the equation:

$$X = (X \times XDELta) + X1$$

<xdelta\_value> is a time value specifying the distance of the X2 marker with respect to the X1 marker.

Query :MTESt:SCALe:XDELta?

The query returns the current value of  $\Delta X$ .

**Returned Format** [:MTESt:SCALe:XDELta] <xdelta\_value> <NL>

## **Chapter 17. Mask Test Commands**

#### **Examples**

Assume that the period of the waveform you wish to test is 1  $\mu$ s. Then the following example will set  $\Delta X$  to 1  $\mu$ s, ensuring that the waveform's period is between the X1 and X2 markers.

10 OUTPUT 707;":MTEST:SCALE:XDELTA 1E-6"

## SCALe:Y1

#### Command

:MTESt:SCALe:Y1 <y1 value>

Defines where Y=0 in the coordinate system for mask testing. All Y values of vertices in the coordinate system are defined with respect to the boundaries set by SCALe:Y1 and SCALe:Y2, according to the equation:

$$Y = (Y \times (Y2 - Y1)) + Y1$$

Thus, if you set Y1 to 100 mV, and Y2 to 1 V, a Y value of .100 in a vertex is at 190 mV. The <y1\_value> argument is a voltage value specifying the point at which Y=0.

Query :MTESt:SCALe:Y1?

The query returns the current setting of the Y1 marker.

Returned Format Example [:MTESt:SCALe:Y1] <y1\_value><NL>
10 OUTPUT 707;":MTEST:SCALE:Y1 -150E-3"

## SCALe:Y2

## Command

:MTESt:SCALe:Y2 <y2 value>

Defines Y=1 in the coordinate system for mask testing. All Y values of vertices in the coordinate system are defined with respect to the boundaries defined by SCALe:Y1 and SCALe:Y2, according to the following equation:

$$Y = (Y \times (Y2 - Y1)) + Y1$$

Thus, if you set Y1 to 100 mV, and Y2 to 1 V, a Y value of .100 in a vertex is at 190 mV. The <y2\_value> argument is a voltage value specifying the location of the Y2 marker.

Query

:MTESt:SCALe:Y2?

Returns the current setting of the Y2 marker.

**Returned Format** 

[:MTESt:SCALe:Y2] <y2\_value> <NL>
10 OUTPUT 707;":MTEST:SCALE:Y2 2.5"

Example 1

## **SOURce**

## Command

:MTESt:SOURce {CHANnel<N> | FUNCtion<N> | CGMemory}

Sets the database source for mask tests. The default is the lowest numbered database signal displayed. <N> is an integer, 1 through 4.

Query :MTESt:SOURce?

This query returns the current database source for the mask test.

**Returned Format** 

[:MTESt:SOURce] {CHANnel<N> | FUNCtion<N> | CGMemory}<NL>

**Example** 10 OUTPUT 707;":MTEST:SOURCE CHANNEL1"

SCALe:YTRack

 $\textbf{Command} \qquad : MTESt: SCALe: YTRack \ \{\{ON \ | \ 1\} \ \{OFF \ | \ 0\}\}$ 

Enables or disables tracking between the Y1 and Y2 levels.

Query :MTESt:SCALe:YTRack?

The query returns the current state of the tracking.

Returned Format Example [:MTESt:SCALe:YTRack] {1 | 0}<NL>
10 OUTPUT 707;":MTEST:SCALE:YTRACK:ON"

## **SSCReen**

Command

:MTESt:SSCReen {OFF | DISK [,<filename>]}

Saves a copy of the screen in the event of a failure. OFF turns off the save action. DISK saves a copy of the screen to disk in the event of a failure. Additional disk-related controls are set using the SSCReen:AREA and SSCReen:IMAGe commands. The <filename> argument is an ASCII string enclosed in quotations marks. If no filename is specified, a filename will be assigned. The default filename is *MaskLimitScreenX.bmp*, where X is an incremental number assigned by the instrument.

The save screen options established by the commands MTESt:SSCReen DISK, MTESt:SSCReen:AREA, and MTESt:SSCReen:IMAG are stored in the instrument's memory and will be employed in consecutive save screen operations, until changed by the user. This includes the <filename> parameter for the MTESt:SSCReen DISK command. If the results of consecutive limit tests must be stored in different files, omit the <filename> parameter and use the default filename instead. Each screen image will be saved in a different file named <code>MaskLimitScreenX.bmp</code>, where X is an incremental number assigned by the instrument.

The *filename* field includes the network path and the directory in which the file will be saved, as well as the file format that will be used. The following is a list of valid file locations:

- Files can only be created within the folder "D:\User Files" (C: on 86100A/B) or on any external drive or mapped network drive
- Files can not be saved on the root folder of the D: drive (C: on 86100A/B).
- Files can not be saved on USB removable drives. To save files on a USB drive, use front-panel controls. (Applies only to firmware version A.09.00 and below)

• Using the command "CDIRectory" on page 190 to change the present working directory has no effect on the location of saved files.

**Table 38** Example Filenames

| File Name                          | File Saved in Directory                                                                      |  |  |
|------------------------------------|----------------------------------------------------------------------------------------------|--|--|
| "test.jpg"                         | D:\User Files\screen images\                                                                 |  |  |
|                                    | This is the default folder. Filenames without a path are saved to this folder.               |  |  |
| "subfolder\test.jpg"               | D:\User Files\screen images\subfolder                                                        |  |  |
|                                    | The subfolder must already exist before saving the file.                                     |  |  |
| "D:\User Files\subfolder\test.jpg" | D:\User Files\subfolder                                                                      |  |  |
|                                    | The subfolder must already exist before saving the file.                                     |  |  |
| "D:\User Files\test.jpg"           | D:\User Files                                                                                |  |  |
| "D:\test.jpg"                      | This is not a valid file location. The file is not saved.                                    |  |  |
| "E:test4.eps"                      | File saved in the instrument's drive E:, that could be mapped to any disk in the network.    |  |  |
| "\\computer-ID\d\$\test3.bmp"      | File saved in drive D: of computer "computer-ID", provided all permissions are set properly. |  |  |

The following graphics formats are available by specifying a file extension: PCX files (.pcx), EPS files (.eps), Postscript files (.ps), JPEG (.jpg), TIFF (.tif), and GIF files (.gif).

Query :MTESt:SSCReen?

The query returns the current state of the SSCReen command.

Returned Format Example

[:MTESt:SSCReen] {OFF | DISK [,<filename>]}<NL> 10 OUTPUT 707;":MTESt:SSCREEN DISK"

## SSCReen:AREA

 $\textbf{Command} \hspace{0.5cm} : \hspace{0.5cm} \textbf{MTESt:SSCReen:AREA} \left. \{ \textbf{GRATicule} \hspace{0.1cm} | \hspace{0.1cm} \textbf{SCReen} \right\}$ 

Selects which data from the screen is to be saved to disk when the run until condition is met. When you select GRATicule, only the graticule area of the screen is saved (this is the same as choosing Waveforms Only in the Specify Report Action for mask limit test dialog box). When you select SCReen, the entire screen is saved.

**Query** :MTESt:SSCReen:AREA?

The query returns the current setting for the area of the screen to be saved.

Returned Format Example [:MTESt:SSCReen:AREA] {GRATicule | SCReen}<NL> 10 OUTPUT 707;":MTEST:SSCREEN:AREA GRATICULE"

## SSCReen:IMAGe

**Command** :MTESt:SSCReen:IMAGe {NORMal | INVert | MONochrome}

Saves the screen image to disk normally, inverted, or in monochrome. IMAGe INVert is the same as choosing Invert Waveform Background Color in the Specify Report Action for acquisition

limit test dialog box.

Query :MTESt:SSCReen:IMAGe?

The query returns the current image setting.

**Returned Format** 

[:MTESt:SSCReen:IMAGe] {NORMal | INVert | MONochrome}<NL>

10 OUTPUT 707;":MTEST:SSCREEN:IMAGE NORMAL"

## **SSUMmarv**

## Command

Example

:MTESt:SSUMmary {OFF | DISK [,<filename>]}

Saves the summary in the event of a failure. When set to disk, the summary is written to the disk drive. The summary is a logging method where the user can get an overall view of the test results. The summary is an ASCII file that the user can read on the computer or place into a spreadsheet. The <filename> argument is an ASCII string enclosed in quotation marks. If no filename is specified, the default filename will be MaskLimitSummaryX.sum, where X is an incremental number assigned by the instrument. If a filename is specified without a path, the default path will be D:\ User Files\limit summaries. (C drive on 86100A/B instruments.)

## NOTE

If the summary of consecutive limit tests is to be stored in individual files, omit the <filename> parameter. Limit test summaries will be stored in files named MaskLimitSummaryX.sum, where X is an incremental number assigned by the instrument.

## Query

:MTESt:SSUMmary?

The query returns the current specified destination for the summary.

## Returned Format Examples

[:MTESt:SSUMmary] {OFF | DISK {,<filename>}}<NL>

The following example saves the summary to a disk file named TEST.sum.

TEST.SUIII.

10 OUTPUT 707;":MTEST:SSUMMARY DISK,TEST"

## **STARt**

#### Command

:MTESt:STARt

Aligns the currently loaded mask to the current waveform, and starts testing. If no mask is currently loaded, a warning message will be displayed, but no error will be generated.

## **SWAVeform**

## Command

:MTESt:SWAVeform <source>, <destination>[, <filename>[, <format>]]

Saves waveforms from a channel, function, or waveform memory in the event of a failure detected by the limit test. Each waveform source can be individually specified, allowing multiple channels, or functions to be saved to disk or waveform memories. Setting a particular source to OFF removes any waveform save action from that source. The source <source> argument can be CHANnel<N>, FUNCtion<N>, or WMEMory<N>. The < destination> argument can be OFF, WMEMory<N>, or DISK. The <filename> argument is an ASCII string enclosed in quotation marks. If no filename is specified, the assigned filename will be <code>MaskLimitChN\_X</code>, <code>MaskLimitFnN\_X</code>, <code>MaskLimitRspN\_X</code>, or <code>MaskLimitMemN\_X</code>, where X is an

## **Chapter 17. Mask Test Commands**

|                                     | incremental number assigned by the instrument. If no path is specified, the default path will be D:\User Files\waveforms. (C drive on $86100A/B$ instruments.) The <format> argument can be {TEXT [,YVALues   VERBose]   INTernal }. INTernal is the default value, and VERBose is the default value for TEXT.</format> |  |  |
|-------------------------------------|----------------------------------------------------------------------------------------------------|--|--|
| NOTE                                | This command operates on waveform and color grade gray scale data which is not compatible with Jitter Mode. Do not use this command in Jitter Mode. It generates a "Settings conflict" error.                                                                                                    |  |  |
| NOTE                                | If the selected waveforms of consecutive limit tests are to be stored in individual files, omit the <filename> parameter. The waveforms will be stored in the default format (INTERNAL) using the default naming scheme.</filename>                                                                                     |  |  |
| Example                             | The following example turns off the saving of waveforms from channel 1 in the event of a limit test failure.                                                                                                    |  |  |
| Query                               | 10 OUTPUT 707;":MTEST:SWAVEFORM CHAN1,0FF" :MTESt:SWAVeform? <source/>                                                                                                    |  |  |
|                                     | The query returns the current state of the :MTESt:SWAVeform command.                                                                                                    |  |  |
| Returned Format<br>Example          | [:MTESt:SWAVeform] <source/> , <destination>, [<filename>[,<format>]]<nl> The following example returns the current parameters for saving waveforms in the event of a limit test failure.</nl></format></filename></destination>                                                                                        |  |  |
|                                     | 10 DIM SWAV\$[50]<br>20 OUTPUT 707;":MTEST:SWAVEFORM? CHANNEL1"<br>30 ENTER 707;SWAV\$                                                                                                    |  |  |
|                                     | SWAVeform:RESet                                                                                                    |  |  |
| Command                             | :MTESt:SWAVeform:RESet                                                                                                    |  |  |
|                                     | Sets the save destination for all waveforms to OFF. Setting a source to OFF removes any waveform save action from that source. This is a convenient way to turn off all saved waveforms if it is unknown which are being saved.                                                                                         |  |  |
| Example                             | 10 OUTPUT 707;":MTEST:SWAVeform:RESet"                                                                                                    |  |  |
|                                     | TEST                                                                                                    |  |  |
| Command                             | :MTESt:TEST {0N   1   0FF   0}                                                                                                    |  |  |
|                                     | Controls the execution of the Mask Test function and is provided for compatibility with the Agilent 83480A/54750A. For new programs, use :MTESt:STARt on page 261 and :MTEST:EXIT on page 254.                                                                                                    |  |  |
| Restrictions                        | Mask limit testing only.                                                                                                    |  |  |
| Query<br>Returned Format<br>Example | :MTESt:TEST?<br>[:MTESt:TEST] {1   0} <nl><br/>10 OUTPUT 707;":MTEST:TEST?"</nl>                                                                                                    |  |  |
|                                     | TITLe?                                                                                                    |  |  |
| Query                               | :MTESt:TITLe?                                                                                                    |  |  |

Returns the string of the currently loaded mask. If no mask is loaded, a null string is returned.

**Returned Format** 

[:MTESt:TITLe] <"title">

## **YALign**

**Command** :MTESt:YALign {DISPlay | EWINdow}

Sets the vertical axis alignment mode of the mask. It ensures the mask will be properly adjusted on the screen. Alignment mode needs to be specified for optical NRZ masks. DISPlay specifies that instrument aligns the mask using Vtop and Vbase of the eye diagram. This parameter applies to fixed voltage masks. EWINdow specifies that instrument aligns the mask using the one level and zero level of the eye diagram. This parameter applies to optical NRZ masks.

THE HASKS

Query

The query returns the alignment mode.

**Returned Format** [:MTES:YAL] {DISP | EWIN}<NL>

:MTESt:YALign?

**Example** 10 OUTPUT 707;" :MTEST:YALign EWINdow"

## **Chapter 17. Mask Test Commands**

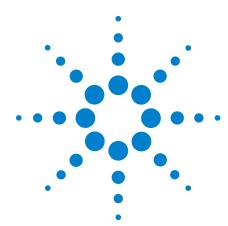

# 18 **Measure Commands**

| ANADIC LANIAL COO                        |     |
|------------------------------------------|-----|
| AMPLitude:ANALysis 269 AMPLitude:DI? 270 |     |
| AMPLitude:EOPening? 270                  |     |
| AMPLitude:ISI? 270                       |     |
| AMPLitude:ISIVsbit? 270                  |     |
| AMPLitude:ISIVsbit:BITS? 271             |     |
| AMPLitude:ISIVsbit:HIGHest? 271          |     |
| AMPLitude:ISIVsbit:LOWest? 271           |     |
| AMPLitude:LEVel:CIDigits:LAGGing         | 272 |
| AMPLitude:LEVel:CIDigits:LEADing         |     |
| AMPLitude:LEVel:DEFine 272               | 212 |
| AMPLitude:LOCation 272                   |     |
| AMPLitude: OLEVel? 273                   |     |
| AMPLitude:PI? 273                        |     |
| AMPLitude:PIRMs? 273                     |     |
| AMPLitude:Q? 273                         |     |
| AMPLitude:RINoise? 274                   |     |
| AMPLitude:RINoise:DEF 274                |     |
| AMPLitude:RINoise:UNITs 274              |     |
| AMPLitude:RN? 275                        |     |
| AMPLitude:RNSTabilize 275                |     |
| AMPLitude:RNSValue 275                   |     |
| AMPLitude:SAMPlitude? 275                |     |
| AMPLitude:TI? 275                        |     |
| AMPLitude:TI:DEFine 276                  |     |
| AMPLitude:UNITs 276                      |     |
| AMPLitude:ZLEVel? 276                    |     |
| ANNotation 277                           |     |
| APOWer 277                               |     |
| CGRade:AMPLitude 277                     |     |
| CGRade:BITRate 277                       |     |
| CGRade:COMPlete 278                      |     |
| CGRade:CRATio 278                        |     |
| CGRade:CROSsing 279                      |     |
| CGRade:DCDistortion 279                  |     |
| CGRade:DCYCle 280                        |     |
| CGRade:EHEight 280                       |     |

## **Chapter 18. Measure Commands**

```
CGRade:ERATio 280
CGRade: ERFactor 281
CGRade:ESN 281
CGRade: EWIDth 281
CGRade:JITTer 282
CGRade: OFACtor 282
CGRade: OLEVel 283
CGRade:PEAK? 283
CGRade:PWIDth 283
CGRade:SOURce 284
CGRade:ZLEVel 284
CLEar 284
DEFine 284
DELTatime 286
DUTYcycle 287
FALLtime 287
FREQuency 288
HISTogram:HITS?
                289
HISTogram:M1S?
                289
HISTogram:M2S?
                289
HISTogram:M3S? 289
HISTogram: MEAN? 290
HISTogram: MEDian? 290
HISTogram:PEAK? 290
HISTogram:PP? 290
HISTogram: PPOSition? 291
HISTogram: SCALe? 291
HISTogram:STDDev? 291
JITTer:DCD? 292
JITTer:DDJ? 292
JITTer:DDJVsbit? 292
JITTer:DDJVsbit:BITS? 293
JITTer:DDJVsbit:EARLiest? 293
JITTer:DDJVsbit:LATest? 293
JITTer:DJ? 294
JITTer:EBITs? 294
JITTer:EDGE 294
JITTer:FREQuency:ANALysis 294
JITTer:FREQuency:COMPonents? 295
JITTer:FREQuency:MAXNumber 295
JITTer:FREQuency:SCAN 296
JITTer:ISI? 296
JITTer:LEVel? 296
JITTer:LEVel:DEFine 296
JITTer:PATTern? 297
```

```
JITTer:PJ? 297
JITTer:PJRMs? 297
JITTer:RJ? 298
JITTer:RJSTablize 298
JITTer:RJSValue 298
JITTer:SIGNal 298
JITTer:SIGNal:AUTodetect 299
JITTer:TJ? 299
JITTer:TJ:DEFine 299
JITTer:UNITs 299
MATLab 300
MATLab<N>:SCRipt 300
MATLab<N>:ETENable 300
MATLab<N>:ETEXt? 301
NWIDth 301
OMAMplitude 301
OVERshoot 302
PERiod 302
PWIDth 304
RESults? 304
RISetime 306
SCRatch 306
SENDvalid 307
SINTegrity:BERFloor? 307
SINTegrity:BERLimit? 307
SINTegrity:PATTern? 308
SINTegrity:SIGNal 308
SINTegrity:SIGNal:AUTodetect 308
SOURce 309
TEDGe? 309
TDR:AVERage 310
TDR:MAX 310
TDR:MIN 310
TMAX 311
TMIN 311
TVOLt? 312
VAMPlitude 312
VAVerage 313
VBASe 313
VMAX 313
VMIN 314
VPP 314
VRMS 315
VTIMe? 315
VTOP 315
```

## Chapter 18. Measure Commands Introduction

The commands in the MEASure subsystem are used to make parametric measurements on displayed waveforms. The instrument has four modes: Eye/Mask, Jitter, TDR/TDT, and Oscilloscope. Each mode has a set of measurements. In Eye/Mask mode, all of the measurements are made on the color grade/gray scale data, with the exception of average optical power and histogram measurements.

## Introduction

## **Measurement Setup**

To make a measurement, the portion of the waveform required for that measurement must be displayed on the analyzer.

- For a period or frequency measurement, at least one and one half complete cycles must be displayed.
- For a pulse width measurement, the entire pulse must be displayed.
- For a rise time measurement, the leading (positive-going) edge of the waveform must be displayed.
- For a fall time measurement, the trailing (negative-going) edge of the waveform must be displayed.
- A valid source for the measurement must be designated. This can be done globally with the MEASure:SOURce command or locally with the optional source parameter in each measurement.

# User-Defined Measurements

When user-defined measurements are made, the defined parameters must be set before actually sending the measurement command or query.

## **Measurement Error**

If a measurement cannot be made because of the lack of data, because the source signal is not displayed, the requested measurement is not possible (for example, a period measurement on an FFT waveform), or for some other reason, 9.99999E+37 is returned as the measurement result. In TDR mode with ohms specified, the returned value is 838 M $\Omega$ . If SENDvalid is 0N, the error code is also returned.

## **Making Measurements**

If more than one period, edge, or pulse is displayed, time measurements are made on the first, left-most portion of the displayed waveform. When any of the defined measurements are requested, the analyzer first determines the top (100%) and base (0%) voltages of the waveform. From this information, the analyzer determines the other important voltage values (10%, 90%, and 50% voltage values) for making measurements. The 10% and 90% voltage values are used in the rise-time and fall-time measurements when

standard measurements are selected. The 50% voltage value is used for measuring frequency, period, pulse width, and duty cycle with standard measurements selected.

You can also make measurements using user-defined parameters, instead of the standard measurement values. When the command form of a measurement is used, the analyzer is placed in the continuous measurement mode. The measurement result will be displayed on the front panel. There may be a maximum of four measurements running continuously. Use the SCRatch command to turn off the measurements. When the query form of the measurement is used, the measurement is made one time, and the measurement result is returned.

- If the current acquisition is complete, the current acquisition is measured and the result is returned.
- If the current acquisition is incomplete and the analyzer is running, acquisitions will continue to occur until the acquisition is complete. The acquisition will then be measured and the result returned.
- If the current acquisition is incomplete and the analyzer is stopped, the measurement result will be 9.99999E+37 and the incomplete result state will be returned if SENDvalid is ON.

All measurements are made using the entire display, except for VRMS which allows measurements on a single cycle, and eye measurements in the defined eye window. Therefore, if you want to make measurements on a particular cycle, display only that cycle on the screen. Measurements are made on the displayed waveforms specified by the SOURce command. The SOURce command allows two sources to be specified. Most measurements are only made on a single source. Some measurements, such as the DELTatime measurement, require two sources. The measurement source for remote measurements can not be set from the front panel. The measurement source is not reset by power cycles or default setup. If the signal is clipped, the measurement result may be questionable. In this case, the value returned is the most accurate value that can be made using the current scaling. You might be able to obtain a more accurate measurement by adjusting the vertical scale to prevent the signal from being clipped. The measurement result 9.99999E+37 may be returned in some cases of clipped signals.

## **Commands**

## **AMPLitude: ANALysis**

Command

:MEASure:AMPLitude:ANALysis {ON | 1 | OFF | 0}

|                                     | Turns on analysis of noise and interference. This includes the following measurements: Total Interference (TI), Random Noise (RN), Deterministic Interference (DI), Inter-Symbol Interference (ISI), Periodic Interference (PI), BER floor, BER limit, Signal Amplitude, Eye Opening, Q, and Relative Intensity Noise (RIN). |  |  |  |  |  |
|-------------------------------------|----------------------------------------------------------------------------------------------------|--|--|--|--|--|
| Restrictions                        | 86100D or 86100C (software revision A.07.00 and above). Jitter Mode including Advanced Amplitude Analysis/RIN/Q-Factor application.                                                                                                    |  |  |  |  |  |
| Example<br>Query<br>Returned Format | 10 OUTPUT 707;":MEASURE:AMPLITUDE:ANALYSIS ON" :MEASure:AMPLitude:ANALysis? [:MEASure:AMPLitude:ANALysis:] {1   0} <nl></nl>                                                                                                    |  |  |  |  |  |
|                                     | AMPLitude:DI?                                                                                                    |  |  |  |  |  |
| Query                               | :MEASure:AMPLitude:DI? {ONE   ZERO}                                                                                                    |  |  |  |  |  |
|                                     | Returns the deterministic interference measurement for the specified logic level. Uses the current noise and interference units.                                                                                                    |  |  |  |  |  |
| Restrictions                        | $86100\mathrm{D}$ or $86100\mathrm{C}$ (software revision A.07.00 and above). Jitter Mode including Advanced Amplitude Analysis/RIN/Q-Factor application.                                                                                                    |  |  |  |  |  |
| Example<br>Returned Format          | 10 OUTPUT 707;":MEASURE:AMPLITUDE:DI? ONE " [:MEASure:AMPLitude:DI] <value><nl></nl></value>                                                                                                    |  |  |  |  |  |
|                                     | AMPLitude:E0Pening?                                                                                                    |  |  |  |  |  |
| Query                               | :MEASure:AMPLitude:E0Pening?                                                                                                    |  |  |  |  |  |
|                                     | Returns the vertical eye opening measurement. The eye opening is defined at the same bit error ratio as the total noise and total jitter measurements. Uses the current noise and interference units.                                                                                                    |  |  |  |  |  |
| Restrictions                        | 86100D or 86100C (software revision A.07.00 and above). Jitter Mode including Advanced Amplitude Analysis/RIN/Q-Factor application.                                                                                                    |  |  |  |  |  |
| Example<br>Returned Format          | 10 OUTPUT 707;":MEASURE:AMPLITUDE:EOPENING?" [:MEASure:AMPLitude:EOPening] <value><nl></nl></value>                                                                                                    |  |  |  |  |  |
|                                     | AMPLitude:ISI?                                                                                                    |  |  |  |  |  |
| Query                               | :MEASure:AMPLitude:ISI? {ONE   ZERO}                                                                                                    |  |  |  |  |  |
|                                     | Returns the inter-symbol interference measurement for the specified logic level. Uses the current noise and interference units.                                                                                                    |  |  |  |  |  |
| Restrictions                        | $86100\mathrm{D}$ or $86100\mathrm{C}$ (software revision A.07.00 and above). Jitter Mode including Advanced Amplitude Analysis/RIN/Q-Factor application.                                                                                                    |  |  |  |  |  |
| Example<br>Returned Format          | 10 OUTPUT 707;":MEASURE:AMPLITUDE:ISI? ONE " [:MEASure:AMPLitude:ISI] <value><nl></nl></value>                                                                                                    |  |  |  |  |  |
|                                     | AMPLitude:ISIVsbit?                                                                                                    |  |  |  |  |  |
| Query                               | :MEASure:AMPLitude:ISIVsbit?                                                                                                    |  |  |  |  |  |

|                            | Returns definite-length block data. The data block contains ISI values for each bit that has been measured. Each ISI value is 32-bit floating point (4 bytes). The data block is followed by a linefeed termination character (0A hex). The ISI value has units as specified by "AMPLitude:UNITs" on page 276. Use the query "SINTegrity:PATTern?" on page 308 to return the corresponding bit sequence. Use the query "AMPLitude:ISIVsbit:BITS?" on page 271 to return a list of corresponding bits for which AMPLitude:ISIVsbit? has returned values.                                                                                                    |
|----------------------------|----------------------------------------------------------------------------------------------------|
| NOTE                       | This query returns data in the LSB (Least Significant Byte) first format. This format can affect the ability of your programs to correctly interpret the returned data as explained in "Definite-Length Block Response Data" on page 31.                                                                                                    |
| Restrictions               | $86100\mathrm{D}$ or $86100\mathrm{C}$ (software revision A.07.00 and above). Jitter Mode including Advanced Amplitude Analysis/RIN/Q-Factor application.                                                                                                    |
| Example<br>Returned Format | 10 OUTPUT 707;":MEASURE:AMPLITUDE:ISIVSBIT?" [:MEASure:AMPLitude:ISIVsbit] <block data=""><nl></nl></block>                                                                                                    |
|                            | AMPLitude:ISIVsbit:BITS?                                                                                                    |
| Query                      | :MEASure:AMPLitude:ISIVsbit:BITS?                                                                                                    |
|                            | Returns definite-length block data. The data block contains the list of bits for which AMPLitude:ISIVsbit? has returned values. Each bit value is a 32-bit integer (4 bytes). The data block is followed by a linefeed termination character (0A hex).                                                                                                    |
| NOTE                       | This query returns data in the LSB (Least Significant Byte) first format. This format can affect the ability of your programs to correctly interpret the returned data as explained in "Definite-Length Block Response Data" on page 31.                                                                                                    |
| Restrictions               | 86100D or 86100C (software revision A.07.00 and above). Jitter Mode including Advanced Amplitude Analysis/RIN/Q-Factor application.                                                                                                    |
| Example<br>Returned Format | 10 OUTPUT 707;":MEASURE:AMPLITUDE:ISIVSBIT:BITS?" [:MEASure:AMPLitude:ISIVsbit:BITS] <block data=""><nl></nl></block>                                                                                                    |
|                            | AMPLitude:ISIVsbit:HIGHest?                                                                                                    |
| Query                      | :MEASure:AMPLitude:ISIVsbit:HIGHest? {ONE   ZERO}                                                                                                    |
|                            | For the highest one or zero bit, returns the bit number and the measured ISI at that bit. The bit value is a 32-bit integer (4 bytes).                                                                                                    |
| Restrictions               | $86100\mathrm{D}$ or $86100\mathrm{C}$ (software revision A.07.00 and above). Jitter Mode including Advanced Amplitude Analysis/RIN/Q-Factor application.                                                                                                    |
| Example                    | 10 OUTPUT 707;":MEASURE:AMPLITUDE:ISIVSBIT:HIGHEST?"                                                                                                    |
| Returned Format            | [:MEASure:AMPLitude:ISIVsbit:HIGHest]<br><br>  Sit   Sit   Si |
|                            | AMDI itudo ISIVohita OWoot?                                                                                                    |

## AMPLitude:ISIVsbit:LOWest?

**Query** :MEASure:AMPLitude:ISIVsbit:LOWest? {ONE | ZERO}

|                            | For the lowest one or zero bit, returns the bit number and the measured ISI at that bit. The bit value is a 32-bit integer (4 bytes).                                                                                                    |  |  |  |  |  |
|----------------------------|----------------------------------------------------------------------------------------------------|--|--|--|--|--|
| Restrictions               | 86100D or 86100C (software revision A.07.00 and above). Jitter Mode including Advanced Amplitude Analysis/RIN/Q-Factor application.                                                                                                    |  |  |  |  |  |
| Example<br>Returned Format | 10 OUTPUT 707;":MEASURE:AMPLITUDE:ISIVSBIT:LOWEST?" [:MEASure:AMPLitude:ISIVsbit:LOWest]<br><br>  Sit > , <   Sit > , < |  |  |  |  |  |
|                            | AMPLitude:LEVel:CIDigits:LAGGing                                                                                                    |  |  |  |  |  |
| Command                    | :MEASure:AMPLitude:LEVel:CIDigits:LAGGing <num_digits></num_digits>                                                                                                    |  |  |  |  |  |
|                            | Specifies the minimum number of lagging consecutive identical digits to be uses in defining the one and zero levels.                                                                                                    |  |  |  |  |  |
| Restrictions               | 86100D or 86100C (software revision A.07.00 and above). Jitter Mode including Advanced Amplitude Analysis/RIN/Q-Factor application.                                                                                                    |  |  |  |  |  |
| Example                    | 10 OUTPUT 707;":MEASURE:AMPLITUDE:LEVEL:CIDIGITS:LAGGING 5"                                                                                                    |  |  |  |  |  |
| Query                      | :MEASure:AMPLitude:LEVel:CIDigits:LAGGing?                                                                                                    |  |  |  |  |  |
| Returned Format            | [:MEASure:AMPLitude:LEVel:CIDigits:LAGGing] < num_digits > < NL>                                                                                                    |  |  |  |  |  |
|                            | AMPLitude:LEVel:CIDigits:LEADing                                                                                                    |  |  |  |  |  |
| Command                    | :MEASure:AMPLitude:LEVel:CIDigits:LEADing < num_digits>                                                                                                    |  |  |  |  |  |
|                            | Specifies the minimum number of leading consecutive identical digits to be uses in defining the one and zero levels.                                                                                                    |  |  |  |  |  |
| Restrictions               | 86100D or 86100C (software revision A.07.00 and above). Jitter Mode including Advanced Amplitude Analysis/RIN/Q-Factor application.                                                                                                    |  |  |  |  |  |
| Example                    | 10 OUTPUT 707;":MEASURE:AMPLITUDE:LEVEL:CIDIGITS:LEADING 5"                                                                                                    |  |  |  |  |  |
| Query                      | :MEASure:AMPLitude:LEVel:CIDigits:LEADing?                                                                                                    |  |  |  |  |  |
| Returned Format            | [:MEASure:AMPLitude:LEVel:CIDigits:LEADing] < num_digits > < NL>                                                                                                    |  |  |  |  |  |
|                            | AMPLitude:LEVel:DEFine                                                                                                    |  |  |  |  |  |
| Command                    | :MEASure:AMPLitude:LEVel:DEFine {AVERage   CIDigits}                                                                                                    |  |  |  |  |  |
|                            | Specifies whether the one and zero levels are defined as the average one and zero levels, or whether they are specified in terms of a minimum number of consecutive identical digits.                                                                                                    |  |  |  |  |  |
| Restrictions               | 86100D or 86100C (software revision A.07.00 and above). Jitter Mode including Advanced Amplitude Analysis/RIN/Q-Factor application.                                                                                                    |  |  |  |  |  |
| Example                    | 10 OUTPUT 707;":MEASURE:AMPLITUDE:LEVEL:DEFINE AVERAGE"                                                                                                    |  |  |  |  |  |
| Query                      | :MEASure:AMPLitude:LEVel:DEFine?                                                                                                    |  |  |  |  |  |
| Returned Format            | [:MEASure:AMPLitude:LEVel:DEFine] {AVERage   CIDigits} <nl></nl>                                                                                                    |  |  |  |  |  |
|                            | AMPLitude:LOCation                                                                                                    |  |  |  |  |  |
| Command                    | :MEASure:AMPLitude:LOCation < location_value>                                                                                                    |  |  |  |  |  |

|                                                                     | Specifies the location within the unit interval at which the noise and interference will be measured. The location is specified as a percentage. 0% corresponds to the left crossing point, 100% corresponds to the right crossing point, and 50% (the default) corresponds to the center of the eye. The specified location must be within the range of 5.0% and 95.0%.                                                                                                    |  |  |  |  |  |
|---------------------------------------------------------------------|----------------------------------------------------------------------------------------------------|--|--|--|--|--|
| Restrictions                                                        | $86100\mathrm{D}$ or $86100\mathrm{C}$ (software revision A.07.00 and above). Jitter Mode including Advanced Amplitude Analysis/RIN/Q-Factor application.                                                                                                    |  |  |  |  |  |
| Example<br>Query<br>Returned Format                                 | 10 OUTPUT 707;":MEASURE:AMPLITUDE:LOCATION 25" :MEASure:AMPLitude:LOCation? [:MEASure:AMPLitude:LOCation] < location_value> < NL>                                                                                                    |  |  |  |  |  |
| Query                                                               | AMPLitude: OLEVel? :MEASure: AMPLitude: OLEVel?                                                                                                    |  |  |  |  |  |
|                                                                     | Returns the one level measurement. Always uses the vertical units of the channel. Use "AMPLitude:ZLEVel?" on page 276 to return the zero level measurement.                                                                                                    |  |  |  |  |  |
| Restrictions                                                        | $86100\mathrm{C}$ (software revision A.07.00 and above) with Jitter Mode including Advanced Amplitude Analysis/RIN/Q-Factor application.                                                                                                    |  |  |  |  |  |
| Example<br>Returned Format                                          | 10 OUTPUT 707;":MEASURE:AMPLITUDE:OLEVEL?" [:MEASure:AMPLitude:OLEVel] <value><nl></nl></value>                                                                                                    |  |  |  |  |  |
|                                                                     | AMPLitude:PI?                                                                                                    |  |  |  |  |  |
|                                                                     |                                                                                                    |  |  |  |  |  |
| Query                                                               | :MEASure:AMPLitude:PI? {ONE   ZERO}                                                                                                    |  |  |  |  |  |
| Query                                                               | :MEASure:AMPLitude:PI? {ONE   ZERO} Returns the dual-dirac periodic interference measurement for the specified logic level.                                                                                                    |  |  |  |  |  |
| Query<br>Restrictions                                               | Returns the dual-dirac periodic interference measurement for the                                                                                                    |  |  |  |  |  |
|                                                                     | Returns the dual-dirac periodic interference measurement for the specified logic level.  86100D or 86100C (software revision A.07.00 and above). Jitter Mode including Advanced Amplitude Analysis/RIN/Q-Factor                                                                                                    |  |  |  |  |  |
| Restrictions<br>Example                                             | Returns the dual-dirac periodic interference measurement for the specified logic level.  86100D or 86100C (software revision A.07.00 and above). Jitter Mode including Advanced Amplitude Analysis/RIN/Q-Factor application.  10 OUTPUT 707;":MEASURE:AMPLITUDE:PI? ONE"                                                                                                    |  |  |  |  |  |
| Restrictions<br>Example                                             | Returns the dual-dirac periodic interference measurement for the specified logic level.  86100D or 86100C (software revision A.07.00 and above). Jitter Mode including Advanced Amplitude Analysis/RIN/Q-Factor application.  10 OUTPUT 707;":MEASURE:AMPLITUDE:PI? ONE " [:MEASure:AMPLitude:PI] <value><nl></nl></value>                                                                                                    |  |  |  |  |  |
| Restrictions  Example Returned Format                               | Returns the dual-dirac periodic interference measurement for the specified logic level.  86100D or 86100C (software revision A.07.00 and above). Jitter Mode including Advanced Amplitude Analysis/RIN/Q-Factor application.  10 0UTPUT 707;":MEASURE:AMPLITUDE:PI? ONE " [:MEASure:AMPLitude:PI] <value><nl>  AMPLitude:PIRMs? :MEASure:AMPLitude:PIRMs? {ONE   ZERO} Returns the RMS periodic interference measurement for the</nl></value>                                                                                                    |  |  |  |  |  |
| Restrictions  Example Returned Format                               | Returns the dual-dirac periodic interference measurement for the specified logic level.  86100D or 86100C (software revision A.07.00 and above). Jitter Mode including Advanced Amplitude Analysis/RIN/Q-Factor application.  10 0UTPUT 707;":MEASURE:AMPLITUDE:PI? ONE " [:MEASure:AMPLitude:PI] <value><nl>  AMPLitude:PIRMs? :MEASure:AMPLitude:PIRMs? {ONE   ZERO} Returns the RMS periodic interference measurement for the</nl></value>                                                                                                    |  |  |  |  |  |
| Restrictions  Example Returned Format  Query                        | Returns the dual-dirac periodic interference measurement for the specified logic level.  86100D or 86100C (software revision A.07.00 and above). Jitter Mode including Advanced Amplitude Analysis/RIN/Q-Factor application.  10 0UTPUT 707;":MEASURE:AMPLITUDE:PI? ONE " [:MEASure:AMPLitude:PI] <value><nl>  AMPLitude:PIRMs? :MEASure:AMPLitude:PIRMs? {ONE   ZERO}  Returns the RMS periodic interference measurement for the specified logic level. Uses the current noise and interference units.  86100D or 86100C (software revision A.07.00 and above). Jitter Mode including Advanced Amplitude Analysis/RIN/Q-Factor</nl></value>                                                      |  |  |  |  |  |
| Restrictions  Example Returned Format  Query  Restrictions  Example | Returns the dual-dirac periodic interference measurement for the specified logic level.  86100D or 86100C (software revision A.07.00 and above). Jitter Mode including Advanced Amplitude Analysis/RIN/Q-Factor application.  10 OUTPUT 707;":MEASURE:AMPLITUDE:PI? ONE " [:MEASure:AMPLitude:PI] < value > < NL>  AMPLitude:PIRMs?  :MEASure:AMPLitude:PIRMs? {ONE   ZERO}  Returns the RMS periodic interference measurement for the specified logic level. Uses the current noise and interference units.  86100D or 86100C (software revision A.07.00 and above). Jitter Mode including Advanced Amplitude Analysis/RIN/Q-Factor application.  10 OUTPUT 707;":MEASURE:AMPLITUDE:PIRMS? ONE " |  |  |  |  |  |

:MEASure:AMPLitude:Q?

Query

| Returns t | he Q | measurement. |
|-----------|------|--------------|
|-----------|------|--------------|

Restrictions 86100D or 86100C (software revision A.07.00 and above). Jitter

Mode including Advanced Amplitude Analysis/RIN/Q-Factor

application.

**Example** 10 OUTPUT 707;":MEASURE:AMPLITUDE:Q?"

**Returned Format** [:MEASure:AMPLitude:Q] <value><NL>

## AMPLitude:RINoise?

**Query** :MEASure:AMPLitude:RINoise? [{OMAMplitude | OLEVel}]

Returns the RIN (Relative Intensity Noise) measurement value which is only available for optical signals. It can be based on the one level (OLEVel) or based on the RIN OMA measurement (OMAMplitude). If no argument is given, the measurement value returned is for the currently selected type of RIN measurement as procified by the "AMPLitude PINsign DEP" on page 374

specified by the "AMPLitude:RINoise:DEF" on page 274.

Restrictions 86100D or 86100C (software revision A.07.00 and above). Jitter

Mode including Advanced Amplitude Analysis/RIN/Q-Factor

application.

**Example** 10 OUTPUT 707;":MEASURE:AMPLITUDE:RINOISE? OLEVel"

**Returned Format** [:MEASure:AMPLitude:RINoise] <value><NL>

## AMPLitude:RINoise:DEF

**Command** :MEASure:AMPLitude:RINoise:DEF {OMAMplitude | OLEVel}

Defines the type of RIN measurement performed. OLEVel specifies a RIN measurement that is based on the one level. OMAMplitude

specifies a RIN OMA measurement.

Restrictions 86100D or 86100C (software revision A.07.00 and above). Jitter

Mode including Advanced Amplitude Analysis/RIN/Q-Factor

application.

**Example** 10 OUTPUT 707;":MEASURE:AMPLITUDE:RINOISE:DEF OMAMplitude"

Query Returns the type of RIN measurement currently selected.

:MEASure:AMPLitude:RINoise:DEF?

**Returned Format** [:MEASure:AMPLitude:RINoise:DEF] {OMAMplitude | OLEVel}<NL>

## AMPLitude:RINoise:UNITs

**Command** :MEASure:AMPLitude:RINoise:UNITs { DB | DBHZ }

Specifies the units for the Random Intensity Noise (RIN) measurement. The measurement is only available for optical signals. Units of dB/Hz are only available when a reference filter

is in use.

Restrictions 86100D or 86100C (software revision A.07.00 and above). Jitter

Mode including Advanced Amplitude Analysis/RIN/Q-Factor

application.

**Example** 10 OUTPUT 707;":MEASURE:AMPLITUDE:RINOISE:UNITS DB"

**Query** :MEASure:AMPLitude:RINoise:UNITs?

| Returned Format            | [:MEASure:AMPLitude:RINoise:UNITs] { DB   DBHZ } <nl></nl>                                                                                                |  |  |  |  |  |  |
|----------------------------|----------------------------------------------------------------------------------------------------|--|--|--|--|--|--|
|                            | AMPLitude:RN?                                                                                                    |  |  |  |  |  |  |
| Query                      | :MEASure:AMPLitude:RN? {ONE   ZERO}                                                                                                    |  |  |  |  |  |  |
|                            | Returns the random noise measurement for the specified logic level. Uses the current noise and interference units.                                        |  |  |  |  |  |  |
| Restrictions               | 86100D or 86100C (software revision A.07.00 and above). Jitter Mode including Advanced Amplitude Analysis/RIN/Q-Factor application.                       |  |  |  |  |  |  |
| Example<br>Returned Format | 10 OUTPUT 707;":MEASURE:AMPLITUDE:RN? ONE" [:MEASure:AMPLitude:RN] <value><nl></nl></value>                                                               |  |  |  |  |  |  |
|                            | AMPLitude:RNSTabilize                                                                                                    |  |  |  |  |  |  |
| Command                    | :MEASure:AMPLitude:RNSTabilize {ON   1   0FF   0}                                                                                                    |  |  |  |  |  |  |
|                            | Turns the RN stabilization on or off.                                                                                                    |  |  |  |  |  |  |
| Restrictions               | $86100\mathrm{D}$ or $86100\mathrm{C}$ (software revision A.07.00 and above). Jitter Mode including Advanced Amplitude Analysis/RIN/Q-Factor application. |  |  |  |  |  |  |
| Example                    | 10 OUTPUT 707;":MEASURE:AMPLITUDE:RNSTABILIZE ON"                                                                                                    |  |  |  |  |  |  |
| Query                      | :MEASure:AMPLitude:RNSTabilize?                                                                                                    |  |  |  |  |  |  |
| Returned Format            | [:MEASure:AMPLitude:RNSTabilize] {1   0} <nl></nl>                                                                                                    |  |  |  |  |  |  |
|                            | AMPLitude:RNSValue                                                                                                    |  |  |  |  |  |  |
| Command                    | :MEASure:AMPLitude:RNSValue {ONE   ZERO}, <rn_value></rn_value>                                                                                           |  |  |  |  |  |  |
|                            | Sets the RN stabilization value for the specified signal level.                                                                                           |  |  |  |  |  |  |
| Restrictions               | 86100D or 86100C (software revision A.07.00 and above). Jitter Mode including Advanced Amplitude Analysis/RIN/Q-Factor application.                       |  |  |  |  |  |  |
| Example                    | 10 OUTPUT 707;":MEASURE:AMPLITUDE:RNSVALUE ONE,1E-5"                                                                                                    |  |  |  |  |  |  |
| Query                      | :MEASure:AMPLitude:RNSValue?                                                                                                    |  |  |  |  |  |  |
| Returned Format            | [:MEASure:AMPLitude:RNSValue] {ONE   ZERO}, <rn_value><nl></nl></rn_value>                                                                                |  |  |  |  |  |  |
|                            | AMPLitude:SAMPlitude?                                                                                                    |  |  |  |  |  |  |
| Query                      | :MEASure:AMPLitude:SAMPlitude?                                                                                                    |  |  |  |  |  |  |
|                            | Returns the signal amplitude measurement. Always uses the vertical units of the channel.                                                                  |  |  |  |  |  |  |
| Restrictions               | $86100\mathrm{D}$ or $86100\mathrm{C}$ (software revision A.07.00 and above). Jitter Mode including Advanced Amplitude Analysis/RIN/Q-Factor application. |  |  |  |  |  |  |
| Example<br>Returned Format | 10 OUTPUT 707;":MEASURE:AMPLITUDE:SAMPLITUDE?" [:MEASure:AMPLitude:SAMPlitude] <value><nl></nl></value>                                                   |  |  |  |  |  |  |
|                            | AMPLitude:TI?                                                                                                    |  |  |  |  |  |  |
| Query                      | :MEASure:AMPLitude:TI? {ONE   ZERO}                                                                                                    |  |  |  |  |  |  |
|                            |                                                                                                    |  |  |  |  |  |  |

# **Chapter 18. Measure Commands Commands**

|                            | Returns the total interference measurement for the specified logic level. Uses the current noise and interference units.                                                                                                    |  |  |  |  |
|----------------------------|----------------------------------------------------------------------------------------------------|--|--|--|--|
| Restrictions               | $86100\mathrm{D}$ or $86100\mathrm{C}$ (software revision A.07.00 and above). Jitter Mode including Advanced Amplitude Analysis/RIN/Q-Factor application.                                                                                                    |  |  |  |  |
| Example<br>Returned Format | 10 OUTPUT 707;":MEASURE:AMPLITUDE:TI? ONE" [:MEASure:AMPLitude:TI] <value><nl></nl></value>                                                                                                    |  |  |  |  |
| neturneu Format            |                                                                                                    |  |  |  |  |
|                            | AMPLitude:TI:DEFine                                                                                                    |  |  |  |  |
| Command                    | :MEASure:AMPLitude:TI:DEFine<br>Service: A realizable than the service of the service of the |  |  |  |  |
|                            | Specifies the Bit Error Ratio (BER) at which the total interference (TI) is measured. The default value is $10^{-12}$ . The value is shared with the total jitter (TJ) measurement. Refer to "JITTer:TJ:DEFine" on page 299.                                                                                                    |  |  |  |  |
| Restrictions               | 86100D or 86100C (software revision A.07.00 and above). Jitter Mode including Advanced Amplitude Analysis/RIN/Q-Factor application.                                                                                                    |  |  |  |  |
| Example                    | 10 OUTPUT 707;":MEASURE:AMPLITUDE:TI:DEFINE -50"                                                                                                    |  |  |  |  |
| Query<br>Returned Format   | :MEASure:AMPLitude:TI:DEFine?                                                                                                    |  |  |  |  |
| Keturnea Format            | [:MEASure:AMPLitude:TI:DEFine]<br>                                                                                                    |  |  |  |  |
|                            | AMPLitude: UNITs                                                                                                    |  |  |  |  |
| Command                    | :MEASure:AMPLitude:UNITs {CHANnel   UAMPlitude}                                                                                                    |  |  |  |  |
|                            | Sets and queries the units of the noise and interference<br>measurements. The units can be set either to the current vertical<br>channel units or to unit amplitude. If the units are unit amplitude,<br>the measurements are normalized to the signal amplitude.                                                                                                    |  |  |  |  |
| Restrictions               | 86100D or 86100C (software revision A.07.00 and above). Jitter Mode including Advanced Amplitude Analysis/RIN/Q-Factor application.                                                                                                    |  |  |  |  |
| Example                    | 10 OUTPUT 707;":MEASURE:AMPLITUDE:UNITS CHANNEL"                                                                                                    |  |  |  |  |
| Query                      | :MEASure:AMPLitude:UNITs?                                                                                                    |  |  |  |  |
| Returned Format            | [:MEASure:AMPLitude:UNITs] {CHANnel   UAMPlitude} <nl></nl>                                                                                                    |  |  |  |  |
|                            | AMPLitude:ZLEVel?                                                                                                    |  |  |  |  |
| Query                      | :MEASure:AMPLitude:ZLEVel?                                                                                                    |  |  |  |  |
|                            | Returns the zero level measurement Always uses the vertical units of the channel. Use "AMPLitude:OLEVel?" on page 273 to return the one level measurement.                                                                                                    |  |  |  |  |
| Restrictions               | 86100D or 86100C (software revision A.07.00 and above). Jitter Mode including Advanced Amplitude Analysis/RIN/Q-Factor application.                                                                                                    |  |  |  |  |
| Returned Format            | [:MEASure:AMPLitude:ZLEVel] <value><nl></nl></value>                                                                                                    |  |  |  |  |
| Example                    | 10 Output 707;":Measure:Amplitude:Zlevel?"                                                                                                    |  |  |  |  |

**ANNotation** 

**Command** :MEASure:ANNotation {ON | 1 | OFF | 0}

Turns measurement annotations on or off. If there are no active measurements, you can still turn on or off measurement annotations. The instrument will remain in the defined state and will be activated (if on) the part time measurements are

will be activated (if on) the next time measurements are

performed.

Mode All instrument modes.

**Query** :MEASure:ANNotation?

 $\textbf{Returned Format} \hspace{0.5cm} [:MEASure:ANNotation] \ \{1 \ | \ 0\}$ 

**Example** 10 OUTPUT 707;":MEASURE:ANNOTATION ON"

**APOWer** 

**Command** :MEASure:APOWer {WATT | DECibel} [,{CHANnel<N>}]

Measures the average power. Sources are specified with the MEASure:SOURce command or with the optional parameter following the APOWer command. The average optical power can only be measured on an optical channel input. For channels, this value is

dependent on the type of module and its location in the instrument. It will work only on optical channels.

Mode Eye or Oscilloscope modes

**Query** :MEASure:APOWer? {WATT | DECibel} [,{CHANnel<N>}]

**Returned Format** [:MEASure:APOWer] <average\_power>[,<result\_state>]<NL>

If SENDvalid is ON, <result state> is also returned, as defined in

Table 41 on page 305.

**Example** 10 OUTPUT 707;":SYSTEM:HEADER OFF"

20 OUTPUT 707;":MEASURE:APOWER? WATT"

**CGRade:AMPLitude** 

**Command** :MEASure:CGRade:AMPLitude [{CHANnel<N> | FUNCtion<N> | CGMemory}]

Measures the eye amplitude of the displayed source. The eye amplitude is the difference between the one level and the zero

level.

Mode Eye mode only.

**Query** :MEASure:CGRade:AMPLitude? [{CHANnel<N> | FUNCtion<N> | CGMemory}]

**Returned Format** [:MEASure:CGRade:AMPLitude] < eye\_amplitude > [, < result\_state > ] < NL >

If SENDvalid is ON, <result\_state> is also returned, as defined in

Table 41 on page 305.

**Examples** 10 OUTPUT 707;":SYSTEM:HEADER OFF"

20 OUTPUT 707;":MEASURE:CGRADE:AMPLITUDE?"

**CGRade:BITRate** 

**Command** :MEASure:CGRade:BITRate [{CHANnel<N> | FUNCtion<N> | CGMemory}]

## Chapter 18. Measure Commands Commands

Measures the bit rate of the displayed signal. The bit rate is the number of bits per second. It is measured as the inverse of the bit period. In NRZ eye mode, the bit period is the time interval between two successive crossing points of an eye. In RZ eye mode, the bit period is the time interval between the 50% falling (or rising) edges of 2 consecutive eyes.

Mode Eye mode only.

**Query** :MEASure:CGRade:BITRate? [{CHANnel<N> | FUNCtion<N> | CGMemory}]

Returns the bit rate in bits/s.

**Returned Format** [:MEASure:CGRade:BITRate] <br/>
<br/>
| Sit\_rate > [, < result\_state > ] < NL > |

If SENDvalid is 0N, <result\_state> is also returned, as defined in

Table 41 on page 305.

**Example** The following example measures the bit rate of the displayed eye.

10 OUTPUT 707;":MEASURE:CGRADE:BITRATE"

## **CGRade:COMPlete**

**Command** :MEASure:CGRade:COMPlete <comp hits>

Sets the color grade measurement completion criterion. Auto skew (page 161) also uses the current color grade measurement completion criterion. If auto skew fails to make the bit rate measurement or determine the time of the crossing points needed to compute the skew, it may be necessary to increase the color grade completion criterion. Increasing the value will increase the time for auto skew to complete, allowing it to collect more data points before executing the bit rate and crossing time measurements. <comp\_hits> is the number of hits that the peak-numbers-of-hits, in the color grade database, must equal or exceed before a color grade measurement is executed.

Mode Eye mode

**Query** :MEASure:CGRade:COMPlete?

Returns the current setting for color grade completion.

**Returned Format** [:MEASure:CGRade:COMPlete] <comp hits><NL>

A color grade measurement query will return 9.99999E+37 until

the measurement is complete.

**Example** The following example sets the completion criterion to 10 hits.

10 OUTPUT 707;":MEASURE:CGRADE:COMPLETE 10"

## CGRade:CRATio

**Command** :MEASure:CGRade:CRATio <format> [,{CHANnel<N> | FUNCtion<N> | CGMemory}]

Measures the contrast ratio of the RZ (Return-to-Zero) eye diagram on the color graded display. The dark level or dc offset of the input channel must have been previously calibrated. See "ERATio:STARt" on page 154 to perform a dark level calibration. If the source is not set, the lowest numbered signal that is on will be the source of the measurements. <format> is {RATio | DECibel | PERCent}.

Mode Eye mode only. Ensure that the eye type is set to RZ. See

"DEFine" on page 284.

:MEASure:CGRade:CRATio? <format> [,{CHANnel<N> | FUNCtion<N> | CGMemory}] Query

**Returned Format** [:MEASure:CGRade:CRATio] < contrast ratio > [, < result state > ] < NL >

If SENDvalid is ON, <result state> is also returned, as defined in

Table 41 on page 305.

Example 10 OUTPUT 707;":SYSTEM:HEADER OFF"

20 OUTPUT 707; ": MEASURE: CGRADE: CRATIO? PERCENT"

## CGRade:CROSsing

Command :MEASure:CGRade:CROSsing [{CHANnel<N> | FUNCtion<N> | CGMemory}]

> Measures the crossing level percent of the current eye diagram on the color grade or gray scale display. The data for color grade display is the same as for gray scale display. If the source is not set, the lowest numbered signal that is on will be the source of the

measurement.

Mode Eye mode only. Ensure that the eye type is set to NRZ. See

"DEFine" on page 284.

Querv :MEASure:CGRade:CROSsing? [{CHANnel<N> | FUNCtion<N> | CGMemory}]

**Returned Format** [:MEASure:CGRade:CROSsing] < crossing level>[,<result state>]<NL>

If SENDvalid is ON, <result state> is also returned, as defined in

Table 41 on page 305.

10 OUTPUT 707;":SYSTEM:HEADER OFF" Example

20 OUTPUT 707;":MEASURE:CGRade:CROSsing?"

## CGRade:DCDistortion

Command :MEASure:CGRade:DCDistortion <format>[,{CHANnel<N> | FUNCtion<N> | CGMemory}]

> Measures the duty cycle distortion on the eye diagram of the current color grade or gray scale display. The parameter specifies the format for reporting the measurement. The data for color grade display is the same as for gray scale display. If the source is not set, the lowest numbered signal that is on will be the source of

the measurement. <format> is {TIME | PERCent}.

Mode Eye mode only. Ensure that the eye type is set to NRZ. See

"DEFine" on page 284.

:MEASure:CGRade:DCDistortion? <format> [,{CHANnel<N> | FUNCtion<N> | CGMemory}] Query

**Returned Format** [:MEASure:CGRade:DCDistortion] < duty cycle distortion>[,<result state>] < NL>

If SENDvalid is ON, <result state> is also returned, as defined in

Table 41 on page 305.

Example

10 OUTPUT 707;":SYSTEM:HEADER OFF"
20 OUTPUT 707;":MEASURE:CGRADE:DCDistortion? PERCENT"

| CG | $\mathbf{n}_{-}$ |    | ח. | CI         | <b>/</b> ( | ۱. |
|----|------------------|----|----|------------|------------|----|
| Lu | na               | ЮŒ | Ľυ | <b>Ե</b> 1 | L          | ю  |

:MEASure:CGRade:DCYCle [{CHANnel<N> | FUNCtion<N> | CGMemory}] Command

> Measures the duty cycle of the RZ (Return-to-Zero) eye diagram on the color graded display. If the source is not set, the lowest numbered signal display that is on will be the source of the

measurement.

Mode Eye mode only. Ensure that the eye type is set to RZ. See

"DEFine" on page 284.

Querv :MEASure:CGRade:DCYCle? [{CHANnel<N> | FUNCtion<N> | CGMemory}]

**Returned Format** [:MEASure:CGRade:DCYCle]<duty cycle>[,<result state>]<NL>

If SENDvalid is ON, <result state> is also returned, as defined in

Table 41 on page 305.

Example 10 OUTPUT 707:":MEASURE:CGRADE:DCYCle"

## CGRade:EHEight

 $: MEASure: CGRade: EHEight \ [\{RATio \mid DECibel\} \ [,\{CHANnel < N > \mid FUNCtion < N > \mid CGMemory\}]]$ Command

> Measures the eye height on the eye diagram of the current color grade display. The data for color grade display is the same as for gray scale display. If the source is not set, the lowest numbered signal display that is on will be the source of the measurement. The default argument is RATio. If the channel is specified, the

format (RATio or DECibel) must also be specified.

Mode Eve mode only.

Querv

:MEASure:CGRade:EHEight? [{RATio | DECibel} [,{CHANnel<N> | FUNCtion<N> | CGMemory}]]

**Returned Format** [:MEASure:CGRade:EHEight] <eye\_height>[,<result\_state>]<NL>

If SENDvalid is ON, <result\_state> is also returned, as defined in

Table 41 on page 305.

**Examples** 20 OUTPUT 707;":MEASURE:CGRADE:EHEight"

20 OUTPUT 707;":MEASURE:CGRADE:EHEight RATio"

20 OUTPUT 707;":MEASURE:CGRADE:EHEight RATio,CHANnel3"

20 OUTPUT 707;":MEASURE:CGRADE:EHEight CHANnel3" // Invalid command

## CGRade:ERATio

Command :MEASure:CGRade:ERATio {RATio | DECibel | PERCent}[,{CHANnel<N> | FUNCtion<N> |

CGMemory}]

Measures the extinction ratio on the eye diagram of the current color grade display. The dark level or dc offset of the input channel must have been previously calibrated. The data for color grade display is the same as for gray scale display. If the source is not set, the lowest numbered signal display that is on will be the

source of the measurement.

Mode Eye mode only.

:MEASure:CGRade:ERATio? {RATio | DECibel | PERCent} [,{CHANnel<N> | FUNCtion<N> | Query

CGMemory)]

**Returned Format** [:MEASure:CGRade:ERATio] < extinction ratio > [, < result state > ] < NL > If SENDvalid is ON, <result state> is also returned, as defined in Table 41 on page 305.

10 OUTPUT 707:":SYSTEM:HEADER OFF" Example

20 OUTPUT 707; ": MEASURE: CGRADE: ERATIO? RATIO"

## CGRade:ERFactor

Command :MEASure:CGRade:ERFactor CHANnel<N>,{ON|OFF}[,<correction factor>]

> Turns on or off the extinction ratio correction and, optionally, to set the correction factor used when correction is turned on. <N> specifies a channel, where <N> is 1, 2, 3 or 4. Each channel has its own setting for on or off and for correction factor. <correction factor> is a percentage value that is used to offset the measured extinction ratio value. Correction factor is always specified as a percentage, regardless of the format or units specified for extinction ratio measurement results.

Mode Eye mode only.

Restrictions 86100D or 86100C (Software revision A.04.00 and above).

Query :MEASure:CGRade:ERFactor? CHANnel<N>

> Returns the extinction ratio correction settings for the specified channel. A correction factor value is returned regardless of whether correction is on or off.

**Returned Format** [:MEASure:CGRade:ERFactor] {ON | OFF}<NL>

> 10 OUTPUT 707; ":MEASure:CGRade:ERFactor CHANnel4,ON,80" Example

## CGRade: ESN

:MEASure:CGRade:ESN [{CHANnel<N> | FUNCtion<N> | CGMemory}] Command

> Measures the eye signal-to-noise. The data for color grade display is the same as for gray scale display. If the source is not set, the lowest numbered signal display that is on will be the source of the measurement. This measurement was called Q-factor in the

83480A/54750A.

Mode Eye mode only.

Querv :MEASure:CGRade:ESN? [{CHANnel<N> | FUNCtion<N> | CGMemory}]

**Returned Format** [:MEASure:CGRade:ESN] < signal to noise > [, < result state > ] < NL >

If SENDvalid is ON, <result state> is also returned, as defined in

Table 41 on page 305.

10 OUTPUT 707;":SYSTEM:HEADER OFF" Example

20 OUTPUT 707:":MEASURE:CGRADE:ESN?"

## CGRade: EWIDth

Command :MEASure:CGRade:EWIDth [{RATio | TIME} [,{CHANnel<N> | FUNCtion<N> | CGMemory}]]

> Measures the eye width on the eye diagram of the current color grade display. The data for color grade display is the same as for gray scale display. If the source is not set, the lowest numbered signal display that is on will be the source of the measurement.

The default format is TIME.

## Chapter 18. Measure Commands Commands

Mode Eye mode only.

Query :MEASure:CGRade:EWIDth? [{RATio | TIME} [,{CHANnel<N> | FUNCtion<N> | CGMemory}]]

**Returned Format** [:MEASure:CGRade:EWIDth] < eye\_width > [, < result\_state > ] < NL >

If SENDvalid is ON, <result\_state> is also returned, as defined in

Table 41 on page 305.

**Example** 10 OUTPUT 707;":SYSTEM:HEADER OFF"

20 OUTPUT 707;":MEASURE:CGRADE:EWIDTH?"

## CGRade:JITTer

**Command** :MEASure:CGRade:JITTer {PP | RMS} [,{CHANnel<N> | FUNCtion<N> | CGMemory}]

Measures the jitter at the eye diagram crossing point in Eye mode. In Oscilloscope mode, it measures the mean of the first complete rising or falling edge. The parameter specifies the format in which the results are reported: peak-to-peak or RMS. The data for color grade display is the same as for gray scale display. If the source is not set, the lowest numbered signal display that is on will be the source of the measurement. The optional source argument can be a channel, function, or color-grade memory. Use the CGMemory argument in Eye mode only.

Mode Eve or Oscilloscope modes.

Query :MEASure:CGRade:JITTer? {PP | RMS} [,{CHANnel<N> | FUNCtion<N> | CGMemory}]

Returns the jitter of the color grade database. In Oscilloscope mode, the measurement turns on the color grade database but not

the color grade display persistence.

**Returned Format** [:MEASure:CGRade:JITTer] < jitter> [,<result state>] < NL>

If SENDvalid is ON, <result state> is also returned, as defined in

Table 41 on page 305.

**Example** 10 OUTPUT 707;":SYSTEM:HEADER OFF"

20 OUTPUT 707;":MEASURE:CGRADE:JITTER? RMS"

## CGRade: OFACtor

**Command** :MEASure:CGRade:OFACtor [{CHANnel<N> | FUNCtion<N> | CGMemory}]

Measures the opening factor of the RZ (Return-to-Zero) eye diagram on the color graded display. If the source is not set, the lowest numbered signal display that is on will be the source of the

measurement.

Mode Eye mode only. Ensure that the eye type is set to RZ. See

"DEFine" on page 284.

**Query** :MEASure:CGRade:OFACtor? [{CHANnel<N> | FUNCtion<N> | CGMemory}]

**Returned Format** [:MEASure:CGRade:OFACtor] < opening factor > [, < result state > ] < NL >

If SENDvalid is ON, <result\_state> is also returned, as defined in

Table 41 on page 305.

**Example** 10 OUTPUT 707;":SYSTEM:HEADER OFF"

20 OUTPUT 707; ":MEASure:CGRade:OFACtor?"

**CGRade:OLEVel** 

**Command** :MEASure:CGRade:OLEVel [{CHANnel<N> | FUNCtion<N> | CGMemory}]

Measures the logic one level inside the eye window. If the source is not set, the lowest numbered signal display that is on will be the

source of the measurement. .

Mode Eye mode only.

Query :MEASure:CGRade:OLEVel? [{CHANnel<N> | FUNCtion<N> | CGMemory}]

Returned Format [:MEASure:CGRade:OLEVel] <logic one level>[.<result state>]<NL>

If SENDvalid is ON, <result\_state> is also returned, as defined in

Table 41 on page 305.

**Example** 10 OUTPUT 707;":SYSTEM:HEADER OFF"

20 OUTPUT 707;":MEASURE:CGRADE:OLEVEL?"

**CGRade:PEAK?** 

**Query** :MEASure:CGRade:PEAK? [<source>]

Returns the maximum number of hits of the color grade display. The data for color grade display is the same as for gray scale display. If the source is not set, the lowest numbered signal display that is on will be the source of the measurement. <source> is

{CHANnel<N> | FUNCtion<N> | CGMemory}.

Mode Eye or Oscilloscope modes.

**Returned Format** [:MEASure:CGRade:PEAK] <number\_of\_hits>[,<result\_state>]<NL>

If SENDvalid is ON, <result state> is also returned, as defined in

Table 41 on page 305.

**Example** 10 OUTPUT 707;":SYSTEM:HEADER OFF"

20 OUTPUT 707;":MEASURE:CGRADE:PEAK?"

CGRade:PWIDth

**Command** :MEASure:CGRade:PWIDth [<source>]

Measures the pulse width of the eye diagram on the color graded display. If the source is not set, the lowest numbered signal display that is on will be the source of the measurement. <source> is

{CHANnel<N> | FUNCtion<N> | CGMemory}.

Mode Eye mode only. Ensure that the eye type is set to RZ. See

"DEFine" on page 284.

**Query** :MEASure:CGRade:PWIDth? [<source>]

This query returns the pulse width of the color graded display.

**Returned Format** [:MEASure:CGRade:PWIDth] <pulse\_width>[,<result\_state>]<NL>

If SENDvalid is ON, <result state> is also returned, as defined in

Table 41 on page 305.

**Example** 10 OUTPUT 707;":SYSTEM:HEADER OFF"

20 OUTPUT 707; ":MEASure:CGRade:PWIDth?"

|                            | CGRade:SOURce                                                                                                    |  |  |  |  |  |
|----------------------------|----------------------------------------------------------------------------------------------------|--|--|--|--|--|
| Command                    | :MEASure:CGRade:SOURce {CHANnel <n>   FUNCtion<n>   CGMemory}</n></n>                                                                                                    |  |  |  |  |  |
|                            | Sets the default source for color grade-gray scale measurements. If this source is not set, the lowest numbered color grade-gray scale signal that is on will be the source of the measurements. This command is similar to the :MEASure:SOURce command, with the exception of specifying a color grade-gray scale signal. <n> is an integer, from 1 through 4.</n>                                                                                                    |  |  |  |  |  |
| Mode                       | Eye and Oscilloscope modes.                                                                                                    |  |  |  |  |  |
| Query                      | :MEASure:CGRade:SOURce?                                                                                                    |  |  |  |  |  |
| Returned Format<br>Example | :MEASure:CGRade:SOURce {CHANnel <n>   FUNCtion<n>   CGMemory}  Sets the default source for color grade-gray scale measurements. If this source is not set, the lowest numbered color grade-gray scale signal that is on will be the source of the measurements. This command is similar to the :MEASure:SOURce command, with the exception of specifying a color grade-gray scale signal. <n> is an integer, from 1 through 4.  Eye and Oscilloscope modes.  :MEASure:CGRade:SOURce?  [:MEASure:CGRade:SOURce] {CHANnel<n>   FUNCtion<n>   CGMemory}<nl> 10 OUTPUT 707;":MEASure:CGRade:SOURce CHANNEL1"  CGRade:ZLEVel  :MEASure:CGRade:ZLEVel[{CHANnel<n>   FUNCtion<n>   CGMemory}]  Measures logic zero level inside the eye window on the eye</n></n></nl></n></n></n></n></n> |  |  |  |  |  |
|                            | CGRade:ZLEVel                                                                                                    |  |  |  |  |  |
| Command                    | $: MEASure: CGRade: ZLEVel~[\{CHANnel < N > ~ ~FUNCtion < N > ~ ~CGMemory\}]\\$                                                                                                    |  |  |  |  |  |
|                            | diagram of the current color grade display. If the source is not set,<br>the lowest numbered signal display that is on will be the source of                                                                                                    |  |  |  |  |  |
| Mode                       | Eye mode only.                                                                                                    |  |  |  |  |  |
| Query<br>Returned Format   |                                                                                                    |  |  |  |  |  |
|                            |                                                                                                    |  |  |  |  |  |
| Example                    | 10 OUTPUT 707;":SYSTEM:HEADER 0FF" 20 OUTPUT 707;":MEASure:CGRade:ZLEVel?"                                                                                                    |  |  |  |  |  |
|                            | CLEar                                                                                                    |  |  |  |  |  |
| Command                    | :MEASure:CLEar                                                                                                    |  |  |  |  |  |
|                            | Clears the measurement results from the screen. It is identical to the :MEASure:SCRatch command.                                                                                                    |  |  |  |  |  |
| Example                    | 10 OUTPUT 707;":MEASure:CLEAR"                                                                                                    |  |  |  |  |  |
|                            | DEFine                                                                                                    |  |  |  |  |  |

Command

:MEASure:DEFine {CGRade, DELTatime, EWINdow, RZEWindow, THResholds, TOPBase, TREFerence}

Sets up the definition for measurements. The following paragraphs define each argument. Changing these values may affect other measure commands. Table 39 on page 286 identifies the relationships between user-DEFined values and other MEASure commands.

CGRade

:MEASure:DEFine CGRade,{RZ | NRZ}

Defines the eye type of the data pattern: return-to-zero (RZ) or non-return-to-zero (NRZ).

#### **DELTatime**

:MEASure:DEFine DELTatime, {<start edge\_direction>,<start edge\_number>,<start edge position>,<stop edge direction>,<stop edge number>,<stop edge position>}

Sets up edge parameters for delta time measurement. <edge\_direction> is {RISing | FALLing | EITHer}. <edge\_number> is an integer, from 1 to 20. <edge\_position> is {UPPer | MIDDle | LOWer}.

## **EWINdow**

:MEASure:DEFine EWINdow,<ewind1pct>,<ewind2pct>

<ewind1pct> and <ewind2pct> are real floating-point numbers (rounded to the nearest tenth) that specify an eye window as a percentage of the bit period unit interval. If one source is specified, both parameters apply to that signal. If two sources are specified, the measurement is from the first positive edge on source 1 to the second negative edge on source 2.

#### **RZEWindow**

:MEASure:DEFine RZEWindow, <%bit rate>

Defines the width of an RZ eye window as a percentage of the bit rate.

## **THResholds**

:MEASure:DEFine THResholds,{{STANdard} | {PERCent,<upper\_pct>,<middle\_pct>,<lower\_pct>} | {UNITs,<upper\_volts>,<middle\_volts>,<lower\_volts>}}

Where <upper\_pct>, <middle\_pct>, and <lower\_pct> are integers ranging from -25 to 125. <upper\_units>, <middle\_units>, and <lower\_units> are real numbers specifying amplitude units.

## TOPBase

:MEASure:DEFine TOPBase,{{STANdard} | {<top\_volts>,<base\_volts>}}

<top\_volts> and <base\_volts> are real numbers specifying voltage.

## **TREFerence**

:MEASure:DEFine TREFerence,{TBASe | ONEZero}

Selects a threshold reference for use in risetime and falltime measurements. The threshold reference can set to either  $V_{top}$  and  $V_{base}$  (TBASe) or the one and zero levels (ONEZero). Eye mode is required and the :MEASure:DEFine command's THResholds argument must not be set to UNITs.

## Restrictions

The TREFerence argument, requires software revision A.07.00 and above.

## Query

:MEASure:DEFine? {CGRade | DELTatime | EWINdow | RZEWindow | THResholds | TOPBase | TREFerence}

#### **Returned Format**

[:MEASure:DEFine] CGR {RZ | NRZ}

[:MEASure:DEFine] DELT, {<start edge\_direction>,<start edge\_number>,<start edge\_position>,<stop edge\_direction>,<stop edge\_number>,<stop edge\_position>}<NL>
[:MEASure:DEFine] EWIN,<signal\_type><NL>
[:MEASure:DEFine] RZAEW,<%bit rate><NL>

# Chapter 18. Measure Commands Commands

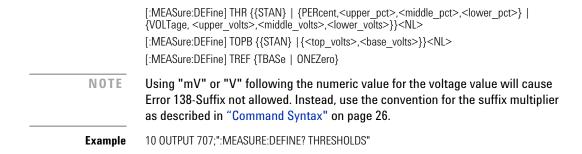

 Table 39
 :MEASure:DEFine Interactions

| MEASure Commands    | THResholds | TOPBase | EWINdow | CGRAde | DELTatime | TREFerence |
|---------------------|------------|---------|---------|--------|-----------|------------|
| RISEtime            | х          | х       |         |        |           | х          |
| FALLtime            | х          | х       |         |        |           | х          |
| PERiod              | х          | х       |         |        |           |            |
| FREQuency           | х          | х       |         |        |           |            |
| VTOP                |            | х       |         |        |           |            |
| VBASe               |            | х       |         |        |           |            |
| VAMPlitude          |            | х       |         |        |           |            |
| PWIDth              | х          | х       |         |        |           |            |
| NWIDth              | х          | х       |         |        |           |            |
| OVERshoot           | х          | х       |         |        |           |            |
| DUTYcycle           | х          | х       |         |        |           |            |
| DELTatime           | х          | х       |         |        |           |            |
| VRMS                | х          | х       |         |        |           |            |
| PREShoot            | х          | х       |         |        |           |            |
| VLOWer              | х          | х       |         |        |           |            |
| VMIDdle             | х          | х       |         |        |           |            |
| VUPPer              | х          | х       |         |        |           |            |
| VAVerage            | х          | х       |         |        |           |            |
| DELTatime           | х          | х       |         |        | х         |            |
| CGRade:CRATio       |            |         | х       | х      |           |            |
| CGRade:CROSsing     |            |         | х       | х      |           |            |
| CGRade:DCDistortion | х          |         |         | х      |           | х          |
| CGRade:DCYCle       | х          |         |         | х      |           | х          |
| CGRade:ERATio       |            |         | х       |        |           |            |
| CGRade:EHEight      |            |         | х       |        |           |            |
| CGRade:ESN          |            |         | х       |        |           |            |
| CGRade: OFACtor     |            |         |         | х      |           |            |
| CGRade:OLEVel       |            |         | х       |        |           |            |
| CGRade:PWIDth       | х          |         |         |        |           | х          |
| CGRade:ZLEVel       |            |         | х       |        |           |            |

## **DELTatime**

#### Command

:MEASure:DELTatime [<source>[,<source>]]

Measures the time delay between two edges; it is the time difference from the first specified edge on one source to the next specified edge on another source. If no source is specified, then the sources specified using the :MEASure:SOURce command are used. If only one source is specified, then the edges used for computing delta time belong to that source. If two sources are specified, then the first edge used in computing to delta time belongs to the first source and the second edge belongs to the second source. <source> is {CHANnel<N>| FUNCtion<N> | WMEMory<N> | RESPonse <N>} where <N> is an integer, from 1 through 4.

Mode Oscilloscope and TDR modes

Query

:MEASure:DELTatime? [<source>[.<source>]]

**Returned Format** 

[:MEASure:DELTatime] <delta time> [, <result state>] < NL>

If SENDvalid is ON,  $<result_state>$  is also returned, as defined in

Table 41 on page 305.

**Examples** 

10 OUTPUT 707;":MEASURE:DELTATIME CHANNEL1,CHANNEL2"

10 OUTPUT 707;":SYSTEM:HEADER OFF" 20 OUTPUT 707;":MEASURE:DELTATIME?"

NOTE

When receiving numeric data into numeric variables, turn off the headers. Otherwise, the headers may cause misinterpretation of returned data.

## **DUTYcycle**

## Command

:MEASure:DUTYcycle [ {CHANnel<N> | FUNCtion<N> | WMEMory<N>}]

Measures the ratio of the positive pulse width to the period. Sources are specified with the MEASure:SOURce command or with the optional parameter following the DUTYcycle command. <N> for channels is dependent on the type of plug-in and its location in the instrument. For functions: 1 or 2. For waveform memories

(WMEMORY): 1, 2, 3, or 4.

Mode Oscilloscope mode only.

Query

:MEASure:DUTYcycle? [{CHANnel<N> | FUNCtion<N> | WMEMory<N>}]

**Returned Format** 

[:MEASure:DUTYcycle] <duty\_cycle>[,<result\_state>]<NL>

If SENDvalid is ON, <result\_state> is also returned, as defined in

Table 41 on page 305.

Example

10 OUTPUT 707;":SYSTEM:HEADER OFF" 20 OUTPUT 707;":MEASURE:DUTYCYCLE?"

## **FALLtime**

Command

:MEASure:FALLtime [{CHANnel<N> | FUNCtion<N> | RESPonse<N> | WMEMory<N> | CGRade}]

# Chapter 18. Measure Commands Commands

Measures the time at the upper threshold of the falling edge, measures the time at the lower threshold of the falling edge, then calculates the fall time. Sources are specified with the MEASure:SOURce command or with the optional parameter following the FALLtime command. The first displayed falling edge is used for the fall-time measurement. Therefore, for best measurement accuracy, set the sweep speed as fast as possible while leaving the falling edge of the waveform on the display.

Fall time = time at lower threshold point - time at upper threshold point.

CHANnel<N>, FUNCtion<N>, RESPonse<N> and WMEMory<N> apply in Oscilloscope and TDR modes only. CGRade applies in Eye mode only. <N> for channels, functions, TDR responses and waveform memories is 1, 2, 3, or 4.

Mode All instrument modes except Jitter Mode.

 $\textbf{Query} \qquad : MEASure: FALL time? [\{CHANnel < N > \mid FUNCtion < N > \mid RESPonse < N > \mid WMEMory < N > \mid RESPonse < N > \mid WMEMory < N > \mid RESPONSE < N > \mid WMEMORY < N > \mid RESPONSE < N > \mid WMEMORY < N > \mid WMEMORY < N > \mid WMEMORY < N$ 

CGRade}]

**Returned Format** [:MEASure:FALLtime] <falltime>[,<result\_state>]<NL>

If SENDvalid is 0N, <result\_state> is also returned, as defined in Table 41 on page 305.

**Example** 10 OUTPUT 707;":SYSTEM:HEADER OFF" 20 OUTPUT 707;":MEASURE:FALLTIME?"

## **FREQuency**

Command

:MEASure:FREQuency [{CHANnel<N> | FUNCtion<N> | WMEMory<N>}]

Measures the frequency of the first complete cycle on the screen using the mid-threshold levels of the waveform (50% levels if standard measurements are selected). The source is specified with the MEASure:SOURce command or with the optional parameter following the FREQuency command.

The algorithm is:

If the first edge on screen is rising, then

frequency = 1/(time at second rising edge - time at first rising edge)

else,

frequency = 1/(time at second falling edge - time at first falling edge).

<N> for channels is dependent on the type of plug-in and its location in the instrument. For functions: 1 or 2. For waveform memories (WMEMORY): 1, 2, 3, or 4.

Mode Oscilloscope mode only

Query :MEASure:FREQuency? [{CHANnel<N> | FUNCtion<N> | WMEMory<N>}]

Returns the measured frequency, in Hertz.

**Returned Format** [:MEASure:FREQuency] <frequency>[,<result\_state>]<NL>

If SENDvalid is ON, <result\_state> is also returned, as defined in

Table 41 on page 305.

**Example** 10 OUTPUT 707;":MEASURE:FREQUENCY"

**HISTogram:HITS?** 

**Query** :MEASure:HISTogram:HITS? [{HISTogram}]

Returns the number of hits within the histogram. The source can be specified with the optional parameter following the HITS query.

The HISTogram: HITS? query only applies to the histogram.

**Returned Format** [:MEASure:HISTogram:HITS] <hits>[,<result\_state>]<NL>

If SENDvalid is ON, <result\_state> is also returned, as defined in

Table 41 on page 305.

**Example** 10 OUTPUT 707;":SYSTEM:HEADER OFF"

20 OUTPUT 707; ": MEASURE: HISTOGRAM: HITS?"

HISTogram:M1S?

**Query** :MEASure:HISTogram:M1S? [{HISTogram}]

Returns the percentage of points that are within one standard deviation of the mean of the histogram. The source can be specified with the optional parameter following the M1S query. The

HISTogram:M1S? query only applies to the histogram waveform.

**Returned Format** [:MEASure:HISTogram:M1S] <percentage>[,<result\_state>]<NL>

If SENDvalid is ON, <result\_state> is also returned, as defined in

Table 41 on page 305.

**Example** 10 OUTPUT 707;":SYSTEM:HEADER OFF"

20 OUTPUT 707:":MEASURE:HISTOGRAM:M1S?"

HISTogram:M2S?

**Query** :MEASure:HISTogram:M2S? [{HISTogram}]

Returns the percentage of points that are within two standard deviations of the mean of the histogram. The sources can be specified with the optional parameter following the M2S query. The

HISTogram: M2S? query only applies to the histogram waveform.

**Returned Format** [:MEASure:HISTogram:M2S] <percentage>[,<result\_state>]<NL>

If SENDvalid is ON, <result\_state> is also returned, as defined in

Table 41 on page 305.

**Example** 10 OUTPUT 707;":SYSTEM:HEADER OFF"

20 OUTPUT 707;":MEASURE:HISTOGRAM:M2S?"

HISTogram:M3S?

**Query** :MEASure:HISTogram:M3S? [{HISTogram}]

Returns the percentage of points that are within three standard deviations of the mean of the histogram. The source can be specified with the optional parameter following the M3S query. The HISTogram:M3S? query only applies to the histogram waveform.

**Returned Format** [:MEASure:HISTogram:M3S] <percentage>[,<result state>] <NL>

If SENDvalid is ON, <result state> is also returned, as defined in

Table 41 on page 305.

10 OUTPUT 707:":SYSTEM:HEADER OFF" Example

20 OUTPUT 707;":MEASURE:HISTOGRAM:M3S?"

#### HISTogram:MEAN?

:MEASure:HISTogram:MEAN? [{HISTogram}] Querv

> Returns the mean of the histogram. The mean of the histogram is the average value of all the points in the histogram. The source can be specified with the optional parameter following the MEAN query. The HISTogram: MEAN? query only applies to the histogram

waveform.

**Returned Format** [:MEASure:HISTogram:MEAN] < mean > [, < result state > ] < NL >

If SENDvalid is ON, <result state> is also returned, as defined in

Table 41 on page 305.

Example 10 OUTPUT 707;":SYSTEM:HEADER OFF"

20 OUTPUT 707; ": MEASURE: HISTOGRAM: MEAN?"

## **HISTogram:MEDian?**

Query :MEASure:HISTogram:MEDian? [{HISTogram}]

> Returns the median of the histogram. The median of the histogram is the time or voltage of the point at which 50% of the histogram is to the left or right (above or below for vertical histograms). The source can be specified with the optional parameter following the MEDian query. The HISTogram: MEDian? query only applies to the

histogram waveform.

**Returned Format** [:MEASure:HISTogram:MEDian] < median > [, < result state > ] < NL >

If SENDvalid is ON, <result state> is also returned, as defined in

Table 41 on page 305.

Example 10 OUTPUT 707;":SYSTEM:HEADER OFF"

20 OUTPUT 707;":MEASURE:HISTOGRAM:MEDIAN?"

#### HISTogram:PEAK?

Querv :MEASure:HISTogram:PEAK? [{HISTogram}]

> Returns the number of hits in the histogram's greatest peak. The source can be specified with the optional parameter following the PEAK query. The HISTogram: PEAK? query only applies to the histogram

waveform.

[:MEASure:HISTogram:PEAK] < hits>[, < result state>] < NL> **Returned Format** 

If SENDvalid is ON, <result state> is also returned, as defined in

Table 41 on page 305.

Example

10 Output 707;":System:Header Off" 20 Output 707;":Measure:Histogram:Peak?"

#### HISTogram:PP?

Query :MEASure:HISTogram:PP? [{HISTogram}] Returns the width of the histogram. The width is measured as the time or voltage of the last histogram bucket with data in it minus the time or voltage of the first histogram bucket with data in it. The source can be specified with the optional parameter following the PP query. The HISTogram:PP? query only applies to the histogram waveform.

**Returned Format** 

[:MEASure:HISTogram:PPos] <width>[,<result state>]<NL>

If SENDvalid is ON, <result\_state> is also returned, as defined in Table 41 on page 305.

Example

10 OUTPUT 707;":SYSTEM:HEADER OFF" 20 OUTPUT 707;":MEASURE:HISTOGRAM:PP?"

### **HISTogram:PPOSition?**

Query

:MEASure:HISTogram:PPOSition? [{HISTogram}]

Returns the position of the greatest peak of the histogram. If there is more than one peak, then it returns the position of the first peak from the lower boundary of the histogram window for vertical axis histograms. Otherwise, in the case of horizontal axis histograms, it returns the position of the first peak from the leftmost boundary of the histogram window. The optional parameter MEASure:SOURce command can be used to specify the source for the measurement. This query can only be applied to histogram data, therefore the histogram must be turned on in order to use this query.

order to use this query

**Returned Format** 

[:MEASure:HISTogram:PPosition] <position>[,<result state>]<NL>

If SENDvalid is ON, <result\_state> is also returned, as defined in

Table 41 on page 305.

Example

10 OUTPUT 707:":SYSTEM:HEADER OFF"

20 OUTPUT 707;":MEASURE:HISTOGRAM:PPOSITION? HISTOGRAM"

## HISTogram:SCALe?

Query

:MEASure:HISTogram:SCALe? [{HISTogram}]

Returns the scale of the histogram in hits per division. The source can be specified with the optional parameter following the SCALe query. The HISTogram:SCALe? query only applies to the histogram

waveform.

**Returned Format** 

[:MEASure:HISTogram:SCALe] <scale>[,<result\_state>]<NL>

If SENDvalid is ON, <result\_state> is also returned, as defined in

Table 41 on page 305.

Example

10 OUTPUT 707;":SYSTEM:HEADER OFF" 20 OUTPUT 707:":MEASURE:HISTOGRAM:SCALE?"

#### HISTogram:STDDev?

Query

:MEASURE:HISTogram:STDDev? [{HISTogram}]

Returns the standard deviation of the histogram. The source can be specified with the optional parameter following the STDDev query. The HISTogram:STDDev? query only applies to the histogram

waveform.

**Returned Format** [:MEASure:HISTogram:STDDev] < standard deviation > [, < result state > ] < NL >

If  ${\tt SENDvalid}$  is  ${\tt ON}, {\tt <result\_state>}$  is also returned, as defined in

Table 41 on page 305.

**Example** 10 OUTPUT 707;":SYSTEM:HEADER OFF"

20 OUTPUT 707;":MEASURE:HISTOGRAM:STDDEV?"

JITTer:DCD?

**Query** :MEASure:JITTer:DCD?

Returns the duty cycle distortion value measured on the current

source.

Restrictions Jitter mode. 86100D or 86100C (Software revision A.04.00 and

above).

**Returned Format** [:MEASure:JITTer:DCD] <value><NL>

**Example** 10 OUTPUT 707; ":SYSTEM:HEADER OFF"

20 OUTPUT 707;":MEASure:JITTer:DCD?"

JITTer:DDJ?

**Query** :MEASure:JITTer:DDJ?

Returns the data-dependent jitter value measured on the current

source.

above).

**Returned Format** [:MEASure:JITTer:DDJ] <value><NL>

**Example** 10 OUTPUT 707;":SYSTEM:HEADER OFF"

20 OUTPUT 707;":MEASure:JITTer:DDJ?"

JITTer:DDJVsbit?

Query :MEASure:JITTer:DDJVsbit?

For each measured edge, returns the DDJ values as definite-length block data. DDJ values are returned for only the edge types specified by the command MEASure:JITTer:EDGE. Each DDJ value is 32-bit floating point (4 bytes) returned in MSB (Most Significant Byte) first order. MSB first order is used by microprocesors like Motorola where the most significant byte resides at the lower address. When using a LSB (Least Significant Byte) first microprocessor, like Intel's, you will need to reverse the byte order of the returned data. The data block is followed by a linefeed terminator character (0A hex). The DDJ value has units of time or unit interval as specified by "JITTer:UNITs" on page 299. Use the query "JITTer:PATTern?" on page 297 to return the edge type values. Use the query "JITTer:DDJVsbit:BITS?" on page 293 to return a list of corresponding bits for which JITTer:DDJVsbit? has returned values.

| NOTE                       | This query returns data in the LSB (Least Significant Byte) first format. This format can affect the ability of your programs to correctly interpret the returned data as explained in "Definite-Length Block Response Data" on page 31.                                                                                                    |
|----------------------------|----------------------------------------------------------------------------------------------------|
| Restrictions               | Jitter mode. $86100D$ or $86100C$ (Software revision A.04.00 and above).                                                                                                    |
| Returned Format<br>Example | [:MEASure:JITTer:DDJVsbit] <value><nl> 10 OUTPUT 707;":SYSTEM:HEADER OFF" 20 OUTPUT 707;":MEASure:JITTer:DDJVsbit?"</nl></value>                                                                                                    |
|                            | JITTer:DDJVsbit:BITS?                                                                                                    |
| Query                      | MEASure:JITTer:DDJVsbit:BITS?                                                                                                    |
|                            | Returns definite-length block data. The data block contains the list of bits for which JITTer:DDJVsbit? has returned values. Each bit value is a 32-bit integer (4 bytes) returned in MSB (Most Significant Byte) first order. MSB first order is used by microprocesors like Motorola where the most significant byte resides at the lower address. When using a LSB (Least Significant Byte) first microprocessor, like Intel's, you will need to reverse the byte order of the returned data. The data block is followed by a linefeed termination character (0A hex). |
| NOTE                       | This query returns data in the LSB (Least Significant Byte) first format. This format can affect the ability of your programs to correctly interpret the returned data as explained in "Definite-Length Block Response Data" on page 31.                                                                                                    |
| Restrictions               | $86100\mathrm{D}$ or $86100\mathrm{C}$ (Software revision A.07.00 and above). Jitter Mode.                                                                                                    |
| Example                    | 10 OUTPUT 707;":MEASURE:JITTER:DDJVSBIT:BITS?"                                                                                                    |
| Returned Format            | [:MEASure:JITTer:DDJVsbit:BITS] <block data=""><nl></nl></block>                                                                                                    |
|                            | JITTer:DDJVsbit:EARLiest?                                                                                                    |
| Query                      | :MEASure:JITTer:DDJVsbit:EARLiest?                                                                                                    |
|                            | Returns comma-separated values (string) for the earliest measured edge in the DDJ vs. bit graph. The string includes the bit number followed by the DDJ value. The DDJ value has units of time or unit interval as specified by the :MEASure:JITTer:UNITs command.                                                                                                    |
| Restrictions               | Jitter mode. 86100D or 86100C (Software revision A.04.20 and above). Option 200, Enhanced Jitter Analysis Software.                                                                                                    |
| Returned Format            | [:MEASure:JITTer:DDJVsbit:EARLiest] <string><nl></nl></string>                                                                                                    |
|                            | The following is an example of a returned string: "30, 3.4339e-12"                                                                                                    |
| Example                    | 10 OUTPUT 707;":MEASURE:JITTER:DDJVSBIT:EARLIEST?"                                                                                                    |
|                            | JITTer:DDJVsbit:LATest?                                                                                                    |
| Query                      | :MEASure:JITTer:DDJVsbit:LATest?                                                                                                    |

| Returned Format            | [:MEASure:JITTer:EBITs] <value><nl></nl></value>                                                                                                    |
|----------------------------|----------------------------------------------------------------------------------------------------|
| Restrictions               | Jitter mode. Jitter mode. 86100D or 86100C (Software revision A.04.00 and above).                                                                                                    |
| NOTE                       | This query returns data in the LSB (Least Significant Byte) first format. This format can affect the ability of your programs to correctly interpret the returned data as explained in "Definite-Length Block Response Data" on page 31.                                                                                                    |
| Query                      | Returns an ordered list of edge bit numbers returned as definite-length block data. Each value is the number of the bit in the pattern preceding the edge transition and is in the range of 0 to PatternLength-1. Each bit number is a four byte integer. Only the edges of the type specified by the command :MEASure:JITTer:EDGE are included in the list. The data block is followed by a terminator character, 0A hex (linefeed). This query will return an incomplete list of edges, if all of the data needed to determine the pattern has not yet been acquired. This query produces an error if jitter signal type is set to clock signal. Use the :MEASure:JITTer:DDJVsbit? query to return the DDJ values. Use the :MEASure:JITTer:PATTern? query to return the edge type values. |
| Query                      | JITTer:EBITs? :MEASure:JITTer:EBITs?                                                                                                    |
| Returned Format<br>Example | [:MEASure:JITTer:DJ] <value><nl> 10 OUTPUT 707;":SYSTEM:HEADER 0FF" 20 OUTPUT 707;":MEASure:JITTer:DJ?"</nl></value>                                                                                                    |
| Restrictions               | Jitter mode. Jitter mode. 86100D or 86100C (Software revision A.04.00 and above).                                                                                                    |
| Quely                      | This query returns the deterministic jitter value measured on the current source.                                                                                                    |
| Query                      | JITTer:DJ? :MEASure:JITTer:DJ?                                                                                                    |
| <br>Example                | 10 OUTPUT 707;":MEASURE:JITTER:DDJVSBIT:LATEST?"                                                                                                    |
| _                          | The following is an example of a returned string: "30, 3.4339e-12"                                                                                                    |
| Returned Format            | [:MEASure:JITTer:DDJVsbit:LATest] <string><nl></nl></string>                                                                                                    |
| Restrictions               | Jitter mode. 86100D or 86100C (Software revision A.04.20 and above). Option 200, Enhanced Jitter Analysis Software.                                                                                                    |
|                            | Returns comma-separated values (string) for the latest measured edge in the DDJ vs. bit graph. The string includes the bit number followed by the DDJ value. The DDJ value has units of time or unit interval as specified by the :MEASure:JITTer:UNITs command.                                                                                                    |

### JITTer:EDGE

**Command** :MEASure:JITTer:EDGE {RISing | FALLing | ALL}

Specifies which edge for which to display measurement results.

Restrictions Jitter mode. Jitter mode. 86100D or 86100C (Software revision

A.04.00 and above).

**Query** :MEASure:JITTer:EDGE?

This query returns the current edge setting for jitter mode

measurements.

**Returned Format** [:TRIGger:] {RIS | FALL | ALL} < NL>

**Example** :MEASure:JITTer:EDGE ALL

JITTer:FREQuency:ANALysis

**Command** :MEASure:JITTer:FREQuency:ANALysis {ON | 1 | OFF | 0}

Turns jitter frequency analysis on (1) and off (0). If the instrument is not already in Jitter Mode (with Option 200 installed), a "Settings Conflict" error is generated by this command. After sending this command, allow approximately five seconds before

sending any other analysis related MEASure:JITTer:FREQuency

commands. This ensures that any measurement data will be valid.

above). Option 200, Enhanced Jitter Analysis Software.

**Query** :MEASure:JITTer:FREQuency:ANALysis?

This query returns the current state of jitter frequency analysis.

**Returned Format** [:MEASure:JITTer:FREQuency:ANALysis] {1 | 0}<NL>

**Example** 10 OUTPUT 707;":MEASURE:JITTER:FREQUENCY:ANALYSIS ON"

JITTer:FREQuency:COMPonents?

**Query** :MEASure:JITTer:FREQuency:COMPonents?

Returns a comma-separated list (as a string) of the detected frequency components. For each component, the format is magnitude, frequency, subrate. Subrate is either the string "rate/N" where N is the subrate number, or "----" for asynchronous components. Both the magnitude and frequency values have units appended to them. Set the instrument in single sweep mode or send the DIGitize root-level command before sending this query to

ensure valid measurement data exists.

Restrictions Jitter mode. 86100D or 86100C (Software revision A.04.10 and

above). Option 200, Enhanced Jitter Analysis Software.

**Returned Format** [:MEASure:JITTer:FREQuency:COMPonents] <string><NL>

The following is an example of a returned string:

930 fs,78.37 MHz,rate/127,420 fs,622.1 MHz,rate/16,210 fs,1.244 GHz,rate/8, 121 fs, 56.43

MHz,----

**Example** 10 OUTPUT 707;":MEASURE:JITTER:FREQUENCY:COMPONENTS?"

JITTer:FREQuency:MAXNumber

**Command** :MEASure:JITTer:FREQuency:MAXNumber <max async freqs>

|                                                                             | Sets the maximum number of asynchronous frequency components that the instrument will detect. Detected components are analyzed in order of descending magnitude until the number of components specified with this command is obtained.                                                                                                    |
|-----------------------------------------------------------------------------|----------------------------------------------------------------------------------------------------|
| Restrictions                                                                | Jitter mode. 86100D or 86100C (Software revision A.04.10 and above). Option 200, Enhanced Jitter Analysis Software.                                                                                                    |
| Query                                                                       | :MEASure:JITTer:FREQuency:MAXNumber?                                                                                                    |
|                                                                             | This query returns the maximum number of components setting.                                                                                                    |
| Returned Format<br>Example                                                  | [:MEASure:JITTer:FREQuency:MAXNumber] <max_async_freqs><nl> 10 OUTPUT 707;":MEASURE:JITTER:FREQUENCY:MAXNUMBER 10"</nl></max_async_freqs>                                                                                                    |
|                                                                             | JITTer:FREQuency:SCAN                                                                                                    |
| Command                                                                     | :MEASure:JITTer:FREQuency:SCAN                                                                                                    |
|                                                                             | Initiates a scan that calculates the absolute frequency of any significant asynchronous frequency components up to the maximum number of components specified with the MEASure:JITTer:FREQuency:MAXNumber command. If the instrument is not in Jitter Mode (with Option 200 installed), a "Settings Conflict" error is generated by this command.                                                                                                    |
| Restrictions                                                                | Jitter mode. 86100D or 86100C (Software revision A.04.10 and above). Option 200, Enhanced Jitter Analysis Software.                                                                                                    |
| Example                                                                     | 10 OUTPUT 707;":MEASURE:JITTER:FREQUENCY:SCAN"                                                                                                    |
|                                                                             |                                                                                                    |
|                                                                             | JITTer:ISI?                                                                                                    |
| Query                                                                       | JITTer:ISI? :MEASure:JITTer:ISI?                                                                                                    |
| Query                                                                       |                                                                                                    |
| Query                                                                       | :MEASure:JITTer:ISI? Returns the inter-symbol interference value measured on the                                                                                                    |
|                                                                             | :MEASure:JITTer:ISI?  Returns the inter-symbol interference value measured on the current source.  Jitter mode. 86100D or 86100C (Software revision A.04.00 and                                                                                                    |
| Restrictions<br>Returned Format                                             | :MEASure:JITTer:ISI?  Returns the inter-symbol interference value measured on the current source.  Jitter mode. 86100D or 86100C (Software revision A.04.00 and above).  [:MEASure:JITTer:ISI] <value><nl> 10 0UTPUT 707;":SYSTEM:HEADER OFF"</nl></value>                                                                                                    |
| Restrictions<br>Returned Format                                             | :MEASure:JITTer:ISI?  Returns the inter-symbol interference value measured on the current source.  Jitter mode. 86100D or 86100C (Software revision A.04.00 and above).  [:MEASure:JITTer:ISI] < value > < NL > 10 OUTPUT 707; ":SYSTEM:HEADER OFF" 20 OUTPUT 707; ":MEASure:JITTer:ISI?"                                                                                                    |
| Restrictions Returned Format Example                                        | :MEASure:JITTer:ISI?  Returns the inter-symbol interference value measured on the current source.  Jitter mode. 86100D or 86100C (Software revision A.04.00 and above).  [:MEASure:JITTer:ISI] < value > < NL> 10 0UTPUT 707; ":SYSTEM:HEADER OFF" 20 0UTPUT 707; ":MEASure:JITTer:ISI?"  JITTer:LEVel?                                                                                                    |
| Restrictions Returned Format Example                                        | :MEASure:JITTer:ISI?  Returns the inter-symbol interference value measured on the current source.  Jitter mode. 86100D or 86100C (Software revision A.04.00 and above).  [:MEASure:JITTer:ISI] < value> < NL> 10 OUTPUT 707; ":SYSTEM:HEADER OFF" 20 OUTPUT 707; ":MEASure:JITTer:ISI?"  JITTer:LEVel?  :MEASure:JITTer:LEVel?  Returns the amplitude level at which jitter measurements are                                                                                                    |
| Restrictions Returned Format Example Query                                  | :MEASure:JITTer:ISI?  Returns the inter-symbol interference value measured on the current source.  Jitter mode. 86100D or 86100C (Software revision A.04.00 and above).  [:MEASure:JITTer:ISI] < value> < NL> 10 OUTPUT 707; ":SYSTEM:HEADER OFF" 20 OUTPUT 707; ":MEASure:JITTer:ISI?"  JITTer:LEVel?  :MEASure:JITTer:LEVel?  Returns the amplitude level at which jitter measurements are made.  Jitter mode. 86100D or 86100C (Software revision A.04.00 and                                                                                                    |
| Restrictions  Returned Format Example  Query  Restrictions  Returned Format | :MEASure:JITTer:ISI?  Returns the inter-symbol interference value measured on the current source.  Jitter mode. 86100D or 86100C (Software revision A.04.00 and above).  [:MEASure:JITTer:ISI] <value><nl> 10 0UTPUT 707; ":SYSTEM:HEADER 0FF" 20 0UTPUT 707; ":MEASure:JITTer:ISI?"  JITTer:LEVel?  :MEASure:JITTer:LEVel?  Returns the amplitude level at which jitter measurements are made.  Jitter mode. 86100D or 86100C (Software revision A.04.00 and above).  [:MEASure:JITTer:LEVel] <value><nl> 10 0UTPUT 707; ":SYSTEM:HEADER 0FF"</nl></value></nl></value> |

Defines the jitter sampling level. It may be specified as a percentage in the range of 30% to 70%, as an absolute amplitude level, or as the average amplitude of the test signal. If you specify UNITs, the level value is interpreted as Watts or Volts depending on the type of input channel selected: optical or electrical. For example, if a value of 5.00E-3 is entered, it will be interpreted as 5 mW when applied to an optical channel and 5 mV when applied to an electrical channel.

Restrictions

Jitter mode. 86100D or 86100C (Software revision A.04.00 and

above).

Query

:MEASure:JITTer:LEVel:DEFine?

**Returned Format** 

[:MEASure:JITTer:LEVel:DEFine] < current setting > < NL >

Example

:MEASure:JITTer:LEVel:DEFine PERCent,40

#### JITTer:PATTern?

Query

:MEASure:JITTer:PATTern?

Returns definite-length block data. The data block contains the pattern as determined by the instrument. Each value in the pattern is a single byte. Values in the pattern are the ASCII values for '0' and '1' (30 hex and 31 hex, respectively). The data block is followed by a terminator character, 0A hex (linefeed). This query will return an incomplete description of the pattern if all of the data needed to determine the pattern has not yet been acquired. This query produces an error if jitter signal type is set to clock signal. Use the :MEASure:JITTer:DDJVsbit? query to return the DDJ values. Use the :MEASure:JITTer:EBITs? query to return the bit numbers.

NOTE

This query returns data in the LSB (Least Significant Byte) first format. This format can affect the ability of your programs to correctly interpret the returned data as explained in "Definite-Length Block Response Data" on page 31.

Restrictions

Jitter mode. 86100D or 86100C (Software revision A.04.00 and above). When writing new code for software revision A.07.00 and above, use the recommended command "SINTegrity:PATTern?" on page 308.

Returned Format Example [:MEASure:JITTer:PATTern] <value><NL>
10 OUTPUT 707;":SYSTEM:HEADER OFF"
20 OUTPUT 707;":MEASure:JITTer:PATTern?"

#### JITTer:PJ?

Query

:MEASure:JITTer:PJ?

Returns the periodic jitter, PJ ( $\delta$ - $\delta$ ), value measured on the current

source.

Restrictions

Jitter mode. 86100D or 86100C (Software revision A.04.00 and

above).

**Returned Format** 

Example

[:MEASure:JITTer:PJ] <value><NL>
10 OUTPUT 707;":SYSTEM:HEADER OFF"

20 OUTPUT 707;":MEASure:JITTer:PJ?"

|                                     | JITTer:PJRMs?                                                                                                    |
|-------------------------------------|----------------------------------------------------------------------------------------------------|
| Query                               | :MEASure:JITTer:PJRMs?                                                                                                    |
|                                     | Returns the periodic jitter value, RJ (rms), measured on the current source.                                                                                                    |
| Restrictions                        | Jitter mode. $86100D$ or $86100C$ (Software revision A.04.00 and above).                                                                                                    |
| Returned Format<br>Example          | [:MEASure:JITTer:PJRMs] <value><nl> 10 OUTPUT 707;":SYSTEM:HEADER OFF" 20 OUTPUT 707;":MEASure:JITTer:PJRMs?"</nl></value>                                                                                                    |
|                                     | JITTer:RJ?                                                                                                    |
| Query                               | :MEASure:JITTer:RJ?                                                                                                    |
|                                     | Returns the random jitter value measured on the current source.                                                                                                    |
| Restrictions                        | Jitter mode. 86100D or 86100C (Software revision A.04.00 and above).                                                                                                    |
| Returned Format<br>Example          | [:MEASure:JITTer:RJ] <value><nl> 10 OUTPUT 707;":SYSTEM:HEADER OFF" 20 OUTPUT 707;":MEASURE:JITTER:RJ?"</nl></value>                                                                                                    |
|                                     | JITTer:RJSTablize                                                                                                    |
| Command                             | :MEASure:JITTer:RJSTablize {{0FF   0}   {0N   1}}                                                                                                    |
|                                     | Turns RJ stabilization on or off. RJ Stabilization locks the value of the measured RJ. Use RJ stabilization to prevent any uncorrelated non-Gaussian, non-periodic jitter from falsely contributing to any measured RJ value. This requires a two-part measurement. First, remove any sources of uncorrelated non-Gaussian, non-periodic jitter (for example, crosstalk or non-periodic electromagnetic interference), set RJ stabilization off and measure the RJ. Then, turn RJ stabilization on and reapply the sources of uncorrelated non-Gaussian, non-periodic jitter. One use of RJ stabilization is to prevent crosstalk, from an adjacent channel, appearing as jitter. Use the MEASure:JITTer:RJSValue command to set or query the stabilization value. |
| Restrictions                        | Jitter mode. $86100D$ or $86100C$ (Software revision A.04.20 and above).                                                                                                    |
| Query<br>Returned Format<br>Example | :MEASure:JITTer:RJSTablize?<br>[:MEASure:JITTer:RJSTablize] {{0FF   0}   {0N   1}} <nl><br/>10 OUTPUT 707;":SYSTEM:HEADER 0FF"<br/>20 OUTPUT 707;":MEASURE:JITTER:RJSTABLIZE 0N"</nl>                                                                                                    |
|                                     | JITTer:RJSValue                                                                                                    |
| Command                             | :MEASure:JITTer:RJSValue <rj_set_num></rj_set_num>                                                                                                    |
|                                     | Sets the RJ stabilization value. Use the MEASure:JITTer:RJSTablize command to turn RJ stabilization on or off.                                                                                                    |

Restrictions

above).

Jitter mode. 86100D or 86100C (Software revision A.04.20 and

**Query** :MEASure:JITTer:RJSValue?

**Returned Format** [:MEASure:JITTer:RJSValue] <RJ\_set\_num><NL>

**Example** 10 OUTPUT 707:":SYSTEM:HEADER OFF"

20 OUTPUT 707;":MEASURE:JITTER:RJSVALUE 6E-12"

JITTer:SIGNal

**Command** :MEASure:JITTer:SIGNal {CLOCk | DATA}

Specifies the type of signal being measured.

above). When writing new code for software revision A.07.00 and above, use the recommended command "SINTegrity:SIGNal" on

page 308.

**Query** :MEASure:JITTer:SIGNal?

This query returns the current setting for the signal type.

**Returned Format** [:MEASure:JITTer:SIGNal] {CLOCk | DATA}<NL>

**Example** :MEASURE:JITTER:SIGNAL DATA

JITTer:SIGNal:AUTodetect

**Command** :MEASure:JITTer:SIGNal:AUTodetect {ON | OFF}

Turns automatic detection of the signal type (clock or data) on or

off. The automatic detection occurs during an autoscale.

Restrictions Jitter mode. 86100D or 86100C (Software revision A.04.00 and

above). When writing new code for software revision A.07.00 and

above, use the recommended command "SINTegrity:SIGNal:AUTodetect" on page 308.

**Query** :MEASure:JITTer:SIGNal:AUTodetect?

This query returns the current setting for automatic signal

detection.

**Returned Format** [:MEASure:JITTer:SIGNal:AUTodetect] {ON | OFF} < NL>

**Example** :MEASURE:JITTER:SIGNAL:AUTODETECT ON

JITTer:TJ?

**Querv** :MEASure:JITTer:TJ?

Returns the total jitter value measured on the current source.

above).

**Returned Format** [:MEASure:JITTer:TJ] <value><NL>

**Example** 10 OUTPUT 707;":SYSTEM:HEADER OFF"

20 OUTPUT 707;":MEASURE:JITTER:TJ?"

JITTer:TJ:DEFine

**Command** :MEASure:JITTer:TJ:DEFine <level\_value>

Sets the Bit Error Ratio (BER) at which total jitter is measured.

The default value is  $10^{-12}$ .

Restrictions Jitter mode. 86100D or 86100C (Software revision A.04.10 and

above). Option 200, Enhanced Jitter Analysis Software.

**Query** :MEASure:JITTer:TJ:DEFine?

Returned Format [:MEASure:JITTer:TJ:DEFine] <level\_value><NL>

**Example** 10 OUTPUT 707;":MEASure:JITTer:TJ?"

**JITTer:UNITs** 

**Command** :MEASure:JITTer:UNITs {SECond | UINTerval}

Sets the units used for jitter mode measurements, seconds or unit

interval.

Restrictions Jitter mode. 86100D or 86100C (Software revision A.04.00 and

above).

**Query** :MEASure:JITTer:UNITs?

This query returns the current setting for jitter mode measurement

units.

**Returned Format** [:MEASure:JITTer:UNITs] {SEC | UINT} < NL>

**Example** :MEASure:JITTer:UNITs SEC

**MATLab** 

**Command** :MEASure:MATLab<N>{? | [<source>]}

Installs and runs an assigned MATLAB measurement script or queries the results of a script. Specify the script in the command syntax by including 1, 2, 3, or 4 for <N>. To assing a script, refer

to "MATLab<N>:SCRipt" on page 300.

**Restrictions** 86100D or 86100C (Software revision A.08.00 and above). Option

201, Advanced Waveform Analysis Software.

Returned Format [:MEASure:MATLab<N>{? | [<source>]}<NL>

**Example** 10 OUTPUT 707;":MEASure:MATLab3 <source>"

MATLab<N>:SCRipt

**Command** :MEASure:MATLab<N>:SCRipt{? | "<filename>"}

Assigns a user-defined MATLAB script to one of four script measurements. Specify these locations in the command syntax by including 1, 2, 3, or 4 for <N>. From the front-panel, locate script

measurement buttons on the MATLAB tab in Eye/Mask,

Oscilloscope, or TDR/TDT modes. The query returns the name of an assigned script. If no script is assigned to the selected location

(1, 2, 3, or 4) the query returns the string "none".

**Restrictions** 86100D or 86100C (Software revision A.08.00 and above). Option

201, Advanced Waveform Analysis Software.

Returned Format [:MEASure:MATLab<N>:SCRipt] "<filename>"<NL>

**Example** 10 OUTPUT 707; ":MEASURE:MATLAB2:SCRIPT "my TWDP.m""

|                               | MATLab <n>:ETENable</n>                                                                                                    |
|-------------------------------|----------------------------------------------------------------------------------------------------|
| Command                       | :MEASure:MATLab <n>:ETENable{?   {ON   1   OFF   0 }}</n>                                                                                                    |
|                               | Enables or disables the MATLAB text output for a measurement script. The query returns the text output setting for the specified script. The value <n> represents one of four scripts (1, 2, 3, or 4)</n> |
| Restrictions                  | 86100D or 86100C (Software revision A.08.00 and above). Option 201, Advanced Waveform Analysis Software.                                                                                                  |
| Returned Format               | [:MEASure:MATLab <n>:ETENable{?   {ON   1   OFF   0 }}<nl></nl></n>                                                                                                    |
| Example                       | 10 OUTPUT 707;":MEASURE:MATLAB2:ETENABLE "my_test.m""                                                                                                    |
|                               | MATLab <n>:ETEXt?</n>                                                                                                    |
| Query                         | :MEASure:MATLab <n>:ETEXt?</n>                                                                                                    |
|                               | Queries the MATLAB text outut for a measurement script. The value $<$ N $>$ represents one of four scripts $(1, 2, 3, or 4)$ .                                                                            |
|                               |                                                                                                    |
| Restrictions                  | 86100D or 86100C (Software revision A.08.00 and above). Option 201, Advanced Waveform Analysis Software.                                                                                                  |
| Restrictions  Returned Format | · · · · · · · · · · · · · · · · · · ·                                                                                                    |
|                               | ·                                                                                                    |
| Returned Format               | 201, Advanced Waveform Analysis Software. [:MEASure:MATLab <n>:ETEXt "<text>"<nl></nl></text></n>                                                                                                    |

Command

Example

 $: MEASure: NWIDth \ [\{CHANnel < N > \mid FUNCtion < N > \mid WMEMory < N > \}] \\$ 

Measures the width of the first negative pulse on the screen using the mid-threshold levels of the waveform (50% levels with standard measurements selected). The source is specified with the MEASure: SOURce command or with the optional parameter following the NWIDth command. The algorithm is, if the first edge on screen is rising, then

 $\operatorname{nwidth} = \operatorname{time}$  at the second rising edge – time at the first falling edge

else,

n<br/>width  ${\tt =}$  time at the first rising edge – time at the first falling edge.

<N> for channels is dependent on the type of plug-in and its location in the instrument. For functions: 1 or 2. For waveform memories (WMEMORY): 1, 2, 3, or 4.

Mode Oscilloscope mode only

Query :MEASure:NWIDth? [{CHANnel<N> | FUNCtion<N> | WMEMory<N>}]
Returned Format [:MEASure:NWIDth] <width>[,<result state>]<NL>

If SENDvalid is ON, <result\_state> is also returned, as defined in Table 41 on page 305.

2 0

10 OUTPUT 707;":SYSTEM:HEADER OFF" 20 OUTPUT 707;":MEASURE:NWIDTH?"

## **OMAMplitude**

Command

:MEASure:OMAMplitude [{CHANnel<N> | FUNCtion<N> | WMEMory<N>}]

On NRZ optical signals, measures the difference (absolute value) between the optical power of a one pulse and the optical power of a zero pulse. Use this command on single-valued waveforms in Oscilloscope mode. Measurements can be made on square waves and any other PRBS pulse train as long as three edges are present on the display. If less than three edges are displayed, the message Edge? is shown on the display. To measure OMA, the average power level of the center 20% between the first two edges is determined as well as the average power level of the center 20% between the second two edges. If the measurement is performed on an electrical signal, the measurement units are reported in volts. <N> for channels, functions, and waveform memories is 1, 2, 3, or 4.

-, --

Oscilloscope mode. Software revision A.07.00 and above.

Query

Restrictions

:MEASure:OMAMplitude? [{CHANnel<N> | FUNCtion<N> | WMEMory<N>}]

**Returned Format** 

[:MEASure:OMAMplitude] <ratio>[,<result\_state>]<NL>

If SENDvalid is ON,  $< result\_state > is$  also returned, as defined in

Table 41 on page 305.

Example

10 OUTPUT 707;":SYSTEM:HEADER OFF" 20 OUTPUT 707;":MEASURE:OMAMPLITUDE?"

#### **OVERshoot**

Command

:MEASure:0VERshoot [{CHANnel<N> | FUNCtion<N> | WMEMory<N>}]

Measures the overshoot of the first edge on the screen. Sources are specified with the MEASure:SOURce command or with the optional parameter following the OVERshoot command. <N> for channels, functions, and waveform memories is 1, 2, 3, or 4.

The algorithm is:

If the first edge onscreen is rising, then

overshoot = 
$$\frac{\text{Local V}_{\text{max}} - V_{\text{top}}}{V_{\text{amplitude}}}$$

else

overshoot = 
$$\frac{V_{base} - Local V_{min}}{V_{amplitude}}$$

Mode Oscilloscope mode only

Query

:MEASure:OVERshoot? [{CHANnel<N> | FUNCtion<N> | WMEMory<N>}]

**Returned Format** 

[:MEASure:OVERshoot] < ratio > [, < result state > ] < NL >

If SENDvalid is 0N, <result\_state> is also returned, as defined in Table 41 on page 305.

**Example** 10 OUTPUT 707;":SYSTEM:HEADER OFF" 20 OUTPUT 707;":MEASURE:OVERSHOOT?"

#### **PERiod**

**Command** :MEASure:PERiod [{CHANnel<N> | FUNCtion<N> | WMEMory<N>}]

Measures the period of the first complete cycle on the screen using the mid-threshold levels of the waveform (50% levels with standard measurements selected). The source is specified with the MEASure:SOURce command or with the optional parameter following the PERiod command. <N> for channels, functions, and waveform memories is 1, 2, 3, or 4. The algorithm is:

If the first edge onscreen is rising then

period = time at the second rising edge – time at the first rising edge

else

period = time at the second falling edge – time at the first falling edge.

Mode Oscilloscope mode only

If  ${\tt SENDvalid}$  is 0N,  ${\tt <result\_state>}$  is also returned, as defined in

Table 41 on page 305.

**Example** 10 OUTPUT 707;":SYSTEM:HEADER OFF" 20 OUTPUT 707;":MEASURE:PERIOD?"

#### **PWIDth**

#### Command

:MEASure:PWIDth [{CHANnel<N> | FUNCtion<N> | WMEMory<N>}]

Measures the width of the first positive pulse on the screen using the mid-threshold levels of the waveform (50% levels with standard measurements selected). The source is specified with the MEASure:SOURce command or with the optional parameter following the PWIDth command. <N> for channels is dependent on the type of plug-in and its location in the instrument. For functions: 1 or 2. For waveform memories (WMEMORY): 1, 2, 3, or 4. The algorithm

If the first edge on screen is rising, then

pwidth = time at the first falling edge - time at the first rising edge

else,

pwidth = time at the second falling edge - time at the first rising

Mode Oscilloscope mode only

:MEASure:PWIDth? [{CHANnel<N> | FUNCtion<N> | WMEMory<N>}] Query

Returns the measured pulse width in seconds.

**Returned Format** [:MEASure:PWIDth] < width>[.<result\_state>] < NL>

If SENDvalid is ON, <result state> is also returned, as defined in

Table 41 on page 305.

Example 10 OUTPUT 707;":SYSTEM:HEADER OFF"

20 OUTPUT 707;":MEASURE:PWIDTH?

#### **RESults?**

#### Query

:MEASure:RESults?

In Oscilloscope, Eye/Mask, and TDR/TDT modes, returns the current results of up to four measurements that are displayed in the results table. For each measurement, the result values, shown in Table 41, are returned in a comma separated string. The measurements are returned in the order displayed in the table from top to bottom. If SENDvalid is ON (refer to page 307), the <result state> is also returned. If :MEASure:SENDvalid is off, any questionable restults are returned as 9.999E+37, except for the n-samples field. If :MEASure:SENDvalid is on, current values are returned for any questionable results.

Restrictions

Example

Does not work with Jitter mode.

**Returned Format** 

[:MEASure:RESults] < result values > < NL> 20 OUTPUT 707;":MEASURE:RESULTS?"

 Table 40
 Returned Results Values

| Sendvalid OFF                        | Sendvalid ON                    |
|--------------------------------------|---------------------------------|
| measurement name                     | measurement name                |
| current result                       | current result                  |
|                                      | result state (see Table 41)     |
| minimum <sup>a</sup>                 | minimum <sup>a</sup>            |
| maximum <sup>a</sup>                 | maximum <sup>a</sup>            |
| mean <sup>a</sup>                    | mean <sup>a</sup>               |
| standard deviation <sup>a</sup>      | standard deviation <sup>a</sup> |
| n-samples <sup>a</sup>               | n-samples <sup>a</sup>          |
| Additional Fields with Limit Test On |                                 |
| limit failures                       | limit failures                  |
| limit total tests                    | limit total tests               |
| limit status                         | limit status                    |

a This value is not returned in Jitter Mode. Instead, the measurement result 9.99999E+37 is returned.

 Table 41
 Result States

| Code | Description                                                    |
|------|----------------------------------------------------------------|
| 0    | Result correct. No problem found.                              |
| 1    | Result questionable. Current questionable values are returned. |
| 2    | Result less than or equal to value returned.                   |
| 3    | Result greater than or equal to value returned.                |
| 4    | Result returned is invalid.                                    |
| 5    | Result invalid. Required edge not found.                       |
| 6    | Result invalid. Max not found.                                 |
| 7    | Result invalid. Min not found.                                 |
| 8    | Result invalid. Requested time not found.                      |
| 9    | Result invalid. Requested voltage not found.                   |
| 10   | Result invalid. Top and base are equal.                        |
| 11   | Result invalid. Measurement zone too small.                    |
| 12   | Result invalid. Lower threshold not on waveform.               |
| 13   | Result invalid. Upper threshold not on waveform.               |
| 14   | Result invalid. Upper and lower thresholds are too close.      |
| 15   | Result invalid. Top not on waveform.                           |
| 16   | Result invalid. Base not on waveform.                          |
| 17   | Result invalid. Completion criteria not reached.               |
| 18   | Result invalid. Measurement invalid for this type of signal.   |
| 19   | Result invalid. Signal is not displayed.                       |
| 20   | Result invalid. Waveform is clipped high.                      |
| 21   | Result invalid. Waveform is clipped low.                       |

 Table 41
 Result States (continued)

| 22 | Result invalid. Waveform is clipped high and low.                         |
|----|---------------------------------------------------------------------------|
| 23 | Result invalid. Data contains all holes.                                  |
| 24 | Result invalid. No data on screen.                                        |
| 25 | Result invalid. Cursor is not on screen.                                  |
| 26 | Result invalid. Measurement aborted.                                      |
| 27 | Result invalid. Measurement timed-out.                                    |
| 28 | Result invalid. No measurement to track.                                  |
| 30 | Result invalid. Eye pattern not found.                                    |
| 32 | Result invalid. Dark level is invalid.                                    |
| 33 | Result invalid. Color grade/gray scale database has more than one source. |
| 34 | Result invalid. No RZ eye pattern found.                                  |
| 35 | Result invalid. Excessive extinction ratio correction.                    |
| 37 | Result invalid. No TDR/TDT reference plane defined.                       |

#### **RISetime**

#### Command

:MEASure:RISetime [{CHANnel<N> | FUNCtion<N> | RESPonse<N> | WMEMory<N> | CGRade}]

Measures the rise time of the first displayed edge by measuring the time at the lower threshold of the rising edge, measuring the time at the upper threshold of the rising edge, then calculating the rise time with the following algorithm:

Rise time = time at upper threshold point - time at lower threshold point.

Sources are specified with the MEASure:SOURce command or with the optional parameter following the RISetime command. Where CHANnel<N>, FUNCtion<N>, RESPonse<N>, and WMEMory<N> apply in Oscilloscope and TDR modes only; CGRade in Eye mode only. <N> is for channels, functions, TDR responses and waveform memories: 1, 2, 3, or 4. With standard measurements selected, the lower threshold is at the 10% point and the upper threshold is at the 90% point on the rising edge.

Mode All instrument modes.

**Query** :MEASure:RISetime? [{CHANnel<N> | FUNCtion<N> | RESPonse<N> | WMEMory<N> |

CGRade}]

**Returned Format** [:MEASure:RISetime] < rise time > [, < result state > ] < NL >

If SENDvalid is ON,  $< result\_state > is$  also returned, as defined in

Table 41 on page 305.

**Example** 10 OUTPUT 707;":SYSTEM:HEADER OFF" 20 OUTPUT 707;":MEASURE:RISETIME?"

**SCRatch** 

**Command** :MEASure:SCRatch

Clears the measurement results from the screen.

**Example** This example clears the current measurement results from the

screen.

10 OUTPUT 707;":MEASURE:SCRATCH"

**SEND**valid

**Command** :MEASure:SENDvalid {ON | OFF | 1 | 0}

Enables the result state code to be returned with the :MEASure:RESults? query and with individual measurements. If SENDvalid is off, any questionable restults are returned as 9.999E+37. If SENDvalid is on, current values are returned for any questionable

results.

Query :MEASure:SENDvalid?

The query returns the state of the SENDvalid control.

**Returned Format** [:MEASure:SENDvalid] {0 | 1}<NL>

**Examples** 10 OUTPUT 707;":MEASURE:SENDVALID ON"

See Also Refer to the MEASure:RESults query for information on the results

returned and how they are affected by the SENDvalid command. Refer to the individual measurements for information on how the

result state is returned.

SINTegrity:BERFloor?

**Query** MEASure:SINTegrity:BERFloor?

Returns the bit error ratio (BER) floor measurement. This is the extrapolated BER at the center of the eye. If both amplitude and jitter analysis is active, it will take into account both the probability of timing errors (jitter) as well as the probability of

amplitude errors (noise and interference).

Restrictions 86100D or 86100C (software revision A.07.00 and above). Jitter

Mode including Advanced Amplitude Analysis/RIN/Q-Factor

application.

**Returned Format** [:MEASure:SINTegrity:BERFloor] <measurement><NL>

**Example** 10 OUTPUT 707:":MEASURE:SINTEGRITY:BERFLOOR?"

SINTegrity:BERLimit?

**Query** MEASure:SINTegrity:BERLimit?

Returns JITTer if the signal bit error ratio is primarily due to jitter, AMPLitude if the signal bit error ratio is primarily due to noise and interference, or BALanced if the two are evenly contributing to BER. The value 9.999E37 is returned, if both BER Floors are  $\leq 1 \times 10^{-18}$ .

This command is only available if both jitter analysis and

amplitude analysis are turned on.

**Restrictions** 86100D or 86100C (software revision A.07.00 and above). Jitter

Mode including Advanced Amplitude Analysis/RIN/Q-Factor

application.

**Returned Format** [:MEASure:SINTegrity:BERLimit] {JITTer | AMPLitude | BALanced}<NL>

**Example** 10 OUTPUT 707;":MEASURE:SINTEGRITY:BERLIMIT?"

|                                     | SINTegrity:PATTern?                                                                                                    |
|-------------------------------------|----------------------------------------------------------------------------------------------------|
| Query                               | MEASure:SINTegrity:PATTern?                                                                                                    |
|                                     | Returns definite-length block data. The data block contains the pattern as determined by the instrument. Each value in the pattern is a single byte. Values in the pattern are the ASCII values for '0' and '1' (30 hex and 31 hex, respectively). The data block is followed by a terminator character, 0A hex (linefeed). This query will return an incomplete description of the pattern if all of the data needed to determine the pattern has not yet been acquired. This query produces an error if signal type is set to clock signal. This replaces the obsolete command "JITTer:PATTern?" on page 297 |
| NOTE                                | This query returns data in the LSB (Least Significant Byte) first format. This format can affect the ability of your programs to correctly interpret the returned data as explained in "Definite-Length Block Response Data" on page 31.                                                                                                    |
| Restrictions                        | 86100D or 86100C (software revision A.07.00 and above). Jitter Mode including Advanced Amplitude Analysis/RIN/Q-Factor application.                                                                                                    |
| Returned Format<br>Example          | [:MEASure:SINTegrity:PATTern] <value><nl> 10 OUTPUT 707;":MEASURE:SINTEGRITY:PATTERN?"</nl></value>                                                                                                    |
|                                     | SINTegrity:SIGNal                                                                                                    |
| Command                             | MEASure:SINTegrity:SIGNal {CLOCk   DATA}                                                                                                    |
|                                     | Specifies the type of signal being measured in Jitter and Signal Integrity mode. It replaces the obsolete command :MEASure:JITTer:SIGNal.                                                                                                    |
| Restrictions                        | $86100\mathrm{D}$ or $86100\mathrm{C}$ (software revision A.07.00 and above). Jitter Mode including Advanced Amplitude Analysis/RIN/Q-Factor application.                                                                                                    |
| Query                               | MEASure:SINTegrity:SIGNal?                                                                                                    |
| Returned Format<br>Example          | [:MEASure:SINTegrity:SIGNal] {CLOCk   DATA} <nl> 10 OUTPUT 707;":MEASURE:SINTEGRITY:SIGNAL CLOCK"</nl>                                                                                                    |
|                                     | SINTegrity:SIGNal:AUTodetect                                                                                                    |
| Command                             | MEASure:SINTegrity:SIGNal:AUTodetect {0N   1   0FF   0}                                                                                                    |
|                                     | Turns automatic detection of the signal type (clock or data) on or off. The automatic detection happens during an autoscale. This command replaces the obsolete command :MEASure:JITTer:SIGNal:AUTodetect.                                                                                                    |
| Restrictions                        | 86100D or 86100C (software revision A.07.00 and above). Jitter Mode including Advanced Amplitude Analysis/RIN/Q-Factor application.                                                                                                    |
| Query<br>Returned Format<br>Example | MEASure:SINTegrity:SIGNal:AUTodetect? [:MEASure:SINTegrity:SIGNal:AUTodetect] {1   0} <nl> 10 OUTPUT 707;":MEASURE:SINTEGRITY:SIGNAL:AUTODETECT ON"</nl>                                                                                                    |

#### **SOURce**

#### Command

:MEASure:SOURce <source>[,<source>]

Selects the source for measurements. You can specify one or two sources with this command. All measurements except MEASure: DEFine:DELTatime are made on the first specified source. The delta time measurement uses two sources if two are specified. If only one source is specified, the delta time measurement uses that source for both of its parameters. The source is always color grade/gray scale data in eye mode, except for average optical power and histogram measurements. This is a global definition. It is used for all subsequent remote measurements unless a different source is specified with the optional source parameter in the measure command. <source> is {CHANnel<N> | FUNCtion<N> | RESPonse<N> | WMEMory<N>}. <N>, for channels, functions, TDR responses and waveform memories, is 1, 2, 3, or 4.

Mode

Oscilloscope and TDR modes. Eye mode uses this for average optical power measurements.

Query

:MEASure:SOURce?

**Returned Format** 

[:MEASure:SOURce] <source>[.<source>]<NL> 10 OUTPUT 707;":MEASURE:SOURCE CHANNEL1"

#### TEDGe?

Query

Example

:MEASure:TEDGe? <meas thres txt>,<slope><occurrence> [,<source>]

Returns the time interval between the trigger event and the specified edge (threshold level, slope, and transition) in oscilloscope mode. The query will return the time interval between the reference plane and the specified edge in TDR mode. <meas\_thres\_txt> is defined as UPPer, MIDDle, or LOWer to identify the threshold. <slope> is { - (minus) for falling | + (plus) for rising | <none> (the slope is optional; if no slope is specified, + (plus) is assumed) }. <occurrence> is a numeric value representing the edge of the occurrence. The desired edge must be present on the display. Edges are counted with 1 being the first edge from the left on the display. <source> is {CHANnel<N> | FUNCtion<N> | RESPonse<N> | WMEMory<N>} with <N>, for channels, functions, TDR responses, and waveform memories, equal to 1, 2, 3, or 4.

NOTE

TEDGe is measured for a value less than or equal to 20. A value greater than 20 returns data out of range.

Mode

Oscilloscope and TDR modes.

**Returned Format** 

[:MEASure:TEDGe] <time>[,<result state>]<NL>

If SENDvalid is ON, <result state> is also returned, as defined in Table 41 on page 305.

Example

This example returns the time interval between the trigger event and the 90% threshold on the second rising edge of the source waveform to the numeric variable, Time.

10 OUTPUT 707;":SYSTEM:HEADER OFF" !Response headers off 20 OUTPUT 707;":MEASURE:TEDGE? UPPER,+2' 30 ENTER 707; Time

NOTE

When receiving numeric data into numeric variables, turn off the headers. Otherwise, the headers may cause misinterpretation of returned data.

#### TDR:AVERage

Command :MEASure:TDR:AVERage {CHANnel<N> | RESPonse<N>}

> Measures the average TDR impedance (Y-axis value) for the selected channel or response. Because the measurement is taken from data across the entire screen, display only data that you want included in the measurement. For example, do not display

data before (to the left of) the reference plane.

Restrictions TDR mode. 86100D or 86100C (software revision A.05.00 and

above).

Query :MEASure:TDR:AVERage? {CHANnel<N> | RESPonse<N>}

**Returned Format** [:MEASure:TDR:AVERage] <voltage> [,<result state>]<NL>

If SENDvalid is ON, <result state> is also returned, as defined in

Table 41 on page 305.

10 OUTPUT 707;":SYSTEM:HEADER OFF" Example

20 OUTPUT 707; ":MEASURE:TDR:AVERAGE? RESP1"

#### TDR:MAX

:MEASure:TDR:MAX {CHANnel<N> | RESPonse<N>} Command

> Measures the maximum TDR impedance (Y-axis value) for the selected channel or response. Because the measurement is taken from data across the entire screen, display only data that you want included in the measurement. For example, do not display data before (to the left of) the reference plane. When used as a query, the returned value uses the same units as the setting for the selected channel or response. For example, if the channel units

are set to volts, this query returns a value in volts.

Restrictions TDR mode. 86100D or 86100C (software revision A.05.00 and

above).

Query :MEASure:TDR:MAX? {CHANnel<N> | RESPonse<N>}

**Returned Format** [:MEASure:TDR:MAX {CHANnel<N> | RESPonse<N>}] <value><NL>

10 OUTPUT 707;":MEASure:TDR:MAX RESPONSE1" Example

#### TDR:MIN

:MEASure:TDR:MIN {CHANnel<N> | RESPonse<N>} Command

> Measures the minimum TDR impedance (Y-axis value) for the selected channel or response. Because the measurement is taken from data across the entire screen, display only data that you want included in the measurement. For example, do not display data before (to the left of) the reference plane. When used as a

query, the returned value uses the same units as the setting for the selected channel or response. For example, if the channel units are set to volts, this query returns a value in volts.

are set to voits, this query returns a value in voits.

 $\begin{tabular}{lll} \textbf{Restrictions} & TDR \ mode. \ 86100D \ or \ 86100C \ (software \ revision \ A.05.00 \ and \ A.05.00 \ and \ A.05.00 \$ 

above).

Query :MEASure:TDR:MIN? {CHANnel<N> | RESPonse<N>}

**Returned Format** [:MEASure:TDR:MIN {CHANnel<N> | RESPonse<N>}] <value><NL>

**Example** 10 OUTPUT 707;":MEASure:TDR:MIN RESPONSE1"

#### **TMAX**

**Command** :MEASure:TMAX [{CHANnel<N> | FUNCtion<N> | WMEMory<N> | RESPonse<N>}]

Measures the first time at which the first maximum voltage of the source waveform occurred. The source is specified with the MEASure: SOURce command or with the optional parameter following the TMAX command. In TDR mode, the time reported is measured with respect to the reference plane. <N> is an integer, from 1 through 4.

Mode Oscilloscope and TDR modes.

**Query** :MEASure:TMAX? [{CHANnel<N> | FUNCtion<N> | WMEMory<N> | RESPonse<N>}]

The query returns the time at which the first maximum voltage

occurred.

**Returned Format** [:MEASure:TMAX] <time>[,<result\_state>]<NL>

If SENDvalid is 0N, <result\_state> is also returned, as defined in Table 41 on page 305. When receiving numeric data into numeric variables, turn off the headers. Otherwise, the headers may cause

misinterpretation of returned data.

**Example** 10 OUTPUT 707;":SYSTEM:HEADER OFF"

20 OUTPUT 707;":MEASURE:TMAX?"

## **TMIN**

**Command** :MEASure:TMIN [{CHANnel<N> | FUNCtion<N> | WMEMory<N> | RESPonse<N>}]

Measures the first time at which the first minimum voltage of the source waveform occurred. The source is specified with the MEASure:SOURce command or with the optional parameter following the TMIN command. In TDR mode, the time reported is measured with respect to the reference plane. <N> is an integer, from 1

through 4.

Mode Oscilloscope and TDR modes.

**Query** :MEASure:TMIN? [{CHANnel<N> | FUNCtion<N> | WMEMory<N> | RESPonse<N>}]

The query returns the time at which the first minimum voltage

occurred.

**Returned Format** [:MEASure:TMIN] <time>[,<result state>]<NL>

If SENDvalid is 0N, <result\_state> is also returned, as defined in Table 41 on page 305. When receiving numeric data into numeric variables, turn off the headers. Otherwise, the headers may cause misinterpretation of returned data.

Example

10 OUTPUT 707;":SYSTEM:HEADER OFF" 20 OUTPUT 707;":MEASURE:TMIN?"

#### TVOLt?

#### Query

:MEASure:TVOLt? <voltage>,<slope><occurrence>[,{CHANnel<N> | FUNCtion<N> | WMEMory<N> | RESPonse<N>}]

Returns the time interval between the trigger event and the specified voltage level and transition (oscilloscope mode) or the time interval between the reference plane and the specified voltage level and transition (TDR mode). The source is specified with the MEASure:SOURce command or with the optional parameter following the TVOLt? query. <voltage> is the voltage level at which time will be measured. <slope> is the direction of the waveform change when the specified voltage is crossed, rising (+) or falling (-). <occurrence> is the number of the crossing to be reported. If one, the first crossing is reported; if two, the second crossing is reported, and so on. <N> is an integer, from 1 through 4.

Mode

Oscilloscope and TDR modes.

**Returned Format** 

[:MEASure:TVOLt] < time > [, < result state > ] < NL >

If SENDvalid is 0N, <result\_state> is also returned, as defined in Table 41 on page 305. When receiving numeric data into numeric variables, turn off the headers. Otherwise, the headers may cause misinterpretation of returned data.

Example

The following example returns the time interval between the trigger event and the transition through -.250 Volts on the third rising edge of the source waveform to the numeric variable, Time.

10 OUTPUT 707;":SYSTEM:HEADER OFF" 20 OUTPUT 707:":MEASURE:TVOLT? -.250.+3"

#### **VAMPlitude**

Command

:MEASure:VAMPlitude [{CHANnel<N> | FUNCtion<N> | RESPonse<N> | WMEMory<N>}]

Calculates the difference between the top and base voltage of the specified source. Sources are specified with the MEASure: SOURce command or with the optional parameter following the VAMPlitude command. <N> is 1, 2, 3, or 4.

Mode

Oscilloscope and TDR modes.

Query

:MEASure:VAMPlitude? [{CHANnel<N> | FUNCtion<N> | RESPonse<N> | WMEMory<N>}]

The query returns the calculated difference between the top and base voltage of the specified source.

**Returned Format** 

[:MEASure:VAMPlitude] <amplitude>[,<result state>]<NL>

If SENDvalid is 0N, <result\_state> is also returned, as defined in Table 41 on page 305.

Example

10 OUTPUT 707;":SYSTEM:HEADER OFF" 20 OUTPUT 707;":MEASURE:VAMPLITUDE?2"

## **VAVerage**

#### Command

Query

:MEASure:VAVerage [{CYCLe | DISPlay} [,{CHANnel<N> | FUNCtion<N> | WMEMory<N> | RESPonse<N>}]]

Calculates the average voltage over the displayed waveform. The source is specified with the MEASure:SOURce command or with the optional parameter following the VAVerage command. The CYCLe parameter specifies to measure the average voltage across the first period of the display. This option is valid in oscilloscope mode only. The DISPlay parameter specifies to measure all the data on the display. This option is valid in both oscilloscope and TDR modes. <N> is an integer, from 1 through 4.

Mode Oscilloscope and TDR (DISPlay option only) modes.

:MEASure:VAVerage? [{CYCLe | DISPlay}, [{CHANnel<N> | FUNCtion<N> | WMEMory<N> | RESPonse<N>}]]

The query returns the calculated average voltage of the specified source.

**Returned Format** [:MEASure:VAVerage] <voltage> [,<result\_state>]<NL>

If SENDvalid is ON, <result\_state> is also returned, as defined in Table 41 on page 305.

**Example** 10 OUTPUT 707;":SYSTEM:HEADER OF

10 OUTPUT 707;":SYSTEM:HEADER OFF" 20 OUTPUT 707;":MEASURE:VAVERAGE? DISPLAY"

## **VBASe**

Command :MEASure:VBASe

:MEASure:VBASe [{CHANnel<N> | FUNCtion<N> | WMEMory<N> | RESPonse<N>}]

Measures the statistical base of the waveform. The source is specified with the MEASure:SOURce command or with the optional parameter following the VBASe command. <N>, for channels, is dependent on the type of plug-in and its location in the instrument. For functions <N> is 1 or 2. For waveform memories (WMEMORY): 1, 2, 3, or 4. For TDR responses: 1, 2, 3, or 4.

Mode Oscilloscope and TDR modes.

Query :MEASure:VBASe? [{CHANnel<N> | FUNCtion<N> | WMEMory<N> | RESPonse<N>}]

The query returns the measured voltage value at the base of the specified source.

**Returned Format** [:MEASure:VBASe] <voltage>[,<result\_state>]<NL>

If SENDvalid is ON, <result\_state> is also returned, as defined in Table 41 on page 305.

**Example** 10 OUTPUT 707;":SYSTEM:HEADER OFF" 20 OUTPUT 707;":MEASURE:VBASE?"

### **VMAX**

 $\textbf{Command} \hspace{0.5cm} : \hspace{0.5cm} \text{MEASure:VMAX} \left[ \left\{ \hspace{0.5cm} \text{CHANnel} \hspace{0.2cm} < \hspace{0.2cm} N \hspace{0.2cm} > \hspace{0.2cm} \mid \hspace{0.2cm} \text{FUNCtion} \hspace{0.2cm} < \hspace{0.2cm} N \hspace{0.2cm} > \hspace{0.2cm} \mid \hspace{0.2cm} \text{RESPonse} \hspace{0.2cm} < \hspace{0.2cm} N \hspace{0.2cm} > \hspace{0.2cm} \mid \hspace{0.2cm} \text{Command} \right] \\ \hspace{0.5cm} : \hspace{0.5cm} \text{Command} \hspace{0.5cm} : \hspace{0.5cm} \text{MEASure:VMAX} \left[ \left\{ \hspace{0.5cm} \text{CHANnel} \hspace{0.2cm} < \hspace{0.2cm} N \hspace{0.2cm} > \hspace{0.2cm} \mid \hspace{0.2cm} \text{FUNCtion} \hspace{0.2cm} < \hspace{0.2cm} N \hspace{0.2cm} > \hspace{0.2cm} \mid \hspace{0.2cm} \text{RESPonse} \hspace{0.2cm} < \hspace{0.2cm} N \hspace{0.2cm} > \hspace{0.2cm} \mid \hspace{0.2cm} \text{RESPonse} \hspace{0.2cm} < \hspace{0.2cm} N \hspace{0.2cm} > \hspace{0.2cm} \mid \hspace{0.2cm} \text{RESPonse} \hspace{0.2cm} < \hspace{0.2cm} N \hspace{0.2cm} > \hspace{0.2cm} \mid \hspace{0.2cm} \text{MMEMORY} \hspace{0.2cm} > \hspace{0.2cm} \mid \hspace{0.2cm} \text{RESPonse} \hspace{0.2cm} < \hspace{0.2cm} N \hspace{0.2cm} > \hspace{0.2cm} \mid \hspace{0.2cm} \text{Command} \hspace{0.2cm} > \hspace{0.2cm} \mid \hspace{0.2cm} \text{RESPonse} \hspace{0.2cm} < \hspace{0.2cm} N \hspace{0.2cm} > \hspace{0.2cm} \mid \hspace{0.2cm} \text{RESPonse} \hspace{0.2cm} > \hspace{0.2cm} \mid \hspace{0.2cm} \text{RESPonse} \hspace{0.2cm} > \hspace{0.2cm} \mid \hspace{0.2cm} \text{Command} \hspace{0.2cm} > \hspace{0.2cm} \mid \hspace{0.2cm} \text{Command} \hspace{0.2cm} > \hspace{0.2cm} \mid \hspace{0.2cm} \text{RESPonse} \hspace{0.2cm} > \hspace{0.2cm} \mid \hspace{0.2cm} \text{RESPonse} \hspace{0.2cm} > \hspace{0.2cm} \mid \hspace{0.2cm} \text{RESPonse} \hspace{0.2cm} > \hspace{0.2cm} \mid \hspace{0.2cm} \text{Command} \hspace{0.2cm} > \hspace{0.2cm} \mid \hspace{0.2cm} \text{Command} \hspace{0.2cm} > \hspace{0.2cm} \mid \hspace{0.2cm} \text{RESPonse} \hspace{0.2cm} > \hspace{0.2cm} \mid \hspace{0.2cm} \text{Command} \hspace{0.2cm} > \hspace{0.2cm} \mid \hspace{0.2cm} \text{RESPonse} \hspace{0.2cm} > \hspace{0.2cm} \mid \hspace{0.2cm} > \hspace{0.2cm} \mid \hspace{0.2cm} \text{Command} \hspace{0.2cm} > \hspace{0.2cm} \mid \hspace{0.2cm} > \hspace{0.2cm} \mid \hspace{0.2cm} > \hspace{0.2cm} > \hspace{0.2cm} > \hspace{0.2cm} > \hspace{0.2cm} > \hspace{0.2cm} > \hspace{0.2cm} > \hspace{0.2cm} > \hspace{0.2cm} > \hspace{0.2cm} > \hspace{0.2cm} > \hspace{0.2cm} > \hspace{0.2cm} > \hspace{0.2cm} > \hspace{0.2cm} > \hspace{0.2cm} > \hspace{0.2cm} > \hspace{0$ 

Measures the absolute maximum voltage present on the selected source waveform. The source is specified with the MEASure:SOURce command or with the optional parameter following the VMAX command. <N>, for channels, is dependent on the type of plug-in and its location in the instrument. For functions: 1 or 2. For waveform memories (WMEMORY): 1, 2, 3, or 4. For TDR responses: 1, 2, 3, or 4.

Mode Oscilloscope and TDR modes.

Querv :MEASure:VMAX? [{CHANnel<N> | FUNCtion<N> | WMEMory<N> | RESPonse<N>}]

**Returned Format** [:MEASure:VMAX] <voltage>[,<result state>]<NL>

If SENDvalid is ON, <result state> is also returned, as defined in

Table 41 on page 305.

10 OUTPUT 707;":SYSTEM:HEADER OFF" 20 OUTPUT 707;":MEASURE:VMAX?" Example

#### **VMIN**

Command :MEASure:VMIN [{CHANnel<N> | FUNCtion<N> | WMEMory<N> | RESPonse<N>}]

> Measures the absolute minimum voltage present on the selected source waveform. The source is specified with the MEASure:SOURce command or with the optional parameter following the VMIN command. <N>, for channels, is dependent on the type of plug-in and its location in the instrument. For functions: 1 or 2. For waveform memories (WMEMORY): 1, 2, 3, or 4. For TDR responses: 1, 2, 3, or 4.

Mode Oscilloscope and TDR modes.

Query :MEASure:VMIN? [{CHANnel<N> | FUNCtion<N> | WMEMory<N> | RESPonse<N>}]

**Returned Format** [:MEASure:VMIN] <voltage>[,<result state>]<NL>

If SENDvalid is ON, <result state> is also returned, as defined in

Table 41 on page 305.

10 OUTPUT 707;":SYSTEM:HEADER OFF" 20 OUTPUT 707;":MEASURE:VMIN?" Example

#### **VPP**

Command :MEASure:VPP [{CHANnel<N> | FUNCtion<N> | WMEMory<N> | RESPonse<N>}]

> Measures the maximum and minimum voltages on the selected source, then calculates the peak-to-peak voltage as the difference between the two voltages. Sources are specified with the

> MEASure:SOURce command or with the optional parameter following

the VPP command. <N> is an integer, from 1 through 4.

Mode Oscilloscope and TDR modes only

Query :MEASure:VPP? [{CHANnel<N> | FUNCtion<N> | WMEMory<N> | RESPonse<N>}]

**Returned Format** [:MEASure:VPP] <voltage>[,<result state>]<NL>

If SENDvalid is ON, <result state> is also returned, as defined in

Table 41 on page 305.

10 OUTPUT 707;":SYSTEM:HEADER OFF" Example

#### **VRMS**

#### Command

:MEASure:VRMS {CYCLe | DISPlay}, {AC | DC} [,{CHANnel<N> | FUNCtion<N> | WMEMory<N>}]

Measures the RMS voltage of the selected waveform by subtracting the average value of the waveform from each data point on the display. Sources are specified with the MEASure:SOURce command or with the optional parameter following the VRMS command. <N> is 1, 2, 3, or 4.

The CYCle parameter instructs the RMS measurement to measure the RMS voltage across the first period of the display. The DISPLay parameter instructs the RMS measurement to measure all the data on the display. Generally, RMS voltage is measured across one waveform or cycle, however, measuring multiple cycles may be accomplished with the DISPLay option. The DISPlay parameter is also useful when measuring noise. The AC parameter is used to measure the RMS voltage subtracting out the DC component. The DC parameter is used to measure RMS voltage including the DC component. The AC RMS, DC RMS, and VAVG parameters are related as in the following formula:

 $DCVRMS^2 = ACVRMS^2 + VAVG^2$ 

Mode Oscilloscope mode only.

Query :MEASure:VRMS? {CYCLe | DISplay}, {AC | DC} [,{CHANnel<N> | FUNCtion<N> |

WMEMory<N>}]

**Returned Format** [:MEASure:VRMS] <voltage>[,<result\_state>]<NL>

If SENDvalid is ON, <result\_state> is also returned, as defined in

Table 41 on page 305.

**Example** 10 OUTPUT 707;":SYSTEM:HEADER OFF"

20 OUTPUT 707; ":MEASURE:VRMS? CYCLE,AC"

#### VTIMe?

Returns the measured voltage. <time> is the time interval between the trigger event and the specified edge (oscilloscope mode) or the time interval between the reference plane and the specified edge

in TDR mode. <N> is an integer, from 1 to 4.

Mode Oscilloscope and TDR modes.

**Returned Format** [:MEASure:VTIMe] <voltage>[,<result\_state>]<NL>

If SENDvalid is ON, <result\_state> is also returned, as defined in

Table 41 on page 305.

**Example** 10 OUTPUT 707;":SYSTEM:HEADER OFF" 20 OUTPUT 707;":MEASURE:VTIME? 500E—3"

#### VT0P

**Command** :MEASure:VTOP [{CHANnel<N> | FUNCtion<N> | WMEMory<N> | RESPonse<N>}]

Measures the statistical top of the selected source waveform. The source is specified with the MEASure:SOURce command or with the optional parameter following the VTOP command. <N>, for channels, is dependent on the type of plug-in and its location in the instrument. For functions: 1 or 2. For waveform memories (WMEMORY): 1, 2, 3, or 4. For TDR responses: 1, 2, 3, or 4.

Mode Oscilloscope and TDR modes.

Query :MEASure:VTOP? [{CHANnel<N> | FUNCtion<N> | WMEMory<N> | RESPonse<N>}]

**Returned Format** [:MEASure:VTOP] <voltage>[,<result state>]<NL>

If SENDvalid is ON, the <result state> is also returned, as defined in

Table 41 on page 305.

10 OUTPUT 707;":SYSTEM:HEADER OFF" 20 OUTPUT 707;":MEASURE:VTOP?" Example

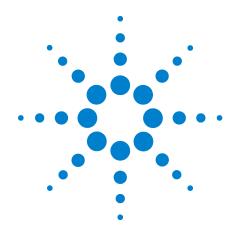

# 19 S-Parameter Commands (Rev. A.08.00 and Above)

| GDGRaph:VERTical:MAXimum 320       |
|------------------------------------|
| GDGRaph:VERTical:MINimum 320       |
| GDGRaph:MARKer:XDELta? 320         |
| GDGRaph:MARKer:Y1Position? 320     |
| GDGRaph:MARKer:Y2Position? 320     |
| GDGRaph:MARKer:YDELta? 320         |
| GRAPh:HORizontal:SPAN 321          |
| GRAPh:HORizontal:STARt 321         |
| MAGGraph:MARKer:XDELta? 321        |
| MAGGraph: MARKer: Y1Position?  321 |
| MAGGraph: MARKer: Y2Position?  321 |
| MAGGraph:MARKer:YDELta? 322        |
| MAGGraph:VERTical:MAXimum 322      |
| MAGGraph:VERTical:MINimum 322      |
| MARKer:X1Position 322              |
| MARKer:X2Position 322              |
| MARKer:X1Source 323                |
| MARKer:X2Source 323                |
| MARKer:X1STate 323                 |
| MARKer:X2STate 323                 |
| PGRaph:MARKer:XDELta? 323          |
| PGRaph:MARKer:Y1Position? 324      |
| PGRaph:MARKer:Y2Position? 324      |
| PGRaph:MARKer:YDELta? 324          |
| PGRaph:VERTical:MAXimum 324        |
| PGRaph:VERTical:MINimum 324        |
| TDRSparam 324                      |
| VWINdow 325                        |

#### Chapter 19. S-Parameter Commands (Rev. A.08.00 and Above)

This subsystem provides support for the S-parameter features provided with instrument revision A.08.00 and above. These features are part of Option 202, Enhanced Impedance and S-Parameter software. The S-parameter graphs display the S-parameters that have been transformed from the TDR/TDT time domain data to the frequency domain.

Software revision A.08.00 introduced two new S-parameter graphs (phase and group delay) in addition to the original S-parameter magnitude graph. If you are designing programs for instruments with software revision A.07.00 and below, refer to the commands documented in Chapter 20, "S-Parameter Commands (Rev. A.07.00 and Below). On revision A.08.00 instruments, you can still use the commands documented in Chapter 20, however, the commands documented in this chapter are the preferred commands.

To turn S-parameter analysis on and off, use the TDRSparam command. To display the graphs, use the command "SPARameter:GRAPh" on page 211, "SPARameter:LAYout" on page 212, and "SPARameter:SHADe" on page 212. The original MAGGraph:HORizontal:STARt and MAGGraph:HORizontal:SPAN commands have been replaced with the GRAPh:HORizontal:STARt and GRAPh:HORizontal:SPAN commands; these new commands control the horizontal scaling of all three graphs. Use the :MAGGraph, :PGRaph, and :GDGRaph commands to control the vertical scaling of the magnitude, phase, and group-delay graphs, respectively. Use the :SPARameter:MARKer commands to place markers on the graphs. New queries have been added for the phase and group-delay graph markers (MARKer:PGRaph: and MARKer: GDGRaph:). S-parameter data (including phase information) can be saved to files using "SPARameter:SAVE" on page 196. The Fourier transform of the time-domain step response includes trace data starting from the reference plane. To save the S-parameter data in a touchstone file (without group-delay information), refer to the command "TFILe?" on page 199.

### Restrictions

The S-Parameter subsystem requires TDR mode with Option 202, Enhanced Impedance and S-Parameter software. Instrument software revision A.06.00 and above.

## Windowing

By adjusting the time span and reference plane position, you can use windowing as a time filtering technique to measure the frequency response at a specific location of a test device. Only the information in the window is transformed allowing you to isolate the physical interconnects of a device and view them individually in frequency domain. Adjusting the time scale (time-per-division) will impact the maximum frequency range and frequency resolution.

## Frequency Span

The maximum usable frequency span is always set for the current conditions when the graph is displayed. The frequency span is dependent upon the time span used and the points-per-waveform setting. The time span (acquisition interval) for the Fourier transform equals the time-per-division setting multiplied by the number of display graticules (divisions) that the trace occupies.

$$F_{\text{maximum}} = \frac{\text{points-per-waveform}}{2(\text{time/division})(\text{display divisions})}$$

Consider the situation where the reference plane is at or beyond the display's left edge. In this case, data from the entire ten display divisions is used. If the time scale is 10 ns/div and the points-per-waveform setting is 1024, the maximum frequency will be 5.1 GHz.

If you move the reference plane to the second display division to the right of the display's left edge, only data from eight display divisions is used. With the same 10 ns/div time scale and 1024 points-per-waveform setting, the maximum frequency will now be 6.4 GHz. As you can see from the equation, as the time span decreases, the frequency span increases.

# Frequency Span Between Points

The number of points displayed on the screen is a result of the Fast Fourier Transform. If the graph is drawn with too few points, you may want to increase the frequency resolution. Frequency resolution is defined by the following equation:

$$F_{resolution} = \frac{1}{(time/division)(display divisions)}$$

Select a time span (acquisition interval) that is appropriate for your frequency data. Because time and frequency are inversely related, decreased time spans result in increased frequency resolution (fewer frequency data points). For example, with a 200 ps-per-division time-per-division setting with data taken across the full 10 display divisions, the frequency resolution equals 500 MHz. For the most information about your test device, place the reference plane near the display's left edge and increase the time-per-division setting.

|                 | GDGRaph:VERTical:MAXimum                                                                                                    |
|-----------------|----------------------------------------------------------------------------------------------------|
| Command         | :SPARameter:GDGRaph:VERTical:MAXimum <vertical_max></vertical_max>                                                          |
|                 | Sets the maximum group delay of the group delay graph.                                                                      |
| Restrictions    | 86100D or 86100C (software revision A.08.00 and above).                                                                     |
| Example         | 10 OUTPUT 707;":SPAR:GDGR:VERT:MAX 2.0E-7"                                                                                  |
| Query           | :SPARameter:GDGRaph:VERTical:MAXimum?                                                                                       |
| Returned Format | [:SPARameter:GDGRaph:VERTical:MAXimum] <vertical_max><nl></nl></vertical_max>                                               |
|                 | GDGRaph:VERTical:MINimum                                                                                                    |
| Command         | :SPARameter:GDGRaph:VERTical:MINimum <vertical_min></vertical_min>                                                          |
|                 | Sets the minimum group delay of the group delay graph.                                                                      |
| Restrictions    | 86100D or 86100C (software revision A.08.00 and above).                                                                     |
| Example         | 10 OUTPUT 707;":SPAR:GDGR:VERT:MIN -2.0E-7"                                                                                 |
| Query           | :SPARameter:GDGRaph:VERTical:MINimum?                                                                                       |
| Returned Format | [:SPARameter:GDGRaph:VERTical:MINimum] <vertical_min><nl></nl></vertical_min>                                               |
|                 | GDGRaph:MARKer:XDELta?                                                                                                    |
| Query           | :SPARameter:MARKer:GDGRaph:XDELta?                                                                                          |
|                 | Queries the frequency difference ( $\Delta$ ) between the X1 and X2 markers on the group delay graph.                       |
| Restrictions    | 86100D or 86100C (software revision A.08.00 and above).                                                                     |
| Returned Format | [:SPARameter:MARKer:GDGRaph:XDELta] <value><nl></nl></value>                                                                |
|                 | GDGRaph:MARKer:Y1Position?                                                                                                  |
| Query           | :SPARameter:MARKer:GDGRaph:Y1Position?                                                                                      |
|                 | Queries the amplitude value (Y1) of the X1 marker on the group delay graph.                                                 |
| Restrictions    | 86100D or 86100C (software revision A.08.00 and above).                                                                     |
| Returned Format | [:SPARameter:MARKer:GDGRaph:Y1Position] <value><nl></nl></value>                                                            |
|                 | GDGRaph:MARKer:Y2Position?                                                                                                  |
| Query           | :SPARameter:MARKer:GDGRaph:Y2Position?                                                                                      |
|                 | Queries the amplitude value (Y2) of the X2 marker on the group delay graph.                                                 |
| Restrictions    | 86100D or 86100C (software revision A.08.00 and above).                                                                     |
| Returned Format | [:SPARameter:MARKer:GDGRaph:Y2Position] <value><nl></nl></value>                                                            |
|                 | GDGRaph:MARKer:YDELta?                                                                                                    |
| Query           | :SPARameter:MARKer:GDGRaph:YDELta?                                                                                          |
|                 | Queries the amplitude difference ( $\Delta$ ) between the X1 and X2 markers (Y1 and Y2 positions) on the group delay graph. |
| Restrictions    | 86100D or 86100C (software revision A.08.00 and above).                                                                     |
| 110001100110    | correct or correct (bottomare revision rivolute and above).                                                                 |

| Returned Format                     | [:SPARameter:MARKer:GDGRaph:YDELta] <value><nl></nl></value>                                                                                                    |
|-------------------------------------|----------------------------------------------------------------------------------------------------|
|                                     | GRAPh:HORizontal:SPAN                                                                                                    |
| Command                             | :SPARameter:GRAPh:HORizontal:SPAN <span_freq></span_freq>                                                                                                    |
|                                     | Sets the start frequency of the S-parameters magnitude and phase graphs. Depending on the span setting, the span may need to be reduced before the start frequency can be changed. |
| Restrictions                        | 86100D or 86100C (software revision A.08.00 and above).                                                                                                    |
| Example<br>Query<br>Returned Format | 10 OUTPUT 707;":SPAR:GRAP:HOR:SPAN 5.0E+9" :SPARameter:GRAPh:HORizontal:SPAN? [:SPARameter:GRAPh:HORizontal:SPAN] < span_freq> < NL>                                               |
|                                     | GRAPh:HORizontal:STARt                                                                                                    |
| Command                             | :SPARameter:GRAPh:HORizontal:STARt <start_freq></start_freq>                                                                                                    |
|                                     | Sets the start frequency of the S-parameters magnitude and phase graphs. Depending on the span setting, the span may need to be reduced before the start frequency can be changed. |
| Restrictions                        | 86100D or 86100C (software revision A.08.00 and above).                                                                                                    |
| Example                             | 10 OUTPUT 707;":SPAR:GRAP:HOR:STAR 10E+6"                                                                                                    |
| Query                               | :SPARameter:GRAPh:HORizontal:START?                                                                                                    |
| Returned Format                     | [:SPARameter:GRAPh:HORizontal:STARt] <start_freq><nl></nl></start_freq>                                                                                                    |
| _                                   | MAGGraph:MARKer:XDELta?                                                                                                    |
| Query                               | :SPARameter:MARKer:MAGGraph:XDELta?                                                                                                    |
|                                     | Queries the frequency difference (Δ) between the X1 and X2 markers on the magnitude graph. This is the recommended replacement for the "MARKer:XDELta?" on page 331.               |
| Restrictions                        | 86100D or 86100C (software revision A.08.00 and above).                                                                                                    |
| Returned Format                     | [:SPARameter:MARKer:MAGGraph:XDELta] <value><nl></nl></value>                                                                                                    |
|                                     | MAGGraph:MARKer:Y1Position?                                                                                                    |
| Query                               | :SPARameter:MARKer:MAGGraph:Y1Position?                                                                                                    |
|                                     | Queries the amplitude value (Y1) of the X1 marker on the magnitude graph. This is the recommended replacement for the "MARKer:Y1Position?" on page 331.                            |
| Restrictions                        | 86100D or 86100C (software revision A.08.00 and above).                                                                                                    |
| Returned Format                     | [:SPARameter:MARKer:MAGGraph:Y1Position] <value><nl></nl></value>                                                                                                    |
|                                     | MAGGraph:MARKer:Y2Position?                                                                                                    |
| Query                               | :SPARameter:MARKer:MAGGraph:Y2Position?                                                                                                    |
|                                     | Queries the amplitude value (Y2) of the X2 marker on the magnitude graph. This is the recommended replacement for the                                                              |
|                                     | "MARKer:Y2Position?" on page 331.                                                                                                    |

Chapter 19. S-Parameter Commands (Rev. A.08.00 and Above)

| Returned Format | [:SPARameter:MARKer:MAGGraph:Y2Position] <value><nl></nl></value>                                                                                                    |
|-----------------|----------------------------------------------------------------------------------------------------|
|                 | MAGGraph:MARKer:YDELta?                                                                                                    |
| Query           | :SPARameter:MARKer:MAGGraph:YDELta?                                                                                                    |
|                 | Queries the amplitude difference ( $\Delta$ ) between the X1 and X2 markers (Y1 and Y2 positions) on the magnitude graph. This is the recommended replacement for the "MARKer:YDELta?" on page 331. |
| Restrictions    | 86100D or 86100C (software revision A.08.00 and above).                                                                                                    |
| Returned Format | [:SPARameter:MARKer:MAGGraph:YDELta] <value><nl></nl></value>                                                                                                    |
|                 | MAGGraph:VERTical:MAXimum                                                                                                    |
| Command         | :SPARameter:MAGGraph:VERTical:MAXimum <vertical_max></vertical_max>                                                                                                    |
|                 | Sets the maximum amplitude (dB) of the S-parameters graph.                                                                                                    |
| Example         | 10 OUTPUT 707;":SPAR:MAGG:VERT:MAX 5"                                                                                                    |
| Query           | :SPARameter:MAGGraph:VERTical:MAXimum?                                                                                                    |
| Returned Format | [:SPARameter:MAGGraph:VERTical:MAXimum] <vertical_max><nl></nl></vertical_max>                                                                                                    |
|                 | MAGGraph:VERTical:MINimum                                                                                                    |
| Command         | :SPARameter:MAGGraph:VERTical:MINimum <vertical_min></vertical_min>                                                                                                    |
|                 | Sets the minimum amplitude (dB) of the S-parameters graph.                                                                                                    |
| Example         | 10 OUTPUT 707;":SPAR:MAGG:VERT:MIN -30"                                                                                                    |
| Query           | :SPARameter:MAGGraph:VERTical:MINimum?                                                                                                    |
| Returned Format | [:SPARameter:MAGGraph:VERTical:MINimum] <vertical_min><nl></nl></vertical_min>                                                                                                    |
|                 | MARKer:X1Position                                                                                                    |
| Command         | :SPARameter:MARKer:X1Position <x1_frequency></x1_frequency>                                                                                                    |
|                 | Sets the X1 marker position to data point that is nearest the specified frequency. After using this command, query the value to determine the actual frequency of the marker.                       |
| Example         | 10 OUTPUT 707;":SPAR:MARK:X1P 10E9"                                                                                                    |
| Query           | Reads the frequency position of the X1 marker.                                                                                                    |
|                 | :SPARameter:MARKer:X1Position?                                                                                                    |
| Returned Format | [:SPARameter:MARKer:X1Position] <x1_frequency><nl></nl></x1_frequency>                                                                                                    |
|                 | MARKer:X2Position                                                                                                    |
| Command         | :SPARameter:MARKer:X2Position <x2_frequency></x2_frequency>                                                                                                    |
|                 | Sets the X2 marker position to data point that is nearest the specified frequency. After using this command, query the value to determine the actual frequency of the marker.                       |
| Example         | 10 OUTPUT 707;":SPAR:MARKer:X2Position 10E9"                                                                                                    |
| Query           | Reads the frequency position of the X2 marker.                                                                                                    |
|                 | :SPARameter:MARKer:X2Position?                                                                                                    |
| Returned Format | [:SPARameter:MARKer:X2Position] <x2_frequency><nl></nl></x2_frequency>                                                                                                    |
|                 |                                                                                                    |

|                 | MARKer:X1Source                                                                                                    |
|-----------------|----------------------------------------------------------------------------------------------------|
| Command         | :SPARameter:MARKer:X1Source {CHANnel <n>   RESPonse<n>   WMEMory<n>  </n></n></n>                                                                                                    |
| Commanu         | FUNCtion <n>}</n>                                                                                                    |
|                 | Selects the source waveform of the X1 marker, if more than one waveform is displayed on the graph.                                                                                                    |
| Example         | 10 OUTPUT 707;":SPAR:MARK:X1S CHAN2"                                                                                                    |
| Query           | The query returns only the short form of the command. For example CHAN1, RESP1, WMEM1, or FUNC1. The long form is not returned even if :SYSTem:LONGform is on.                                                                                                    |
|                 | :SPARameter:MARKer:X1S?                                                                                                    |
| Returned Format | [:SPARameter:MARKer:X1Source] {CHAN <n>   RESP<n>   WMEM<n>   FUNC<n>}<nl></nl></n></n></n></n>                                                                                                    |
|                 | MARKer:X2Source                                                                                                    |
| Command         | :SPARameter:MARKer:X2Source {CHANnel <n>   RESPonse<n>   WMEMory<n>   FUNCtion<n>}</n></n></n></n>                                                                                                    |
|                 | Selects the source waveform of the X2 marker, if more than one waveform is displayed on the graph.                                                                                                    |
| Example         | 10 OUTPUT 707;":SPAR:MARK:X2S CHAN1"                                                                                                    |
| Query           | The query returns only the short form of the command. For example CHAN1, RESP1, WMEM1, or FUNC1. The long form is not returned even if :SYSTem:LONGform is on.                                                                                                    |
|                 | :SPARameter:MARKer:X2Source?                                                                                                    |
| Returned Format | $[:SPARameter:MARKer:X2Source] \label{eq:chan_new} \\ [:SPARameter:MARKer:X2Source] \label{eq:chan_new} \\ [:SPARameter:MARKer:MARKer:MARKer:MARKer:MARKer:MARKer:MARKer:MARKer:MARKer:MARKer:MARKer:MARKer:MARKer:MARKer:MARKer:MA$ |
|                 | MARKer:X1STate                                                                                                    |
| Command         | :SPARameter:MARKer:X1STate {ON   1   OFF   0}                                                                                                    |
|                 | Turn on and off the X1 marker.                                                                                                    |
| Example         | 10 OUTPUT 707;":SPAR:MARK:X1ST ON"                                                                                                    |
| Query           | :SPARameter:MARKer:X1STate?                                                                                                    |
| Returned Format | [:SPARameter:MARKer:X1STate] {ON   1   OFF   0} <nl></nl>                                                                                                    |
|                 | MARKer:X2STate                                                                                                    |
| Command         | :SPARameter:MARKer:X2STate {ON   1   OFF   0}                                                                                                    |
|                 | Turn on and off the X2 marker.                                                                                                    |
| Example         | 10 OUTPUT 707;":SPAR:MARK:X2ST ON"                                                                                                    |
| Query           | :SPARameter:MARKer:X2STate?                                                                                                    |
| Returned Format | [:SPARameter:MARKer:X2STate] {ON   1   OFF   0} <nl></nl>                                                                                                    |
|                 | PGRaph:MARKer:XDELta?                                                                                                    |
| Query           | :SPARameter:MARKer:PGRaph:XDELta?                                                                                                    |
|                 | Queries the frequency difference ( $\Delta$ ) between the X1 and X2 markers on the phase graph.                                                                                                    |
| Restrictions    | 86100D or 86100C (software revision A.08.00 and above).                                                                                                    |
| Returned Format | [:SPARameter:MARKer:PGRaph:XDELta] <value><nl></nl></value>                                                                                                    |
|                 | · · · · · · · · · · · · · · · · · · ·                                                                                                    |

Chapter 19. S-Parameter Commands (Rev. A.08.00 and Above)

|                          | PGRaph:MARKer:Y1Position?                                                                                             |
|--------------------------|----------------------------------------------------------------------------------------------------|
| Query                    | :SPARameter:MARKer:PGRaph:Y1Position?                                                                                 |
|                          | Queries the amplitude value (Y1) of the X1 marker on the phase graph.                                                 |
| Restrictions             | 86100D or 86100C (software revision A.08.00 and above).                                                               |
| Returned Format          | [:SPARameter:MARKer:PGRaph:Y1Position] <value><nl></nl></value>                                                       |
|                          | PGRaph:MARKer:Y2Position?                                                                                             |
| Query                    | :SPARameter:MARKer:PGRaph:Y2Position?                                                                                 |
|                          | Queries the amplitude value (Y2) of the X2 marker on the phase graph.                                                 |
| Restrictions             | 86100D or 86100C (software revision A.08.00 and above).                                                               |
| Returned Format          | [:SPARameter:MARKer:PGRaph:Y2Position] <value><nl></nl></value>                                                       |
|                          | PGRaph:MARKer:YDELta?                                                                                                 |
| Query                    | :SPARameter:MARKer:PGRaph:YDELta?                                                                                     |
|                          | Queries the amplitude difference ( $\Delta$ ) between the X1 and X2 markers (Y1 and Y2 positions) on the phase graph. |
| Restrictions             | 86100D or 86100C (software revision A.08.00 and above).                                                               |
| Returned Format          | [:SPARameter:MARKer:PGRaph:YDELta] <value><nl></nl></value>                                                           |
|                          | PGRaph:VERTical:MAXimum                                                                                               |
| Command                  | :SPARameter:PGRaph:VERTical:MAXimum <vertical_max></vertical_max>                                                     |
|                          | Sets the maximum angle of the S-parameters phase graph.                                                               |
| Restrictions             | 86100D or 86100C (software revision A.08.00 and above).                                                               |
| Example                  | 10 OUTPUT 707;":SPAR:PGR:VERT:MAX 10"                                                                                 |
| Query                    | :SPARameter:PGRaph:VERTical:MAXimum?                                                                                  |
| Returned Format          | [:SPARameter:PGRaph:VERTical:MAXimum] <vertical_max><nl></nl></vertical_max>                                          |
|                          | PGRaph:VERTical:MINimum                                                                                               |
| Command                  | :SPARameter:PGRaph:VERTical:MINimum <vertical_min></vertical_min>                                                     |
|                          | Sets the minimum angle of the S-parameters phase graph.                                                               |
| Restrictions             | 86100D or 86100C (software revision A.08.00 and above).                                                               |
| Example                  | 10 OUTPUT 707;":SPAR:PGR:VERT:MIN -10"                                                                                |
| Query<br>Returned Format | :SPARameter:PGRaph:VERTical:MINimum?                                                                                  |
| Keturnea Format          | [:SPARameter:PGRaph:VERTical:MINimum] <vertical_min><nl></nl></vertical_min>                                          |
|                          | TDRSparam                                                                                                    |
| Command                  | :SPARameter:TDRSparam {ON   1   OFF   0}                                                                              |

Turns on and off the S-parameter measurements, which also displays or hides the S-parameter graph. Because the S-parameter calculations occure only when the graph shade is displayed, the graph must be displayed before S-parameter data can be saved to a file. Refer to "SPARameter:SAVE" on page 196.

**Example** 10 OUTPUT 707;":SPAR:TDRS ON" **Query** :SPARameter:TDRSparam?

**Returned Format** [:SPARameter:TDRSparam] {ON | 1 | OFF | 0}<NL>

#### **VWINdow**

**Command** :SPARameter:VWINdow {ON | 1 | OFF | 0}

Turns on and off the display of the windowed time-domain region. This region highlights the the range of the TDR data that will be transformed to the frequency domain and displayed on the S-parameter graph. It is a visual aid for the user and does not alter the data range transformed.

**Example** 10 OUTPUT 707;":SPAR:VWIN ON" **Query** :SPARameter:VWINdow?

**Returned Format** [:SPARameter:VWINdow]  $\{0N \mid 1 \mid 0FF \mid 0\}$ <NL>

#### Chapter 19. S-Parameter Commands (Rev. A.08.00 and Above)

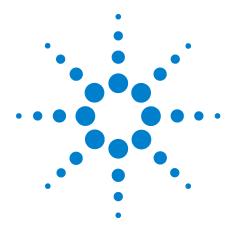

## 20 S-Parameter Commands (Rev. A.07.00 and Below)

```
MAGGraph:HORizontal:SPAN 329
MAGGraph:HORizontal:STARt 329
MAGGraph: VERTical: MAXimum 329
MAGGraph: VERTical: MINimum 329
MARKer:X1STate 330
MARKer:X2STate 330
MARKer:X1Source 330
MARKer:X2Source 330
MARKer:X1Position 330
MARKer:X2Position 331
MARKer:Y1Position? 331
MARKer:Y2Position? 331
MARKer:XDELta? 331
MARKer:YDELta? 331
TDRSparam 332
VWINdow 332
```

This subsystem provides support for the S-parameter features provided with instrument revision A.07.00 and below. If you are programming an instrument with software revision A.08.00 and above, refer to Chapter 19, "S-Parameter Commands (Rev. A.08.00 and Above). S-parameter features are part of Option 202, Enhanced Impedance and S-Parameter software. The S-parameter graph displays the S-parameters that have been transformed from the TDR/TDT time domain data to the frequency domain.

To turn S-parameter analysis on and off, use "TDRSparam" on page 332. Use the :SPARameter:MAGGraph commands in this chapter to control the scaling of the S-parameters graph. Use the :SPARameter:MARKer commands to place markers on the graph. S-parameter data (including phase information) can be saved to files using "SPARameter:SAVE" on page 196. The Fourier transform of the time-domain step response includes trace data starting from the reference plane.

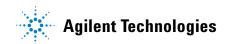

#### Chapter 20. S-Parameter Commands (Rev. A.07.00 and Below)

#### Restrictions

The S-Parameter subsystem requires TDR mode with Option 202, Enhanced Impedance and S-Parameter software. Instrument software revision A.06.00 and above.

#### Windowing

By adjusting the time span and reference plane position, you can use windowing as a time filtering technique to measure the frequency response at a specific location of a test device. Only the information in the window is transformed allowing you to isolate the physical interconnects of a device and view them individually in frequency domain. Adjusting the time scale (time-per-division) will impact the maximum frequency range and frequency resolution.

#### **Frequency Span**

The maximum usable frequency span is always set for the current conditions when the graph is displayed. The frequency span is dependent upon the time span used and the points-per-waveform setting. The time span (acquisition interval) for the Fourier transform equals the time-per-division setting multiplied by the number of display graticules (divisions) that the trace occupies.

$$F_{\text{maximum}} = \frac{\text{points-per-waveform}}{2(\text{time/division})(\text{display divisions})}$$

Consider the situation where the reference plane is at or beyond the display's left edge. In this case, data from the entire ten display divisions is used. If the time scale is  $10~\rm ns/div$  and the points-per-waveform setting is 1024, the maximum frequency will be  $5.1~\rm GHz$ .

If you move the reference plane to the second display division to the right of the display's left edge, only data from eight display divisions is used. With the same 10 ns/div time scale and 1024 points-per-waveform setting, the maximum frequency will now be 6.4 GHz. As you can see from the equation, as the time span decreases, the frequency span increases.

## Frequency Span Between Points

The number of points displayed on the screen is a result of the Fast Fourier Transform. If the graph is drawn with too few points, you may want to increase the frequency resolution. Frequency resolution is defined by the following equation:

$$F_{resolution} = \frac{1}{\text{(time/division)(display divisions)}}$$

Select a time span (acquisition interval) that is appropriate for your frequency data. Because time and frequency are inversely related, decreased time spans result in increased frequency resolution (fewer frequency data points). For example, with a 200 ps-per-division time-per-division setting with data taken across the full 10 display divisions, the frequency resolution equals 500 MHz. For the most information about your test device, place the reference plane near the display's left edge and increase the time-per-division setting.

#### MAGGraph:HORizontal:SPAN

**Command** :SPARameter:MAGGraph:HORizontal:SPAN <span\_freq>

Sets the frequency span of the S-parameters graph.

Restrictions When writing new code for software revision A.08.00 and above,

use the recommended command "GRAPh:HORizontal:SPAN" on

page 321.

**Example** 10 OUTPUT 707;":SPAR:MAGG:HOR:SPAN 5.0E+9" **Query** :SPARameter:MAGGraph:HORizontal:SPAN?

**Returned Format** [:SPARameter:MAGGraph:HORizontal:SPAN] <span freq><NL>

#### MAGGraph:HORizontal:STARt

**Command** :SPARameter:MAGGraph:HORizontal:STARt <start freq>

Sets the start frequency of the S-parameters graph. Depending on the span setting, the span may need to be reduced before the start

frequency can be changed.

Restrictions When writing new code for software revision A.08.00 and above,

use the recommended command "GRAPh:HORizontal:STARt" on

page 321.

**Returned Format** [:SPARameter:MAGGraph:HORizontal:STARt] <start freq><NL>

#### MAGGraph:VERTical:MAXimum

 $\textbf{Command} \qquad : SPARameter: MAGGraph: VERTical: MAXimum < vertical\_max > \\$ 

Sets the maximum amplitude (dB) of the S-parameters graph.

Example 10 OUTPUT 707;":SPAR:MAGG:VERT:MAX 5"

Query :SPARameter:MAGGraph:VERTical:MAXimum?

**Returned Format** [:SPARameter:MAGGraph:VERTical:MAXimum] <vertical\_max><NL>

#### MAGGraph:VERTical:MINimum

**Command** :SPARameter:MAGGraph:VERTical:MINimum <vertical min>

Sets the minimum amplitude (dB) of the S-parameters graph.

**Returned Format** [:SPARameter:MAGGraph:VERTical:MINimum] <vertical\_min><NL>

|                                         | MADV V40T - 4 -                                                                                                    |
|-----------------------------------------|----------------------------------------------------------------------------------------------------|
| Cammand                                 | MARKer:X1STate                                                                                                    |
| Command                                 | :SPARameter:MARKer:X1STate {ON   1   OFF   0}  Turn on and off the X1 marker.                                                                                                    |
|                                         |                                                                                                    |
| Example                                 | 10 OUTPUT 707;":SPAR:MARK:X1ST ON"                                                                                                    |
| Query<br>Returned Format                | :SPARameter:MARKer:X1STate? [:SPARameter:MARKer:X1STate] {ON   1   OFF   0} <nl></nl>                                                                                                    |
|                                         | MARKer:X2STate                                                                                                    |
| Command                                 | :SPARameter:MARKer:X2STate {ON   1   OFF   0}                                                                                                    |
| Command                                 |                                                                                                    |
|                                         | Turn on and off the X2 marker.                                                                                                    |
| Example                                 | 10 OUTPUT 707;":SPAR:MARK:X2ST ON" :SPARameter:MARKer:X2STate?                                                                                                    |
| Query<br>Returned Format                | [:SPARameter:MARKer:X2STate] {ON   1   OFF   0} <nl></nl>                                                                                                    |
|                                         | MARKer:X1Source                                                                                                    |
|                                         |                                                                                                    |
| Command                                 | :SPARameter:MARKer:X1Source {CHANnel <n>   RESPonse<n>   WMEMory<n>   FUNCtion<n>}</n></n></n></n>                                                                                                    |
|                                         | Selects the source waveform of the X1 marker, if more than one                                                                                                    |
|                                         | waveform is displayed on the graph.                                                                                                    |
| Example                                 | 10 OUTPUT 707;":SPAR:MARK:X1S CHAN2"                                                                                                    |
| Query                                   | The query returns only the short form of the command. For                                                                                                    |
|                                         | example CHAN1, RESP1, WMEM1, or FUNC1. The long form is not returned even if :SYSTem:LONGform is on.                                                                                                    |
|                                         | :SPARameter:MARKer:X1S?                                                                                                    |
| D                                       |                                                                                                    |
| Returned Format                         | [:SPARameter:MARKer:X1Source] {CHAN <n>   RESP<n>   WMEM<n>   FUNC<n>}<nl></nl></n></n></n></n>                                                                                                    |
| Keturned Format                         |                                                                                                    |
|                                         | MARKer:X2Source                                                                                                    |
| Command                                 |                                                                                                    |
|                                         | MARKer:X2Source :SPARameter:MARKer:X2Source {CHANnel <n>   RESPonse<n>   WMEMory<n>   FUNCtion<n>}  Selects the source waveform of the X2 marker, if more than one</n></n></n></n>                                                                                                    |
|                                         | MARKer:X2Source :SPARameter:MARKer:X2Source {CHANnel <n>   RESPonse<n>   WMEMory<n>   FUNCtion<n>}</n></n></n></n>                                                                                                    |
|                                         | MARKer:X2Source :SPARameter:MARKer:X2Source {CHANnel <n>   RESPonse<n>   WMEMory<n>   FUNCtion<n>}  Selects the source waveform of the X2 marker, if more than one waveform is displayed on the graph.  10 OUTPUT 707;":SPAR:MARK:X2S CHAN1"</n></n></n></n>                                                                                                    |
| Command                                 | MARKer:X2Source :SPARameter:MARKer:X2Source {CHANnel <n>   RESPonse<n>   WMEMory<n>   FUNCtion<n>}  Selects the source waveform of the X2 marker, if more than one waveform is displayed on the graph.  10 OUTPUT 707;":SPAR:MARK:X2S CHAN1"  The query returns only the short form of the command. For</n></n></n></n>                                                                                                    |
| Command                                 | MARKer:X2Source :SPARameter:MARKer:X2Source {CHANnel <n>   RESPonse<n>   WMEMory<n>   FUNCtion<n>}  Selects the source waveform of the X2 marker, if more than one waveform is displayed on the graph.  10 OUTPUT 707;":SPAR:MARK:X2S CHAN1"</n></n></n></n>                                                                                                    |
| Command                                 | MARKer:X2Source :SPARameter:MARKer:X2Source {CHANnel <n>   RESPonse<n>   WMEMory<n>   FUNCtion<n>}  Selects the source waveform of the X2 marker, if more than one waveform is displayed on the graph.  10 OUTPUT 707;":SPAR:MARK:X2S CHAN1"  The query returns only the short form of the command. For example CHAN1, RESP1, WMEM1, or FUNC1. The long form is not returned even if :SYSTem:LONGform is on.</n></n></n></n>                                                                                                    |
| Command                                 | MARKer:X2Source :SPARameter:MARKer:X2Source {CHANnel <n>   RESPonse<n>   WMEMory<n>   FUNCtion<n>}  Selects the source waveform of the X2 marker, if more than one waveform is displayed on the graph.  10 OUTPUT 707;":SPAR:MARK:X2S CHAN1"  The query returns only the short form of the command. For example CHAN1, RESP1, WMEM1, or FUNC1. The long form is not</n></n></n></n>                                                                                                    |
| Command<br>Example<br>Query             | MARKer:X2Source :SPARameter:MARKer:X2Source {CHANnel <n>   RESPonse<n>   WMEMory<n>   FUNCtion<n>}  Selects the source waveform of the X2 marker, if more than one waveform is displayed on the graph.  10 OUTPUT 707;":SPAR:MARK:X2S CHAN1"  The query returns only the short form of the command. For example CHAN1, RESP1, WMEM1, or FUNC1. The long form is not returned even if :SYSTem:LONGform is on.  :SPARameter:MARKer:X2Source?</n></n></n></n>                                                                                                    |
| Command<br>Example<br>Query             | MARKer:X2Source  :SPARameter:MARKer:X2Source {CHANnel <n>   RESPonse<n>   WMEMory<n>   FUNCtion<n>}  Selects the source waveform of the X2 marker, if more than one waveform is displayed on the graph.  10 OUTPUT 707;":SPAR:MARK:X2S CHAN1"  The query returns only the short form of the command. For example CHAN1, RESP1, WMEM1, or FUNC1. The long form is not returned even if :SYSTem:LONGform is on.  :SPARameter:MARKer:X2Source? [:SPARameter:MARKer:X2Source] {CHAN<n>   RESP<n>   WMEM<n>   FUNC<n>}<nl></nl></n></n></n></n></n></n></n></n>                                                                                                    |
| Command  Example Query  Returned Format | MARKer:X2Source  :SPARameter:MARKer:X2Source {CHANnel <n>   RESPonse<n>   WMEMory<n>   FUNCtion<n>}  Selects the source waveform of the X2 marker, if more than one waveform is displayed on the graph.  10 OUTPUT 707;":SPAR:MARK:X2S CHAN1"  The query returns only the short form of the command. For example CHAN1, RESP1, WMEM1, or FUNC1. The long form is not returned even if :SYSTem:LONGform is on.  :SPARameter:MARKer:X2Source? [:SPARameter:MARKer:X2Source] {CHAN<n>   RESP<n>   WMEM<n>   FUNC<n>}<nl>  MARKer:X1Position  :SPARameter:MARKer:X1Position <x1_frequency></x1_frequency></nl></n></n></n></n></n></n></n></n>                                                                                                    |
| Command  Example Query  Returned Format | MARKer:X2Source  :SPARameter:MARKer:X2Source {CHANnel <n>   RESPonse<n>   WMEMory<n>   FUNCtion<n>}  Selects the source waveform of the X2 marker, if more than one waveform is displayed on the graph.  10 OUTPUT 707;":SPAR:MARK:X2S CHAN1"  The query returns only the short form of the command. For example CHAN1, RESP1, WMEM1, or FUNC1. The long form is not returned even if :SYSTem:LONGform is on.  :SPARameter:MARKer:X2Source? [:SPARameter:MARKer:X2Source] {CHAN<n>   RESP<n>   WMEM<n>   FUNC<n>}<nl>  MARKer:X1Position  :SPARameter:MARKer:X1Position <x1_frequency> Sets the X1 marker position to data point that is nearest the specified frequency. After using this command, query the value to</x1_frequency></nl></n></n></n></n></n></n></n></n> |
| Command  Example Query  Returned Format | MARKer:X2Source  :SPARameter:MARKer:X2Source {CHANnel <n>   RESPonse<n>   WMEMory<n>   FUNCtion<n>}  Selects the source waveform of the X2 marker, if more than one waveform is displayed on the graph.  10 0UTPUT 707;":SPAR:MARK:X2S CHAN1"  The query returns only the short form of the command. For example CHAN1, RESP1, WMEM1, or FUNC1. The long form is not returned even if :SYSTem:LONGform is on.  :SPARameter:MARKer:X2Source? [:SPARameter:MARKer:X2Source] {CHAN<n>   RESP<n>   WMEM<n>   FUNC<n>}<nl>  MARKer:X1Position  :SPARameter:MARKer:X1Position <x1_frequency> Sets the X1 marker position to data point that is nearest the</x1_frequency></nl></n></n></n></n></n></n></n></n>                                                                   |
| Command  Example Query  Returned Format | MARKer:X2Source  :SPARameter:MARKer:X2Source {CHANnel <n>   RESPonse<n>   WMEMory<n>   FUNCtion<n>}  Selects the source waveform of the X2 marker, if more than one waveform is displayed on the graph.  10 OUTPUT 707;":SPAR:MARK:X2S CHAN1"  The query returns only the short form of the command. For example CHAN1, RESP1, WMEM1, or FUNC1. The long form is not returned even if :SYSTem:LONGform is on.  :SPARameter:MARKer:X2Source? [:SPARameter:MARKer:X2Source] {CHAN<n>   RESP<n>   WMEM<n>   FUNC<n>}<nl>  MARKer:X1Position  :SPARameter:MARKer:X1Position <x1_frequency> Sets the X1 marker position to data point that is nearest the specified frequency. After using this command, query the value to</x1_frequency></nl></n></n></n></n></n></n></n></n> |

| Returned Format                                            | :SPARameter:MARKer:X1Position?<br>[:SPARameter:MARKer:X1Position] <x1_frequency><nl></nl></x1_frequency>                                                                                                    |
|------------------------------------------------------------|----------------------------------------------------------------------------------------------------|
|                                                            | MARKer:X2Position                                                                                                    |
| Command                                                    | :SPARameter:MARKer:X2Position <x2_frequency></x2_frequency>                                                                                                    |
|                                                            | Sets the X2 marker position to data point that is nearest the specified frequency. After using this command, query the value to determine the actual frequency of the marker.                                                                                                    |
| Example                                                    | 10 OUTPUT 707;":SPAR:MARKer:X2Position 10E9"                                                                                                    |
| Query                                                      | Reads the frequency position of the X2 marker.                                                                                                    |
| Returned Format                                            | :SPARameter:MARKer:X2Position?<br>[:SPARameter:MARKer:X2Position] <x2_frequency><nl></nl></x2_frequency>                                                                                                    |
|                                                            | MARKer:Y1Position?                                                                                                    |
| Command                                                    | :SPARameter:MARKer:Y1Position?                                                                                                    |
|                                                            | Queries the amplitude value (Y1) of the X1 marker on an associated magnitude graph.                                                                                                    |
| Restrictions                                               | When writing new code for software revision A.08.00 and above, use the recommended command "MAGGraph:MARKer:Y1Position?" on page 321.                                                                                                    |
| Query<br>Returned Format                                   | :SPARameter:MARKer:Y1Position?<br>[:SPARameter:MARKer:Y1Position] <value><nl></nl></value>                                                                                                    |
|                                                            |                                                                                                    |
|                                                            | MARKer:Y2Position?                                                                                                    |
| Command                                                    | MARKer:Y2Position? :SPARameter:MARKer:Y2Position?                                                                                                    |
| Command                                                    |                                                                                                    |
| Command<br>Restrictions                                    | :SPARameter:MARKer:Y2Position?  Queries the amplitude value (Y2) of the X2 marker on an                                                                                                    |
|                                                            | :SPARameter:MARKer:Y2Position?  Queries the amplitude value (Y2) of the X2 marker on an associated magnitude graph.  When writing new code for software revision A.08.00 and above, use the recommended command                                                                                                    |
| Restrictions<br>Query                                      | :SPARameter:MARKer:Y2Position?  Queries the amplitude value (Y2) of the X2 marker on an associated magnitude graph.  When writing new code for software revision A.08.00 and above, use the recommended command "MAGGraph:MARKer:Y2Position?" on page 321.  :SPARameter:MARKer:Y2Position?                                                                                                    |
| Restrictions<br>Query                                      | :SPARameter:MARKer:Y2Position?  Queries the amplitude value (Y2) of the X2 marker on an associated magnitude graph.  When writing new code for software revision A.08.00 and above, use the recommended command "MAGGraph:MARKer:Y2Position?" on page 321.  :SPARameter:MARKer:Y2Position?  [:SPARameter:MARKer:Y2Position] <value><nl></nl></value>                                                                                                    |
| Restrictions<br>Query<br>Returned Format                   | :SPARameter:MARKer:Y2Position?  Queries the amplitude value (Y2) of the X2 marker on an associated magnitude graph.  When writing new code for software revision A.08.00 and above, use the recommended command  "MAGGraph:MARKer:Y2Position?" on page 321.  :SPARameter:MARKer:Y2Position?  [:SPARameter:MARKer:Y2Position] <value><nl>  MARKer:XDELta?</nl></value>                                                                                                    |
| Restrictions<br>Query<br>Returned Format                   | :SPARameter:MARKer:Y2Position?  Queries the amplitude value (Y2) of the X2 marker on an associated magnitude graph.  When writing new code for software revision A.08.00 and above, use the recommended command  "MAGGraph:MARKer:Y2Position?" on page 321.  :SPARameter:MARKer:Y2Position?  [:SPARameter:MARKer:Y2Position] <value><nl>  MARKer:XDELta?  :SPARameter:MARKer:XDELta?  Queries the frequency difference (Δ) between the X1 and X2</nl></value>                                                                                                    |
| Restrictions  Query Returned Format  Command               | :SPARameter:MARKer:Y2Position?  Queries the amplitude value (Y2) of the X2 marker on an associated magnitude graph.  When writing new code for software revision A.08.00 and above, use the recommended command "MAGGraph:MARKer:Y2Position?" on page 321.  :SPARameter:MARKer:Y2Position? [:SPARameter:MARKer:Y2Position] <value><nl>  MARKer:XDELta?  :SPARameter:MARKer:XDELta?  Queries the frequency difference (Δ) between the X1 and X2 markers on an associated magnitude graph.  When writing new code for software revision A.08.00 and above, use the recommended command "GDGRaph:MARKer:XDELta?" on</nl></value>                                       |
| Restrictions  Query Returned Format  Command  Restrictions | :SPARameter:MARKer:Y2Position?  Queries the amplitude value (Y2) of the X2 marker on an associated magnitude graph.  When writing new code for software revision A.08.00 and above, use the recommended command "MAGGraph:MARKer:Y2Position?" on page 321.  :SPARameter:MARKer:Y2Position? [:SPARameter:MARKer:Y2Position] <value><nl>  MARKer:XDELta?  :SPARameter:MARKer:XDELta?  Queries the frequency difference (Δ) between the X1 and X2 markers on an associated magnitude graph.  When writing new code for software revision A.08.00 and above, use the recommended command "GDGRaph:MARKer:XDELta?" on page 320.  :SPARameter:MARKer:XDELta?</nl></value> |

#### Chapter 20. S-Parameter Commands (Rev. A.07.00 and Below)

Queries the amplitude difference ( $\Delta$ ) between the X1 and X2 markers (Y1 and Y2 positions) on an associated magnitude graph.

Restrictions When writing new code for software revision A.08.00 and above,

use the recommended command "MAGGraph:MARKer:YDELta?" on

page 322.

**Query** :SPARameter:MARKer:YDELta?

**Returned Format** [:SPARameter:MARKer:YDELta] <value><NL>

**TDRSparam** 

 $\textbf{Command} \hspace{0.5cm} : SPARameter: TDRS param \ \{0N \ | \ 1 \ | \ 0FF \ | \ 0\}$ 

Turns on and off the S-parameter measurements, which also displays or hides the S-parameter graph. Because the S-parameter calculations occure only when the graph shade is displayed, the graph must be displayed before S-parameter data can be saved to

a file. Refer to "SPARameter:SAVE" on page 196.

**Example** 10 OUTPUT 707;":SPAR:TDRS ON"

**Query** :SPARameter:TDRSparam?

**Returned Format** [:SPARameter:TDRSparam] {ON | 1 | OFF | 0}<NL>

**VWINdow** 

**Command** :SPARameter:VWINdow {ON | 1 | OFF | 0}

Turns on and off the display of the windowed time-domain region. This region highlights the the range of the TDR data that will be transformed to the frequency domain and displayed on the S-parameter graph. It is a visual aid for the user and does not

alter the data range transformed.

**Example** 10 OUTPUT 707;":SPAR:VWIN ON"

**Query** :SPARameter:VWINdow?

**Returned Format** [:SPARameter:VWINdow] {ON | 1 | OFF | 0}<NL>

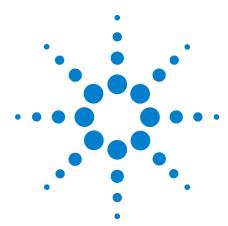

## 21 Signal Processing Commands

LFEQualizer 334 LFEQualizer:BANDwidth 334 LFEQualizer:BWMode 334 LFEQualizer:FDELay 335 LFEQualizer: NTAPs 335 LFEQualizer:TAP 335 LFEQualizer:TAP:AUTomatic 335 LFEQualizer:TAP:NORMalize 336 LFEQualizer:TDELay 336 LFEQualizer:TDMode 336 MATLab 336 MATLab:ETENable 336 MATLab:ETEXt 337 MATLab:SCRipt 337 OUTPut 337 SOURce 337 SOURce: DISPlay 337

The Signal Processing subsystem is used to control the signal processing applications. Refer to the instrument's online help for information on using these applications.

NOTE

Instrument software revision A.04.10 and above (86100C/D instruments) with Option 201, Advanced Waveform Analysis Software, is required to run the Linear Feedforward Equalizer and MATLAB Filter applications.

#### General Application Commands

The following general commands are used for the active signal processing application.

SPRocessing:SOURce SPRocessing:SOURce:DISPlay SPRocessing:OUTPut

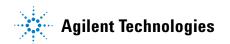

#### Linear Feedforward Equalizer Application Commands

The Linear Feedforward Equalizer application is controlled using the SPRocessing:LFEQualizer commands. Because the Linear Feedforward Equalizer uses single-valued waveforms, it requires pattern lock triggering in either Eye/Mask or Oscilloscope instrument modes. If you are modeling equalization to open a severely closed eye diagram, you may need to manually set pattern lock on the instrument.

#### MATLAB Filter Application Commands

The MATLAB Filter application is controlled using the SPRocessing:MATLab commands. MATLAB Filter works in Oscilloscope, Eye/Mask, or TDR/TDT modes. Use the SPRocessing:MATLab command to turn on and off this application. The MATLAB Filter application does not include MATLAB. So, you must purchase (www.mathworks.com) and install MATLAB separately on the instrument. If MATLAB is not already running on the instrument, when the MATLAB Filter application is started, MATLAB is automatically started and is minimized.

Because the MATLAB Filter uses single-valued waveforms, it requires pattern lock triggering in either Eye/Mask or Oscilloscope instrument modes. If you are creating a filter to open a severely closed eye diagram, you may need to manually set pattern lock on the instrument.

#### **LFEQualizer**

Command

:SPRocessing:LFEQualizer {ON | 1 | OFF | 0}

Turns on and off the linear feedforward equalizer application. Pattern lock must be turned on prior to sending the LFEQualizer ON

command.

Query

:SPRocessing:LFEQualizer?

**Returned Format** 

[:SPRocessing:LFEQualizer:] {0 | 1}<NL>

Example

10 OUTPUT 707;":SPROCESSING:LFEQUALIZER ON"

#### LFEQualizer:BANDwidth

Command

:SPRocessing:LFEQualizer:BANDwidth <bandwidth\_setting>

Sets or queries the bandwidth setting of the Linear Feedforward Equalizer application. Before sending this command, set the bandwidth mode to CUSTom using the LFEQualizer:BWMode command.

Query

:SPRocessing:LFEQualizer:BANDwidth?

**Returned Format** 

[:SPRocessing:LFEQualizer:BANDwidth] <bandwidth\_setting><NL> 10 OUTPUT 707;":SPROCESSING:LFEQUALIZER:BWMODE CUSTOM"

Example

10 OUTPUT 707;":SPROCESSING:LFEQUALIZER:BWMODE CUSTOM" 20 OUTPUT 707;":SPROCESSING:LFEQUALIZER:BANDWIDTH 12.5GHz"

#### LFEQualizer:BWMode

Command

:SPRocessing:LFEQualizer:BWMode {TSBandwidth | TTDelay | CUSTom}

Sets or queries the bandwidth mode of the Linear Feedforward Equalizer application. TSBandwidth selects tracking the source bandwidth. TTDelay selects tracking of the tap delay. CUSTom allows you to enter a bandwidth value using the LFEQualizer:BANDwidth command.

Query

:SPRocessing:LFEQualizer:BWMode?

**Returned Format** 

[:SPRocessing:LFEQualizer:BWMode] {TSBandwidth | TTDelay | CUSTom}<NL>

Example

10 OUTPUT 707;":SPROCESSING:LFEQUALIZER:BWMODE "TTDelay""

#### LFEQualizer:FDELay

Command

:SPRocessing:LFEQualizer:FDELay <delay\_setting>

Sets or queries the filter delay setting of the Linear Feedforward Equalizer application. The filter delay sets the zero-time reference and is specified in tap delay increments. The delay value can be expressed to two significant digits between zero and one less than the number of taps. For example, if the design used three taps, the delay value can be between 0.00 and 2.00.

delag varie car se seeme.

Restrictions

Software revision A.04.20 and above.

Query

:SPRocessing:LFEQualizer:FDELay?

Returned Format Example [:SPRocessing:LFEQualizer:FDELay] <delay\_setting><NL>
10 OUTPUT 707:":SPROCESSING:LFEQUALIZER:FDELAY 1.50"

. .

#### LFEQualizer:NTAPs

Command

:SPRocessing:LFEQualizer:NTAPs < number>

Sets or queries the number of taps set for the Linear Feedforward

Equalizer application.

Query

**Examples** 

:SPRocessing:LFEQualizer:NTAPs?

**Returned Format** 

[:SPRocessing:LFEQualizer:NTAPs] <number><NL>
10 OUTPUT 707;":SPROCESSING:LFEQUALIZER:NTAPS 4"

#### LFEQualizer:TAP

Command

:SPRocessing:LFEQualizer:TAP <tap number>, <tap value>

Sets or queries the gain value for each tap for the Linear Feedforward Equalizer application. Use <tap\_number> to specify tap. Use <tap\_value> to specify the gain for the specified tap.

Query

:SPRocessing:LFEQualizer:TAP? <tap number>

**Returned Format** 

 $[:SPRocessing:LFEQualizer:TAP] < tap\_number>, < tap\_value> < NL>$ 

Example

10 OUTPUT 707:":SPROCESSING:LFEQUALIZER:TAP 3. 0.5"

#### LFEQualizer:TAP:AUTomatic

Command

:SPRocessing:LFEQualizer:TAP:AUTomatic

Automatically open a closed eye diagram by determining the tap values for the displayed waveform. This function requires a PRBS pattern of length  $2^5$ -1,  $2^6$ -1,  $2^7$ -1,  $2^8$ -1,  $2^9$ -1,  $2^{10}$ -1,  $2^{11}$ -1,  $2^{12}$ -1,  $2^{13}$ -1,  $2^{14}$ -1, or  $2^{15}$ -1. Inverted PRBS patterns are also supported.

Restrictions

Software revision A.04.20 and above.

| Example                             | 10 OUTPUT 707;":SPROCESSING:LFEQUALIZER:TAP:AUTOMATIC"                                                                                                    |
|-------------------------------------|----------------------------------------------------------------------------------------------------|
|                                     | LFEQualizer:TAP:NORMalize                                                                                                    |
| Command                             | :SPRocessing:LFEQualizer:TAP:NORMalize                                                                                                    |
|                                     | Normalizes the tap values for unity gain (0 dB) in the Linear Feedforward Equalizer application. The relative value of each tap is maintained.                                         |
| Example                             | 10 OUTPUT 707;":SPROCESSING:LFEQUALIZER:TAP:NORMALIZE"                                                                                                    |
|                                     | LFEQualizer:TDELay                                                                                                    |
| Command                             | :SPRocessing:LFEQualizer:TDELay <delay_value></delay_value>                                                                                                    |
|                                     | Sets or queries the tap delay value of the Linear Feedforward Equalizer application. The equalizer tap delay setting must first be set to CUSTom using the LFEQualizer:TDMode command. |
| Query                               | :SPRocessing:LFEQualizer:TDELay?                                                                                                    |
| Returned Format                     | [:SPRocessing:LFEQualizer:TDELay] <delay_value> &lt; NL&gt;</delay_value>                                                                                                    |
| Examples                            | 10 OUTPUT 707;":SPROCESSING:LFEQUALIZER:TDMODE CUSTOM"<br>20 OUTPUT 707;":SPROCESSING:LFEQUALIZER:TDELAY 1.607E-9"                                                                     |
|                                     | LFEQualizer:TDMode                                                                                                    |
| Command                             | :SPRocessing:LFEQualizer:TDMode {TBITrate   CUSTom}                                                                                                    |
|                                     | Sets or queries the tap delay mode. TBITrate specifies tracking of the bitrate. CUSTom allows you to enter a specific delay value using the LFEQualizer:TDELay command.                |
| Query                               | :SPRocessing:LFEQualizer:TDMode?                                                                                                    |
| Returned Format                     | [:SPRocessing:LFEQualizer:TDMode] {TBITrate   CUSTom} <nl></nl>                                                                                                    |
| Example                             | 10 OUTPUT 707;":SPROCESSING:LFEQUALIZER:TDMODE TBITRATE"                                                                                                    |
|                                     | MATLab                                                                                                    |
| Command                             | :SPRocessing:MATLab {ON   OFF   1   0}                                                                                                    |
|                                     | Turns on and off the MATLAB Filter application. If MATLAB is not already running on the instrument, it is automatically started and is minimized.                                      |
| Query                               | :SPRocessing:MATLab?                                                                                                    |
| Returned Format                     | [:SPRocessing:MATLab] {ON   OFF   1   0} <nl></nl>                                                                                                    |
| Example                             | 10 OUTPUT 707;":SPROCESSING:MATLAB ON"                                                                                                    |
|                                     | MATLab:ETENable                                                                                                    |
| Command                             | :SPRocessing:MATLab:ETENable {ON   OFF   1   0}                                                                                                    |
|                                     | Enables or disables the capture of the text that is normally displayed in the MATLAB Command Window when a script is run. Use the MATlab:ETEXt command to retrieve the actual text.    |
| Query<br>Returned Format<br>Example | :SPRocessing:MATLab:ETENable?<br>[:SPRocessing:MATLab:ETENable] {ON   OFF   1   0} <nl><br/>10 OUTPUT 707;":SPROCESSING:MATLAB:ETENABLE ON"</nl>                                       |

|                                     | MATLab:ETEXt                                                                                                    |
|-------------------------------------|----------------------------------------------------------------------------------------------------|
| Command                             | :SPRocessing:MATLab:ETEXt?                                                                                                    |
|                                     | Queries the MATLAB script engine text that is displayed in MATLAB's Command Window. This command is valid only when the MATLAB script engine's text capture is turned on as specified by the MATlab:ETENable command.                                                                                                    |
| Returned Format<br>Example          | [:SPRocessing:MATLab:ETEXt] <string><nl> 10 OUTPUT 707;":SPROCESSING:MATLAB:ETEXT?"</nl></string>                                                                                                    |
|                                     | MATLab:SCRipt                                                                                                    |
| Command                             | :SPRocessing:MATLab:SCRipt <file_name></file_name>                                                                                                    |
|                                     | Selects the MATLAB script file for the MATLAB Filter application. Also, queries the selected script file name with path. <file_name> is the name of the file, with a maximum of 254 characters (including the path name, if used). If a path does not precede the file name, the file name assumes the default directory for scripts.</file_name> |
| Query<br>Returned Format<br>Example | :SPRocessing:MATLab:SCRipt? [:SPRocessing:MATLab:SCRipt] <file_name><nl> 10 OUTPUT 707;":SPROCESSING:MATLAB:SCRIPT "d:\user files\matlab scripts\my script.m""</nl></file_name>                                                                                                    |
|                                     | OUTPut                                                                                                    |
| Command                             | :SPRocessing:OUTPut {FUNCtion <n>}</n>                                                                                                    |
|                                     | Selects the math function (F1, F2, F3, or F4) for the output of the active signal processing application. $<$ n $>$ is the numeral 1, 2, 3, or 4 representing one of four math functions.                                                                                                    |
| Query<br>Returned Format<br>Example | :SPRocessing:OUTPut?<br>[:SPRocessing:OUTPut] {FUNCtion <n>}<nl><br/>10 OUTPUT 707;":SPROCESSING:OUTPUT FUNCTION2"</nl></n>                                                                                                    |
|                                     | SOURce                                                                                                    |
| Command                             | :SPRocessing:SOURce {CHANnel <n>   FUNCtion<n>}</n></n>                                                                                                    |
|                                     | Selects an input channel (CH1 or CH2) or a math function (F1, F2, F3, or F4) for the input to the active signal processing application. <n> is the numeral 1, 2, 3, or 4 representing one of two input channels or one of four math functions.</n>                                                                                                |
| Query<br>Returned Format<br>Example | :SPRocessing:SOURce? [:SPRocessing:SOURce] {CHANnel <n>   FUNCtion<n>}<nl> 10 OUTPUT 707;":SPROCESSING:SOURCE CHANNEL1"</nl></n></n>                                                                                                    |
|                                     | SOURce:DISPlay                                                                                                    |
| Command                             | :SPRocessing:SOURce:DISPlay {ON   OFF   1   0}                                                                                                    |
|                                     | Turns on or off the display of the selected source for the active signal processing application.                                                                                                    |
| Query<br>Returned Format<br>Example | :SPRocessing:SOURce:DISPlay? [:SPRocessing:SOURce:DISPlay] {1   0} <nl> 10 OUTPUT 707;":SPROCESSING:SOURCE:DISPLAY ON"</nl>                                                                                                    |

#### **Chapter 21. Signal Processing Commands**

Agilent 86100-Series Wide-Bandwidth Oscilloscope Programmer's Guide

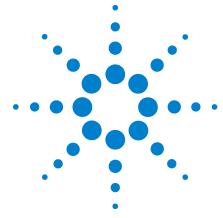

## TDR/TDT Commands (Rev. A.06.00 and Above)

CONNect 341 DUT:DIRection 342 DUT:TYPE 343 RESPonse: CALibrate 343 RESPonse: DISPlay 344 RESPonse:RISetime 344 RESPonse: RPLane? 344 RESPonse:TYPE 345 RESPonse: VAMPlitude? 345 RESPonse: VERTical 346 RESPonse: VERTical: OFFSet 346 RESPonse: VERTical: RANGe 347 RESPonse:VLOad? 347 STIMulus:EXTernal 347 STIMulus:EXTernal:POLarity 348 STIMulus:MODE 348 STIMulus:RATE 348 STIMulus:STATe 349

### Introduction

With the introduction of software revision A.06.00, extensive changes were made to the TDR/TDT capability of the instrument. Consequently, changes were required to this command subsystem. Refer to the previous chapter for documentation on the command for software revision A.05.00 and below. If Option 202, Enhanced Impedance and S-Parameter Software, is installed, you can display and save S-parameters. Refer to Chapter 20, "S-Parameter Commands (Rev. A.07.00 and Below).

Use the STIMulus:MODe command to select single-ended, differential, or common mode measurements. Use STIMulus:STATe to turn on and off the stimulus. Always issue the the STIMulus:MODe command

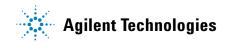

## Chapter 22. TDR/TDT Commands (Rev. A.06.00 and Above) Introduction

before the STIMulus:STATe command. Channel connections are established using the RESPonse:CONNect command. Refer to "CONNect" on page 341.

Table 42 TDR/TDT Commands

| Commands<br>(Revision A.06.00) | Retained Commands (Revision A.05.00 and Below) | Obsolete Commands            |
|--------------------------------|------------------------------------------------|------------------------------|
| CONNect                        |                                                | DCALib                       |
| DUT:DIRection                  |                                                | HPOLarity                    |
| DUT:TYPE                       |                                                | NVALid?                      |
| RESPonse:CALibrate             | RESPonse:CALibrate                             | PRESet                       |
| RESPonse:DISPlay               |                                                | RATE                         |
| RESPonse:RISetime              | RESPonse:RISetime                              | RESPonse                     |
| RESPonse:RPLane?               |                                                | RESPonse:CALibrate:CANCel    |
| RESPonse:TYPE                  |                                                | RESPonse:CALibrate:CONTinue  |
| RESPonse:VAMPlitude            |                                                | RESPonse:HORizontal          |
| RESPonse:VERTical              | RESPonse:VERTical                              | RESPonse:HORizontal:POSition |
| RESPonse:VERTical:OFFSet       | RESPonse:VERTical:OFFSet                       | RESPonse:HORizontal:RANGe    |
| RESPonse:VERTical:RANGe        | RESPonse:VERTical:RANGe                        | RESPonse:TDRDest             |
| RESPonse:VLOad                 |                                                | RESPonse:TDRTDT              |
| STIMulus:EXTernal              |                                                | RESPonse:TDTDest             |
| STIMulus:EXTernal:POLarity     |                                                | STIMulus                     |
| STIMulus:MODe                  |                                                |                              |
| STIMulus:RATE                  |                                                |                              |
| STIMulus:STATe                 |                                                |                              |

## Module Channel Identification

In previous software revisions, each TDR/TDT subsystem command identified the TDR module installation (left or right mainframe slot) with the form :TDR{2:4}:<command>. Starting with software revision A.06.00, the TDR/TDT subsystem no longer uses this identification scheme; the new syntax form is simply :TDR:<command>.

#### **TDR/TDT Calibration**

TDR/TDT calibration corrects for measurement system effects and locates the reference plane of the step response. The reference plane is the time (or distance) of the incident step and is the location that all subsequent impedance measurements are made relative to. Starting with software revision A.06.00 and above, TDR/TDT Calibration replaces the normalization and reference plane calibration. TDR/TDT Calibration allows marker time readouts relative to the reference plane but, in addition, adds the ability to change the time base setting, corrects for systematic errors, and enables a pulse rise time filter to simulate real step

responses. For best results, before starting the TDR/TDT calibration place the step response at the reference plane within the first graticule division as shown the following picture.

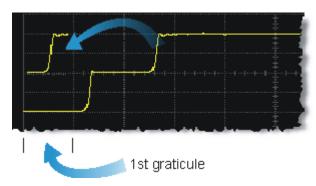

The calibration commands step through the TDR/TDT Calibration Wizard. Send "RESPonse:CALibrate" on page 343 followed by "SDONe?" on page 160 to begin the calibration. Use the returned string from the SDONe? query to determine when a calibration step has completed. If you set a time out value, make sure that the value is set long enough to allow the measurement to complete. SDONe? returns the prompt string for the next step. After making the test setup connections for a calibration step, send "CONTinue" on page 154 followed by SDONe?. At the end of the last step, SDONe? returns the string "Done".

NOTE

Once the module calibration procedure is started, all access to the instrument's front panel is blocked, including the use of the Local button. Pressing Local during a module calibration will not place the instrument in local mode. The calibration must either be cancelled (using "CANCel" on page 153) or finished before you can regain control to the instrument's front panel. Failure of a calibration step results in that step being repeated.

#### **More Information**

Option 202 TDR Peeling is implemented as a math function. Refer to "PEELing" on page 220. To perform the measurements that are listed on the measurement toolbar, refer to Chapter 18, "Measure Commands.

#### **CONNect**

Command

:TDR:CONNect CHANnel<N>, {DUTPort<N> | NONE}

Enters the measurement setup connections between the instrument channels and the test device ports. Use the NONE argument to delete a previously established connection. For example, to set up a return loss (s11) measurement on a single-ended device, you could send the following command

10 OUTPUT 707;":TDR:CONN CHAN1, DUTP1"

to connect channel 1 on the TDR module to port 1 on the test device.

## Chapter 22. TDR/TDT Commands (Rev. A.06.00 and Above) Introduction

For differential and common-mode connections, specify either channel of the pair to connect both paths, as both lines on a balanced connection are considered one port. For example, the above command would connect channels 1 and 2 to port 1 on the test device. Including the CHAN1 argument automatically selects

channel 2 for the other side of the balanced line.

**Restrictions** Software revision A.06.00 and above. TDR mode.

**Example** 10 OUTPUT 707;":TDR:CONN CHAN1, DUTP1"

 ${\bf Query}$   $\;\;$  The query returns only the short form of the command, DUTP1. The

long form is not returned even if :SYSTem:LONGform is on.

:TDR:CONNect? CHANnel<N>

**Returned Format** [:TDR:CONNect] CHANnel<N>, {DUTP<N> | NONE}<NL>

**DUT:DIRection** 

**Command** :TDR:DUT:DIRection {FORWard | REVerse}

Selects the direction of the stimulus through the test device:

forward or reverse.

Restrictions Software revision A.06.00 and above. TDR mode.

**Example** 10 OUTPUT 707;":TDR:DUT:DIR FORW"

Query :TDR:DUT:DIR?

**Returned Format** [:TDR:DUT:DIRection] {FORWard | REVerse}<NL>

#### **DUT:TYPE**

Command

:TDR:DUT:TYPE {D1Port | D2Port | D2PThru | D4Port}

Selects the type of device that you are measuring.

 Table 43
 Device Type Arguments

| Argument | Device Type | Description                                                                 |
|----------|-------------|-----------------------------------------------------------------------------|
| D1Port   | •           | One-port single-ended device                                                |
| D2Port   |             | Two-port single-ended device. Or, one port differential/common mode input.  |
| D2PThru  | •           | Two-port device. Single-ended input, single-ended output.                   |
| D4Port   | -           | Four-port single-ended device. Or, two port differential/common mode input. |

Restrictions Software revision A.06.00 and above. TDR mode.

**Example** 10 OUTPUT 707;":TDR:DUT:TYPE D1PORT"

Query The query returns only the short form of the command. For

example D1P, D2P, D2PT, or D4P. The long form is not returned even if

:SYSTem:LONGform is on.

:TDR:DUT:TYPE?

Returned Format [:TDR:DUT:TYPE] {D1P | D2P | D2PT | D4P}<NL>

#### **RESPonse:CALibrate**

Command

:TDR:RESPonse<N>:CALibrate

Initiates a TDR/TDT channel calibration. Setup the horizontal scale and position to view the test device on the display before starting a calibration. The argument <N> is an integer, 1 through 4, that identifies the *channel* to be calibrated. For TDR measurements, it is the channel that is the source of the TDR step pulse. For TDT measurements, it is the channel that receives the step pulse. For differential and common-mode measurements, you specify either channel of the pair to calibrate both paths. Refer to Table 44 on page 344 for several examples. Failure of a calibration step results in that step being repeated. Refer to "TDR/TDT Calibration" on page 340 for more information.

Send the query "SDONe?" on page 160 to determine when a calibration step has completed. If you set a time out value, make sure that the value is set long enough to allow the measurement to complete. SDONe? returns the prompt string for the next step. After making the test setup connections for a calibration step, send "CONTinue" on page 154 followed by SDONe?. At the end of the last step, SDONe? returns the string "Done".

Restrictions Software revision A.06.00 and above. TDR mode.

**Example** 10 OUTPUT 707;":TDR:RESPONSE1:CALIBRATE"

Table 44 Examples of Command with Channel Identification

| Calibration                       | Command                                            |
|-----------------------------------|----------------------------------------------------|
| Single-ended TDR, Channel 1       | TDR:RESPonse1:CALibrate                            |
| Single-ended TDT, Channel 2       | TDR:RESPonse2:CALibrate                            |
| Differential TDR, Channel 1 and 2 | TDR:RESPonse1:CALibrate or TDR:RESPonse2:CALibrate |
| Differential TDR, Channel 3 and 4 | TDR:RESPonse3:CALibrate or TDR:RESPonse4:CALibrate |
| Differential TDT, Channel 3 and 4 | TDR:RESPonse3:CALibrate or TDR:RESPonse4:CALibrate |
| Common mode TDR, Channel 1 and 2  | TDR:RESPonse1:CALibrate or TDR:RESPonse2:CALibrate |

#### **RESPonse:DISPlay**

**Command** :TDR:RESPonse<N>:DISPlay {ON | 1 | OFF | 0 }

Turns on or off the display of the indicated response waveform. The value N> is an integer, 1 through 4, that identifies the

response waveform.

**Restrictions** Software revision A.06.00 and above. TDR mode.

**Example** 10 OUTPUT 707;":TDR:RESPONSE1:DISP ON"

**Query** :TDR:RESPonse<N>:DISPlay?

**Returned Format** [:TDR:RESPonse<N>:DISPlay] {ON | 1 | OFF | 0 }<NL>

#### RESPonse:RISetime

**Command** :TDR:RESPonse<N>:RISetime <risetime>

Specifies the response risetime setting in seconds. Since there is only one risetime value shared by all calibrated responses, the value of <N> must be 1, 2, 3, or 4. Any of these four integers will have the same effect. You can select a risetime for TDR/TDT measurements that is close to the actual risetime used in your system. Valid risetime settings are bounded by the current timebase and record length settings. While the TDR step's rise time (which is applied to the device under test) is fixed, a set of mathematical operations is applied to the measured response to model the effect of the specified TDR step risetime. This risetime value applies to both TDR and TDT calibrated channels. All calibrated responses share the same risetime value.

**Restrictions** Available in all software revisions. TDR mode.

**Example** 10 OUTPUT 707;":TDR:RESPONSE1:RISETIME 100 PS"

Query :TDR:RESPonse<N>:RISetime?

**Returned Format** [:TDR:RESPonse<N>:RISetime] <risetime><NL>

#### RESPonse:RPLane?

**Query** :TDR:RESPonse<N>:RPLane?

Queries the reference plane position for TDR or TDT responses. The reference plane value is identical for and applies to all responses. A settings conflict error is reported if no stimulus channel is active. If the response is uncalibrated, a default value is returned. The value <N> is an integer, 1 through 4, that identifies the response waveform.

Restrictions

Software revision A.06.00 and above. TDR mode.

Example Returned Format 10 OUTPUT 707;":TDR:RESPONSE1:RPLANE?" [:TDR:RESPonse<N>:RPLane] <value><NL>

#### RESPonse:TYPE

#### Command

:TDR:RESPonse<N>:TYPE {CSINgle | CDIFf | CCOMmon | UDIFf | UCOMmon}

Use with differential mode or common mode measurements to select the type of measurement for the indicated response. The value <N> is an integer, 1 through 4, that identifies the response waveform.

The command arguments are defined as follows:

- CSINgle selects a calibrated single-ended response
- · CDIFf selects a calibrated differential mode response
- CCOMmon selects a calibrated common mode response
- UDIFf selects an uncalibrated differential mode response
- UCOMmon selects an uncalibrated common mode response

Restrictions

Software revision A.06.00 and above. TDR mode.

Example Query 10 OUTPUT 707;":TDR:RESPONSE1:TYPE CDIFf"

The query returns only the short form of the command. For example CSIN, CDIF, CCOM, UDIF, or UCOM. The long form is not returned even if :SYSTem:LONGform is on.

:TDR:RESPonse<N>:TYPE?

**Returned Format** 

[:TDR:RESPonse<N>:TYPE] {CSINgle | CDIFf | CCOMmon | UDIF | UCOM}<NL>

#### **RESPonse:VAMPlitude?**

Query

:TDR:RESPonse<N>:VAMPlitude?

Returns the TDR incident step amplitude (top – base) value that was measured by the instrument during a TDR calibration. The default value of 200 mV is returned if the normalization has not yet been done. The V amplitude value ( $V_{ampl}$ ) can be used to calculate the impedance for TDR or TDT responses. The DCA marker system does this automatically. Use "RESPonse:VLOad?" on page 347 to return the value of  $V_{load}$ . Use the following equation for the calculation:

### Chapter 22. TDR/TDT Commands (Rev. A.06.00 and Above) Introduction

Impedance (V) = 
$$\frac{Z_0 ((V_{ampl} - V_{load}) + V)}{((V_{ampl} + V_{load}) - V)}$$

where  $Z_0$  equals 50 ohms in the instrument.

A settings conflict error is reported if no stimulus channel is active. If the response is uncalibrated, a default value is returned (200 mV). The value <N> is an integer, 1 through 4, that identifies the response waveform.

Restrictions Software revision A.06.00 and above. TDR mode.

**Example** 10 OUTPUT 707;":TDR:RESPONSE1:VAMPlitude?" **Returned Format** [:TDR:RESPonse<N>:VAMPlitude] <value><NL>

#### RESPonse: VERTical

**Command** :TDR:RESPonse<N>:VERTical {AUTO | MANual}

This command specifies whether the TDR/TDT response should automatically track the source channel's vertical scale (AUTO), or use a user-defined scale specified with the VERTical:OFFSet and VERTical:RANGe commands (MANual). AUTO is the usual setting. The keyword TSOurce may also be used. This command is compatible with the Agilent 83480/54750 and is equivalent to AUTO. The value <N> is an integer, 1 through 4, that identifies the response waveform.

Restrictions Available in all software revisions. TDR mode.

**Example** 10 OUTPUT 707;":TDR:RESPONSE1:VERTICAL MANUAL"

**Query** :TDR:RESPonse<N>:VERTical?

**Returned Format** [:TDR:RESPonse<N>:VERTical] {AUTO | MANual}<NL>

#### RESPonse: VERTical: OFFSet

**Command** :TDR:RESPonse<N>: VERTical:OFFSet <offset value>

This command sets the vertical position of the specified response and changes the vertical tracking setting to MANual if it is in AUTO. Refer to "RESPonse:VERTical" on page 346. The position is always referenced to center screen. The value <N> is an integer, 1 through 4, that identifies the response waveform. The <offset\_value> argument is the offset value in the current channel UNITs. Suffix UNITs are ignored; only the scalar part is used (m in mv).

Restrictions Available in all software revisions. TDR mode.

**Example** 10 OUTPUT 707;":TDR:RESPONSE1:VERTICAL MANUAL" 20 OUTPUT 707;":TDR:RESPONSE1:VERTICAL:OFFSET 50 MV"

Query The information reterned from the query is only valid when the

vertical tracking mode is set to manual.

:TDR:RESPonse<N>:VERTical:OFFSet?

**Returned Format** [:TDR:RESPonse<N>:VERTical:OFFSet] <volts><NL>

#### RESPonse: VERTical: RANGe

#### Command

:TDR:RESPonse<N>:VERTical:RANGe <range value>

This command specifies the vertical range of the TDR/TDT response and changes the vertical tracking setting to MANual if it is in AUTO. Refer to "RESPonse:VERTical" on page 346. The value <N> is an integer, 1 through 4, that identifies the response waveform. The <range\_value> argument is in the current UNITs setting and suffix supplied. (The suffix does not set the UNITs; it

is ignored.)

Restrictions Available in all software revisions. TDR mode.

Example 10 OUTPUT 707:"TDR:RESPONSE1:VERTICAL MANUAL" 20 OUTPUT 707;":TDR:RESPONSE1:VERTICAL:RANGE 5 V"

The information reterned from the query is only valid when the

vertical tracking mode is set to manual.

:TDR:RESPonse<N>:VERTical:RANGe?

#### **Returned Format**

[:TDR:RESPonse<N>:VERTical:RANGe] <volts><NL>

#### RESPonse:VLOad?

#### Querv

Query

:TDR:RESPonse<N>:VLOad?

Returns the TDR incident step voltage into a 50 ohm impedance load that was measured by the instrument during a TDR calibration. This query returns the default value (200 mV), if the normalization has not yet been done. The  $V_{load}$  value for calculating the impedance for TDR or TDT responses. The DCA marker system does this automatically. Use

"RESPonse:VAMPlitude?" on page 345 to return the value of

 $V_{amplitude}$ . Use the equation listed under

"RESPonse: VAMPlitude?" on page 345 to calculate the impedance. A settings conflict error is reported if no stimulus channel is active or if the query is sent for a TDT response. If the response is uncalibrated, a default value is returned (200 mV). The value <N> is an integer, 1 through 4, that identifies the response

waveform.

Restrictions Software revision A.06.00 and above. TDR mode.

Example **Returned Format** 

10 OUTPUT 707:":TDR:RESPONSE1:VLOAD?" [:TDR:RESPonse<N>:VLOad] <value><NL>

#### STIMulus:EXTernal

Command

:TDR:STIMulus:EXTernal {ON | 1 | OFF | 0 }

Specifies that an external pulse accelerator is being used in the

test setup.

Restrictions

Software revision A.06.00 and above. TDR mode.

Example

10 OUTPUT 707;":TDR:STIM:EXT ON"

Query

:TDR:STIMulus:EXTernal?

**Returned Format** 

[:TDR:STIMulus:EXTernal] {ON | 1 | OFF | 0 }<NL>

| STIMulus:EXTernal:POLar |
|-------------------------|
|-------------------------|

**Command** :TDR:STIMulus:EXTernal:POLarity {POSitive | NEGative}], {POSitive | NEGative}]

When using an external step accelerator, sets the polarity of the channels to match the polarity of the TDR remote head. For single-ended measurements, the first argument is required and defines the polarity of the external step. For differential or common mode measurements, both arguments are used with the second argument defining the second external step polarity.

**Restrictions** Software revision A.06.00 and above. TDR mode.

**Example** 10 OUTPUT 707;":TDR:STIM:EXT:POL POS, NEG"

Query The query always returns both polarity values regardless of

stimulus mode.

:TDR:STIMulus:EXTernal:POLarity?

Returned Format [:TDR:STIMulus:EXTernal:POLarity] {POSitive | NEGative}, {POSitive | NEGative} < NL>

STIMulus:MODE

**Command** :TDR:STIMulus:MODE {SINGle | DIFFerential | COMMon}

Sets the measurement stimulus to single-ended, differential, or

common mode.

**Restrictions** Software revision A.06.00 and above. TDR mode.

**Example** 10 OUTPUT 707;":TDR:STIM:MOD SING"

Query If :SYSTem:LONGform is ON, this query returns the following strings:

SINGLEENDED,

COMMONMODE, or DIFFERENTIAL. Note that, with the exception of DIFFERENTIAL, these strings do not match the long form argument

strings for the command.

:TDR:STIMulus:MODE?

**Returned Format** [:TDR:STIMulus:MODE] {SINGleended | DIFFerential | COMMonmode}<NL>

STIMulus:RATE

**Command** :TDR:STIMulus:RATE { AUTO | <rate>}

This command sets the period of the TDR pulse generator. You should usually leave this set to AUTO unless you need to define a specific rate. In AUTO, the instrument will attempt to keep subsequent periods off screen when the timebase is changed. <rate> is the period to which you want to set the generator, in Hertz. You can add a suffix to indicate that the rate is in Hertz (HZ, KHZ, and so on).

(nz, knz, and so on).

The query returns the current period of the pulse generator, even when the control is set to AUTO. The query is allowed in all

modes.

Restrictions Software revision A.06.00 and above. TDR mode.

Query :TDR:STIMulus:RATE?

**Returned Format** [:TDR:STIMulus:RATE] <rate><NL>

#### STIMulus:STATe

**Command** :TDR:STIMulus:STATe {CHANnel<N> | LMODule | RMODule}, {ON | 1 | OFF | 0 }

Turns on and off the selected stimulus. Use the CHANnel argument for single-ended stimulus and the LMODule (left module)

argument for single-ended stimulus and the LMODule (left module) and RMODule (right modules) arguments for differential mode or

common mode measurements.

Restrictions Software revision A.06.00 and above. TDR mode.

**Example** 10 OUTPUT 707;":TDR:STIM:STAT CHAN2, ON"

Query :TDR:STIMulus:STATe? {CHANnel<N> | LMODule | RMODule}

Returned Format [:TDR:STIMulus:STATe] {CHANnel<N> | LMODule | RMODule}, {ON | 1 | OFF | 0 }<NL>

Chapter 22. TDR/TDT Commands (Rev. A.06.00 and Above) Introduction

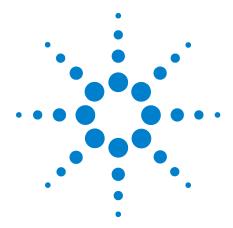

# TDR/TDT Commands (Rev. A.05.00 and Below)

```
DCALib 352
HPOLarity 352
NVALid? 352
PRESet 353
RATE 353
RESPonse 354
RESPonse:CALibrate 354
RESPonse:CALibrate:CANCel 355
RESPonse: CALibrate: CONTinue 355
RESPonse:HORizontal 355
RESPonse:HORizontal:POSition 356
RESPonse:HORizontal:RANGe 356
RESPonse:RISetime 357
RESPonse:TDRDest 357
RESPonse:TDRTDT 358
RESPonse:TDTDest 358
RESPonse: VERTical 359
RESPonse: VERTical: OFFSet 360
RESPonse: VERTical: RANGe 360
STIMulus 360
```

The TDR/TDT command subsystem documents the commands used to set up TDR/TDT measurements in instruments with revision A.05.00 and below. If you are programming an instrument with software revision above A.05.00, refer to Chapter 22, "TDR/TDT Commands (Rev. A.06.00 and Above).

All of the TDR/TDT subsystem commands are of the form :TDR{2  $\mid$  4}:<command>. The {2  $\mid$  4} option is used to identify the slot in which you have installed the TDR/TDT plug-in module. Select 2 if the module is in slots 1 and 2; 4 if the module is in slots 3 and 4. For example, if the module is in slots 3 and 4, and you want to issue the TDR subsystem PRESet command, you use the command string :TDR4:PRESET.

#### **DCALib**

Command

:TDR{2 | 4}:DCALib {RPCalib | NORMal | QNORmal}

This command allows you to select the type of differential normalization (or calibration) to be performed. In TDT mode, the NORMal and QNORmal procedures are equivalent; only the NORMal parameter is recognized. RPCalib selects reference plane calibration. This option is provided for backward compatibility. NORMal sets the calibration procedure to differential normalization. This version of the differential normalization procedure models the coupling between the test fixture channels, and compensates for its effects. QNORmal sets the calibration procedure to differential normalization. This version of the differential normalization procedure, also known as "Quick Normalization", assumes that the coupling between the test fixture

channels is negligible.

Restrictions Software revision A.05.00 and below. TDR mode.

Query :TDR{2 | 4}:DCALib?

The query returns the select calibration mode.

**Returned Format** 

[:TDR{2 | 4}:DCAL] {RPCalib | NORMal | QNORmal}<NL>

10 OUTPUT 707;":TDR2:DCAL QNOR"

#### **HPOLarity**

Command

Example

:TDR{2 | 4}:HPOLarity {POSitive | NEGative}

Use this command when performing differential measurements with an external step generator. In the test setup, you can connect either a positive or a negative TDR remote head on the second channel. This command sets the polarity of the second channel to match that of the TDR remote head thus ensuring the proper

display of the response.

**Restrictions** Software revision A.04.20 and A.05.00. TDR mode.

**Example** 10 OUTPUT 707;":TDR2:HPOLARITY NEGATIVE"

Query :TDR{2 | 4}:HPOLarity?

**Returned Format** [:TDR{2 | 4}:HPOLarity] {POSitive | NEGative}<NL>

#### **NVALid?**

Query :TDR{2 | 4}:NVALid?

Queries the specified TDR module to determine if valid

normalization data exists. A 1 is returned, if a valid normalization

exists. Otherwise, a 0 is returned.

Restrictions Software revision A.04.20 and A.05.00. TDR mode.

 Example
 10 OUTPUT 707;":TDR2:NVALid?"

 Returned Format
 [:TDR{2 | 4}:NVALid] {1 | 0}<NL>

 Returned Format
 [:TDR{2 | 4}:RESPonse<N>] {1 | 0}<NL>

#### **PRESet**

#### Command

:TDR{2 | 4}:PRESet

This command performs an automatic set up of the instrument for TDR or TDT measurements, based on the stimulus. This command does the following:

- Turn on TDR channels.
- If the stimulus is set to EXT ernal ( "STIMulus" on page 360), turn off channel 1 or 3 and turn on channel 2 or 4.
- If the TDT destinations are not shown, turn on the TDT destination channels. ("RESPonse:TDTDest" on page 358).
- Set the timebase to 500 ps/div and positions the incident edge on screen.
- Turn on averaging and set best flatness ("Acquire Commands" on page 143).
- For all channels that are on:
- · Set the attenuation units to ratio.
- Set the attenuation to 1:1.
- Set the bandwidth to low (12.4 GHz). (Set high for external stimulus.)
- Set the units to volts.
- Set the channel scale to 100 mV/div.
- Set the channel offset to 200 mV or -200 mV for differential stimulus.

#### Restrictions

Software revision A.05.00 and below. TDR mode.

#### Example

The following example presets the instrument for TDR/TDT operations.

10 OUTPUT 707;":TDR2:PRESET"

#### RATE

#### Command

:TDR{2 | 4}:RATE {AUT0 | <rate>}

This command sets the period of the TDR pulse generator. You should usually leave this set to AUTO unless you need to define a specific rate. In AUTO, the instrument will attempt to keep subsequent periods off screen when the timebase is changed. <rate> is the period to which you want to set the generator, in Hertz. You can add a suffix to indicate that the rate is in Hertz (HZ, KHZ, and so on).

Restrictions

Software revision A.05.00 and below. TDR mode.

Example

10 OUTPUT 707;":TDR2:RATE 120 KHZ"

Querv

:TDR{2 | 4}:RATE?

The query returns the current period of the pulse generator, even when the control is set to AUTO. The query is allowed in all modes.

**Returned Format** 

[:TDR{2 | 4}:RATE] {AUT0 | <rate>}<NL>

Example

10 OUTPUT 707;":TDR2:RATE?"

#### **RESPonse**

#### Command

:TDR{2 | 4}:RESPonse<N> {ON | 1 | OFF | 0 | DIFFerential | COMMonmode | INDividual}

This command turns on or off a TDR or TDT normalized response. <N> is an integer, 1 through 4. This value refers to the stimulus channel used to produce a response waveform, while the response waveforms are numbered based on the destination channel. For TDR commands, the response waveform numbers and RESPonse<N> refer to the same waveforms. This is not the case for TDT related commands. OFF turns off the response for the specified stimulus. ON turns on the normalized response of the channel.

The keyword NORMalize may also be used. This command is compatible with the Agilent 83480/54750 and is equivalent to ON.

The DIFFerential argument turns on the differential response. COMMonmode turns on the common mode response. INDividual turns on the response for the corresponding channel. This option is valid for responses computed by the differential normalization procedure, as set by commands :TDR  $\{2 \mid 4\}$ :DCALib:NORMal or :TDR  $\{2 \mid 4\}$ :DCALib:QNORmal.

Restrictions

Software revision A.05.00 and below. TDR mode.

Example

The following example turns on common mode response on response 1.

10 OUTPUT 707;":TDR2:RESPONSE1 COMMONMODE"

Query

:TDR{2 | 4}:RESPonse<N>?

The query returns the current response setting for the specified stimulus. The query is allowed in all modes.

**Returned Format** 

[:TDR{2 | 4}:RESPonse<N>] {OFF | DIFFerential | COMMonmode | INDividual | ON}<NL>

#### **RESPonse:CALibrate**

Command

:TDR{2 | 4}:RESPonse<N>:CALibrate

This command begins a TDR or TDT normalization and reference plane calibration. Which calibration is done (TDR or TDT) depends on the setting of the TDRTDT control. <N> is an integer, 1 through 4. This value refers to the stimulus channel used to produce a response waveform, while the response waveforms are numbered based on the destination channel. For TDR commands, the response waveform numbers and RESPonse<N> refer to the same waveforms. This is not the case for TDT related commands.

If the module needs calibration, this command automatically triggers a module calibration before the TDR or TDT normalization and reference plane calibration begins.

NOTE

Once the module calibration procedure is started, all access to the instrument's front panel is blocked, including the use of the Local button. Pressing Local during a module calibration will not place the instrument in local mode. The calibration must either be cancelled or finished before you can regain control to the instrument's front panel.

Restrictions

Software revision A.05.00 and below. TDR mode.

Example

The following example begins a TDR or TDT calibration.

10 OUTPUT 707;":TDR2:RESPONSE1:CALIBRATE"

#### RESPonse:CALibrate:CANCel

Command

:TDR{2 | 4}:RESPonse<N>:CALibrate:CANCel

This command activates the cancel softkey during a TDR or TDT normalization and reference plane calibration. This command is retained for backward compatibility with the 83480/54750. The preferred command is :CALibrate:CANCel.

<N> is an integer, 1 through 4. This value refers to the stimulus channel used to produce a response waveform, while the response waveforms are numbered based on the destination channel. For TDR commands, the response waveform numbers and RESPonse<N> refer to the same waveforms. This is not the case for

TDT related commands.

Restrictions

Software revision A.05.00 and below. TDR mode.

Example

The following example cancels the current calibration operation.

10 OUTPUT 707:":TDR2:RESPONSE1:CALIBRATE:CANCEL"

#### RESPonse:CALibrate:CONTinue

Command

:TDR{2 | 4}:RESPonse<N>:CALibrate:CONTinue

This command activates the continue softkey during a TDR or TDT normalization and reference plane calibration. This command is retained for backward compatibility with the 83480/54750. The preferred command is :CALibrate:CONTinue.

<N> is an integer, 1 through 4. This value refers to the stimulus channel used to produce a response waveform, while the response waveforms are numbered based on the destination channel. For TDR commands, the response waveform numbers and RESPonse<N> refer to the same waveforms. This is not the case for TDT related commands.

Restrictions

Software revision A.05.00 and below. TDR mode.

Example

The following example continues a paused calibration operation.

10 OUTPUT 707;":TDR2:RESPONSE1:CALIBRATE:CONTINUE"

#### **RESPonse:HORizontal**

Command

:TDR{2 | 4}:RESPonse<N>:HORizontal {AUTO | MANual}

#### Chapter 23. TDR/TDT Commands (Rev. A.05.00 and Below)

This command specifies whether the TDR/TDT response should automatically track the source channel's horizontal scale (AUTO), or a user-defined scale specified with the HORizontal:POSItion and HORizontal:RANGe commands (MANual). AUTO is the usual setting. The keyword TSOurce may also be used. The value <N> is an integer, 1 through 4, that identifies the stimulus channel used to produce a response waveform. Because response waveforms are numbered based on the destination channel, for TDR commands, <N> and the response waveform number refer to the same waveforms. This is not the case for TDT related commands.

Restrictions Software revision A.05.00 and below. TDR mode.

**Example** 10 OUTPUT 707;":TDR2:RESPONSE1:HORIZONTAL AUTO"

Query :TDR{2 | 4}:RESPonse<N>:HORizontal?

Returned Format [:TDR{2 | 4}:RESPonse<N>:HORizontal] {AUTO | MANual}<NL>

#### RESPonse:HORizontal:POSition

**Command** :TDR{2 | 4}:RESPonse<N>:HORizontal:POSition <position>

This command specifies the horizontal position of the TDR/TDT response when horizontal tracking is set to manual. The position is always referenced to center screen. The value <N> is an integer, 1 through 4, that identifies the stimulus channel used to produce a response waveform. Because response waveforms are numbered based on the destination channel, for TDR commands, <N> and the response waveform number refer to the same waveforms. This is not the case for TDT related commands. The position> argument is the offset from the center of the screen, in seconds.

**Restrictions** Software revision A.05.00 and below. TDR mode.

**Example** 10 OUTPUT 707;":TDR2:RESPONSE1:HORIZONTAL MANUAL" 20 OUTPUT 707;":TDR2:RESPONSE1:HORIZONTAL:POSITION 20E9"

Query The information reterned from the query is only valid when the

horizontal tracking mode is set to manual.

 $: TDR\{2 \mid 4\}: RESPonse < N > : HORizontal: POSition?$ 

**Returned Format** [:TDR{2 | 4}:RESPonse<N>:HORizontal:POSition] <position><NL>

#### RESPonse:HORizontal:RANGe

**Command** :TDR{2 | 4}:RESPonse<N>:HORizontal:RANGe <range>

This command specifies the range of the TDR/TDT response when the horizontal tracking is set to manual. The value <N> is an integer, 1 through 4, that identifies the stimulus channel used to produce a response waveform. Because response waveforms are numbered based on the destination channel, for TDR commands, <N> and the response waveform number refer to the same waveforms. This is not the case for TDT related commands. The <range> argument is the horizontal range in seconds.

Restrictions Software revision A.05.00 and below. TDR mode.

**Example** 10 OUTPUT 707;":TDR2:RESPONSE1:HORIZONTAL MANUAL" 20 OUTPUT 707;":TDR2:RESPONSE1:HORIZONTAL:RANGE 120 MS"

Query

The information reterned from the query is only valid when the horizontal tracking mode is set to manual.

:TDR{2 | 4}:RESPonse<N>:HORizontal:RANGe?

**Returned Format** 

[:TDR{2 | 4}:RESPonse<N>:HORizontal:RANGe] <range><NL>

#### RESPonse:RISetime

#### Command

:TDR{2 | 4}:RESPonse<N>:RISetime <risetime>

This command sets the risetime for the normalized response. The risetime setting is limited by the timebase settings and the record length. The normalize response function allows you to change the risetime of the normalized step. <N> is an integer, 1 through 4. This value refers to the stimulus channel used to produce a response waveform, while the response waveforms are numbered based on the destination channel. For TDR commands, the response waveform numbers and RESPonse<N> refer to the same waveforms. This is not the case for TDT related commands.

The <risetime> value specifies the risetime setting in seconds. The Risetime function allows you to change the normalized step's risetime within a range of values, with bounds established by the current timebase and record length settings. While the TDR step's risetime applied to the system under test is fixed, the measured response has a set of mathematical operations applied to it. These mathematical operations effectively change the displayed response to the system just as if a different TDR step risetime had actually been applied. This allows you to select a risetime for TDR/TDT measurements that is close to the actual risetime used in your system. This risetime value applies to both TDR and TDT normalized channels.

Restrictions

Software revision A.04.20 and A.05.00. TDR mode.

Example Query 10 OUTPUT 707;"TDR2:RESPONSE1:RISETIME 100 PS"

:TDR{2 | 4}:RESPonse<N>:RISetime?

**Returned Format** 

[:TDR{2 | 4}:RESPonse<N>:RISetime] <risetime><NL>

#### RESPonse:TDRDest

#### Command

:TDR{2 | 4}:RESPonse{1 | 3}:TDRDest CHANnel<N>

This command selects a TDR destination channel for an external stimulus. When you use an external stimulus, you must use this command to specify where the TDR channel is coming into the instrument. An external stimulus may be generated from channels 1 or 3 only.

A channel is valid as a TDR destination if it meets the following criteria:

- Must be an electrical channel.
- · Must not have an active TDR stimulus.
- Must not be the destination of a TDT measurement.

<N> is an integer, 1 through 4.

#### Chapter 23. TDR/TDT Commands (Rev. A.05.00 and Below)

Restrictions Software revision A.05.00 and below. TDR mode.

**Example** The following example sets channel 2 as the TDR destination

channel for response 1:

10 OUTPUT 707;":TDR2:RESPONSE1:TDRDEST CHANNEL2"

**Query** :TDR{2 | 4}:RESPonse{1 | 3}:TDRDest?

The query returns the current TDR destination channel for the

selected response.

**Returned Format** [:TDR{2 | 4}:RESPonse{1 | 3}:TDRDest] <channel><NL>

#### RESPonse:TDRTDT

#### Command

:TDR{2 | 4}:RESPonse{1 | 2 | 3 | 4}:TDRTDT {TDR | TDT}

This command controls the behavior of other :TDR $\{2\mid 4\}$ :RESPonse commands and queries. A response waveform is fully specified by the TDRTDT setting, as well as by the stimulus value that is part of a "TDR $\{2\mid 4\}$ :RESPonse" command.

<N> is an integer, 1 through 4. This value refers to the stimulus channel used to produce a response waveform, while the response waveforms are numbered based on the destination channel. For TDR commands, the response waveform numbers and RESPonse<N> refer to the same waveforms. This is not the case for

TDT related commands.

#### Restrictions

Software revision A.05.00 and below. TDR mode.

#### Example

To turn on Response 1 waveform as TDR with stimulus = Chan1:

Set :TDR2:RESPonse1:TDRTDT to TDR Set :TDR2:RESPonse1 to NORM

To turn on Response 2 waveform as TDT with stimulus = Chan1:

Set :TDR2:RESPonse1:TDTDest to Chan2 Set :TDR2:RESPonse1:TDRTDT to TDT Set :TDR2:RESPonse1 to ON

#### **RESPonse:TDTDest**

#### Command

:TDR{2 | 4}:RESPonse<N>:TDTDest {NONE | CHANnel<N>}

This command selects a destination channel for a normalization measurement.

<N> is an integer, 1 through 4. This RESPonse<N> value refers to the stimulus channel used to produce a response waveform, while the response waveforms are numbered based on the destination channel. For TDR commands, the response waveform numbers and RESPonse<N> refer to the same waveforms. This is not the case for TDT related commands.

For differential and common mode stimuli, the TDT destination is implied as follows:

- The TDT destination for channel 1 is channel 3.
- The TDT destination for channel 2 is channel 4.

- The TDT destination for channel 3 is channel 1.
- The TDT destination for channel 4 is channel 2.

A channel is valid as a TDT destination if it meets the following criteria:

- · Must be an electrical channel.
- · Must not have an active TDR stimulus.
- Must not be the destination of another TDT measurement.
- Must not be the destination of a TDR measurement (external stimulus only).

You must select a valid TDT destination before setting the TDRTDT control to

NONE Deselects a channel as a TDT destination. This frees the channel to

<N>

be the TDT destination of another TDR source.

For CHANnel<N>, this value is an integer, 1 through 4, indicating the slot in which the channel resides, followed by an optional A or B identifying which of two possible channels in the slot is being referenced.

Restrictions Software revision A.05.00 and below. TDR mode.

Example The following example selects channel 3 as the TDT destination

channel for response 4.

10 OUTPUT 707:":TDR2:RESPONSE4:TDTDEST CHANNEL3"

Query :TDR{2 | 4}:RESPonse<N>:TDTDest?

The query returns the current TDT destination channel for the

specified response.

**Returned Format** [:TDR{2 | 4}:RESPonse<N>:TDTDest] {NONE | <channel>}<NL>

#### **RESPonse:VERTical**

:TDR{2 | 4}:RESPonse<N>:VERTical {AUTO | MANual} Command

> This command specifies whether the TDR/TDT response should automatically track the source channel's vertical scale (AUTO), or use a user-defined scale specified with the VERTical:OFFSet and VERTical:RANGe commands (MANual). AUTO is the usual setting. The keyword TSOurce may also be used. This command is compatible with the Agilent 83480/54750 and is equivalent to AUTO.

> <N> is an integer, 1 through 4. This value refers to the stimulus channel used to produce a response waveform, while the response waveforms are numbered based on the destination channel. For TDR commands, the response waveform numbers and RESPonse<N> refer to the same waveforms. This is not the case for TDT related commands.

Restrictions Software revision A.05.00 and below. TDR mode.

10 OUTPUT 707;":TDR2:RESPONSE1:VERTICAL MANUAL" Example

:TDR{2 | 4}:RESPonse<N>:VERTical? Query

**Returned Format** [:TDR{2 | 4}:RESPonse<N>:VERTical] {AUTO | MANual}<NL>

#### RESPonse: VERTical: OFFSet

#### Command

:TDR{2 | 4}:RESPonse<N>: VERTical:OFFSet <offset\_value>

This command sets the vertical position of the specified response when vertical tracking is set to MANual. The position is always referenced to center screen. <N> is an integer, 1 through 4. This value refers to the stimulus channel used to produce a response waveform, while the response waveforms are numbered based on the destination channel. For TDR commands, the response waveform numbers and RESPonse<N> refer to the same waveforms. This is not the case for TDT related commands. <offset\_value> is the offset value in the current channel UNITs. Suffix UNITs are ignored; only the scalar part is used (m in my).

Restrictions

Software revision A.05.00 and below. TDR mode.

Example

10 OUTPUT 707;":TDR2:RESPONSE1:VERTICAL MANUAL"
20 OUTPUT 707;":TDR2:RESPONSE1:VERTICAL:OFFSET 50 MV"

Query

The information reterned from the query is only valid when the

vertical tracking mode is set to manual.

Returned Format

[:TDR{2 | 4}:RESPonse<N>:VERTical:OFFSet] <volts><NL>

#### RESPonse: VERTical: RANGe

:TDR{2 | 4}:RESPonse<N>:VERTical:OFFSet?

#### Command

:TDR{2 | 4}:RESPonse<N>:VERTical:RANGe <range value>

This command specifies the vertical range of the TDR/TDT response when the vertical tracking mode is set to MANual. <N> is an integer, 1 through 4. This value refers to the stimulus channel used to produce a response waveform, while the response waveforms are numbered based on the destination channel. For TDR commands, the response waveform numbers and RESPonse<N> refer to the same waveforms. This is not the case for TDT related commands. <range\_value> is in the current UNITs setting and suffix supplied. (The suffix does not set the UNITs; it is ignored.)

Restrictions

Software revision A.05.00 and below. TDR mode.

Example

10 OUTPUT 707;":TDR2:RESPONSE1:VERTICAL MANUAL" 20 OUTPUT 707;":TDR2:RESPONSE1:VERTICAL:RANGE 5 V"

Query

The information reterned from the query is only valid when the vertical tracking mode is set to manual.

:TDR{2 | 4}:RESPonse<N>:VERTical:RANGe?

**Returned Format** 

[:TDR{2 | 4}:RESPonse<N>:VERTical:RANGe] <volts><NL>

#### **STIMulus**

#### Command

:TDR{2 | 4}:STIMulus {0FF | 0N | 0N1 | 0N2 | 0N1AND2 | 0N3 | 0N4 | 0N3AND4 | COMMonmode | DIFFerential | ECOMmon | EDIFferential | EXTernal}

This command turns the TDR/TDT stimulus on or off. This command is set before starting normalization to specify type of normalization or reference plane calibration to perform. For the

differential stimulus setting, a reference plane calibration is executed unless you specify which normalization procedure is to be executed using the :TDR  $\{2 \mid 4\}$ :DCALib command.

- The stimulus may be OFF, ON, or EXTernal.
- In slots 1 and 2, the stimulus may be OFF, ON1, ON2, ON1AND2, DIFFerential, COMMonmode, EDIFferential, or ECOMmon.
- In slots 3 and 4, the stimulus may be OFF, ON3, ON4, ON3AND4, DIFFerential, COMMonmode, EDIFferential, or ECOMmon.

After specifying the TDR/TDT stimulus, use the command :TDR<N>:PRESET. This command will set up the instrument for TDR or TDT measurements based on the selected stimulus.

The argument, OFF, turns off the pulse generator, using the channel as a regular analyzer channel. ON, ON1, ON3, and External turn on the channel 1 or channel 3 pulse generator for single-ended TDR or TDT measurements. ON2 and ON4 turn on the channel 2 or channel 4 pulse generator for single-ended TDR or TDT measurements. ON1AND2 and ON3AND4 turn on the pulse generator for channels 1 and 2 or channels 3 and 4 for simultaneous single-ended TDR or TDT measurements. DIFFerential turns on the pulse generator for channels 1 and 2 or channels 3 and 4 for differential TDR or TDT measurements. COMMonmode turn on the pulse generator for channels 1 and 2 or channels 3 and 4 for common-mode TDR or TDT measurements. EDIFferential and ECOMmon turn on the pulse generator for channels 1 and 2 (or channels 3 and 4) in either differential or common mode. The pulses are sent to an external pulse generator and the second pair of channels (3 and 4 or 1 and 2 respectively) are used as either TDR or TDT destinations.

Restrictions

Software revision A.04.20 and A.05.00. TDR mode.

Example

The following example turns on pulse generators for channels 3 and 4 for single-ended TDR measurements.

10 OUTPUT 707;":TDR4:STIMULUS ON3AND4"

Query

:TDR{2 | 4}:STIMulus?

The query returns the current settings for the TDR pulse generators.

**Returned Format** 

[:TDR{2 | 4}:STIMulus] {OFF | ON | ON1 | ON2 | ON1AND2 | DIFFerential | COMMonmode | EXTernal | ON3 | ON4 | ON3AND4}<NL>

# Chapter 23. TDR/TDT Commands (Rev. A.05.00 and Below)

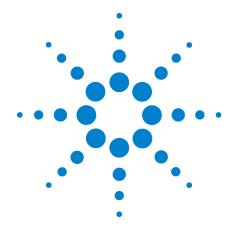

# 24 Timebase Commands

BRATe 363
MPOSition 363
POSition 364
PRECision 364
PRECision:REFSource 365
PRECision:RFRequency 365
PRECision:RFRequency:AUTodetect 365
PRECision:TREFerence 366
RANGe 366
REFerence 367
SCALe 367
UNITS 367

The TIMebase subsystem commands control the horizontal (X axis) analyzer functions.

## **BRATe**

Command

:TIMebase:BRATe <bit\_rate>

Sets the bit rate used when the time base units are bit period.

<br/>bit rate> is the bit rate (in bits-per-second).

**Query** :TIMebase:BRATe?

The query returns the bit rate setting.

**Returned Format** 

[:TIMebase:BRATe] <bit rate><NL>

Examples

The following example sets the bit rate to 155.520 MHz.

10 OUTPUT 707;":TIMEBASE:BRATe 155.520E6"

# **MPOSition**

Command

:TIMebase:MPOSition <trigger delay>

Reduces the trigger's minimum timebase position. Use in Jitter Mode when making measurements on devices that employ a modulated clock. Jitter measurements on devices with a modulated clock can result in artificially higher measured jitter levels, due to the instrument's trigger delay. Reducing the minimum timebase position reduces the amount of observed jitter. The default value is

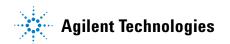

#### **Chapter 24. Timebase Commands**

40.1 ns. Reduce to its minimum value of 24.1 ns. The minimum timebase position setting is ignored when the 86108A Precision Waveform Analyzer module is in use.

To learn more about the trigger position and modulated clocks, refer Agilent Product Note 86100-5, *Triggering Wide-Bandwidth Sampling Oscilloscopes For Accurate Displays of High-Speed Digital Communications Waveforms*. You can download this product note from the 86100C/D product page on Agilent's web site.

**Restrictions** Software revision A.06.00 and above.

**Query** :TIMebase:MPOSition? <trigger\_delay>

The query returns the current delay value in seconds.

Returned Format [:TIMebase:MPOSition] <trigger\_delay><NL>
Examples 10 OUTPUT 707;":TIMEBASE:MPOSITION 20E-9"

#### **POSition**

#### **Command** :TIMebase:POSition <position value>

Sets the time interval between the trigger event and the delay reference point. The delay reference point is set with the TIMebase:REFerence command. The <position\_value> argument's maximum value depends on the time-per-division setting. The value can optionally have units of bits or seconds, refer to Table 3 on page 28 to view the suffix units. If no units are specified, <position\_value> has the units of the current units setting.

## Restrictions

In Jitter Mode, scale and position controls are disabled. Do not use this command in Jitter Mode. It generates a "Settings conflict" error. In TDR/TDT mode, the delay reference point is set to coincide with the reference plane position.

Query :TIMebase:POSition? [{BITS | TIME}]

Returns the current delay value in seconds. BITS specifies the bits-per-screen at bit rate. TIME specifies seconds-per-division. If you have zoomed the display to show a portion of the waveform, the query returns the value corresponding to the zoomed

waveform rather than the entire waveform.

Returned Format Examples [:TIMebase:POSition] <position\_value><NL>
10 OUTPUT 707;":TIMEBASE:POSITION 2E-3"

#### **PRECision**

# **Command** :TIMebase:PRECision {ON | 1 | OFF | 0}

Enables and disables the precision timebase. Enabling the precision timebase will also set the time reference. Disabling the precision timebase invalidates the time reference.

#### Restrictions

Requires Agilent 86107A Precision Timebase Module or the 86108A Precision Waveform Analyzer (with firmware revision A.08.00).

Query :TIMebase:PRECision?

Returns the state of the precision timebase.

**Returned Format** [:TIMebase:PRECision?] {0 | 1}<NL>

**Examples** 10 OUTPUT 707;":TIMEBASE:PRECISION ON"

#### PRECision: REFSource

**Command** :TIMebase:PRECision:REFSource {INTernal | EXTernal}

Selects the internal or external reference source used for the

precision timebase in the 86108A.

**Restrictions** Requires an 86108A Precision Waveform Analyzer (with firmware

revision A.08.00).

**Query** :TIMebase:PRECision:REFSource?

**Returned Format** [:TIMebase:PRECision:REFSource?] {INTernal | EXTernal}<NL>

**Examples** 10 OUTPUT 707;":SYSTEM:HEADER OFF"

20 OUTPUT 707;":TIMEBASE:PRECISION:REFSource EXT"

# PRECision:RFRequency

**Command** :TIMebase:PRECision:RFRequency <frequency>

Specifies the frequency of the reference clock at the input of the 86107A. The <frequency> argument is dependent upon the 86107A option number (9.0 GHz to 12.6 GHz and 18.0 GHz to 25.0 GHz for option 020 or, additionally, 38.0 GHz to 43.0 GHz for option 040).

**Restrictions** Requires Agilent 86107A Precision Timebase Module or the 86108A

Precision Waveform Analyzer (with firmware revision A.08.00).

Query :TIMebase:PRECision:RFRequency?

Returns the user specified frequency of the reference clock.

**Returned Format** [:TIMebase:PRECision:RFRequency?] < frequency > < NL>

**Examples** 10 OUTPUT 707;":SYSTEM:HEADER OFF"

20 OUTPUT 707;":TIMEBASE:PRECISION:RFREQUENCY?"

## PRECision:RFRequency:AUTodetect

**Command** :TIMebase:PRECision:RFRequency:AUTodetect {ON | 1 | OFF | 0}

Enables and disables automatic detection of the external precision-timebase reference frequency during autoscale. When using the 86108A, the instrument may be unable to correctly detect an external clock source during an Autoscale resulting in errors. If this happens, use this command to turn off autodetection of the external clock source. This is equivalent to clearing the Auto Detect checkbox. This check box is visible in the Precision Timebase dialog box when an External reference clock source is selected while pattern lock is turned on.

# Restrictions

Requires Agilent 86107A Precision Timebase Module or the 86108A Precision Waveform Analyzer (with firmware revision A.08.00).

#### **Chapter 24. Timebase Commands**

:TIMebase:PRECision:RFRequency:AUTodetect? Query

**Returned Format** [:TIMebase:PRECision:RFRequency:AUTodetect?] {ON | 1 | OFF | 0}<NL>

10 OUTPUT 707:":SYSTEM:HEADER OFF" Examples

20 OUTPUT 707; ":TIMEBASE:PRECISION:RFREQUENCY:AUTODETECT ON"

#### PRECision:TREFerence

Command :TIMebase:PRECision:TREFerence

> Sets the time reference. If the time reference fails to set, an error is produced.

#### Restrictions

Requires Agilent 86107A Precision Timebase Module or the 86108A Precision Waveform Analyzer (with firmware revision A.08.00).

Query :TIMebase:PRECision:TREFerence?

> Returns whether the time reference has been successfully set. It does not indicate whether the time reference is still valid. A return value of 1 indicates the time reference was successfully set the last time the :TIMebase:PRECision:TREFerence command was sent (or the "Reset Time Reference" button was selected). A return value of 0 indicates the time reference was not successfully set either by the :TIMebase:PRECision:TREFerence command or by the front-panel "Reset Time Reference" button. The usual causes for not being able to set the time reference include missing, too small, or too large signal or the frequency is not in the specified ranges.

> This query does not indicate whether the time reference is invalid due to a change in either frequency or amplitude of the time reference signal. Use "PTER?" on page 132 to query the Precision Timebase Event Register to identify whether the timebase reference is still valid.

## **Returned Format**

[:TIMebase:PRECision:TREFerence] {0 | 1}

Example

10 OUTPUT 707;":TIMEBASE:PRECISION:TREFERENCE?"

#### **RANGe**

#### Command

:TIMebase:RANGe <full\_scale\_range>

Sets the full-scale horizontal time in seconds. The range value is ten times the time-per-division value. Range is always set in units of time (seconds), not in bits. <full scale range> is the full-scale horizontal time in seconds.

#### NOTE

In Jitter Mode, scale and position controls are disabled. Do not use this command in Jitter Mode. It generates a "Settings conflict" error.

#### Query

:TIMebase:RANGe?

Returns the current full-scale horizontal time. If you have zoomed the display to show a portion of the waveform, the query returns the value corresponding to the zoomed waveform rather than the entire waveform.

# **Returned Format**

[:TIMebase:RANGe] <full scale range><NL> **Examples** 10 OUTPUT 707;":TIMEBASE:RANGE 10E-3"

**REFerence** 

**Command** :TIMebase:REFerence {LEFT | CENTer}

Sets the delay reference to the left or center side of the display.

**Query** :TIMebase:REFerence?

Returns the current delay reference position.

**Returned Format** 

Example

[:TIMebase:REFerence] {LEFT | CENTer}<NL> 10 OUTPUT 707;":TIMEBASE:REFERENCE?"

**SCALe** 

**Command** :TIMebase:SCALe <value>

Sets the time base scale. This corresponds to the horizontal scale value displayed as time-per-div on the instrument's screen. The <value> argument can optionally have units of bits or seconds, refer to Table 3 on page 28 to view the suffix units. If no units are specified <value> has units of the current units setting, seconds for time-per-division and bits for bits on screen at bit rate setting.

NOTE

In Jitter Mode, scale and position controls are disabled. Do not use this command in Jitter Mode. It generates a "Settings conflict" error.

Query

:TIMebase:SCALe? [{BITS | TIME}]

Returns the current scale time setting. BITS specifies bits-per-screen at bit rate. TIME specifies seconds-per-division. If the optional parameter is omitted, the scale value returned is in the units of the current units setting (bits or time). If you have zoomed the display to show a portion of the waveform, the query returns the value corresponding to the zoomed waveform rather than the entire waveform.

Returned Format

[:TIMebase:SCALe] <time><NL>

**Examples** 10 OUTPUT 707;":TIMEBASE:SCALE 10E-3"

**UNITs** 

Command

:TIMebase:UNITs {TIME | BITS}

Sets the time base units.

Query

Example

:TIMebase:UNITs?

Returns the time base units.

**Returned Format** 

[:TIMebase:UNITs] {TIME | BITS}<NL>
10 OUTPUT 707;":TIMEBASE:UNITs?"

86100-Series Programmer's Guide

# **Chapter 24. Timebase Commands**

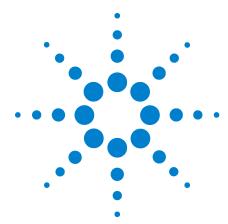

# 25 Trigger Commands

ATTenuation 369 BRATe 370 BRATe: AUTodetect 370 BWLimit 370 DCDRatio 370 DCDRatio:AUTodetect 371 GATed 371 HYSTeresis 371 LEVel 371 PLENgth 371 PLENgth: AUTodetect 372 PLOCk 372 PLOCk: AUTodetect 372 **RBIT 373** SLOPe 373 SOURce 373

The TRIGger subsystem commands define the conditions for triggering and have been defined to closely represent the front-panel trigger selections. Edge triggering identifies a trigger condition by looking for the slope (rising or falling) and voltage level (trigger level) on the source you select. Any input channel, auxiliary input trigger (4-channel scopes only), line, or external trigger (2-channel scopes only) inputs can be used as the trigger source.

## **ATTenuation**

**Command** :TRIGger:ATTenuation <attenuation factor>[,{RATio | DECibel}]

Controls the attenuation factor and units. The default attenuation factor value is 1:1. The default attenuation units is ratio.

**Query** :TRIGger:ATTenuation?

Returns the current attenuation factor and units.

**Returned Format** [:TRIGger:ATTenuation] <attenuation factor>[,{RATio | DECibel}]<NL>

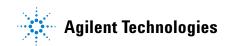

|                                                | BRATe                                                                                                    |  |
|------------------------------------------------|----------------------------------------------------------------------------------------------------|--|
| Command                                        | :TRIGger:BRATe <bit_rate></bit_rate>                                                                                                    |  |
|                                                | Sets the bit rate when the trigger is in pattern lock mode.                                                                                                    |  |
| Restrictions                                   | 86100D or 86100C (software revision A.04.00 and above.                                                                                                    |  |
| Query                                          | :TRIGger:BRATe?                                                                                                    |  |
|                                                | Returns the current setting of the bit rate.                                                                                                    |  |
| Returned Format<br>Example                     | [:TRIGger:BRATe] <bit_rate><nl> 10 OUTPUT 707; ":TRIGger:BRATe 1E9"</nl></bit_rate>                                                                                                    |  |
|                                                | BRATe:AUTodetect                                                                                                    |  |
| Command                                        | :TRIGger:BRATe:AUTodetect {{0N   1}   {0FF   0}}                                                                                                    |  |
|                                                | Enables or disables automatic detection of the bit rate. When disabled, use the :TRIGger:BRATe command to set the bit rate. When enabled, use the :TRIGger:PLOCk:AUTodetect command to initiate automatic detection.                                                                                                    |  |
| Restrictions                                   | 86100D or 86100C (software revision A.04.00 and above.                                                                                                    |  |
| Query<br>Returned Format                       | :TRIGger:BRATe:AUTodetect?<br>[:TRIGger:BRATe:AUTodetect] {1   0} <nl></nl>                                                                                                    |  |
| Example                                        | 10 OUTPUT 707; ":TRIGger:BRATe:AUTodetect ON"                                                                                                    |  |
|                                                | BWLimit                                                                                                    |  |
| Command                                        | :TRIGger:BWLimit {DIVided   HIGH   LOW}                                                                                                    |  |
|                                                |                                                                                                    |  |
|                                                | Controls an internal lowpass filter and a divider in the trigger. The bandwidth of the trigger is limited to approximately 100 MHz. DlVided mode is unaffected by the level, hysteresis, and slope settings. The DlVided parameter is only valid if the mainframe has option 001.                                                                                                    |  |
| Query                                          | bandwidth of the trigger is limited to approximately 100 MHz. DlVided mode is unaffected by the level, hysteresis, and slope settings. The DlVided parameter is only valid if the mainframe has                                                                                                    |  |
| Query                                          | bandwidth of the trigger is limited to approximately 100 MHz. DIVided mode is unaffected by the level, hysteresis, and slope settings. The DIVided parameter is only valid if the mainframe has option 001.                                                                                                    |  |
| Query<br>Returned Format<br>Example            | bandwidth of the trigger is limited to approximately 100 MHz. DlVided mode is unaffected by the level, hysteresis, and slope settings. The DlVided parameter is only valid if the mainframe has option 001. :TRIGger:BWLimit?                                                                                                    |  |
| Returned Format                                | bandwidth of the trigger is limited to approximately 100 MHz. DlVided mode is unaffected by the level, hysteresis, and slope settings. The DlVided parameter is only valid if the mainframe has option 001.  :TRIGger:BWLimit?  Returns the current setting for the specified trigger input.  [:TRIGger:BWLimit] {HIGH   LOW   DIV} <nl></nl>                                                                                                    |  |
| Returned Format                                | bandwidth of the trigger is limited to approximately 100 MHz. DlVided mode is unaffected by the level, hysteresis, and slope settings. The DlVided parameter is only valid if the mainframe has option 001.  :TRIGger:BWLimit?  Returns the current setting for the specified trigger input.  [:TRIGger:BWLimit] {HIGH   LOW   DIV} <nl> 10 OUTPUT 707;":TRIGGER:BWLIMIT LOW"</nl>                                                                                                    |  |
| Returned Format<br>Example                     | bandwidth of the trigger is limited to approximately 100 MHz.  DIVided mode is unaffected by the level, hysteresis, and slope settings. The DIVided parameter is only valid if the mainframe has option 001.  :TRIGger:BWLimit?  Returns the current setting for the specified trigger input.  [:TRIGger:BWLimit] {HIGH   LOW   DIV} <nl> 10 OUTPUT 707;":TRIGGER:BWLIMIT LOW"</nl>                                                                                                    |  |
| Returned Format<br>Example                     | bandwidth of the trigger is limited to approximately 100 MHz.  DlVided mode is unaffected by the level, hysteresis, and slope settings. The DlVided parameter is only valid if the mainframe has option 001.  :TRIGger:BWLimit?  Returns the current setting for the specified trigger input.  [:TRIGger:BWLimit] {HIGH   LOW   DIV} <nl> 10 OUTPUT 707;":TRIGGER:BWLIMIT LOW"   DCDRatio  :TRIGger:DCDRatio <data_to_clock_divide_ratio>  Sets the data-to-clock divide ratio used by pattern lock trigger mode. <data_to_clock_divide_ratio> must be one of the following integers: 1, 2, 4, 5, 8, 10, 15, 16, 20, 25, 30, 32, 35, 40, 45, 50, 64,</data_to_clock_divide_ratio></data_to_clock_divide_ratio></nl>                                                                     |  |
| Returned Format<br>Example<br>Command          | bandwidth of the trigger is limited to approximately 100 MHz. DlVided mode is unaffected by the level, hysteresis, and slope settings. The DlVided parameter is only valid if the mainframe has option 001.  :TRIGger:BWLimit?  Returns the current setting for the specified trigger input.  [:TRIGger:BWLimit] {HIGH   LOW   DlV} < NL > 10 OUTPUT 707;":TRIGGER:BWLIMIT LOW"  DCDRatio  :TRIGger:DCDRatio < data_to_clock_divide_ratio > Sets the data-to-clock divide ratio used by pattern lock trigger mode. < data_to_clock_divide_ratio > must be one of the following integers: 1, 2, 4, 5, 8, 10, 15, 16, 20, 25, 30, 32, 35, 40, 45, 50, 64, 66, 100, 128.                                                                                                    |  |
| Returned Format Example  Command  Restrictions | bandwidth of the trigger is limited to approximately 100 MHz. DlVided mode is unaffected by the level, hysteresis, and slope settings. The DlVided parameter is only valid if the mainframe has option 001.  :TRIGger:BWLimit?  Returns the current setting for the specified trigger input.  [:TRIGger:BWLimit] {HIGH   LOW   DIV} <nl> 10 OUTPUT 707;":TRIGGER:BWLIMIT LOW"  DCDRatio  :TRIGger:DCDRatio <data_to_clock_divide_ratio>  Sets the data-to-clock divide ratio used by pattern lock trigger mode. <data_to_clock_divide_ratio> must be one of the following integers: 1, 2, 4, 5, 8, 10, 15, 16, 20, 25, 30, 32, 35, 40, 45, 50, 64, 66, 100, 128.  86100D or 86100C (software revision A.04.00 and above.</data_to_clock_divide_ratio></data_to_clock_divide_ratio></nl> |  |

| Example                  | 10 OUTPUT 707; ":TRIGger:DCDRatio 16"                                                                                                    |  |
|--------------------------|----------------------------------------------------------------------------------------------------|--|
|                          | DCDRatio:AUTodetect                                                                                                    |  |
| Command                  | :TRIGger:DCDRatio:AUTodetect {{0N   1}   {0FF   0}}                                                                                                    |  |
|                          | Enables or disables automatic detection of the data-to-clock divide ratio. When disabled, use the :TRIGger:DCDRatio command to set the data-to-clock divide ratio. When enabled, use the :TRIGger:PLOCk:AUTodetect command to initiate automatic detection. |  |
| Restrictions             | 86100D or 86100C (software revision A.04.00 and above.                                                                                                    |  |
| Query<br>Returned Format | :TRIGger:DCDRatio:AUTodetect?<br>[:TRIGger:DCDRatio:AUTodetect] {1   0} <nl></nl>                                                                                                    |  |
| Example                  | 10 OUTPUT 707; ":TRIGger:DCDRatio:AUTodetect ON"                                                                                                    |  |
|                          | GATed                                                                                                    |  |
| Command                  | :TRIGger:GATed {ON   1   OFF   0}                                                                                                    |  |
|                          | Enables or disables the ability of the instrument to respond to trigger inputs.                                                                                                    |  |
| Query                    | :TRIGger:GATed?                                                                                                    |  |
|                          | Returns the current gated setting.                                                                                                    |  |
| Returned Format          | [:TRIGger:GATed] {1   0} <nl></nl>                                                                                                    |  |
|                          | HYSTeresis                                                                                                    |  |
| Command                  | :TRIGger:HYSTeresis {NORMal   HSENsitivity}                                                                                                    |  |
|                          | Specifies the trigger hysteresis . NORMal is the typical hysteresis selection. HSENsitivity gives minimum hysteresis and the highest bandwidth.                                                                                                    |  |
| Query                    | :TRIGger:HYSTeresis?                                                                                                    |  |
|                          | Returns the current hysteresis setting.                                                                                                    |  |
| Returned Format          | [:TRIGger:HYSTeresis] {NORMal   HSENSitivity} <nl></nl>                                                                                                    |  |
|                          | LEVel                                                                                                    |  |
| Command                  | :TRIGger:LEVel <level></level>                                                                                                    |  |
|                          | Specifies the trigger level. Only one trigger level is stored in the instrument. < eve > is the trigger level on all trigger inputs.                                                                                                    |  |
| Query                    | :TRIGger:LEVel?                                                                                                    |  |
|                          | Returns the trigger level.                                                                                                    |  |
| Returned Format          | [:TRIGger:LEVel] <level> <nl></nl></level>                                                                                                    |  |
|                          | PLENgth                                                                                                    |  |
| Command                  | :TRIGger:PLENgth <pattern_length></pattern_length>                                                                                                    |  |
|                          | Sets the length of the pattern used in pattern lock trigger mode. <pattern_length> is an integer value in the range of 1 to <math>2^{15}</math> in jitter mode and 1 to <math>2^{23}</math> in the other instrument modes.</pattern_length>                 |  |

Restrictions 86100D or 86100C (software revision A.04.00 and above. Query :TRIGger:PLENgth? Returns the current setting of pattern length. **Returned Format** [:TRIGger:PLENgth] < pattern length > < NL> 10 OUTPUT 707; ":TRIGger:PLENgth 127" Example PLENgth:AUTodetect Command :TRIGger:PLENgth:AUTodetect {{ON | 1} | {OFF | 0}} Enables or disables automatic detection of the pattern length. When disabled, use the :TRIGger:PLENgth command to set the pattern length. When enabled, use the :TRIGger:PLOCk:AUTodetect command to initiate automatic detection. Restrictions 86100D or 86100C (software revision A.04.00 and above. :TRIGger:PLENgth:AUTodetect? Query **Returned Format** [:TRIGger:PLENgth:AUTodetect] {1 | 0}<NL> 10 OUTPUT 707; ":TRIGger:PLENgth:AUTodetect OFF" Example **PLOCk** Command TRIGger:PLOCk {{ON | 1} | {OFF | 0}} Enables or disables pattern lock. When pattern lock is turned on, the 86100C internally generates a trigger synchronous with the user's pattern. Pattern lock is only available on an 86100C mainframe with Option 001 installed. Restrictions 86100D or 86100C (software revision A.04.00 and above. Query TRIGger:PLOCk? **Returned Format** [:TRIGger:PLOCk] {1 | 0}<NL> Example 10 OUTPUT 707; ":TRIGger:PLOCk ON" PLOCk: AUTodetect Command :TRIGger:PLOCk:AUTodetect Executes autodetecting of pattern lock parameters. Restrictions 86100D or 86100C (software revision A.04.00 and above. Query :TRIGger:PLOCk:AUTodetect? Returns a string explaining the results of the last autodetect. The string is empty if the last autodetect completed successfully. The returned string stays the same until the next autodetect is executed. **Returned Format** The following are examples of strings returned by this query. (The blank spaces are filled in with the appropriate numeric values.) Detected trigger rate is less than the minimum trigger rate of Unable to determine the pattern length Unable to determine the bit rate and trigger divide ratio User supplied data rate is not a multiple of detected trigger rate

| Example                    | 10 OUTPUT 707; ":TRIGger:PLOCk:AUTodetect"                                                                                                    |  |
|----------------------------|----------------------------------------------------------------------------------------------------|--|
|                            | RBIT                                                                                                    |  |
| Command                    | :TRIGger:RBIT <relative_bit></relative_bit>                                                                                                    |  |
|                            | Sets the relative bit number used by pattern lock trigger mode. <relative_bit> is an integer with a minimum value of 0 and a maximum value equal to the current pattern length setting minus one.</relative_bit>                                          |  |
| Restrictions               | 86100D or 86100C (software revision A.04.00 and above.                                                                                                    |  |
| Query                      | :TRIGger:RBIT?                                                                                                    |  |
|                            | Returns the current setting of relative bit.                                                                                                    |  |
| Returned Format<br>Example | [:TRIGger:RBIT] <relative_bit><nl> 10 OUTPUT 707; ":TRIGger:RBIT 1023"</nl></relative_bit>                                                                                                    |  |
|                            | SLOPe                                                                                                    |  |
| Command                    | :TRIGger:SLOPe {POSitive   NEGative}                                                                                                    |  |
|                            | Specifies the slope of the edge on which to trigger.                                                                                                    |  |
| Query                      | :TRIGger:SLOPe?                                                                                                    |  |
|                            | Returns the slope for the trigger.                                                                                                    |  |
| Returned Format<br>Example | [:TRIGger:SLOPe] {POSitive   NEGative} <nl> 10 OUTPUT 707; ":TRIGger:SLOPe POSitive"</nl>                                                                                                    |  |
|                            | SOURce                                                                                                    |  |
| Command                    | :TRIGger:SOURce {FPANel   FRUN   LMODule   RMODule}                                                                                                    |  |
|                            | Selects the trigger input. Front panel (FPANel), left module (LMODule), and right module (RMODule) are front panel inputs. Free run (FRUN) is internally generated, and is not affected by the settings of gates, level, slope, bandwidth, or hysteresis. |  |
| Query                      | :TRIGger:SOURce?                                                                                                    |  |
|                            | Returns the current trigger source of the current mode.                                                                                                    |  |
| Returned Format            | [:TRIGger:SOURce] <trigger><nl></nl></trigger>                                                                                                    |  |

# **Chapter 25. Trigger Commands**

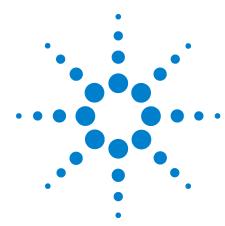

# 26 Waveform Commands

```
BANDpass? 377
BYTeorder 377
COUNt? 377
DATA 378
FORMat 379
POINts? 381
PREamble 381
SOURce 383
SOURce: CGRade 384
TYPE? 384
XDISplay? 385
XINCrement? 385
XORigin? 385
XRANge? 386
XREFerence? 386
XUNits? 386
YDISplay? 387
YINCrement? 387
YORigin? 387
YRANge? 387
YREFerence? 388
YUNits? 388
```

Use the WAVeform subsystem to transfer waveform data between a computer and the instrument.

# **Data Acquisition**

When the data is acquired using the DlGitize command, the data is placed in the channel or function memory of the specified source. After the DlGitize command, the analyzer is stopped. If the analyzer is restarted over GPIB or the front panel, the data acquired with the DlGitize command is overwritten. You can query the preamble, elements of the preamble, or waveform data while the analyzer is running, but the data will reflect only the current acquisition, and subsequent queries will not reflect consistent data. For example, if the analyzer is running and you query the X origin, the data is queried in a separate GPIB command, and it is likely that the first

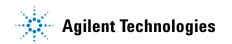

point in the data will have a different time than that of the X origin. This is due to data acquisitions that may have occurred between the queries. For this reason, Agilent does not recommend this mode of operation. Instead, you should use the DIGitize command to stop the analyzer so that all subsequent queries will be consistent. Function data is volatile and must be read following a DIGitize command or the data will be lost when the analyzer is turned off.

# Waveform Data and Preamble

The waveform record consists of two parts: the preamble and the waveform data. The waveform data is the actual sampled data acquired for the specified source. The preamble contains the information for interpreting the waveform data, including the number of points acquired, the format of the acquired data, and the type of acquired data. The preamble also contains the X and Y increments, origins, and references for the acquired data. The values in the preamble are set when you execute the DIGitize command. The preamble values are based on the settings of controls in the ACQuire subsystem. Although you can change preamble values with a GPIB computer, you cannot change the way the data is acquired. Changing the preamble values cannot change the type of data that was actually acquired, the number of points actually acquired, etc.

NOTE

The waveform data and preamble must be read or sent using two separate commands: WAVeform:DATA and WAVeform:PREamble. When changing any waveform preamble values, be sure to set the points in the preamble to the same value as the actual number of points in the waveform. Otherwise, inaccurate data will result.

## **Data Conversion**

Data sent from the analyzer must be scaled for useful interpretation. The values used to interpret the data are the X and Y origins, X and Y increments, and X and Y references. These values can be read from the waveform preamble.

# Conversion from Data Value to Units

To convert the waveform data values (essentially A/D counts) to real-world units, such as volts, use the following scaling formulas:

Y-axis units = 
$$Y_{increment}$$
 (data value -  $Y_{reference}$ ) +  $Y_{origin}$ 

X-axis units = 
$$X_{\text{increment}}$$
 (data value -  $X_{\text{reference}}$ ) +  $X_{\text{origin}}$ 

where the data index starts at zero:  $0, 1, 2, \ldots, n-1$ .

The first data point for the time (X-axis units) must be zero so the time of the first data point is the X origin.

NOTE

This conversion is not required for waveform data values returned in ASCII format.

# **Data Format for GPIB** Transfer

There are four types of data formats that you can select with the WAVeform: FORMat command: ASCii, BYTE, WORD, and LONG. Refer to the FORMat command in this chapter for more information on data format.

# **BANDpass?**

Query

:WAVeform:BANDpass?

Returns an estimate of the maximum and minimum bandwidth limits of the source signal. Bandwidth limits are computed as a function of the coupling and the selected filter mode. Cutoff frequencies are derived from the acquisition path and software filtering.

**Returned Format** 

[:WAVeform:BANDpass]<upper\_cutoff>,<lower\_cutoff><NL>

<upper\_cutoff> is the maximum frequency passed by the acquisition system. < lower\_cutoff> minimum frequency passed by the acquisition

system.

Example

10 DIM Bandwidth\$[50]

20 OUTPUT 707;":WAVEFORM:BANDPASS?" 30 ENTER 707; Bandwidth\$

!Dimension variable

#### **BYTeorder**

Command

:WAVeform:BYTeorder {MSBFirst | LSBFirst}

Selects the order in which bytes are transferred to and from the analyzer using WORD and LONG formats. If MSBFirst is selected, the most significant byte is transferred first. Otherwise, the least significant byte is transferred first. The default setting is MSBFirst. MSBFirst is for microprocessors, like Motorola's, where the most significant byte resides at the lower address. LSBFirst is for microprocessors, like Intel's, where the least significant byte resides at the lower address.

Example

This example sets up the instrument to send the most significant byte first during data transmission.

10 OUTPUT 707;":WAVEFORM:BYTEORDER MSBFIRST"

Query

:WAVeform:BYTeorder?

The query returns the current setting for the byte order.

[:WAVeform:BYTeorder] {MSBFirst | LSBFirst}<NL>

Example

**Returned Format** 

10 DIM Setting\$[10] !Dimension variable

20 OUTPUT 707;":WAVEFORM:BYTEORDER?"

30 ENTER 707; Setting\$

# COUNt?

Query

:WAVeform:COUNt?

#### **Chapter 26. Waveform Commands**

Returns the fewest number of hits in all of the time buckets for the currently selected waveform. For the AVERAGE waveform type, the count value is the fewest number of hits for all time buckets. This value may be less than or equal to the value specified with the ACQuire:COUNt command. For the NORMAL, RAW, INTERPOLATE, and VERSUS waveform types, the count value returned is one, unless the data contains holes (sample points where no data is acquired). If the data contains holes, zero is returned.

#### **Returned Format**

[:WAVeform:COUNt] <N><NL>

<N> is an integer. Values range from 1 to 262144 for NORMal, RAW, or INTerpolate types and from 1 to 32768 for VERSus type.

Example

10 DIM Count\$[50] 20 OUTPUT 707;":WAVEFORM:COUNT?" 30 ENTER 707;Count\$ !Dimension variable

#### **DATA**

#### Command

:WAVeform:DATA <block data>[,<block data>]

Transfers waveform data to the instrument over GPIB and stores the data in a previously specified waveform memory. The waveform memory is specified with the WAVeform:SOURce command. Only waveform memories may have waveform data sent to them. The format of the data being sent must match the format previously specified by the waveform preamble for the destination memory.

VERSus data is transferred as two arrays. The first array contains the data on the X axis (from left to right side of the graticule), and the second array contains the data on the Y axis (from bottom to top of the graticule). The two arrays are transferred one at a time over GPIB in a linear format. There are n data points sent in each array, where n is the number in the points portion of the preamble.

CGRade data is transferred as a two dimensional array, 321 words high and 451 words wide. The array corresponds to the graticule display, where each word is a sample hit count. The array is transferred column by column, starting with the upper left corner of the graticule.

The full-scale vertical range of the A/D converter will be returned with the data query. Use the Y-increment, Y-origin, and Y-reference values to convert the full-scale vertical ranges to voltage values. Use the Y-range and Y-display values to plot the voltage values. All of these reference values are available from the waveform preamble. Refer to "Conversion from Data Value to Units" earlier in this chapter.

NOTE

This command operates on waveform data which is not compatible with Jitter Mode. Do not use this command in Jitter Mode. It generates a "Signal or trigger source selection is not available" error.

<blook data>

Binary block data in the # format.

#### Example

This example sends 1000 bytes of previously saved data to the instrument from the array, Set.

10 OUTPUT 707 USING "#.K"::WAVEFORM:DATA #800001000" 20 OUTPUT 707 USING "W";Set(\*)

#### NOTE

BASIC Image Specifiers. # is an BASIC image specifier that suppresses the automatic output of the EOL sequence following the last output item. K is an BASIC image specifier that outputs a number or string in standard form with no leading or trailing blanks. W is an BASIC image specifier that outputs 16-bit words with the most significant byte first.

#### Query

:WAVeform:DATA?

The query outputs waveform data to the computer over the GPIB interface. The data is copied from a waveform memory, function, channel buffer, or histogram previously specified with the WAVeform: SOURce command. The returned data is described by the waveform preamble.

#### NOTE

CGRade as Waveform Source. If the waveform source is CGRade, then the waveform from at must be set to WORD. WORD is the only format that works with color grade data.

# **Returned Format** Example

[:WAVeform:DATA] <block data>[, < block data>] < NL>

This example places the current waveform data from channel 1 of the array Wdata in the word format.

!Response headers off

!Select source !Select word format

10 OUTPUT 707;":SYSTEM:HEADER OFF" 20 OUTPUT 707;":WAVEFORM:SOURCE CHANNEL1 30 OUTPUT 707;":WAVEFORM:FORMAT WORD" 40 OUTPUT 707;":WAVEFORM:DATA?" 50 ENTER 707 USING "#,1A";Pound\_sign\$ 53 ENTER 707 USING "#,1D";Header\_length

55 ENTER 707 USING "#,"&VAL\$(Header\_length)&"D";Length 60 Length = Length/2 Length in words

70 ALLOCATE INTEGER Wdata(1:Length) 80 ENTER 707 USING "#,W";Wdata(\*)

90 ENTER 707 USING "-K,B"; End\$ 100 END

# NOTE

BASIC Image Specifiers. # is an BASIC image specifier that terminates the statement when the last ENTER item is terminated. EOI and line feed are the item terminators. 1A is an BASIC image specifier that places the next character received in a string variable. 1D is an BASIC image specifier that places the next character in a numeric variable. W is an BASIC image specifier that places the data in the array in word format with the first byte entered as the most significant byte. -K is an BASIC image specifier that places the block data in a string, including carriage returns and line feeds until EOI is true or when the dimensioned length of the string is reached. B is an BASIC specifier that enters the next byte in a variable.

The format of the waveform data must match the format previously specified by the WAVeform:FORMat, WAVeform:BYTeorder, and WAVeform:PREamble commands.

# **FORMat**

Command

:WAVeform:FORMat {ASCii | BYTE | LONG | WORD}

#### **Chapter 26. Waveform Commands**

Sets the data transmission mode for waveform data output. This command controls how the data is formatted when the data is sent from the analyzer and pertains to all waveforms. The default format is ASCii.

ASCII formatted data consists of ASCII digits with each data value separated by a comma. Data values can be converted to real values on the Y axis (for example, volts) and transmitted in floating point engineering notation. In ASCII:

- The value "99.999E+36" represents a hole level (a hole in the acquisition data).
- The value "99.999E+33" represents a clipped-high level.
- The value "99.999E+30" represents a clipped-low level.

BYTE BYTE formatted data is formatted as signed 8-bit integers. If you use BASIC, you need to create a function to convert these signed bits to signed integers. In byte format:

- The value 125 represents a hole level (a hole in the acquisition data).
- The value 127 represents a clipped-high level.
- The value 126 represents a clipped-low level.

Data is rounded when converted from a larger size to a smaller size. For waveform transfer into the analyzer:

- The maximum valid glevel is 124.
- The minimum valid glevel is -128.

LONG formatted data is transferred as signed 32-bit integers in four bytes. If WAVeform:BYTeorder is set to MSBFirst, the most significant byte of each word is sent first. If the BYTeorder is LSBFirst, the least significant byte of each word is sent first. Long format is only applicable to histogram data sources. In long format:

- The value 2046820352 represents a hole level (no sample data at the current data point).
- · Long format is only valid with histogram data sources.

WORD formatted data is transferred as signed 16-bit integers in two bytes. If WAVeform:BYTeorder is set to MSBFirst, the most significant byte of each word is sent first. If the BYTeorder is LSBFirst, the least significant byte of each word is sent first. In word format:

- The value 31232 represents a hole level (no sample data at the current waveform data point).
- The value 32256 represents a clipped-high level.
- The value 31744 represents a clipped-low level.

For waveform transfer into the analyzer:

- The maximum valid qlevel is 30720.
- The minimum valid glevel is -32736.

**Example** This example selects the WORD format for waveform data transmission.

10 OUTPUT 707;":WAVEFORM:FORMAT WORD"

**Query** :WAVeform:FORMat?

The query returns the current output format for transferring

waveform data.

**Returned Format** [:WAVeform:FORMat] {ASCii | BYTE | LONG | WORD}<NL>

**Example** This example places the current output format for data

transmission in the string variable, Mode\$.

10 DIM Mode\$[50] !Dimension variable

20 OUTPUT 707;":WAVEFORM:FORMAT?'

30 ENTER 707; Mode\$

### POINts?

Query :WAVeform:POINts?

Returns the points value in the current waveform preamble. The points value is the number of time buckets contained in the waveform selected with the WAVeform:SOURce command.

**Returned Format** 

[:WAVeform:POINts] <points><NL>

<points>

An integer. Values range from 1 to 262144. See the ACQuire: POINts  $\,$ 

command for more information.

Example

10 OUTPUT 707;":SYSTEM:HEADER OFF" 20 OUTPUT 707;":WAVEFORM:POINTS?"

NOTE

When receiving numeric data into numeric variables, turn off the headers. Otherwise, the headers may cause misinterpretation of returned data.

See Also

The ACQuire:POINts command in the ACQuire Commands chapter.

### **PREamble**

Command

:WAVeform:PREamble data>

Sends a waveform preamble to the previously selected waveform memory in the analyzer. The preamble contains the scaling and other values used to describe the data. The waveform memory is specified with the WAVeform:SOURce command. Only waveform memories may have waveform data sent to them. The preamble can be used to translate raw data into time and voltage values.

The following lists the elements in the preamble.

cpreamble\_data>

<format>, <type>, <points>,<count>, <X increment>,<X origin>,< X reference>, <Y increment>,<Y origin>,<Y reference>, <coupling>, <X display range>,<X display origin>,<Y display range>,<Y display origin>, <date, string>, <time, string>, <frame model #, string>, <module #, string>, <acquisition mode>, <completion>, <X units>, <Y units>, <max bandwidth limit>,

<min bandwidth limit>

<date>

A string containing the data in the format DD MMM YYYY, where DD is the day, 1 to 31; MMM is the month; and YYYY is the year.

<time>

A string containing the time in the format HH:MM:SS:TT, where HH is the hour, 0 to 23, MM is the minute, 0 to 59, SS is the second, 0 to 59, and TT is the hundreds of seconds, 0 to 99.

<frame model #>

A string containing the model number and serial number of the frame in the format MODEL#:SERIAL#.

#### **Chapter 26. Waveform Commands**

<format> 0 for ASCII format. 1 for BYTE format. 2 for WORD format.

<type> 1 for RAW type. 2 for AVERAGE type. 3 not used. 4 not used. 5 for

VERSUS type. 6 not used. 7 for NORMAL type. 8 for DATABASE

type. 9 for OHM units. 10 for REFLECT units.

<acquisition mode> 2 for SEQUENTIAL mode.

<coupling> 0 for AC coupling.

<x units> 0 for UNKNOWN units. 1 for VOLT units. 2 for SECOND units. 3
for CONSTANT units. 4 for AMP units. 5 for DECIBEL units. 6 for

HIT units. 7 for PERCENT units. 8 for WATT units.

See Table 45 on page 382 for descriptions of all the waveform

preamble elements.

BASIC Image Specifiers # is an BASIC image specifier that suppresses the automatic

output of the EOL sequence following the last output item. K is an BASIC image specifier that outputs a number or string in standard

form with no leading or trailing blanks.

**Query** :WAVeform:PREamble?

The query outputs a waveform preamble to the computer from the waveform source, which can be a waveform memory or channel

buffer.

**Example** This example outputs the current waveform preamble for the

selected source to the string variable, Preamble\$.

10 DIM Preamble [250] !Dimension variable 20 OUTPUT 707;":SYSTEM:HEADER OFF" !Response headers off

20 OUTPUT 707;":SYSTEM:HEADER OFF"
30 OUTPUT 707;":WAVEFORM:PREAMBLE?"
40 ENTER 707 USING "-K":Preamble\$

40 ENTER /U/ USING -K ;Preamble\$

50 END

-K is an BASIC image specifier that places the block data in a string, including carriage returns and line feeds, until EOI is true, or when the dimensioned length of the string is reached.

See Also WAVeform:DATA

**Table 45** Waveform Preamble Elements (Sheet 1 of 2)

| Element     | Description                                                                                                    |
|-------------|----------------------------------------------------------------------------------------------------|
| Format      | The format value describes the data transmission mode for waveform data output. This command controls how the data is formatted when it is sent from the analyzer. (See WAVeform:FORMat.)                                                                                                    |
| Туре        | This value describes how the waveform was acquired. (See also WAVeform:TYPE.)                                                                                                    |
| Points      | The number of data points or data pairs contained in the waveform data. (See ACQuire:POINts.)                                                                                                    |
| Count       | For the AVERAGE waveform type, the count value is the minimum count or fewest number of hits for all time buckets. This value may be less than or equal to the value requested with the ACQuire:COUNt command. For NORMAL, RAW, INTERPOLATE, and VERSUS waveform types, this value is 0 or 1. The count value is ignored when it is sent to the analyzer in the preamble. (See WAVeform:TYPE and ACQuire:COUNt.) |
| X increment | The X increment is the duration between data points on the X axis. For time domain signals, this is the time between points. (See WAVeform:XINCrement.)                                                                                                    |

 Table 45
 Waveform Preamble Elements (Sheet 2 of 2)

| Element             | Description                                                                                                    |  |  |
|---------------------|----------------------------------------------------------------------------------------------------|--|--|
| X Origin            | The X origin is the X-axis value of the first data point in the data record. For time domain signals, it is the time of the first point. This value is treated as a double precision 64-bit floating point number. (See WAVeform:XORigin.)               |  |  |
| X Reference         | The X reference is the data point associated with the X origin. It is at this data point that the X origin is defined. this analyzer, the value is always zero. (See WAVeform:XREFerence.)                                                               |  |  |
| Y Increment         | The Y increment is the duration between Y-axis levels. For voltage waveforms, it is the voltage corresponding to one level. (See WAVeform:YINCrement.)                                                                                                   |  |  |
| Y Origin            | The Y origin is the Y-axis value at level zero. For voltage signals, it is the voltage at level zero. (See WAVeform:YORigin.)                                                                                                    |  |  |
| Y Reference         | The Y reference is the level associated with the Y origin. It is at this level that the Y origin is defined. In this analyzer, this value is always zero. (See WAVeform:YREFerence.)                                                                     |  |  |
| Coupling            | The input coupling of the waveform. The coupling value is ignored when sent to the analyzer in the preamble.                                                                                                    |  |  |
| X Display Range     | The X display range is the X-axis duration of the waveform that is displayed. For time domain signals, it is the duration of time across the display. (See WAVeform:XRANge.)                                                                             |  |  |
| X Display Origin    | The X display origin is the X-axis value at the left edge of the display. For time domain signals, it is the time at the start of the display. This value is treated as a double precision 64-bit floating point number. (See WAVeform:XDISplay.)        |  |  |
| Y Display Range     | The Y display range is the Y-axis duration of the waveform which is displayed. For voltage waveforms, it is the amount of voltage across the display. (See WAVeform:YRANge.)                                                                             |  |  |
| Y Display Origin    | (See WAVeform:YDISplay.)                                                                                                    |  |  |
| Date                | The date that the waveform was acquired or created.                                                                                                    |  |  |
| Time                | The time that the waveform was acquired or created.                                                                                                    |  |  |
| Frame Model #       | The model number of the frame that acquired or created this waveform. The frame model number is ignored when it is sent to an analyzer in the preamble.                                                                                                  |  |  |
| Acquisition<br>Mode | The acquisition sampling mode of the waveform.                                                                                                    |  |  |
| Complete            | The complete value is the percent of time buckets that are complete. The complete value is ignored when it is sent to the analyzer in the preamble. (See WAVeform:COMPlete.)                                                                             |  |  |
| X Units             | The X-axis units of the waveform. (See WAVeform:XUNits.)                                                                                                    |  |  |
| Y Units             | The Y-axis units of the waveform. (See WAVeform: YUNits.)                                                                                                    |  |  |
| Band Pass           | The band pass consists of two values that are an estimation of the maximum and minimum bandwidth limits of the source signal. The bandwidth limit is computed as a function of the selected coupling and filter mode. (See the WAVeform:BANDpass query.) |  |  |

# SOURce

#### Command

:WAVeform:SOURce {WMEMory<N> | FUNCtion<N> | CHANnel<N> | HISTogram | RESPonse<N> | CGRade}

Selects a channel, function, TDR response, waveform memory, histogram, or color grade/gray scale as the waveform source. If the waveform source is set to CGRade, the default source is the first database signal displayed. To set the CGRade source you must use the :WAVeform:SOURce:CGRade command. TDR responses are valid sources for waveform queries only if the current settings for channel bandwidth, record length, and timebase match the settings valid during the TDR normalization procedure. In the case of a mismatch, the TDR response is not displayed and queries such as :WAV:POINTS? will return an error message indicating that the "source is not valid". Histogram data sources require long format.

#### **Chapter 26. Waveform Commands**

<N> An integer, 1 through 4.

**Example** This example selects channel 1 as the waveform source.

10 OUTPUT 707;":WAVEFORM:SOURCE CHANNEL1"

Query :WAVeform:SOURce?

The query returns the currently selected waveform source.

Returned Format [:WAVeform:SOURce] {WMEMory<N> | FUNCtion<N> | RESPonse<N> | CHANnel<N> |

HISTogram | CGRade} < NL>

**Example** This example places the current selection for the waveform source

in the string variable, Selection\$.

10 DIM Selection\$[50] !Dimension variable

20 OUTPUT 707;":WAVEFORM:SOURCE?"

30 ENTER 707; Selection\$

#### SOURce: CGRade

**Command** :WAVeform:SOURce:CGRade {CHANnel<N> | FUNCtion<N> | CGMemory}

Sets the color grade source for waveform commands. The default is

the first displayed database signal.

**CHANnel<N>** Corresponds to the channel databases.

**FUNCtion<N>** Corresponds to the function databases.

<N> An integer, 1 through 4.

**Example** The following example sets the channel 1 database as the CGRade

source.

:WAVeform:SOURce:CGRade CHAN1 :WAVeform:SOURce CGRade

The CGRade parameter in the second command corresponds to the

channel 1 database.

**Query** :WAVeform:SOURce:CGRade?

The query returns the current color grade source.

**Returned Format** [:WAVeform:SOURce:CGRade] {CHANnel<N> | FUNCtion<N> | CGMemory}<NL>

**Example** The following example gets the current color grade source and

store the value in the string array, setting.

write\_IO (":WAVeform:SOURce:CGRade?");

read\_IO (Setting, SETTING\_SIZE);

## TYPE?

**Query** :WAVeform:TYPE?

Returns the current acquisition data type for the currently selected source. The type returned describes how the waveform was acquired. The waveform type may be NORMAL, RAW, INTERPOLATE, AVERAGE, or VERSUS.

NORMAL data consists of the last data point in each time bucket. RAW data consists of one data point in each time bucket with no interpolation. In the INTERPOLATE acquisition type, the last data point in each time bucket is stored, and additional data points are filled in between the acquired data points by interpolation. AVERAGE data consists of the average of the first n hits in a time bucket, where n is the value in the count portion of the preamble. Time buckets that have fewer than n hits return the average of the data they contain. VERSUS data consists of two arrays of data: one containing the X-axis values, and the other containing the Y-axis values. Versus waveforms can be generated using the FUNCtion subsystem commands.

**Returned Format** Example [:WAVeform:TYPE] {NORMal | RAW | INTerpolate | AVERage | VERSus}<NL>

10 OUTPUT 707;":WAVEFORM:TYPE?"

# XDISplay?

:WAVeform:XDISplay? Query

> Returns the X-axis value at the left edge of the display. For time domain signals, it is the time at the start of the display. For VERSus type waveforms, it is the value at the center of the X-axis of the display. This value is treated as a double precision 64-bit floating point number. If you have zoomed the display to show a portion of the waveform, the query returns the value corresponding to the zoomed waveform rather than the entire waveform.

**Returned Format** 

[:WAVeform:XDISplay] <value><NL>

<value>

A real number representing the X-axis value at the left edge of the

display.

Example

10 OUTPUT 707;":SYSTEM:HEADER OFF" 20 OUTPUT 707;":WAVEFORM:XDISPLAY?"

#### XINCrement?

Query

:WAVeform:XINCrement?

Returns the duration between data points on the X axis. For time domain signals, this is the time difference between consecutive data points for the currently specified waveform source. For VERSus type waveforms, this is the duration between levels on the X axis. For voltage waveforms, this is the voltage corresponding to

one level.

**Returned Format** 

[:WAVeform:XINCrement] <value><NL>

<value>

A real number representing the duration between data points on the X axis.

Example

10 OUTPUT 707:":SYSTEM:HEADER OFF" 20 OUTPUT 707;":WAVEFORM:XINCREMENT?"

See Also

You can obtain the Xincrement value through the

WAVeform:PREamble query.

# XORigin?

Query

:WAVeform:XORigin?

#### **Chapter 26. Waveform Commands**

Returns the X-axis value of the first data point in the data record for the currently specified source . For time domain signals, it is the time of the first point. For VERSus type waveforms, it is the X-axis value at level zero. For voltage waveforms, it is the voltage at level zero. The value returned by this query is treated as a double precision 64-bit floating point number.

**Returned Format** 

[:WAVeform:XORigin] <value><NL>

<value> is a real number representing the X-axis value of the first data point in the data record.

Example

10 OUTPUT 707;":SYSTEM:HEADER OFF" 20 OUTPUT 707;":WAVEFORM:XORIGIN?"

See Also

You can obtain the Xorigin value through the WAVeform:PREamble

# XRANge?

Query

:WAVeform:XRANge?

Returns the X-axis duration of the displayed waveform. For time domain signals, it is the duration of the time across the display. For VERSus type waveforms, it is the duration of the waveform that is displayed on the X axis. If you have zoomed the display to show a portion of the waveform, the query returns the value corresponding to the zoomed waveform rather than the entire

waveform.

**Returned Format** 

[:WAVeform:XRANge] <value><NL>

<value>

A real number representing the X-axis duration of the displayed

waveform.

Example

10 OUTPUT 707;":SYSTEM:HEADER OFF" 20 OUTPUT 707:":WAVEFORM:XRANGE?"

# XREFerence?

Query

:WAVeform:XREFerence?

Returns the data point or level associated with the Xorigin data value for the currently specified source. It is at this data point or level that the X origin is defined. In this analyzer, the value is

always zero.

**Returned Format** 

[:WAVeform:XREFerence] 0<NL> 10 OUTPUT 707:":SYSTEM:HEADER OFF" 20 OUTPUT 707;":WAVEFORM:XREFERENCE?"

Example See Also

You can obtain the Xreference value through the

WAVeform:PREamble query.

### XUNits?

Query

:WAVeform:XUNits?

Returns the X-axis units of the currently selected waveform source. The currently selected source may be a channel, function, or waveform memory.

**Returned Format** 

[:WAVeform:XUNits] {UNKNown | VOLT | SECond | CONStant | AMP | DECibels}<NL>

386

10 OUTPUT 707;":SYSTEM:HEADER OFF" Example 20 OUTPUT 707;":WAVEFORM:XUNITS?"

YDISplay?

:WAVeform:YDISplay? Query

Rreturns the Y-axis value at the center of the display, in the units

of the current waveform source.

**Returned Format** [:WAVeform:YDISplay] <value><NL>

> <value> A real number representing the Y-axis value at the center of the

> > display.

Example 10 OUTPUT 707;":SYSTEM:HEADER OFF"

20 OUTPUT 707;":WAVEFORM:YDISPLAY?"

YINCrement?

Query :WAVeform:YINCrement?

> Returns the duration between the Y-axis levels for the currently specified source.

 For BYTE and WORD data, it is the value corresponding to one level increment in terms of waveform units.

For ASCII data format, the YINCrement is the full range covered by the A/D converter.

**Returned Format** 

[:WAVeform:YINCrement] < real value > < NL>

<real value>

A real number in exponential (NR3) format.

Example

10 OUTPUT 707;":SYSTEM:HEADER OFF" 20 OUTPUT 707;":WAVEFORM:YINCREMENT?"

See Also

You can obtain the Yincrement value through the

WAVeform:PREamble query.

YORigin?

Query

:WAVeform:YORigin?

Returns the Y-axis value at level zero.

• For BYTE and WORD data, and voltage signals, it is the voltage at level zero.

· For ASCII data format, the YORigin is the Y-axis value at the center of the data range. Data range is returned in the Y increment.

**Returned Format** 

[:WAVeform:YORigin] < real value > < NL>

<real value>

A real number in exponential (NR3) format.

**Example** 

10 OUTPUT 707;":SYSTEM:HEADER OFF" 20 OUTPUT 707;":WAVEFORM:YORIGIN?"

See Also

You can obtain the YORigin value through the WAVeform:PREamble

query.

YRANge?

Query

:WAVeform:YRANge?

Returns the range of Y values (in terms of waveform units) across the entire display.

# Chapter 26. Waveform Commands

**Returned Format** [:WAVeform:YRANge] <value><NL>

> <value> A real number representing the Y-axis duration of the displayed

> > waveform.

10 OUTPUT 707;":SYSTEM:HEADER OFF" 20 OUTPUT 707;":WAVEFORM:YRANGE?" Example

YREFerence?

Query :WAVeform:YREFerence?

> Returns the level associated with the Y origin for the currently specified source. It is at this level that the Y origin is defined. In

this analyzer, the value is always zero.

**Returned Format** [:WAVeform:YREFerence] <integer\_value><NL>

<integer\_value> Always 0.

> 10 OUTPUT 707;":SYSTEM:HEADER OFF" Example

20 OUTPUT 707;":WAVEFORM:YREFERENCE?"

See Also You can obtain the YReference value through the

WAVeform:PREamble query.

YUNits?

Query :WAVeform:YUNits?

Returns the Y-axis units of the currently selected waveform source

which can be a channel, function, waveform memory, TDR

response, or color grade/gray scale data.

**Returned Format** [:WAVeform:YUNits] {UNKNown | VOLT | OHM | SECond | REFLect | CONStant | AMP |

WATT}<NL>

10 DIM Unit\$[50] !Dim 20 OUTPUT 707;":WAVEFORM:YUNITS?' Example !Dimension variable

30 ENTER 707; Unit\$

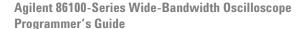

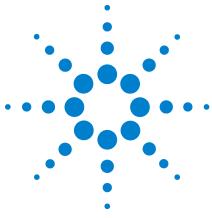

# Waveform Memory Commands

DISPlay 389
LOAD 389
SAVE 390
XOFFset 390
XRANge 390
YOFFset 391
YRANge 391

The Waveform Memory Subsystem commands allow you to save and display waveforms, memories, and functions. In Waveform Memory commands, the <N> in WMEMory<N> represents the waveform memory number (1-4).

# **DISPlay**

Command

:WMEMory<N>:DISPlay {{0N | 1} | {0FF | 0}}

Enables or disables the viewing of the selected waveform memory. <N> is the memory number is an integer from 1 to 4.

NOTE

This command operates on waveform data which is not compatible with Jitter Mode. Do not use this command in Jitter Mode. It generates a "Settings conflict" error.

Query

:WMEMory<N>:DISPlay?

Returns the state of the selected waveform memory.

**Returned Format** 

Example

[:WMEMory<N>:DISPlay] {1 | 0}<NL>
10 OUTPUT 707;":WMEMORY1:DISPLAY ON"

# **LOAD**

Command

:WMEMory<N>:LOAD <file\_name>

Loads an 86100C/D waveform memory location with a waveform from a file which has an internal waveform format (extension .wfm) or a verbose/yvalues waveform format (extension .txt). You can load the file either from the D:\ drive (C drive on 86100A/B instruments) or A:\ drive. See the examples below. The scope assumes the default path for waveforms is D:\User Files\ Waveforms. To use a different path, please specify the path and

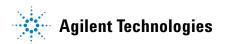

# **Chapter 27. Waveform Memory Commands**

|                            | file name completely. <n> is the memory number is an integer from 1 to 4. <file_name> specifies the file to load, and has either a .wfm or .txt extension.</file_name></n>                                                                                                    |
|----------------------------|----------------------------------------------------------------------------------------------------|
| NOTE                       | This command operates on waveform data which is not compatible with Jitter Mode. Do not use this command in Jitter Mode. It generates a "Settings conflict" error.                                                                                                    |
| Examples                   | This example loads waveform memory 4 with a file that has the internal waveform format.                                                                                                    |
|                            | 10 OUTPUT 707;":WMEMORY4:LOAD ""D:\User Files\Waveforms\waveform.wfm"""                                                                                                    |
|                            | This example loads waveform memory 3 with a file on the floppy drive that has the internal waveform format.                                                                                                    |
| Related Commands           | 10 OUTPUT 707;":WMEMORY3:LOAD ""a:\waveform.wfm""" DISK:LOAD, DISK:STORe                                                                                                    |
|                            | SAVE                                                                                                    |
| Command                    | $: WMEMory < N > : SAVE \{CHANnel < N > \mid WMEMory < N > \mid FUNCtion < N > \mid RESPonse < N > \}$                                                                                                    |
|                            | Stores the specified channel, waveform memory, TDR response, or function to the waveform memory. The channel or function must be displayed (DISPlay set to ON) or an error status is returned. You can save waveforms to waveform memories whether the waveform memory is displayed or not. <n> is the memory number is an integer from 1 to 4.</n> |
| NOTE                       | This command operates on waveform data which is not compatible with Jitter Mode. Do not use this command in Jitter Mode. It generates a "Settings conflict" error.                                                                                                    |
| Example                    | This example saves channel 1 to waveform memory 4.                                                                                                    |
|                            | 10 OUTPUT 707;":WMEMORY4:SAVE chan1"                                                                                                    |
|                            | XOFFset                                                                                                    |
| Command                    | :WMEMory <n>:X0FFset <offset_value></offset_value></n>                                                                                                    |
|                            | Sets the x-axis, horizontal position for the selected waveform memory's display scale. Position is referenced to center screen. <n> is the memory number is an integer from 1 to 4. <offset_value> is the horizontal offset (position) value.</offset_value></n>                                                                                    |
| Query                      | :WMEMory <n>:X0FFset?</n>                                                                                                    |
|                            | Returns the current x-axis, horizontal position for the selected waveform memory.                                                                                                    |
| Returned Format<br>Example | [:WMEMory <n>:X0FFset] <offset_value><nl> This example sets the x-axis, horizontal position for waveform memory 3 to 0.1 seconds (100 ms).</nl></offset_value></n>                                                                                                    |
|                            | 10 OUTPUT 707;":WMEMORY3:X0FFSET 0.1"                                                                                                    |
|                            | XRANge                                                                                                    |
| Command                    | :WMEMory <n>:XRANge <range_value></range_value></n>                                                                                                    |

Sets the x-axis, horizontal range for the selected waveform memory's display scale. The horizontal scale is the horizontal range divided by 10. <N> is the memory number is an integer from

1 to 4. <range\_value> is the horizontal range value.

**Query** :WMEMory<N>:XRANge?

The query returns the current x-axis, horizontal range for the selected waveform memory.

**Returned Format** [:WMEMory<N>:XRANge] <range value><NL>

**Example** This example sets the x-axis, horizontal range of waveform

memory 2 to 435 ms.

10 OUTPUT 707;":WMEMORY2:XRANGE 435E-6"

**Y0FFset** 

**Command** :WMEMory<N>:Y0FFset <offset value>

Sets the y-axis (vertical axis) offset for the selected waveform memory. <N> is the memory number is an integer from 1 to 4.

<offset value> is the vertical offset value.

Query :WMEMory<N>:Y0FFset?

Returns the current y-axis (vertical) offset for the selected

waveform memory.

**Returned Format** [:WMEMory<N>:Y0FFset] <offset\_value><NL>

**Example** This example sets the y-axis (vertical) offset of waveform memory

2 to 0.2V.

10 OUTPUT 707;":WMEMORY2:Y0FFSET 0.2"

**YRANge** 

**Command** :WMEMory<N>:YRANge <range value>

Sets the y-axis, vertical range for the selected memory. The vertical scale is the vertical range divided by 8. <N> is the memory number is an integer from 1 to 4. <range\_value> is the vertical range

value.

**Query** :WMEMory<N>:YRANge?

Returns the Y-axis, vertical range for the selected memory.

**Returned Format** [:WMEMory<N>:YRANge] <range\_value><NL>

**Example** This example sets the y-axis (vertical) range of waveform memory

3 to 0.2 volts.

10 OUTPUT 707;":WMEMORY3:YRANGE 0.2"

# **Chapter 27. Waveform Memory Commands**

| *CLS, 108                                                                                                    |
|----------------------------------------------------------------------------------------------------|
| *ESE, 108 ANALysis, 269, 294 CALibrate, 167, 343, 354  *ESR, 109 analyzer, default address, 55 calibration  *IDN, 110 ANNotation, 277 mainframe, 151  *LRN, 111 AOPTimize, 251 module, 152                                                                                                    |
| *ESR, 109 analyzer, default address, 55 calibration *IDN, 110 ANNotation, 277 mainframe, 151 *LRN, 111 AOPTimize, 251 module, 152                                                                                                    |
| *IDN, 110 ANNotation, 277 mainframe, 151 *LRN, 111 AOPTimize, 251 module, 152                                                                                                    |
| *LRN, 111 AOPTimize, 251 module, 152                                                                                                    |
| and the same of the same of th |
|                                                                                                    |
| *OPT?, 112 AREA, 147, 223, 239, 260 procedure, 152                                                                                                    |
| *RCL, 112 ARELock, 177 status, 161                                                                                                    |
| *RST, 113 Arm Event Register, ARM bit, 118 calibration commands                                                                                                    |
| *SAV, 117 arming the trigger, 55 AUTO, 161                                                                                                    |
| *SRE, 117 ASCII CANCel, 153                                                                                                    |
| *STB?, 118 and FORMat, 380 CONTinue, 154                                                                                                    |
| *TRG, 119 linefeed, 26 DLEVel?, 154                                                                                                    |
| *TST, 119 ATTenuation, 170, 369 ERATio, 154                                                                                                    |
| *WAI, 119 attenuation factor, probe, 167 FRAMe, 155                                                                                                    |
| AUTO, 161, 183 LABel, 155                                                                                                    |
| Numerics auto skew, 37 LRESistance, 156                                                                                                    |
| Advioletect, 233, 300, 303, 370, 371, 372 MODule, 130                                                                                                    |
| 86115D, 164 AUTomatic, 183, 335 OCONversion?, 156 AUToscale, 123 OPOWer, 156                                                                                                    |
| 8h   15    Untion 1014   164                                                                                                    |
| AVERage, 143, 310 OPTical, 156 AXIS, 228 OUTPut, 159                                                                                                    |
| AXIS, 228 OUTPut, 159 OWAVelength, 157                                                                                                    |
| DDOD 150                                                                                                    |
| aborting a digitize operation, 35, 55  Bernouse, 159 RECommend?, 159                                                                                                    |
| acquire commands                                                                                                    |
| ΔRFA 147 CDON-2 160                                                                                                    |
| Δ\/FRane 143                                                                                                    |
| REST 143                                                                                                    |
| BASIC image specifier, 379  COUNt, 144  BATHtub, 204, 209  STATus?, 155, 157, 161                                                                                                    |
| EYELine, 144 BER, 251 TIME?, 155, 158                                                                                                    |
| IMAGE, 147 REBEIOGR 307 VERTICAL, 158                                                                                                    |
| LIEST, 144 BFRI imit? 307 CANCel, 153, 177, 355                                                                                                    |
| POINTS, 145 REST 143 CDIRectory, 190                                                                                                    |
| RESET, 148 BFILe?, 189 CDISplay, 125                                                                                                    |
| NUNTII, 145 bit definitions, status reporting, 48 center screen voltage, 166                                                                                                    |
| SSCReen, 146 SIMMeter 148 BITRate, 277 CFRequency?, 178                                                                                                    |
| SWAVeform, 148  acquired data  BITS?, 271, 293  CGRade, 202, 277, 384  CGRade as Waveform Source, 379                                                                                                    |
| BLAINK, 125                                                                                                    |
| DIOCK data, 31                                                                                                    |
| BURDEr, 229                                                                                                    |
| noints 1/5 BHAIE, 303, 3/0 CALIFURA 107                                                                                                    |
| record length, 145                                                                                                    |
| acquisition event register 50                                                                                                    |
| acquisition limits event enable register) 122                                                                                                    |
| acquisition limits event register 123                                                                                                    |
| ADD, 216 management issues, 54 FILIER, 166  BWLimit, 370 FSELect, 166                                                                                                    |
| adding parameters, 27 BWMMode, 334 OFFSet, 166, 170                                                                                                    |
| address, instrument default, 55 RYTE and EORMat 380 PROBe, 167                                                                                                    |
| advisory line, reading and writing to, 137 hyte order 31 RANGe, 168                                                                                                    |
| ALEN, 122 SCALe, 169                                                                                                    |
| AER, 50 and DATA, 379 SELect, 168                                                                                                    |
| ALER1?, 123 TDRSkew, 170                                                                                                    |
| ALIGn, 251 UNITs, 170                                                                                                    |

| WAVelength, 171                                                                                                    | *LRN, 111                                                                                                    | definite length block response data, 31                                                                                                    |
|----------------------------------------------------------------------------------------------------|----------------------------------------------------------------------------------------------------|----------------------------------------------------------------------------------------------------|
| channel-to-channel skew factor, 160                                                                                                    | *OPC, 111                                                                                                    | DELete, 190, 254                                                                                                    |
| CIDigits, 272                                                                                                    | *OPT?, 112                                                                                                    | deleting files, 190                                                                                                    |
| CLBandwidth, 177                                                                                                    | *RCL, 112                                                                                                    | DELTatime, 286                                                                                                    |
| CLEar, 284                                                                                                    |                                                                                                    |                                                                                                    |
| · ·                                                                                                    | *RST, 113                                                                                                    | device                                                                                                    |
| clear display, 125                                                                                                    | *SAV, 117                                                                                                    | address, 54                                                                                                    |
| clearing                                                                                                    | *SRE, 117                                                                                                    | clear (DCL), 55                                                                                                    |
| buffers, 55                                                                                                    | *STB?, 118                                                                                                    | clear code and capability, 55                                                                                                    |
| error queue, 52, 58                                                                                                    | *TRG, 119                                                                                                    | dependent data, 31                                                                                                    |
| pending commands, 55                                                                                                    | *TST, 119                                                                                                    | or analyzer-specific error, 59                                                                                                    |
| registers and queues, 53                                                                                                    | *WAI, 119                                                                                                    | trigger code and capability, 55                                                                                                    |
| Standard Event Status Register, 110                                                                                                    | within a program message, 107                                                                                                    | device dependent error (DDE), status bit, 48                                                                                                    |
| standard event status register, 49                                                                                                    | communicating over the bus, 54                                                                                                    | DI?, 270                                                                                                    |
| status data structures, 108                                                                                                    | COMPlete, 278                                                                                                    | DIFF, 216                                                                                                    |
|                                                                                                    | · · · · · · · · · · · · · · · · · · ·                                                                                                    |                                                                                                    |
| TRG bit, 47                                                                                                    | COMPonents?, 295                                                                                                    | DIGitize, 126                                                                                                    |
| clipped signals, and measurement error, 269                                                                                                    | concurrent commands, 29                                                                                                    | digitize process, 34                                                                                                    |
| clock recovery, 173                                                                                                    | CONNect, 202, 341                                                                                                    | digitize, aborting, 55                                                                                                    |
| data rate, 184                                                                                                    | CONNector, 164                                                                                                    | DIRection, 342                                                                                                    |
| phase locked status, 181                                                                                                    | CONTinue, 154, 355                                                                                                    | DIRectory?, 190                                                                                                    |
| signal present status, 186                                                                                                    | controller code and capability, 55                                                                                                    | disabling serial poll, 55                                                                                                    |
| clock recovery commands                                                                                                    | converting waveform data                                                                                                    | disk commands                                                                                                    |
| ARELock, 177                                                                                                    | from data value to Y-axis units, 376                                                                                                    | BFILe?, 189                                                                                                    |
| AUTO, 183                                                                                                    | COUNt, 144, 252                                                                                                    | CDIRectory, 190                                                                                                    |
| AUTomatic, 183                                                                                                    | COUNt?, 377                                                                                                    | DELete, 190                                                                                                    |
| CANCel, 177                                                                                                    | CRATe, 178                                                                                                    | DIRectory?, 190                                                                                                    |
|                                                                                                    |                                                                                                    | •                                                                                                    |
| CFRequency?, 178                                                                                                    | CRATio, 278                                                                                                    | LOAD, 191, 192                                                                                                    |
| CLBandwidth, 177                                                                                                    | CREE, 125                                                                                                    | MDIRectory, 192                                                                                                    |
| CRATe, 178                                                                                                    | CRER, 50                                                                                                    | PPBit, 192                                                                                                    |
| INPut, 178                                                                                                    | CRER?, 126                                                                                                    | PWD?, 194                                                                                                    |
| LBANdwidth, 179                                                                                                    | CROSsing, 279                                                                                                    | RANGe, 193                                                                                                    |
| LBWMode, 181                                                                                                    |                                                                                                    | SAVE, 194, 196                                                                                                    |
| LOCKed?, 181                                                                                                    | D                                                                                                    | SIMage, 194                                                                                                    |
| LSELect, 181                                                                                                    | ט                                                                                                    | STARt, 193                                                                                                    |
| ODRatio, 183                                                                                                    | DALL 207                                                                                                    | STOP, 193                                                                                                    |
| PEAKing?, 184                                                                                                    | DALL, 207                                                                                                    | STORe, 198                                                                                                    |
| RATE, 184                                                                                                    | DATA, 378, 379                                                                                                    | TFILe?, 199                                                                                                    |
|                                                                                                    | data                                                                                                    | 11120., 100                                                                                                    |
|                                                                                                    |                                                                                                    | DISPlay 164 217 337 344 389                                                                                                    |
| RDIVider, 186                                                                                                    | acquisition, 375                                                                                                    | DISPlay, 164, 217, 337, 344, 389                                                                                                    |
| RDIVider, 186<br>RELock, 186                                                                                                    |                                                                                                    | display commands                                                                                                    |
| RDIVider, 186<br>RELock, 186<br>SPResent?, 186                                                                                                    | acquisition, 375                                                                                                    | display commands<br>BATHtub, 204, 209                                                                                                    |
| RDIVider, 186<br>RELock, 186<br>SPResent?, 186<br>STATe?, 177                                                                                                    | acquisition, 375 conversion, 376                                                                                                    | display commands<br>BATHtub, 204, 209<br>CGRade, 202                                                                                                    |
| RDIVider, 186<br>RELock, 186<br>SPResent?, 186<br>STATe?, 177<br>T2TFrequency?, 187                                                                                                    | acquisition, 375<br>conversion, 376<br>mode, 54                                                                                                    | display commands<br>BATHtub, 204, 209<br>CGRade, 202<br>CONNect, 202                                                                                                    |
| RDIVider, 186<br>RELock, 186<br>SPResent?, 186<br>STATe?, 177<br>T2TFrequency?, 187<br>TDENsity?, 187                                                                                                    | acquisition, 375<br>conversion, 376<br>mode, 54<br>rate, clock recovery, 184<br>rate, setting, 173                                                                                                    | display commands<br>BATHtub, 204, 209<br>CGRade, 202<br>CONNect, 202<br>DALL, 207                                                                                                    |
| RDIVider, 186<br>RELock, 186<br>SPResent?, 186<br>STATe?, 177<br>T2TFrequency?, 187                                                                                                    | acquisition, 375 conversion, 376 mode, 54 rate, clock recovery, 184 rate, setting, 173 transmission mode and FORMat, 380                                                                                                    | display commands BATHtub, 204, 209 CGRade, 202 CONNect, 202 DALL, 207 DATA?, 202                                                                                                    |
| RDIVider, 186 RELock, 186 SPResent?, 186 STATe?, 177 T2TFrequency?, 187 TDENsity?, 187 clock recovery event enable register, 125 clock recovery event register, 50, 126                                                                                                    | acquisition, 375 conversion, 376 mode, 54 rate, clock recovery, 184 rate, setting, 173 transmission mode and FORMat, 380 DATA?, 202                                                                                                    | display commands BATHtub, 204, 209 CGRade, 202 CONNect, 202 DALL, 207 DATA?, 202 DCOLor, 203                                                                                                    |
| RDIVider, 186 RELock, 186 SPResent?, 186 STATe?, 177 T2TFrequency?, 187 TDENsity?, 187 clock recovery event enable register, 125                                                                                                    | acquisition, 375 conversion, 376 mode, 54 rate, clock recovery, 184 rate, setting, 173 transmission mode and FORMat, 380 DATA?, 202 database, downloading, 37                                                                                                    | display commands BATHtub, 204, 209 CGRade, 202 CONNect, 202 DALL, 207 DATA?, 202                                                                                                    |
| RDIVider, 186 RELock, 186 SPResent?, 186 STATe?, 177 T2TFrequency?, 187 TDENsity?, 187 clock recovery event enable register, 125 clock recovery event register, 50, 126                                                                                                    | acquisition, 375 conversion, 376 mode, 54 rate, clock recovery, 184 rate, setting, 173 transmission mode and FORMat, 380 DATA?, 202 database, downloading, 37 DATE, 137                                                                                                    | display commands BATHtub, 204, 209 CGRade, 202 CONNect, 202 DALL, 207 DATA?, 202 DCOLor, 203                                                                                                    |
| RDIVider, 186 RELock, 186 SPResent?, 186 STATe?, 177 T2TFrequency?, 187 TDENsity?, 187 clock recovery event enable register, 125 clock recovery event register, 50, 126 *CLS (Clear Status), 108                                                                                                    | acquisition, 375 conversion, 376 mode, 54 rate, clock recovery, 184 rate, setting, 173 transmission mode and FORMat, 380 DATA?, 202 database, downloading, 37 DATE, 137 DCALib, 352                                                                                                    | display commands BATHtub, 204, 209 CGRade, 202 CONNect, 202 DALL, 207 DATA?, 202 DCOLor, 203 GRAPh, 204, 210, 211 GRATicule, 203                                                                                                    |
| RDIVider, 186 RELock, 186 SPResent?, 186 STATe?, 177 T2TFrequency?, 187 TDENsity?, 187 clock recovery event enable register, 125 clock recovery event register, 50, 126 *CLS (Clear Status), 108 CME bit, 109 to 110 color grade, 37                                                                                                    | acquisition, 375 conversion, 376 mode, 54 rate, clock recovery, 184 rate, setting, 173 transmission mode and FORMat, 380 DATA?, 202 database, downloading, 37 DATE, 137 DCALib, 352 DCD?, 292                                                                                                    | display commands BATHtub, 204, 209 CGRade, 202 CONNect, 202 DALL, 207 DATA?, 202 DCOLor, 203 GRAPh, 204, 210, 211 GRATicule, 203 HISTogram, 206, 210                                                                                                    |
| RDIVider, 186 RELock, 186 SPResent?, 186 STATe?, 177 T2TFrequency?, 187 TDENsity?, 187 clock recovery event enable register, 125 clock recovery event register, 50, 126 *CLS (Clear Status), 108 CME bit, 109 to 110 color grade, 37 color grade database                                                                                                    | acquisition, 375 conversion, 376 mode, 54 rate, clock recovery, 184 rate, setting, 173 transmission mode and FORMat, 380 DATA?, 202 database, downloading, 37 DATE, 137 DCALib, 352 DCD?, 292 DCDistortion, 279                                                                                                    | display commands BATHtub, 204, 209 CGRade, 202 CONNect, 202 DALL, 207 DATA?, 202 DCOLor, 203 GRAPh, 204, 210, 211 GRATicule, 203 HISTogram, 206, 210 LABel, 207                                                                                                    |
| RDIVider, 186 RELock, 186 SPResent?, 186 STATe?, 177 T2TFrequency?, 187 TDENsity?, 187 clock recovery event enable register, 125 clock recovery event register, 50, 126 *CLS (Clear Status), 108 CME bit, 109 to 110 color grade, 37 color grade database using multiple databases, 36                                                                                                    | acquisition, 375 conversion, 376 mode, 54 rate, clock recovery, 184 rate, setting, 173 transmission mode and FORMat, 380 DATA?, 202 database, downloading, 37 DATE, 137 DCALib, 352 DCD?, 292 DCDistortion, 279 DCDRatio, 370                                                                                                    | display commands BATHtub, 204, 209 CGRade, 202 CONNect, 202 DALL, 207 DATA?, 202 DCOLor, 203 GRAPh, 204, 210, 211 GRATicule, 203 HISTogram, 206, 210 LABel, 207 LAYout, 206, 211, 212                                                                                                    |
| RDIVider, 186 RELock, 186 SPResent?, 186 STATe?, 177 T2TFrequency?, 187 TDENsity?, 187 clock recovery event enable register, 125 clock recovery event register, 50, 126 *CLS (Clear Status), 108 CME bit, 109 to 110 color grade, 37 color grade database using multiple databases, 36 command                                                                                                    | acquisition, 375 conversion, 376 mode, 54 rate, clock recovery, 184 rate, setting, 173 transmission mode and FORMat, 380 DATA?, 202 database, downloading, 37 DATE, 137 DCALib, 352 DCD?, 292 DCDistortion, 279 DCDRatio, 370 DCOLor, 203                                                                                                    | display commands BATHtub, 204, 209 CGRade, 202 CONNect, 202 DALL, 207 DATA?, 202 DCOLor, 203 GRAPh, 204, 210, 211 GRATicule, 203 HISTogram, 206, 210 LABel, 207 LAYout, 206, 211, 212 LEVel, 211                                                                                                    |
| RDIVider, 186 RELock, 186 SPResent?, 186 STATe?, 177 T2TFrequency?, 187 TDENsity?, 187 clock recovery event enable register, 125 clock recovery event register, 50, 126 *CLS (Clear Status), 108 CME bit, 109 to 110 color grade, 37 color grade database using multiple databases, 36 command data concepts, 54                                                                                                    | acquisition, 375 conversion, 376 mode, 54 rate, clock recovery, 184 rate, setting, 173 transmission mode and FORMat, 380 DATA?, 202 database, downloading, 37 DATE, 137 DCALib, 352 DCD?, 292 DCDistortion, 279 DCDRatio, 370                                                                                                    | display commands BATHtub, 204, 209 CGRade, 202 CONNect, 202 DALL, 207 DATA?, 202 DCOLor, 203 GRAPh, 204, 210, 211 GRATicule, 203 HISTogram, 206, 210 LABel, 207 LAYout, 206, 211, 212 LEVel, 211 LEVels?, 202                                                                                                    |
| RDIVider, 186 RELock, 186 SPResent?, 186 STATe?, 177 T2TFrequency?, 187 TDENsity?, 187 clock recovery event enable register, 125 clock recovery event register, 50, 126 *CLS (Clear Status), 108 CME bit, 109 to 110 color grade, 37 color grade database using multiple databases, 36 command data concepts, 54 error, 58                                                                                                    | acquisition, 375 conversion, 376 mode, 54 rate, clock recovery, 184 rate, setting, 173 transmission mode and FORMat, 380 DATA?, 202 database, downloading, 37 DATE, 137 DCALib, 352 DCD?, 292 DCDistortion, 279 DCDRatio, 370 DCOLor, 203                                                                                                    | display commands BATHtub, 204, 209 CGRade, 202 CONNect, 202 DALL, 207 DATA?, 202 DCOLor, 203 GRAPh, 204, 210, 211 GRATicule, 203 HISTogram, 206, 210 LABel, 207 LAYout, 206, 211, 212 LEVel, 211 LEVels?, 202 PERsistence, 207                                                                                                    |
| RDIVider, 186 RELock, 186 SPResent?, 186 STATe?, 177 T2TFrequency?, 187 TDENsity?, 187 clock recovery event enable register, 125 clock recovery event register, 50, 126 *CLS (Clear Status), 108 CME bit, 109 to 110 color grade, 37 color grade database using multiple databases, 36 command data concepts, 54 error, 58 error status bit, 48                                                                                    | acquisition, 375 conversion, 376 mode, 54 rate, clock recovery, 184 rate, setting, 173 transmission mode and FORMat, 380 DATA?, 202 database, downloading, 37 DATE, 137 DCALib, 352 DCD?, 292 DCDistortion, 279 DCDRatio, 370 DCOLor, 203 DCYCle, 280                                                                                                    | display commands BATHtub, 204, 209 CGRade, 202 CONNect, 202 DALL, 207 DATA?, 202 DCOLor, 203 GRAPh, 204, 210, 211 GRATicule, 203 HISTogram, 206, 210 LABel, 207 LAYout, 206, 211, 212 LEVel, 211 LEVels?, 202 PERsistence, 207 PJWFrequency, 206                                                                                                    |
| RDIVider, 186 RELock, 186 SPResent?, 186 STATe?, 177 T2TFrequency?, 187 TDENsity?, 187 clock recovery event enable register, 125 clock recovery event register, 50, 126 *CLS (Clear Status), 108 CME bit, 109 to 110 color grade, 37 color grade database using multiple databases, 36 command data concepts, 54 error, 58 error status bit, 48 mode, 54                                                                           | acquisition, 375 conversion, 376 mode, 54 rate, clock recovery, 184 rate, setting, 173 transmission mode and FORMat, 380 DATA?, 202 database, downloading, 37 DATE, 137 DCALib, 352 DCD?, 292 DCDistortion, 279 DCDRatio, 370 DCOLor, 203 DCYCle, 280 DDE bit, 109 to 110                                                                                                    | display commands BATHtub, 204, 209 CGRade, 202 CONNect, 202 DALL, 207 DATA?, 202 DCOLor, 203 GRAPh, 204, 210, 211 GRATicule, 203 HISTogram, 206, 210 LABel, 207 LAYout, 206, 211, 212 LEVel, 211 LEVels?, 202 PERsistence, 207 PJWFrequency, 206 PJWTracking, 206                                                                                         |
| RDIVider, 186 RELock, 186 SPResent?, 186 STATe?, 177 T2TFrequency?, 187 TDENsity?, 187 clock recovery event enable register, 125 clock recovery event register, 50, 126 *CLS (Clear Status), 108 CME bit, 109 to 110 color grade, 37 color grade database using multiple databases, 36 command data concepts, 54 error, 58 error status bit, 48 mode, 54 new, 18                                                                   | acquisition, 375 conversion, 376 mode, 54 rate, clock recovery, 184 rate, setting, 173 transmission mode and FORMat, 380 DATA?, 202 database, downloading, 37 DATE, 137 DCALib, 352 DCD?, 292 DCDistortion, 279 DCDRatio, 370 DCOLor, 203 DCYCle, 280 DDE bit, 109 to 110 DDJ?, 292                                                                                                    | display commands BATHtub, 204, 209 CGRade, 202 CONNect, 202 DALL, 207 DATA?, 202 DCOLor, 203 GRAPh, 204, 210, 211 GRATicule, 203 HISTogram, 206, 210 LABel, 207 LAYout, 206, 211, 212 LEVel, 211 LEVels?, 202 PERsistence, 207 PJWFrequency, 206 PJWTracking, 206 RRATe, 208                                                                              |
| RDIVider, 186 RELock, 186 SPResent?, 186 STATe?, 177 T2TFrequency?, 187 TDENsity?, 187 clock recovery event enable register, 125 clock recovery event register, 50, 126 *CLS (Clear Status), 108 CME bit, 109 to 110 color grade, 37 color grade database using multiple databases, 36 command data concepts, 54 error, 58 error status bit, 48 mode, 54 new, 18 trees, 24 to ??                                                   | acquisition, 375 conversion, 376 mode, 54 rate, clock recovery, 184 rate, setting, 173 transmission mode and FORMat, 380 DATA?, 202 database, downloading, 37 DATE, 137 DCALib, 352 DCD?, 292 DCDistortion, 279 DCDRatio, 370 DCOLor, 203 DCYCle, 280 DDE bit, 109 to 110 DDJ?, 292 DDJVsbit?, 292 decision chart, status reporting, 43                                                                                        | display commands BATHtub, 204, 209 CGRade, 202 CONNect, 202 DALL, 207 DATA?, 202 DCOLor, 203 GRAPh, 204, 210, 211 GRATicule, 203 HISTogram, 206, 210 LABel, 207 LAYout, 206, 211, 212 LEVel, 211 LEVels?, 202 PERsistence, 207 PJWFrequency, 206 PJWTracking, 206 RRATe, 208 SCOLor, 208                                                                  |
| RDIVider, 186 RELock, 186 SPResent?, 186 STATe?, 177 T2TFrequency?, 187 TDENsity?, 187 clock recovery event enable register, 125 clock recovery event register, 50, 126 *CLS (Clear Status), 108 CME bit, 109 to 110 color grade, 37 color grade database using multiple databases, 36 command data concepts, 54 error, 58 error status bit, 48 mode, 54 new, 18 trees, 24 to ?? COMMents, 125                                     | acquisition, 375 conversion, 376 mode, 54 rate, clock recovery, 184 rate, setting, 173 transmission mode and FORMat, 380 DATA?, 202 database, downloading, 37 DATE, 137 DCALib, 352 DCD?, 292 DCDistortion, 279 DCDRatio, 370 DCOLor, 203 DCYCle, 280 DDE bit, 109 to 110 DDJ?, 292 DDJVsbit?, 292 decision chart, status reporting, 43 DEF, 274                                                                               | display commands BATHtub, 204, 209 CGRade, 202 CONNect, 202 DALL, 207 DATA?, 202 DCOLor, 203 GRAPh, 204, 210, 211 GRATicule, 203 HISTogram, 206, 210 LABel, 207 LAYout, 206, 211, 212 LEVel, 211 LEVels?, 202 PERsistence, 207 PJWFrequency, 206 PJWTracking, 206 RRATe, 208 SCOLor, 208 SHADe, 207, 211, 212                                             |
| RDIVider, 186 RELock, 186 SPResent?, 186 STATe?, 177 T2TFrequency?, 187 TDENsity?, 187 clock recovery event enable register, 125 clock recovery event register, 50, 126 *CLS (Clear Status), 108 CME bit, 109 to 110 color grade, 37 color grade database using multiple databases, 36 command data concepts, 54 error, 58 error status bit, 48 mode, 54 new, 18 trees, 24 to ?? COMMents, 125 common commands                     | acquisition, 375 conversion, 376 mode, 54 rate, clock recovery, 184 rate, setting, 173 transmission mode and FORMat, 380 DATA?, 202 database, downloading, 37 DATE, 137 DCALib, 352 DCD?, 292 DCDistortion, 279 DCDRatio, 370 DCOLor, 203 DCYCle, 280 DDE bit, 109 to 110 DDJ?, 292 DDJVsbit?, 292 decision chart, status reporting, 43 DEF, 274 DEFault, 229, 256                                                             | display commands BATHtub, 204, 209 CGRade, 202 CONNect, 202 DALL, 207 DATA?, 202 DCOLor, 203 GRAPh, 204, 210, 211 GRATicule, 203 HISTogram, 206, 210 LABel, 207 LAYout, 206, 211, 212 LEVel, 211 LEVels?, 202 PERsistence, 207 PJWFrequency, 206 PJWTracking, 206 RRATe, 208 SCOLor, 208                                                                  |
| RDIVider, 186 RELock, 186 SPResent?, 186 STATe?, 177 T2TFrequency?, 187 TDENsity?, 187 clock recovery event enable register, 125 clock recovery event register, 50, 126 *CLS (Clear Status), 108 CME bit, 109 to 110 color grade, 37 color grade database using multiple databases, 36 command data concepts, 54 error, 58 error status bit, 48 mode, 54 new, 18 trees, 24 to ?? COMMents, 125 common commands *CLS, 108           | acquisition, 375 conversion, 376 mode, 54 rate, clock recovery, 184 rate, setting, 173 transmission mode and FORMat, 380 DATA?, 202 database, downloading, 37 DATE, 137 DCALib, 352 DCD?, 292 DCDistortion, 279 DCDRatio, 370 DCOLor, 203 DCYCle, 280 DDE bit, 109 to 110 DDJ?, 292 DDJVsbit?, 292 decision chart, status reporting, 43 DEF, 274 DEFault, 229, 256 default                                                     | display commands BATHtub, 204, 209 CGRade, 202 CONNect, 202 DALL, 207 DATA?, 202 DCOLor, 203 GRAPh, 204, 210, 211 GRATicule, 203 HISTogram, 206, 210 LABel, 207 LAYout, 206, 211, 212 LEVel, 211 LEVels?, 202 PERsistence, 207 PJWFrequency, 206 PJWTracking, 206 RRATe, 208 SCOLor, 208 SHADe, 207, 211, 212                                             |
| RDIVider, 186 RELock, 186 SPResent?, 186 STATe?, 177 T2TFrequency?, 187 TDENsity?, 187 clock recovery event enable register, 125 clock recovery event register, 50, 126 *CLS (Clear Status), 108 CME bit, 109 to 110 color grade, 37 color grade database using multiple databases, 36 command data concepts, 54 error, 58 error status bit, 48 mode, 54 new, 18 trees, 24 to ?? COMMents, 125 common commands *CLS, 108           | acquisition, 375 conversion, 376 mode, 54 rate, clock recovery, 184 rate, setting, 173 transmission mode and FORMat, 380 DATA?, 202 database, downloading, 37 DATE, 137 DCALib, 352 DCD?, 292 DCDistortion, 279 DCDRatio, 370 DCOLor, 203 DCYCle, 280 DDE bit, 109 to 110 DDJ?, 292 DDJVsbit?, 292 decision chart, status reporting, 43 DEF, 274 DEFault, 229, 256 default GPIB conditions, 54                                 | display commands BATHtub, 204, 209 CGRade, 202 CONNect, 202 DALL, 207 DATA?, 202 DCOLor, 203 GRAPh, 204, 210, 211 GRATicule, 203 HISTogram, 206, 210 LABel, 207 LAYout, 206, 211, 212 LEVel, 211 LEVels?, 202 PERsistence, 207 PJWFrequency, 206 PJWTracking, 206 RRATe, 208 SCOLor, 208 SHADe, 207, 211, 212 SINTegrity, 209 SPARameter, 211             |
| RDIVider, 186 RELock, 186 SPResent?, 186 STATe?, 177 T2TFrequency?, 187 TDENsity?, 187 clock recovery event enable register, 125 clock recovery event register, 50, 126 *CLS (Clear Status), 108 CME bit, 109 to 110 color grade, 37 color grade database using multiple databases, 36 command data concepts, 54 error, 58 error status bit, 48 mode, 54 new, 18 trees, 24 to ?? COMMents, 125 common commands *CLS, 108 *ESE, 108 | acquisition, 375 conversion, 376 mode, 54 rate, clock recovery, 184 rate, setting, 173 transmission mode and FORMat, 380 DATA?, 202 database, downloading, 37 DATE, 137 DCALib, 352 DCD?, 292 DCDistortion, 279 DCDRatio, 370 DCOLor, 203 DCYCle, 280 DDE bit, 109 to 110 DDJ?, 292 DDJVsbit?, 292 decision chart, status reporting, 43 DEF, 274 DEFault, 229, 256 default GPIB conditions, 54 instrument GPIB address, 22, 55 | display commands BATHtub, 204, 209 CGRade, 202 CONNect, 202 DALL, 207 DATA?, 202 DCOLor, 203 GRAPh, 204, 210, 211 GRATicule, 203 HISTogram, 206, 210 LABel, 207 LAYout, 206, 211, 212 LEVel, 211 LEVels?, 202 PERsistence, 207 PJWFrequency, 206 PJWTracking, 206 RRATe, 208 SCOLor, 208 SHADe, 207, 211, 212 SINTegrity, 209 SPARameter, 211 SSAVer, 212 |
| RDIVider, 186 RELock, 186 SPResent?, 186 STATe?, 177 T2TFrequency?, 187 TDENsity?, 187 clock recovery event enable register, 125 clock recovery event register, 50, 126 *CLS (Clear Status), 108 CME bit, 109 to 110 color grade, 37 color grade database using multiple databases, 36 command data concepts, 54 error, 58 error status bit, 48 mode, 54 new, 18 trees, 24 to ?? COMMents, 125 common commands *CLS, 108           | acquisition, 375 conversion, 376 mode, 54 rate, clock recovery, 184 rate, setting, 173 transmission mode and FORMat, 380 DATA?, 202 database, downloading, 37 DATE, 137 DCALib, 352 DCD?, 292 DCDistortion, 279 DCDRatio, 370 DCOLor, 203 DCYCle, 280 DDE bit, 109 to 110 DDJ?, 292 DDJVsbit?, 292 decision chart, status reporting, 43 DEF, 274 DEFault, 229, 256 default GPIB conditions, 54                                 | display commands BATHtub, 204, 209 CGRade, 202 CONNect, 202 DALL, 207 DATA?, 202 DCOLor, 203 GRAPh, 204, 210, 211 GRATicule, 203 HISTogram, 206, 210 LABel, 207 LAYout, 206, 211, 212 LEVel, 211 LEVels?, 202 PERsistence, 207 PJWFrequency, 206 PJWTracking, 206 RRATe, 208 SCOLor, 208 SHADe, 207, 211, 212 SINTegrity, 209 SPARameter, 211             |

| DJ?, 294                                   | FAIL, 233                           | hardcopy commands                        |
|--------------------------------------------|-------------------------------------|------------------------------------------|
| DLEVel?, 154                               | FAILures?, 252                      | AREA, 223                                |
| DPRinter, 223                              | fall time measurement setup, 268    | DPRinter, 223                            |
| driver electronics code and capability, 55 | FALLtime, 287                       | FACTors, 224                             |
| DSP, 137                                   | FDELay, 335                         | IMAGe, 224                               |
| duration between data points               | FDESCription?, 165                  | PRINters?, 225                           |
| and XINCrement, 385                        | FDEScription?, 165                  | hardcopy, screen, 223                    |
| DUT, 342                                   | file locations, 40                  | HEADer, 139                              |
| DUTYcycle, 287                             | file names, 39                      | HIGHest?, 271                            |
| 201.10/0.10/                               | FILTer, 166                         | HISTogram, 206, 210, 289                 |
| _                                          | firewall, 21                        | histogram commands                       |
| E                                          | FORMat, 379                         | AXIS, 228                                |
|                                            | formatting query responses, 137     | BORDer, 229                              |
| EARLiest?, 293                             | FRAMe, 155                          | DEFault, 229                             |
| EBITs?, <b>294</b>                         | LABel, 155                          | MODE, 228                                |
| EDGE, <b>294</b>                           |                                     |                                          |
| EHEight, 280                               | STARt, 155                          | SCALe, 228                               |
| Enable Register, 108                       | TIME?, 155                          | SIZE, 228                                |
| End Of String (EOS), 26                    | FREQuency, 288, 294                 | SOURce, 229                              |
| End Of Text (EOT), 26                      | frequency measurement setup, 268    | WINDow, 229                              |
| endianness, byte order, 31                 | FSAMples?, 253                      | X1Position, 230                          |
| End-Or-Identify (EOI), 26                  | FSELect, 166                        | X2Position, 230                          |
| EOPening?, 270                             | full-scale vertical axis, 168       | Y1Position, 230                          |
| ERATio, 154, 280                           | FUNCtion, 217                       | Y2Position, 230                          |
| ERFactor, 281                              | function commands                   | HITS?, <b>253</b> , <b>289</b>           |
| error                                      | ADD, <b>216</b>                     | HORizontal, 217, 321, 329, 355           |
| in measurements, 268                       | DIFF, 216                           | POSition, 218                            |
| messages, 58                               | DISPlay, 217                        | horizontal                               |
| messages table, 61                         | FUNCtion, 217                       | functions, controlling, 363              |
| numbers, 58                                | HORizontal, 217                     | offset, and XOFFset, 390                 |
|                                            | INVert, 218                         | range, and XRANge, 391                   |
| query interrupt, 30                        | MAGNify, 219                        | scaling and functions, 216               |
| error queue, 58                            | MAXimum, 219                        | HPOLarity, 352                           |
| and status reporting, 52                   | MINimum, 219                        | hue, 209                                 |
| overflow, 58                               | MULTiply, 219                       | HYSTeresis, 371                          |
| ERRor?, 138                                | OFFSet, 220, 221                    |                                          |
| ESB (Event Status Bit), 48, 118            | PEELing, 220                        |                                          |
| ESB (Event Summary Bit), 109               | POSition, 218                       | 1                                        |
| ESN, 281                                   | RANGe, 218, 220, 222                | *IDNO (I I 'S' ' N I I ) 440             |
| ESR (Standard Event Status Register), 49   | SUBTract, 221                       | *IDN? (Identification Number), 110       |
| ETENable, 300, 336                         | VERSus, 221                         | IEEE                                     |
| ETEXt, 337                                 | VERTical, 221                       | definitions for interface, 54            |
| ETEXt?, 301                                | functions                           | standard, 17                             |
| event registers default, 54                | and vertical scaling, 220           | standard status data structure model, 42 |
| event status bit (ESB), 48                 |                                     | IMAGe, 147, 224, 239, 260                |
| Event Status Enable (*ESE)                 | time scale, 216                     | image specifiers                         |
| status reporting, 49                       |                                     | and DATA, 379                            |
| Event Summary Bit (ESB), 109               | G                                   | and PREamble,382                         |
| EWIDth, 281                                |                                     | infinity, 28                             |
| EXE bit, 109 to 110                        | GATed, 371                          | infinity representation, 28              |
| execution                                  | GDGRaph, 320                        | initialization, 33                       |
| errors, 59                                 | general bus management, 54          | event status, 42                         |
| errors, and command errors, 59             | GPIB                                | INPut, 178                               |
| execution error (EXE), status bit, 48      | address, 22                         | input buffer, clearing, 55               |
| EXIT, 254                                  | default startup conditions, 54      | instrument                               |
| exponential notation, 28                   | GRAPh, 204, 210, 211                | address, 54                              |
| EXTernal, 347                              | GRATicule, 203, 239                 | default address, 55                      |
| eye tuning, 203                            | group execute trigger (GET), 55     | status, 54                               |
| EYELine, 144                               | 3. 1-F 3/100010 0.9391 (SE1)/       | integer definition, 28                   |
| 2.220, 111                                 |                                     | intensity, 204                           |
| -                                          | Н                                   | interface                                |
| F                                          |                                     | clear (IFC), 55                          |
|                                            | halting bus activity, 55            | functions, 54                            |
| FACTors, 224                               | handshake code and capabilities, 55 | initializing, 33                         |
|                                            |                                     | indulizing, oo                           |

396

| select code, 55                                                                                                    | local event register, 50, 128 | MODE, 256                                  |
|----------------------------------------------------------------------------------------------------|-------------------------------|--------------------------------------------|
| interrupted query, 30                                                                                                    | LOCation, 272                 | PERCent, 255                               |
| INVert, 218                                                                                                    | locked status, querying, 173  | RESet, 262                                 |
| inverting functions, 218                                                                                                    | LOCKed?, 181                  | RUNTII, 255                                |
| ISI?, 270, 296                                                                                                    | long form commands, 26        | SAMPles, 253                               |
|                                                                                                    |                               | ·                                          |
| ISIVsbit?, 270                                                                                                    | LONGform, 139                 | SAVE, 256                                  |
|                                                                                                    | lowercase letters, 26         | SCALe, 259                                 |
| J                                                                                                    | LOWest?, 271                  | SOURce, 258                                |
|                                                                                                    | LRESistance, 156              | SOURce?, <b>256</b>                        |
| JEE, 127                                                                                                    | *LRN (Learn), 111             | SSCReen, 259                               |
| JER?, 128                                                                                                    | LSBFirst, and BYTeorder, 377  | SSUMmary, 261                              |
|                                                                                                    | LSELect, 181                  | STARt, <b>261</b>                          |
| JITTer, 234, 282                                                                                                    | LTEE, 129                     | STATe, <b>255</b>                          |
| jitter event enable register, 127                                                                                                    | LTER, 51                      | SWAVeform, 261                             |
| jitter event register, 128                                                                                                    | LTER?, 129                    | TEST, 262                                  |
| Jitter mode                                                                                                    | LTESt, 144                    |                                            |
| unavailable commands, 56                                                                                                    | LILOI, 144                    | TITLe?, 262                                |
|                                                                                                    |                               | WAVeforms?, 254                            |
| The second second secon | M                             | X1, 257                                    |
| L                                                                                                    |                               | XDELta, 257                                |
| LAD   455 007                                                                                                    | M1S?, 289                     | Y1, <b>258</b>                             |
| LABel, 155, 207                                                                                                    | M2S?, 289                     | Y2, <b>258</b>                             |
| LAGGing, 272                                                                                                    | M3S?, 289                     | YALign, 263                                |
| LATest?, 293                                                                                                    |                               | YTRack, 259                                |
| LAYout, 206, 211, 212                                                                                                    | MAGGraph, 322, 329            | mask test event enable register, 130, 131  |
| LBANdwidth, 179                                                                                                    | MAGNify, 219                  | mask test event enable register), 130      |
| LBWMode, 181                                                                                                    | making measurements, 268      | mask test event register, 52, 130, 132     |
| LCL, 50                                                                                                    | managing bus issues, 54       | •                                          |
| LEADing, 272                                                                                                    | MARKer, 320, 330              | mask, Service Request Enable Register, 117 |
| LER?, 128                                                                                                    | marker commands               | Master Summary Status (MSS)                |
| LEVel, 211, 371                                                                                                    | PROPagation, 243              | and *STB, 118                              |
|                                                                                                    | REACtance?, 244               | status bit, 48                             |
| LEVel, in TRIGger, 371                                                                                                    | REFerence, 244                | MATLab, 300, 336                           |
| LEVel?, 296                                                                                                    | RPANnotation, 244             | MATLAB Filter application, 334             |
| LEVels?, 202                                                                                                    | STATe, 244                    | MAV (Message Available), 48                |
| LFEQualizer, 334                                                                                                    | X1Position, 245               | bit, 118                                   |
| limit test commands                                                                                                    |                               | MAX, 310                                   |
| AREA, 239                                                                                                    | X1Y1source, 245               | MAXimum, 219, 320, 322, 324, 329           |
| FAIL, 233                                                                                                    | X2Position, 246               | MAXNumber, 295                             |
| IMAGe, 239                                                                                                    | X2Y2source, 246               | MDIRectory, 192                            |
| JITTer, 234                                                                                                    | XDELta?, 246                  | MEAN?, 290                                 |
| LLIMit, 234                                                                                                    | XUNits?, 247                  | measure commands                           |
| MNFound, 235                                                                                                    | Y1Position, 247               | AMPLitude, 269, 277                        |
| RESet, 241                                                                                                    | YDELta?, <b>247</b>           |                                            |
| RUNTII, 235                                                                                                    | YUNits, 248                   | ANALysis, 269, 294                         |
| · · · · · · · · · · · · · · · · · · ·                                                                                                    | MASK, 254                     | ANNotation, 277                            |
| SELect, 234, 236                                                                                                    | mask test commands            | APOWer, 277                                |
| SINTegrity, 236                                                                                                    | ALIGn, 251                    | AUTodetect, 299, 308                       |
| SOURce, 236                                                                                                    | AMARgin, 251                  | AVERage, 310                               |
| SSCReen, 237                                                                                                    | AMEThod, 251                  | BERFloor?, 307                             |
| SSUMmary, 239                                                                                                    | AOPTimize, 251                | BERLimit?, 307                             |
| SWAVeform, 240                                                                                                    |                               | BITRate, 277                               |
| TEST, 241                                                                                                    | AREA, 260                     | BITS?, 271, 293                            |
| ULIMit, 242                                                                                                    | BER, 251                      | CGRade, 277                                |
| limit test event enable register, 129                                                                                                    | CALCulate, 251                | CIDigits, 272                              |
| limit test event register, 51, 129                                                                                                    | COUNt, 252                    | CLEar, 284                                 |
| linear feedforward equalizer, 334                                                                                                    | DEFault, 256                  | COMPlete, 278                              |
| linefeed, 26                                                                                                    | DELete, 254                   |                                            |
| list of error messages, 61                                                                                                    | EXIT, <b>254</b>              | COMPonents?, 295                           |
|                                                                                                    | FAILures?, 252                | CRATio, 278                                |
| listener                                                                                                    | FSAMples?, 253                | CROSsing, 279                              |
| code and capability, 55                                                                                                    | HITS?, 253                    | DCD?, 292                                  |
| unaddressing all, 55                                                                                                    | IMAGe, 260                    | DCDistortion, 279                          |
| LLIMit, 234                                                                                                    | LOAD, 254                     | DCYCle, 280                                |
| LOAD, 191, 192, 254, 389                                                                                                    | MASK, 254                     | DDJ?, <b>292</b>                           |
| load resistance, 156                                                                                                    |                               | DDJVsbit?, 292                             |
|                                                                                                    | MMARgin, 255                  |                                            |

| DEF, 274                        | RJSValue, 298                    | MTEE, 130                              |
|---------------------------------|----------------------------------|----------------------------------------|
| DEFine, 272, 276, 284, 296, 299 | RN?, 275                         | MTER, 52                               |
| DELTatime, 286                  | RNSTablilize, 275                | MTER?, 130                             |
| DI?, 270                        | RNSValue, 275                    | multiple                               |
| DJ?, 294                        | SAMPlitude?, 275                 | databases, 36                          |
| DUTYcycle, 287                  | SCALe?, 291                      | numeric variables, 30                  |
| EARLiest?, 293                  | SCAN, 296                        | queries, 30                            |
| EBITs?, 294                     | SCRatch, 306                     | MULTiply, 219                          |
| EDGE, 294                       | SCRipt, 300                      | Wolfield, Tro                          |
| EHEight, 280                    | SENDvalid, 307                   |                                        |
| EOPening?, 270                  | SIGNal, 298, 308                 | N                                      |
| ERATio, 280                     | SINTegrity, 307                  |                                        |
| ERFactor, 281                   | SOURce, 284, 309                 | new commands, 18                       |
| ESN, 281                        | STDDev?, 291                     | NL (New Line), 26                      |
| ETENable, 300                   |                                  | NORMalize, 336                         |
|                                 | TDR, 310                         | NTAPs, 335                             |
| ETEXt?, 301                     | TEDGe?, 309                      | NVALid?, 352                           |
| EWIDth, 281                     | TI?, 275                         | NWIDth, 301                            |
| FALLtime, 287                   | TJ?, 299                         |                                        |
| FREQuency, 288, 294             | TMAX, 311                        | 0                                      |
| HIGHest?, 271                   | TMIN, 311                        | 0                                      |
| HISTogram, 289                  | TVOLt?, 312                      | 000N                                   |
| HIT?, 289                       | UNITs, 274, 276, 299             | OCONversion?, 156                      |
| ISI?, 270, 296                  | VAMPlitude, 312                  | ODRatio, 183                           |
| ISIVsbit?, 270                  | VAVerage, 313                    | OFACtor, 282                           |
| JITTer, 282                     | VBASe, 313                       | OFFSet, 166, 170, 220, 221, 346, 360   |
| LAGGing, 272                    | VMAX, 313                        | OLEVel, 283                            |
| LATest?, 293                    | VMIN, 314                        | OLEVel?, 273                           |
| LEADing, 272                    | VPP, 314                         | OMAMplitude, 301                       |
| LEVel?, 296                     | VRMS, 315                        | OPC bit, 109 to 110                    |
| LOCation, 272                   | VTIMe?, 315                      | OPEE, 130                              |
| LOWest?, 271                    | VTOP, 315                        | OPER bit, 117 to 118                   |
| M1S?, 289                       | ZLEVel, 284                      | OPER?, 131                             |
| M2S?, 289                       | ZLEVel?, 276                     | operands and time scale, 216           |
| M3S?, 289                       | measurement                      | Operation Complete (*OPC)              |
| MATLab, 300                     | error, 268                       | status bit, 48                         |
| MAX, 310                        | setup, 268                       | operation status register, 50          |
| MAXNumber, 295                  | source, 309                      | OPOWer, <b>156</b>                     |
| MEAN?, 290                      | MEDian?, 290                     | OPR, <b>50</b>                         |
| MEDian?, 290                    | message (MSG), status bit, 48    | *OPT (Option), 112                     |
| MIN, 310                        | Message Available (MAV)          | OPTical, 156                           |
| NWIDth, 301                     | and *OPC, 112                    | OUTPut, 159, 337                       |
| OFACtor, 282                    | status bit, 48                   | output queue, 30, 53                   |
| OLEVel, 283                     | message queue, 53                | clearing, 55                           |
| OLEVel?, 273                    | MIN, 310                         | output, buffer, 30                     |
| OMAMplitude, 301                | MINimum, 219, 320, 322, 324, 329 | overlapped and sequential commands, 28 |
| OVERshoot, 302                  | MMARgin, 255                     | OVERshoot, 302                         |
| PATTern?, 297, 308              | MNFound, 235                     | OWAVelength, 157                       |
|                                 |                                  | orn wording any                        |
| PEAK?, 283, 290                 | MODE, 140, 228, 256, 348         | _                                      |
| PERiod, 302                     | MODel?, 129                      | P                                      |
| PI?, 273                        | MODule, 156                      |                                        |
| PIRMs?, 273                     | LRESistance, 156                 | Parallel Poll code and capability, 55  |
| PJ?, 297                        | OCONversion?, 156                | parameters, adding, 27                 |
| PJRMs?, 297                     | 0POWer, 156                      | parametric measurements, 268           |
| PP?, 290                        | OPTical, 156                     | parser, resetting, 55                  |
| PPOSition?, 291                 | OWAVelength, 157                 | passing values across the bus, 30      |
| PWIDth, 283, 304                | STATus?, 157                     | pattern waveforms, 194                 |
| 0?, 273                         | TIME?, 158                       | PATTern?, 297, 308                     |
| RESults?, 304                   | VERTical, 158                    | PEAK?, 283, 290                        |
| RINoise?, 274                   | MPOSition, 363                   | PEAKing?, 184                          |
| RISetime, 306                   | MSBFirst, and BYTeorder, 377     | peak-to-peak voltage, and VPP, 314     |
| RJ?, 298                        | MSG bit, 118                     | PEELing, 220                           |
| RJSTabilize, 298                | MSS bit and *STB, 118            | pending commands, clearing, 55         |

| PERCent, 255                               | quotes, with embedded strings, 27          | AEEN, 122                                |
|--------------------------------------------|--------------------------------------------|------------------------------------------|
| PERiod, 302                                | OYE bit, ?? to 110                         | ALERT?, 123                              |
| period measurement setup, 268              | QYE status bit, 109                        | AUToscale, 123                           |
| PERsistence, 207                           |                                            | BLANk, 125                               |
| PGRaph, 324                                | D.                                         | CDISplay, 125                            |
| phase lock status, 181                     | R                                          | COMMents, 125                            |
| PI?, 273                                   | DANIG 400 400 040 000 000 047 050          | CREE, 125                                |
| PIRMs?, 273                                | RANGe, 168, 193, 218, 220, 222, 347, 356,  | CRER, 126                                |
| PJ Waveform graph, 206                     | 360, 366                                   | DIGitize, 126                            |
| PJ?, 297                                   | RATE, 184, 348, 353                        | JEE, 127                                 |
| PJRMs?, 297                                | RBIT, <b>373</b>                           | JER?, 128                                |
| PJWFrequency, 206                          | RDIVider, 186                              | LER?, 128                                |
| PJWTracking, 206                           | REACtance?, 244                            |                                          |
|                                            | receiving                                  | LTEE, 129                                |
| PLENgth, 371                               | common commands, 107                       | LTER?, 129                               |
| PLOCk, 372                                 | RECommend?, 159                            | MODel, 129                               |
| POINts, 145                                | recovery, clock, 173                       | MTEE, 130                                |
| POINts?, 381                               | REFerence, 244, 367                        | MTER?, 130                               |
| POLarity, 348                              | REFSource, 365                             | OPEE, 130                                |
| PON bit, 110                               | register                                   | OPER?, 131                               |
| POSition, 218, 356, 364                    | save/recall, 113, 117                      | PRINt, 132                               |
| pound sign (#) and block data, 31          | Standard Event Status Enable, 49           | PTEE, 131                                |
| Power On (PON) status bit, 48, 109         | RELock, 186                                | PTER?, 132                               |
| power-up condition of GPIB, 54             | remote                                     | RUN, 132                                 |
| PP?, <b>290</b>                            | local code and capability, 55              | SERial, 133                              |
| PPBit, 192                                 | remote screen capture, 194                 | SETup, 132, 133                          |
| PPOSition?, 291                            | representation of infinity, 28             | SINGle, 133                              |
| PREamble, 381                              |                                            | STOP, 133                                |
| and DATA, 379                              | Request Control (RQC) status bit, 48       | TER?, 134                                |
| PRECision, 364                             | Request Service (RQS)                      | UEE, 134                                 |
| precision timebase event register, 52, 132 | default, 54                                | UER, 134                                 |
| PRESet, 353                                | status bit, 48                             | VIEW, 134                                |
| PRINt, 132                                 | RESet, 148, 241, 262                       | WAVEform, 133                            |
| PRINters?, 225                             | resetting the parser, 55                   | RPANnotation, 244                        |
| printing                                   | RESPonse, 343, 354                         | RPLane?, 344                             |
| specific screen data, 223                  | CALibrate, 343, 354                        | RQC (Request Control), 48                |
| the screen, 223                            | CALibrate CANCel, 355                      | bit, 109 to 110                          |
| PROBe, 159, 167                            | CALibrate CONTinue, 355                    | RQS (Request Service), 48                |
| _                                          | HORizontal, 355                            | and *STB, 118                            |
| probe                                      | HORizontal POSition, 356                   |                                          |
| attenuation factor, 167                    | HORizontal RANGe, 356                      | default, 54                              |
| calibration, 153                           | RISetime, 357                              | ROS/MSS bit, 118                         |
| programming, 17                            | TDRDest, 357                               | RRATe, 208                               |
| getting started, 33                        | TDTDest, 358                               | RUN, 132                                 |
| message terminator, 26                     | VERTical, 346, 359                         | and GET relationship, 55                 |
| PROPagation, 243                           | VERTical OFFSet, 346, 360                  | RUNTil, 145, 235, 255                    |
| PTEE, 131                                  | VERTical RANGe, 347, 360                   |                                          |
| PTER, 52                                   | response data, 31                          | S                                        |
| PTER?, 132                                 | RESults?, 304                              |                                          |
| pulse width measurement setup, 268         | retrieval and storage, 189                 | sample rate, number of points, 145       |
| PWD?, 194                                  | returning control to system controller, 55 | SAMPlers, 160                            |
| PWIDth, 283, 304                           | revised commands, 18                       | SAMPles?, 253                            |
|                                            | RFRequency, 365                            | SAMPlitude?, 275                         |
| 0                                          | RINoise?, 274                              | saturation, 209                          |
| <b>u</b>                                   | rise time measurement setup, 268           | SAVE, 194, 196, 256, 390                 |
| 0?, 273                                    | RISetime, 306, 344, 357                    | save/recall register, 113, 117           |
| Query, 30                                  | RJ?, 298                                   | SCALe, 169, 228, 259, 367                |
|                                            | RJSTabilize, 298                           | SCALe, 103, 228, 233, 307<br>SCALe?, 291 |
| query                                      | •                                          |                                          |
| interrupt, 30                              | RJSValue, 298                              | SCAN, 296                                |
| responses, formatting, 137                 | RMS voltage, and VRMS, 315                 | SCOLor, 208<br>SCPI standard, 17         |
| query error, 48, 59                        | RN?, 275                                   | SCP standard, 17                         |
| querying locked status, 173                | RNSTabilize, 275                           | SCRatch, 306                             |
| question mark, 30                          | RNSValue, 275                              | SCReen, 239                              |
| queue, output, 30                          | root level commands                        | screen captures, 194                     |
|                                            |                                            |                                          |

| SCRipt, 300, 337                               | SLOPe, 373                                 | STDDev?, 291               |
|------------------------------------------------|--------------------------------------------|----------------------------|
| SDONe?, 160                                    | software upgrade, 20                       | STIMulus, 347, 360         |
| security alert, 20                             | software version, reading, 110             | STOP, 133, 193             |
| SELect, 168, 234, 236                          | SOURce, 229, 236, 258, 284, 309, 337, 373, | storage and retrieval, 189 |
|                                                | 383                                        | STORe, 198                 |
| selected device clear (SDC), 55                |                                            |                            |
| self test, 119                                 | and measurements, 269                      | strings, 27                |
| semicolon, 26                                  | SOURce?, 256                               | SUBTract, 221              |
| SENDvalid, 307                                 | SPAN, 321, 329                             | suffix multipliers, 28     |
| sequential and overlapped commands, 28         | SPARameter, 211                            | summary bits, 42           |
| SERial, <b>133</b>                             | s-parameter commands                       | SWAVeform, 148, 240, 261   |
| serial number, 133                             | GDGRaph, 320                               | syntax error, 58           |
| serial poll                                    | HORizontal, 321, 329                       | system commands            |
| (SPOLL) in example, 47                         | MAGGraph, 322, 329                         | DATE, 137                  |
| disabling, 55                                  | MARKer, 320, 330                           | DSP, 137                   |
| of the status byte register, 47                | MAXimum, 320, 322, 324, 329                | ERRor?, 138                |
| serial prefix, reading, 110                    | MINimum, 320, 322, 324, 329                | HEADer, 139                |
| service request                                | PGRaph, 324                                | LONGform, 139              |
| code and capability, 55                        | SPAN, 321, 329                             | MODE, 140                  |
|                                                |                                            |                            |
| service request enable, 117                    | STARt, 321, 329                            | SETup, 140                 |
| register (SRE), 47                             | TDRSparam, 324, 332                        | TIME, 141                  |
| register bits, 117                             | VERTical, 320, 324                         | system controller, 55      |
| register default, 54                           | VERtical, 329                              | SYSTem SETup and *LRN, 111 |
| setting                                        | VWINdow, 325, 332                          |                            |
| data rates, 173                                | X1Position, 322, 330                       | T                          |
| service request enable register bits, 47       | X1Source, 323, 330                         | •                          |
| standard event status enable register bits, 49 | X1STate, 323, 330                          | TOTEroguepov2 107          |
| time and date, 141                             | X2Position, 322, 331                       | T2TFrequency?, 187         |
| TRG bit, 47                                    | X2Source, 323, 330                         | talker                     |
| voltage and time markers, 243                  | X2STate, 323, 330                          | code and capability, 55    |
| SETup, 132, 133, 140                           | XDELta?, 320, 321, 323, 331                | unaddressing, 55           |
| setup                                          | Y1Position?, 320, 321, 324, 331            | TAP, 335                   |
| recall, 113                                    | Y2Position, 331                            | TDELay, 336                |
|                                                |                                            | TDENsity?, 187             |
| storing, 198                                   | Y2Position?, 320, 321, 324                 | TDMode, 336                |
| SHADe, 207, 211, 212                           | YDELta?, 320, 322, 324, 331                | TDR, 310, 341              |
| short form commands, 26                        | SPOLL example, 47                          | TDR/TDT commands           |
| SIGNal, 298, 308                               | SPResent?, 186                             | CALibrate, 343, 354        |
| signal present                                 | SRE (service request enable register), 47  | CANCel, 355                |
| conditions, 173                                | SSAVer, 212                                | CONNect, 341               |
| status, 186                                    | SSCReen, 146, 237, 259                     | CONTinue, 355              |
| signal processing commands                     | SSUMmary, 239, 261                         | DCALib, 352                |
| AUTomatic, 335                                 | Standard Event Status Enable Register      | DIRection, 342             |
| BANDwidth, 334                                 | (SESER), 49                                | DISPlay, 344               |
| BWMode, 334                                    | bits, 109                                  | DUT, 342                   |
| DISPlay, 337                                   | default, 54                                | EXTernal, 347              |
| ETENable, 336                                  | Standard Event Status Register (ESR), 49   | HORizontal, 355            |
| ETEXt, <b>337</b>                              | bits, 110                                  | HPOLarity, 352             |
| FDELay, 335                                    | standard status data structure model, 42   |                            |
| LFEQualizer, 334                               | STARt, 154, 155, 193, 261, 321, 329        | MODE, 348                  |
| MATLab, 336                                    | STATe, 244, 255, 349                       | NVALid?, 352               |
| NORMalize, 336                                 | STATe?, 177                                | OFFSet, 346, 360           |
| NTAPs, 335                                     | status bit, 48                             | POLarity, 348              |
| OUTPut, 337                                    | status byte, 118                           | POSition, 356              |
| SCRipt, 337                                    | Status Byte, 170 Status Byte Register      | PRESet, 353                |
| SOURce, 337                                    | bits, 118                                  | RANGe, 347, 356, 360       |
| TAP, 335                                       | default, 54                                | RATE, 348, 353             |
|                                                |                                            | RESPonse, 343, 354         |
| TDELay, 336                                    | status byte register, 42                   | RISetime, 344, 357         |
| TDMode, 336                                    | and serial polling, 47                     | RPLane?, 344               |
| SIMage, 194                                    | status registers, 108                      | STATe, 349                 |
| SINGle, 133                                    | status reporting, 42                       | STIMulus, 347, 360         |
| SINTegrity, 209, 236, 307                      | bit definitions, 48                        | TDR, 341                   |
| SIZE, 228                                      | decision chart, 43                         | TDRDest, 357               |
| SKEW, 160                                      | STATus?, 155, 157, 161                     | TDRTDT, 358                |
|                                                |                                            |                            |

| TDTDest, 358<br>TYPE, 343, 345          | PLOCk, 372<br>RBIT, 373                     | W                              |
|-----------------------------------------|---------------------------------------------|--------------------------------|
| VAMPlitude?, 345                        | SLOPe, 373                                  | W, and DATA, 379               |
| VERTical, 346, 359                      | SOURce, 373                                 | wait-to-continue, 119          |
| VLOad?, 347                             | trigger event register, 47, 134             | WAVEform, 133                  |
| TDRDest, 357                            | trigger status, 181                         | waveform                       |
| TDRSkew, 170                            | truncating numbers, 28                      | data and preamble, 376         |
| TDRSparam, 324, 332                     | TVOLt?, 312                                 | SOURce and DATA, 378           |
| TDRTDT, 358                             | TYPE, 343, 345                              | storing, 198                   |
| TDTDest, 358                            | TYPE?, 384                                  | waveform commands              |
| TEDGe?, 309                             |                                             | BANDpass?, 377                 |
| temperature and calibration, 152        | U                                           | BYTeorder, 377                 |
| TER?, 134                               |                                             | CGRade, 384                    |
| terminator, program message, 26         | UEE, 134                                    | COUNt?, <b>377</b>             |
| TEST, 241, 262                          | UER, 50                                     | DATA, <b>378</b>               |
| TFILe?, 199                             | UER?, 134                                   | FORMat, 379                    |
| TI?, 275                                | ULIMit, 242                                 | POINts?, <b>381</b>            |
| TIME, 141                               | unaddressing all listeners, 55              | PREamble, 381                  |
| time and date, setting, 137             | unavailable commands, Jitter mode, 56       | SOURce, 383                    |
| time base                               | UNITs, 170, 274, 276, 299, 367              | TYPE?, 384                     |
| scale and number of points, 145         | upgrading instrument software, 20           | XDISplay?, 385                 |
| time buckets, and POINts?, 381          | uppercase letters, 26                       | XINCremente?, 385              |
| time scale, operands and functions, 216 | URQ bit (User Request), 109                 | XORigin?, 385                  |
| TIME?, 155, 158                         | user event enable register, 134             | XRANge?, 386                   |
| timebase commands                       | user event enable register), 134            | XREFerence?, 386               |
| AUTodetect, 365                         | user event register, 50                     | XUNits?, 386                   |
| BRATe, 363                              | user event register), 134                   | YDISplay?, 387                 |
| MPOSition, 363                          | User Request (URQ) status bit, 109          | YINCrement?, 387               |
| POSition, 364                           | User Request Bit (URQ), 109                 | YORigin?, 387                  |
| PRECision, 364                          | user-defined measurements, 268              | YRANge?, 387                   |
| RANGe, 366                              | USR bit, 118                                | YREFerence?, 388               |
| REFerence, 367<br>REFSource, 365        |                                             | YUNits?, 388                   |
| RFRequency, 365                         | V                                           | waveform memory commands       |
| SCALe, 367                              | •                                           | DISPlay, 389                   |
| TREFerence, 366                         | VAMPlitude, 312                             | LOAD, 389                      |
| UNITs, 367                              | VAMPlitude?, 345                            | SAVE, 390<br>XOFFset, 390      |
| timing measurements, displaying, 227    | VAVerage, 313                               | XRANge, 390                    |
| TITLe?, 262                             | VBASe, 313                                  | YOFFset, 391                   |
| TJ?, 299                                | version of software, reading, 110           | YRANge, 391                    |
| TMAX, 311                               | VERSus, 221                                 | waveform memory, and DATA, 378 |
| TMIN, 311                               | VERTical, 158, 221, 320, 324, 329, 346, 359 | waveform pattern, 194          |
| Touchstone, 40                          | vertical                                    | waveform type                  |
| tracking, 206                           | axis control, 163                           | and COUNt?, 378                |
| transferring waveform data, 375         | axis offset, and YRANge, 391                | and TYPE?, 384                 |
| transmission mode, and FORMat, 380      | axis, full-scale, 168                       | WAVeforms?, 254                |
| TREFerence, 366                         | scaling and functions, 216                  | WAVelength, 171                |
| TRG (Trigger Event Register)            | scaling, and YRANge, 391                    | WINDow, 229                    |
| bit, 118                                | vertical, calibration, 156                  | Windows Firewall, 21           |
| event enable register, 48               | VIEW, 134                                   | Windows Security Alert, 20     |
| TRG (trigger event register), 47        | VLOad?, 347                                 | WORD and FORMat, 380           |
| bit in the status byte, 47              | VMAX, 313                                   |                                |
| trigger commands                        | VMIN, 314                                   | X                              |
| ATTenuation, 369                        | voltage                                     | ^                              |
| AUTodetect, 370, 371, 372               | at center screen, 166                       | X vs Y, 221                    |
| BRATe, <b>370</b>                       | measurements, displaying, 227               | X1, 257                        |
| BWLimit, 370                            | VPP, 314                                    | X1Position, 230, 245, 322, 330 |
| DCDRatio, 370                           | VRMS, 315                                   | X1 Source, 323, 330            |
| GATed, 371                              | VTIMe?, 315                                 | X1STate, 323, 330              |
| HYSTeresis, 371                         | VTOP, 315                                   | X1Y1source, 245                |
| LEVel, 371                              | VWINdow, 325, 332                           | X2Position, 230, 246, 322, 331 |
| PLENgth, 371                            |                                             | X2Source, 323, 330             |

```
X2STate, 323, 330
X2Y2source, 246
x-axis
  controlling, 363
  duration, and XRANge?, 386
  offset, and XOFFset, 390
  range, and XRANge, 391
  units, and XUNits, 386
XDELta, 257
XDELta?, 246, 320, 321, 323, 331
XDISplay?, 385
XINCrement?, 385
XOFFset, 390
XORigin?, 385
XRANge, 390
XRANge?, 386
XREFerence?, 386
XUNits?, 247, 386
Υ
Y1, 258
Y1Position, 230, 247
Y1Position?, 320, 321, 324, 331
Y2, 258
Y2Position, 230
Y2Position?, 320, 321, 324, 331
YALign, 263
Y-axis control, 163
YDELta?, 247, 320, 322, 324, 331
YDISplay?, 387
YINCrement?, 387
YOFFset, 391
YORigin?, 387
YRANge, 391
YRANge?, 387
YREFerence?, 388
YSCale, 204, 206, 209, 210
YTRack, 259
YUNits, 248
YUNits?, 388
Z
ZLEVel, 284
```

ZLEVel?, 276